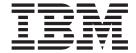

# JES3 Initialization and Tuning Guide

Version 2 Release 1

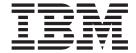

# JES3 Initialization and Tuning Guide

Version 2 Release 1

| Note<br>fore usin | ng this information | n and the produ | act it support | s, read the in | formation in | "Notices" on | page 327. |  |
|-------------------|---------------------|-----------------|----------------|----------------|--------------|--------------|-----------|--|
|                   |                     |                 |                |                |              |              |           |  |
|                   |                     |                 |                |                |              |              |           |  |
|                   |                     |                 |                |                |              |              |           |  |
|                   |                     |                 |                |                |              |              |           |  |
|                   |                     |                 |                |                |              |              |           |  |
|                   |                     |                 |                |                |              |              |           |  |
|                   |                     |                 |                |                |              |              |           |  |
|                   |                     |                 |                |                |              |              |           |  |
|                   |                     |                 |                |                |              |              |           |  |
|                   |                     |                 |                |                |              |              |           |  |
|                   |                     |                 |                |                |              |              |           |  |
|                   |                     |                 |                |                |              |              |           |  |
|                   |                     |                 |                |                |              |              |           |  |
|                   |                     |                 |                |                |              |              |           |  |
|                   |                     |                 |                |                |              |              |           |  |
|                   |                     |                 |                |                |              |              |           |  |
|                   |                     |                 |                |                |              |              |           |  |
|                   |                     |                 |                |                |              |              |           |  |
|                   |                     |                 |                |                |              |              |           |  |
|                   |                     |                 |                |                |              |              |           |  |
|                   |                     |                 |                |                |              |              |           |  |
|                   |                     |                 |                |                |              |              |           |  |
|                   |                     |                 |                |                |              |              |           |  |
|                   |                     |                 |                |                |              |              |           |  |
|                   |                     |                 |                |                |              |              |           |  |
|                   |                     |                 |                |                |              |              |           |  |
|                   |                     |                 |                |                |              |              |           |  |
|                   |                     |                 |                |                |              |              |           |  |
|                   |                     |                 |                |                |              |              |           |  |
|                   |                     |                 |                |                |              |              |           |  |
|                   |                     |                 |                |                |              |              |           |  |
|                   |                     |                 |                |                |              |              |           |  |
|                   |                     |                 |                |                |              |              |           |  |
|                   |                     |                 |                |                |              |              |           |  |
|                   |                     |                 |                |                |              |              |           |  |
|                   |                     |                 |                |                |              |              |           |  |

© Copyright IBM Corporation 1988, 2013. US Government Users Restricted Rights – Use, duplication or disclosure restricted by GSA ADP Schedule Contract with IBM Corp.

# Contents

| Figures vii                                          | Running JES2 and JES3 on the same image is not supported | 27 |
|------------------------------------------------------|----------------------------------------------------------|----|
| Tables ix                                            | Dynamically Changing the JES3 Configuration              | 27 |
| About This Document xi                               |                                                          | 33 |
| Who Should Use This Document xi                      | Planning for Security                                    |    |
| How to Use This Document xi                          | Using RACF to provide security                           |    |
| Where to find more information xi                    | How JES and RACF Work Together                           | 37 |
| vviicie to into more mornation                       | Defining JES3 and the JES3AUX Address Space in           |    |
| How to condivious comments to IDM                    | the RACF Procedures Table                                | 37 |
| How to send your comments to IBM xiii                | Forcing Batch Users to Identify Themselves to RACF       | 37 |
| If you have a technical problem xiii                 | Defining and Grouping Operators                          | 38 |
| z/OS Version 2 Release 1 summary of                  | Resources                                                | 38 |
| changes xv                                           | Understanding Security Labels                            |    |
| <b>3</b> • • • • • • • • • • • • • • • • • • •       | Security Labels for JES Resources                        | 40 |
| Chapter 1. Introduction 1                            | JES3 Installation Exits that Affect RACF-Provided        |    |
|                                                      | Security                                                 |    |
| Developing Your Installation Plan                    | Giving JES3 Access to Resources                          |    |
| Preparing for JES3                                   | JES User ID Early Verification                           |    |
| Installing JES3                                      | TSO/E logon                                              |    |
| Running the Hardware Configuration Definition        | User ID Propagation When Jobs Are Submitted              |    |
| Program                                              | Control of User ID Propagation                           |    |
| Initializing MVS 2                                   | Where NJE Jobs are Verified                              | 43 |
| 01 . 0 . 1 . 1 . 1 . 1 . 1 . 1                       | How SYSOUT Requests are Verified                         |    |
| Chapter 2. Initializing JES3 3                       | Controlling Access to Data Sets JES Uses                 |    |
| Modifying the JES3 cataloged start procedure 3       | Controlling Input to Your System                         |    |
| Modifying or Creating a JES3 Initialization Stream 7 | How RACF Validates Users                                 |    |
| Organizing the Initialization Stream 8               | Controlling the use of job names and job classes         | 46 |
| Using a segmented initialization stream 9            | Authorizing the Use of Input Sources                     |    |
| Testing Your Initialization Stream                   | Authorizing Network Jobs and SYSOUT (NJE)                |    |
| How to Run Step 1                                    | Authorizing Inbound Work                                 |    |
| How to Run Step 2                                    | Authorizing Outbound Work                                |    |
| Storage Requirements for the Initialization          | Authorizing TCP/IP/NJE Secure Signon                     |    |
| Stream Checker                                       | Examples                                                 | 70 |
| Abnormal Termination of the Initialization           | Controlling Access to Data That Resides on Spool         |    |
| Stream Checker                                       | Protecting SYSIN and SYSOUT                              | 71 |
| Starting JES3                                        | Protecting JESNEWS                                       |    |
| Hot Start                                            | How RACF Affects Jobs Dumped from and                    |    |
| Hot Start with Analysis                              | Restored to Spool (JES3 Only)                            | 74 |
| Hot Start with Refresh                               | Authorizing Console Access                               | 74 |
| Hot Start with Refresh and Analysis 17               | MCS Consoles                                             |    |
| Warm Start                                           | Remote Workstations (RJP/RJE Consoles)                   | 75 |
| Warm Start with Analysis                             | Controlling Where Output Can Be Processed                | 77 |
| Warm Start to Replace a Spool Data Set 18            | Authorizing the Use of Your Installation's Printers      | 78 |
| Warm Start with Analysis to Replace a Spool          | Using RACF to Authorize the Use of Operator              |    |
| Data Set                                             | Commands                                                 | 79 |
| Cold Start                                           | Profile (Entity) Names for JES3 Commands                 | 80 |
| Local start                                          | Who Authorizes Commands When RACF Is                     |    |
| Tuning JES3                                          | Active                                                   | 83 |
| JES3 Monitoring                                      | Using JES3 to Provide Security                           | 84 |
| Using JMF to Measure JES3 Performance 21             | JES3 Initialization Statements that Affect Security      |    |
| Using JES3 Auxiliary Address Space (JES3AUX) 22      | JES3 Installation Exits that Affect JES3-Provided        |    |
| Maintaining JES3                                     | Security                                                 | 86 |
| JES3 Maintenance philosophy 22                       | Using JES3 to Control Access to RJP Workstations         |    |

| Using JES3 to Authorize the Use of Operator        | Preventing Abnormal Termination of JES3 or a       |
|----------------------------------------------------|----------------------------------------------------|
| Commands                                           | C/I FSS Address Space                              |
|                                                    | Monitoring and Modifying C/I Service 170           |
| Chapter 4. JES3 Job Management 93                  | Determining the Status of C/I Service 170          |
| Input Service                                      | Modifying C/I Service                              |
| Reader Phase                                       | Managing Procedure Libraries                       |
| Control Statement Processing Phase 93              | Updating Procedure Libraries                       |
| Converter/Interpreter Service                      | Displaying the Status of Procedure Library Data    |
| Converter/Interpreter Phase                        | Sets                                               |
| Prescan Phase                                      |                                                    |
| Postscan Phase                                     | Chapter 6. Defining and Managing                   |
| ES3 Resource Allocation                            | Spool Data Sets 177                                |
| MVS Allocation Compared with JES3 MDS              | Defining Spool Data Sets                           |
| Allocation                                         | Determining How Many Spool Data Sets You           |
| Types of Setup                                     | Should Allocate                                    |
| Initializing MDS                                   | Allocating Spool Data Sets                         |
| Operator Control of MDS                            | Formatting Spool Data Sets                         |
| ob Selection and Scheduling                        | Using Spool Partitions                             |
| Comparison of JES3 and WLM Initiator               | Advantages to Spool Partitioning                   |
| Management                                         | Isolating Different Spool Data Types 182           |
| Classifying Jobs                                   | Defining Spool Partitions                          |
| Pre-execution delays                               | Defining spool partition overflow                  |
| Defining service classes and performance goals 118 | Specifying Spool Data Sets as Members of Spool     |
| Job Selection Algorithm for JES3-Managed           | Partitions                                         |
| Initiators                                         | Specifying a Spool Partition for Spool Data 185    |
| Job Selection Algorithm for WLM-Managed            | Determining the Order of Spool Partition           |
| Initiators                                         | Overrides                                          |
| Deadline Scheduling                                | How the User Can Request a Spool Partition 186     |
| Dependent Job Control                              | Defining Spool Space Allocation Units 189          |
| Controlling Job Selection                          | Defining a Track Group                             |
| Controlling Job Scheduling                         | Determining Track Group Allocation Sizes 191       |
| Output Service                                     | Managing Spool Space                               |
| Queueing Output                                    | Adding or deleting a spool data set 193            |
| Scheduling Output                                  | Replacing a spool data set                         |
| Writing Output                                     | Moving a spool data set to another DASD            |
| External Writers/SAPI Applications 150             | volume                                             |
| NJERDR                                             | Balancing the workload across spool partitions 196 |
| Internal Reader                                    | Deleting Output Data Sets                          |
| Accessing Job Output Through TSO 152               | Freeing Spool Space Using the Dump Job             |
| Output Service Installation Exits 152              | Facility                                           |
| Purge                                              | How to Use Performance Measurement Tools to        |
|                                                    | Tune JES3 Spool                                    |
| Chapter 5. Defining and managing C/I               | , 1                                                |
| service                                            | Chapter 7. Defining Consoles and                   |
| Setting Up C/I Service                             | Message Routing 199                                |
| Advantages to Using C/I FSS Address Spaces 156     | Defining Consoles                                  |
| C/I FSS address space requirements 156             | Defining MCS Consoles                              |
| Defining a C/I FSS address space 158               | Defining RJP Consoles                              |
| Defining the Maximum Number of CI and              | JES3 Console Management                            |
| POSTSCAN DSPs 159                                  | Operator Communication                             |
| Controlling Jobs Through C/I Service 162           | Input Processing                                   |
| Controlling Job Flow with Installation Exits 162   | MCS Console Management                             |
| Assigning jobs to the appropriate processor and    | Entering commands                                  |
| address space for C/I service                      | Defining the Hardcopy Log                          |
| Using system symbols in source JCL for             | Recording Message Traffic                          |
| demand select jobs                                 | Rules                                              |
| Defining a converter/interpreter options list 166  | Defining message routing                           |
| Managing the Scheduler Work Area 166               | Where and How Messages Originate                   |
| Creating SWA Space                                 | Where messages can go                              |
| Preventing a Job from Dominating the SWA 167       | Understanding the General Path of a Message 207    |
|                                                    |                                                    |

| JES3 Destination Classes and MVS Routing          | Function Management Presentation Services                    |       |
|---------------------------------------------------|--------------------------------------------------------------|-------|
| Codes                                             | (FMPS)                                                       | 278   |
| Two Types of Messages 211                         | JES3 to VTAM Interface                                       | 281   |
| Routing JES3 Messages to Consoles 212             | Initialization Statements that Affect SNA RJP 2              | 283   |
| Using MSGROUTE to Control Message Routing 212     | Maximum Record Lengths for SNA RJP Devices 2                 |       |
| Message Routing Exceptions                        | Basic Exchange Support                                       |       |
| Diagnosing Misrouted Message Traffic 216          | Exchange Support                                             | 284   |
| Suppressing the Display of Messages 216           | Exchange and Basic Exchange Initialization                   |       |
| Automating message processing 219                 | Considerations                                               | 284   |
| Chapter 8. Defining and Managing                  | Chapter 11. JES3 Networking 28                               | 85    |
| JES3 Resources 221                                | Networking Protocols                                         |       |
| JES3 Data Sets                                    | Differences between Networking Protocols 2                   |       |
| Allocating JES3 Data Sets                         | Converting Networking Protocols 2                            | 287   |
| Allocating the JES3 Checkpoint Data Sets 222      | Types of Nodes                                               |       |
| Defining the Maximum Number of Jobs for           | Converting A Node To TCP/IP 2                                |       |
| Your Complex                                      | Defining the Home Node                                       | 290   |
| JCT Utility (IATUTJCT) 231                        | Defining a Remote Node                                       | 291   |
| Identifying Resident Data Sets 236                | Specifying a Communications Path for                         | • • • |
| Using system catalogs                             | Indirectly-Connected Nodes                                   |       |
| I/O Devices                                       | Defining an Alias                                            |       |
| Defining I/O Devices to JES3 237                  | Defining a Spool Partition                                   |       |
| Defining Process Modes                            | Defining TCP/IP/NJE                                          |       |
| Running a Printer Under an Output Writer          | BSC Considerations                                           |       |
| Functional Subsystem                              | Specifying Passwords                                         |       |
| Using the Infoprint Server for z/OS Printer       | Defining BSC Communication Lines                             |       |
| Inventory                                         | Logical Senders: How JES3 Names Them 2                       |       |
| Maintaining a Device Configuration Using HCD 246  | DESTDEF Statement                                            |       |
| Allocating an I/O Device to JES3 249              | SNA Considerations                                           |       |
| Grouping I/O Devices                              | Changing Node Definitions                                    |       |
| Specifying Device Fencing                         | How Restarts Affect Networking Jobs 3                        |       |
| Dynamically Reconfiguring I/O Devices 251         | TCP/IP Considerations                                        | 302   |
| Volumes                                           | Changing Node Definitions                                    | 302   |
| How Resource Definition Affects JES3 Resource     | How Restarts Affect Networking Jobs 3                        |       |
| Management                                        | TCP/IP prerequisites                                         | 302   |
|                                                   | Rerouting Jobs and SYSOUT                                    |       |
| Chapter 9. Defining and managing                  | Networking Job Numbers                                       |       |
| JES3 mains and storage 261                        | Defining a Network Message Destination                       | 304   |
| Defining mains                                    | Monitoring the Job Entry Network with                        | 20.4  |
| General considerations 261                        | Installation Exits                                           | 304   |
| Defining a JES3 XCF Group                         | Monitoring Files Sent through TSO/E TRANSMIT or CMS SENDFILE | 207   |
| Running JES3 in a sysplex environment 264         | Deleting Files from the Spool                                |       |
| Defining Storage                                  | General NJE Considerations                                   |       |
| Defining Buffers 266                              | General Tyle Considerations                                  | ,00   |
| Using the Writer Output Multitasking Facility 270 | Chapter 12. JES3 support for IBM tape                        |       |
| Chantar 10 IES2 Pamoto Joh                        | libraries                                                    | 09    |
| Chapter 10. JES3 Remote Job                       | JES3 support overview                                        |       |
| Processing                                        | Allocation for tape library data sets 3                      |       |
| Binary Synchronous Communication Remote Job       | JES3 initialization statements                               | 309   |
| Processing                                        | Library configuration example                                |       |
| Data Security Considerations                      | Operational considerations                                   |       |
| Data Compression                                  | Unchanged functions                                          |       |
| Operator Communications                           | Modified functions                                           |       |
| Initialization Statements that Affect BSC RJP 275 | JES3 limitations                                             |       |
| Systems Network Architecture Remote Job           | Mount failures                                               |       |
| Processing                                        | JES3                                                         |       |
| SNA RJP Implementation of SNA Concepts 275        | Tape verification processing (IATLVVR module) 3              |       |
| ,                                                 | Migration considerations                                     | 21(   |

| IBM 3590/3592 support for JES3 321            | Notices                         | 327 |
|-----------------------------------------------|---------------------------------|-----|
|                                               | Policy for unsupported hardware | 328 |
| Appendix. Accessibility 323                   | Minimum supported hardware      | 329 |
| Accessibility features                        | Trademarks                      | 329 |
| Using assistive technologies                  |                                 |     |
| Keyboard navigation of the user interface 323 | Index                           | 331 |
| Dotted decimal syntax diagrams                |                                 |     |

# **Figures**

| 1.  | Sample JES3 Cataloged Start Procedure 4          | 26. | Examples of Message Suppression            | . 217 |
|-----|--------------------------------------------------|-----|--------------------------------------------|-------|
| 2.  | Structure of the JES3 Initialization Stream 8    | 27. | Sample JCL for IATUTJCT Utility            |       |
| 3.  | Example of JES3 initialization stream with       | 28. | IATUTJCT Utility Start Command             |       |
|     | INCLUDE statements                               | 29. | IATUTICT Utility Migrating Start Command   |       |
| 4.  | Editing to Add a FSS Managed Printer 28          | 30. | IATUTJCT Utility Fallback Start Command    | 235   |
| 5.  | Editing to Add a SNA/RJP Work Station and        | 31. | Use of FSSNAME= Parameter                  | . 244 |
|     | Its Devices                                      | 32. | Range of devices                           | . 245 |
| 6.  | The ADDFSS Member                                | 33. | Subgeneric Groups                          |       |
| 7.  | *MODIFY,CONFIG Log For Member ADDFSS             | 34. | DEVICE Statement — Example                 |       |
|     | - Duplicate FSS Names                            | 35. | JES3-Managed, MVS-Managed, and Jointly     |       |
| 8.  | *MODIFY,CONFIG With IATUX15 Exit                 |     | Managed Device Determination               | . 254 |
|     | Processing                                       | 36. | Defining a JES3 XCF Group - Putting the    |       |
| 9.  | Sample Section of a CLIST that Defines RACF      |     | Pieces Together                            | . 263 |
|     | Profiles                                         | 37. | Example JES3 sysplex environment           |       |
| 10. | Where NJE Jobs are Verified                      | 38. | Algorithm for minimum buffer size          | . 267 |
| 11. | How SYSOUT Requests are Verified 44              | 39. | JSAM buffer pool algorithm                 | . 267 |
| 12. | Which NODES Profiles Are Used? 56                | 40. | Overview of SNA Environment for JES3       | 277   |
| 13. | Example: Simple NJE User Translation 62          | 41. | JES3-VTAM Interface                        | . 278 |
| 14. | Example: Simple NJE User Translation Using       | 42. | How JES3 Creates a Logical Sender Name     |       |
|     | &SUSER                                           | 43. | Job Related Installation Exits             | . 306 |
| 15. | Example: Trusted, Semitrusted, and Untrusted     | 44. | SYSOUT Related Installation Exits          | . 306 |
|     | Nodes                                            | 45. | Command Related Installation Exits         | . 307 |
| 16. | Overview of Job Flow to Input Service 94         | 46. | Libraries defined for the configuration    |       |
| 17. | Overview of Pre-Execution Job Delays 117         |     | example                                    | . 313 |
| 18. | Response Time/Velocity Goals                     | 47. | MVS UNITNAMEs defined for the              |       |
| 19. | JES3 Job Selection Environment 127               |     | configuration example                      | . 314 |
| 20. | Sample Job Using IEBDG to Format a Spool         | 48. | SETNAME statements for the configuration   |       |
|     | Data Set                                         |     | example                                    |       |
| 21. | Hardcopy Log Migration Scenario 203              | 49. | HWSNAME Statements for the Configuration   | 1     |
| 22. | Sample Log Entries (with 2-digit-year dates) 204 |     | Example                                    | . 315 |
| 23. | Sample Log Entries (with 4-digit-year dates) 205 | 50. | DEVICE Statements for the Configuration    |       |
| 24. | Simplified Path of a Message Issued from a       |     | Example                                    |       |
|     | Local Processor                                  | 51. | Sample JES3 definitions for IBM 3590 Model |       |
| 25. | Simplified Path of a Message Issued from a       |     | B1x with an IBM tape library               | . 321 |
|     | Global Processor                                 |     |                                            |       |

## **Tables**

| Description of the Statements in the JES3    | 29.                                                                                                    | Example of FORMS Overrides Using Default      |
|----------------------------------------------|----------------------------------------------------------------------------------------------------|-----------------------------------------------|
| Cataloged Start Procedure                    | 4                                                                                                    | //*FORMAT Statements for WTR Q 142            |
| Data Sets Required to Run the Initialization | 30.                                                                                                    | Example of Output Parameter Overrides         |
|                                              | 2                                                                                                    | Using Default //*FORMAT Statements for        |
|                                              |                                                                                                    | HOLD Queue                                    |
|                                              | 5 31.                                                                                                    | Example of FORMS Overrides Using Default      |
|                                              |                                                                                                    | OUTPUT and //*FORMAT Statements for           |
|                                              |                                                                                                    | WTR Queue                                     |
|                                              |                                                                                                    | Example of Output Parameter Overrides         |
|                                              |                                                                                                    | Using Direct and Default //*FORMAT            |
| ,                                            | 3                                                                                                    | · ·                                           |
|                                              | 0 22                                                                                                    | Statements for HOLD Q                         |
|                                              |                                                                                                    | Output Service Installation Exits 152         |
| •                                            |                                                                                                    | Installation Exits for Monitoring JCL         |
|                                              |                                                                                                    | Interpretation                                |
|                                              |                                                                                                    | Procedure for Selecting and Setting an        |
|                                              |                                                                                                    | Address Space JCL Statement Limit 169         |
|                                              |                                                                                                    | Spool Partition Overrides 186                 |
|                                              |                                                                                                    | Spool Partitions Used in Spool Partition      |
|                                              | 0                                                                                                    | Example PART 1                                |
|                                              | 38.                                                                                                    | Spool Partitions Used in Spool Partition      |
| Resources                                    | 9                                                                                                    | Example PART 2                                |
| RACF Profile Names for JES3 Commands 8       | 0 39.                                                                                                    | Record, Track, and Cylinder Characteristics   |
| RACF Profile Names for //*PROCESS            |                                                                                                    | for DASD Devices                              |
| Commands 8                                   | 2 40.                                                                                                    | Summary of Spool Tuning Techniques 197        |
| Command Authority Checking When RACF         | 41.                                                                                                    | Valid Destination Classes and Their           |
| OPERCMDS Class Is Active 8                   | 3                                                                                                    | Corresponding Routing Codes 210               |
| JES3 Initialization Statements that Provide  | 42.                                                                                                    | Physical Blocks per Track and Cylinder 227    |
|                                              | 4 43.                                                                                                    | Default Value(s) for ALTPM= When              |
| Installation Exits that Affect JES3-Provided |                                                                                                    | MODE=COMP                                     |
| Security 8                                   | 6 44.                                                                                                    | Default Values for ALTPM= When                |
| Authority Levels for Remote Consoles 8       | 8                                                                                                    | MODE=FSS                                      |
| JES3 Commands Allowed from MCS Consoles 9    | 0 45.                                                                                                    | Deleting a Device Configuration Using HCD 247 |
| Where a job will execute based on //*MAIN    | 46.                                                                                                    | Who Controls Data Set Access                  |
| JECL, JOB JCL and CLASS statements 9         | 5 47.                                                                                                    | JES3 Volume Management                        |
| Overview - Job Selection                     | 2 48.                                                                                                    | JES3 and System Handling of Allocation        |
| Types of Job Delays                          | 6                                                                                                    | Requests                                      |
| FREE=CLOSE and SPIN=UNALLOC Effect           | 49.                                                                                                    | SCS Function Characters Supported by FM       |
| on SYSOUT Created by Automatic Restart       |                                                                                                    | Inbound Routines                              |
|                                              | 4 50.                                                                                                    | SCS Function Characters Supported by FM       |
| JES3 DEFINED DEFAULTS - Overriden by         |                                                                                                    | Outbound Routines 279                         |
| OUTSERV Initialization Statement 13          | <i>7</i> 51.                                                                                                    | Parameter Requirements for the NJERMT         |
|                                              |                                                                                                    | Statement                                     |
|                                              | 52.                                                                                                    | The Number of Logical Senders Created and     |
|                                              | 8                                                                                                    | Suffixes Used for Valid Combinations of the   |
|                                              |                                                                                                    | MAXLINE and STREAM Parameters 300             |
| 1                                            | 9 53.                                                                                                    | Network Installation Exit Summary 305         |
|                                              | 54.                                                                                                    | Device-specific library unitname table 310    |
|                                              |                                                                                                    | 1                                             |
|                                              | 0                                                                                                    |                                               |
|                                              |                                                                                                    |                                               |
|                                              |                                                                                                    |                                               |
|                                              | 1                                                                                                    |                                               |
|                                              | Cataloged Start Procedure Data Sets Required to Run the Initialization Stream Checker Modifiable JES3 Initialization Statements for Hot Start with Refresh Hot Start With Refresh Start With Refresh Senefits of Protecting JES3 Resources RACF Classes Used to Protect JES3 Resources Assigning Security Labels for the XYZ Corporation Modifiable JES3 Resources RACF Classes Used to Protect JES3 Resources Assigning Security Labels for the XYZ Corporation Model Security Labels for the XYZ Corporation Model Security Labels for the XYZ Corporation Model Security Labels for the XYZ Corporation Model Security Labels for the XYZ Corporation Model Security When RACF Is Active MODES Class Keywords and the UACC Meaning for Inbound Jobs MODES Class Keywords, UACC and SYSOUT Ownership When Node Is Not Defined to RACLNDE MRACLNDE MRACLNDE MRACLNDE MRACF Functions Required to Protect JES3 Resources MRACF Profile Names for JES3 Commands RACF Profile Names for JES3 Commands RACF Profile Names for JES3 Commands RACF Profile Names for Jess Commands Macro Jess Security Mena Authority Checking When RACF OPERCMDS Class Is Active MES3 Initialization Statements that Provide Security Mathority Levels for Remote Consoles Mere a job will execute based on //*MAIN JECL, JOB JCL and CLASS statements Mere a job will execute based on //*MAIN JECL, JOB JCL and CLASS statements Mere a job will execute based on //*MAIN JECL JOB JCL and CLASS statements Mere a job will execute based on //*MAIN JECL JOB JCL and CLASS statements Mere Berline DEFAULTS - Overriden by OUTSERV Initialization Statement Management Moutput Parameter Overrides Using a Direct OUTPUT JCL Statement for WTR and HOLD Queue MEXAMPLE DEFAULTS - Overrides Using Direct //*FORMAT Statements for WTR  Lexample of Output Parameter Overrides Using Direct //*FORMAT Statements for WTR  Lexample of Output Parameter Overrides Using Direct //*FORMAT Statements for WTR | Cataloged Start Procedure                     |

#### **About This Document**

This document supports  $z/OS^{\otimes}$  (5650-ZOS). This document is intended for any JES3 complex that runs z/OS MVS.

This document provides guidance information about initializing, tuning, and managing JES3.

#### Who Should Use This Document

JES3 system programmers or anyone who is responsible for initializing, tuning, or managing JES3 should use this document. This document also contains information that is useful when planning for JES3.

#### **How to Use This Document**

To use this document you need not read it from cover to cover. Depending on your knowledge of JES3 and your information needs, you can read selected topics. The first time you come to this document, however, you should read the table of contents, the figure list, and the "Introduction" to help you understand the type of information presented and the organization of the information.

#### Where to find more information

The following table lists document that contain information related to the information provided in this document.

When this document references information in other documents, the shortened version of the document title is used. The following table shows the shortened titles, complete titles, and order numbers of the document that are not listed in *z*/*OS Information Roadmap*.

| Short Title                                                        | Title                                                           | Order<br>Number |
|--------------------------------------------------------------------|-----------------------------------------------------------------|-----------------|
| z/OS Parallel Sysplex<br>Application Migration                     | z/OS Parallel Sysplex Application Migration                     | SA22-7662       |
| HLASM Language Reference                                           | High Level Assembler for z/OS & z/VM & z/VSE Language Reference | SC26-4940       |
| HLASM Programmer's Guide                                           | High Level Assembler for z/OS & z/VM & z/VSE Programmer's Guide | SC26-4941       |
| z/OS DFSMS Managing<br>Catalogs                                    | z/OS DFSMS Managing Catalogs                                    | SC23-6853       |
| z/OS DFSMSdfp<br>Checkpoint/Restart                                | z/OS DFSMSdfp Checkpoint/Restart                                | SC23-6862       |
| z/OS Communications Server:<br>SNA Network Implementation<br>Guide | z/OS Communications Server: SNA Network<br>Implementation Guide | SC27-3672       |
| z/OS RMF Reference Summary                                         | z/OS RMF Reference Summary                                      | SX33-9034       |
| z/OS SDSF Operation and<br>Customization                           | z/OS SDSF Operation and Customization                           | SA23-2274       |

| Short Title                                                 | Title                                                       | Order<br>Number |
|-------------------------------------------------------------|-------------------------------------------------------------|-----------------|
| z/OS Security Server RACF<br>General User's Guide           | z/OS Security Server RACF General User's<br>Guide           | SA23-2298       |
| z/OS Security Server RACF<br>Security Administrator's Guide | z/OS Security Server RACF Security<br>Administrator's Guide | SA23-2289       |
| z/OS SDSF Operation and<br>Customization                    | z/OS SDSF Operation and Customization                       | SA23-2274       |
| IBM 3390 DASD                                               | 3390 Direct Access Storage Introduction                     | GC26-4574       |
| IBM 3390 DASD                                               | Using 3390 DASD in an MVS Environment                       | GC26-4573       |
| IBM 3390 DASD                                               | Reference Summary for the 3390                              | SX26-1676       |

## How to send your comments to IBM

We appreciate your input on this publication. Feel free to comment on the clarity, accuracy, and completeness of the information or provide any other feedback that you have.

Use one of the following methods to send your comments:

- 1. Send an email to mhyrcfs@us.ibm.com.
- 2. Send an email from the "Contact us" web page for z/OS (http://www.ibm.com/systems/z/os/zos/webqs.html).
- 3. Mail the comments to the following address:

**IBM** Corporation

Attention: MHVRCFS Reader Comments

Department H6MA, Building 707

2455 South Road

Poughkeepsie, NY 12601-5400

US

4. Fax the comments to us, as follows:

From the United States and Canada: 1+845+432-9405

From all other countries: Your international access code +1+845+432-9405

Include the following information:

- · Your name and address.
- · Your email address.
- Your telephone or fax number.
- The publication title and order number:

z/OS JES3 Initialization and Tuning Guide SA32-1003-00

- The topic and page number that is related to your comment.
- The text of your comment.

When you send comments to IBM, you grant IBM a nonexclusive right to use or distribute the comments in any way appropriate without incurring any obligation to you.

IBM or any other organizations use the personal information that you supply to contact you only about the issues that you submit.

## If you have a technical problem

Do not use the feedback methods that are listed for sending comments. Instead, take one of the following actions:

- Contact your IBM service representative.
- Call IBM technical support.
- Visit the IBM Support Portal at z/OS support page (http://www.ibm.com/systems/z/support/).

## z/OS Version 2 Release 1 summary of changes

See the following publications for all enhancements to z/OS Version 2 Release 1 (V2R1):

- z/OS Migration
- z/OS Planning for Installation
- z/OS Summary of Message and Interface Changes
- z/OS Introduction and Release Guide

## **Chapter 1. Introduction**

You must make many decisions and perform many tasks to install, initialize, and start JES3. This document is intended to guide you through the decision making process and help you perform the required tasks. Before installing JES3 however, you must make sure that your installation has the hardware needed to support JES3. You should also plan the layout of your I/O devices and learn how to install JES3. The z/OS V2R1 Program Directory that you receive with JES3 explains how to install JES3.

Before you read this document, you should read z/OS JES3 Introduction to gain a basic understanding of JES3. For information on software and hardware requirements, and compatibility and coexistence requirements, see *z/OS V2R1 Information Roadmap*.

#### **Developing Your Installation Plan**

You should develop a well-thought-out plan to perform a smooth and orderly installation of JES3. Your plan should address questions such as:

- What hardware should I use and how should I configure it?
- Must I run the hardware configuration definition (HCD) program?
- Must I change any members of SYS1.PARMLIB?
- How do I install JES3?

Only after you have developed this plan should you proceed to install JES3.

You must carefully plan the configuration of hardware and software required to satisfy your installation's needs. You should also consider ways to reconfigure your complex early in your planning. You can initially define MVS<sup>™</sup> processor complexes in ways that will allow reconfiguration without having to restart JES3. For more information about reconfiguring a processor complex, see "Defining Mains" in Chapter 9, "Defining and managing JES3 mains and storage," on page 261. For information about planning an I/O configuration that supports reconfiguring and for instructions on the reconfiguration process, see *z/OS Problem Management*.

JES3 provides great flexibility in the location of equipment in your machine room. For example, you can use additional operator consoles to physically separate the operational functions (card I/O, printing, tape setup) across multiple systems and locate them in areas most convenient to your local work flow. You can locate your card readers, punches, and printers in the job dispatching area where programs are submitted for execution and output is returned. You can place your mountable I/O units in an area that is convenient to the tape and disk library. In addition, you can place an operator console at the tape and disk librarian's desk to receive library volume fetch requests. You can then place the processing units in some other area that is free of the congestion typical of the peripheral units.

#### **Preparing for JES3**

Before you can initialize JES3, you must first install the MVS base control program (BCP) and JES3, and then initialize MVS. The following steps precede JES3 initialization:

- 1. Install the MVS BCP
- 2. Install JES3
- 3. Run the MVS hardware configuration definition (HCD) program.
- 4. Update the MVS SYS1.PARMLIB data set
- 5. Initialize MVS

For more detailed information, see *z/OS Planning for Installation*.

#### Installing JES3

Use the System Modification Program/Extended (SMP/E) to install JES3. SMP/E provides two methods for installing JES3, the GENERATE command and the RECEIVE, APPLY, and ACCEPT (RECEIVE/APPLY/ACCEPT) command set. For more information about using either of these methods, see z/OS V2R1 Program Directory and SMP/E for z/OS User's Guide.

#### **Running the Hardware Configuration Definition Program**

The hardware configuration definition (HCD) program provides the way for you to define I/O configurations to MVS. You can also use HCD to request I/O configuration data for the JES3 initialization stream checker.

HCD enables you to maintain multiple I/O configurations. For more information about HCD, see z/OS HCD User's Guide.

## Initializing MVS

An operator can specify certain system parameters during MVS initialization or you can specify system parameters in an MVS data set named SYS1.PARMLIB. The purpose of SYS1.PARMLIB is to provide many initialization parameters in a predefined form in a single data set, and thus minimize the need for operator entry of parameters during MVS initialization.

To use JES3 as the primary job entry subsystem, you must specify JES3 in member IEFSSNxx of SYS1.PARMLIB. Otherwise, MVS will default to IEFSSN00, which specifies JES2. You must also define all consoles in your installation in the CONSOLxx member of SYS1.PARMLIB to ensure console integrity. See *z/OS MVS Initialization and Tuning Guide* for information about how to use SYS1.PARMLIB.

## Chapter 2. Initializing JES3

Each time JES3 starts, initialization occurs. During initialization, MVS runs the JES3 cataloged procedure. The **JES3 cataloged procedure** is JCL that causes MVS to allocate the data sets required by JES3. Depending on the type of start specified, JES3 will process the JES3 initialization stream, thus initializing itself.

You can tailor JES3 by:

- Modifying the JES3 cataloged start procedure
- Modifying the JES3 initialization stream
- · Using a segmented initialization stream
- Creating and using an alternate initialization stream
- Coding a program for installation exit IATUX15. An installation exit is a part of JES3 specifically designed for installations that want to augment or change JES3 processing. For a description of this and other exits, see z/OS JES3 Customization.
- Dynamically reconfiguring JES3

#### Modifying the JES3 cataloged start procedure

The JES3 cataloged start procedure contains the job control language (JCL) statements needed to allocate the data sets required by JES3. IBM® provides a basic cataloged start procedure shipped with JES3. During the construction of the Base Control Program, MVS stores this procedure in a member of the SYS1.PROCLIB data set. MVS names the member JES3 unless the installation specifies a different name during system installation.

You can change this procedure by using a text editor or by using the IEBUPDTE utility program. Before you can make changes, however, JES3 must complete initialization. Changes do not take effect until you restart JES3. Figure 1 on page 4 shows a sample of the JES3 procedure. This sample contains all of the required JCL statements. Table 1 on page 4 explains the purpose of each DD statement in the procedure.

```
If you want JES3 functions to be available after JES3
  initialization without requiring the *S,JSS command, include the
  PARM=NOREQ parameter as shown below.
  //IEFPROC EXEC PGM=IATINTK, DPRTY=(15,15), PARM=NOREQ
 //STEPLIB DD DISP=SHR,DSN=SYS1.SIATLIB
 //CHKPNT DD DISP=OLD,DSN=SYS1.JES3CKPT
 //CHKPNT2 DD DISP=OLD, DSN=SYS1.JS3CKPT2
 //JES3JCT DD DISP=OLD,DSN=dsn
 //spool1 DD DISP=OLD,DSN=dsn
 //spoolnn DD
                   DISP=OLD, DSN=dsn
 //JES30UT DD
                  UNIT=00E
 //JES3SNAP DD
                  UNIT=AFF=JES3OUT
 //JESABEND DD UNIT=AFF=JES30UT
 //SYSABEND DD UNIT=AFF=JES3OUT
                DISP=SHR,DSN=SYS1.PROCLIB
 //IATPLBST DD
 //IATPLBnn
 //JES3IN
             DD
                   DISP=SHR, DSN=SYS1.SIATSAMP(JES3IN00)
If the disk reader facility (DR) is required, specify:
 //JES3DRDS
                    DISP=SHR, DSN=dsn
             DD
```

Figure 1. Sample JES3 Cataloged Start Procedure

If you introduce an error while changing the procedure, JES3 cannot be restarted. In this case, you must use another system (for example, the starter system) to change the procedure.

To help you better understand the cataloged start procedure, Table 1 describes the purpose and content of each JCL statement shown in the previous example.

Table 1. Description of the Statements in the JES3 Cataloged Start Procedure. Statement, Notes and Description

| Notes:  D May be dynamically allocated.  O Optional; include only if the indicated function is to be used.  R Required statement.  S Must be on a device that is shared by the global and all local mains.  //IEFPROC R Specifies the name of the JES3 job step task, load module IATINTK.  PARM=NOREQ specifies that JES3 global will start JES automatically. To nullify the parameter you can specify S JES3,PARM= on the start command.  //STEPLIB O Defines the JES3 module library. If used, this library must contain at least the following modules: IATINTK, IATINGL, IATINSV, IATGRSQ, IATGRTX, IATSSDQ, IATSSVT, and IATUX15. This library must not contain any JES3 modules that are in LPA. | Statemen | ıt               | Notes            | Description                                                                                                    |
|----------------------------------------------------------------------------------------------------|----------|------------------|------------------|----------------------------------------------------------------------------------------------------|
| O Optional; include only if the indicated function is to be used.  R Required statement.  S Must be on a device that is shared by the global and all local mains.  //IEFPROC R Specifies the name of the JES3 job step task, load module IATINTK.  PARM=NOREQ specifies that JES3 global will start JES automatically. To nullify the parameter you can specify S JES3,PARM= on the start command.  //STEPLIB O Defines the JES3 module library. If used, this library must contain at least the following modules: IATINTK, IATINGL, IATINSV, IATGRSQ, IATGRTX, IATSSDQ, IATSSVT, and IATUX15. This library must not contain any JES3 modules                                                           | Notes:   |                  |                  |                                                                                                    |
| R Required statement.  S Must be on a device that is shared by the global and all local mains.  //IEFPROC R Specifies the name of the JES3 job step task, load module IATINTK.  PARM=NOREQ specifies that JES3 global will start JES automatically. To nullify the parameter you can specify S JES3,PARM= on the start command.  //STEPLIB O Defines the JES3 module library. If used, this library must contain at least the following modules: IATINTK, IATINGL, IATINSV, IATGRSQ, IATGRTX, IATSSDQ, IATSSVT, and IATUX15. This library must not contain any JES3 modules                                                                                                    | D        | May be dynami    | cally allocated  |                                                                                                    |
| S Must be on a device that is shared by the global and all local mains.  //IEFPROC R Specifies the name of the JES3 job step task, load module IATINTK.  PARM=NOREQ specifies that JES3 global will start JES automatically. To nullify the parameter you can specify S JES3,PARM= on the start command.  //STEPLIB O Defines the JES3 module library. If used, this library must contain at least the following modules: IATINTK, IATINGL, IATINSV, IATGRSQ, IATGRTX, IATSSDQ, IATSSVT, and IATUX15. This library must not contain any JES3 modules                                                                                                    | О        | Optional; includ | le only if the i | ndicated function is to be used.                                                                                                    |
| //IEFPROC  R  Specifies the name of the JES3 job step task, load module IATINTK.  PARM=NOREQ specifies that JES3 global will start JES automatically. To nullify the parameter you can specify S JES3,PARM= on the start command.  //STEPLIB  O  Defines the JES3 module library. If used, this library must contain at least the following modules: IATINTK, IATINGL, IATINSV, IATGRSQ, IATGRTX, IATSSDQ, IATSSVT, and IATUX15. This library must not contain any JES3 modules                                                                                                    | R        | Required statem  | nent.            |                                                                                                    |
|                                                                                                    | //IEFPR  | OC               | R                | Specifies the name of the JES3 job step task, load module IATINTK.  PARM=NOREQ specifies that JES3 global will start JES automatically. To nullify the parameter you can specify S JES3,PARM= on the start command.  Defines the JES3 module library. If used, this library must contain at least the following modules: IATINTK, IATINGL, IATINSV, IATGRSQ, IATGRTX, IATSSDQ, IATSSVT, and IATUX15. This library must not contain any JES3 modules |

Table 1. Description of the Statements in the JES3 Cataloged Start Procedure (continued). Statement, Notes and Description

| Statement                   | Notes | Description                                                                                                    |
|-----------------------------|-------|----------------------------------------------------------------------------------------------------|
| //CHKPNT  <br>//CHKPNT2     | R,S   | Defines the JES3 checkpoint data set(s). At least one of the two checkpoint data sets must be allocated and cataloged before JES3 operation. Each checkpoint data set must be allocated as a single extent which begins and ends on a cylinder boundary. The size of each data set should be at least 2 cylinders on a 3330, 3340, 3350, 3375, 3380 or 3390 spool volume. See Chapter 8, "Defining and Managing JES3 Resources," on page 221 for further allocation information. |
| //JES3JCT                   | R,D,S | Defines the JES3 job control table (JCT) data set. This data set must be allocated and cataloged before JES3 operation. The data set must be large enough to accommodate the maximum number of JCT records to be allocated concurrently during normal system operation.                                                                                                    |
| //spool1/spoolnn            | R,D,S | Defines the spool data sets. The installation selects the ddnames and data set names for these statements. The ddname for this statement must be the same ddname specified on the BADTRACK, FORMAT, or TRACK initialization statements. Spool data sets must be allocated and cataloged before JES3 operation. (These data sets may be any size; however, a minimum of 100 cylinders is suggested.)                                                                              |
| //JES3OUT                   | R,D   | Defines the data set upon which the JES3 initialization stream and initialization error messages are printed. This data set is de-allocated after initialization completes. You can tailor the block size (BLKSIZE) and logical record length (LRECL) values to improve performance. The values you can specify are device-dependent.                                                                                                    |
| //JES3SNAP                  | O,D   | Defines the data set used if JES3 produces a dump during a hot start, hot start with analysis, hot start with refresh, hot start with refresh and analysis, warm start, or warm start with analysis. This data set contains important diagnostic information. The information will not be available if you define JES3SNAP as a dummy data set.                                                                                                    |
| //JESABEND                  | O,D   | Defines the data set used for a JES3 formatted dump. If omitted, a formatted dump of JES3 control information will not be produced.                                                                                                    |
| //SYSABEND or<br>//SYSUDUMP | O,D   | Defines the data set for JES3 system dumps.                                                                                                    |
| //IATPLBST                  | R,D   | Defines the installation's standard procedure library.                                                                                                    |
| //IATPLBnn                  |       | Note: If a data set is dynamically allocated as both a JES3 DISKRDR data set and a JES3 PROCLIB data set, the UPDATE= parameter on the JES3 //*MAIN statement (JES3 procedure library update facility) cannot be used to move the data set.                                                                                                    |

Table 1. Description of the Statements in the JES3 Cataloged Start Procedure (continued). Statement, Notes and Description

| Statement  | Notes | Description                                                                                                    |
|------------|-------|----------------------------------------------------------------------------------------------------|
| //JES3IN   | R     | Defines the data set containing the JES3 initialization stream. This data set must be a blocked or unblocked partitioned data set. The default initialization stream is read from SYS1.SIATSAMP(member JES3IN00). |
| //JES3DRDS | O,D   | Defines the partitioned data sets containing input for the JES3 disk reader facility. The maximum block size for this data set is 3200. Concatenated data sets may be used.                                       |

The following considerations and restrictions apply to JCL statements in the JES3 cataloged start procedure.

- Do not code a REGION parameter in the JCL EXEC statement of the start procedure. Doing so would affect performance.
- Do not code FREE=CLOSE on any DD statement.
- Do not code a ddname of JS3Dnnnn (nnnn is a 4-digit number) on a DD statement. These ddnames define data sets dynamically allocated by the DYNALLOC initialization statement when there is more than one DYNALLOC statement with the same DDN parameter value.
- Do not code a ddname of J3INCLnn (nn is 2-digit number) on a DD statement. These ddnames define data sets dynamically allocated as a result of the INCLUDE statement.
- If the JESABEND or SYSABEND DD statements specify a printer that is also defined on a DEVICE statement, interleaved output at the printer can occur as a result of the ABDUMP task and the JES3 task writing concurrently
- Do not use the ddname END on a spool DD statement.
- DD statements added to the JES3 cataloged start procedure:
  - Must refer to data sets that are cataloged in the master catalog or that are specified by volume serial number.
  - Must not specify the \* or DATA parameters.
- The data set specified on the JES3IN DD statement must be cataloged if:
  - Your initialization stream contains INCLUDE statements.
  - You want to use the \*MODIFY,CONFIG command.
- Do not use the same data set name for JES3OUT, JES3SNAP, or JESABEND DD statements if a pre-allocated data set is being used, the results may be unpredictable.
- Be aware that JES3 does not hold any data set ENQUEUE (major name=SYSDSN, minor name=dsname) while it is running regardless of the type of allocation (JCL or dynamic). JCL allocation ENQUEUEs are based on the DSI subparameter of the PPT parameter of the SCHEDxx member of SYS1.PARMLIB. See z/OS MVS Initialization and Tuning Reference for more information on this subparameter. Dynamic allocations by JES3 use an equivalent parameter to prevent a data set ENQUEUE.

Not holding an ENQUEUE allows other jobs or address spaces to access data sets in a serialized manner. For example, if a job needs to update a member of a PROCLIB data set, it can use DISP=OLD on the DD statement and be guaranteed that no other job can access the same data set at the same time.

However, the absence of an ENQUEUE can mislead functions that rely on ENQUEUE for data protection. Those functions can manipulate JES3 data sets successfully, but end up with unwanted results; such as a JES3 coldstart.

Reliance on an ENQUEUE is insufficient because an ENQUEUE is only in effect while JES3 is running. It is your responsibility to ensure protection of your JES3 data sets to prevent their unauthorized modification or destruction when JES3 is running and when it is not. See "Controlling Access to Data Sets JES3 Uses" for more information on how to protect spool and checkpoint data sets.

To ensure performance and integrity, do not:

- Allocate additional extents or release extents
- Compress a PROCLIB data set
- Move a volume containing a PROCLIB.

Note: When compressing and moving PROCLIB, be sure that JES3 is up and running and you use the PROCLIB update facility to unallocate the PROCLIB data sets while the compress or move is being performed.

## Modifying or Creating a JES3 Initialization Stream

You can modify the basic initialization stream provided with JES3 or you can create an alternate stream that is tailored to the needs of your installation. An initialization stream is a collection of JES3 initialization statements used to define the JES3 system configuration. You also use it to define how you want JES3 to manage resources and jobs. These statements tell JES3 how to manage the following:

- Jobs, job classes, and job class groups
- Mains (global and local)
- I/O devices
- Main and external storage
- The system log
- · Communication lines, protocols, or both
- Operator communication

During the construction of the MVS Base Control Program, MVS creates a basic initialization stream and stores it in SYS1.SIATSAMP member JES3IN00. To tailor JES3, you can modify the basic stream or create an alternate stream.

To modify the basic stream or to create an alternate stream, use your favorite text editor or a utility program such as IEBUPDTE. Macros that can be used for editing an initialization deck can be found in SYS1.SIATSAMP. The macro prologs contain the information on how to install these macros. However, instead of using these macros you may find it more convenient to code your DEVICE statements using the NUMDEV parameter and with \*ALL for a system name on the JUNIT and XUNIT parameter.

An alternate stream can be punched in cards or stored in a data set. If you store the alternate stream as a single member of a partitioned data set (PDS), you must name the member JES3INxx. If you store the alternate stream as a concatenated set of PDS members, you must name the first member JES3INxx. In both cases, xx must be two alphameric characters.

The following statements must be included in all initialization streams:

- ENDINISH
- ENDISAM
- FORMAT or TRACK
- MAINPROC

The job management information that you code on initialization statements specify how you want JES3 to:

- · Process job input
- Interpret JES3 control statements
- · Select and schedule jobs for execution
- Process job output

When modifying or creating an initialization stream, you must be aware of related initialization statement parameters. With related parameters, the value you code for one parameter influences the value you code for another parameter. *z/OS JES3 Initialization and Tuning Reference* contains tables that list interdependent parameters.

## **Organizing the Initialization Stream**

Statements must be placed into the initialization stream in a specific order. Figure 2 shows how to order the statements.

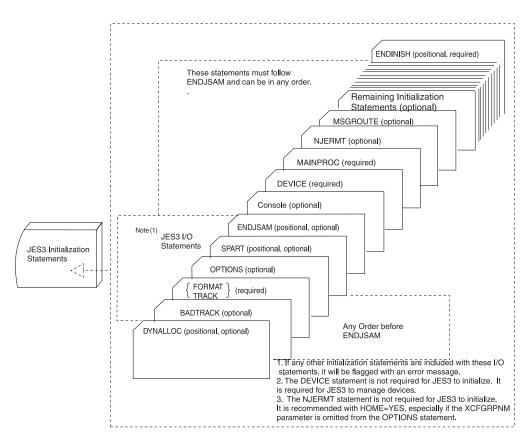

Figure 2. Structure of the JES3 Initialization Stream

#### Using a segmented initialization stream

JES3 allows your initialization stream to be segmented. You put different sections of the initialization stream into different members of a partitioned data set and use the <u>INCLUDE</u> initialization statement to include the members at the appropriate places in the primary initialization stream. Each INCLUDE initialization statement refers to a member of the partitioned data set. The member contains the initialization statements you want added to the initialization stream.

For example, you can put all RJPWS initialization statements into member "RJPWS" and include this member at the appropriate place in the initialization stream.

The "member" that you refer to is the name of the member in the data set specified on the JES3IN DD statement. The JES3IN DD statement must refer to a cataloged data set and be part of the cataloged JES3 start procedure. You can have as many INCLUDE statements as you want in your initialization stream. You can have up to four member levels: the primary initialization member and up to 3 levels of INCLUDE statements.

For example, if the members of a PDS are JES3INXX, A, B, and C you can specify your INCLUDE initialization statements as follows:

 Member JES3INXX
 INCLUDE,member=A

 Member A
 INCLUDE,member=B

 Member B
 INCLUDE,member=C

Member C

The INCLUDE statement can occur anywhere. However, all DYNALLOC statements must be included in a single INCLUDE member, with no INCLUDE nesting.

**Note:** If JES3IN DD data set is concatenated, the INCLUDE statement only works for members in the first data set in the concatenation.

The following example illustrates how you could organize your JES3 initialization stream with INCLUDE statements.

| *                            |                                                                                       |  |
|------------------------------|---------------------------------------------------------------------------------------|--|
| INCLUDE, MEMBER=JSAM         | Include JSAM related statements (DYNALLOC through ENDJSAM)                            |  |
| INCLUDE, MEMBER=MAINS * *    | Include main processor information (MAINPROC, DEVICE DTYPE=SYSMAIN)                   |  |
| INCLUDE, MEMBER=BSCRJP * *   | Include BSC related information (RJPLINE, RJPTERM, CONSOLE, DEVICE)                   |  |
| * INCLUDE, MEMBER=CI * *     | Include C/I related information (CIPARM, HWSNAME, RESDSN)                             |  |
| INCLUDE, MEMBER=CONSOLES * * | Include consoles related information (CONSTD, MSGROUTE)                               |  |
| INCLUDE, MEMBER=DEADLINE     | Include deadline algorithms (DEADLINE)                                                |  |
| * INCLUDE, MEMBER=FSS        | Include FSS related information (FSSDEF)                                              |  |
| * INCLUDE, MEMBER=GMS *      | <pre>Include GMS job classes, groups, select mode (CLASS, GROUP, SELECT)</pre>        |  |
| INCLUDE, MEMBER=MDS * *      | Include MDS related information (SETPARAM, SETNAME, DYNALDSN)                         |  |
| INCLUDE, MEMBER=MISC *       | Include miscellaneous information (STANDARDS, SYSID, RESCTLBK)                        |  |
| INCLUDE, MEMBER=NJE *        | <pre>Include NJE definitions (NJERMT, DEVICE DTYPE=NJELINE)</pre>                     |  |
| INCLUDE, MEMBER=OUTSERV *    | Include output service definitions (OUTSERV, SYSOUT)                                  |  |
| INCLUDE, MEMBER=SNARJP *     | <pre>Include SNA related information (COMDEFN, COMPACT, RJPWS, CONSOLE, DEVICE)</pre> |  |
| INCLUDE, MEMBER=UR           | Include unit record devices                                                           |  |
| INCLUDE, MEMBER=TAPE         | Include tape devices                                                                  |  |
| * INCLUDE, MEMBER=DASD *     | Include direct access storage devices                                                 |  |
| ENDINISH                     |                                                                                       |  |

Figure 3. Example of JES3 initialization stream with INCLUDE statements

## **Testing Your Initialization Stream**

You use the JES3 initialization stream checker utility to test your JES3 initialization statements before you perform a hot start with refresh, warm, or cold start of JES3. The initialization stream checker detects most syntax errors and some logical errors in the initialization stream. You can run this utility as a batch job or as a TSO job using a command list (CLIST).

You must perform two steps to use the initialization stream checker:

- 1. Step 1 gathers data for the initialization stream checker.
- 2. Step 2 runs the initialization stream checker.

Step 1 obtains hardware configuration data that the initialization stream checker uses to detect logical errors in the DEVICE, HWSNAME, RIPLINE, and SETNAME initialization statements. If you omit this step, the initialization stream checker performs only syntax checking. The following sections contain sample JCL for obtaining configuration data.

Step 2 runs the initialization stream checker. The initialization stream checker examines all initialization statements for correct syntax, except the DYNALLOC statements, and creates the JES3 intermediate initialization tables.

The initialization stream checker detects logical errors in the DEVICE, HWSNAME, RJPLINE, and SETNAME statements by comparing the JES3 initialization data with the configuration data that you obtain in step 1. The initialization stream checker can detect the following types of logical errors:

- Subgeneric splits; for example, devices defined to JES3 as belonging to one subgeneric group and defined to MVS as belonging to a different subgeneric group. See "Grouping I/O Devices" on page 250 for information about defining subgeneric groups.
- Writer burster-trimmer-stacker mismatches for the 3800 printer.
- Missing or incorrect parameters required to define hardware.

#### How to Run Step 1

If you want the initialization stream checker to check for logical errors in your initialization stream, first obtain the MVS configuration data by running the hardware configuration definition (HCD) program. Otherwise, you can omit this step.

#### Using MVS Hardware Configuration Definition (HCD)

The MVS hardware configuration definition (HCD) provides an interactive, panel-driven dialog that you can use to define hardware configurations. HCD also provides an option that creates JES3 initialization stream data for use in step 2 of the initialization stream checker utility. Perform the following steps to obtain the JES3 configuration data using HCD:

- 1. Select the "Activate Configuration Data" option on the HCD primary panel. HCD next displays the JES3 panel.
- 2. Select the "Create JES3 Initialization Stream Data" option from the JES3 panel.
- 3. Specify the following items on the JES3 panel:
  - Data set name (This name will be used later in the STG1CODE DD when running IATUTIS.)
  - Eight character MVS configuration identifier
  - Eligible device table (EDT) identifier

You can also create the initialization stream data using a batch job like the following:

```
//jobname JOB 'ACCTINFO', 'NAME', MSGLEVEL=(1,1),
// MSGCLASS=R
//BUILD EXEC PGM=CBDMGHCP, PARM='CONFIG, JES, ccccccc, ee'
//HCDIODFS DD DSN=SYS0.IODFxx,DISP=SHR
//HCDDECK DD DSN=dsname(member),DISP=OLD
```

#### where:

- xx is the suffix of the I/O definition file to be used as the basis for this data.
- ccccccc is the eight character MVS configuration identifier.

- ee is the eligible device table (EDT) identifier.
- dsname is the data set name to contain the output data (and to be used later in the STG1CODE DD when running IATUTIS).
- member is the member of the output data set to contain the data for a particular processor.

You must create this data for all processors defined in the initialization stream. Each member has the same name as one of these processors.

MVS places the configuration data in the data set you specify. IBM recommends that you place the data into a partitioned data set (PDS) because the initialization stream checker requires, as input, a PDS whose member name(s) match the names of the mains that you specify in the JES3 initialization stream.

See z/OS HCD User's Guide for information about using the HCD dialog.

### How to Run Step 2

When you have obtained the configuration data for each main in your complex, submit the JCL that runs the initialization stream checker. Your JCL should contain the following data sets:

Table 2. Data Sets Required to Run the Initialization Stream Checker

| DDNAME   | PURPOSE                                                                                                    |
|----------|----------------------------------------------------------------------------------------------------|
| STEPLIB  | Specifies the data set that contains the JES3 load modules that are used during initialization. If you are running the initialization stream checker against the level of JES3 installed on your system, this would be the same as the data set specified on the STEPLIB statement in the JES3 cataloged procedure. |
|          | If you are running the initialization stream checker against the level of JES3 installed on your system, and the JES3 load library is installed in your LNKLSTxx concatenation, you do not need the STEPLIB DD statement.                                                                                           |
| JES3IN   | For the data set that contains your JES3 initialization stream. You can make this a PDS and specify one member.                                                                                                    |
| JES3OUT  | For the data set to receive the initialization stream checker's output. The output consists of syntax error messages, logical error messages, warning messages, and a copy of the initialization statements.                                                                                                    |
| STG1CODE | For the PDS created as a result of the HCD program, if you want the initialization stream checker to test for logical errors; otherwise specify a dummy data set.                                                                                                    |
| JESABEND | An optional dummy data set that you can define to avoid a warning message.                                                                                                    |

Step 2: Sample JCL for Running the Initialization Stream Checker:

```
//INITCHK JOB 'ACCTINFO', 'NAME', MSGLEVEL=(1,1),
                MSGCLASS=R,...
//IATUTIS EXEC PGM=IATUTIS,PARM='P=1F1R'
//STEPLIB DD DSN=SYS1.SIATLIB,DISP=SHR
//JESABEND DD DUMMY
//JES3IN DD DSN=INIT.PARMLIB(JES3IN00),DISP=SHR
//JES30UT DD SYS0UT=*
//STG1CODE DD DSN=INSTALL.JES3,DISP=SHR
//IATPLBST DD DSN=SYS1.PROCLIB,DISP=SHR
```

#### Sample TSO CLIST for Running the Initialization Stream Checker:

```
ALLOC F(JESABEND) DUMMY
ALLOC F(JES3IN) DA('INIT.PARMLIB(JES3IN00)') SHR
ALLOC F(JES30UT) DA(*)
ALLOC F(STG1CODE) DA('INSTALL.JES3') SHR
ALLOC F(IATPLBST) DA('SYS1.PROCLIB') SHR
CALL 'SYS1.SIATLIB(IATUTIS)' 'P=1F1R'
```

#### Note:

- 1. You can use the initialization stream checker to validate initialization streams that contain up to a maximum of 2048 generic and esoteric device names.
- 2. If you have written your own exit routine for IATUX15, which permits you to scan and modify initialization statements, the initialization stream checker invokes this routine after it performs syntax checking. If IATUX15 requires the P parameter, specify that parameter on either the EXEC statement of the JCL procedure or the CALL command of the TSO CLIST that runs the initialization stream checker.

The optional P= parameter is used to pass a character string to IATUX15 (exit 15) if you need to add, delete, or modify JES3 initialization statements and subsequent start processing. This is the same parameter you can supply in response to message IAT3012 SELECT INISH ORIGIN (N OR M= ) OR OPTIONAL EXIT PARM (,P=) OR CANCEL when warm or cold starting JES3.

#### Storage Requirements for the Initialization Stream Checker

The initialization stream checker program does not require space in the JES3 address space, common service area (CSA), or pageable link pack area (PLPA). However, the initialization stream checker does require auxiliary storage to contain the load module. The load module is the size of the JES3 nucleus (IATNUC) plus approximately 8 kilobytes of storage.

If you want the initialization stream checker to check for logical errors, you must allocate an additional 2048 bytes of auxiliary storage space for the PDS that contains the output from the hardware configuration program.

When the initialization stream checker runs in your user address space, it occupies approximately 540 kilobytes of virtual storage.

#### Abnormal Termination of the Initialization Stream Checker

If your initialization stream contains critical syntax errors, the initialization stream checker does not check for logical errors and ends with a JES3 dump code of U001. See z/OS JES3 Diagnosis for a description of JES3 dump codes. Correct the critical errors as described in JES3OUT, and re-submit the initialization stream checker.

If you code a JES3 INTDEBUG statement in your JES3 initialization stream and want a dump, include a SYSUDUMP DD statement in the job's JCL.

#### Starting JES3

Here are the ways to start JES3:

- · Hot start
- · Hot start with analysis
- · Hot start with refresh
- Hot start with refresh and analysis
- Warm start
- Warm start with analysis
- Warm start to replace a spool data set
- · Warm start with analysis to replace a spool data set
- Cold start
- Local start (used to start local mains only)

The type of start you select depends on why you need to start or restart JES3. The rest of this topic discusses the purpose of each type of start, what it does, and when you should use it. See z/OS JES3 Commands for information on how to perform each type of start.

#### **Hot Start**

Use a hot start to start JES3 on the global:

- After an orderly shutdown
- After a JES3 failure on the global from which JES3 cannot automatically recover
- · After an MVS failure that terminates all functions in the global
- To replace one of your checkpoint data sets.

JES3 does not read the initialization stream during a hot start. Instead, JES3 initializes itself by using the parameter values established during the previous cold or warm start. In addition, certain changes made by the operator after the previous restart remain in effect. For a list of these changes, see *z/OS JES3 Commands*.

If you perform an IPL of MVS before the hot start, JES3 restarts jobs that were running on the global and are eligible for restart. If a job is not eligible for restart, IES3 processes it based on the job's failure options. For an explanation of the failure options, see the FAILURE parameter on the CLASS initialization statement. JES3 also restarts all FSSs that were running on the global and reschedules all jobs that were active in the FSS at the time of the IPL. If you do not perform an IPL of MVS before the hot start, all jobs and FSSs that were running before the hot start continue to run after the hot start. During a hot start, JES3:

- Examines the job queue to verify that it can restart each job
- Prompts the operator if it locates a job that contains invalid control information
- Removes jobs that contain invalid control information
- Records the job control information associated with the removed jobs (they are recorded in the data set defined by the //JES3SNAP DD statement)
- Continues to process valid jobs that were in the job queue before the hot start. Internal job numbering resumes with the next available job number.

Jobs and FSSs running on locals before the hot start continue to execute after the hot start. Any changes to the definition of an FSS brought about by using the \*MODIFY operator command before the hot start remain in effect across a hot start with or without an IPL of MVS. Overflow partition relationships, including any

changes brought about by using the \*MODIFY operator command before the hot start, also remain in effect across a hot start.

#### Hot Start with Analysis

Use hot start with analysis after a hot start fails or you suspect problems with the JES3 job queue. A hot start with analysis performs the same functions as a hot start. In addition, JES3 also:

- · Performs further job validation
- Gives the operator an opportunity to delete invalid jobs.

You are not required to IPL or to restart the local mains, although you may optionally do so.

#### Hot Start with Refresh

Use hot start with refresh when you want to change the initialization stream without having to IPL the entire complex.

Performing a hot start with refresh avoids disrupting your system because you need only restart the JES3 global address space. You do not need to IPL all processors in the complex like you do with a warm start.

JES3 is automatically restarted on all local processors that are at least at OS/390 Version 2 Release 9 JES3. (For this topic, any processor that is not OS/390 Version 2 Release 9 JES3 is termed a down level processor.). An IPL on processors at OS/390 Version 2 Release 9 JES3 is not required, although you may optionally do so. If you have added, deleted, or changed any SETNAME statements or DEVICE XUNITS, you must restart JES3 on all down level processors. You may need to IPL down level processors depending on how many of these changes you have made because they were last IPLed. If you have added, deleted, or changed any DYNALDSN statements you must IPL all down level processors. If you have not made any changes to SETNAME or DYNALDSN statements or DEVICE XUNIT parameters, you need not IPL or restart JES3 on down level processors although you may optionally do so.

During a hotstart with refresh, JES3 processes only those statements that can be changed. Those statements and parameters that cannot be changed are checked for syntax errors, and the information from the previous warm or cold start is used. If a hot start with refresh fails, a subsequent hot start will reinstate the configuration from the last successful hot start with refresh, warm start, or cold start.

The initialization statements listed below in Table 3, are the ones you can change, add, or delete during a hot start with refresh.

Table 3. Modifiable JES3 Initialization Statements for Hot Start with Refresh

| Statement | Statement | Statement | Statement |
|-----------|-----------|-----------|-----------|
| ACCOUNT   | BUFFER    | CIPARM    | CLASS     |
| COMMDEFN  | COMPACT   | CONSOLE   | DEADLINE  |
| DESTDEF   | DEVICE    | DYNALLOC  | DYNALDSN  |
| FSSDEF    | GROUP     | HWSNAME   | INCLUDE   |
| INTDEBUG  | MSGROUTE  | NJECONS   | MAINPROC  |
| NETSERV   | NJERMT    | OPTIONS   | OUTSERV   |
| RESCTLBK  | RESDSN    | RJPLINE   | RJPTERM   |
| RJPWS     | SELECT    | SETACC    | SETNAME   |
| SETPARAM  | SETRES    | SOCKET    | STANDARDS |

Table 3. Modifiable JES3 Initialization Statements for Hot Start with Refresh (continued)

| Statement | Statement | Statement | Statement |
|-----------|-----------|-----------|-----------|
| SYSID     | SYSOUT    |           |           |

You need to be careful when changing the initialization stream during a hot start with refresh, because not all of the initialization statements are processed. If you add or change one of the initialization statements that is not processed during a hot start with refresh, errors can occur when it is referenced by another initialization statement that is processed during a hot start with refresh. The examples that follow show errors that can occur during a hot start with refresh, because of dependencies between statements that can and cannot be changed.

#### Example

You add a new SPART initialization statement to your initialization stream and change the SPART parameter of a SYSOUT statement to reference the new spool partition. During initialization, JES3 issues message IAT3222 to indicate that an incorrect spool partition was specified; this happens during a hot start with refresh, because SPART statements are ignored and the SPART statements from the previous warm or cold start are used. The new SPART statement you added is ignored. The error message is issued when the SYSOUT statement references the new SPART statement.

#### Note:

- 1. You must restart C/I FSS address spaces if you changed initialization statements or parameters that C/I FSS address spaces use (for example, CIPARM, HWSNAME, REDSN, and SETNAME).
- 2. If a hot start with refresh fails, the old configuration remains in effect. A subsequent JES3 hot start reinstates the configuration from the last successful hot start with refresh, warm start, or cold start.
- 3. If you perform an IPL of MVS before the hot start with refresh, JES3 restarts jobs that were running on the global and that are eligible for restart. If a job is not eligible for restart, JES3 processes it based on the job's failure options. (See the FAILURE parameter on the CLASS initialization statement for details.) JES3 restarts all FSSs that were running on the global and reschedules all jobs that were active in the FSS at the time of the IPL. If you do not perform an IPL of MVS before the hot start, all jobs and FSSs that were running before the hot start with refresh continue to run after the hot start with refresh.
- 4. Jobs and FSSs running on locals before the hot start with refresh continue to run after the hot start with refresh. The following table shows whether changes to the definition of an FSS (made by using the \*MODIFY operator command) remain in effect across a hot start with refresh.

Table 4. Hot Start With Refresh - Effect on FSSs

| Status of the System<br>Where the FSS Runs | Is the<br>System<br>IPLed ? | Effect on FSS                                                                                     |
|--------------------------------------------|-----------------------------|---------------------------------------------------------------------------------------------------|
| Not Active<br>Global<br>Local              | N/A<br>No<br>No             | The FSSDEF statement overrides the changes.  Changes remain in effect.  Changes remain in effect. |

Table 4. Hot Start With Refresh - Effect on FSSs (continued)

| Status of the System<br>Where the FSS Runs | Is the<br>System<br>IPLed ? | Effect on FSS                               |
|--------------------------------------------|-----------------------------|---------------------------------------------|
| Global                                     | Yes                         | The FSSDEF statement overrides the changes. |
| Local                                      | Yes                         | Changes remain in effect.                   |

- 5. Overflow partition relationships, including any changes caused by using the \*MODIFY operator command before the hot start with refresh, remain in effect across a hot start with refresh.
- 6. See the Functional Summary tables in *z/OS JES3 Initialization and Tuning* Reference for more specific information on modifying initialization statements during a hot start with refresh.
- 7. A hot start with refresh will undo many of the changes made by operator commands that are related to initialization statements. For example, most parameters on the \*MODIFY,G command will no longer be in effect after a hot start with refresh; the information from the initialization statements will be used. See z/OS JES3 Commands for those commands and parameters that do not remain in effect during a hot start with refresh.

#### Hot Start with Refresh and Analysis

Use hot start with refresh and analysis after a hot start with refresh fails or you suspect problems with the JES3 job queue. A hot start with refresh and analysis performs the same functions as a hot start with refresh. In addition, JES3 also:

- Performs further job validation
- Gives the operator an opportunity to delete invalid jobs.

For restart of local mains, see Note 4 on page 16.

#### Warm Start

Use a warm start to restart JES3 on the global:

- After either type of hot start or hot start with refresh fails.
- After a failure of the global because of a software/hardware failure.
- When you want to change the initialization stream and the changes cannot be performed with a hot start with refresh.
- Following the construction of the MVS Base Control Program.

During a warm start, JES3 reads and processes the initialization stream, saves jobs that are in the job queue, and terminates active jobs according to the job's failure options.

After a warm start, you must IPL and then restart all local processors. All FSS address spaces terminate at IPL time and are restarted by JES3 after IPL. JES3 then reschedules all jobs that were active in the FSS address space at the time of warm start. Any changes to the definition of an FSS address space brought about by using the \*MODIFY operator command before the warm start are lost. JES3 continues to process jobs that were in the job queue at the time of the warm start.

Although you can change the initialization stream, use caution when changing the following statements:

- BUFFER
- CLASS
- DEVICE
- FORMAT
- MAINPROC
- OPTIONS
- SETNAME
- TRACK

See the Statement Summary charts that precede each initialization statement in z/OS JES3 Initialization and Tuning Reference for restart modification considerations for each of the statements listed above.

#### Warm Start with Analysis

Use warm start with analysis when JES3 terminates abnormally and you suspect problems with the JES3 job queue, or when you change the level of JES3 and want to verify the integrity of the JES3 job queue across the change.

Warm start with analysis performs the same functions as warm start. In addition JES3:

- · Removes jobs that have control information that contain invalid data from the
- · Records job control information that is associated with the removed jobs (they are recorded in the data set defined by the statement //JES3SNAP)

After performing a warm start with analysis, you must perform an IPL of MVS and then restart (local start) all local mains.

#### Warm Start to Replace a Spool Data Set

Use warm start to replace a spool data set when you want to replace a spool data set. This type of start performs the same function as a warm start in addition to allowing you to replace a spool data set.

After performing a warm start to replace a spool data set, you must perform an IPL of MVS and then restart (local start) all local mains. See "Replacing a Spool Data Set" in Chapter 6, "Defining and Managing Spool Data Sets," on page 177 for information on how to replace a spool data set using a warm start.

## Warm Start with Analysis to Replace a Spool Data Set

Use warm start with analysis to replace a spool data set when you suspect problems with the JES3 job queue and you want to replace a spool data set. This type of start performs the same function as a warm start. In addition, you can replace a spool data set and IES3:

- Removes from the job queue all jobs that have invalid control information
- Records job control information associated with the removed jobs (they are recorded in the data set defined by the statement //JES3SNAP)

After performing a warm start with analysis to replace a spool data set, you must IPL MVS, then restart (local start) all local mains.

## **Cold Start**

Use a cold start to start JES3 on the global:

- When all types of warm starts are unsuccessful.
- When you want to change the size of the job control table data set (JCT), move the JCT to a device of a different device type, or relocate the JCT to a device of the same device type.

You can avoid a cold start in this case by using the JCT Utility, IATUTJCT, to copy the contents of your old JCT data set to a new JCT data set. See "JCT Utility (IATUTJCT)" on page 231 for more information on the JCT Utility. You cannot use any other utility to do this copy because the JCT data set contains information that is dependent on the volume and the location on that volume where the data set resides.

- When you have changed the BUFSIZE parameter on the BUFFER initialization statement.
- When you have changed the SE parameter on the OPTIONS statement.
- When you have changed the STT or STTL parameter on a TRACK or FORMAT statement and want the change to become effective immediately for existing spool data sets.
- · When you have changed the sequence of MAINPROC statements. (You can add statements to the end of the sequence or delete statements from the end of the sequence without doing a cold start.).

During a cold start, JES3 reads and processes the initialization stream. JES3 also removes all jobs (jobs that were active and jobs that were in the job queue at the time of the cold start) from the system. Thus, you must resubmit all jobs after a cold start.

All FSSs terminate at IPL time. Any changes to the definition of an FSS brought about by using the \*MODIFY operator command before the cold start are lost. To restart a C/I FSS after a cold start, you must have specified START=YES on its FSSDEF statement or you must issue the \*MODIFY,F,FSSNAME=fssname,ST=YES operator command.

If JES3 is running properly before the cold start, you can save jobs by using the dump job (DJ) facility and then restore them after the cold start has been performed. This facility is described in *z/OS JES3 Commands*.

Table 5 on page 20 summarizes the types of starts you can use to start the global. This figure uses the following mnemonics to identify each start type:

- Hot start (H)
- Hot start with analysis (HA)
- Hot start with refresh (HR)
- Hot start with refresh and analysis (HAR)
- Cold start (C)
- Warm start (W)
- Warm start with analysis (WA)
- Warm start to replace a spool data set (WR)
- Warm start with analysis to replace a spool data set (WAR)

Table 5. Characteristics of Global Processor Starts. Characteristics, H, HA, HR, HAR, W, WA, WR, WAR and C

| Characteristics             | Н   | HA    | HR  | HAR   | W | WA  | WR | WAR | С |
|-----------------------------|-----|-------|-----|-------|---|-----|----|-----|---|
| Retains Job Queue           | Y   | Y     | Y   | Y     | Y | Y   | Y  | Y   | N |
| Read Init. Stream           | N   | N     | Y   | Y     | Y | Y   | Y  | Y   | Y |
| Spool Data Lost             | N   | N     | N   | N     | N | N   | N  | N   | Y |
| Replace Spool Data Set      | N   | N     | N   | N     | N | N   | Y  | Y   | Y |
| Reinstate Spool Data Set    | Y   | Y     | Y   | Y     | Y | Y   | Y  | Y   | Y |
| Remove Spool Data Set       | Y   | Y     | Y   | Y     | Y | Y   | Y  | Y   | Y |
| Add Spool Data Set          | N   | N     | N   | N     | Y | Y   | Y  | Y   | Y |
| IPL Global                  | О   | О     | О   | О     | R | R   | R  | R   | R |
| IPL Locals                  | О   | О     | О   | О     | R | R   | R  | R   | R |
| Job Disposition (see notes) | 1,2 | 1,2,5 | 1,2 | 1,2,5 | 4 | 4,5 | 4  | 4,5 | 3 |
| _                           |     |       |     |       |   |     |    |     |   |

- 1. If you do not perform an IPL on the global processor, jobs that were running at the time of the hot start continue to execute.
- 2. If you perform an IPL on the global processor, JES3 restarts jobs that are eligible for restart and were running at the time of the hot start. JES3 processes jobs that are not eligible for restart according to the job's failure options.
- 3. All jobs must be resubmitted.
- JES3 restarts jobs that are eligible for restart. JES3 processes jobs that are not eligible for restart according to the job's failure option.
- 5. JES3 removes jobs that could cause a restart failure from the job queue and records control blocks that are associated with the job.
- KEY Y=yes, N=no, O=optional, R=required

## Local start

Use a local start to start JES3 on a local main:

- After a cold start or any type of warm start on the global.
- After JES3 fails on the local.
- After a processor complex has been partitioned.

After a cold start or any type of warm start, initialization of the global must be complete before you can start or restart a local main. If you do not automatically start JES3 as part of the MVS IPL, you can use the ROUTE \*OTHER command to start JES3 on all the local processors simultaneously when those processors have joined the sysplex.

JES3 does not read the initialization stream to initialize a local. Instead, the global provides the initialization values that it read from the initialization stream during the last cold start, warm start, or hot start with refresh.

Before using a local start on a partition of a processor complex, make sure that the main representing that partition is stopped. If the main is not inactive, spool damage could result.

If you do not perform an IPL of MVS on the local, jobs and FSSs that were active at the time of the local start continue to execute. If you do perform an IPL, JES3 processes jobs that were active according to the job's failure options. You must also restart any dynamic support programs that were running on a local main before an IPL. At the time the local is connected to the global, JES3 on the global restarts FSS address spaces that were active on the local before the local start.

For a local start with or without an IPL, changes to the definition of an FSS address space brought about by using the \*MODIFY operator command remain in effect. The local start does not affect FSSs running on other mains.

## **Tuning JES3**

You can affect how JES3 performs. Factors that you should consider when tuning JES3 are:

- · Hardware used
- · Availability of resources
- · JES3 work load
- Job processing options selected

You should develop a set of performance objectives that state what you expect of JES3. After you develop performance objectives and install JES3, you can tune it. For guidelines about how to tune JES3, see the section of this document that describes the JES3 function or the specific resource you want to tune.

Tuning is not a task that you perform only once. It is an iterative process; you measure the performance and make adjustments, measure the performance, make additional adjustments, and so forth. You can use the following facilities to collect data and measure the performance of JES3 and MVS:

- The JES3 Monitoring Facility (JMF)
- The MVS Resource Monitoring Facility (RMF<sup>™</sup>)
- The MVS System Monitoring Facility (SMF)
- JES3 Commands

This document refers to the reports produced by JMF and RMF, and records produced by SMF where applicable. Refer to *RMF Monitor I and II Reference Summary* for descriptions and examples of RMF reports and *z/OS MVS System Management Facilities (SMF)* for descriptions and examples of SMF records.

## JES3 Monitoring

JES3 monitors its functions while it is operational. JES3 checks for any unusual conditions and reports them to the operator through operator messages to the console. The operator can then take corrective actions based on the error messages.

The messages are issued periodically while the condition persists. This is based on the function involved. In some cases the frequency of the messages can either be controlled by an operator command or through a response to a Write-to-Operator (WTOR).

JES3 also provides exceptional checking on request while JES3 is running or offline during dump analysis. For more detail on JES3 monitoring and checking see Chapter 12, Automatic monitoring of JES3 functions, in *z/OS JES3 Commands*.

## **Using JMF to Measure JES3 Performance**

The JES3 Monitoring Facility (JMF) is a JES3 diagnostic and performance utility that you can use to help monitor, diagnose, and tune your JES3 complex. You can use JES3 operator commands to produce JMF reports that contain data about:

- JES3 spool data management
- JES3 CPU/storage
- JES3 functions
- JES3 device scheduling
- JES3 job throughput

Since JMF measurements vary from installation to installation, you must first establish your own baseline measurements by running JMF over a period of time under normal operating conditions. See z/OS JES3 Diagnosis for sample JMF reports and the commands that you need to generate those reports.

## **Using JES3 Auxiliary Address Space (JES3AUX)**

Before z/OS V1R8 JES3, the JES3AUX address space was started only when the PRTPAGE= parameter on the MAINPROC statement included a nonzero auxpages subparameter. Starting with z/OS V1R8 JES3, JES3AUX is started at all time.

JES3AUX provides an alternate place to allocate protected page buffers to optionally reduce the dependence of JES3 on ECSA for these buffers. See Chapter 8, "Defining and Managing JES3 Resources," on page 221 for more information. In addition, JES3 uses the JES3AUX address space for the following purposes, even when auxpages is zero:

- The JES3AUX address space provides a cross memory post for JES3 after an I/O request fails.
- The JES3AUX address space provides a space switching PC routine to make unauthorized application code capable of using various types of Subsystem Interface calls.
- The JES3AUX address space provides support for the Multi-System Core Buffer Function.

## Maintaining JES3

## JES3 Maintenance philosophy

Maintaining JES3 is a periodic activity. As you receive updates or enhancements for your JES3 product, you must apply these updates to your JES3 component. Although IBM delivers JES3 and MVS services in the same manner, how you install each service can differ.

To minimize the impact of applying maintenance while maintaining continuous operations, you must understand the JES3 maintenance philosophy. Follow the JES3 maintenance philosophy when applying APARs/PTFs, which fix problems that can arise between your scheduled maintenance upgrades, using the PUT maintenance process.

When installing JES3 APARs/PTFs, terminology is used which is explained in the following sections. The intent is to limit the number of complex-wide restarts required by installing JES3 APARs/PTFs. Note that the restart information does not take into account a dynamic system interchange (DSI). Therefore, if you use a DSI, be aware that the term "GLOBAL" implies both the current GLOBAL processor and all potential GLOBAL processors.

### General overview of JES3 service

To maintain your JES3 component, you must understand how JES3 structures its maintenance in a System Modification Program (SMP) environment. It is assumed that you are familiar with the terminology and operation of SMP. Refer to *SMP/E* for *z/OS User's Guide* for more information on using SMP.

JES3 is a source-maintained product, which means that corrective fixes (APARs) are distributed in source format, while preventive fixes (PTFs) are distributed in source (non-cumulative) and object code format. It is an SMP requirement that every new fix (SYSMOD) must either PRE-REQ (prerequisite) or SUP (supersede) all previous maintenance to the same module. In this way, SMP can ensure that no previous service is dropped or regressed. For example, assume that PTF1 addresses a problem in module IATOSWD, which is the permanent fix for APAR1. APAR2 is then created to address another problem in the same module, IATOSWD. PTF2, created for for APAR2, must then PRE-REQ or SUP PTF1, because both PTF1 and PTF2 apply to the same module, IATOSWD.

JES3 APARs, however, do not follow this same SMP requirement. A JES3 APAR only PRE-REQs or SUPs the code (APAR) that is required to allow the fix to function correctly. JES3 APARs never PRE-REQ or SUP PTFs. Applying APARs in this manner allows the user to install APAR maintenance to the system regardless of the existing PTF level that is currently installed.

During the application of JES3 APARs, SMP SYSMOD regression reports can indicate that other SYSMODs are being regressed. This regression occurs because the APAR did not PRE-REQ or SUP the previously applied maintenance PTF. Each regression error message indicates the specific APAR that is doing the regress and the specific PTF that was previously applied. Regression error messages, GIM38201W and GIM31901I, issued during the application of JES3 APARs can be ignored when they list PTFs. You must not ignore these messages if they list APARs, and you must not ignore any other error messages.

During the application of JES3 PTFs, regression error messages can be issued. If the regressed SYSMOD is another PTF, then the PTF currently being applied may be in error, or the already installed PTFs have been erroneously applied. In either case, you must determine why the regression message was issued. If the SYSMOD being regressed is an APAR, the APAR needs to be restored, the new PTF applied, then the APAR reapplied. Instead of giving you the choice to restore the APAR, SMP allows you to ACCEPT the APAR. JES3, however, recommends that APARs never be accepted. Do not ignore any SMP error messages when processing PTFs.

**Note:** For various reasons, FIXTEST APARs are provided to allow JES3 users to verify the fix before the formal PTF is distributed. JES3 assumes that the APAR fix is only APPLIED and never ACCEPTED by SMP, because the final fix can change based on the feedback received from the testing customers. You must remove the FIXTEST version prior to application of the final APAR or PTF to avoid conflicts with the final fix.

### **JES3 Restart Information**

After APAR or PTF maintenance has been applied to your JES3 system, you must determine how JES3 is to be restarted. Each JES3 APAR and PTF includes installation and activation information that define the type of JES3 and MVS restarts that are required to properly install the changes made by the APAR or PTF. The information provided takes into account module residency, operating environment, and how the change interacts with control blocks and other data

structures created before the installation of the change. This restart information must be followed to ensure proper implementation of the changes.

JES3 service will inform you of the processors that the APAR or PTF must be installed on, the order of installation, the order of activation, the type of JES3 restart required, the type of IPL required, and whether or not CLPA is required. For example, the cover letter information found in the APAR will contain instructions similar to the following in the PROBLEM CONCLUSION:

- Install on (All processors)
- Order of installation (Any)
- Order of activation (Any)
- Type of JES3 restart (None)
- Type of IPL (Rolling), CLPA (Yes)

The following values can be specified for this information:

### RESTART Information - Install On

This information describes which processors the APAR must be installed on. This processor can only be one of the following:

### All processors with C/I FSS

All processors in the complex with C/I FSS address spaces.

### All processors with WTR FSS

All processors in the complex with WTR FSS address spaces.

### All processors with any FSS

All processors in the complex with any FSS address spaces.

### All processors with a Netserv

All processors in the complex that run a Netserv.

#### Locals

All local processors in the complex.

### Global

The global processor and all potential global processors in the complex.

### All processors

All processors in the complex regardless of whether C/I or WTR FSS is active on the processor.

### RESTART Information - Order of Installation

This information describes the order that the APAR must be installed. This order can be one of the following:

#### ANY

The order of installation does not matter.

### Global first, then locals

Install on the global processor first, then install on all local processors in the complex.

#### Locals first, then Global

Install on all local processors in the complex first, then install on the global processor.

### RESTART Information - Order of Activation

This information describes the order that the APAR must be activated. This order can be one of the following:

#### ANY

The order of activation does not matter.

### Global first, then locals

Activate on the global processor first, then activate on all local processors in the complex.

### Locals first, then Global

Activate on all local processors in the complex first, then activate on the global processor.

### RESTART Information - Type of JES3 Restart Required

This information describes the type of JES3 restart that is required. This restart can be one of the following:

**Note:** To pick up a new level of the modules, you must do one of the following:

- IPL the processor
- If an IPL is not required, issue an F LLA, REFRESH or F LLA, UPDATE command.

#### NONE

No JES3 restart is needed.

#### нот

Perform a hot start of the JES3 address space on the global processor.

### HOT/REFRESH

Perform a hot start with refresh of the JES3 address space on the global processor.

### WARM

Re-IPL all processors in the complex. Perform a warm start of the JES3 address space on the global processor. Perform a local start of all local processors in the complex.

#### **LOCAL**

Perform a local start of all local processors in the complex.

### C/I FSS

Terminate and restart all C/I FSS address spaces in the complex.

#### WTR FSS

Terminate and restart all WTR FSS address spaces in the complex.

#### ANY FSS

Terminate and restart all FSS address spaces in the complex.

#### Netserv

Cancel and restart all Netservs in the complex.

### HOT/COMMAND

The new level of the code can be activated by issuing a MODIFY LLA,REFRESH/UPDATE or MODIFY LLA,UPDATE=xx command, and then issuing a \*MODIFY,X,M=modname,REFRESH command for each module shipped in the APAR. The \*MODIFY,X command will delete the old version of the module and cause a new copy of the module to be loaded the next time it is used. MSGIAT8489 stating Refresh Pending indicates the new copy of the module cannot be loaded until all DSPs using it are stopped.

### No IPL Required

In cases where you do not need to IPL and instead just restart the JES3 address space, issue a \*MODIFY,X command to refresh the module within JES3 (or use the SETPROG command for Dynamic LPA). You still need to issue a MODIFY LLA,REFRESH or MODIFY LLA,UPDATE command first.

### RESTART Information - Type of IPL Required

This information describes whether an IPL is required. If an IPL is required, this information indicates which systems should be IPLed after installing the APAR. This information can be one of the following:

#### NONE

No IPL is required.

#### **ROLLING**

IPL one processor at a time until all processors in the complex have been IPLed.

#### **GLOBAL**

IPL the global processor only.

#### LOCAL

IPL the local processors only.

#### **GLOBAL TO LOCAL**

IPL the global processor first, then IPL the local processors.

#### LOCAL TO GLOBAL

IPL the local processors first, then IPL the global processor.

### ROLLING/DynLPA

You can activate the change using the dynamic LPA facility and then perform a hot or local start without an IPL of the required processors. See 26 for more information.

### GLOBAL/DynLPA

You can activate the change using the dynamic LPA facility and then perform a hot start without an IPL of the global processor. See 26 for more information.

### LOCAL/DynLPA

You can activate the change using the dynamic LPA facility and then perform a local start without an IPL of the local processors. See 26 for more information.

### Dynamic LPA Facility

New versions of JES3 LPA modules can be dynamically added to LPA by issuing the following commands:

F LLA, REFRESH

### followed by:

SETPROG LPA, ADD, MODNAME = IATSICA, DSN = LNKLST

These commands can be issued while JES3 is active. The change does not take effect until JES3 is restarted. This allows you to back out the change if necessary.

If the fix must be installed on more than one system, a SETPROG command must be issued for each system.

Once the required modules have been added to LPA, perform a hot start or

local start of JES3 (without an IPL of the system) to activate the change. During initialization, JES3 picks up the new versions of the modules and issues the following:

IAT3085 LPA MODULES CHANGED: IATSICA ...

On the JES3 global processor, the prior message appears in JES3OUT only. On the JES3 local processors, the prior message appears on the console.

IPL all processors at the same time.

### Restart Information - CLPA required

This information describes whether a CLPA (create link pack area) is required when the system is IPLed after installing the APAR. The information can be as follows:

YES

Perform a CLPA.

N<sub>0</sub>

No CLPA is required.

## Running JES2 and JES3 on the same image is not supported

Running JES2 and JES3 on the same image (system) is not supported. APARs are not accepted for problems caused by the interaction of the JES components for this environment. This refers to configurations where JES3 is the primary subsystem and JES2 is started with either SUB=MSTR or SUB=JES3.

## **Dynamically Changing the JES3 Configuration**

You can make changes to the JES3 configuration dynamically after the system has been initialized and is running by using the \*MODIFY,CONFIG operator command.

The \*MODIFY, CONFIG command allows you to add the following definitions to JES3 without having to restart the JES3 global and local address spaces:

- · SNA RJP work stations and their associated consoles and devices
- Non-channel attached printers

You use \*MODIFY, CONFIG to specify the name of a member in the data set allocated to the JES3IN DD statement in the JES3 cataloged start procedure. This member contains the initialization statements associated with definitions that you want added to the JES3 configuration. The following initialization statements can be coded in the member specified on the \*MODIFY, CONFIG command:

- RJPWS to define SNA/RJP workstation characteristics
- CONSOLE to define SNA/RJP console
- DEVICE to define SNA/RJP devices and non-channel attached FSS managed printers
- FSSDEF to define writer FSSs
- INTDEBUG to establish the Initialization Debugging Facility
- INCLUDE to include another initialization stream member

**Note:** If the JES3IN DD data set is concatenated, only the members in the first data set of the concatenation are used in processing the INCLUDE statement.

DYNALLOC to dynamically allocate data sets

- BUFFER to define buffer spool parameters
- FORMAT to format data sets on a direct-access spool volume
- TRACK to define a pre-formatted data set on a direct-access spool volume, or to replace a corresponding FORMAT statement
- OPTIONS to specify dump and job parameters
- ENDJSAM to indicate the end of JES3 spool initialization statements.

**Note:** The statements are checked for syntax but not all parameters are applied. See the statement descriptions in the *z/OS JES3 Initialization and Tuning Guide* for the parameters that are modifiable via \*MODIFY CONFIG.

\*MODIFY,CONFIG command processing occurs in three stages:

### Statement Syntax Checking

This process checks the statements for validity and issues error messages if they contain errors. This stage only checks for errors on the statement; it does not check for cross-statement dependencies. At the end of this stage, you can look at the log that was generated, and cancel \*MODIFY,CONFIG processing if there are errors.

### Cross Checking/Table Build

This process checks for cross statement dependencies (e.g. was a CONSOLE defined for an RJPWS), and builds the tables to represent the definitions being added; it issues error messages if the definitions contain errors.

#### Commit

This process updates the JES3 configuration with the new definitions; these definitions are now active in the JES3 configuration. If you perform a hot start, the changes you made through the \*MODIFY,CONFIG command still remain in effect.

The following examples illustrate how you would edit a member to:

- 1. Add an FSS managed printer (Figure 4).
- 2. Add a SNA/RJP work station and its devices (Figure 5 on page 29).

```
EDIT
          MYOWN.COMMON.DECKS(ADDFSS)
Command ===>
***** ************ Top of Data *****************
*****
000001 *
000002 FSSDEF,
000003 TYPE=WTR, FSSNAME=DYNFSS01, PNAME=PRTSIM02, TERM=NO
000004 *
000005 DEVICE,
000006 DTYPE=PRTAFP1, JNAME=DYNFSS01, DYNAMIC=NO, CARRIAGE=(YES, 8),
000007 JUNIT=(,SY1,S1,ON,,SY2,S2,ON,,SY3,S3,ON,,SY4,S4,ON,,SY5,S5,ON),
000008 HEADER=NO, BURST=NO, NPRO=1, PAGELIM=0+, LINELIM=0+, CHARS=(YES, GT15),
000009 MODE=FSS, PM=(LINE, PAGE)
000010 *
***** *********** Bottom of Data ****************
```

Figure 4. Editing to Add a FSS Managed Printer

Figure 5. Editing to Add a SNA/RJP Work Station and Its Devices

After the members are created, the operator uses the \*MODIFY,CONFIG command to add the FSS printer or add the SNA/RJP work station and its devices as follows:

```
*F,CONFIG,ADD=ADDFSS

*F,CONFIG,ADD=ADDRJP
```

### Note:

- 1. During \*MODIFY,CONFIG processing, JES3 calls your installation's IATUX15 exit routine to examine the statements. If IATUX15 requires parameters to be passed to it, they can be specified on the \*MODIFY,CONFIG command using the P= parameter.
- 2. You can request that a log be generated on the \*MODIFY,CONFIG command. If requested, the log contains the initialization statements and any error messages that were generated.
- 3. See *z/OS JES3 Commands* for more detail on the use of the \*MODIFY,CONFIG command.

Below is an illustration of initialization statements in member ADDFSS.

```
*
FSSDEF, Can't add a C/I FSS
TYPE=CI,FSSNAME=DYNCIFSS,PNAME=JES3CI,START=YES,TERM=YES

FSSDEF, Duplicate FSS name as one defined above
TYPE=WTR,FSSNAME=DYNFSS01,PNAME=PRTSIM02,TERM=N0
*
```

Figure 6. The ADDFSS Member

When you issue the \*MODIFY,CONFIG to add the C/I FSS, you get a log and error messages. Some errors are detected in the syntax checking phase of processing and others errors are found in the table build phase.

```
*** LOG OUTPUT ***
IAT8351 *MODIFY, CONFIG - DATE = 1997.140, TIME = 14.59.10
IAT8351 DSN = MYOWN.COMMON.DECKS , MEMBER = ADDFSS , PARMS =
   FSSDEF,
     TYPE=WTR, FSSNAME=DYNFSS01, PNAME=PRTSIM02, TERM=NO
     DTYPE=PRTAFP1, JNAME=DYNFSS01, DYNAMIC=NO, CARRIAGE=(YES, 8),
     JUNIT=(,SY1,S1,ON,,SY2,S2,ON,,SY3,S3,ON,,SY4,S4,ON,,SY5,S5,ON),
     HEADER=NO, BURST=NO, NPRO=1, PAGELIM=0+, LINELIM=0+, CHARS=(YES,G,T15),
     MODE=FSS, PM=(LINE, PAGE)
    FSSDEF,
                     Can't add a C/I FSS
      TYPE=CI,FSSNAME=DYNCIFSS,PNAME=JES3CI,START=YES,TERM=YES
IAT3055 TYPE=CI FSSDEF STATEMENT CANNOT BE ADDED DYNAMICALLY
    FSSDEF,
                     Duplicate FSS name as one defined above
      TYPE=WTR, FSSNAME=DYNFSS01, PNAME=PRTSIM02, TERM=NO
IAT8348 WARNING LEVEL MESSAGE(S) ISSUED DURING INITIALIZATION PROCESSING
IAT3165 MULTIPLE FSS DEFINITIONS FOR FSS DYNFSS01
```

Figure 7. \*MODIFY, CONFIG Log For Member ADDFSS - Duplicate FSS Names

After the \*MODIFY,CONFIG command is processed, the appropriate tables are built to represent the information that was added. The changes you made are preserved across a JES3 hot start; you do not have to issue another \*MODIFY,CONFIG command. However, the changes are not preserved across a cold start, warm start, or hot start with refresh so remember to add the initialization statements to your initialization stream.

You can use the INCLUDE statement to use the same members for both \*MODIFY,CONFIG and JES3 initialization. For example, suppose that the INCLUDE statement is used to group related initialization statements into separate members, and the RJPWS and its related statements are in a member named "RJPWS". Also, suppose your IATUX15 exit supports conditional logic to skip around statements depending on the parameter string passed to it. To add a new RJPWS definition, you would then do the following:

1. Add the new RJPWS definition to the existing "RJPWS" member as illustrated below.

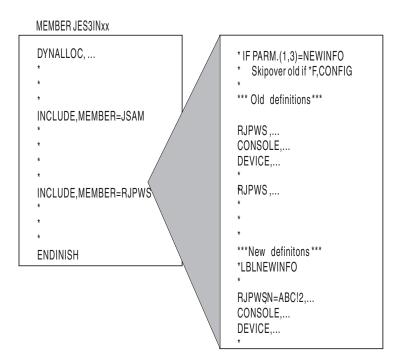

Figure 8. \*MODIFY,CONFIG With IATUX15 Exit Processing

- 2. Add conditional logic in the RJPWS member to process only the new statements when a \*MODIFY,CONFIG command is issued. You use the \*IF and \*LBL statements as in the example above. (This example assumes that IATUX15 has special code to recognize these statements.)
- Issue the following \*MODIFY,CONFIG command: \*MODIFY,CONFIG,ADD=RJPWS,P=NEW

By specifying "P=NEW" on \*MODIFY,CONFIG, the old RJPWS definitions are skipped and only the new RJPWS definitions are processed. Since the "RJPWS" member is included by the member JES3INxx, these new RJPWS definitions are automatically picked up the next time a hot start with refresh, warm start, or cold start is performed. You do not have to update your initialization stream after issuing the \*MODIFY,CONFIG command.

# **Chapter 3. Providing security for JES3**

You can use initialization statements, JES installation exits, RACF<sup>®</sup>, or any other functionally equivalent product, to provide security for JES.

This section describes how to use RACF to provide security for JES. The term "JES" here refers to both JES2 and JES3 except when there is a difference between the two. For additional information about RACF support for JES, see *z/OS Security Server RACF Security Administrator's Guide*.

## **Planning for Security**

While every installation may have a unique set of reasons to secure data system resources, the basic reason is to prevent unauthorized personnel or programs from accessing, modifying, copying, or destroying valuable data or from damaging the system itself.

Table 6 lists some of the common benefits that you can obtain for your installation by activating security facilities for system resources:

Table 6. Benefits of Protecting JES3 Resources. Resource and Benefits

| Resource                                                             | Benefits                                                                                                    |
|----------------------------------------------------------------------|----------------------------------------------------------------------------------------------------|
| System data sets                                                     | Prevents unauthorized users or jobs from accessing, modifying, copying, or destroying valuable system data.                                                     |
| SYSIN and SYSOUT data sets                                           | Prevents unauthorized users or jobs from reading, copying, printing, or destroying job data.                                                                    |
| Job entry  • Job names  • Input sources  • RJP  • NJE  • Job classes | Prevents unauthorized users from entering jobs into the system with specific job names and specific job classes, or entering jobs from specific ports of entry. |
| Console access                                                       | Prevents unauthorized operators from gaining access to MCS or RJP consoles.                                                                                     |
| Job output (writers)                                                 | Prevents unauthorized users from sending output to specific devices or remote locations.                                                                        |
| Commands                                                             | Prevents unauthorized operators from entering commands from operator consoles.                                                                                  |

In addition to controlling access to resources, JES3, in conjunction with (system management facilities) SMF, provides the ability to audit specific actions on resources.

You and your JES system programmer should develop a security plan for JES. Together, you should determine which resources you want to protect and decide who should have access to those resources. Your security plan should address questions such as:

• What resources must I protect?

- Should I restrict jobs and users from certain information depending on criteria such as security labels?
- Should I limit the job names users can submit or cancel?
- Is it important to protect SYSIN and SYSOUT?
- Which remote workstations should access my system?
- · Can other nodes submit jobs to my system?
- To which nodes should I allow my system to send data?
- Should I limit the commands an operator can use?
- Do I want to restrict the consoles an operator can use to enter certain commands?
- What commands will I allow jobs, workstations, and nodes to submit to my system?
- Do I want only selected output devices to process particular output?
- Should the security label of the output appear on the header pages?

If JES3 is installed on your system, the JES system programmer will be using the following documents:

- z/OS Introduction and Release Guide
- z/OS Planning for Installation
- z/OS JES3 Initialization and Tuning Reference
- z/OS Security Server RACF Security Administrator's Guide
- z/OS Security Server RACF General User's Guide

## Using RACF to provide security

IES3 accesses RACF services through the MVS System Authorization Facility (SAF). Through SAF, JES3 passes security information about jobs and resources to RACF, which evaluates the security information and returns the results of that evaluation to JES3. JES3 then enforces the results of the security check, such as permitting or denying access to a data set or allowing a job to process. If RACF is inactive or not installed, SAF returns default security information to JES3. JES3 may or may not perform alternative security processing depending on how you tailor your system through JES3 initialization statements or installation exits. See z/OS MVS Programming: Authorized Assembler Services Guide for additional information about the SAF interface.

To activate RACF protection, have your security administrator enable the RACF class for each type of resource that you want to protect. A RACF class is a collection of RACF-defined entities, such as data sets or devices, that have similar characteristics. In addition to activating RACF classes, the security administrator will typically also need to define RACF profiles that grant users access to these resources. Table 7 on page 35 lists the resources that you can protect, their corresponding RACF classes, and the RACF profile name format (which is sometimes referred to as an entity name) for each resource. Figure 9 on page 36 shows a cross-section of a sample CLIST that contains RACF profiles.

For additional information about defining RACF classes and profiles, seez/OS Security Server RACF Security Administrator's Guide.

Table 7. RACF Classes Used to Protect JES3 Resources. Resource, RACF Class and RACF Profile (Entity) Names

| Resource:                                                     | <b>RACF Class:</b>                           | RACF Profile (Entity) Names:(1)                                                                             |
|---------------------------------------------------------------|----------------------------------------------|----------------------------------------------------------------------------------------------------|
| Access to system data sets that JES3 uses                     | DATASET (always active)                      | data set name                                                                                               |
| Access to SYSIN and SYSOUT data sets                          | JESSPOOL                                     | node.userid.jobname.jobid. dsnumber.dsname                                                                  |
| Access to SYSLOG                                              | JESSPOOL                                     | node.+MASTER+.SYSLOG.*.*.?                                                                                  |
| Access to operator consoles                                   | CONSOLE                                      | console-id                                                                                                  |
| Use of specific input sources (such as RJP, NJE, and readers) | JESINPUT(2)                                  | devicename                                                                                                  |
| Use of output destinations                                    | WRITER                                       | jesname.LOCAL.devicename<br>jesname.RJP.devicename<br>jesname.NJE.nodename                                  |
| Job submission from network nodes                             | NODES                                        | node.keyword.name                                                                                           |
| Use of job names                                              | JESJOBS                                      | SUBMIT.node.jobname.userid<br>CANCEL.nodename.userid.jobname                                                |
| Use of job classes                                            | JESJOBS<br>FACILITY                          | JOBCLASS.localnodeid.jobclass.jobname<br>JES.JOBCLASS.OWNER (FACILITY)<br>JES.JOBCLASS.SUBMITTER (FACILITY) |
| Use of printers                                               | DEVICES                                      | sysname.dev-class. modelno.devnum (or /devnum)                                                              |
| Use of commands (other than RJP/NJE)                          | OPERCMDS                                     | jesname.command[.qualifier]                                                                                 |
| Use of commands (from RJP workstations)                       | USER (always active)<br>OPERCMDS<br>FACILITY | workstationname<br>jesname.command[.qualifier] (OPERCMDS)<br>RJE.workstationname (FACILITY)                 |
| Use of commands (from NJE nodes)                              | USER (always active)<br>OPERCMDS<br>FACILITY | nodename jesname.command[.qualifier]<br>(OPERCMDS) NJE.node (FACILITY)                                      |
| Ability to start a Network Server (NETSERV)                   | STARTED                                      | pattern.* (where pattern is a generic pattern that covers the NAME= parameter on the NETSERV statement).    |

### Note:

- 1. One profile must exist in this class when the class is active or all jobs will fail.
- 2. The name you specify for the variable *jesname* when creating RACF profiles is the name of your subsystem as specified in the IEFSSNxx member of the MVS SYS1.PARMLIB data set. The name you specify for the sysname variable is specified in the IEASYSxx member of SYS1.PARMLIB.

```
/*******************/2650000
                                                            */26510000
/*
    CREATE OPERATOR COMMAND PROFILES
                                                            */26520000
/*
                                                            */26530000
      /*-----*/
                                                              26550000
    JES3 DSP FUNCTION COMMANDS
                                                              26560000
                                                              26570000
                                                              26580000
RDEFINE OPERCMDS
JES3.CALL.DR.* UACC(NONE)
                                                26590000
PERMIT JES3.CALL.DR.* CLASS(OPERCMDS) ID(OPER7 OPER21 OPER24) +
                                                              26600000
      ACCESS (UPDATE)
                                                              26610000
                                                              26620000
RDEFINE OPERCMDS JES3.CALL.*
                            UACC(NONE)
                                                              26630000
                    CLASS(OPERCMDS) ID(OPER7 OPER21 OPER24) +
PERMIT JES3.CALL.*
                                                              26640000
      ACCESS (UPDATE)
                                                              26650000
                                                              26660000
RDEFINE OPERCMDS JES3.CANCEL.DEV.* UACC(NONE)
                                                              26670000
PERMIT JES3.CANCEL.DEV.* CLASS(OPERCMDS) ID(OPER7 OPER21 OPER24) +
                                                              26680000
      ACCESS (UPDATE)
                                                              26690000
                                                              26700000
RDEFINE OPERCMDS JES3.CANCEL.*
                               UACC(NONE)
                                                              26710000
PERMIT JES3.CANCEL.* CLASS(OPERCMDS) ID(OPER7 OPER21 OPER24) +
                                                              26720000
      ACCESS (UPDATE)
                                                              26730000
                                                              26740000
RDEFINE OPERCMDS JES3.START.DR.* UACC(NONE)
                                                              26750000
PERMIT JES3.START.DR.* CLASS(OPERCMDS) ID(OPER7 OPER21 OPER24) +
                                                              26760000
                                                              26770000
      ACCESS (UPDATE)
                                                              26780000
RDEFINE OPERCMDS JES3.START.DEV.* UACC(NONE)
                                                              26790000
PERMIT JES3.START.DEV.* CLASS(OPERCMDS) ID(OPER7 OPER21 OPER24) +
                                                              26800000
      ACCESS (UPDATE)
                                                              26810000
                                                              26820000
RDEFINE OPERCMDS JES3.START.*
                              UACC(NONE)
                                                              26830000
PERMIT JES3.START.* CLASS(OPERCMDS) ID(OPER7 OPER21 OPER24) +
                                                              26840000
      ACCESS (UPDATE)
                                                              26850000
    29940000
    /* CREATE JES3 SPOOL DATA SET PROFILES
                                                              29960000
    29990000
                                                              30000000
RDEFINE JESSPOOL NODE1.JES3.*.JOB00000.D00000000.JNEWSLCL UACC(READ) +
                                                              30010000
                                                              30020000
       AUDIT(ALL)
RDEFINE JESSPOOL NODE3.JES3.*.JOB00000.D00000000.JNEWSRJP UACC(READ) +
                                                              30030000
       AUDIT(ALL)
                                                              30040000
RDEFINE JESSPOOL NODE3.JES3.*.JOB00000.D00000000.JNEWSTSO UACC(READ) +
                                                              30050000
       AUDIT(ALL)
                                                              30060000
                                                              30070000
PERMIT NODE1.JES3.*.JOB00000.D0000000.JNEWSLCL CL(JESSPOOL) +
                                                              30080000
       ACCESS(UPDATE) ID(OPERO OPER24 TSOGO SUPERU)
                                                              30090000
PERMIT
      NODE2.JES3.*.JOB00000.D00000000.JNEWSRJP CL(JESSPOOL) +
                                                              30100000
       ACCESS(UPDATE) ID(OPERO OPER24 TSOGO SUPERU)
                                                              30110000
PERMIT NODE3.JES3.*.JOB00000.D0000000.JNEWSTSO CL(JESSPOOL) +
                                                              30120000
       ACCESS(UPDATE) ID(OPERO OPER24 TSOGO SUPERU)
                                                              30130000
```

Figure 9. Sample Section of a CLIST that Defines RACF Profiles

## **How JES and RACF Work Together**

JES requests RACF services by issuing the RACROUTE macro. SAF processes the RACROUTE macro invocation. If RACF is installed, SAF passes the security information specified by JES on the RACROUTE macro invocation to RACF. RACF evaluates the security information and returns the results of that evaluation to JES. JES then enforces the results of the security check, such as permitting or denying access to a data set or allowing a job to run.

### JES Code That Can Bypass RACF Protection

Your installation can use JES initialization statements and JES installation exits to provide protection and, in some cases, to bypass RACF protection. For more information, see z/OS JES3 Initialization and Tuning Reference and z/OS IES3 Initialization and Tuning Guide.

## Defining JES3 and the JES3AUX Address Space in the RACF **Procedures Table**

JES3 and the JES3AUX address space names must be defined as started tasks with the trusted attribute in the STARTED class. The RACF started procedures table in ICHRIN03 can still be used but the STARTED class is the preferred method.

To do this, take the following steps:

1. Verify that a user profile has been created for JES3. If the user profile does not exist, create one. For example:

```
ADDUSER jes3-userid
        DATA('JES3 user')
        PASSWORD (password)
        DFLTGRP(appropriate-group)
```

- 2. Ask your system programmer the name of your JES3 started procedure.
- 3. Verify that a profile is defined in the STARTED class that covers the name of the JES3 procedure. If none is defined, create a profile for JES3. Make sure that JES3 has the *trusted attribute*. For example:

```
RDEFINE STARTED JES3.*
       STDATA(USER(jes3-userid) GROUP(appropriate-group) TRUSTED(YES))
```

- 4. Determine the JES3 auxiliary address space name. This name consists of the primary subsystem name combined with "AUX". The primary subsystem name is defined in member IEFSSNxx of SYS1.PARMLIB. For example, if the subsystem name is JES3, the auxiliary address space name is JES3AUX.
- 5. Verify that a profile is defined in the STARTED class that covers the name of the JES3AUX address space. If none is defined, create a profile for JES3AUX. Make sure JES3AUX has the *trusted attribute*. For example:

```
RDEFINE STARTED JES3AUX.*
       STDATA(USER(jes3-userid) GROUP(appropriate-group) TRUSTED(YES))
```

For more information about adding a started procedure, see "Using Started Procedures on MVS" in z/OS Security Server RACF Security Administrator's Guide and z/OS Security Server RACF System Programmer's Guide.

## Forcing Batch Users to Identify Themselves to RACF

To prevent unauthorized users from running batch jobs, you can require all batch jobs to have RACF identification. To do this, enter the following: SETROPTS JES (BATCHALLRACF)

When you specify BATCHALLRACF, any batch job that does not have a RACF-defined user specified on the USER parameter of the IOB statement, or propagated security information associated with it, will fail.

Specifying NOBATCHALLRACF allows such jobs to run.

## **Defining and Grouping Operators**

Your security plan may require that system programmers and operators at your installation be defined to RACF. To improve accountability, you should create user profiles for any persons who:

- Enter JES commands
- · Enter commands from an MCS-managed console
- Update system data sets that JES uses.

You can organize your installation's support personnel, particularly operators, into groups that are responsible for a particular area. For example, you may want to group your installation's support personnel by shift, functional area, or both.

To identify and group your installation's support personnel you should:

- List the userIDs of all the system programmers and operators at your installation
- Group any of the userIDs together if they:
  - Perform similar tasks
  - Work on the same shift
  - Are responsible for the same area

If you decide to combine users into groups, you will need to:

- Record all the userIDs in the group
- Describe why the users were grouped together
- Assign a unique name to the group.

You will want to keep a record of userIDs and group IDs handy for use in securing other system resources such as spool data, console access, and commands as well as for updating groups in the future.

## **Understanding How to Provide Access to Resources**

RACF allows you to permit access to resources with:

- Universal access authority (UACC)
- · Access lists

## Universal Access Authority

The universal access authority assigned to a resource defines the access that all users have to that resource unless the users are explicitly defined in an access list. The meaning of universal access values varies depending on the type of resource that is being defined. For example, the following UACC values are valid for resources defined through the RACF DATA SET class:

### NONE

Specifies that the user or group of users is not permitted to access the resource.

**READ** Specifies the user can only read from the resource.

#### **UPDATE**

Specifies the user can read from or write to the resource.

### **EXECUTE**

Specifies a user can load and run a program from a private program library but cannot read or copy the program. This access authority applies only if you have installed Version 3 Release 1 or a subsequent release of the MVS Data Facility Product (5665-XA3).

#### **ALTER**

Specifies a user has the maximum access RACF allows to the resource and permits a user to update discrete profiles.

For example, if you assign a UACC value of READ to a data set named WORKLOAD, then all users would be able to read the data set. However, users could not update WORKLOAD unless they were explicitly allowed to do so through an access list.

### **Access Lists**

You can define exceptions to the universal access authority assigned to a resource by defining the authority of a user in an access list associated with a resource. For example, you can assign a UACC value of READ to WORKLOAD and assign an access value of UPDATE to userid TOMN. In this case, TOMN would be able to write to WORKLOAD. The authority granted to a user or group of users through an access list effectively overrides the universal access authority associated with a resource. See z/OS Security Server RACF Security Administrator's Guide for additional information about defining access authority.

## **Understanding Security Labels**

When you use RACF, you can provide an additional layer of security by assigning security labels to users and resources. When active, security labels identify the security clearance of users (such as TSO/E users) and the classification or sensitivity of resources (such as data sets).

These security labels are used to evaluate the security label assigned to a user against the security label assigned to a resource. The highest label in an installation is termed SYSHIGH, the lowest, SYSLOW. Both SYSHIGH and SYSLOW can be used as valid security labels when defining RACF profiles. In addition to SYSHIGH and SYSLOW, your installation can define other security labels in between.

Attention: Security labels defined through RACF must be consistent throughout a JES3 complex to prevent information from being declassified.

To create security labels, the security administrator defines a security level and zero or more categories to a security label. The security administrator then assigns a security label to each user and resource that requires one.

Table 8 on page 40 illustrates how the resulting security system works for the XYZ Corporation. It shows which employees are allowed to access what kind of data and resources. In the table, TOP SECRET, CONFIDENTIAL, and NON-SENSITIVE are security levels; Project A, Project B, and Project C are security categories and the names within parentheses are security labels.

As the security level becomes higher, fewer people are allowed access to specific data. For instance, Tony is the only person assigned a security label LABEL7, which allows him to access top secret resources associated with Project A. Another person, Joan, can access data and resources for both Project A and Project B. However, while she can access both CONFIDENTIAL and NON-SENSITIVE data on Project B, in Project A she is restricted to NON-SENSITIVE resources.

Table 8. Assigning Security Labels for the XYZ Corporation

| TYPE          | Project A               | Project B          | Project C              |
|---------------|-------------------------|--------------------|------------------------|
| TOP SECRET    | (LABEL7) Tony           | (LABEL8) Cathy     | (LABEL9) Jim           |
| CONFIDENTIAL  | ( <i>LABEL4</i> ) Tony, | (LABEL5) Cathy,    | ( <i>LABEL6</i> ) Jim, |
|               | Rita, Philip            | Joan               | Mike, Curtis           |
| NON-SENSITIVE | ( <i>LABEL1</i> ) Tony, | (LABEL2) Cathy,    | ( <i>LABEL3</i> ) Jim, |
|               | Rita, Philip, Joan      | Joan, Ron, Maureen | Mike, Curtis, Jerry    |

You can use RACF to set up a security system like the one illustrated in Table 8. See z/OS Security Server RACF Security Administrator's Guide for additional information about how to define and use RACF security labels.

## **Security Labels for JES Resources**

When your installation uses security labels, each protected JES resource can have a security label associated with it. For spooled data sets, JES maintains the security label with the data set itself (not in a RACF profile). For other resources, such as consoles and DASD data sets, RACF maintains the security label in the resource profile protecting the resource.

**Attention:** Security labels should be consistent throughout a JES complex to prevent information from being declassified. To check what your system configuration should be, see "The Trusted Computing Base".

## JES3 Installation Exits that Affect RACF-Provided Security

You can modify JES3 to accept or reject RACF's security evaluations through JES3 installation exits. Table 9 lists the installation exit(s) available for customizing security.

Table 9. Installation Exits that Affect JES3 Security When RACF Is Active

| JES3 Installation Exit | Purpose                                                                                                    |
|------------------------|----------------------------------------------------------------------------------------------------|
| IATUX18                | This exit allows you to modify a JES3 command and validate the console's authority level for entering the command.                                                                                                    |
| IATUX30                | This exit allows an installation that does not use the standard TSO/E jobname (userid plus one character) to authorize the use of STATUS, CANCEL, and OUTPUT commands. For the TSO/E CANCEL command, you can use IATUX30 to authorize or reject the request. If IATUX30 rejects the request, no further security processing occurs; the request is canceled. If accepted by IATUX30, then the request must also pass authority checks in IATUX58 and IATUX59 (if present) before the command is allowed to process. |
| IATUX35                | This exit allows you to authorize commands received from network nodes. You can use this exit to accept or reject commands, or have JES3 use RACF command authorization.                                                                                                    |

Table 9. Installation Exits that Affect JES3 Security When RACF Is Active (continued)

| JES3 Installation Exit | Purpose                                                                                                    |
|------------------------|----------------------------------------------------------------------------------------------------|
| IATUX58                | This exit, taken before a security call to SAF, allows you to:                                                                                                    |
|                        | Accept the security request and bypass SAF                                                                                                    |
|                        | Reject the security request and bypass SAF                                                                                                    |
|                        | Use JES3 default processing and bypass SAF                                                                                                    |
|                        | Call SAF and make the subsequent call to installation exit IATUX59                                                                                                    |
|                        | Call SAF but not IATUX59                                                                                                    |
|                        | Change most of the parameters passed to SAF.                                                                                                    |
| IATUX59                | This exit, taken after a security call to SAF, allows you to:                                                                                                    |
|                        | Accept a security request, regardless of the SAF decision                                                                                                    |
|                        | Reject a security request, regardless of the SAF decision                                                                                                    |
|                        | Use JES3 default processing, regardless of the SAF decision                                                                                                    |
|                        | Honor the decision by SAF                                                                                                    |
|                        | Pass back messages to be written in the JESMSGLG data set.                                                                                                    |
| IATUX60                | This exit is invoked when RACF determines that the receiver of the data set currently has insufficient authority to receive data when using a TSO/E RECEIVE command, nor does the receiver have the capability of running with sufficient authority to receive the data set (that is, logoff and then logon again with a higher security label). You can use this exit to specify whether the data set should be retained or deleted (default). |
| IATUX67                | This exit, taken when receiving a SYSOUT data set from another node and RACF has rejected validation for the job, allows you to override the security decision. You can direct the SYSOUT data set to be purged (default), held for TSO/E, or allow JES3 to process the job normally (for example, when a data set needs to print). When you allow a job to process normally, you are overriding the RACF decision.                             |

See *z/OS JES3 Customization* for information about how to use these exits.

## **Giving JES3 Access to Resources**

JES3 uses many resources to control its own processing and requires sufficient authority to access them. Because your RACF support personnel must define JES3, JES3 functional subsystems (CI and writer), and the names of started procedures in the RACF started procedures table with the trusted attribute, JES3 has access to every resource it might use. The name you supply to your administrator is in member IEFSSNxx of SYS1.PARMLIB. The following sections discuss the resources you can control, the value of controlling the resource, a methodology for controlling the resource, and how to control the resource using RACF.

## JES User ID Early Verification

Early verification is always done even if the SETROPTS command has been issued with JES(NOEARLYVERIFY) specified.

## TSO/E logon

JES3 can be configured to allow duplicate TSO/E logons by adding DUPLOGON=YES to the OPTIONS initialization statement. For usage details, refer to the DUPLOGON keyword on the OPTIONS statement in *z/OS JES3 Initialization and Tuning Reference*.

With DUPLOGON=YES, duplicate instances of a given user ID can log on to different systems simultaneously, and in the same JES3 complex, depending on the scope of the SYSIKJUA enqueue. If the enqueue has a scope of SYSTEM, multiple TSO/E logons are allowed. For details, refer to the duplicate logons information in z/OS TSO/E Customization.

Jobs that are submitted by TSO/E can execute anywhere in the configuration, subject to their affinities and resource availability. However, held output data sets are accessible (by the TSO/E OUTPUT command) to the submitting user, regardless of where the user is logged on or where the job was executed. JES3 processes the NOTIFY messages as requested on the JCL JOB statement as follows:

- If the user is logged onto the system from which the job was submitted, or if ACMAIN was specified on the //\*MAIN statement, the NOTIFY message is returned to the user on that system.
- If the user is logged onto another system, the NOTIFY message is returned to that user.
- If the user is not logged on, the NOTIFY message is added to the BRODCAST data set that is associated with the originating system.
- If the system was either not specified or not valid, the NOTIFY message is added to the BRODCAST data set on the global processor.

## User ID Propagation When Jobs Are Submitted

For each previously-validated RACF user who is submitting a batch job to JES through a JES internal reader, SAF propagates the following security information to the batch job:

- If USER is not specified on the JOB statement, the current RACF userID is used.
- If PASSWORD is not specified on the JOB statement, the current user password is not required if the submitter propagates.
- If SECLABEL is not specified on the JOB statement, the submitter's current security label is used.

**Note:** If GROUP is not specified on the JOB statement, the default connect group is used from the user profile of the user used for the job.

This has the following advantages:

- It reduces the possible exposure of security information (especially passwords) stored in clear text in JCL.
- It reduces administrative overhead of maintaining RACF userIDs, passwords, and security labels in the JOB statements for all batch jobs.

As a result, a TSO/E user, for example, is not required to specify this security information for each job submitted.

Note: You can prevent userID propagation for specific users. See "Control of User ID Propagation."

## **Control of User ID Propagation**

In some environments, such as CICS<sup>®</sup>, jobs submitted without the USER operand specified on the JOB statement run under a userID other than the user submitting the job. For example, if a user running under CICS submits a batch job without specifying a userID on the JOB statement, the job runs under the CICS userID and has the access authorities of the CICS userID.

You can prevent the CICS userID from being propagated to these batch jobs by defining a profile whose name is the CICS userID.

- 1. Define a profile in the PROPCNTL class where the profile name is the userID that is not to be propagated (in this case, userID CICS1 is not to be propagated):
  - RDEFINE PROPCNTL CICS1
- Activate the PROPCNTL class: SETROPTS CLASSACT(PROPCNTL)
- Enter the SETROPTS command with the RACLIST operand to activate SETROPTS RACLIST processing for the PROPCNTL class: SETROPTS RACLIST (PROPCNTL)

If you do not activate SETROPTS RACLIST processing for the PROPCNTL class, RACF will ignore the profiles you create in this class.

The above sequence of commands eliminates userID propagation of the userID CICS1.

#### Note:

- 1. For a profile in the PROPCNTL class, UACC and entries in an access list only have a meaning for maintaining the profile itself and for controlling propagation. RACF checks only for the presence or absence of a profile in this class. If a profile exists for a particular userID, userID propagation will not occur for that userID.
- RACF performs no logging and issues no messages for profiles in the PROPCNTL class.

## Where NJE Jobs are Verified

The following is a simple network showing the path of a job.

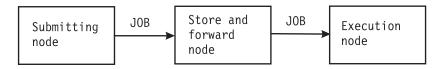

Figure 10. Where NJE Jobs are Verified

User verification for NJE jobs normally is done at the execution node. However, RACF authorization checking may occur additionally at the submitting node, if:

- Using the JES2 /\*ROUTE XEQ statement or /\*XEQ statement are verified at the execution node only.
- Using the JES2 /\*XMIT statement or the JES3 //\*ROUTE XEQ or //XMIT statement have their first JOB statement verified at the submitting node and their second JOB statement verified at the execution node.

Submitter information is propagated from trusted nodes. The submitter information is:

- The token for a verified first job card
- The original submitter's token if the job was submitted from an internal reader
- The "unknown user" token if the job was submitted from a physical reader
- NJE header information (no token available) if the job was submitted from a downlevel node.

Whether a job is accepted is based on some combination of the submitter's ID, group, or seclabel. Whether security information is propagated and translated is based on the submitter's ID (as taken from above). Job acceptance and translation is done using profiles in the NODES class. RACF finds the best fit among the profiles in the NODES class and uses the information specified in the UACC and ADDMEM information.

## How SYSOUT Requests are Verified

The following is a simple network showing the path of a job:

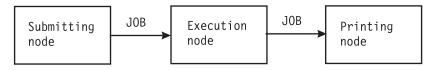

Figure 11. How SYSOUT Requests are Verified

For inbound SYSOUT, user verification occurs at the printing node instead of the submitting node (as it can for inbound jobs). On the printing node, RACF authorization checking occurs in the NODES class, as it does for inbound jobs. RACF finds the best fit among the profiles in the NODES class and uses the information specified in the UACC and ADDMEM information.

Whether the SYSOUT is accepted is based on some combination of the owner's ID, group, or seclabel. Whether the security information is accepted and translated is based on the owner's ID taken from:

- The job token from the NJE header as verified at the executing node
- If no token is available (SYSOUT is from a downlevel node), the owner is considered to be the NJE undefined user as defined by: SETROPTS(JES(NJEUSERID(userid)))

In addition, if &SUSER (submitting user) is specified on the ADDMEM operand, the submitter can be used as the owner if one of the following is also true:

- The submitting node is defined as a local node in the &RACLNDE profile in the RACFVARS class.
- The NODES profile that matches is the profile named *submitting*node.USERS.submitter and UACC(CONTROL) is specified.

## Controlling Access to Data Sets JES Uses

The JES spool and checkpoint data sets are critical for proper operation of your JES system. It is critical that JES be the only user that can update the information in these data sets. However, it is also important for a limited group of users to be able to re-create the spool and checkpoint data sets (should the data set become unusable because of hardware problems). Also, restrict access to the data set that contains the modules that JES uses. Make sure profiles exist for any data sets you might use for JES checkpoint reconfiguration.

You can define DATA SET profiles to protect the system data sets that JES uses to control its own processing. Protecting your installation's system data sets prevents unauthorized users or jobs from accessing, modifying, or destroying valuable system data.

The JES system programmer should supply you with the following information for each data set to be protected:

- · The name of the data set
- · The universal access authority to be associated with the data set
- The security label to be associated with the data set (if labels are being used)
- Whether audit records should be generated:
  - Each time the data is accessed
  - When an unauthorized attempt is made to access the data set
  - When an authorized attempt is made to access the data set.

Make sure to define JES as a started procedure with the trusted attribute. See "Defining JES3 and the JES3AUX Address Space in the RACF Procedures Table" on page 37.

## **Controlling Input to Your System**

You can use RACF to ensure that jobs entering your JES system are authorized for processing. JES carries security information about the submitter of a job internally and invokes the services of RACF at key points during JES processing, such as when a job enters the system through a TSO/E SUBMIT command or through a device reader.

You can protect several job entry resources including the use of job names, job classes and sources of job entry such as internal readers, device readers, RJP, RJE, and network nodes. This section describes how RACF validates users, how to control the use of job names and job classes, and how to control the use of input sources. "Authorizing Network Jobs and SYSOUT (NJE)" on page 51 provides a separate discussion about how to control security for inbound and outbound network jobs and SYSOUT.

### **How RACF Validates Users**

When RACF is active, RACF ensures that the job's password, userID, group ID, and security label are valid before allowing the job to be processed. If security labels are being used, JES obtains the label from the job card. If the job card does not specify a label, RACF obtains the security label from the RACF profile associated with that job's userID. If no security label exists in the RACF profile, the job is automatically assigned a security label of SYSLOW.

The extent to which RACF performs user validation for jobs entering the system through NJE nodes depends on the universal access authority assigned to that node. "Authorizing Network Jobs and SYSOUT (NJE)" on page 51 lists those values and their effects on user validation.

You can allow the setting up of surrogate users. A surrogate user is a user who submits jobs on behalf of another user.

Surrogate job submission allows a user to submit jobs on behalf of another user without having to specify the original user's password. Jobs submitted by a surrogate user run with the identity of the original user. Although the surrogate user does not have to provide the password of the original user, RACF ensures that the job's security label overrides the surrogate's security label and that the original user is authorized to use the security label associated with the job. For additional information about defining surrogate job submission, see "Surrogate Job Submission" on page 50.

## **Propagation of Security Information**

If RACF is active and a job enters the system with some or all security information missing, SAF propagates the submitter's security information to the job. For example, if JOB1 submits JOB2, and JOB2 does not have SECLABEL= specified on the JOB JCL statement, SAF passes the value of SECLABEL= from JOB1's JOB statement to JOB2.

Any user in a currently active session (for example, TSO/E or an executing batch job) can have SAF propagate the security information associated with the session by omitting the information on the JOB statement for the job. If SAF cannot determine the group or Security label information from the current session, SAF uses the default information in the RACF profile. However, SAF will not propagate security information to a job that enters the system from an RJE work station or a physical card reader.

## **Propagating Security Information across a Network**

To allow users to submit jobs without specifying security information such as a userID, JES propagates the submitter's security information when the information is omitted. For example, you can have a user omit a password from the JOB statement if you do not want to send passwords through the network. Propagation also occurs when you use the /\*XMIT card to transmit a job to another node in the network. In this case, SAF passes the information that appears in the first JOB statement to the JOB statement that follows the /\*XMIT card.

If SAF is unable to verify the security information on the first JOB statement:

- If a TSO/E user submitted the job, SAF passes the TSO/E user's security information to the second JOB statement.
- If the job entered the system through a local card reader, SAF uses a default userID for propagation purposes. (See "Understanding Default User IDs" on page 64 for information about the default userID.)

"How JES Sends Security Information" on page 65 describes what security information RACF propagates for NJE jobs.

## Controlling the use of job names and job classes

You can use profiles in the JESJOBS class to control which job names and job classes users can submit or cancel.

Because most installations have many jobs and users, it might not be practical to define all of the profiles needed to authorize every job name and job class. A more reasonable approach would be to restrict the use of only certain job names and job classes.

You can specify which job names and job classes can be entered from a specific device. For more information, see "Conditional Access Lists for General Resource Profiles" in z/OS Security Server RACF Security Administrator's Guide.

### Note:

- 1. TSO/E installation exit IKJEFF53 must be modified to become a dummy exit when the JESJOBS class is active. For specific information, see z/OS TSO/E Customization.
- 2. At least one generic profile with a universal access of READ is required for the TSO/E SUBMIT command when the JESJOBS class is active. A generic profile is not required for the TSO/E CANCEL command. Without a generic profile,

however, only the owner of a job or job class, or those granted access through RACF profiles can use the CANCEL command on data sets associated with that job or job class.

## Controlling Who Can Submit Jobs by Job Name

To control who can submit jobs by job name, take the following steps:

1. Ask your TSO/E system programmer to ensure that TSO/E installation exit IKJEFF53 checks if the JESSPOOL or JESJOBS class is active, and if either is active, returns to the caller with no action. For specific information, see *z*/*OS TSO/E Customization*.

**Note:** SYS1.SAMPLIB contains a sample of such an exit (supplied with TSO/E 2.1.1 or later).

2. Define at least one profile with a universal access of READto allow users to submit jobs when the JESJOBS class is activated:

```
RDEFINE JESJOBS ** UACC(READ)
```

**Note:** This example assumes that a SETROPTS GENERIC(JESJOBS) was previously issued to turn generics on for this class and that a SETROPTS REFRESH was then done.

3. Define profiles with UACC(NONE) for the job names you want to protect. RDEFINE JESJOBS SUBMIT.nodename.jobname.userid UACC(NONE) where:

#### nodename

is your local node name.

**Note:** It is suggested that you define a profile in the RACFVARS classnamed &RACLNDE, and use &RACLNDE for all profiles in the JESJOBS class.

### jobname

is the name of the job specified on the JOB statement.

**userid** is the userID the job will run under (either the USER operand on the JOB statement or the propagated userID).

For example,

```
RDEFINE JESJOBS SUBMIT.*.PAYROLL*.* UACC(NONE)
```

This command would prevent any user from submitting jobs whose job names begin with PAYROLL.

4. To allow users to submit jobs protected by the profile, give them READ access to the profile:

```
PERMIT SUBMIT.*.PAYROLL*.* CLASS(JESJOBS) ID(PAYGROUP) ACCESS(READ)
```

**Note:** By denying a user sufficient access to a SUBMIT profile, you can prevent that user from submitting jobs protected by the profile *even if that user knows the password or is an authorized surrogate user*.

For example, the following profile would prevent users from submitting jobs with USER=IBMUSER specified on the JOB card:

```
RDEFINE JESJOBS SUBMIT. *. *. IBMUSER UACC(NONE)
```

You can also define conditions that prevent the users from submitting jobs except when using a specific device. For example, you can specify the WHEN(JESINPUT) operand on the PERMIT command as follows:

```
PERMIT SUBMIT.*.PAYROLL*.* CLASS(JESJOBS) ID(PAYGROUP)
       ACCESS(READ) WHEN(JESINPUT(device-name))
```

where *device-name* is the JES input device that the user must use.

5. When you are ready to use the JESJOBS class to control who can submit jobs, activate the JESJOBS class:

```
SETROPTS CLASSACT (JESJOBS)
```

**Note:** If you activate this class and create no profiles for it, users will be prevented from submitting batch jobs.

## Controlling who can submit jobs by job class

To control who can submit jobs by job name, take the following steps:

- 1. Ensure that the FACILITY and JESJOBS classes are active.
- 2. Define at least one profile with universal access of READ, to allow users to submit jobs. For example:

```
RDEFINE JESJOBS ** UACC(READ)
```

Note: This example assumes that the SETROPTS GENERIC(JESJOBS) command was previously run to turn generics on for this class, and that SETROPTS REFRESH was then run.

3. Define profiles with UACC(NONE) for the job classes that you want to protect. For example:

```
REDEFINE JESJOBS JOBCLASS.localnodeid.jobclass.jobname UACC(NONE)
```

#### where:

localnodeid

Specifies the local node name.

**Note:** For example, you could define a profile in the RACFVARS class named &RACLNDE, and use &RACLNDE for all profiles in the JESJOBS class.

jobclass

Specifies the name of the job class.

jobname

Specifies the name of the job that is specified on the JOB statement. For example:

```
RDEFINE JESJOBS JOBCLASS.NODE1.PAY*.* UACC(NONE)
```

This example prevents users from submitting any job to a job class that begins with the characters PAY.

4. To allow users to submit jobs that are protected by the profile, give them READ access to the profile. For example:

```
PERMIT JOBCLASS.NODE1.PAY*.* CLASS(JESJOBS) ID(USER1) ACCESS(READ)
```

5. Changes to the JESJOBS job class do not take effect until the class is refreshed, as follows:

```
SETR GENERIC (JESJOBS) REFRESH
```

6. To activate the following controls, define JES.JOBCLASS.OWNER in the FACILITY class, as follows:

```
RDEFINE FACILITY JES.JOBCLASS.OWNER UACC(READ)
```

• Verify that the owner of a batch job that is completing input service has access to the job class.

- Verify that the owner of a job has access to the new job class when the job's job class is modified.
- Verify that the owner of a job has access to a job class when it is restored using Dump Job.
- 7. To activate the following controls, define JES.JOBCLASS.SUBMITTER to the FACILITY class:

```
RDEFINE FACILITY JES.JOBCLASS.SUBMITTER UACC(READ)
```

- Verify that the submitter of an INTRDR job has access to the job class.
- Verify that the operator who is submitting a modify job command that specifies job class has authority to the new job class.
- **8.** Changes to FACILITY will not take effect until it is refreshed: SETR RACLIST(FACILITY) REFRESH

**Note:** If you activate job class SAF checking without defining profiles, users will be prevented from submitting batch jobs.

## **Controlling Who Can Cancel Jobs by Job Name**

A user is always authorized to cancel a job that has been submitted. Using RACF, you can control who can use the TSO/E CANCEL command to cancel jobs, depending on the job names. To do this, take the following steps:

- 1. Ask the TSO/E system programmer to change TSO/E installation exit IKJEFF53 to become a dummy exit.For specific information, see *z/OS TSO/E Customization*.
- Define profiles for the job names you want to protect: RDEFINE JESJOBS CANCEL.nodename.userid.jobname UACC(NONE)

**Note:** The qualifiers for CANCEL profiles have the same meaning as for SUBMIT profiles. The *jobname* and *userid* qualifiers, however, are reversed in CANCEL and SUBMIT profiles because of the expected use of the profiles:

• It is likely that many users would submit jobs having common job names, with certain exceptions. For example, the following profiles:

```
RDEFINE JESJOBS SUBMIT.*.PAYROLL*.* UACC(READ)

RDEFINE JESJOBS SUBMIT.*.PAYROLL*.BEN UACC(NONE)
```

would allow many users to submit jobs whose names begin with PAYROLL, except when those jobs run with BEN's authority.

• It is likely that one user would give another user the authority to cancel all of the first user's jobs, with certain exceptions. For example, the following profiles:

```
RDEFINE JESJOBS CANCEL.*.BEN.* UACC(NONE)
PERMIT CANCEL.*.BEN.* CLASS(JESJOBS) ID(JOE) ACCESS(ALTER)

RDEFINE JESJOBS CANCEL.*.BEN.PAYROLL* UACC(NONE)
```

would allow JOE the authority to cancel BEN's jobs, except for his PAYROLL jobs.

- These examples assume that a SETROPTS GENERIC(JESJOBS) was previously issued to turn generics on for this class and that a SETROPTS REFRESH was then done.
- Give users the appropriate access authority to the profile:
   PERMIT CANCEL.\*.\*.PAYROLL\* CLASS(JESJOBS) ID(PAYGROUP) ACCESS(ALTER)

Users must have ALTER access authority to the profile to enter the CANCEL command for the job.

4. If the JESJOBS class is not already active, activate the JESJOBS class by entering: SETROPTS CLASSACT (JESJOBS)

### Allowing a TSO/E User to CANCEL All Jobs Originating from **Local Nodes**

To allow a TSO/E user to cancel all jobs that originate on nodes you treat as local nodes, do the following:

1. Define a profile named &RACLNDE in the RACFVARS class, specifying on the ADDMEM operand which nodes are to be treated as local:

```
RDEFINE RACFVARS & RACLNDE UACC(NONE)
        ADDMEM(POKMVS1 POKMVS2)
```

**Note:** UACC(NONE) is suggested to protect the &RACLNDE profile itself.

2. Define a profile in the JESJOBS class as follows:

```
RDEFINE JESJOBS CANCEL.&RACLNDE *.* UACC(NONE)
```

Note: This example assumes that a SETROPTS GENERIC(classname) was previously issued to turn generics on for this class and that a SETROPTS REFRESH was then done.

3. Give the appropriate access to the TSO/E user, using the ALTER option of the ACCESS parameter.

```
PERMIT CANCEL.&RACLNDE *.* CLASS(JESJOBS)
       ID(USER1) ACCESS(ALTER)
```

Note: If there are any other JESJOBS profiles that begin with CANCEL, you may also need to permit the user to access those profiles.

- 4. If you have not already done so, activate the JESJOBS and RACFVARS classes: SETROPTS CLASSACT (JESJOBS RACFVARS)
- 5. Refresh SETROPTS RACLIST processing for the RACFVARS class for the change to take effect:

```
SETROPTS RACLIST (RACFVARS) REFRESH
```

If, later, you decide that node POKMVS2 should no longer be treated as a local node, do the following:

RALTER RACFVARS & RACLNDE DELMEM (POKMVS2)

```
SETROPTS RACLIST(RACFVARS) REFRESH
```

```
SETROPTS GENERIC(JESJOBS) REFRESH
```

If, later, you decide that USER2 should also be allowed to cancel local jobs, do the following:

```
PERMIT CANCEL.&RACLNDE *.* CLASS(JESJOBS)
       ID(USER2) ACCESS(ALTER)
```

SETROPTS GENERIC (JESJOBS) REFRESH

### Surrogate Job Submission

With RACF 1.9 or later and JES 3.1.3 or later installed, you can allow the use of surrogate users on MVS. A surrogate user is a RACF-defined user who has been authorized to submit jobs on behalf of another user (the original user) without having to specify the original user's password. Jobs submitted by the surrogate

user process with the identity of the original user. This can be useful when a person is assuming a production workload for someone going on vacation or a leave of absence.

For information about setting up surrogate users, see 45.

## Authorizing the Use of Input Sources

You can use RACF to limit which sources of input are valid for job submission, including RJP workstations, device readers, nodes, and internal readers. For example, you might want to prevent certain users from entering jobs from a particular RJP workstation.

To authorize the submission of work from specific input sources, take the following steps:

- 1. Ask your JES system programmer for the following information:
  - The name of the device. This is described in the section on authorizing the use of input sources in the JES3 Initialization and Tuning document for your system.
  - The userID or group ID of the users you want to authorize or restrict.
  - The universal access authority to associate with each device. Valid access authorities for input devices are:

#### NONE

Specifies that the input device can be used only by those users explicitly permitted through the access list.

**READ** Specifies the minimum authority required to use the input source.

2. Define a profile for each input source, as follows:

```
RDEFINE JESINPUT source-name UACC(NONE)
```

3. IBM strongly recommends that you create a profile with a UACC of READ for all JES input sources that are otherwise not defined:

```
RDEFINE JESINPUT ** UACC(READ)
```

If you do not, users will be able to access only JES input sources to which they (or their groups) are explicitly authorized.

**Note:** This example assumes that a SETROPTS GENERIC(JESINPUT) was previously issued to turn generics on for this class and that a SETROPTS REFRESH was then done.

4. For each protected input source, grant access to the users or groups who need to use it:

```
PERMIT source-name CLASS(JESINPUT)
       ID(user or group) ACCESS(READ)
```

5. When you are ready to start using the protection provided by the profiles you have created, activate the JESINPUT class:

```
SETROPTS CLASSACT(JESINPUT)
```

Note: If you activate this class and create no profiles for it, users will be prevented from submitting batch jobs.

## Authorizing Network Jobs and SYSOUT (NJE)

Use RACF to ensure that all work entering or leaving your node complies with your installation's security policy. You can control:

- · Jobs and data received from other nodes in a network, if the inbound job or data includes a standard NJE header. This includes jobs or data from an RSCS node.
- The extent of security validation performed at your node.
- Jobs and data destined for other nodes in a network.

JES does not validate work passing through your node on its way to another node in the network, but it does protect the work from unauthorized access while the work is temporarily stored on spool at your node.

To provide security for Network Job Entry (NJE), activate the NODES class (for inbound work) or the WRITER class (for outbound work), and define the profiles needed to enforce your installation's NJE security policy. As with other RACF-protected resources, you must gather information from your JES system programmer to define profiles.

Before you request this information, you must first work with your JES system programmer to decide whether you want to protect inbound work, outbound work, or both. For inbound work, you must decide whether you want to protect jobs, SYSOUT, or both. You must also determine which users or groups of users you will allow to submit work, and the security labels that are valid for processing on your node.

## **Authorizing Inbound Work**

The following list outlines the topics discussed in this section:

- "Understanding NODES Profiles" on page 53 explains how the values you select for the NODES profile determines what type of work and which users or security labels you want RACF to validate.
- "Understanding Mixed Security Environments" on page 56 explains how different levels of JES and RACF affect security processing.
- "Authorizing Jobs" on page 57 explains how you can use RACF to validate inbound jobs from other nodes in a network.
- "Authorizing SYSOUT" on page 59 explains how you can use RACF to validate inbound job output (SYSOUT) from other nodes in a network.
- "Validating SYSOUT Based on the Submitter" on page 61 explains how RACF can be used to validate inbound work using the submitter's security information instead of the owner's security information.
- "Translating Security Information" on page 62 explains how RACF can be used to replace inbound userIDs, group IDs, or security labels with locally-defined values.
- "Understanding Default User IDs" on page 64 describes how JES handles security information for work from incompatible nodes and explains how JES handles security information belonging to store-and-forward work. This section also describes how you can use RACF to manipulate default security information.
- "How JES Sends Security Information" on page 65 explains where JES obtains missing security information for NJE work.
- "Defining Profiles in the NODES Class" on page 65 shows you how to set up the protection defined in the profiles and how to activate not only the NODES class but also the SETROPTS RACLIST processing for the class.
- "Defining Nodes as Local Input Sources" on page 66 explains how you can use RACF to treat SYSOUT from another node as if the SYSOUT originated at the home node.

## **Understanding NODES Profiles**

You can use profiles in the NODES class to control how RACF validates inbound work on an NJE network. As with other RACF profiles, NODES profiles consist of a profile name, a profile class, a universal access authority, and an ADDMEM value. The profile name is a three-part identifier that indicates the origin of the work and the type of security information you want to validate. The universal access authority determines the actions that RACF performs on the inbound work. This information is described in Table 10 on page 58 and Table 11 on page 60.

Note: Access lists do not apply to NODES class profiles. The ADDMEM value is used to translate to locally-defined values.

A NODES profile name has the following format:

nodeid.keyword.name

where:

### nodeid

is the name of the node from which you expect inbound work. For jobs, this is the submitting node. For SYSOUT, this is the execution node.

#### Note:

- 1. If &SUSER is specified as an ADDMEM value in a profile that controls SYSOUT, a second check is done where the nodeid is the submitting node.
- 2. IBM recommends that you define a profile in the RACFVARS classnamed &RACLNDE, and use &RACLNDE for all nodes that are considered local to your system. For more information, see "Setting up NODES Profiles" on page 54, step 4. 4 on page 55.

#### keyword

is the type of work to be controlled by the profile. (Notice that the *last* character, J or S, indicates the type of work to be validated. J indicates jobs; S indicates SYSOUT.)

#### RUSER

This profile controls commands originating from NJE nodes. The nodeid is used as the name on the third qualifier.

### USERI

This profile controls jobs by the userID specified on the third qualifier. The job is controlled by the submitter. This type of profile is also used to determine the amount of trust the job has. See "Understanding Mixed Security Environments" on page 56 for details.

### **USERS**

This profile controls SYSOUT by the userID specified on the third qualifier. The SYSOUT is controlled by the owner. This type of profile is also used to determine the amount of trust the SYSOUT has. See "Understanding Mixed Security Environments" on page 56 for details.

#### **GROUPI**

This profile controls jobs by the group ID specified on the third qualifier.

### **GROUPS**

This profile controls SYSOUT by the group ID specified on the third qualifier.

**SECLJ** This profile controls jobs by the security label specified on the third qualifier.

#### **SECLS**

This profile controls SYSOUT by the security label specified on the third qualifier.

For example, a value of USERJ specifies that you want RACF to use the profile to validate inbound jobs; a value of USERS specifies that you want RACF to use the profile to validate inbound SYSOUT.

is the actual userID, group ID, or security label you want validated. If you are using NODES profiles to allow the use of these input values, you must either define these values in your RACF database or use the ADDMEM operand to translate them into acceptable values for your system. For jobs, the submitter information is substituted. For SYSOUT, the owner information is used. (See "Understanding Mixed Security Environments" on page 56.)

For example, the following profile:

BERMUDA.USERJ.WAYNE

controls whether jobs coming from userID WAYNE at node BERMUDA can process here. You can optionally associate a local userID with userID WAYNE by specifying the userID on the ADDMEM operand.

You can specify generic characters in the profile name to control a wider range of work. For example, if you place an asterisk in place of the nodeid value, RACF performs the requested type of validation for work from all nodes in the network (unless a more specific profile exists). Examples of generic profiles in the NODES class are shown later. For more information, see "Choosing between Discrete and Generic Profiles in General Resource Classes" in z/OS Security Server RACF Security Administrator's Guide.

If you have installed RACF 1.9 and do not activate the NODES class, JES validates jobs and SYSOUT in the following manner:

- JES runs only those jobs that are destined for your node and that have a valid userID and password on the job card if BATCHALLRACF is active. If BATCHALLRACF is not active, the job may run without a RACF userID.
- A security label of SYSHIGH is assigned to all SYSOUT destined for your node (if security labels are being used) and may be printed only on those devices permitted to SYSHIGH data. JES assigns the default userID to this SYSOUT. See "Understanding Default User IDs" on page 64 for information about default userIDs.
- All work destined for another node remains unchanged.

If you choose to activate the NODES class, you must gather information from your JES system programmer so that you can set up profiles to control the work entering your system. The following sections identify the appropriate values for each type of work.

Setting up NODES Profiles: Use the following approach to setting up NODES profiles:

- 1. Define a profile for each node for which you want to control inbound work. (If you have several nodes that you are treating identically, consider creating RACFVARS profiles and using the RACF variables in NODES profile names. This can reduce the number of NODES profiles that you must maintain.)
- 2. Define a "top" generic profile to control all work not controlled by more specific NODES profiles.
- 3. For each node, define profiles with USERx, SECLx or GROUPx keywords.
  - Prevent work with the specified userID, security label, or group ID from entering your node (determined by the UACC of the profile).
  - Translate the specified userID, security label, or group ID to a local value (specify the ADDMEM operand).
- 4. Define the local node or nodes in the &RACLNDE profile in the RACFVARS class. The syntax is:

RDEFINE RACFVARS & RACLNDE ADDMEM (nodea nodeb...)

This allows security information to be accepted for verification without the use of NODES profiles. That is, the information is used as passed because it is considered local. For SYSOUT, this allows the owner information to be used without a NODES lookup, or automatically allows the submitter to become the SYSOUT owner when &SUSER is used (see "How SYSOUT Requests are Verified" on page 44). For jobs, this allows the special JES2 pre-execution reroute case to use the information as passed without translation, and allows the spool unload and reload of jobs to propagate the information automatically without requiring NODES profiles. See "Defining Nodes as Local Input Sources" on page 66.

5. If an inbound job has been submitted as a surrogate job on itsoriginating system (see 45) the PASSWORD parameter will not be specified on its JOB statement. Therefore, you must specify UACC(CONTROL) or higher in the NODES profile controlling such jobs, or UACC(UPDATE) or higher if the job is from an uplevel node to prevent requiring password verification (see "Understanding Mixed Security Environments" on page 56).

**RACSLUNK Seclabel:** RACSLUNK is a special SECLABEL, assigned to SYSOUT, that is received from another node if the SECLABEL class is active on the receiving node and the NJE header contains an unknown or blank SECLABEL. If the SECLABEL class is inactive on the receiving node and if RACF is at release 1.9, the received SYSOUT retains its original value; if RACF is pre-RACF 1.9, the SECLABEL is set to blanks.

Since the RACSLUNK SECLABEL is not predefined, no one is able to access the SYSOUT. This situation can be handled in one of two ways:

- Define the RACSLUNK to RACF as a valid SECLABEL and authorize users to access it.
- Use the NODES class translation facility to translate it to a known SECLABEL.

See Figure 12 on page 56 as an exercise to learn which NODES profiles are used.

Assume the following profiles: POKMVS.SECLJ.A ADDMEM(ALPHA) UACC (READ) (1) (2) POKMVS.SECLS.A ADDMEM(ALPHA) UACC (READ) UACC(NONE) (3) POKMVS.SECL%.A /\*never used\*/ (4) POKMVS.USERJ.JOHN ADDMEM(JOHNNY) UACC (UPDATE) (5) POKMVS.USERS.JOHN ADDMEM(JOHNNY) UACC (UPDATE) (6) POKMVS.USER%.JOHN UACC(NONE) /\*never used\*/ (7) POKMVS.USER%.TOM UACC (NONE) ADDMEM(NONAME) UACC (UPDATE) (8) POKMVS.USER%.\* (9) POKMVS.\*.\* ADDMEM(X) UACC (READ) (10a) \*UACC (NONE) (10b) \*.USERJ.\* UACC (NONE)

- 1. If a job is submitted from user JOHN at node POKMVS, with SECLABEL A, the profiles (1), (4), and (9) are used.
  - Profile (4) translates the userID to JOHNNY.
  - Profile (9) translates the group ID to X (there is no profile with the GROUP keyword).
  - Profile (1) translates the SECLABEL to ALPHA.
- 2. Profile (3) would never be used because (1) and (2) are discrete profiles that cover all work from node POKMVS that has security label A.
  - Profile (6) would never be used because (4) and (5) are discrete profiles that cover all work from user JOHN at node POKMVS.
- 3. If jobs or SYSOUT come in from user TOM at POKMVS, profile (7) fails the job or purges the output.
- 4. If a job comes in from anyone other than JOHN or TOM at POKMVS, with SECLABEL A, profiles (1), (8), and (9) are used.
  - Profile (8) translates the userID to JOHNNY.
  - Profile (9) translates the group ID to X (there is no profile with the GROUP keyword).
  - Profile (1) translates the SECLABEL to ALPHA.

**Note:** Profile (8) translates many userIDs to one. You might do this to create a guest userID that will be used by any otherwise unknown user coming in from POKMVS. With such a userID, you can allow people from POKMVS to access certain resources, without having to give each of them a userID on your system.

- 5. Because there is no POKMVS profile with a keyword of GROUPx, profile (9) is the generic that is used to translate group IDs. Therefore all jobs and SYSOUT that come from POKMVS get group X. (If profile (9) did not have ADDMEM specified, there would be no translation of group names.)
  - Also, all security labels from POKMVS, except security label A, are translated to X.
- 6. Profile (10a) fails all NJE jobs and SYSOUT for any other user, group, or SECLABEL that is not covered by a more specific NODES profile. If you want to have just default control for any NJE jobs, and not control SYSOUT, use profile (10b) instead.

Figure 12. Which NODES Profiles Are Used?

## **Understanding Mixed Security Environments**

Your network can be a mixed environment; that is, it can contain nodes in which different levels of JES and RACF, or non-JES systems, are installed. Networking in a mixed environment causes JES and RACF to validate work differently in some cases. For example, certain security information, such as security labels, cannot be sent with work from some systems. The following list categorizes the various environments into three groups:

- Uplevel security systems
  - Systems in which JES2 or JES3 3.1.3 or later is installed and RACF is installed and active
- Downlevel security systems
  - Systems in which a release before JES2 or JES3 3.1.3, or a non-MVS system, is installed
- Default security systems
  - Systems in which JES2 or JES3 3.1.3 or later is installed and one of the following conditions exists:
    - RACF is not installed.
    - RACF is not active.

The terms (uplevel, downlevel, and default) describe the security systems of the source nodes. This tells JES and RACF how much of the security information has been verified at the source. They are used to determine how much the receiving node trusts the source nodes. For jobs, the amount of trust determines under what circumstances NJE propagates the submitter. For SYSOUT, it determines under what circumstances we accept the owner information. NJE uses the NODES profile UACC to determine level of trust. Use these definitions when the remainder of this section refers to uplevel, downlevel, and default security systems. See Table 10 on page 58 and Table 11 on page 60.

## **Authorizing Jobs**

You can control which network jobs are authorized for processing at your installation based on the submitter's userID, group ID, or security label associated with the inbound job.

To authorize or restrict jobs entering your system from another node, define a NODES profile that specifies the criteria upon which jobs are accepted. Ask your JES system programmer for the following:

- The node names from which you expect jobs.
- The userIDs or group IDs from which you expect jobs.
- The security labels that you will accept.
- The universal access authority, which determines how JES3 will process the job. Table 10 on page 58 lists the universal access authorities you can assign and defines the validation that RACF performs.

Table 10. NODES Class Keywords and the UACC Meaning for Inbound Jobs. Type of Check, UACC None, UACC Read, UACC Update and UACC Control or greater

| Type of<br>Check             | UACC           |                                                                                                    |                                                                                                    |                                                                                                    |
|------------------------------|----------------|----------------------------------------------------------------------------------------------------|----------------------------------------------------------------------------------------------------|----------------------------------------------------------------------------------------------------|
| (keyword)                    | NONE           | READ                                                                                                    | UPDATE                                                                                                    | CONTROL or greater                                                                                                    |
| User ID<br>(USERJ)           | Fails the job. | Verifies all security information available including password validation.                                                     | If the job is from an uplevel node, that is, if a nondefault valid security token is passed, propagates the submitter's or translated security information as the owning security information without password validation. See "Understanding Mixed Security Environments" on page 56.  If the job is from a default or downlevel node, processing is the same as for a UACC of READ. | Same as UPDATE, but default security or downlevel information is allowed. CONTROL allows a pre-SP3.1.3 system to send jobs to your node without passwords. RACF does not validate passwords. See "Understanding Mixed Security Environments" on page 56. |
| Group ID<br>(GROUPJ)         | Fails the job. | Translates GROUPID to that specified in ADDMEM. If ADDMEM is not specified, uses the group ID received.                        |                                                                                                    |                                                                                                    |
| Security<br>Label<br>(SECLJ) | Fails the job. | Translates the submitter's SECLABEL to that specified in ADDMEM. If ADDMEM is not specified, uses the security label received. |                                                                                                    |                                                                                                    |

#### Note:

- 1. RACF can perform only userID, group ID and password validation for jobs entering from a pre-SP3.1.3 system because security labels do not exist for pre-SP3.1.3 systems.
- 2. RACF can perform userID, group ID and password validation without performing any translation, if no profile exists for a job when the NODES class is active or if the NODES class is inactive.
- 3. RACF verifies all security information available, and you must specify a valid password and userID on the job card if no profile exists for a job when the NODES class is active.

You can further reduce the risk of security exposures by allowing jobs to be submitted from other nodes without requiring a password if the sending node(s) properly validates and transmits a user's identity. You can either allow the submitter's identity (that is, the userID and security label) to be propagated to the job or you can specify that the submitter is a surrogate submitter who can submit jobs on behalf of other users without needing a password. For either case, you indicate in NODES class profiles which nodes are trusted to provide valid submitter identity information. You can restrict the information that will be trusted to specified user IDs, group IDs or security labels, if required.

This submitter identity information in combination with user data on the job card is used to determine the user identity to be used for the job. If no userID or password is specified on the job card, the submitter's identity is propagated to the job. If a userID but no password is specified, the userID will be allowed if the submitter is authorized as a surrogate for that userID.

Note: In either of these cases, if SECLABEL is specified on the job card, it is used. If not, the SECLABEL of the submitter is propagated to the job.

If both userID and password are specified on the job card, the submitter's identity information is not used and normal password validation is performed. If the NODES class profile does not identify the submitter's identity information as valid, then you must specify a userID and password on the job card.

## **Authorizing SYSOUT**

You can control the processing of SYSOUT at your installation based on the userID, group ID, or security label associated with the inbound SYSOUT.

To authorize or restrict SYSOUT entering your system from another node, define NODES class profiles that identify the criteria upon which SYSOUT is accepted. Ask your JES system programmer for the following:

- The node name(s) from which you expect SYSOUT.
- The userID(s), group ID(s), or security labels from which you expect SYSOUT.
- The universal access authority, which determines how JES processes the SYSOUT. RACF can assign ownership based on either the userID and node that created the SYSOUT or the userID and node that submitted the job that created the SYSOUT.

**Note:** If the NODES profile allows the userID to be associated with the SYSOUT, but the user security information is incorrect, a message is issued and processing continues with the NJE unknown user as set by SETROPTS JES(NJEUSERID(userid)).

Table 11 on page 60 lists the universal access authorities you can assign and defines the validation that RACF performs.

Table 11. NODES Class Keywords, UACC and SYSOUT Ownership When Node Is Not Defined to &RACLNDE. Type of Check (keyword), UACC None, UACC Read, UACC Update and UACC Control or Greater

| Type of<br>Check   | UACC                                                                                                    |                                                                                                    |                          |                    |  |  |
|--------------------|----------------------------------------------------------------------------------------------------|----------------------------------------------------------------------------------------------------|--------------------------|--------------------|--|--|
| (keyword)          | NONE                                                                                                    | READ                                                                                                    | UPDATE                   | CONTROL or greater |  |  |
| User ID<br>(USERS) | Check of User ID and Node That Created SYSOUT                                                                                                    |                                                                                                    |                          |                    |  |  |
|                    | Purges the output.                                                                                                    | If the translation value from ADDMEM is &SUSER, check submitting userID and node.  Otherwise, assigns ownership of the output to the default NJE userID (default is ????????).                                                                                                    |                          |                    |  |  |
|                    | If default or no security information is available, that is, from a downlevel or default node, processing is the same as a UACC of READ.  If security information is from an uplevel node, that is, a nondefault valid security token is passed, assigns the translation value from ADDMEM to the output. When ADDMEM is not specified, ownership is assigned to the userID that created the output. See "Understanding Mixed Security Environments" on page 56.  If the translation value from ADDMEM is &SUSER, check submitting userID and node. | Processing is similar to UACC(UPDATE) except RACF translates any available information from any type of security system. This allows RACF to assign local userIDs to output from pre-SP3.1.3 nodes. See "Understanding Mixed Security Environments" on page 56.  If the translation value from ADDMEM is &SUSER, check submitting userID and node. | y Whan & SIISER Is Speci | fied for ADDMEM)   |  |  |
|                    | Check of Submitting User ID and Node (Only When &SUSER Is Specified for ADDMEM)                                                                                                    |                                                                                                    |                          |                    |  |  |

Table 11. NODES Class Keywords, UACC and SYSOUT Ownership When Node Is Not Defined to &RACLNDE (continued). Type of Check (keyword), UACC None, UACC Read, UACC Update and UACC Control or Greater

| Type of<br>Check             | UACC                                                                             |                                                                                                    |                                                                                           |                                                                                              |
|------------------------------|----------------------------------------------------------------------------------|----------------------------------------------------------------------------------------------------|-------------------------------------------------------------------------------------------|----------------------------------------------------------------------------------------------|
| (keyword)                    | NONE                                                                             | READ                                                                                                    | UPDATE                                                                                    | CONTROL or greater                                                                           |
|                              | Assigns ownership of the output to the default NJE userID (default is ????????). | Assigns ownership of<br>the output to the default<br>NJE userID (default is<br>????????).                                     | Assigns ownership of<br>the output to the default<br>NJE userID (default is<br>????????). | Assigns the translation value from ADDMEM to the output, if available.                       |
|                              |                                                                                  |                                                                                                    |                                                                                           | If the translation value from ADDMEM is &SUSER, assigns the submitting userID to the output. |
|                              |                                                                                  |                                                                                                    |                                                                                           | Otherwise, assigns ownership of the output to the default NJE userID (default is ????????).  |
|                              | you specify &SUSER for A<br>he submitter. See "How S                             |                                                                                                    |                                                                                           | ACLNDE, ownership is                                                                         |
| Security<br>Label<br>(SECLS) | Purges the output                                                                | Translates SECLABEL to<br>that specified in<br>ADDMEM. If<br>ADDMEM is not<br>specified, uses the<br>security label received. |                                                                                           |                                                                                              |
| Group ID<br>(GROUPS)         | Purges the output                                                                | Translates GROUPID to<br>that specified in<br>ADDMEM. If<br>ADDMEM is not<br>specified, uses the                              |                                                                                           |                                                                                              |

#### Note:

- 1. If the nodeid is specified in the RACFVARS profile named &RACLNDE, the node is treated as a locally attached node and RACF verifies the supplied security information.
- 2. Also see "Authorizing Jobs" on page 57 for more details on how NJE jobs are processed.

group ID received.

## Validating SYSOUT Based on the Submitter

JES normally validates SYSOUT based on the owner's security information. The owner's security information accompanies each piece of SYSOUT as it travels through the network.

You can define profiles that cause RACF to assign ownership of the SYSOUT to the submitter. For example, you can allow a user to submit a job to another node, have the job run under another userID, and allow the submitting user to view the output upon its return.

To translate inbound SYSOUT ownership to the submitter, specify &SUSER as the value on the ADDMEM keyword of the NODES profile.

## Translating Security Information

You can avoid having to maintain identical userIDs, group IDs and security labels in RACF databases throughout a network by translating inbound userIDs, group IDs, and security labels into values your node has predefined.

Use the ADDMEM operand on the RDEFINE or RALTER command to specify the translation values for inbound security information. For example, if you want all inbound work with a security label of VERYCONF to be translated to a security label of NOLOOKAT at your system, specify the following:

RDEFINE NODES \*.SECL\*.VERYCONF ADDMEM(NOLOOKAT) UACC(READ)

**Note:** You should specify only one value on the ADDMEM operand; any subsequent values are ignored.

If you do not define profiles that translate inbound userIDs, group IDs, and security labels, then those inbound values must be defined in your RACF database or the work will not pass RACF validation.

Note: If the SECLABEL class is not active on your system, inbound security labels are ignored.

**Example: Simple NJE User Translation:** The example shown in Figure 13 shows how userIDs are translated.

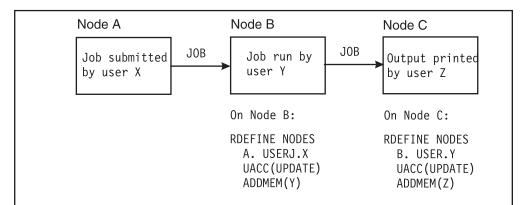

User X is known as user Y on node B, and user Z on node C. In this example, user X on node A submits a job that runs on node B. The output is printed on node C under userID Z.

On node B, the existence of a profile named A.USERJ.X, with ADDMEM(Y) specified causes RACF to translatethe userID of jobs from user X at node A. On node B, such jobs run as if submitted by user Y.

On node C, the existence of a profile named B.USERS.Y, with ADDMEM(Z) specified, causes RACF to translate the userID of SYSOUT from user Y at node B. On node C, such SYSout can print aas if submitted by user Z.

Figure 13. Example: Simple NJE User Translation

Example: Simple NJE User Translation Using &SUSER: The example shown in Figure 14 on page 63 shows how userIDs are translated when &SUSER is specified on the ADDMEM operand. This can be useful when jobs are run on a remote system, but the output is printed on the submitter's system.

**Note:** If you want, you could specify &SUSER on a third system (as in node C in Figure 13 on page 62).

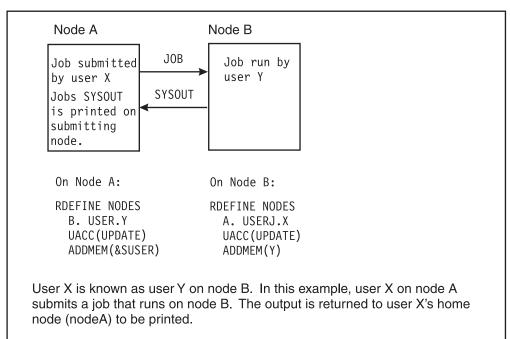

On node B, the existence of a profile named A.USERJ.X, with ADDMEM(Y) specified causes RACF to translate the userID of jobs from user X at node A. On node B, such jobs run as if submitted by user Y.

On node A, the existence of a profile named B.USERS.Y, with ADDMEM(&SUSER) specified, causes RACF to translate the userID of SYSOUT from user Y at nodeB to the userID under which the job that created the SYSOUT was originally submitted (user X).

Figure 14. Example: Simple NJE User Translation Using &SUSER

**Example: Trusted, Semitrusted, and Untrusted Nodes:** The example shown in Figure 15 on page 64 shows a sample NJE network in which some nodes are trusted (see "Understanding Mixed Security Environments" on page 56), some nodes are semi-trusted (verification is done on inbound work), and some nodes are not trusted (no inbound work is allowed to run).

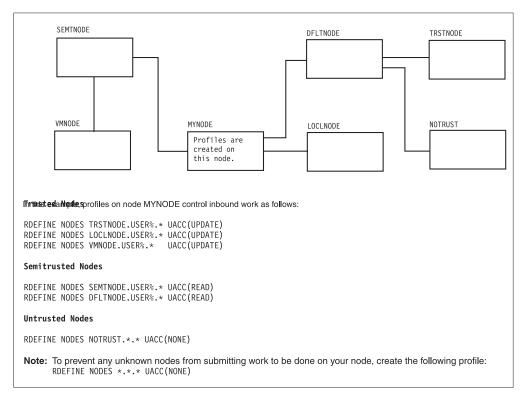

Figure 15. Example: Trusted, Semitrusted, and Untrusted Nodes

## **Understanding Default User IDs**

RACF assigns a default userID to all work that enters your node when:

- SYSOUT enters from one of the following:
  - A downlevel node
  - A default node

For more information, see "Understanding Mixed Security Environments" on page 56.

• SYSOUT or a job enters your node, but your node is an intermediate (store-and-forward) node on the path to the work's final destination. The default userID protects work while it resides on spool awaiting transmission.

RACF uses eight question marks (????????) as the userID for all inbound work meeting the above criteria. RACF also assigns the default userID to all store-and-forward work that resides temporarily at your node. The default userID protects work while it resides on spool.

You cannot directly permit the default userID (either IBM-supplied or installation-defined) to any resource. However, you can translate the default userID to a valid userID if you want to process any of this type of work at your system.

You can change the ???????? userID by using the NJEUSERID operand on the SETROPTS command:

SETROPTS JES(NJEUSERID(?NETWORK))

The userID you specify on the NJEUSERID operand cannot be a userID defined in the RACF database. Also, if you specify a userID on the NJEUSERID operand, you cannot later define a user profile for that userID. This prevents network jobs from having access to RACF-protected resources on your system.

```
The following example shows how to do this for jobs:
```

```
RDEFINE NODES nodename.USERJ.??????? UACC(READ or higher)
        ADDMEM(NJEJOBS)
```

The following example shows how to do this for SYSOUT:

```
RDEFINE NODES nodename.USERS.??????? UACC(UPDATE or higher)
        ADDMEM(NJESOUT)
```

The following example shows how to do this for both SYSOUT and jobs:

```
RDEFINE NODES nodename.USER%.??????? UACC(READ or higher)
        ADDMEM(NJEWORK)
```

Note: This example assumes that a SETROPTS GENERIC(NODES) command was previously issued to turn generics on for this class and that a SETROPTS REFRESH was then done.

You would also need to create user profiles for the translated user IDs (NJEJOBS, NJESOUT, or NJEWORK), and permit the userIDs to appropriate resource profiles (or connect them to appropriate groups).

Local jobs that enter the system without a userIDare assigned a userID of ++++++ (8 plus signs). You can specify which userID to assign to such jobs by entering the following command:

```
SETROPTS JES(UNDEFINEDUSER(userid))
```

Note: The userID you specify on the UNDEFINEDUSER operand cannot be a userID defined in the RACF database. Also, if you specify a userID on the UNDEFINEDUSER operand, you cannot later define a user profile for that userID. This prevents undefined users from having access to RACF-protected resources on your system. These userIDs can, however, be used in JESSPOOL profile names. JES uses these names to associate an owner with the spool data and to keep logical undefined users from accessing the data of network undefined users.

#### **How JES Sends Security Information**

Security information is sent from node to node in an NJE network. When a node receives a job through a network, RACF determines who submitted the job. After determining the submitting userID, RACF can translate the submitting userID to a valid userID on this system if a profile on the receiving node specifies that the userID must be translated. RACF uses the submitting userID or its translation to supply any missing security information. Security information RACF propagates is:

- Userid
- Password
- · Security label.

#### **Defining Profiles in the NODES Class**

To create profiles in the NODES class, take the following steps:

- 1. Ask your IES system programmer for the information needed to create the profiles. This includes the following:
  - Information for specifying profile names
  - For each profile to be created, the UACC to be specified

• For each profile to be created, the values to be translated (to be specified on the ADDMEM operand).

**Note:** You should work with your JES system programmer to determine which user or group should be specified in the OWNER field of the profiles. This user or group will be responsible for maintaining the profiles.

- 2. Use the RDEFINE command to create the profiles. For examples, see Figure 12 on page 56, Figure 13 on page 62, Figure 14 on page 63, and Figure 15 on page
- 3. When you are ready to start using the protection defined in the profiles, activate the NODES class and activate SETROPTS RACLIST processing for the class. You can do these two actions in one command:

```
SETROPTS CLASSACT(NODES) RACLIST(NODES)
```

**Note:** Any time you make a change to a NODES profile, you must also refresh SETROPTS RACLIST processing for the NODES class for the change to take effect.

## **Defining Nodes as Local Input Sources**

To use RACF to treat nodes the same as locally attached devices, use the &RACLNDE profile in the RACFVARS class to identify the nodes that you want RACF to consider as local. See "Setting up NODES Profiles" on page 54. A node name defined to &RACLNDE either shares your RACF database or is the value you are using to rename your node when you are changing node names.

To setup nodes profiles take the following steps:

- 1. Ask your JES system programmer for the names of the nodes to be treated as local.
- 2. Define profile &RACLNDE in class RACFVARS:

```
RDEFINE RACFVARS & RACLNDE UACC(NONE)
```

3. Using the ADDMEM operand on the RALTER command, identify which nodes are to be treated as local nodes:

```
RALTER RACFVARS &RACLNDE ADDMEM(node1 node2 node3 ...)
```

Note: If you define a node as a local node, you must ensure that its RACF database is identical to the one on your node.

4. When you are ready to start using the protection defined in the profiles, activate the RACFVARS class and activate SETROPTS RACLIST processing for the class. You can do these two actions in one command:

```
SETROPTS CLASSACT(RACFVARS) RACLIST(RACFVARS)
```

#### Note:

- a. Any time you make a change to a RACFVARS profile, you must also refresh SETROPTS RACLIST processing for the RACFVARS class for the change to take effect.
- b. This will also activate other functions that are administered through the RACFVARS class.

# **Authorizing Outbound Work**

To use the WRITER class to control whether work is authorized for transmission to a specific NJE node, create profiles in the WRITER class that have profile names with the following format:

```
jesname.NJE.nodename
```

For more information, see "Controlling Where Output Can Be Processed" on page

## Controlling Password Encryption for NJE Jobs

You can use the PWCNTL keyword on the JES3 NJERMT initialization statement to control whether passwords defined on JCL JOB statements for NJE jobs are encrypted before the job is sent across the network, or you can define JES3 to validate passwords at the originating node.

If you do not request local password verification, user verification is performed at the remote node. If you request local password verification, user verification is performed at the local node, and no passwords are sent to the remote node.

NJE jobs contain two JOB statements. The first JOB statement is used to route the work to the remote node. The second JOB statement is the statement used to process the work. Only the password on the first JOB statement is affected when you request password encryption or verification. If you request password encryption the password on the second JOB statement is not affected.

#### Note:

1. Ensure that the userid on the first and second JOB statements match if no passwords are coded on the second JOB statement and password encryption is specified. For example:

```
USER=SUMBODY, PASSWORD=AMSCRAY
//J0B1
        J0B
//SEND
        XMIT DEST=OUTHERE
//J0B1
        JOB USER=SUMBODY
```

In the example above, the userid on the first JOB statement is used as the key to encrypt the password which is sent to the execution node. This password is used along with the userid on the second JOB statement. Because the second JOB statement userids password has been encrypted in the RACF data base using the userid as key, the userids must be identical in order to ensure that passwords match.

- 2. Ensure that passwords are coded on the second job statement when requesting local verification unless reviewing node profiles allow jobs without passwords. If a password is omitted, NODES class profiles must be defined to allow user propagation or surrogate job submission.
- 3. When you request local verification, the userid on the first job statement is used for job validation and is used to identify the submitter. If you do not request local verification, the userid who submits the job (through the internal reader) is used to identify the submitter. However, if the job is submitted through an external reader, the default userid is used as the submitter. In all of these instances, the resulting userid is propagated or used in surrogate checking as appropriate, based on the RACF profiles and options in effect at the execution node.

The following examples show where validation is performed when you include the PWCNTL parameter on the NJERMT statement.

**Example 1:** In the following example, PWCNTL=SENDENC has been specified on the NJERMT statement. Validation for JOB1 is performed at the execution node (NODE B). No job validation is performed at the originating node (NODE A).

```
NODE A (No job validation)
                                    NODE B (Job validated here)
```

```
//JOB1 USER=X, PASSWORD=AMSCRAY
                                     USER=X
                                                      (second JOB card)
//XMIT DEST=NODEB
                                     PASSWORD=AMSCRAY (decrypted from
//JOB1 USER=X
                                                       1st job card)
```

Example 2: In the following example, PWCNTL=LOCALCHK has been specified on the NJERMT statement. The userid (TOM) and the password from the first JOB statement (AMSCRAY) is validated at the originating node (NODE A). The job is also validated on the execution node (NODE B).

| NODEA (Job validated here)        | NODEB (valida  | tion also done here) |
|-----------------------------------|----------------|----------------------|
| //JOB1 USER=TOM, PASSWORD=AMSCRAY | USER=MIKE      | (from 2nd JOB card)  |
| //XMIT DEST=NODEB                 | PASSWORD=LETME | (sent without being  |
| //JOB1 USER=MIKE, PASSWORD=LETME  |                | encrypted)           |

JES3 uses a security product, such as RACF, to validate job passwords for NJE. If you specify PWCNTL=LOCALCHK and RACF is not installed or it is inactive on your local node, password validation is performed only at the execution node.

## Using Security Labels to Control Writers

If both the WRITER and the SECLABEL class are active when RACF checks a writer's authority to process outbound work, RACF uses "reverse MAC" (mandatory access checking). That is, the outbound work must have a security label, and the security label of the writer must be equal to or greater than the outbound work's security label.

You can use this to limit the sensitivity of the data that writers can process. For example, if you have some writers that process low-sensitivity information, you can assign those writers a low-sensitivity security label, such as SYSLOW. This prevents sensitive work from leaving your node through those writers.

## Making security definitions for a TCP/IP/NJE Netserv

When a Netserv is started, an address space is created to interface between JES3 and TCP/IP. This address space uses the common NJE component, IAZNJTCP, which uses z/OS UNIX System Services to communicate with TCP/IP. To function correctly, the Netserv must have the following two authority requirements:

- 1. An OMVS segment in the security definition for the user ID that is associated with the started task.
- 2. A definition in the STARTED class to associate the started task with a user ID.

Though not required, for simplicity you can associate Netserv address spaces with the same user ID that you associate with JES3.

If you plan to start more than one Netserv, you can simplify the definitions by using a common pattern to name your Netservs. For example, JES3xxxx, where xxxx is a sequence of valid characters: refer to the Netserv initialization statement NAME= parameter in *z/OS JES3 Initialization and Tuning Reference*.

Complete the following steps to add or alter a user ID with an OMVS segment:

1. To add a new user ID, enter:

```
ADDUSER netserv-id NAME('example text')
DFLTGRP(group) OMVS(UID(x) HOME('/') PROGRAM('/' ))
To alter an existing user ID, enter:
ALTUSER netserv-id
OMVS(UID(x) HOME('/') PROGRAM('/'))
```

2. Using SETROPTS, activate the STARTED class and enable generic processing for the STARTED class to the GENERIC and GENCMD resource classes.

3. Define the STARTED Profile for Netserv. If you chose a pattern for naming the Netservs, use the pattern in this step. For example, if the Netserv names are of the form NSRVxxxx, use NSRV\*.\* instead of netsname.\* in the following statement:

RDEFINE STARTED netsname.\* STDATA(USER(netserv-id))

You must refresh the STARTED class after the RDEFINE statement; and if you chose to use UID(0) in step 1, this refresh completes the procedure. However, if you chose a nonzero UID, you must also perform the following two steps. Work with your security administrator to determine the actual values to use for your environment: for more information, refer to z/OS Security Server RACF Security Administrator's Guide and z/OS UNIX System Services Planning. Note that granting access to BPX.SUPERUSER is not a viable alternative to using UID(0) or the following additional steps.

4. Ensure that the Netserv user ID has access to the TCP/IP ports that are used by Netserv. For example, the following statement reserves port 175 for TCP (AF INET protocol) for any job with an associated user ID that has sufficient authority, which is READ access to the resource profile in the SERVAUTH class. For details, see the TCP/IP Profile section in z/OS Communications Server: IP Configuration Reference.

PORT 175 TCP \* SAF safname

When SAF is used to protect the port as in the prior example, issue RACLIST and activate the SERVAUTH class and a SERVAUTH profile for the restricted TCP port. If generic profiles are used, add SERVAUTH to the GENERIC and GENCMD resource classes. For more information, refer to z/OS Security Server RACF Security Administrator's Guide. Continuing with the previous example: RDEFINE SERVAUTH EZB.PORTACCESS.system.stack.safname

PERMIT EZB.PORTACCESS.system.stack.safname CLASS(SERVAUTH) ID(netserv-id) ACC(READ)

You must refresh the SERVAUTH class after the PERMIT.

5. Ensure that the Netserv user ID has READ access to the BPX.CONSOLE resource. This permits messages, such as those issued by the common NJE component (IAZNJTCP), to be written to the job log. Continuing with the previous example:

PERMIT BPX.CONSOLE CLASS(FACILITY) ID(netserv-id) ACCESS (READ)

You must refresh the FACILITY class after the PERMIT.

# Authorizing TCP/IP/NJE Secure Signon

Secure signon is an optional security mechanism to ensure that two nodes prove their identities to each other during NJE signon. Secure signon is provided only in JES2 and JES3.

Secure signon has nothing to do with Transport Layer Secure (TLS) in TCP/IP. TLS is a separate security feature.

Secure signon uses the APPCLU security class to provide an encryption key. A node participating in secure signon supplies a random string to its NJE partner. The other node encrypts the string and sends the result back to the first node. At the same time, it supplies its own random string. The first node must then encrypt that string and send the result back.

If both nodes have the same encryption key defined to the APPCLU class, the encryptions will yield the same result and the nodes are allowed to sign on. Otherwise the secure signon fails.

To use secure signon, the following definitions must be in place:

- · The NJERMT statement for the remote node must specify the keyword SECSIGNON=YES or be modified to SS=YES using the \*MODIFY,NJE command.
- The remote node must be JES2 or JES3.
- The definition of your node from the point of view of the remote node must also be SECSIGNON=YES or SIGNON=SECURE in JES2.
- The node must be TYPE=TCPIP. This is different from JES2, where the node can be BSC or SNA.
- The APPCLU security class must be active on both nodes.
- The SESSION parameter in the APPCLU security class on both nodes must specify a session key and both session keys must be the same. The name of the APPCLU security profile is NJE.homenode.rmtnode.

## **Examples**

#### **Example 1:** Defined in advance:

```
Node 1 (LIONS) | Node 2 (TIGERS)
SETROPTS SETROPTS
CLASSACT(APPCLU)

RDEFINE APPCLU

NJE.LIONS.TIGERS
SESSION(SESSKEY(BEARS))
UACC(NONE)

CLASSACT(APPCLU)

RDEFINE APPCLU

NJE.TIGERS.LIONS
SESSION(SESSKEY(BEARS))
UACC(NONE)
```

Secure signon is successful.

#### **Example 2:** Defined in advance:

```
Node 1 (LIONS) | Node 2 (TIGERS)
SETROPTS SETROPTS CLASSACT(APPCLU)
  DEFINE APPCLU
NJE.LIONS.TIGERS
SESSION(SESSKEY(BEARS))
UACC(NONE)

RDEFINE APPCLU
NJE.TIGERS.LIONS
SESSION(SESSKEY(OHMY))
UACC(NONE)
RDEFINE APPCLU
```

Secure signon fails.

# Controlling Access to Data That Resides on Spool

You can use a security product, such as RACF, 1.9 to provide security for your spool data including:

- · SYSIN and SYSOUT data sets
- JESNEWS
- SYSLOG

- For JES2, trace data sets
- Data sets dumped from and restored to spool
- · Access to spool data.

The following sections identify what spool resources you can protect, why you might want to protect each resource, and what information you must gather from your JES system programmer so that you can implement RACF protection.

## Protecting SYSIN and SYSOUT

You can use RACF to provide access to SYSOUT data sets that are on spool, including spool files that JES appends to job output, such as JESNEWS. Using RACF permits users other than the owner of a data set to read, copy, print, or delete sensitive job data.

To enable RACF protection of SYSIN and SYSOUT data sets, activate the JESSPOOL class:

SETROPTS CLASSACT (JESSPOOL)

Profiles are not required in the JESSPOOL class for protection to be in effect.

#### Note:

- 1. When the JESSPOOL class is active, RACF ensures that only authorized users obtain access to job data sets on spool. RACF user profiles provide authorization to job data sets. If there is no profile for a data set, only the user that created the data set can access, modify, or delete it.
- 2. While a job is running, RACF optionally audits actions against SYSIN and SYSOUT data sets. For SYSIN data sets, JES invokes RACF each time a SYSIN data set is allocated, opened, or deleted. For SYSOUT data sets, JES invokes RACF each time a SYSOUT data set is created, opened, deleted, or selected for output.
- 3. For output selection, a data set can be selected by a TSO/E user through the TSO/E OUTPUT command. A profile must exist to enable users other than the creator to access data sets using the TSO/E OUTPUT command.
- 4. External writers, which are typically started tasks that process output to special devices (such as microfiche), require at least ALTER access to the spool data sets they process. If your installation has external writers, and you activate the JESSPOOL class, you must either ensure that the external writers have ALTER access to appropriate JESSPOOL profiles, or define the external writers in the RACF started procedures table with the trusted attribute. Otherwise, the external writers will not be able to process output. Because external writers are installation-written programs, IBM strongly recommends that you avoid giving these programs the trusted attribute.
- 5. SYSOUT application programming interface (SAPI)applications, which are typically started tasks that process SYSOUT data sets, require at least UPDATE access to the spool data sets they process. If your installation has SAPI applications, and you activate the JESSPOOL class, you must either ensure the SAPI application has UPDATE access to the appropriate JESSPOOL profile or you must define the SAPI application in the RACF started procedures table with the trusted attribute. Otherwise, the SAPI application will be unable to process output. Because SAPI applications are non-IBM written products or programs, IBM strongly recommends that you avoid giving these programs the trusted attribute.

## **Defining Profiles for SYSIN and SYSOUT Data Sets**

Activating the JESSPOOL class provides protection for SYSIN and SYSOUT data sets. You might however, want to allow specific users to see or work with the SYSIN and SYSOUT data sets created by other users, take the following steps:

1. Create JESSPOOL profiles for the spool data sets:

RDEFINE JESSPOOL profile-name UACC(NONE)

where *profile-name* is a six-part name with the following format:

localnodeid.userID.jobname.jobid.dsnumber.name

where:

#### localnodeid

is the name of the node on which the SYSIN or SYSOUT data set currently resides. The local nodeID appears in the JES job log of every job.

Note: IBM recommends that you define a profile in the RACFVARS classnamed &RACLNDE and use &RACLNDE for all profiles in the JESSPOOL class.

#### userID

is the userID associated with the job. This is the userID RACF uses for validation purposes when the job runs.

#### jobname

is the name that appears in the name field of the JOB statement.

is the job ID assigned to the job by JES. The job ID appears in notification messages and the JES job log of every job.

#### dsnumber

is the unique data set number IES assigned to the spool data set. A "D" is the first character of this qualifier.

is the name of the data set specified in the DSN= parameter of the DD statement. This name cannot be JESYSMSG, JESJCLIN, JESJCL, or JESMSGLG and follows the naming conventions for a temporary data set. See z/OS MVS ICL Reference for the temporary data set naming conventions. If the JCL did not specify DSN= on the DD statement that creates the spool data set, JES uses a single question mark (?).

Note: You can specify generic characters for any of the qualifiers in the profile name. For example, you can substitute an asterisk (\*) for one of the qualifiers, such as *jobid*, if it is not known.

A sample JESSPOOL profile name could be as follows. If user MYUSER submits a job named MYJOB to run on NODEA, and JES assigns a job ID of JOB08237, and the value of DSN= for a SYSOUT data set is OUTPUT, the profile name for a SYSOUT data set created by this job could be:

NODEA.MYUSER.MYJOB.JOB08237.D0000112.OUTPUT

If job MYJOB is run several times, and the same protection is required for the OUTPUT data set each time, the profile name could be: NODEA.MYUSER.MYJOB.\*.\*.OUTPUT

2. Give users the appropriate access authority as follows:

```
PERMIT profile-name CLASS(JESSPOOL)
       ID(userid or group-name) ACCESS(access-authority)
```

where access-authority is one of the following:

#### NONE

Allows no access.

**READ** Allows user to view the spool data set but not change its attributes. For example, this does not allow the following keywords on the OUTPUT command: NOKEEP, NOHOLD, DELETE, NEWCLASS, and DEST.

#### UPDATE

Allows to update a spool data set.

#### CONTROL

Equivalent to UPDATE.

#### ALTER

Allows any operand specified on the TSO/E OUTPUT command, including deleting and printing. Also, when specified for a discrete profile, allows the user to change the profile itself.

**Note:** If SDSF 1.3 or later is installed on your system, JESSPOOL profiles control which action characters and overtypeable fields a user can enter on SDSF panels. For complete information about creating JESSPOOL profiles for use with SDSF 1.3, see SDSF Guide and Reference.

## Allowing Users to Create Their Own JESSPOOL Profiles

You can allow users to create their own JESSPOOL profiles by giving them CLAUTH authority to the JESSPOOL class. If your installation decides to place the SETROPTS GENERICOWNER option in effect, then you can restrict each user to creating JESSPOOL profiles only for his or her own spool data.

To do this, take the following steps:

- 1. Enter the SETROPTS GENERICOWNER command: SETROPTS GENERICOWNER
- 2. For each user who should be able to create JESSPOOL profiles for his or her own spool data, create a JESSPOOL profile with the user's userID specified. Make the user the owner of the profile. For example, for users SMITH and BEN:

```
RDEFINE JESSPOOL nodename.SMITH.** OWNER(SMITH) UACC(NONE)
RDEFINE JESSPOOL nodename.BEN.** OWNER(BEN) UACC(NONE)
```

Note: These examples assume that a SETROPTS GENERIC(JESSPOOL) was previously issued to turn generics on for this class and that a SETROPTS REFRESH was then done.

3. Give the users CLAUTH in the JESSPOOL class:

```
ALTUSER SMITH CLAUTH(JESSPOOL)
ALTUSER BEN CLAUTH (JESSPOOL)
```

# **Protecting JESNEWS**

IESNEWS is a spool file that contains data to be printed following each job's output. Protecting JESNEWS prevents unauthorized users from adding, modifying, or deleting these files, or (if security labels are used) writing data with a higher security label into these files.

## Protecting JESNEWS for JES3

To protect JESNEWS for JES3, take the following steps:

1. Ask the JES3 system programmer for the following information:

- The fully qualified name(s) for the JESNEWS file(s) to be protected.
- The universal access authority to be associated with each IESNEWS file. For JESNEWS, this value should always be READ to allow all JES users to receive JESNEWS.
- The userIDs or group IDs of operators and users that are to be authorized to update JESNEWS. Assign each of these users an access authority of UPDATE.
- The security label to be associated with each IESNEWS file (if security labels are being used). For JESNEWS, this value should always be the lowest security label (SYSLOW) to allow JESNEWS to be printed for all users.
- 2. Create profiles as indicated by the JES3 system programmer, for example:

```
RDEFINE JESSPOOL node.jesname.JOB00000.D0000000.JNEWSLCL
        UACC (READ)
```

RDEFINE JESSPOOL node.jesname.JOB00000.D00000000.JNEWSRJP UACC (READ)

RDEFINE JESSPOOL node.jesname.JOB00000.D00000000.JNEWSTS0 UACC (READ)

Note: To improve system performance, you should consider including entries for JESNEWS in the global access checking table, for example:

```
node.jesname.JOB00000.D0000000.JNEWSLCL/READ
```

node.jesname.JOB00000.D0000000.JNEWSRJP/READ

node.jesname.JOB00000.D0000000.JNEWSTSO/READ

3. For users who will update JESNEWS, give UPDATE authority:

```
PERMIT profile-name CLASS(JESSPOOL)
       ID(userid or group-name) ACCESS(UPDATE)
```

# How RACF Affects Jobs Dumped from and Restored to Spool (JES3 Only)

RACF performs security validation for all jobs restored to your system using the JES3 Dump Job facility.

#### **Dumping Jobs**

JES3 dumps all security information associated with each job when you use the dump job facility. JES3 does not however, perform security validation while dumping jobs.

### **Restoring Jobs**

JES3 calls RACF to revalidate the job. RACF validates the job using the security information saved when the job was dumped and writes an SMF audit record for each restored job.

**Attention:** Jobs or data transported to a complex that uses different security labels can be inadvertently declassified.

# **Authorizing Console Access**

### **MCS Consoles**

Your MVS system programmer can require operators to LOGON to and LOGOFF from MCS-managed consoles by specifying options in the CONSOLxx member of the MVS SYS1.PARMLIB data set. When the CONSOLE class is active and a

console being used is protected by a profile in the CONSOLE class, RACF ensures that the person attempting to LOGON has the proper authority to do so.

To control access to MCS consoles, take the steps described in "Protecting Consoles on MVS" in z/OS Security Server RACF Security Administrator's Guide.

## Remote Workstations (RJP/RJE Consoles)

Your JES system programmer can require that remote workstation operators enter a password during workstation logon. This can be done through RACF or by using JES initialization statement parameters.

Note: In JES2, remote workstations are called RJE consoles; in JES3, they are called RJP consoles. If the workstation is connected using BSC, the operator must issue a /\*SIGNON statement. If the workstation is connected using SNA, the operator must issue a LOGON statement.

If you want RACF to check LOGON or /\*SIGNON passwords, you must activate the FACILITY class and define a profile for each workstation in both the FACILITY and USER classes. You should also ask your JES system programmer for the workstation name. If JES2 is installed, the workstation name has the form RMTnnnn, where nnnn is the remote workstation number. If JES3 is installed, the workstation name is derived from the RJPWS initialization statement for an SNA workstation or the RJPTERM initialization statement for BSC. This workstation name serves as the userID for the workstation console. Users of the RJP console have to log on using this terminal ID and supply the same password.

You might also need similar support for NJE nodes for command authorization from the network. NJE nodes do not sign on as RJE workstations do, but rather perform the FACILITY/USERID verification as each command is issued. See "Using RACF to Authorize the Use of Operator Commands" on page 79.

Command validation in JES is composed of two parts:

- 1. Validating that the originator of the command can enter the command
- 2. Validating that the originator is authorized to the object of the command.

RACF control is only applied to the issuance of the command. JES continues to validate what object a particular workstation or node can affect.

#### Note:

- 1. JES password protection or command authorization is used instead of RACF protection if any of the following conditions exist:
  - RACF is not installed.
  - RACF is active, but the FACILITY class is not active.
  - No NJE node or remote workstation profile exists in the FACILITY class.
- 2. If RACF is installed but not active, control returns to JES, and JES does its own password checking or command authorization.
- 3. Workstation operators can change their user passwords only at logon time.
- 4. RACF password protection replaces JES password protection for remote workstations. That is, either RACF or JES, but not both, will verify logons and passwords. Similarly, RACF command authorization across the network replaces JES NJE command authorization. That is, RACF or JES, but not both, verifies these commands.

- 5. The password for an RJE workstation must be changed the first time the workstation issues a LOGON or /\*SIGNON.
- 6. Because the remote workstation or nodeID is also used as a port of entry, it needs to be defined to the JESINPUT class (if active). If it is not defined and the class is later activated, RJE signons or NJE command authorizations fail because of an incorrect port of entry. You can find other useful guidance in Security Implementation Guide.

To use RACF to check LOGON or /\*SIGNON passwords, take the following steps:

- 1. For each remote workstation or node to be protected, ask your JES system programmer for the following:
  - The ID of the remote workstation. The ID will serve as the userID of the remote workstation. All users using a particular remote workstation must log on using this ID and supply the same password. (The password never expires.) The ID is one of the following:
    - If JES2 is installed, the remote ID of the RJE console to be protected, which takes the form RMTnnnn.
    - If JES3 is installed, the ID of the console you want to protect.
    - For NJE nodes, the name of the node to be used as the userID of that
- 2. For each remote workstation or NJE node, create a user profile:

```
ADDUSER userid
         DATA('RJE console at xxx, phone yyy')
        PASSWORD(initial-password)
        DFLTGRP(group-id)
```

where:

userid is the RJE remote ID or NJE node name.

#### **PASSWORD**

is the initial password (to be changed immediately to another password that will never expire).

**DATA** is installation-defined.

#### **DFLTGRP**

is a group which you allow to use certain RACF-protected resources, such as commands.

Specify that the passwords for these profiles are never to expire:

PASSWORD USER(userid) NOINTERVAL

3. For each workstation for which you want RACF to check the user's password, create a FACILITY profile in the FACILITY class, as follows:

```
RDEFINE FACILITY RJE.workstation
```

where workstation has been supplied by the JES system programmer.

**Note:** The existence of a profile in the FACILITY class for a remote workstation forces the user to enter a password to be checked by RACF, rather than by JES. The specification of UACC for these profiles has no effect.

4. For each NJE node for which you want RACF to check the user's command authorization, create a FACILITY profile in the FACILITY class, as follows:

```
RDEFINE FACILITY NJE.nodename
```

where nodename has been supplied by the JES system programmer. The specification of UACC for these profiles has no effect.

- 5. Run a batch job with old and new passwords specified to set a new password (which will never expire) per step 2 on page 76.
- 6. When you are ready to start using the protection provided by the profiles you have created, activate the FACILITY class:

```
SETROPTS CLASSACT (FACILITY)
```

7. If the class is active, define the workstation or nodeID to the JESINPUT class, as follows:

```
RDEFINE JESINPUT workstation UACC(appropriate-access)
```

```
RDEFINE JESINPUT node-id UACC(appropriate-access)
```

If the workstation or nodeID is not defined and the class is later activated, sign on or command authorization fails because of an incorrect port of entry. You can also find other useful information in *Security Implementation Guide*.

## **Controlling Where Output Can Be Processed**

You can use the WRITER class to control where output can be printed. For example, you can authorize or restrict the use of writers for local printers and punches, remote workstations (RJE and RJP devices) and network nodes. You can also limit which classification of data can be sent to a particular device or node. See "Authorizing Outbound Work" on page 66 for information about how to use the WRITER class to control outbound jobs and SYSOUT for NJE.

When the WRITER class is active, RACF ensures that the user is authorized to use a writer. For network devices, RACF also verifies the security of outbound data sets to ensure that the originator is authorized to send the data set to another node in a network.

To control where output can be sent, do the following:

- 1. Ask your JES system programmer for the following information:
  - The name of your JES system
  - If you are protecting local printers and punches, or RJE devices, their device names
  - If you are protecting network devices, the name of the node that will ultimately receive the output

**Note:** The node name as specified in the JES initialization stream.

- The security label, if you want to limit which classifications of output can be sent to a particular output destination
- The list of users to be authorized or restricted from using a specific output destination.
- 2. Create a profile in the WRITER class to protect each writer:

RDEFINE WRITER *profile-name* UACC(*appropriate-access*) where *profile-name* has one of the following formats:

• For local printers and punches:

```
jesname.LOCAL.devicename
```

- For JES2 RJE devices:
  - jesname.RJE.devicename
- For JES3 RJP devices: jesname.RJP.devicename
- · For data whose destination is a node:

jesname.NJE.nodename

where *nodename* is the name of the node to ultimately receive the output.

Also, UACC can be one of the following:

#### **NONE**

Allows no access

**READ** Allows all users to send output to the protected device or node.

3. Give the appropriate access to users and groups:

```
PERMIT profile-name CLASS(WRITER) ID(user or group)
       ACCESS (appropriate-access)
```

where *appropriate-access* is one of the following:

#### NONE

Allows no access

**READ** Allows the user or group to send output to the protected device or

4. When you are ready to start controlling access to writers based on the profiles you have defined, activate the WRITER class:

```
SETROPTS CLASSACT(WRITER)
```

Note: If SDSF 1.3 or later is installed on your system, WRITER profiles control which operations related to printers (such as displaying information about a printer or purging output) users can enter on SDSF panels. For complete information about creating WRITER profiles for use with SDSF 1.3, see SDSF Guide and Reference.

# Authorizing the Use of Your Installation's Printers

You can use RACF to control who can use your installation's printers. Printers at your installation are defined to JES3 by DEVICE statements in the JES3 initialization stream. Printers are also defined in the MVS Configuration Program.

To authorize or restrict the use of your installation's printers, take the following steps:

- 1. Ask your JES system programmer for the following information:
  - A 4-part profile name that represents the printer. The format of the 4-part profile name is:

```
sysname.dev-class.modelno.devnum
```

## where: sysname

identifies the name of the system.

#### dev-class

specifies the type of device. For printers, you must always specify unit record (UR).

#### modelno

specifies the model number of the printer.

**devnum** specifies the 3 or 4-digit hexadecimal device number associated with the printer. Device numbers can be specified by any of the following formats:

> ddd dddd

- The universal access authority associated with the printer. A UACC of READ indicates the printer can be allocated to all users in your installation. A UACC of NONE indicates the printer can be allocated only to the users you specify.
- A list of users and groups that have access other than the UACC. READ
  access allows the device to be allocated to the job submitted by the specified
  user.
- The security label associated with the printer (if security labels are being used).
- 2. Create a profile in the DEVICES class to protect each writer:

  RDEFINE DEVICES profile-name UACC(NONE)
- When you are ready to start using the protection provided by the profiles you have created, activate the DEVICES classes: SETROPTS CLASSACT(DEVICES)

## **Using RACF to Authorize the Use of Operator Commands**

You can control which groups of users (system programmers and operators) can enter commands. You can use RACF to authorize or restrict users from entering some or all commands, or specific variations of commands, or the consoles from which commands can be entered.

To control the use of operator commands, ask your security administrator to activate the appropriate RACF classes that enable RACF command authorization. The class or classes that must be activated depends on the source from which commands are entered. Table 12 lists the RACF classes that must be activated for each input source:

| Source of Commands                          | RACF Security Class to Activate             |
|---------------------------------------------|---------------------------------------------|
| Commands from RJP workstations or NJE nodes | USER (always active) OPERCMDS, and FACILITY |
| Commands other than RJP or NJE              | USER (always active) and OPERCMDS           |
| //*PROCESS statements                       | OPERCMDS                                    |

You must also provide the security administrator with the following information needed to define RACF profiles for commands you want to authorize:

- The command you want to authorize and the profile name associated with that command. Table 13 on page 80 lists the profile names assigned to each JES3 command.
- The userid of the operator or group of operators to whom you want to grant authority.
- For each operator or group of operators:
  - The access authority to be assigned to the operator or group of operators.
     This is the minimum authority level required to enter each command without being explicitly defined to RACF. Table 13 on page 80 lists the minimum RACF authority level needed to enter each JES3 command.
  - Any conditional restrictions. You can request that operators be restricted to using specific consoles (using the console-id) when entering certain commands. This conditional processing is provided by conditional RACF profile statements. See *z/OS Security Server RACF Security Administrator's Guide* for information about defining conditional processing.

#### Note:

- 1. To control commands entering from RJE workstations and NJE nodes, the security administrator must activate the RACF USER class (which is always active by default) and add the workstation or nodeID to the list of operators authorized to enter the command. Also, any NJE node or RJP workstation you are controlling must be defined to the FACILITY class, and the administrator must activate the FACILITY class.
- 2. Your security policy might require auditing of all commands entered, even if they are not valid on your system. You can audit commands that are unknown to JES3 by defining a profile called jesname. UNKNOWN with a universal access value of NONE and an AUDIT value of ALL.

## **Profile (Entity) Names for JES3 Commands**

To authorize or restrict the use of commands, all JES3 commands are associated with an entity name which JES3 passes to RACF each time a command is entered. The security administrator uses the entity names to define command profiles. Depending on how the security administrator defines a command profile, the entity name can be used to authorize all commands belonging to a specific group (for example, all variations of the \*MODIFY command) or authorize only a specific command variation (for example, \*MODIFY,C). Table 13 lists the entity name associated with each JES3 command and the minimum authority level required to enter that command.

Table 13. RACF Profile Names for JES3 Commands

| Command                        |               | Minimum<br>Authority<br>Needed to Enter |                             |
|--------------------------------|---------------|-----------------------------------------|-----------------------------|
| Type                           | Command       | Command                                 | Entity Name Format          |
| Dynamic<br>Support<br>Programs | *CALL,DR,M=   | UPDATE                                  | jesname.CALL.DR.membername  |
|                                | *CALL         | UPDATE                                  | jesname.CALL.dspname        |
|                                | *CANCEL,DEV   | UPDATE                                  | jesname.CANCEL.DEV.dev      |
|                                | *CANCEL       | UPDATE                                  | jesname.CANCEL.name         |
|                                | *START,DR,M=  | UPDATE                                  | jesname.START.DR.membername |
|                                | *START,DEV    | UPDATE                                  | jesname.START.DEV.dev       |
|                                | *START        | UPDATE                                  | jesname.START.name          |
|                                | *RESTART,DEV  | UPDATE                                  | jesname.RESTART.DEV.dev     |
|                                | *RESTART      | UPDATE                                  | jesname.RESTART.name        |
|                                | *FAIL,DEV     | CONTROL                                 | jesname.FAIL.DEV.dev        |
|                                | *FAIL         | CONTROL                                 | jesname.FAIL.name           |
| General<br>Commands            | *VARY         | UPDATE                                  | jesname.VARY.DEV            |
|                                | *VARY RECOVER | CONTROL                                 | jesname.VARYRECOVER.DEV     |
|                                | *SWITCH       | UPDATE                                  | jesname.SWITCH              |
|                                | *FREE         | CONTROL                                 | jesname.FREE                |
|                                | *TRACE        | UPDATE                                  | jesname.TRACE               |
|                                | *MESSAGE      | READ                                    | jesname.MESSAGE             |
|                                | *SEND         | UPDATE                                  | jesname.ROUTE.CMD.system    |

Table 13. RACF Profile Names for JES3 Commands (continued)

| Command<br>Type     | Command           | Minimum<br>Authority<br>Needed to Enter<br>Command | Entity Name Format      |
|---------------------|-------------------|----------------------------------------------------|-------------------------|
|                     | *DUMP             | CONTROL                                            | jesname.STOP.DUMP       |
|                     | *RETURN           | CONTROL                                            | jesname.STOP.RETURN     |
| Unknown<br>Commands | unknown           | NONE                                               | jesname.UNKNOWN         |
| Inquiry<br>Commands | *INQUIRY,A        | READ                                               | jesname.DISPLAY.A       |
|                     | *INQUIRY,B        | READ                                               | jesname.DISPLAY.B       |
|                     | *INQUIRY,C        | READ                                               | jesname.DISPLAY.C       |
|                     | *INQUIRY,D        | READ                                               | jesname.DISPLAY.D       |
|                     | *INQUIRY,F        | READ                                               | jesname.DISPLAY.F       |
|                     | *INQUIRY,G        | READ                                               | jesname.DISPLAY.G       |
|                     | *INQUIRY,J        | READ                                               | jesname.DISPLAY.JOB     |
|                     | *INQUIRY,J,E      | READ                                               | jesname.DISPLAY.JOBE    |
|                     | *INQUIRY,JOBTRACK | READ                                               | jesname.INQUIRY.JBTRCK  |
|                     | *INQUIRY,L        | READ                                               | jesname.DISPLAY.L       |
|                     | *INQUIRY,M        | READ                                               | jesname.DISPLAY.M       |
|                     | *INQUIRY,MT       | READ                                               | jesname.DISPLAY.MT      |
|                     | *INQUIRY,N        | READ                                               | jesname.DISPLAY.N       |
|                     | *INQUIRY,NETSERV  | READ                                               | jesname.INQUIRY.NETSERV |
|                     | *INQUIRY,NJE      | READ                                               | jesname.DISPLAY.NJE     |
|                     | *INQUIRY,O        | READ                                               | jesname.DISPLAY.O       |
|                     | *INQUIRY,P        | READ                                               | jesname.DISPLAY.P       |
|                     | *INQUIRY,PROCLIB  | READ                                               | jesname.DISPLAY.PROCLIB |
|                     | *INQUIRY,Q        | READ                                               | jesname.DISPLAY.Q       |
|                     | *INQUIRY,Q,N      | READ                                               | jesname.DISPLAY.QN      |
|                     | *INQUIRY,S        | READ                                               | jesname.DISPLAY.S       |
|                     | *INQUIRY,SOCKET   | READ                                               | jesname.INQUIRY.SOCKET  |
|                     | *INQUIRY,T        | READ                                               | jesname.DISPLAY.T       |
|                     | *INQUIRY,U        | READ                                               | jesname.DISPLAY.U       |
|                     | *INQUIRY,WANTDUMP | READ                                               | jesname.INQUIRY.WDMP    |
|                     | *INQUIRY,WDMP     | READ                                               | jesname.INQUIRY.WDMP    |
|                     | *INQUIRY,WTO      | READ                                               | jesname.DISPLAY.WTO     |
|                     | *INQUIRY,X        | READ                                               | jesname.DISPLAY.X       |
| Modify<br>Commands  | *MODIFY,C         | UPDATE                                             | jesname.MODIFY.C        |
|                     | *MODIFY,CONFIG    | UPDATE                                             | jesname.MODIFY.CONFIG   |
|                     | *MODIFY,E         | UPDATE                                             | jesname.MODIFY.E        |
|                     | *MODIFY,F         | UPDATE                                             | jesname.MODIFY.F        |
|                     | *MODIFY,G         | UPDATE                                             | jesname.MODIFY.G        |

Table 13. RACF Profile Names for JES3 Commands (continued)

|         |                   | Minimum<br>Authority |                         |
|---------|-------------------|----------------------|-------------------------|
| Command |                   | Needed to Enter      |                         |
| Type    | Command           | Command              | Entity Name Format      |
|         | *MODIFY,J         | UPDATE               | jesname.MODIFY.JOB      |
|         | *MODIFY,J,P       | UPDATE               | jesname.MODIFY.JOBP     |
|         | *MODIFY,JOBTRACK  | UPDATE               | jesname.MODIFY.JBTRCK   |
|         | *MODIFY,L         | UPDATE               | jesname.MODIFY.L        |
|         | *MODIFY,M         | UPDATE               | jesname.MODIFY.M        |
|         | *MODIFY,MT        | UPDATE               | jesname.MODIFY.MT       |
|         | *MODIFY,N         | UPDATE               | jesname.MODIFY.N        |
|         | *MODIFY,NETSERV   | UPDATE               | jesname.MODIFY.NETSERV  |
|         | *MODIFY,NJE       | UPDATE               | jesname.MODIFY.NJE      |
|         | *MODIFY,O         | UPDATE               | jesname.MODIFY.O        |
|         | *MODIFY,Q         | UPDATE               | jesname.MODIFY.Q        |
|         | *MODIFY,S         | UPDATE               | jesname.MODIFY.S        |
|         | *MODIFY,SOCKET    | UPDATE               | jesname.MODIFY.SOCKET   |
|         | *MODIFY,T         | UPDATE               | jesname.MODIFY.T        |
|         | *MODIFY,U         | UPDATE               | jesname.MODIFY.U        |
|         | *MODIFY,V         | UPDATE               | jesname.MODIFY.V        |
|         | *MODIFY,V,RECOVER | CONTROL              | jesname.MODIFYRECOVER.V |
|         | *MODIFY,W         | UPDATE               | jesname.MODIFY.W        |
|         | *MODIFY,WANTDUMP  | UPDATE               | jesname.MODIFY.WDMP     |
|         | *MODIFY,WDMP      | UPDATE               | jesname.MODIFY.WDMP     |
|         | *MODIFY,WTO       | UPDATE               | jesname.MODIFY.WTO      |
|         | *MODIFY,X         | UPDATE               | jesname.MODIFY.X        |

A sample list of JES3 commands, their entity names, and minimum authority levels is provided in SIATSAMP member IATSM010.

Certain JES3 utilities can also be invoked by placing job entry control language (JECL) //\*PROCESS statements in job streams. Table 14 lists the profile names and minimum authority needed to authorize the use of each utility.

Table 14. RACF Profile Names for //\*PROCESS Commands

| Statement  | Parameter | Minimum<br>Authority<br>Needed | Profile Name                  |
|------------|-----------|--------------------------------|-------------------------------|
| //*PROCESS | CBPRNT    | UPDATE                         | jesname.PROCESS.CBPRNT        |
|            | DISPDJC   | UPDATE                         | jesname.PROCESS.DISPDJC       |
|            | DISPLAY   | UPDATE                         | jesname.PROCESS.DISPLAY       |
|            | DJCPROC   | UPDATE                         | jesname.PROCESS.DJCPROC       |
|            | DR,M=     | UPDATE                         | jesname.PROCESS.DR.membername |
|            | ISDRVR    | UPDATE                         | jesname.PROCESS.ISDRVR        |

Table 14. RACF Profile Names for //\*PROCESS Commands (continued)

| Statement | Parameter               | Minimum<br>Authority<br>Needed | Profile Name            |
|-----------|-------------------------|--------------------------------|-------------------------|
|           | JESNEWS                 | UPDATE                         | jesname.PROCESS.JESNEWS |
|           | name (installation DSP) | UPDATE                         | jesname.PROCESS.name    |

Some of the profile names provided might not be specific enough to suit your installation's security requirements. For example, your installation might not want the operations personnel to enter a command with a particular parameter. You will need to create a new profile name for the command using installation exit IATUX58. See *z/OS JES3 Customization* for information about using IATUX58.

## Who Authorizes Commands When RACF Is Active

If you are using MCS-managed consoles and enable RACF command authority checking, RACF performs all command authorization. Table 15 shows command authority checking based on the source of the command.

Table 15. Command Authority Checking When RACF OPERCMDS Class Is Active

| Source of Command:            | Command Type: | Default Authorization<br>Performed By: | JES3 Installation Exits<br>that Can Affect RACF<br>Authorization |
|-------------------------------|---------------|----------------------------------------|------------------------------------------------------------------|
| MCS-managed consoles          | JES3 commands | RACF                                   | IATUX18<br>IATUX58<br>IATUX59                                    |
| MCS-managed consoles          | MVS commands  | RACF                                   | None                                                             |
| RJP consoles (see Note 1)     | JES3 commands | RACF                                   | IATUX18<br>IATUX58<br>IATUX59                                    |
| NJE consoles (see Note 2)     | JES3 commands | RACF                                   | IATUX35<br>IATUX58<br>IATUX59                                    |
| Internally generated commands | JES3 commands | RACF                                   | IATUX58<br>IATUX59                                               |
| Device readers (see Note 3)   | JES3 commands | RACF                                   | IATUX18<br>IATUX58<br>IATUX59                                    |
| Automation consoles (SVC34)   | JES3 commands | RACF                                   | IATUX18<br>IATUX58<br>IATUX59                                    |
| Automation consoles (SVC34)   | MVS commands  | RACF                                   | None                                                             |

#### Note:

- 1. An RJP workstation must be defined in profiles for the RACF FACILITY and USER classes if you want RACF to perform command authority checking. If an RJP console is not defined to RACF, JES3 will perform command authorization instead.
- 2. A node must be defined to RACF if you want RACF to perform command authority checking. If a node is not defined to RACF, JES3 will perform command authorization instead.

3. Readers Called from MCS Consoles: Commands entered through device readers called from MCS consoles are assigned the authority of the MCS operator (if console LOGON is required) or the console identifier. The success or failure of these commands depends on the authority of the calling operator.

# **Using JES3 to Provide Security**

JES3 has a number of initialization statement parameters and installation exits that you can use to protect IES3. Some of the resources that you can protect using JES3-provided facilities include:

- NJE communication lines
- · RJP communication lines
- · Remote workstations
- VTAM<sup>®</sup> sessions
- · Tape labels
- Commands
- Output

## **JES3 Initialization Statements that Affect Security**

The following initialization statements identify protection capabilities using JES3 features. You can use RACF to provide additional security protection. Table 16 lists the resources you can protect and the initialization statements and parameters you can use to enable security protection:

Table 16. JES3 Initialization Statements that Provide Security Protection

| To protect this JES3 resource | Use this initialization statement | Keyword | Purpose and Considerations                                                                                                    |
|-------------------------------|-----------------------------------|---------|----------------------------------------------------------------------------------------------------|
| Tape labels                   | CIPARM                            | PARM=   | The PARM= keyword defines a 21-character parameter string that the MVS converter/interpreter uses when processing jobs. The fourteenth character specifies whether to ignore the bypass label processing (BLP) JCL option.                                                                                                    |
| VTAM sessions                 | COMMDEFN                          | P=      | The communication subsystem interface definition records initialization statement (COMMDEFN) allows you to define optional user communication subsystem interface (VTAM) parameters. It contains the password keyword (P=) that JES3 uses when issuing an OPEN ACB macro. COMMDEFN uses this password to verify the application programs that have authority to run. This parameter must be the same as the password specified in the PRTCT parameter of the VTAM APPL application definition statement. See VTAM Installation and Resource Definition for information about the VTAM APPL statement and the PRTCT parameter. |

Table 16. JES3 Initialization Statements that Provide Security Protection (continued)

| To protect this JES3 resource | Use this initialization statement | Keyword | Purpose and Considerations                                                                                                    |
|-------------------------------|-----------------------------------|---------|----------------------------------------------------------------------------------------------------|
| Commands                      | CONSOLE                           | LEVEL=  | The CONSOLE statement defines RJP consoles. You can use the LEVEL= keyword to specify an authority level for each console. The authority level defines the commands that operators can enter at consoles. This keyword is ignored when the RACF OPERCMDS class is active and the RJP workstation is defined to RACF.                                                                                                    |
| Commands                      | CIPARM                            | AUTH    | COMMAND                                                                                                    |
|                               |                                   |         | The AUTH and COMMAND parameters on the CIPARM initialization statement control whether a command can be issued through the input stream (through a batch job or disk reader for example). Also, the COMMAND JCL statement can be used to enter commands into the system. AUTH and COMMAND do not override RACF security checking.                                                                                                    |
| BSC/NJE nodes                 | NJERMT                            | EXPWD=  | PWD=                                                                                                    |
| EXSIG=                        | SIG=                              | PWCNTL= | The NJERMT statement defines a node in a job entry network. You can use the expected password (EXPWD=) keyword to specify a password that the home node expects to receive from a directly connected node at line /*SIGNON time. The password allows a remote node to start a communication line to the home node. You can define the password (PWD=) keyword that the home node must send to a directly connected node at line /*SIGNON time. This password allows the home node to start a communication line to the remote node. In addition, the NJERMT statement contains the EXSIG= and SIG= passwords for dial-up lines. The PWCNTL= keyword allows you to specify whether job passwords should be encrypted, sent without encryption, or checked only at the local node. |
| Output                        | OUTSERV                           | FLASH=  | The OUTSERV statement defines default values and standards for printers and punches. You can use the FLASH= keyword to print security classifications on 3800 output. Do not confuse the FLASH= security classifications with RACF security labels that can also be printed on job output. If you are using both FLASH= and RACF to print security classifications, ensure that their meanings agree and that you do not overlay the security label printed by PSF.                                                                                                    |

Table 16. JES3 Initialization Statements that Provide Security Protection (continued)

| To protect this JES3 resource            | Use this initialization statement | Keyword | Purpose and Considerations                                                                                                    |
|------------------------------------------|-----------------------------------|---------|----------------------------------------------------------------------------------------------------|
| RJP lines                                | RJPLINE                           | P=      | The RJPLINE statement defines the characteristics of a single BSC line (and its respective adapter) that the JES3 global uses for remote job processing. You can use the P= keyword to specify a password that protects the RJP line. This password must be used by any workstation attempting to sign on to this line.                                                                                                    |
| RJP (BSC)<br>workstations<br>(/*SIGNON)  | RJPTERM                           | P=      | The RJPTERM statement defines a single remote BSC workstation to JES3. You can specify a /*SIGNON password using the P= keyword. This password must be specified on the /*SIGNON statement used to establish a BSC RJP session. This keyword is ignored when RACF is used to control RJP LOGON passwords.                                                                                                    |
| RJP (SNA)<br>workstations<br>(LOGON)     | RJPWS                             | P=      | The RJPWS statement defines a single remote SNA workstation to JES3. You can specify a LOGON password using the P= keyword to be used by the workstation operator. This password must be included in the user data specified on the LOGON command passed to the JES3 LOGON exit by VTAM; otherwise JES3 will reject the LOGON. This keyword is ignored when RACF is used to control RJP LOGON passwords.                                        |
| Print security classifications on output | SYSOUT                            | FLASH=  | The SYSOUT statement defines JES3 SYSOUT class characteristics. You can use the FLASH= keyword to print security classifications on 3800 output. Do not confuse the FLASH= security classifications with RACF security labels which can also be printed on job output. If you are using both FLASH= and RACF to print security classifications, ensure that their meanings agree and that you do not overlay the security label printed by PSF. |

# JES3 Installation Exits that Affect JES3-Provided Security

Several JES3 installation exits affect or provide security for JES3 resources such as JES3 commands, job output, and TSO/E commands that access spool. Table 17 lists the installation exits available for controlling JES3-provided security.

Table 17. Installation Exits that Affect JES3-Provided Security

| JES3 Installation Exit | Purpose:                                                                                                    |
|------------------------|----------------------------------------------------------------------------------------------------|
| IATUX18                | Allows you to modify a JES3 command and validate the console's authority of entering the command.                                                                                                    |
| IATUX19                | Provides the user with the contents of the temporary output service element (OSE) constructed for a data set. This exit can be used to set the FLASH= default value to print security classifications on 3800 output. |

Table 17. Installation Exits that Affect JES3-Provided Security (continued)

| JES3 Installation Exit | Purpose:                                                                                                    |
|------------------------|----------------------------------------------------------------------------------------------------|
| IATUX30                | Examines the authority level for TSO/E terminal commands. This exit can be used to allow or disallow TSO/E STATUS, CANCEL, or OUTPUT commands if authority checking is not being performed by TSO/E installation exit IKJEFF53. |
| IATUX35                | Allows you to authorize commands received from network nodes.                                                                                                    |

## Using JES3 to Control Access to RJP Workstations

Remote job processing (RJP) console operators must /\*SIGNON (for BSC/RJP workstations) or LOGON (for SNA/RJP workstations) before using them. You can require that RJP operators enter a password during workstation LOGON using JES3 initialization statement parameters. You can also use RACF to provide password protection for RJP workstations. See "Authorizing Console Access" on page 74 for information about using RACF to control the use of RJP passwords.

## Controlling Passwords for SNA RJP Workstations

You can use the P= keyword on the JES3 RJPWS initialization statement to define workstation passwords and require operators to give the workstation password when they LOGON at SNA RJP workstations. You can also define the number of times that an operator can attempt to LOGON before the workstation must be restarted by the JES3 operator. RACF password protection and JES3 password protection for SNA RJP workstations are mutually exclusive. That is, JES3 ignores the RJPWS statement if you enable RACF password protection.

## Controlling Passwords for BSC RJP Workstations

You can use the P= keyword on the JES3 RJPTERM initialization statement to define workstation passwords and require operators to give the workstation password when they /\*SIGNON at BSC RJP workstations. RACF password protection and JES3 password protection for BSC RJP workstations are mutually exclusive. That is, JES3 ignores the RJPTERM statement if you enable RACF password protection.

# Using JES3 to Authorize the Use of Operator Commands

MVS, JES3, and RACF allow you to control which commands operators can enter at consoles. Controlling the use of operator commands prevents unauthorized operators from entering commands that can violate your installation's operating guidelines or cause potential damage to your system or data. For example, your installation might want to limit the use of certain commands only to experienced operators or system programmers, such as those commands that initiate a dynamic system interchange or dump the contents of storage.

MVS and JES3 perform independent authority checking.

When RACF is active, RACF performs authority checking for all commands. You can also modify RACF command authorization using JES3 installation exits. "Using RACF to Authorize the Use of Operator Commands" on page 79 describes how you can use RACF to provide command authority checking.

#### Using JES3 to Authorize Commands from RJP Consoles

JES3 groups its commands into command authority levels that range from 0 to 15. You can assign a JES3 authority level to an RJP console by specifying the LEVEL= keyword on the JES3 CONSOLE initialization statement for each console.

For every JES3 command entered, JES3 checks the authority of the console from which you entered the command. If you have authorized the console to enter commands at that authority level or lower, JES3 processes the command; otherwise, JES3 rejects the command and displays an error message.

After initialization you can alter a console's authority level by entering a \*MODIFY,O command. Use the \*INQUIRY,O command to display a console's current authority level. You can use the JES3 installation exit IATUX18 to redefine authority levels in specific cases. See z/OS JES3 Customization for information about IATUX18.

Table 18 shows the commands and authority levels for RJP consoles (BSC and SNA).

Table 18. Authority Levels for Remote Consoles

| JES3 Authority Level | Allowable JES3<br>Commands                      | Restrictions                                                                                                    |
|----------------------|-------------------------------------------------|----------------------------------------------------------------------------------------------------|
| 0-4                  | No remote console support exists.               |                                                                                                    |
| 5-9                  | *START *RESTART<br>*CANCEL *INQUIRY<br>*MESSAGE | For BSC terminals, the *START, *RESTART, and *CANCEL must specify a remote terminal name which is part of the remote workstation.                                               |
|                      |                                                 | For SNA terminals, the *START, *RESTART, and *CANCEL must specify a logical device name which belongs to the SNA workstation.                                                   |
|                      |                                                 | The only *INQUIRY commands allowed are *I,B, *I,D, *I,J, *I,O, *I,P, *I,Q, and *I,U. The T=wsname parameter is inserted into the command by JES3 if it is not specified.        |
|                      |                                                 | The *I,D,D= command will only be accepted for a single device associated with the remote workstation. You can specify a long form (such as D=WS001PR1) or a short form (D=PR1). |

Table 18. Authority Levels for Remote Consoles (continued)

| JES3 Authority Level | Allowable JES3<br>Commands                                               | Restrictions                                                                                                    |
|----------------------|--------------------------------------------------------------------------|----------------------------------------------------------------------------------------------------|
| 10-14                | All of the commands listed above plus: *CALL*MODIFY *FREE (non-directed) | The input (IN=) and output (OUT=) keywords specified on a *CALL command must be devices associated with the remote workstation. You can specify the long form (such as IN=REMOTRD1) or short form (IN=RD1). If you omit both keywords on a *CALL command for a function in which card input is expected, (that is *X,CR), the remote card reader is assumed.  The restrictions discussed previously for the *START, *RESTART, *CANCEL and *VARY commands also apply for this authority level. The *VARY,RECOVER and *MODIFY,V,RECOVER commands can be entered only with a JES3 authority level of 15. The only DSPs that can be invoked by the *CALL command are CR, and WTR. These DSPs can only be invoked from a BSC RJP work station because the only utility supported by SNA RJP is the JESNEWS DSP. Card-reading DSPs cannot be called from remote nonprogrammable work stations, but they can be called to a remote reader by the local operators.  Three *MODIFY commands are permitted: modify job (*F,J=), modify output (*F,U,) and modify RJP (*F,T,). The modify job command allows the remote operator to modify jobs submitted from that terminal group. If you omit group or terminal name from the T= keyword, JES3 inserts those parameter values into the message.  The SNA remote console operator can enter *START, *RESTART, and CANCEL commands, but each must specify a logical device name which belongs to the SNA workstation.  The SNA remote console operator can also enter *INQUIRY, *MODIFY, and *MESSAGE commands, but only two *MODIFY commands (MODIFY,J=jobname and * MODIFY,T,T=termname) are permitted. |
| 15                   | All commands except:<br>*DUMP *RETURN<br>*SWITCH *TRACE                  | JES3 does not provide any default parameters.                                                                                                    |

### **Using JES3 to Authorize Commands from NJE**

Certain JES3 commands can be entered into your system from other nodes in a NJE network. JES3 allows only \*INQUIRY and \*MODIFY commands to be entered through NJE.

The \*INQUIRY commands allowed through NJE are:

- \*INQUIRY,Q,[N]
- \*INQUIRY,B
- \*INQUIRY,J,[E]

The \*MODIFY commands allowed through NJE are:

- \*MODIFY,J,C
- \*MODIFY,J,CP
- \*MODIFY,J,CO
- \*MODIFY,J,H
- \*MODIFY,J,R

For additional information about using Network Job Entry to send and receive work throughout a network, see Chapter 11, "JES3 Networking," on page 285.

## Using JES3 to Authorize Commands from TSO/E

If TSO/E installation exit IKJEFF53 is not performing authority checking, you can use JES3 installation exit IATUX30 to authorize the use of the TSO/E CANCEL, STATUS, or OUTPUT commands. JES3 invokes IATUX30 each time a user enters one of these TSO/E commands.

Although IATUX30 gives you the ability to determine whether a user is authorized to enter a TSO/E CANCEL command, RACF determines on a profile-by-profile basis whether the CANCEL command is valid for the affected job (That is, when the RACF JESJOBS class is active.).

## **Using JES3 to Authorize Commands from MCS Consoles**

The MCS authority level that you define on the AUTH parameter of the CONSOLE statement in the CONSOLxx member of the MVS SYS1.PARMLIB data set determines which JES3 commands are allowable from MCS consoles.

Table 19. JES3 Commands Allowed from MCS Consoles

| MCS Authority<br>Level<br>(Command Group) | Corresponding<br>JES3<br>Authority Level | Allowable JES3 Commands<br>From MCS Consoles                                                              |
|-------------------------------------------|------------------------------------------|----------------------------------------------------------------------------------------------------|
| Informational                             | 0                                        | *INQUIRY<br>*MESSAGE                                                                                      |
| System Control                            | 5                                        | All of the commands listed above plus:  *CALL  *CANCEL  *RESTART  *SEND  *START                           |
| Console Control                           | 10                                       | All of the commands listed above plus:                                                                    |
| I/O Control                               |                                          | *MODIFY *SWITCH *TRACE *VARY                                                                              |
| Master                                    | 15                                       | All of the commands listed above plus:  *FREE,con *DUMP  *FAIL  *MODIFY,V,RECOVER  *RETURN  *VARY,RECOVER |

### **Using JES3 to Authorize Commands Entered in Job Streams**

IES3 allows MVS and IES commands to be entered in a job stream through the use of the COMMAND ICL statement. The COMMAND= and AUTH= parameters on the CIPARM initialization statement allow you to control what jobs can use COMMAND statements and which commands they can issue. See z/OS JES3 *Initialization and Tuning Reference* for more information on these parameters.

## Controlling the use of job classes

To control access to JES3 job classes, use the RACF SET and TARGET configuration commands. For detailed RACF command usage information, refer to RACF Command Language Reference.

# **Chapter 4. JES3 Job Management**

JES3 job management consists of the following phases:

- Input service
- Converter/interpreter service
- · Resource allocation
- Job selection and scheduling
- Output service
- Purge

This section describes how each phase contributes to job management and discusses how you can use JES3 initialization statements and JES3 installation exits to tailor job management. See *z*/*OS JES3 Customization* for a description of how to code installation exits.

# **Input Service**

Input service, the first phase of JES3 job management, reads jobs and places each job into a queue for subsequent processing by other phases. Input service consists of two phases:

- · Reader phase
- · Control statement processing phase

### **Reader Phase**

The reader phase reads jobs (JCL and input stream data) and stores them on a spool data set. The only jobs not read by the reader phase are jobs from an internal reader and demand select jobs. These jobs are read directly by the control statement processing phase. Jobs can come from a card reader, a tape unit, a disk reader or from a remote workstation. The reader phase treats jobs from a remote workstation as though the job came from a card reader.

Figure 16 on page 94 shows the flow of jobs to the reader phase.

# **Control Statement Processing Phase**

After the reader phase completes execution, the control statement processing phase receives control. This phase analyzes JES3 control statements, checks RACF authorization, if required, and writes each job to the JES3 job queue. This phase also reads jobs from the internal reader.

If the job contains no //\*PROCESS control statements, the control statement processing phase defines the job as requiring the standard sequence of scheduler elements (SEs). The standard sequence is:

- Converter/interpreter (CI)
- Main device scheduler and generalized main scheduling (MAIN)
- Output service (OUTSERV)
- Purge (PURGE)

If the job contains a //\*MAIN control statement with the UPDATE parameter specified, the control statement processing phase adds the DISABLE SE (before the MAIN SE) and the ENABLE SE (after the MAIN SE) to the job's processing.

If the job contains one or more //\*PROCESS statements, the control statement processing phase defines the job as requiring the sequence of scheduler elements named on the //\*PROCESS statements.

You can use installation exit IATUX17 to modify the sequence of scheduler elements. For additional information about installation exits, see *z/OS JES3 Customization* .

Figure 16 shows job flow during the control statement processing phase.

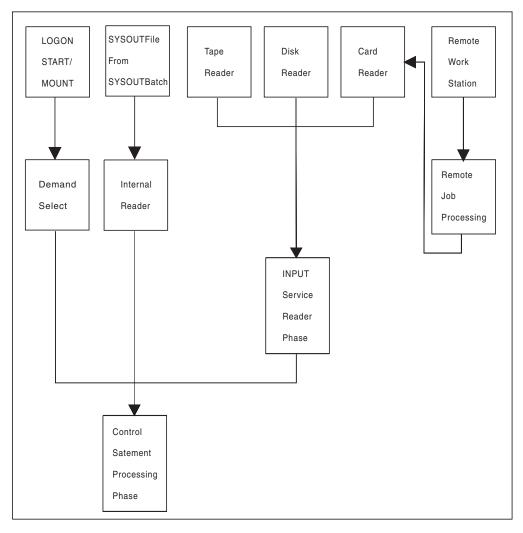

Figure 16. Overview of Job Flow to Input Service

The control statement processing phase also determines which procedure library should be used for the job. If the job contains a //\*MAIN JES3 control statement with the PROC parameter specified, the control statement processing phase assigns the designated procedure library as the one to be used for the job. If the PROC parameter is not specified, the control statement processing phase assigns the

default procedure library. You can specify a default procedure library on the JES3 STANDARDS initialization statement as follows:

- For an internal reader job, the INTPROC parameter
- For a started task, the STCPROC parameter
- For a TSO/E LOGON job, the TSOPROC parameter

For a batch job, the standard procedure library (IATPLBST) is the default.

If the PROC parameter specifies an invalid procedure id (procid), the job is flushed from the system. If the job does not use any procedures (even if the PROC parameter is specified), JES3 does not assign a default procedure library to the job.

## Selecting a main for job execution

Sometimes a user may want to select the main on which to execute a particular job. For example, the job could need a feature or require an I/O device that is unavailable to some mains or not defined to JES3. To be sure the job executes on the right main, the user can do one of the following:

- Code either the SYSTEM or SYSAFF parameter on the JOB control statement or the SYSTEM parameter on the job's //\*MAIN control statement.
- Assign the job to a job class that is enabled on only the required main.
- Specify a scheduling environment by coding the SCHENV parameter on the job's JOB statement. This requires your installation to define the scheduling environment in the WLM policy (see *z/OS MVS Planning: Workload Management* for information about how to define resources and scheduling environments.).

If the user has specified a main by coding the SYSTEM or SYSAFF parameter on the MVS JOB statement or by coding the SYSTEM parameter on the //\*MAIN control statement, the control statement processing phase assigns the job to execute on the specified main. Otherwise, the control statement processing phase assigns the job to execute on a main eligible for the job's job class. The SYSTEM= keyword on the JES3 CLASS initialization statement defines the eligible main(s) for a job class.

If no eligible mains are available, the job completes input service processing, then waits until an eligible main becomes available before starting C/I processing.

If the user specified a scheduling environment, then the status of the scheduling environment will be used in addition to the systems from the JOB statement, the //\*MAIN control statement or JES3 CLASS initialization statement to determine where a job will execute.

For example, suppose you have three systems in your SYSPLEX: SY1, SY2, and SY3. Suppose that a job specifies a scheduling environment, IMSPROD, which is available on SY2 and SY3. The following table shows where the job will execute depending on what was specified on the the MVS JOB, //\*MAIN JECL, or CLASS initialization statements:

Table 20. Where a job will execute based on //\*MAIN JECL, JOB JCL and CLASS statements

| JOB, //*MAIN or CLASS Statement<br>Information | Can Job Execute? On what system? |
|------------------------------------------------|----------------------------------|
| Nothing Specified                              | YES — SY2 and SY3                |
| // JOB SYSTEM=SY2 or //*MAIN<br>SYSTEM=SY2     | YES — SY2                        |

Table 20. Where a job will execute based on //\*MAIN JECL, JOB JCL and CLASS statements (continued)

| JOB, //*MAIN or CLASS Statement Information            | Can Job Execute? On what system? |
|--------------------------------------------------------|----------------------------------|
| // JOB SYSTEM=SY1 or //*MAIN<br>SYSTEM=SY1             | NO                               |
| // JOB SYSTEM=(SY1,SY3) or //*MAIN<br>SYSTEM=(SY1,SY3) | YES — SY3                        |
| CLASS,SYSTEM=SY2                                       | YES — SY2                        |
| CLASS,SYSTEM=SY1                                       | NO                               |
| CLASS,SYSTEM=(SY1,SY3)                                 | YES — SY3                        |
| CLASS,SYSTEM=ANY                                       | YES — SY2 and SY3                |

## Modifying JCL and JES3 Control Statements

After JES3 reads the input stream but before JES3 or MVS uses the information specified in the input stream, JES3 installation exits can verify, modify, add, or delete information on:

- JOB, EXEC, DD, or OUTPUT JCL statements (except DD \* or DD DATA statements)
- JES3 control statements (statements that begin with //\*) except //\*DATA SET or //\*ENDDATASET
- JES3 control statements (statements that begin with /\*) as allowed by specifying the ALTICL=ACCEPT keyword value on the STANDARDS initialization statement.

JES3 control statements begin with "//\*". By default, JES3 also accepts JES3 control statements that begin with "/\*". If you want to require that both slashes be used, specify ALTJCL=ERROR, ALTJCL=IGNOREW, or ALTJCL=COMMENT on the STANDARDS initialization statement, depending on whether you want messages issued and whether you want a job containing such statements to be flushed. See z/OS IES3 Initialization and Tuning Reference for how to specify ALTICL= on the STANDARDS initialization statement.

To verify or change the JOB JCL statement, implement installation exit IATUX28. You can also use this exit to remove the job from the system.

To verify or change the EXEC ICL statement or IES3 control statements, implement installation exit IATUX33. This installation exit also allows you to request that JES3 ignore the statement.

To verify or change DD JCL statements, use installation exit IATUX34. This installation exit also allows you to request that JES3 ignore the statement.

To verify or change an OUTPUT JCL statement or any JCL statements besides those listed above, implement installation exit IATUX44. This installation exit also allows you to request that JES3 ignore the statement.

#### Preventing a Job from Dominating JSAM Buffers

To prevent a job with many JCL SYSIN DD statements from dominating JSAM buffers, use the job SYSIN DD statement limit. If a job contains more SYSIN DD statements than the job SYSIN DD statement limit allows, JES3 cancels the job.

To select the job SYSIN DD statement limit, determine the number of SYSIN DD statements that are in the largest job you want to run at your installation.

**Note:** 12 SYSIN DD statements will fit in a 4K JSAM buffer. Specify the number of SYSIN DD statements on the MAXINDD= parameter of the STANDARDS initialization statement. The next time you do a hot start with refresh, warm start, or cold start using the initialization stream containing that STANDARDS statement, JES3 uses the job SYSIN DD statement limit you specified.

## Converter/Interpreter Service

Converter/Interpreter (C/I) service controls the conversion of JCL statements to Converter/Interpreter text and then into control blocks. This service comprises primarily the JES3 CI and POSTSCAN dynamic support programs, the C/I subtasks under which the MVS C/I routines run, and the initiator support routines.

C/I service controls the conversion and interpretation of a job's JCL. The three principal phases of C/I service are:

- *Converter/Interpreter phase:* Uses the MVS C/I routines to convert and interpret JCL into scheduler control blocks. At this time, the scheduler control blocks are created in the scheduler work area (SWA).
- *Prescan phase:* Extracts job requirements from the scheduler control blocks for use in the postscan phase. At the end of the prescan phase, the scheduler control blocks are moved from the SWA to JES3 spool.
- *Postscan phase*: Locates data sets and gathers information for use in JES3 device setup.

You can define one or more C/I functional subsystem (FSS) address spaces to perform the converter/interpreter, prescan, and locate (catalog search) portion of the postscan phase for some or all jobs. A C/I FSS can operate on the global or any local main.

When a job enters the MAIN scheduler element, the JES3 initiator support routines move the scheduler control blocks from spool to the SWA in the user's address space. You can modify the scheduler control blocks before they are moved to the SWA by implementing installation exit routine IATUX26.

For detailed information about how you can set up and influence C/I service, see Chapter 5, "Defining and managing C/I service," on page 155.

# Converter/Interpreter Phase

The primary function of the converter/interpreter phase is to convert the JCL into Converter/Interpreter text, then interpret the Converter/Interpreter text and create scheduler control blocks.

When JES3 has a job that can be scheduled for C/I processing, it determines whether a CI DSP in the JES3 global address space or a C/I FSS address space is available for the job. You can select the main where the job will be scheduled for C/I service as well as whether the job is eligible for C/I processing in the JES3 global address space by implementing installation exit IATUX46. If the initialization stream defines C/I FSS address spaces, you can override JES3's selection of an address space by implementing installation exit IATUX49. JES3 schedules the job to an available CI DSP based on the installation exit routines' responses.

If the number of JCL statements in a job exceeds the job JCL statement limit, the JES3 calls installation exit routine IATUX41 to see if it should cancel the job. If so, JES3 cancels the job from the system with print. (Operator messages refer to this type of cancellation as the job being "express canceled".) If the job is not to be canceled and there are no JCL errors, JES3 links to the MVS interpreter to create the scheduler control blocks from the Converter/Interpreter text.

At the end of interpretation, the Storage Management Subsystem (SMS) scans the SWA control blocks to determine the required catalogs for new data sets. Catalogs for jobs can be SMS-managed or JES3-managed. SMS uses the list of SMS-managed volumes to determine which mains are eligible for catalog searches. A list of catalogs that are not SMS-managed is returned to JES3 and becomes part of JES3's setup requirements.

When the C/I subtask finishes its work, the job enters the prescan phase of C/I service.

## **Prescan Phase**

The primary function of the prescan phase is to extract each job's resource requirements from the SWA control blocks created in the interpreter phase.

On entry to the prescan phase, JES3 examines the SETUP parameter on the JES3 STANDARDS initialization statement:

- If you specify SETUP=NONE (that is, you do not want JES3 to perform pre-execution setup for the complex), JES3 does not build extract resource requirements.
- If you specify any value other that NONE on the SETUP= keyword, JES3 determines the job's resource requirements.

Installation exits IATUX04, IATUX05, and IATUX06 allow you to examine or change job, step, and DD information, respectively. You can use these exits to examine or change the information before processing begins.

During the prescan phase, the JCL for the job is examined for PGM=JCLTEST or PGM=JSTTEST. If PGM=JCLTEST is found on an EXEC statement, the JCL is interpreted and the job is then express canceled on completion of the CI DSP. If PGM=JSTTEST is found on an EXEC statement, the job is processed through the prescan and postscan phases, a printed format of the job summary table (JST) is printed on the JESYSMSG data set, and the job is then canceled-with-print on completion of the CI DSP. For more information on JCLTEST and JSTTEST, see z/OS JES3 Diagnosis.

If the job is being processed in a C/I FSS, JES3 determines whether the job is eligible to have catalog searches performed on the main where the C/I FSS is executing. If catalog searches can be performed on that main, locate processing occurs in the C/I FSS and control then returns to the JES3 global address space for the remainder of postscan processing.

#### Postscan Phase

The functions of the postscan phase are to resolve cataloged data set references and prepare the job for the main device scheduler (MDS).

## Cataloged Data Set Resolution

If SMS is active, JES3 calls it to search the system catalogs and collect scheduling information for the job. SMS searches the system catalogs to obtain information about a job's data sets when the job's JCL does not specify unit information.

If SMS fails to find a data set name, the postscan phase calls installation exit IATUX07. Through this installation exit, you can examine the available data set information and, if necessary, supply the unit and volume information.

If a data set has been migrated (or is eligible to be migrated) by the Hierarchical Storage Manager (HSM), the LOCATE request for that data set causes JES3 to associate the data set with a set of volumes to which it can be recalled. HSM limits the choice of volumes eligible for recall during LOCATE processing in accordance with its space management algorithms. JES3 processing continues as though the data set is recalled to all eligible volumes. However, the actual recall does not occur until job execution when MVS issues a LOCATE request. At that time, HSM determines which volume is the best choice to recall the data set to and then recalls the data set to that volume. HSM derives an SMS storage class and an SMS storage group for SMS-managed data sets.

In addition, whenever the response of a LOCATE request has been received, you can use installation exit routine IATUX11 to inhibit printing of the LOCATE request/response in the JESYSMSG data set.

### C/I Service Preparation for the Main Device Scheduler

Although the JES3 main device scheduler performs volume fetching and setup, JES3 must determine the type of setup used for each job. You specify the type of job setup by coding the SETUP parameter on the JES3 STANDARDS initialization statement or the end user can override your specification using the SETUP parameter on the //\*MAIN statement in a job's JCL.

You can have installation exit IATUX08 examine the setup requirements for each job that uses job setup. When implemented, IATUX08 can modify the type of job setup or fail a job before the main device scheduler receives control. See *z/OS JES3 Customization* for a complete description of installation exit IATUX08.

### **JES3 Resource Allocation**

JES3 provides a device management facility called the main device scheduler (MDS) that can wholly or partially support the MVS allocation process. The purpose of MDS is to satisfy job resource requirements (the devices, volumes, and data sets needed) before and during job execution, thus allowing execution to proceed without allocation delays. MDS also allows controlled multisystem access to commonly accessible data sets in the loosely coupled environment.

You must choose whether to use the JES3 main device scheduler or use MVS (which controls the job execution) for the entire allocation process as each step begins execution. If you choose MDS, you must then decide whether utilization of MDS is to be partial (set up some jobs, some resources) or total (set up all jobs, all resources).

**Note:** You need to be aware that if MDS is used to provide resource management, MDS takes into account the availability of a job's scheduling environment during resource allocation. This scheduling environment is a list of resource names and their required states that are used to help ensure that units of work are sent to systems that have the appropriate resources to handle them. Scheduling

environments and resources are defined by the installation in the WLM policy (see z/OS MVS Programming: Workload Management Services for more information).

## MVS Allocation Compared with JES3 MDS Allocation

MVS and MDS allocation consider a job's resource requirements at different levels. MVS allocation considers job requirements one step at a time for the processor executing the job; MDS considers the resource requirements for all the steps in a job for all processors in the loosely-coupled complex. These two approaches lead to the following differences between MDS and MVS allocation.

#### **MVS Allocation**

In systems that do not use MDS or the WLM functions of MVS, jobs are presented to MVS based on criteria such as job class, priority, or workload mix. In these systems, a job's requirements are not known until the job entry subsystem selects the job for execution, and a system initiator begins the step allocation process. At each job step, MVS allocation attempts to satisfy the requirements for the step, in contention with every other job step currently executing on the same processor. If the requirements cannot be met, MVS allocation gives the operator the option of canceling the job or allowing it to wait for resources. Thus, in a system that does not use MDS, there may be jobs executing and other jobs waiting for resources.

The jobs waiting in MVS allocation hold critical resources (a system initiator, an address space, data sets, and possibly devices). Holding these resources longer than necessary makes it very difficult for the system programmer to determine how many initiators should be started to keep the system fully used, because at any given time, an unknown number of initiators may be waiting. MDS offers a solution to this problem.

## Main Device Scheduler (MDS) Allocation

With MDS, the resources (data sets, devices, and volumes) that a job requires are already set up when the job is passed to MVS for execution. There should never be an idle initiator caused by a job waiting for these resources. Setup occurs while a job is in the JES3 address space, and the only system resource used while the job is waiting is the JES3 queueing space. MDS helps the system make maximum use of devices and allows jobs to run in a minimum amount of time when they are passed to the system for execution. Also, MDS cooperates with the workload management (WLM) component of MVS to ensure that the scheduling environments for jobs are honored.

The main device scheduler requests and verifies the mounting of the initial volumes a job requires on each device before the job can be selected for execution (unless deferred volume mounting is specified in the JCL).

After JES3 converter/interpreter scans the JCL for required volumes and data sets and after it determines the volumes required (by accessing the system catalog), the volume fetch facility issues tape or disk volume request messages. If the system programmer specifies ALLOCATE=MANUAL on the JES3 SETPARAM initialization statement, JES3 puts the job into the volume-wait queue. The job stays in the queue until the operator releases it.

JES3 can schedule, for each main, a combination of jobs that will execute without contention for both the sharable and nonsharable devices and data sets attached to that main. Because MDS considers the volumes and data sets for a total job and for all systems in the complex, it has more information on their utilization than does system allocation. Thus, MDS can determine the volume and data set utilization for the combination of jobs running at one time on any main.

The JES3 default method of reserving devices on a total job basis (Job Setup) may cause more devices to be used by a job than would be required under MVS allocation. For example, because devices are initially set up on a job basis, a device used in a later job step may be reserved (but not used) during all the prior job steps. MVS allocation avoids this problem by allocating at the job step level, and thus minimizing the number of devices used by a job.

Because setup occurs before job execution, JES3 cannot react to processing dependencies that can occur between different jobs and between different steps in the same job. This limitation is particularly important when considering the cataloging and passing of data sets. JES3 cannot determine whether any conditional job steps are skipped as a result of condition code processing. JES3 assumes that all job steps will execute. JES3 also counts the number of I/O devices needed by each step. Another consequence of this limitation is that if the VOLUME=(,RETAIN) parameter is specified in the JCL, all retained volumes are treated as public, even though PRIVATE may have been explicitly specified on the DD statement. Therefore, a private volume may end up being unloaded at the end of a step even though RETAIN was specified. In such cases, the MVS RETAIN message is issued.

The JES3 main device scheduler controls the volume fetching, allocation, mounting, and deallocation of I/O devices associated with job execution on all processors in a loosely-coupled complex.

If a job is assigned a scheduling environment (for example, the SCHENV= parameter was specified on the JOB statement), the availability of the job's scheduling environment is taken into consideration when determining which systems have the resources for a job. If a job's scheduling environment is not available on a particular system, the job will not run on that system even if the other resources required by the job (e.g. DASD volumes, SMS storage groups) are available on that system. If the scheduling environment later becomes available on a system, the job will be able to run on that system provided that the resources required by the job are also available on that system.

MDS is divided into the following stages:

- · Volume fetch
- System select
- Allocation
- · Volume verification
- · System verify
- Breakdown

### **Volume Fetch**

Volume fetch, the first phase of MDS, is performed for all jobs entering MDS. This phase determines the volumes required by the job and, if necessary, instructs the operator to get the volumes from the library. This phase also eliminates those mains on which the job cannot run.

During fetch processing, JES3 builds volume entries and issues messages for volumes that have no entries in the SETVOL table which contains the volume serial number for each reference to a device managed by MDS.

Volume fetch messages are selected optionally by specifying FETCH=YES on the JES3 SETPARAM initialization statement. When you select the fetch option, JES3 issues volume fetch messages to indicate which volumes are required for specific jobs to execute. JES3 sends fetch messages to the console specified by the TAFETCH (for tape volumes) and DAFETCH (for direct-access volumes) parameters on the SETPARAM initialization statement. Volumes already mounted require no fetch processing, and volumes that have been fetched but not mounted get action-coded messages. Device types other than tape or disk do not require operator action. If you do not specify the volume fetch option, jobs go directly into the system select stage of MDS if the job requires SMS-managed resources, or into allocation if the job does not require SMS-managed resources.

## System Select

The system select phase of MDS is performed when a job requires one or more resources managed by the storage management subsystem (SMS). If the job does not require any SMS-managed resources, the job proceeds directly to MDS allocation.

JES3 is not aware of the availability or connectivity of SMS-managed resources. If a job requires SMS-managed resources, JES3 requests SMS to determine the availability of those resources and to determine which mains have access to those resources.

If a required SMS-managed resource is temporarily unavailable, the job waits in system select until the resource becomes available. You can use an \*INQUIRY,S,SS,J= command to determine why jobs are waiting. If all required SMS-managed resources are available, SMS provides JES3 with a list of mains that have access to those resources. JES3 uses the list of eligible mains passed by SMS to determine which mains have access to all of the required resources for the job (both SMS-managed and MDS-managed.)

If JES3 determines that one or more mains have access to all of the required resources, the job proceeds into the allocation phase. If no mains have access to all of the required resources, JES3 invokes user exit IATUX61 to determine whether the job should be placed on the MDS error queue or canceled. If you do not implement IATUX61, MDS places the job on the MDS error queue where an operator must either restart the job or cancel it using a \*RESTART,SETUP or \*CANCEL,SETUP command respectively. See z/OS JES3 Commands for information about how to restart or cancel jobs in setup. See z/OS JES3 Customization for information about using IATUX61.

#### Allocation

This phase of MDS uses allocation algorithms to provide required devices. When allocation is successful, JES3 issues mount request messages for all required volumes except:

- Deferred mount requests where no mount is as yet requested but the device that the volume is to be mounted on is allocated to the user.
- Permanently resident volumes where the mount is unnecessary
- Multi-volume mount where only the first volume of a multi-volume data set is mounted; secondary volumes are not mounted until required.

You can use the ALLOCATE= keyword on the JES3 SETPARAM initialization statement to control how you want jobs processed during MDS allocation. If you specify ALLOCATE=AUTO (default), MDS sends incoming jobs directly into allocation unless a job requires SMS-managed resources. If a job requires SMS-managed resources, the job is first sent to system select before proceeding into the allocation phase.

If you specify ALLOCATE=MANUAL, the operator must issue the \*START,SETUP command for each job requiring volumes to be fetched before the job can go through MDS allocation. Jobs that require volumes to be fetched are kept in the MDS WAITVOL queue; the contents of this queue can be obtained by issuing the \*INQUIRY,S,W, command. Setup is performed for dynamic allocation requests at the time each request is made.

To start the allocation phase of MDS, a job is selected from the ALLOCATE queue. MDS examines the job's resource requirements and attempts to allocate the required devices, volumes, and data sets. If a job requires SMS-managed resources, only the data set(s) is allocated. JES3 is not aware of SMS-managed volumes and devices. When MDS initially tries to set up a job, it records the total device, volume, and data set requirements for the job. When allocation fails because needed devices, volumes, or data sets are unavailable, the job is queued for another attempt. However, MDS sends jobs back to the system select phase of MDS if all of the following conditions occur:

- 1. A job requires both SMS-managed resources and MDS-managed resources.
- 2. The list of eligible mains determined by the system select phase do not have access to both the MDS-managed resources and the SMS-managed resources.
- 3. One or more mains not in the original list of mains has access to all of the required resources, and the SMS-managed resources are temporarily unavailable to those mains.

In the latter case, the job is sent back to system select and waits until the required SMS-managed resources become available on a main that also has access to the required MDS-managed resources.

Device selection (through initialization parameters) limits the number of mains that can execute a job whenever a needed I/O device is not shared among all eligible mains. Any main that cannot allocate a requested device or satisfy the total resource requirement is ineligible to run the job.

A job that requests use of a volume that the operator has designated as "unavailable" (through the \*F,S,VU= command) is placed on the volume unavailable queue if the job has not already completed the allocation process. A job that allocated a volume before that volume being made unavailable is allowed to complete normally.

#### Volume Verification

JES3 issues messages that instruct you to mount a job's required volumes. You can implement installation exit IATUX62 to validate, accept, or override JES3's decision about whether a volume has been successfully mounted. JES3 invokes IATUX62 after the volume verification phase of MDS.

The VERIFY function automatically obtains the volume serial number, label status, and other information for MDS after you mount the job's required volumes. You can install installation exit IATUX25 to validate any nonstandard labels used in the installation. When all volumes are properly mounted, the job is ready for execution. However, if the job requires SMS-managed resources, it proceeds to the system verify phase of MDS before execution. Device types other than tape or disk do not require operator action.

For more information about installation exits IATUX25 and IATUX62, see z/OS *JES3 Customization*.

## System Verify

The system verify phase of MDS is performed when a job requires SMS-managed resources. This phase of MDS ensures that all of the SMS-managed resources required by a job are still available before execution. For example, if a job spends too much time in MDS allocation or a long period of time elapses between a mount request and the actual mounting of a required volume, one or more of the SMS-managed resources could become unavailable.

If the status of SMS-managed resources required by the job has not changed, that is, all of the required SMS-managed resources are still available and are accessible by the eligible main(s), the job can proceed into execution.

However, if SMS-managed resources required by a job are no longer available, JES3 generates a new list of systems where SMS managed resources are available. JES3 then checks this list against the following:

- All jobs to see if they can access the SMS and JES3 resources
- Batch jobs to see if the class and group are available on the systems where SMS managed resources are available.
- Batch jobs with associated scheduling environments to see if there are any systems where the scheduling environment and the SMS managed resources are available.

If there are no systems where all of the above resources are available, the job is sent to the breakdown phase where MDS deallocates resources held by the job. MDS then sends the job back to the system select phase where MDS retries allocation.

#### Breakdown

JES3 automatically performs the breakdown phase of MDS when a job no longer needs a resource such as a data set, volume, or device. The resource is then available for use by other jobs. MDS does not deallocate SMS-managed resources other than data sets because JES3 is not aware of SMS-managed devices and volumes.

JES3 issues messages that indicate whether volumes should be retained for use by other jobs or demounted. The RETAIN and KEEP messages issued by MVS allocation apply only to the resources used within one job, while the RETAIN and KEEP messages issued by MDS consider volume usage by all jobs currently in the system that use JES3-managed or jointly-managed devices. In the event that both MVS and JES3 issue KEEP or RETAIN messages regarding a specific volume, the JES3 messages take priority.

Jobs that have had errors during the FETCH, ALLOCATION, or VERIFY phases of MDS, or that have failed MDS restart processing are placed on the MDS error queue. You must restart or cancel these jobs using JES3 commands. You can prevent operator intervention by coding installation exit IATUX61. IATUX61 allows you to cancel jobs that would otherwise be placed on the MDS error queue. For more information about installation exit IATUX61, see z/OS JES3 Customization .

# Types of Setup

The JES3 setup type is defined by JES3 initialization statement parameters and JCL control statements, and by JES3 operator commands. This section describes some of the parameters needed to define setup to the system.

JES3 performs three different types of setup based on the installation and user requirements:

- Job setup
- High watermark setup
- Explicit setup

The system programmer can use JES3 initialization parameters and JES3 control statements to control allocation according to device types. For example, job setup can be used for disks, and high watermark setup for tapes.

General considerations for each type are discussed below; setup examples are described in z/OS MVS JCL User's Guide.

### Job Setup

By using job setup you can cause JES3 to:

- Reserve all devices needed by a job before the job executes
- · Mount all volumes needed by the job before the job executes

Thus, after the job starts to execute, it does not have to wait between job steps to have a device allocated or a volume mounted.

There are exceptions to the previous statements, however. The exceptions occur for:

- Deferred volume mounting
- Dynamic allocation
- The mounting of other than the first volume of a multivolume data set on the same device.

For a multivolume data set, if the unit count and the volume count are unequal (unit count and volume count are DD statement subparameters), JES3 mounts the number of volumes specified as the unit count. Thereafter, MVS mounts subsequent volumes as they are needed.

When job setup is used, devices, volumes, and data sets are available for use by other jobs as soon as the DD statement is deallocated in the last step using the resource. Disadvantages of job setup are inefficient device usage and reserving devices for a job during steps when they are not used.

Job setup is used when SETUP=JOB is specified on a //\*MAIN control statement for the job. If the SETUP parameter is not specified on the //\*MAIN statement, then job setup is used only when specified (or assumed by default) on the STANDARDS initialization statement.

## **High Watermark Setup**

High watermark setup, as defined on the HWSNAME initialization statement, reduces the number of devices JES3 reserves for a job. To determine how many devices of a particular type to reserve for a job, JES3 considers the needs of each of the job's steps. In this way, JES3 determines which step needs the greatest number of devices of that type; JES3 then reserves that many devices of that type for the job. JES3 repeats this process for each device type the job needs. As a result, high watermark setup can cause premounting of all mountable volumes. Volume unloading and remounting may occur for both private and public volumes, even when RETAIN has been specified on the applicable DD statement.

When high watermark setup is used, as in job setup, devices, volumes, and data sets are returned to JES3 for use by other jobs as soon as the DD statement is deallocated in the last step using the resources. When it is advantageous to use fewer devices for a job, high watermark setup is preferable to job setup.

High watermark setup is used when SETUP=THWS (for tapes only), SETUP=DHWS (for disks only), or SETUP=HWS (for tapes, disks, graphics, and unit-record devices). If the SETUP parameter is not specified on a //\*MAIN statement, then high watermark setup is used only when SETUP=THWS, SETUP=DHWS, or SETUP=HWS is specified on the STANDARDS initialization statement or when the specified setup is overridden by installation exit IATUX08.

Cataloged data sets may reference devices that are valid for use during HWS. You define these devices using the HWSNAME initialization statement. If a cataloged data set references a device that has been removed as a HWS device (that is, the device has been removed from the HWSNAME initialization statement), that data set is no longer eligible for HWS processing.

## **Explicit Setup**

This setup provides a means for the application or system programmer to combine the execution advantages of job setup and the device usage advantages of high watermark setup. To specify explicit setup, use the SETUP parameter on the //\*MAIN JES3 control statement.

When explicit setup is specified, the job's devices are allocated using job setup. Only the device premount characteristic is affected by specifying explicit setup. Explicit setup is mutually exclusive with any high watermark setup. The device allocation for job setup is the default when explicit setup is specified.

An advantage of explicit setup over high watermark setup is that volumes can be forced to remain mounted on devices until they are no longer needed. Job setup and high watermark can deallocate resources (device, volumes, and data sets) at the end of any step if the resources are no longer needed.

Explicit setup is used when the SETUP=(ddname[,ddname]...) parameter is specified on a //\*MAIN statement for the job. To explicitly specify data sets that are not to be set up, the SETUP=/(ddname[,ddname]...) parameter should be specified.

# **Initializing MDS**

The operation of MDS is affected by the parameters chosen for the following JES3 initialization statements: CLASS, DEVICE, GROUP, SELECT, SETACC, SETNAME, SETPARAM, SETRES, and STANDARDS.

#### **CLASS Initialization Statement**

The SDEPTH parameter on the CLASS statement limits the number of jobs of a specific class (requiring mountable devices) that can be active in setup at the same time. Thus a class restricted to a small number of devices (such as a test class) can be prevented from monopolizing mountable devices.

#### **DEVICE Initialization Statement**

The XUNIT parameter of the DEVICE statement specifies the routing information for all JES3 and MVS device-related messages. The XUNIT parameter accepts an MVS routing code or a JES3 destination class for messages that pertain to the device being defined. If you want a particular RJP console to receive messages for this device, the message destination must be assigned to the RJP console through

the DEST= parameter of the CONSOLE statement. For efficiency, the console should be near the device. Use the ROUTCODE parameter on the CONSOLE statement in the CONSOLxx parmlib member to assign message destinations to MCS consoles.

As an example, suppose the following direct access and tape devices are defined: DEVICE,XTYPE=(3390,DA),XUNIT=(130,SY1,S5,ON)

```
DEVICE,XTYPE=(3390,DA),XUNIT=(137,SY1,S5,ON)
DEVICE,XTYPE=(3390,DA),XUNIT=(230,SY1,S6,ON)

.

DEVICE,XTYPE=(3390,DA),XUNIT=(237,SY1,S6,ON)
DEVICE,XTYPE=3490,XUNIT=(180,SY1,S7,ON)
```

In order for RJP work station T0001 to receive messages associated with these devices, the following CONSOLE statement would have to be specified: CONSOLE,TYPE=RJP,JNAME=T0001,DEST=(S5,S6,S7)

The XTYPE parameter allows the specification of device class and volume removability. These subparameters, normally defaulted to tape (TA) and removable (RM), can be used to indicate a JES3-managed device that contains a permanently resident volume. For example:

```
DEVICE, XTYPE=(3390, DA, PR), XUNIT=(230, SY2, S5, ON)
```

would establish the volume on local processor SY2 unit 230 as permanently resident.

If a device has multiple access, it should be specified in the XUNIT parameter of the DEVICE statement for all processors. For example:

```
DEVICE, XTYPE=(3390, DA, PR), XUNIT=(230, SY1, S1, ,132, SY2, S2)
```

You can also specify that a device is defined to all processors by using the processor name \*ALL. For example:

```
DEVICE, XTYPE=(3390, DA, PR), XUNIT=(230, *ALL, S1)
```

When using \*ALL, the same device number, message destination, and initial online/offline status apply to every processor. You can define a range of devices with a single device statement by using the NUMDEV keyword. For example: DEVICE,XTYPE=(3390,DA,PR),XUNIT=(230,\*ALL,S1),NUMDEV=5

indicates that devices 230, 231, 232, 233, and 234 are defined on all processors.

#### **GROUP Initialization Statement**

Device pooling for job-class groups is controlled by the specification of either the DEVPOOL parameter or the device dedication positional subparameters in the EXRESC parameter. The basic difference between the two methods of dedication is that devices dedicated through the EXRESC parameter are dedicated when the group is allocated on the processor specified in the EXRESC parameter, while DEVPOOL-requested dedication is accomplished when the group is enabled on any processor. The allocation options of ANY or GROUP are used to determine whether a job that is not able to obtain all its required devices for volume mounting is allowed to go beyond the dedicated devices to satisfy its requirements. Normally, a group representing higher priority work would be

allowed to go beyond the dedicated devices (ANY) if fewer than the total number required were dedicated. A group representing testing might be assigned dedicated devices to limit its impact on the throughput of production work by only allowing it to allocate dedicated devices (GROUP).

### **SELECT Initialization Statement**

Several parameters on the SELECT statement affect the operation of MDS allocation on a processor basis (SDEPTH, SBAR, INCR, INCL, SAGER, SAGEL). Through these parameters, MDS allocation may be biased toward one processor (a larger SDEPTH), devices may be reserved but not entirely allocated to one processor (a higher SBAR), and jobs on a specific processor may be favored for selection (higher INCR, INCL, SAGER, and SAGEL parameters).

#### SETACC Initialization Statement

The SETACC statement is used to describe volumes that are found on permanently resident devices not totally shared by all processors in the complex. If the processor from which these volumes can be accessed has not been initialized, jobs requiring these volumes wait rather than request them to be mounted elsewhere. When a processor is initialized, the volumes found supersede those (if different) specified in the SETACC statement.

#### SETNAME Initialization Statement

The JES3 MDS algorithm uses the information specified on the SETNAME statement when searching for the proper device to be allocated for a DD request.

If a DD request is to be handled by JES3, the value (excluding the specific device number) specified in the UNIT parameter of the DD statement must also be specified in the NAMES parameter of the SETNAME statement. If the request specifies a device number in the UNIT parameter, the device number must also be specified in the XUNIT parameter of the DEVICE statement.

By specifying the same names in a different order for the same XTYPE, it is possible to create a preference order of device selection for requests requiring volume mounting. This preference might be to achieve channel path separation, if possible, while still allowing this job to run if separation cannot be achieved.

#### **Devices with Three Channel Paths**

```
DEVICE, XTYPE=(3330CH1, DA), XUNIT=(130, SY2, S1, ON)
DEVICE, XTYPE=(3330CH2, DA), XUNIT=(230, SY2, S1, ON)
DEVICE, XTYPE=(3330CH3, DA), XUNIT=(330, SY2, S1, ON)
SETNAME, XTYPE=3330CH1, NAMES=(DACH1, DISK1)
SETNAME, XTYPE=3330CH2, NAMES=(DACH1, DACH2, DISK2)
SETNAME, XTYPE=3330CH3, NAMES=(DACH1, DACH2, DACH3, DISK3)
SETNAME, XTYPE=3330CH1, NAMES=(DACH2, DACH3)
SETNAME, XTYPE=3330CH2, NAMES=(DACH3)
```

Requests for DACH1 would attempt allocation on channel path 1, then channel path 2, and finally on channel path 3. Similarly, requests for DACH2 would attempt allocation first on channel path 2, then channel path 3, then channel path 1. By using DISK1, DISK2, or DISK3, strict channel path separation could be achieved.

Although a name may appear in more than one SETNAME statement, all XTYPE parameters applying to the name must be the same type (all DA for example). All names on the SETNAME statement must be defined to MVS.

The maximum number of unique names specified on the SETNAME statement must not exceed 255. Each XTYPE should be defined to allow JES3 allocation to reference as large a collection of devices as possible to minimize the number of name/unit references that need to be examined by the JES3 allocation algorithm. The most frequently referenced names should be specified first (DASD, then tape, unit-record, and graphic devices).

The POOLNAMS parameter is provided to allow a convenient method of dedicating specific devices, even though there is no specific generic or esoteric name subset that exactly describes the attributes to be used to choose a specific set of devices. These names are allowed to be used only to dedicate devices and may not be used in the DD statement UNIT parameter.

To allow the use of devices outside of MDS control, define MVS names to include the required devices and then omit these names from the SETNAME initialization statement.

#### SETPARAM Initialization Statement

The ADDRSORT parameter can be used to dictate the order in which MDS looks for mountable devices in attempting allocation. If ADDRSORT=NO is coded, the SETUNIT tables are ordered in the same sequence as the DEVICE statements in the initialization stream. This may be useful in cases when device locations are not physically ordered by ascending device number.

#### **SETRES Initialization Statement**

The SETRES statement is used to describe volumes that are to be MDS-mounted when found on removable direct-access devices during processor initialization. Any volume found may later be made removable by an MDS unload command (\*MODIFY,S) issued by the operator.

#### STANDARDS Initialization Statement

The STANDARDS statement indicates the system standard for allocation of devices identified by the NAMES parameter on the SETNAME statement. The SETUP parameter on the STANDARDS statement specifies the type of setup processing.

# Operator Control of MDS

The operator may use several commands to control the JES3 MDS process. For detailed information on the MDS commands, see *z/OS JES3 Commands*.

# **Job Selection and Scheduling**

Each time an MVS initiator requests work, generalized main scheduling (GMS) selects and schedules a job for execution. The job that GMS selects depends primarily upon initialization parameters that you have specified.

Deadline scheduling and dependent job control (DJC), additional GMS functions, enable you to control when jobs execute. With deadline scheduling, you specify a deadline by which you want the job to run. JES3 periodically increases the job's selection priority in an attempt to run the job by the specified deadline. DJC allows you to create a network of related jobs.

# Comparison of JES3 and WLM Initiator Management

The installation can have JES3 or Workload Manager (WLM) or both manage initiators for batch jobs. JES3 or WLM control of initiators is at the job class group level. To specify whether JES3 or WLM manages initiators for a job class group, the installation uses the MODE parameter on the GROUP initialization statement. If MODE=JES is specified or defaulted, the initiators are managed by JES3. If MODE=WLM is specified, the initiators are managed by WLM. The MODE parameter can also be changed dynamically using the \*MODIFY,G command. A group must be either WLM managed or JES3 managed; it cannot be WLM managed on one system and JES3 managed on another.

There are a number of reasons why you might choose WLM initiator management over JES3 initiator management:

- Fewer and simpler externals exist.
  - Less externals are needed in JES3 to control WLM-managed initiators and to perform workload balancing. When the service administrator defines the performance goals and classification rules in the WLM policy, the system takes over the job of starting and stopping initiators.
- Externals reflect customer expectations.
  - With JES3 initiator management, it is the installation's responsibility to determine the number of initiators to be started on each system, the correct mix of jobs, and so forth. The externals do not reflect an actual performance goal, such as one hour turn around time for jobs in class X. How do you translate one hour turn around time into initialization statements?
  - With WLM initiator management, initiators are managed by WLM according to the service classes and performance goals specified in the WLM policy. The performance goals are typically expressed in terms that are found in service level agreements (for example, one hour turn around time).
- · Dynamic, goal oriented initiator management exists.
  - The system adapts to changing conditions and how well the work is meeting its performance goals. The current JES3 initiator management puts the responsibility on the system programmer/operator to manage the work. Workload balancing algorithms used by JES3 are difficult to define and static in nature; they require an operator command and sometimes a JES3 hot start to change. But even if they can be changed easily, why should human intervention be required? An operating system can better perform these tasks.
- Workload balancing across a SYSPLEX is automatic. WLM decides when to start initiators and how many to start based on performance goals and the importance of batch work with respect to other work.

Note: WLM management of initiators does not necessarily imply that there will be an equal number of initiators on each system.

A comparison between JES3 and WLM initiator management results in the following.

#### **Initiator Control**

JES3-managed initiators (how many, when to start them, and where to start them) are controlled by JES3 based on the EXRESC parameter of the GROUP initialization statement and through the use of the \*MODIFY,G command.

WLM-managed initiators are controlled entirely by WLM. WLM determines how many initiators to start, when to start them, and where to start them based on performance goals in the WLM policy, backlog of jobs, and system capacity.

#### Externals

JES3-managed initiators are expressed in terms of resources, not goals. For example, the EXRESC parameter on the GROUP initialization statement is used to specify how many initiators should be started, on what system, and when they should be started and stopped. The JOBMIX and CHOICE parameters on the SELECT initialization statement are used to specify the correct mix of jobs and the best job to select based on the number of active initiators on a particular system.

WLM-managed initiators are expressed in terms of goals and their importance in the WLM policy. For example, batch work in class A should have one hour turn around time. Batch work in priority 0-2 has a discretionary goal and should be run only when there is excess capacity.

#### **System Performance**

JES3-managed initiators are started and stopped based on installation definitions and the backlog of jobs. How the system is performing, whether work is meeting its performance goals, or whether work is more important than other work is not considered. If you ask JES3 to start 100 initiators on a particular system, it will do so without regard to whether it is the correct thing to do. As a result, when jobs are selected to run, there is no guarantee that the jobs will actually make progress, because the jobs will be under SRM's control at that point and subject to the performance goals defined in the WLM policy.

WLM-managed initiators are started and stopped based on performance goals, available capacity, work importance, and information from JES3 about the backlog of jobs.

#### Association

JES3-managed initiators are associated with a job class group as defined in the GROUP initialization statement. A job class group consists of one or more job classes defined in the CLASS initialization statement. An initiator that is started for a particular job class group only selects jobs that belong to that group.

WLM-managed initiators are associated with a service class. An initiator started for a service class only selects work from that service class. A service class is a group of work that has the same performance characteristics, resource requirements, or importance. Service classes are defined in the WLM policy. Jobs are assigned a service using the classification rules in the WLM policy. See *z/OS MVS Planning: Workload Management* for more information on defining service classes and classification rules.

**Note:** Even through WLM management of initiators is at the job class group level, there is no one to one correspondence between job class groups and service classes (unless you define it that way in the classification rules in the WLM policy). Therefore, for a particular job class group there can be jobs with different service classes, but all jobs in that group will run under either a JES3-managed or WLM-managed initiator.

#### Job Selection

For JES3-managed initiators, jobs are selected within a job class group by priority. If there is more than one job with the same priority, the jobs are ordered by the time they are ready to be selected to run (that is, when they arrive on the GMS select queue). Changing a job's priority affects when the job is selected to run.

For WLM-managed initiators, jobs are selected within a service class by their *main service arrival time*. Main service arrival time is the elapse time for C/I processing of a job. Job priority does not influence whether a job is selected to

run first; therefore changing the priority for a job has no effect unless such a change causes the job's service class to change to one having more aggressive goals.

Because main service arrival time is used to order jobs waiting for a WLM-managed initiator, a job in a WLM-managed group that requires setup can actually be selected to run before that it would if its was in a JES3-managed group. For example, suppose the following situation exists:

Table 21 illustrates how JES-managed and WLM-managed jobs are selected.

- Two jobs (JESTAPE and WLMTAPE) waiting in MDS processing for their tapes to be mounted. One job (JESTAPE) is in a JES-managed job class group and the other (WLMTAPE) is in a WLM-managed job class group.
- · Assume that there are four jobs waiting to be selected to run in both the JES-managed and WLM-managed job class groups.
- Assume that two of the jobs in each group completed C/I processing after the jobs that require the tape mounts. That is, their main service arrival times are after the jobs that require the tape mounts.
- Assume that all jobs in both groups have the same priority and take the same amount of time to run.

#### **Explanation**

If the tape mounts are satisfied for both jobs at the same time, the job in the WLM-managed group will be selected to run first, because jobs in the JES-managed groups are ordered by priority and the job (JESTAPE) in the JES-managed group will be added to the end of the queue. Jobs in the WLM-managed groups are ordered by main service arrival time; therefore, the WLM-managed job (WLMTAPE) will be added to the middle of the queue; the amount of time the job actually holds the resource will be shorter compared to the JES-managed jobs, because it takes longer for the JES-managed job to be selected to run.

Table 21. Overview - Job Selection. GMS Select and MDS Allocation

| GMS Select (before allocation complete) |                     |                     |                     | MDS Alloca          | MDS Allocation      |                     |                     |
|-----------------------------------------|---------------------|---------------------|---------------------|---------------------|---------------------|---------------------|---------------------|
| JES                                     | JESJOB1<br>(Time=4) | JESJOB2<br>(Time=2) | JESJOB3<br>(Time=1) | JESJOB4<br>(Time=5) |                     | JESTAPE<br>(Time=5) | WLMTAPE<br>(Time=3) |
| WLM                                     | WLMJOB3<br>(Time=1) | WLMJOB2<br>(Time=2) | WLMJOB1<br>(Time=4) | WLMJOB4<br>(Time=5) |                     |                     |                     |
| GMS Sel                                 | ect (after alloca   | tion complete)      |                     |                     |                     |                     |                     |
| JES                                     | JESJOB1<br>(Time=4) | JESJOB2<br>(Time=2) | JESJOB3<br>(Time=1) | JESJOB4<br>(Time=5) | JESTAPE<br>(Time=3) |                     |                     |
| WLM                                     | WLMJOB3<br>(Time=1) | WLMJOB2<br>(Time=2) | WLMTAPE<br>(Time=3) | WLMJOB1<br>(Time=4) | WLMJOB4<br>(Time=5) |                     |                     |

#### Workload Balancing

For JES3-managed initiators, some workload balancing exists but it is difficult to define and static in nature. JES3-managed initiators do not adapt to changing workloads and system conditions. There is not direct correlation between the externals and the performance goals that are required.

The following initialization parameters can be used to perform workload balancing for JES3-managed initiators:

JOBMIX on the SELECT initialization statement

- CHOICE on the SELECT initialization statement
- · LSTOR on the SELECT initialization statement
- · IORATE on the CLASS initialization statement
- LSTRR on the CLASS initialization statement

For WLM-managed initiators, JES3's workload balancing externals are ignored. WLM automatically makes adjustments based on performance goals, importance, and available capacity.

#### Class Limits

Class limits can be used for both JES3-managed and WLM-managed initiators to control the number of jobs in execution. Class limits are specified on the CLASS initialization statement and can be one of the following:

- TDEPTH to limit the number of jobs in this class that can run in the entire SYSPLEX (JESPLEX).
- · MDEPTH to limit the number of jobs in this class that can run on a particular system.
- MLIMIT to limit the number of jobs in this class that can run on a particular system based on the number of jobs running on that system in another class.

Priority aging is performed for jobs in JES-managed job class groups. Aging causes a job's priority to be increased when an unsuccessful attempt is made to allocate the job's resource requirements or to select the job. The installation specifies priority aging using the SAGER/SAGEL and MAGER/MAGEL parameters on the SELECT initialization statement. SAGER and SAGEL are used for jobs waiting to have their resource allocated. MAGER and MAGER are used for jobs waiting to be selected for execution.

For WLM-managed job class groups, job selection related priority aging is not performed. Jobs in WLM-managed job class groups are queued for selection by their main service arrival time and not their priority. Priority, by itself, is not sufficient for job selection because it is only one of the many criteria used to classify a job. If priority is important to your installation, then it should be reflected in the WLM classification rules and the service classes assigned to jobs.

For WLM-managed job class groups, setup-related priority aging (SAGER and SAGEL) is still performed because jobs are setup and queued by priority; priority is still a factor in allocating a job's resources.

#### Queue Delay

If a velocity goal is defined for a service class that is used for batch jobs, queue delay (i.e. the amount of time the job spends waiting for an initiator) is not included in the velocity calculation for JES3-managed initiators.

For WLM-managed initiators, queue delay is included in the velocity calculations. If a service class with a velocity goal is not meeting its goals, and queue delay is a significant reason for not meeting the goal, WLM can start more initiators for the service class. See z/OS MVS Planning: Workload Management for more information on velocity goals.

#### Resource Use

JES3-managed initiators are started by JES3 and take up JES3 job numbers and spool space.

WLM-managed initiators are started by WLM and do not take up JES3 job numbers and spool space.

#### Modes of Operation

For JES3-managed initiators, WLM can run in either compatibility mode or goal mode.

For WLM-managed initiators, only goal mode is allowed on the JES3 global and any JES3 local system where you want WLM-managed initiators to be started. If any JES3 local is in WLM compatibility mode, then WLM-managed initiators cannot be started on that system.

When you activate WLM initiator management, JES3 does not check to see if WLM is in goal mode or not. Also, JES3 inquiry commands do not show that WLM is in compatibility mode. Your only indication of WLM running in compatibility mode will be that no initiators will be started on the systems that are in compatibility mode.

#### Release Levels

JES3 can be at any level to run JES3-managed initiators.

JES3 must be at least at the OS/390<sup>®</sup> Version 2 Release 8 level on the global and any local where you want WLM-managed initiators started. If a particular local is not at the JES3 OS/390 Version 2 Release 8 level, WLM-managed initiators cannot be started on that system.

## **Classifying Jobs**

WLM classification is responsible for assigning a service class and optionally a report class to a job based on the classification rules in the WLM policy. A service class is a group of work which has the same performance goals, resource requirements, or business importance. For workload management, you assign a service goal and optionally a resource group to a service class. WLM starts initiators on a service class basis.

A report class is a group of work for which reporting information is collected separately. For example, you can have a report class for information combining two different service classes, or a report class for information on a single transaction. A report class is not used by WLM initiator management.

Before OS/390 JES3 Version 2 Release 8, jobs were classified during execution. With OS/390 JES3 Version 2 Release 8, jobs are classified at the end of C/I processing after user exit IATUX09 has been called. Classification is performed for all batch jobs, not just for jobs in WLM-managed groups.

When a job is classified, the following information is provided to you so that you can classify jobs:

- Job name (called transaction name in the classification rules)
- Job class (called transaction class in the classification rules)
- PERFORM parameter from the JOB statement. (The PERFORM parameter on the EXEC statement is not used and cannot be used to assign a new service class when a new step begins to execute.)
- Owner (RACF user id)
- Priority
- Accounting information
- Subsystem type JES
- Subsystem name JES3 subsystem name (typically "JES3")

See *z/OS MVS Planning: Workload Management* for more information on how to setup classification rules and service classes.

After a job is classified, it may be reclassified:

- When a job's priority is changed as a result of a \*MODIFY,J=job,P=xx command or because of deadline scheduling. Because a job's priority is one of the inputs to classification, the job's service class may change when the priority is changed.
- When a job's class is changed with a \*MODIFY,J=job,CLASS=class command. Because a job's class is one of the inputs to classification, the job's service class may change when the class is changed.
- When a new WLM service definition is installed and activated. The classification rules can be changed and service classes can be added or deleted only by installing and activating a new WLM service definition. When this occurs, jobs are reclassified to pick up the latest changes to the WLM service definition.

A job is not reclassified when its priority is changed through the use of the SAGER or MAGER parameters on the SELECT initialization statement. Unlike deadline scheduling, priority aging only updates a job's priority temporarily for the purposes of moving the job up in the queue ahead of other jobs. When a job has completed setup or has been selected to run, the priority is restored to its original value.

## **Pre-execution delays**

When a job enters the system, there are a number of circumstances that can affect when a job is selected to run. For example, the job could be placed into operator hold, the job's resources may not be available, the job's class and group may not be enabled, or all initiators may be in use.

For jobs in WLM-managed groups, WLM has control over only the amount of time a job waits for an initiator (which is known as queue delay). If a service class is not meeting its goals and queue delay is a significant part of why the goals are not being met, WLM can help the service class by adding more initiators. WLM cannot control how long a job is in operator hold, how long it takes to allocate resources, and so forth. These forms of delay are included in WLM's calculations by JES3. JES3 is responsible for keeping track of the types of delays and reporting them to WLM.

Delays fall into the following categories. Most of these delays are tracked by JES3 and appear in RMF reports and SMF reports.

#### User Delays

These delays are self-inflicted by the user. For example, if the user submits a job with TYPRUN=HOLD specified on the JOB statement or HOLD=YES on the //\*MAIN statement, the job will not be scheduled for C/I until it is release. User delay is not tracked by JES3.

#### **Conversion Delay**

This is the amount of time it takes to complete Converter/Interpreter processing in JES3. This time includes the amount of time waiting to be scheduled for C/I, the amount of time (for DJC jobs) spent waiting for a predecessor job to complete, and the actual time spent in C/I processing. Conversion delay starts being tracked as soon as the job is added to the JES3 job queue during input service; the exception to this is for TYPRUN=HOLD or HOLD=YES jobs. In these cases, conversion delay begins the moment the job is released from hold.

#### Operational Delay

Delay that is counted after the job completes C/I processing and before the job is selected to run. Examples are as follows:

- Operator hold where the operator issued a \*MODIFY,J=job,H command to hold the job.
- Priority hold where the operator issued a \*MODIFY,P=prty,H command to hold a priority.
- Class/group unavailable where the class or group is disabled on one or more systems (for example, as a result of a \*MODIFY,G command).
- System unavailable where the system is not connected to the JES3 global or is varied offline.

Note: In RMF reports and SMF records, operational delays are combined into what is called Ineligible Delay.

#### JES Scheduling Delay

These delays are caused by JES3 or by installation-defined limits or algorithms. These delays include duplicate job name delay and the amount of time waiting because the TDEPTH, MDEPTH, TLIMIT, or MLIMIT parameters on the CLASS initialization statement have been exceeded.

Note: In RMF reports and SMF records, JES scheduling delays are combined into what is called Ineligible Delay.

#### Resource Delay

Resource delays are caused by unavailable resource or waiting for resources to be allocated. For example, most of the time spent in MDS processing (for example, fetch, system select, and allocate) is tracked as resource delay. The amount of time spent waiting for a scheduling environment to become available is also tracked as resource delay.

#### Queue Delay

Queue delay is the amount of time spent waiting for an initiator. That is, it is the time specifically associated with the job waiting for the availability of an initiator to the job can run. Queue delay is not tracked by JES3 but is computed by WLM by using the amount of time because the job completed C/I processing (main service arrival time) and subtracting out the operational, JES scheduling, and resource delays.

The following table shows the different phases of JES3 processing and the delays that can occur.

Table 22. Types of Job Delays

| JES3 Job State | Job Condition                           | Type of Delay    |
|----------------|-----------------------------------------|------------------|
| C/I            | TYPRUN=HOLD, HOLD=YES                   | User Delay       |
|                | Priority Hold                           | Conversion Delay |
|                | Job Hold                                | Conversion Delay |
|                | Spool Hold                              | Conversion Delay |
|                | DJC Hold for predecessor job completion | Conversion Delay |
|                | No DSP Available                        | Conversion Delay |
|                | Locate Main Not Available               | Conversion Delay |
|                | PROCLIB Not Available                   | Conversion Delay |
|                | SMS Catalog Not Available               | Conversion Delay |

Table 22. Types of Job Delays (continued)

| JES3 Job State                                      | Job Condition                                                                                                    | Type of Delay                                                                                                    |
|-----------------------------------------------------|----------------------------------------------------------------------------------------------------|----------------------------------------------------------------------------------------------------|
| Main-Job cannot be scheduled for main service       | Priority Hold Job Hold Spool Hold No DSP Available Main/Class/Group Unavailable Duplicate Job Name                                                                                                    | Operational Delay Operational Delay Operational Delay Operational Delay Operational Delay JES Scheduling Delay                                                                                                    |
| Main-Job is in setup<br>(MDS) Processing            | Fetch Volume Wait System Select Allocate - Resources Unavailable - SCHENV Unavailable/Undefined - Device Fence Unavailable - Class/Group Disabled - System Unavailable - Job/DJC Hold - Class SDEPTH Exceeded - Main SDEPTH Exceeded Verify System Verify Volume Unavailable Error | Resource Delay Operational Delay Resource Delay Resource Delay Resource Delay Resource Delay Operational Delay Operational Delay Operational Delay JES Scheduling Delay JES Scheduling Delay Resource Delay Resource Delay Resource Delay Resource Delay Operational Delay Operational Delay |
| Main-Job is Waiting to be<br>Selected for Execution | Job/DJC Hold Class/Group Disabled System Unavailable Spool Space Unavailable TDEPTH/MDEPTH/TLIMIT/MLIMIT Exceeded SCHENV Unavailable/Undefined Waiting for an Initiator                                                                                                    | Operational Delay Operational Delay Operational Delay JES Scheduling Delay JES Scheduling Delay Resource Delay Queue Delay                                                                                                    |

Figure 17 shows an overview of pre-execution job delays.

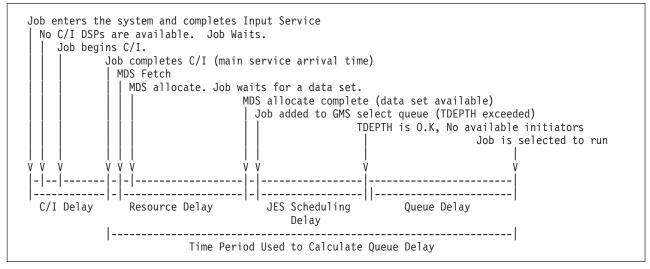

Figure 17. Overview of Pre-Execution Job Delays

## Defining service classes and performance goals

A service class is a group of work with the same performance goals, resource requirements, or business importance. When you define a service class to WLM, you also assign performance goals to the service class.

Performance goals can be one of the following:

#### Discretionary

Work is run when the system resources are available.

#### Response Time Goal

A response time goal can be either an average response time or a response time and a percentile. Response time goals are measured from the time the job completes C/I processing (main service arrival time) until it completes execution.

Conversion delay is still tracked by JES3, but it is not included as part of the goal. TYPRUN=HOLD time is not included in either the conversion delay or in the response time calculation.

#### Velocity Goal

Velocity is a measure of how fast work should run when ready, without being delayed for WLM-managed resources. For jobs in JES-managed job class groups, the definition of velocity is job initiation through job termination. For jobs in WLM-managed job class groups, velocity includes queue delay (the amount of time waiting for an initiator). By including queue delay in the velocity calculation, WLM can determine whether adding another initiator will help a service class meet its performance goals.

Figure 18 illustrates response time/velocity goals.

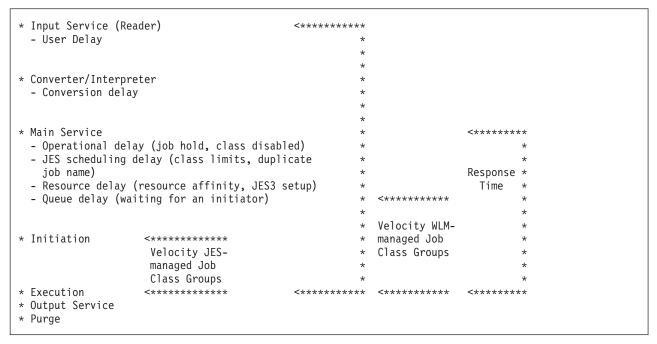

Figure 18. Response Time/Velocity Goals

## Recommendations For Defining Service Classes

The following are general recommendations you should follow when defining service classes.

- Service classes should not include jobs in JES-managed and WLM-managed job class group. Doing so weakens the relationship between the number of WLM-managed initiators and the queue delay that is observed. For example, if a velocity goal is used, queue delay is included in the velocity calculations for WLM-managed initiators. If a service class contains jobs in JES-managed and WLM-managed job class groups, queue delay will be included in the velocity calculations for some jobs but not all of the jobs in the service class.
- Service classes should be unique across a JESPLEX. If you run multiple
  JESPLEXs within a SYSPLEX, keep in mind that WLM policies are
  SYSPLEX-wide and WLM manages the performance goals for a service class at a
  SYSPLEX level (for example, performance goals based on the SYSPLEX
  performance index). If a service class is shared between two JESPLEXs, it is
  possible for a service class to be meeting its goals from a SYSPLEX, but not
  meeting its goals in a particular JESPLEX within a SYSPLEX.
- If class limits are specified on the Class initialization statement, jobs in that class should map to a single service class. If jobs in the class map to multiple service classes, more initiators may be started than necessary because each service class will be treated independently with respect to the class limits. When JES3 reports to WLM the number of eligible jobs in the service class, it will apply the class limits to each service class individually.

## Job Selection Algorithm for JES3-Managed Initiators

When a job in a JES-managed job class group has completed processing in MDS, the job is placed in the queue of jobs awaiting selection for execution. This queue is ordered by job priority, with the last jobs to arrive being placed last within the priority. Thus, the time at which a job completes setup processing partly determines its place in the queue.

When a request for a job arrives from the JES-managed initiator, the job is ready to be selected for execution. Jobs that are requested by JES-managed initiators are still queued by priority, but jobs that are requested by WLM-managed initiators are queued by age to an appropriate service class queue.

JES-managed initiator job selection is driven by how you define job processing in the GROUP, CLASS, and SELECT initialization statements. All jobs classes are defined to JES3 by using the CLASS initialization statement. Each such class is associated with a job class group that is defined using the GROUP initialization statement. The GROUP initialization statement specifies the number of initiators to allocate on each system and how the initiators should be allocated and deallocated. A job class group can have one or more job classes associated with it.

After an initiator starts, it asks the JES3 global processor for a job. JES3 then examines the GMS select queue associated with the initiators job class group to see if there are jobs that can be selected to run. After a job is selected, JES3 reads the job's control blocks and sends the initiator all the information it needs to setup the job for execution. When the job completes execution, the initiator returns the job to JES3. JES3 then updates the job's control blocks to show that the job has completed execution.

For jobs requiring JES-managed initiators, JES3 controls the initiator selection process by first determining whether the select mode on the processor on which the request originated includes the IORATE parameter (from the CLASS initialization statement) as a factor. This determination is made on the basis of what CHOICE parameter on the SELECT initialization statement was specified. If CHOICE was BMIX or FMIX, then IORATE is a factor in this job selection. If

IORATE is a factor in this selection, the job selection algorithm computes the best and alternate rates for later use. If the CHOICE parameter was other than BMIX or FMIX, then IORATE is not a factor and best and alternates rates are not computed.

The best and alternate I/O rates are based on the total number of initiators with started jobs on the particular processor, and on the JOBMIX parameter specified on the SELECT initialization statement for this processor. For each number of active initiators, a set of jobs with low, high, and medium I/O rates is specified by the JOBMIX parameter. When the I/O rate computation begins, it determines the number of active initiators, and from this, the number of jobs for low, high, and medium I/O rates that the JOBMIX parameter specifies for this number of started initiators. The low, high, and medium numbers specified during initialization are the numbers of jobs that ideally should be executing for this total number of active initiators. The algorithm then computes which I/O rate (low, high, or medium) is farthest from the ideal, as specified during initialization. The I/O rate that most needs to be increased to meet the ideal becomes the best rate, and the one that needs to be increased second-most becomes the alternate rate. In case of ties, the choice favors low, then high, then medium for best or alternate. As far as I/O rate is a factor in job selection, the choice favors the I/O rate that needs to be increased the most.

The job selection algorithm next moves to the queue of jobs ready for execution and looks up the first job in the group of the requesting initiator. The algorithm determines whether this first job is in hold status, either as the result of an operator command or because it is part of a DJC network. If the job is in hold status, the algorithm determines whether it has reached the end of the group's selection span. The JSPAN parameter on the GROUP initialization statement defines the span.

If the job being tried as a candidate for job selection could be executed on the processor from which the request originated, the algorithm determines the candidate's job class. The CLASS initialization statement parameters MDEPTH, MLIMIT, TDEPTH, and TLIMIT are all checked for this class. If any of these limits are met or exceeded for this job candidate, the scan checks for JSPAN and BAR parameters on the GROUP statement. If these are not exceeded, it moves to the next job candidate in this group and starts again.

The maximum number of job selection candidates examined in response to a job selection request is specified by the JSPAN parameter on the GROUP initialization statement. If the number of jobs scanned as candidates for selection reaches the value specified by JSPAN, the algorithm terminates the job selection pass. In this case, the initiator continues waiting, and the job-select request remains queued.

If the value specified by JSPAN has not been reached, the algorithm determines whether a priority barrier is effective at this point. If a priority barrier is reached, then the result is the same as if JSPAN has been reached: no more jobs in the queue can be scanned.

If the job has a scheduling environment (that is, the SCHENV= keyword was specified on the JOB statement), the job selection algorithm checks if the scheduling environment is available. If it is not available, the scan checks for the JSPAN and BAR parameters on the GROUP initialization statement. If these are not exceeded, it moves to the next job candidate in this group and starts again.

The selection algorithm next determines whether this job can fit into the available logical storage of this processor. If not, the algorithm checks whether the CHOICE parameter on the SELECT statement is set for FJOB (first job of the group in the queue). Specifying the FJOB parameter just tries the first job of the group; if it can be executed, it is selected, and if it cannot, no job is selected.

If the job selection candidate fits into storage on the processor and the CHOICE parameter is not FJOB, the algorithm looks back to the earlier determination of whether IORATE is to be considered in this selection. If it is not, a suitable job has been found, and this job is returned to the requesting initiator. If IORATE is a factor (CHOICE is specified as BMIX or FMIX), the algorithm compares the I/O rate of this job with its earlier determination for best I/O rate. If the I/O rate of this job is the same as the best I/O rate, this job is returned to the initiator as the selected job. If the I/O rate of this job is the same as the alternate I/O rate and the CHOICE parameter is set for FMIX, this job is returned to the initiator as the job selected. If the job does not match the best or alternate I/O rate, the algorithm checks for JSPAN and BAR and starts examination of the next job of the group on the queue.

## Job Selection Algorithm for WLM-Managed Initiators

When a job in a WLM-managed job class group has completed processing in MDS, the job is placed in the queue of jobs waiting to be selected for execution by service class. This queue is ordered by main service arrival time (i.e. when the job completed C/I processing). Unlike jobs in JES-managed groups, priority is not used to order the jobs on the queue, because priority is one of the many criteria that can be used to assign a service class for a job. Because jobs are ordered by main service arrival time and not priority, the time the job completes setup processing does not determine its place in the queue.

When a request for work arrives from a WLM-managed initiator, the source of the request narrows the choice in two ways:

- 1. The service class identification of the initiator limits the choice to jobs with that service class.
- 2. The processor on which the initiator is started limits the choice to jobs that can run on that processor.

Note: Even though WLM management operates at a job class group level, WLM-managed initiators select work by service class and not by job class group like JES-managed initiators. Therefore, the queue of work for a particular service class can have jobs from different job class groups.

Unlike job selection for JES-managed groups, the following job selection parameters are ignored for selecting jobs in WLM-managed groups.

- · IORATE on the CLASS statement
- · CHOICE on the SELECT statement
- · JOBMIX on the SELECT statement
- LSTOR on the SELECT statement
- ISPAN on the GROUP statement
- BAR on the GROUP statement

Note: Workload balancing parameters, such as CHOICE, JOBMIX, and LSTOR are ignored because workload balancing functions are left to WLM and SRM.

When a WLM-managed initiator requests a job, each job in the service class queue is examined until a job is found that is eligible to be selected for execution or until no jobs are left to run. JSPAN and BAR are not used to limit the number of jobs examined. The following job characteristics are examined when selecting a job:

- Is job selection suspended because a WLM service definition change has occurred, and JES3 is busy reclassifying jobs?
- Can the job run on the system on which the initiator is started?
- Is the system on which the initiator is started, connected and online?
- Is the job's group and class enabled on the system on which the initiator is started? Is the job held as a result of an operator command or because it is part of a DJC network?
- Is there available spool space in the spool partition that is assigned to the job? The spool partition that is examined is one of the following:
  - The spool partition specified by the SPART parameter
  - The spool partition assigned to the job class using the SPART parameter on the CLASS initialization statement
  - The spool partition assigned to the system using the SPART parameter on the MAINPROC initialization statement
  - The default spool partition
- · Are any of the class limits exceeded as defined using the TDEPTH, MDEPTH, TLIMIT, and MLIMIT parameters on the CLASS initialization statement?
- · If the job has a scheduling environment, is the scheduling environment available on the system on which the initiator is started?

## Deadline Scheduling

Deadline scheduling is a technique that allows a user to schedule a job by time-of-day, week, month, or year. The job's priority remains in force, but as the deadline approaches, JES3 increases the job's priority. Thus, deadline scheduling increases the likelihood that the job will be scheduled for execution by the specified deadline.

Note: As a result of deadline scheduling, a job will be reclassified when its priority is changed. Depending on the priority that is used in your installation's classification rules in the WLM policy, this may or may not cause a new service class to be assigned to the job Changing the priority as a result of deadline scheduling does not affect when a job in a WLM-managed group is selected to run. Jobs waiting to be selected for execution by an WLM initiator are ordered by main service arrival time and not priority.

A deadline scheduling algorithm specifies how often and by what amount IES3 is to increase the job's priority. You must specify the algorithm on a DEADLINE initialization statement. You can specify a maximum of 36 deadline scheduling algorithms.

To specify deadline scheduling for a job, the user must code the DEADLINE parameter on a //\*MAIN statement. This parameter specifies the time or date by which the user wants the job scheduled. It also specifies which deadline scheduling algorithm JES3 is to use for the job.

The DEADLINE DSP controls the scheduling of these jobs. The DEADLINE DSP examines all the jobs in the deadline queue and issues an ATIME macro instruction for the shortest time interval until a job priority change is required. Unless another job with a shorter time interval is placed in the queue, the DEADLINE DSP waits until the time expires. Then, the priority of the waiting job is increased to increase the probability of the job being processed on time.

If the operator presses the STOP button or enters an MVS QUIESCE command, deadline scheduling stops. When the system is restarted, the operator must reinitialize the DEADLINE DSP by entering the \*START, DEADLINE command. Reinitializing the DSP resets the deadline scheduling internal clock to the correct time. If the DSP is not reinitialized, the clock continues from the time at which deadline scheduling stopped and jobs in the deadline queue are delayed by the amount of time the system was stopped or quiesced.

If no jobs are in the deadline queue, the DEADLINE DSP sets the ATIME macro instruction to expire at midnight (as a default), and the DEADLINE DSP waits until it is canceled by the operator or until another deadline job is placed on the queue.

## Dependent Job Control

Dependent job control (DJC) allows jobs to be executed in a specific order, as determined by job dependencies. Job dependencies may occur because of data dependencies or may be defined to achieve better device utilization or to manage job streams.

To define a DJC network, the user must include a //\*NET control statement in the JCL stream for each job in the network. The //\*NET control statement specifies the dependency that must be satisfied before the job can be scheduled for processing. Jobs normally must wait for scheduling until a predecessor job completes. A predecessor job is a job that must complete execution before this job can be scheduled. Jobs that have one or more predecessor jobs are called successor jobs. (Nonstandard DJC jobs are defined with the inclusion of //\*PROCESS DJCPROC statements.) Jobs belonging to a DJC network cannot be registered with automatic restart management.

For a complete description of the //\*NET and //\*PROCESS control statements, see z/OS MVS JCL User's Guide.

## Early Dependent Job Control (DJC) JCL Scan

The CI DSPs process the ICL for all jobs in a DIC network through the prescan phase, regardless of the progress of predecessor jobs through the system. As a result, most JCL and control statement errors in those dependent jobs can be detected and corrected, and the job can be resubmitted before its release. When the required predecessor jobs have indicated that dependent jobs can be released for execution, a POSTSCAN DSP is subsequently scheduled to complete postscan processing.

## Initializing the DJC Job Network

The first job of a given DJC network entering the system causes the specified DJC network to be defined to JES3. All subsequent jobs with the same DJC network identification become members of that DJC network.

The first DJC job of a particular DJC network can use the DEVPOOL parameter of the //\*NET control statement to reserve devices for the entire network. When reserving devices, the user can code the DEVPOOL parameter to refer to the requested devices by name. This parameter should refer to the names defined by the POOLNAMS parameter on the SETNAME initialization statement.

It is important to reserve devices for a DJC network if the DJC jobs pass data sets from one to another; this means that they have similar setup requirements. If devices are not reserved for a DJC network, the DJC jobs contend with other jobs in the system for the available devices when they enter setup. Since DJC jobs are

normally held before setup and they are only released for setup when their predecessor jobs have completed, other jobs can take over the devices that the DJC network will soon need again. Both volume mounting operations and the time required by successor jobs to get through the system can be reduced by reserving the commonly required devices for the network. User exit IATUX24 allows you to examine information coded on a //\*NET statement. You can examine the network id and the list of requested devices. A return code allows you to accept or reject the device request.

## Scheduling the DJC Job Network

The NHOLD parameter on the //\*NET control statement specifies the number of predecessor jobs that must complete before the job is eligible for scheduling. If no NHOLD parameter is specified, then the job is eligible for immediate scheduling. If the NHOLD parameter is specified or if the job is in an operator-hold state, only the converter/interpreter and prescan phases of C/I service are scheduled. Postscan processing is suspended until the job is released when all predecessors complete execution.

It is possible to make a job eligible for device setup before its predecessor jobs complete execution. To do this, code the NHOLD and RELSCHCT parameters on the job's //\*NET statement. The values of these parameters determine when the job becomes eligible for device setup.

The job becomes eligible for device setup when its NHOLD value is equal to or less than its RELSCHCT value. JES3 reduces the NHOLD value by 1 each time:

- A predecessor job completes execution
- A job (the job need not be part of the DJC network) issues the following form of the DJC write-to-operator message:

JESDJC1 jobname net-id

(The variable 'jobname' refers to the name of the job to be terminated; NHOLD values for successor jobs will be decremented.)

For more information about using this write-to-operator message, see "DJC Completion Option".

If a job becomes eligible for device setup before its predecessor jobs complete execution, JES3 schedules the job up to but not including generalized main service. JES3 then places the job in DJC-hold status.

### Modifying the DJC Job Network

Use the \*MODIFY,N operator command to:

- Hold an entire DJC job network or a specific job within the network
- Release an entire DJC job network or a specific job within the DJC network
- Cancel an entire DJC network or a specific job within the DJC network

For additional information, see *z/OS JES3 Commands*.

#### Terminating the DJC Job Network

A DJC job network is purged when all of the following conditions are satisfied:

- All jobs in the DJC network are completed
- There are no missing successor jobs in the DJC network
- There are no missing subnetworks
- · The job pending count is equal to zero

The job pending count is the number of abended jobs that have been resubmitted, or have abended with the ABCMP=KEEP parameter specified on the //\*NET statement. Specifying this parameter ensures that the DJC network will be retained in the system until the job is resubmitted and completed normally or until the DJC network is flushed by operator commands.

## **DJC Completion Option**

A job completion option is available for the standard DJC job. A problem program may issue a write-to-operator (WTO) message which invokes DJC updating when the message is received. Thus, a job can become eligible for device setup before its predecessor jobs complete execution.

The WTO text format to invoke this option is: JESDJCx jobname net-id

This format is positionally dependent. JES must begin in position 1; jobname, which is the name of the job to be terminated, must be 1 to 8 characters and must begin in position 9; net-id must be 1 to 8 characters and must begin in position 18. Comments must begin in position 26. The x in JESDJCx must be specified as 1 for normal job completion or as 2 for abnormal job completion.

### Nonstandard DJC Job Processing

A nonstandard DJC job contains //\*NET and //\*PROCESS statements. For nonstandard DJC jobs, a //\*PROCESS DJCPROC statement is required only when a //\*PROCESS MAIN statement is not included in the job stream. If a //\*PROCESS DJCPROC statement is included without a //\*NET statement, an error message is issued and the job is flushed. The position of the //\*PROCESS DJCPROC control statements indicates when the job is considered complete to DJC, that is, when its successor jobs should be considered for scheduling. A //\*PROCESS DICPROC statement has no parameters and must be preceded by a //\*NET control statement. Note that in a standard job not issuing a DJC WTO message, DJC processing occurs after main service has completed.

With the use of the //\*PROCESS DJCPROC statements or the DJC WTO message, job completion is always considered normal completion.

For more information on DJC, see z/OS MVS JCL User's Guide.

# **Controlling Job Selection**

The JES3 initialization stream can be used by the system programmer to tailor JES3 job selection process to meet installation requirements.

## **Determining main eligibility**

Main eligibility is determined in the following stages:

- 1. Input service determines the mains that can execute the job when either the SYSTEM or SYSAFF parameter on the JOB control statement, or the SYSTEM parameter on the //\*MAIN control statement, and the job class are analyzed.
- 2. JES3 MDS selects mains by location of non-shared devices and permanently resident volumes and data sets.
- 3. The assignment of removable devices by the job can again restrict the mains eligible to run a job.
- 4. The availability of the job's scheduling environment can restrict the mains that are eligible to run a job.

For these reasons, jobs in a JES3 loosely coupled complex are selected for execution by processor eligibility (an implied attribute), the explicitly stated class, and priority attributes for scheduling.

## **Determining Job Eligibility**

After a job is set up, it becomes eligible for selection by GMS. GMS determines which jobs to select according to the SELECT mode under which the main is running. This gives the I/O rate (CHOICE) for jobs to select and the classes and job class groups eligible for selection for this processor. GMS considers all class constraints (MLIMIT, TLIMIT, TDEPTH, and MDEPTH) in further limiting the jobs that it can select.

## Controlling the Job Mix on Each Processor

The system programmer can specify the IORATE parameter of the CLASS initialization statement to describe the I/O rate of jobs in the class. (A low, medium, or high I/O rate can be determined by SMF or performance measurement.) By properly mixing jobs with different I/O-to-processor ratios, the throughput can be increased over that obtained by random mixing. IORATE is ignored during job selection for jobs in WLM-managed job class groups.

## **Defining the Job Selection Environment**

Through the use of the MVS JOB statement, the //\*MAIN JES3 control statement, and several JES3 initialization statements, you can define the JES3 job selection environment. You can use the GROUP statement to define a job class group, to assign resources (main and I/O devices), and to define what type of initiator should process jobs in the group (JES-managed initiators or WLM-managed initiators). The CLASS statement allows you to define job classes, give them a priority, and specify them as members of job class groups. The user can use the MVS JOB statement or the //\*MAIN statement to assign a job priority and a job class.

JES3 assigns each main a job selection mode. The SELECT parameter on the MAINPROC initialization statement tells JES3 which mode to assign. The job selection mode can be dynamically changed by a JES3 \*MODIFY command if alternate selection modes are defined at initialization.

The effect of partitioning a processor complex should be considered when defining the job selection environment for a main. If one side of a processor complex is partitioned and taken offline, some jobs may not be able to run using the remaining resources. Less storage is available and particular devices, if only attached to the side that has been partitioned off, may no longer be accessible. Alternate selection modes should be defined and used to adjust the amount of batch work scheduled as resources are lost or regained through partitioning.

Figure 19 on page 127 shows two jobs of class C5 in the input stream, and each of these jobs references a specific I/O device number as a DD UNIT parameter. One of these jobs references a non-shared device and, therefore, must execute on the JES3 local processor (designated WORKCPU) in this example. The other job of class C5 references a specific I/O device number that is shared between the IES3 global processor and the JES3 local processor. Since class C5 is assigned to group G2 and has execution resources allocated to both processors, the job may run on either processor.

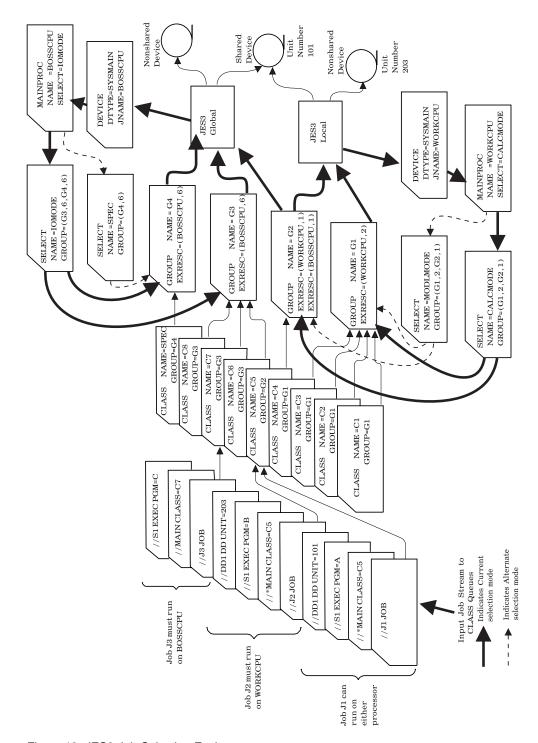

Figure 19. JES3 Job Selection Environment

#### **Default Job Selection**

Jobs are selected for execution by the GMS algorithms. The specific path followed through GMS is determined by the parameters specified in the MAINPROC, SELECT, GROUP, and CLASS initialization statements.

JES initiator management is then used, and jobs are selected by priority only, in first-in-first-out order. In this case, two JES-managed initiators are started on each

processor, and default selection mode, group, and class are established with the name JS3BATCH. If more initiators are required, the dedicated initiator count for the default group can be increased with a \*MODIFY command, or a GROUP initialization statement for JS3BATCH can be specified with dedicated initiator counts for each processor. If you want WLM initiator management to be used for the default group, you can switch from JES to WLM initiator management with a \*MODIFY command, or a GROUP initialization statement for JS3BATCH can be specified with MODE=WLM.

For JES-managed initiators, the primary decision to be made is the number of initiators to be assigned to each group. This, in turn, determines the number of jobs that can run concurrently on each processor. The dedicated initiator counts, therefore, should not be set substantially above the job processing capability of a processor.

### **Starting and Stopping Initiators**

The initiator allocation and deallocation options specified in the EXRESC parameter of the GROUP initialization statement only applies to JES-managed initiators (MODE=JES). These options control the conditions under which JES-managed initiators are started and stopped. For WLM-managed initiators, the starting and stopping of initiators is under control of WLM, and is based on information from the WLM policy, available system capacity, and information from JES3 related to the backlog of jobs. Initiator allocation and unallocation options can be defined for WLM-managed job class groups; however, these options will be ignored.

Demand or dynamic initiator allocation occurs when jobs are available for execution and when the job class group they are in becomes enabled. (Dynamic allocation is used to allocate JES-managed initiators when the first job of the group in the queue is eligible for main scheduling; demand allocation is used to allocate JES-managed initiators as they are needed.) Demand or dynamic deallocation for JES-managed initiators occurs when no jobs are available for execution.

If jobs are not conntinually available for execution, the overhead of starting and stopping initiators may be undesirable. In this case, the IPL allocation option should be used to allocate execution resources during processor connection, or the MANUAL allocation or deallocation option should be specified to indicate that all execution resources are not to be allocated or released until the operator disables the job class group with a \*MODIFY command. The allocation and deallocation options should be chosen to maintain initiator availability and minimize start/stop overhead.

The overhead of starting and stopping initiators can also be avoided by using WLM-managed initiators (MODE=WLM specified on the GROUP initialization statement). When a new initiator needs to be assigned to a service class, a new initiator address space is not necessarily started. Instead, WLM maintains a pool of initiator address spaces and assigns them dynamically to the service classes when needed. Only if there are no available initiators is a new initiator address space started. When WLM decides that there are too many initiators assigned to a service class, it does not stop the initiator address space; instead, it returns the initiator to the pool of idle initiator address spaces. After a period of time, the idle initiator address spaces will be stopped.

Manual or dynamic allocation and deallocation options are preferable compete in an JES initiator managed environment, where both of the following are true:

- Work is available for processing on a predefined schedule in a specific window; for example, work is available for processing at 4 PM to be completed by 6 AM the following morning.
- Work in the group is available in sufficient quantities to prevent unnecessary starting and stopping of initiators.

For work that arrives sporadically, DEMAND allocation and deallocation options are preferable.

### **Defining Logical Storage for Processors**

The LSTOR parameter on the SELECT initialization statement allows you to:

- Use dynamic central storage more efficiently
- Reduce the probability of excessive paging (thrashing)

**Note:** LSTOR parameter on the SELECT initialization statement is ignored in job selection for jobs that are in WLM-managed job class groups. For jobs in JES-managed job class groups the LSTOR parameters is useful in improving job selection efficiency.

JES3 schedules jobs on processors according to their available logical storage. When jobs are scheduled, their logical storage requirements are subtracted from the processor's logical storage; if sufficient logical storage is not available to schedule a job, it is not scheduled.

A job's logical storage requirements are determined either by the LREGION parameter on the //\*MAIN control statement or by taking a percentage of the region size of the job's largest step. To specify the percentage, code the LSTRR parameter on the CLASS initialization statement.

Attention: Installations that run jobs specifying more than 16 megabytes for the REGION parameter on the JOB or EXEC JCL statement should be aware that JES3 logical storage scheduling considers the region size for those jobs to be 16 megabytes exactly. If jobs require a region size greater than 16 megabytes, logical storage scheduling should be disabled by specifying LSTRR=0 on the appropriate CLASS initialization statement(s).

The combination of methods chosen to control central storage utilization can lead to one of the following operating conditions:

- Central storage is underused, and throughput is limited regardless of any other tuning.
- Central storage is fully used, and paging is optimum. This condition allows maximum throughput.
- Central storage is fully used, but paging is excessive. Again, throughput is limited.

The third condition, excessive paging, can be caused by the system programmer specifying a high LSTOR value, allowing JES3 to schedule too many jobs on the processor. Excessive paging can also be caused by the application programmer specifying a low LREGION value or by defaulting to a low LSTRR percentage (defined by the system programmer).

To obtain maximum throughput, start with underutilization of central storage and gradually increase utilization. Until you optimize throughput, you should retain full control of the logical storage parameters. Application programmers should not use the LREGION keyword on the //\*MAIN statement during this phase, and the

system programmer should set the LSTRR keyword on the CLASS statement to 99. The maximum value that you can specify on the LSTOR keyword is 32,767.

These guidelines should provide reasonable central storage utilization while the actual central storage requirements (working sets) are determined for typical jobs and job classes. When working set measurements are obtained (through SMF data and other performance measurement tools) and identified for the various jobs and classes, the LREGION and LSTRR parameters can be used to fine-tune the processor throughput.

Job classes should be defined for low, medium, and high I/O rates. If this is not done, all jobs are given the default I/O rate (medium). To use the I/O rate, specify the job selection preference in the CHOICE parameter on the SELECT statement. If I/O rate is considered in scheduling, GMS attempts to select jobs that produce the required job mix (as specified in the JOBMIX parameter of the SELECT initialization statement). Because the LREGION parameter on the //\*MAIN JES3 control statement overrides the LSTRR parameter, use installation exit IATUX33 to delete the LREGION parameter when you want logical storage scheduling disabled.

# Controlling Job Scheduling

The GMS function of JES3 allows the system programmer to define a set of parameters that determine the scheduling of jobs on each processor in the JES3 complex. Each processor can have a unique set of scheduling parameters.

MAINPROC, SELECT, CLASS, and GROUP initialization statements allow the system programmer to control the key variables in the job scheduling and execution process. The dynamic interaction of these statements defines a job selection mode that controls job selection in a specified way. The following parameter description provides an overview of these controls.

### Assigning a Job Selection Mode

The MAINPROC statement describes each processor. The SELECT parameter on this statement specifies the name of the job selection mode to be assigned initially to the processor. The name designated with the SELECT parameter must also be specified in the NAME parameter of a SELECT initialization statement.

If the SELECT parameter is omitted, a selection mode is established using the SELECT statement default values. (The default selection mode is designated by JES3 as JS3BATCH.)

### **Defining Job Selection Parameters**

The SELECT statement defines the job selection parameters for each job selection mode. The job selection mode is assigned to a processor by the SELECT parameter on the MAINPROC statement. After initialization, the system operator can change the association of processors with selection modes by using the \*MODIFY command.

The system programmer can control the number of jobs that are candidates for allocation by setting the SELECT statement SBAR parameter. The SBAR parameter specifies a job priority that is a barrier to main device scheduling:

 If its full allocation requirements cannot be satisfied, a job with a priority greater than the barrier can reserve available JES3-managed resources (devices, volumes, and data sets) to prevent lower priority jobs from obtaining them.

- If a resource is reserved, only a job of the same priority or higher than the job that reserved the resource can allocate it.
- If a volume or data set is reserved, another job with compatible references (such as a share reference to a direct-access volume) can use it.
- If SBAR=PRTY is specified, the priority of the first job that cannot be set up is the barrier value.

For jobs in JES-managed job class groups (MODE=JES specified on the GROUP initialization statement), the CHOICE and JOBMIX parameters on the SELECT statement can be used to specify job selection criteria (based on the size of the job and its I/O rate) to control the order of job selection on a processor. JES3 uses the specified scheduling choice to select the most suitable jobs for execution. For jobs in WLM-managed job class groups (MODE=WLM specified on the GROUP initialization statement), JOBMIX and CHOICE are ignored for purposes of job selection.

Aging is the process of increasing a job's priority whenever an unsuccessful attempt is made to allocate the job's requirements. Although jobs flow through the priority queues in first-in first-out order, only the job that is first on a priority queue is eligible for aging. The system programmer controls aging by setting the following parameters on the SELECT statement:

- MAGER: Specifies the number of times a job must be eligible for aging (because of unsuccessful job selection) before its job priority is actually increased. (For example, MAGER=10 means that a job must be passed over for job selection 10 times while it is at the top of its priority queue before it is put at the bottom of the next higher priority queue.) If this parameter is omitted or if MAGER=0 is specified, no aging is performed. (For jobs in WLM-managed job class groups, MAGER is ignored. Jobs destined for WLM-managed initiators are ordered on the queue by main service arrival time.)
- MAGEL: Limits the priority that can be reached (because of unsuccessful job selection attempts). For example, MAGEL=10 means that a job is not aged if its priority is 10 or greater.) If this parameter is omitted, jobs are not aged past priority 14.(For jobs in WLM-managed job class groups, MAGEL is ignored. Jobs destined for WLM-managed initiators are ordered on the queue by main service arrival time.)
- SAGER: Specifies the number of times that a job must be eligible for aging (because of unsuccessful resource allocation) before its job priority is actually increased. If this parameter is omitted or if SAGER=0 is specified, no aging is performed. (SAGER is also used for jobs in WLM-managed job class groups because these jobs are in MDS allocation where jobs are ordered by priority.)
- SAGEL: Specifies an aging priority limit (0-15) beyond which a job cannot be aged during job setup. (SAGEL is also used for jobs in WLM-managed job class groups because these jobs are in MDS allocation where jobs are ordered by priority.)

The JES3-managed resource allocation (setup of devices, volumes, and data sets) for each job must be completed before the job is eligible for execution. The system programmer controls the execution queueing process by setting the following parameters on the SELECT initialization statement:

 SDEPTH: Specifies the maximum number of jobs (requiring mountable devices) that can be set up at one time for each processor. SDEPTH influences MDS allocation in two ways: First, SDEPTH can be used to limit the number of jobs set up for a processor; this should be done carefully to avoid delaying job execution. If SDEPTH is omitted, a value of 255 is assumed. Second, SDEPTH

causes MDS to set up more work for one processor than another. MDS biases processor selection for setup toward the processor that is most below its SDEPTH. Therefore, by making the SDEPTH values different for each processor, a setup bias initially exists toward processors with higher SDEPTHs. MDS prefers the higher SDEPTH processors for setup until all processors are at equal differences from their SDEPTH values. Biasing setup toward certain processors may be required because of device availability (if devices are not totally shared) or to keep a larger queue of jobs available for a fast executing processor.

- INCR: Specifies a number that is added to the priority of the job when it is set up. This parameter expedites the processing of jobs when devices have been assigned to them. (For example, if a job has a priority of 5 when it is set up, and INCR=4 is specified, the job's priority is increased to 9 after the devices have been allocated and set up.) If this parameter is omitted, a job's priority is increased by one after setup.
- *INCL*: Sets a limit to the priority assigned when the job is set up. If this parameter is omitted, job priorities are not increased past priority level 14 by setup.

Note: For jobs in WLM-managed job class groups, the INCR and INCL parameters will not expedite job selection when a job has been set up. Jobs in WLM-managed job class groups are ordered by main service arrival time, not by priority when waiting to be selected to run.

### **Defining JES3 Job Classes**

The CLASS statement defines the characteristics of the JES3 job classes. Up to 255 job classes can be defined. A CLASS statement must define each job class that appears on the JOB or //\*MAIN control statement. If an undefined class is specified, the job is canceled. If a class is not specified on a JOB or //\*MAIN control statement, the default class is used.

The system programmer controls class execution limits and limit dependencies by setting the following parameters on the CLASS statement (or by using the \*MODIFY,C=class command to change the parameters):

- SDEPTH: Sets the maximum number of jobs requiring mountable devices (0 to 255) that can be set up at one time. If the SDEPTH parameter is omitted, no SDEPTH default is assumed for this class. (A typical use of SDEPTH would be to prevent overuse of devices by limiting the number of jobs that could be set up at one time in test class.)
- TDEPTH: Sets the maximum number of jobs of this class (0 to 255) that can execute in the total JES3 complex at one time. If the TDEPTH parameter is omitted, no TDEPTH default is assumed for this class.
- MDEPTH: Sets the maximum number of jobs of this class (0 to 255) that can execute on a given processor at one time. Each processor name specified in this parameter must also be specified on the NAME parameter of a MAINPROC initialization statement. If the MDEPTH parameter is omitted, no MDEPTH default is assumed for this class.
- TLIMIT: Specifies the maximum number of jobs of other job classes that can execute in the total JES3 complex and still allow jobs in this class to be scheduled. If any class limit is exceeded, no more jobs in this class are scheduled; that is, jobs in this class are scheduled only when the number of jobs running from other classes is equal to or less than the assigned limit. Each class name specified in this parameter must also be specified on the NAME parameter of another CLASS statement. If the TLIMIT parameter is omitted, no TLIMIT default is assumed for this class.

MLIMIT: Specifies the maximum number of jobs of other job classes that can
execute on a given processor and still allow jobs in this class to be scheduled. If
any class limit is exceeded, no more jobs in this class are scheduled on the given
processor; that is, jobs in this class are scheduled only when the number of jobs
running from other classes is equal to or less than the assigned limit. Each class
name specified in this parameter must also be specified on the NAME parameter
of another CLASS statement. If the MLIMIT parameter is omitted, no MLIMIT
default is assumed for this class.

#### Note:

- 1. TDEPTH, TLIMIT, MDEPTH, and MLIMIT are used for WLM-managed job class groups and JES-managed job class groups. However, keep in mind that JES3 applies the class limits to each service class separately during sampling. If you define class limits for a job class, and the jobs in the class are assigned to more than one service class, more initiators may be started than can actually run jobs. When class limits are used, it is suggested that all jobs in the class be assigned the same service class.
- 2. For started tasks, all CLASS initialization statement parameters are ignored except the following:
  - JESMSG= to allow or suppress writing to JESMSGLG data sets for the started task.
  - SPIN= to allow or suppress the spin off of the JESMSGLG and JESYSMSG data sets for a long running job.
  - Job class group name (GROUP parameter)
  - Device fencing (EXRESC and DEVPOOL parameters on the GROUP initialization statement)
  - Spool partitioning (SPART parameter)
  - Track group allocation (TRKGRPS parameter)

### **Grouping JES3 Job Classes**

The GROUP initialization statement defines the resources available to a group of JES3 job classes. A maximum of 255 groups can be defined. The system programmer specifies whether jobs in the group will run under JES-managed initiators or WLM-managed initiators as specified on the MODE= parameter.

The EXRESC parameter defines the execution resources (initiators and devices) dedicated to the group, and also defines the systems where jobs in the group will run. Devices assigned to the group satisfy requests for mountable volumes (not permanently resident) from jobs within the group. The EXRESC parameter should be repeated for each processor's execution resources. If the execution resource requirements are the same for all processors, the EXRESC parameter can be specified once on the GROUP statement with a processor name of \*ALL.

The EXRESC parameter also defines the initiator allocation and deallocation options (see "Starting and Stopping Initiators" on page 128). For WLM-managed job class groups, the initiator related options (that is, the number of initiators and allocation and deallocation options) can be specified, but they will be ignored. If the job class group is later modified so that JES initiator management is used, the initiator related options will take effect.

The BAR parameter on the GROUP statement specifies a job priority used as a barrier to the generalized main scheduling process; it determines when no more jobs should be scheduled on an associated processor. Within a job class group, no jobs with priorities lower than the barrier are run until all jobs with priorities

higher than the barrier have run. BAR can limit job scheduling because of processing requirements (such as, a job that cannot obtain sufficient storage on a processor or a job that is incompatible with the current job mix under a best-mix scheduling algorithm). If BAR=PRTY is specified, the priority of the first job that cannot be scheduled is the barrier value. BAR=16, the default, means that there is no priority barrier for the group.

Note: A class can be assigned to a new job class group with the \*MODIFY,C=cls,GROUP=grp command. This is useful if you have multiple job classes assigned to a group and you want to test WLM initiator management for one of the classes in the group. You can use the \*MODIFY,C=cls command to switch one of the job classes to a WLM-managed job class group without changing initiator management for the other classes in the group.

### Automatic Restart Management

Automatic restart management is an MVS recovery function that can improve the availability of specific batch jobs or started tasks. When a job or task fails, or the system on which it is running fails, automatic restart management can restart the job or task without operator intervention. To be eligible for restart under automatic restart management, a batch job or started task must register with automatic restart management.

See z/OS MVS Setting Up a Sysplex for information about setting up and using the automatic restart manager.

The following are some JES3-specific items to consider when using automatic restart management:

 When a job or system fails and the job is restarted by automatic restart management, all non-spin sysout data sets created during the previous execution are deleted.

If you want to make a sysout data set available for JES3 output service processing when the data set is closed, use the FREE=CLOSE JCL option (or the corresponding dynamic allocation option). Automatic restart management will not delete such data sets when the job is restarted by automatic restart management.

If you want to retain a sysout data set that was still open and not yet closed at the time of the failure, use the SPIN=UNALLOC JCL option (or the corresponding dynamic allocation option). Using this option causes the data set to be unallocated and made available to JES3 at job termination time (that is, when the job or system initially fails and the job is restarted).

Table 23 summarizes the use of the FREE=CLOSE and SPIN=UNALLOC options and the effect they have on sysout data created by automatic restart management-registered jobs:

Table 23. FREE=CLOSE and SPIN=UNALLOC Effect on SYSOUT Created by Automatic Restart Management

| Options Used | SYSOUT Data Set Status at<br>Time of Automatic Restart<br>Management | JES3 Processing                                                  |
|--------------|----------------------------------------------------------------------|------------------------------------------------------------------|
| FREE=CLOSE   | Closed                                                               | The data set is unallocated and spun-off when closed by the job. |
| FREE=CLOSE   | Open                                                                 | The data set is deleted by JES3.                                 |

Table 23. FREE=CLOSE and SPIN=UNALLOC Effect on SYSOUT Created by Automatic Restart Management (continued)

| Options Used                   | SYSOUT Data Set Status at<br>Time of Automatic Restart<br>Management | JES3 Processing                                                  |
|--------------------------------|----------------------------------------------------------------------|------------------------------------------------------------------|
| SPIN=UNALLOC                   | Closed                                                               | The data set is unallocated and spun-off at job end.             |
| SPIN=UNALLOC                   | Open                                                                 | The data set is unallocated and spun-off at job end.             |
| FREE=CLOSE and<br>SPIN=UNALLOC | Closed                                                               | The data set is unallocated and spun-off when closed by the job. |
| FREE=CLOSE and<br>SPIN=UNALLOC | Open                                                                 | The data set is unallocated and spun-off at job end.             |

**Note:** Sysout data sets created and maintained by JES3 (for example, JESMSGLG, JESYSMSG, JESJCL) are not deleted when a job is restarted by automatic restart management.

- You cannot use the JES3 Dump Job (DJ) facility to dump jobs that are waiting for restart by automatic restart management.
- You cannot register jobs that are a part of a dependent job control (DJC) network with automatic restart management.
- Failure options specified on the following parameters are ignored for jobs registered with automatic restart management.
  - FAILURE keyword on the CLASS initialization statement
  - FAILURE keyword on the STANDARDS initialization statement
  - FAILURE keyword on the //\*MAIN JECL statement

If a job is registered with automatic restart management at the time of a system failure, automatic restart management determines whether the job is restarted regardless of the value specified on the FAILURE keyword.

 Any job registered with automatic restart management can be restarted only within a single JES3 complex. IBM recommends defining only one JES3 complex within a sysplex.

# **Output Service**

Output service executes on the global and processes SYSOUT data sets destined for:

- JES3 managed devices
- PSF managed devices
- System Application Printer Interface (SAPI) applications
- NJE (BSC and SNA)
- Process SYSOUT (PSO)

The output service driver receives control after a job completes breakdown in main service, after a job spins off an output data set, or after JES3 spins off an output data set.

JES3 output service performs three distinct functions:

- Queueing output
- Scheduling output

Writing output

## Queueing Output

Normally, output data produced by a job is placed in one of three output service queues when the job terminates. Spin-off data sets are placed in an output queue while the job is still in execution. The three output queues are:

- MVS/BDT work queue (Q=BDT): This queue contains SNA/NJE networking job or networking system output streams. MVS/BDT sends these job or system output streams to the proper node within a SNA/NJE network. You can use JES3 operator commands to hold, release, or cancel networking requests from the queue.
- Output service writer queue (Q=WTR): This queue contains data sets waiting for output processing by JES3 managed devices. Output service automatically selects data sets for processing based on their selection characteristics such as output class, output priority, and output device-related requirements. You can use JES3 commands to place these data sets in operator-hold status. You can also use JES3 commands to modify a data set's selection characteristics or move the data set to the HOLD queue.

Note: Process SYSOUT and System Application Printer Interface can also process work on the output service writer (WTR) queue.

Output service hold queue (Q=HOLD): This queue contains data sets that are awaiting output processing by other than JES3-managed devices. These data sets must be processed by the function for which they are held (System Application Printer Interface (SAPI) application, external writer or TSO). The function that processes the data set can then change data set characteristics, release it for JES3 processing, or cause JES3 to purge it. If necessary, the operator can force a JES3 writer to process the data set or issue a modify (\*F) command to move the data set to the WTR for JES3 device processing.

You can use the JES3 \*INQUIRY U and \*MODIFY U commands to inquire about, modify, or delete data sets on the writer, hold, or BDT queue. For information about using these JES3 commands, see *z/OS JES3 Commands*.

The RESQUEUE entry for the job to be processed by the queueing function is placed on a queue of output service work. When the queueing function receives control, it dequeues the next job on the work queue.

The queueing function of output service accesses the job data set (JDS) for the job or for the spin data sets of a job. The queueing function builds output scheduling elements (OSEs) from the JDS. One OSE is built for each group of data sets that have unique writer requirements.

The information in an OSE for output data sets on the writer queue comes from:

- ICL parameters on the SYSOUT DD and OUTPUT ICL statements for the job (The installation can change these parameters during input service by coding installation exit routine IATUX34 for the SYSOUT DD statement and installation exit routine IATUX44 for the OUTPUT statement.)
- The //\*FORMAT JES3 control statements for the job (The installation can change these statements during input service by coding installation exit routine IATUX33.)
- The SYSOUT class table (defined by SYSOUT initialization statements)

**Note:** The installation can change the characteristics in the OSE by coding the installation exit routine, IATUX19.

Information from //\*FORMAT control statements is not included in OSEs for data sets on the hold queue.

When moving data sets from the hold queue to the writer queue, default and direct //\*FORMAT statements are applied to the SYSOUT characteristics of the SYSOUT on the writer (WTR) queue.

The OUTSERV initialization statement specifies default values for information not provided on other JES3 initialization statements or on JCL statements. If the OUTSERV initialization statement parameters are not overridden, the default values specified are applied to all jobs entered in the system. You override the OUTSERV initialization statement parameters with appropriate parmaters on JCL or through particular DEVICE initialization statement parameters for those devices producing output. See z/OS IES3 Initialization and Tuning Reference for detailed descriptions of the OUTSERV and DEVICE initialization statements and their relationship to the JCL of jobs.

### Override Sequences for Output Data Set Information

For the output parameters of a data set, you can override the OUTSERV initialization statement parameters. The method used to override the parameters depends on whether OUTPUT JCL statements or //\*FORMAT JES3 control statements are specified for a data set, and whether the references are explicit or by default. JES3 does not merge the information from the OUTPUT and //\*FORMAT statements that refer to the same data set. Under certain circumstances (explained below), JES3 creates separate OSEs from the two types of statements.

Table 24 shows the JES3 defined defaults that can be overridden.

Table 24. JES3 DEFINED DEFAULTS - Overriden by OUTSERV Initialization Statement. Default, Print and Punch

| DEFAULT  | PRINT    | PUNCH           |
|----------|----------|-----------------|
| Carriage | 6        | 0               |
| CDSTOCK  | N/A      | 5081            |
| CHARS    | GS10     | 0               |
| FLASH    | NONE,255 | 0,0             |
| FORMS    | 1PRT     | 1PRT            |
| MODIFY   | NONE,'0' | 0,'0'           |
| STACKER  | С        | 0               |
| TRAIN    | PN       | PN (hard coded) |

- 1. PROCESS MODE, which cannot be set in the INISH deck is set to 'LINE' for PRINT and to '0' for punch.
- '0' indicates the character 0 (hex 'F0')

Override Sequence with "Direct" OUTPUT ICL Statements for WTR Queue and **HOLD Queue:** A "direct" OUTPUT JCL statement is one that is explicitly referenced by the OUTPUT parameter of a SYSOUT DD JCL statement for a data set, or an OUTPUT JCL statement that specifies the JESDS parameter. If there is a

"direct" OUTPUT JCL statement for the data set, the OUTSERV initialization statement parameters are overridden by the following sources:

- 1. SYSOUT class table: This table is constructed from the parameters on the SYSOUT initialization statement.
- 2. "Direct" OUTPUT JCL statement: The values specified on the direct OUTPUT JCL statement override the values specified by source 1 (above).
- 3. SYSOUT DD ICL statements: The values specified on the SYSOUT DD ICL statements override the values specified by sources 1 and 2 (above).

#### **EXAMPLE**

This example shows the override process using the FORMS parameter on the OUTSERV initialization statement and "direct" OUTPUT JCL statement.

```
OUTSERV, FORMS=1PRT
SYSOUT, CLASS=F, FORMS=3PRT
                                   ---> For WTR Q
SYSOUT, CLASS=F, FORMS, 3PRT, HOLD=EXWTR ----> For HOLD Q
```

Under these conditions, the following job is run:

```
//MARIOA
               J0B
                      MSGLEVEL=(1,1), MSGCLASS=F
//OUT1
               OUTPUT CHARS=GS14, FORMS=2PRT, DEFAULT=NO
//STEP1
               EXEC PGM=IEBDG
//SYSPRINT DD
//SYSUT2 DD
                      SYSOUT=(F,,4PRT),OUTPUT=*.OUT1
                      SYSOUT=F,DCB=(LRECL=80,RECFM=FB,BLKSIZE=80),
       OUTPUT=*.OUT
//SYSIN
               DD
 DSD OUTPUT=(SYSUT2)
 FD NAME=FIELD1, LENGTH=80, STARTLOC=1, PICTURE=5, 'MARIO', FILL=x'40'
 CREATE QUANTITY=10, NAME=FIELD1
/*
```

Table 25 illustrates the override process for this example.

Table 25. Output Parameter Overrides Using a Direct OUTPUT JCL Statement for WTR and HOLD Queue. Data Set, FORMS Initial Value, Order of FORMS Overrides, FORMS Final Value and CHARS Final Value

|          | FORMS<br>Initial Value<br>in | Order                 |                         |                       |                      |                      |
|----------|------------------------------|-----------------------|-------------------------|-----------------------|----------------------|----------------------|
| Data Set | OUTSERV<br>Statement         | 1. SYSOUT,<br>CLASS=F | 2. OUTPUT<br>FORMS=2PRT | 3. DD for<br>SYSPRINT | FORMS<br>Final Value | CHARS<br>Final Value |
| SYSPRINT | 1PRT                         | 3PRT                  | 2PRT                    | 4PRT                  | 4PRT                 | GS14                 |
| SYSUT1   | 1PRT                         | 3PRT                  | 2PRT                    | n/a                   | 2PRT                 | GS14                 |
| JESJCL   | 1PRT                         | 3PRT                  | n/a                     | n/a                   | 3PRT                 | GS10                 |
| JESMSGLG | 1PRT                         | 3PRT                  | n/a                     | n/a                   | 3PRT                 | GS10                 |
| JESYSMSG | 1PRT                         | 3PRT                  | n/a                     | n/a                   | 3PRT                 | GS10                 |

JES3 builds one OSE for each direct OUTPUT JCL statement referring to a data set. A copy of the output data set for each OUTPUT statement is made available for processing. Each copy is formatted according to the processing options specified on the OUTPUT statement that produced it.

Override Sequence with Direct //\*FORMAT JES3 Control Statements For WTR Queue: A "direct" //\*FORMAT JES3 control statement is one that uses the DDNAME parameter to explicitly reference a specific data set (that is, having the format //\*FORMAT xx,DDNAME=xxxx). If there is a direct //\*FORMAT statement, the OUTSERV initialization parameters are overridden by the following sources:

- 1. *SYSOUT class table:* This table is constructed from the parameters on the SYSOUT initialization statement.
- 2. SYSOUT DD JCL statements: The values specified on the SYSOUT DD JCL statements override the values specified by sources 1 (above).
- 3. //\*FORMAT xx,DDNAME=xxxx JES3 control statement: The values specified on the direct //\*FORMAT statement override the values specified by sources 1 and 2 (above).

#### **EXAMPLE**

This example shows the override process using the FORMS parameter on the OUTSERV initialization statement and a direct //\*FORMAT JES3 control statement.

```
OUTSERV,FORMS=1PRT
SYSOUT,CLASS=F,FORMS=3PRT ---->WTR Queue
```

Under these conditions, the following job is run:

```
JOB MSGLEVEL=(1,1), MSGCLASS=F
//MARIOA
//*FORMAT
               PR, DDNAME=SYSPRINT, FORMS=2PRT, CHARS=GS14
//STEP1
                EXEC
                        PGM=IEBDG
//SYSPRINT
                DD SYSOUT=(F,,4PRT)
//SYSUT2
                DD SYSOUT=F,DCB=(LRECL=80,RECFM=FB,BLKSIZE=80)
//SYSIN
 DSD OUTPUT=(SYSUT2)
 FD NAME=FIELD1, LENGTH=80, STARLOC=1, PICTURE=5, 'MARIO', FILL=X'40'
 CREATE QUANTITY=10, NAME=FIELD1
 END
 /*
```

Table 26 illustrates the override process for this example.

Table 26. Example of FORMS Override Using Direct //\*FORMAT Statements for WTR Queue. Data Set, FORMS Initial Value, Order of FORMS Overrides, FORMS Final Value and CHARS Final Value

|          | FORMS<br>Initial Value     | (                        | Order of FORMS Ov     | verrides                                 |                      |                      |
|----------|----------------------------|--------------------------|-----------------------|------------------------------------------|----------------------|----------------------|
| Data Set | in<br>OUTSERV<br>Statement | 1.<br>SYSOUT,<br>CLASS=F | 2. DD for<br>SYSPRINT | 3. //*FORMAT<br>PR, DDNAME =<br>SYSPRINT | FORMS<br>Final Value | CHARS<br>Final Value |
| SYSPRINT | 1PRT                       | 3PRT                     | 4PRT                  | 2PRT                                     | 2PRT                 | GS14                 |
| SYSUT2   | 1PRT                       | 3PRT                     | n/a                   | n/a                                      | 3PRT                 | GS10                 |
| JESMSGLG | 1PRT                       | 3PRT                     | n/a                   | n/a                                      | 3PRT                 | GS10                 |
| JESJCL   | 1PRT                       | 3PRT                     | n/a                   | n/a                                      | 3PRT                 | GS10                 |
| JESYSMSG | 1PRT                       | 3PRT                     | n/a                   | n/a                                      | 3PRT                 | GS10                 |

Override Sequence with Direct //\*FORMAT JES3 Control Statements for HOLD Queue SYSOUT: A "direct" //\*FORMAT JES3 control statement is one that uses the DDNAME parameter to explicitly reference a specific data set (that is, having the format //\*FORMAT xx,DDNAME=xxxx). If there is a direct //\*FORMAT statement, it is not used for SYSOUT on the HOLD queue.

1. *SYSOUT class table:* This table is constructed from the parameters on the SYSOUT initialization statement.

- 2. SYSOUT DD JCL statements: The values specified on the SYSOUT DD JCL statements override the values specified by sources 1 (above). This includes changes to the DD statements, such as changes made using TSO OUTPUT commands.
- 3. //\*FORMAT xx,DDNAME=xxxx JES3 control statement: The values specified here are not applied to the HOLD queue.

#### **EXAMPLE**

This example shows the override process using the FORMS parameter on the OUTSERV initialization statement and a direct //\*FORMAT JES3 control statement.

```
OUTSERV.FORMS=1PRT
SYSOUT, CLASS=F, FORMS=3PRT, HOLDE=EXTWTR ---->HOLD Queue
```

The following job is run:

```
//MARIOA
                 JOB MSGLEVEL=(1,1), MSGCLASS=F
//*FORMAT
                 PR, DDNAME=SYSPRINT, FORMS=2PRT, CHARS=GS14
//STEP1
                 EXEC PGM=IEBDG
                 DD SYSOUT=(F,,4PRT)
//SYSPRINT
//SYSUT2
                 DD SYSOUT=F,DCB=(LRECL=80,RECFM=FB,BLKSIZE=80)
//SYSIN
                 DD
DSD OUTPUT=(SYSUT2)
 FD NAME=FIELD1, LENGTH=80, STARLOC=1, PICTURE=5, 'MARIO', FILL=X'40'
 CREATE QUANTITY=10, NAME=FIELD1
 FND
 /*
```

Table 27 illustrates the FORMS override process for this example.

Table 27. Example of Output Parameter Overrides Using Direct //\*FORMAT Statements for HOLD Q. Data Set, FORMS Initial Value, Order of FORMS Overrides, FORMS Final Value and CHARS Final Value

|          | FORMS<br>Initial Value     | (                        | Order of FORMS Ov     | verrides                                 |                      |                      |
|----------|----------------------------|--------------------------|-----------------------|------------------------------------------|----------------------|----------------------|
| Data Set | in<br>OUTSERV<br>Statement | 1.<br>SYSOUT,<br>CLASS=F | 2. DD for<br>SYSPRINT | 3. //*FORMAT<br>PR, DDNAME =<br>SYSPRINT | FORMS<br>Final Value | CHARS<br>Final Value |
| SYSPRINT | 1PRT                       | 3PRT                     | 4PRT                  | n/a                                      | 4PRT                 | GS10                 |
| SYSUT2   | 1PRT                       | 3PRT                     | n/a                   | n/a                                      | 3PRT                 | GS10                 |
| JESMSGLG | 1PRT                       | 3PRT                     | n/a                   | n/a                                      | 3PRT                 | GS10                 |
| JESJCL   | 1PRT                       | 3PRT                     | n/a                   | n/a                                      | 3PRT                 | GS10                 |
| JESYSMSG | 1PRT                       | 3PRT                     | n/a                   | n/a                                      | 3PRT                 | GS10                 |

Note: If the SYSOUT were moved to the WTR Queue by issuing a \*MODIFY U,Q=HOLD,NQ=WTR,J=jobname/jobnumber command, the SYSOUT characteristics would be the same as those in Table 26 on page 139.

Override Sequence With Only Default OUTPUT JCL Statements for WTR Queue and HOLD Queue: If there is neither a direct OUTPUT JCL statement for the data set nor a direct //\*FORMAT JES3 control statement, JES3 looks for a default OUTPUT JCL statement. A default OUTPUT JCL statement is a step-level or job-level OUTPUT JCL statement that specifies YES on the DEFAULT parameter. If there is a default OUTPUT JCL statement, the OUTSERV initialization parameters are overridden by the following sources:

1. SYSOUT class table: This table is constructed from the parameters on the SYSOUT initialization statement.

- 2. *Default OUTPUT JCL statement:* If a step-level default statement applies, JES3 ignores the job-level default statement. The values specified here override those specified by source 1 (above).
- 3. SYSOUT DD JCL statements: The values specified on the SYSOUT DD JCL statements override the values specified by sources 1 and 2 (above). This includes changes to the DD statements, such as changes made using TSO OUTPUT commands.

**Note:** "Default" OUTPUT JCL statements do not apply to system data sets, such as JESJCL, JESMSGLG, and JESYSMSG, unless explicitly specified. To learn how to use the OUTPUT JCL statement with system data sets, see *z/OS MVS JCL User's Guide*.

#### **EXAMPLE**

This example shows this override process using the FORMS parameter on the OUTSERV initialization statement and a default OUTPUT JCL statement. The JES3 initialization statements include:

```
OUTSERV,FORMS=1PRT
SYSOUT,CLASS=F,FORMS=3PRT ---->WTR Queue
SYSOUT,CLASS=F,FORMS=3PRT,HOLD=EXTWTR ---->HOLD Queue
```

The following job is run:

```
//MARIOA
                 JOB MSGLEVEL=(1,1), MSGCLASS=F
//OUT1
                 OUTPUT FORMS=2PRT, CHARS=GS14, DEFAULT=YES
//STEP1
                        PGM=IEBDG
//SYSPRINT
                 DD SYSOUT=(F,,4PRT)
                 DD SYSOUT=F,DCB=(LRECL=80,RECFM=FB,BLKSIZE=80)
//SYSUT2
//SYSIN
                 DD
DSD OUTPUT=(SYSUT2)
 FD NAME=FIELD1, LENGTH=80, STARLOC=1, PICTURE=5, 'MARIO', FILL=X'40'
 CREATE QUANTITY=10, NAME=FIELD1
 END
 /*
```

Table 28 illustrates the FORMS override process for this example.

Table 28. Example of Output Parameter Overrides Using Default OUTPUT Statements for WTR and HOLD Queue. Data Set, FORMS Initial Value, Order of FORMS Overrides, FORMS Final Value and CHARS Final Value

|          | FORMS<br>Initial                 | Orde                  |                                        |                    |                      |                      |
|----------|----------------------------------|-----------------------|----------------------------------------|--------------------|----------------------|----------------------|
| Data Set | Value in<br>OUTSERV<br>Statement | 1. SYSOUT,<br>CLASS=F | 2. OUTPUT<br>DEFAULT=YES<br>FORMS=2PRT | 3. DD for SYSPRINT | FORMS<br>Final Value | CHARS<br>Final Value |
| SYSPRINT | 1PRT                             | 3PRT                  | 2PRT                                   | 4PRT               | 4PRT                 | GS14                 |
| SYSUT2   | 1PRT                             | 3PRT                  | 2PRT                                   | n/a                | 2PRT                 | GS14                 |
| JESMSGLG | 1PRT                             | 3PRT                  | n/a                                    | n/a                | 3PRT                 | GS10                 |
| JESJCL   | 1PRT                             | 3PRT                  | n/a                                    | n/a                | 3PRT                 | GS10                 |
| JESYSMSG | 1PRT                             | 3PRT                  | n/a                                    | n/a                | 3PRT                 | GS10                 |

**Note:** As with the Direct OUTPUT JCL statement, JES3 builds a separate OSE for each default OUTPUT JCL statement of the same level (job or step) referring to the same data set. The user receives a copy of the data set for each OUTPUT statement, each formatted according to the characteristics specified by the OUTPUT statement that produced it. This process occurs **only** if there are no direct OUTPUT JCL statements for the data set. If direct OUTPUT JCL statements apply to the data set, JES3 ignores default OUTPUT JCL statements.

Override Sequence With Only Default //\*FORMAT JES3 Control Statements for WTR Q: If there are no direct or default OUTPUT JCL statements and no direct //\*FORMAT JES3 control statements, the OUTSERV initialization parameters are overridden by the following sources:

- 1. //\*FORMAT xx,DDNAME=, JES3 control statements: When DDNAME=, is given and no ddname follows, the parameters specified on this statement become the defaults for the job.
- 2. SYSOUT class table: This table is constructed from the parameters on the SYSOUT initialization statement. The values specified here override those specified by source 1 (above).
- 3. SYSOUT DD JCL statements: The values specified on the SYSOUT DD JCL statements override the values specified by sources 1 and 2 (above).

#### **EXAMPLE**

The following example shows the override process using the FORMS parameter on the OUTSERV initialization statement and a default//\*FORMAT JES3 control statement. The JES3 initialization statements include:

```
OUTSERV, FORMS=1PRT
SYSOUT, CLASS=F, FORMS=3PRT
                          ---->WTR Queue
```

The following job is run:

```
//MARIOA
                 JOB MSGLEVEL=(1,1), MSGCLASS=F
//*FORMAT
                 PR, DDNAME=, FORMS=2PRT, CHARS=GS14
//STEP1
                EXEC
                        PGM=IEBDG
//SYSPRINT
                 DD SYSOUT=(F,,4PRT)
//SYSUT2
                 DD SYSOUT=F,DCB=(LRECL=80,RECFM=FB,BLKSIZE=80)
//SYSIN
DSD OUTPUT=(SYSUT2)
 FD NAME=FIELD1, LENGTH=80, STARLOC=1, PICTURE=5, 'MARIO', FILL=X'40'
 CREATE QUANTITY=10, NAME=FIELD1
 END
```

Table 29 illustrates the override process for this example.

Table 29. Example of FORMS Overrides Using Default //\*FORMAT Statements for WTR Q. Data Set, FORMS Initial Value, Order of FORMS Overrides, FORMS Final Value and CHARS Final Value

|          | FORMS                                       | (                                 | Order of FORMS Ov     | verrides              |                      |                      |
|----------|---------------------------------------------|-----------------------------------|-----------------------|-----------------------|----------------------|----------------------|
| Data Set | Initial Value<br>in<br>OUTSERV<br>Statement | 1.<br>//*FORMAT<br>PR,<br>DDNAME= | 2. SYSOUT,<br>CLASS=F | 3. DD for<br>SYSPRINT | FORMS<br>Final Value | CHARS<br>Final Value |
| SYSPRINT | 1PRT                                        | 2PRT                              | 3PRT                  | 4PRT                  | 4PRT                 | GS14                 |
| SYSUT2   | 1PRT                                        | 2PRT                              | 3PRT                  | n/a                   | 3PRT                 | GS14                 |
| JESMSGLG | 1PRT                                        | 2PRT                              | 3PRT                  | n/a                   | 3PRT                 | GS14                 |
| JESJCL   | 1PRT                                        | 2PRT                              | 3PRT                  | n/a                   | 3PRT                 | GS14                 |
| JESYSMSG | 1PRT                                        | 2PRT                              | 3PRT                  | n/a                   | 3PRT                 | GS14                 |

Override Sequence With Only Default //\*FORMAT JES3 Control Statements for HOLD Queue: If there are no direct or default OUTPUT JCL statements and no direct //\*FORMAT JES3 control statements, the OUTSERV initialization parameters are overridden by the following sources:

1. SYSOUT class table: This table is constructed from the parameters on the SYSOUT initialization statement.

 SYSOUT DD JCL statements: The values specified on the SYSOUT DD JCL statements override the values specified by sources 1 (above). This includes changes to the DD statements, such as changes made using TSO OUTPUT commands.

**Note:** "Default" //FORMAT JCL statements do not apply to SYSOUT on the HOLD Queue. SYSOUT characteristics are applied to data sets on the HOLD Queue when they are moved to the WTR Queue using a \*MODIFY U,NQ=WTR command.

#### **EXAMPLE**

This example shows the override process using the FORMS parameter on the OUTSERV initialization statement and a default //\*FORMAT JES3 control statement. The JES3 initialization statements include:

```
OUTSERV,FORMS=1PRT
SYSOUT,CLASS=F,FORMS=3PRT,HOLD=EXTWTR ---->HOLD Queue
```

The following job is run:

Table 30 illustrates the override process for this example.

Table 30. Example of Output Parameter Overrides Using Default //\*FORMAT Statements for HOLD Queue. Data Set, FORMS Initial Value, Order of FORMS Overrides, FORMS Final Value and CHARS Final Value

|          | FORMS Initial<br>Value in | Order of FOR          | MS Overrides          |                      |                      |
|----------|---------------------------|-----------------------|-----------------------|----------------------|----------------------|
| Data Set | OUTSERV<br>Statement      | 1. SYSOUT,<br>CLASS=F | 2. DD for<br>SYSPRINT | FORMS Final<br>Value | CHARS Final<br>Value |
| SYSPRINT | 1PRT                      | 3PRT                  | 4PRT                  | 4PRT                 | GS10                 |
| SYSUT2   | 1PRT                      | 3PRT                  | n/a                   | 3PRT                 | GS10                 |
| JESMSGLG | 1PRT                      | 3PRT                  | n/a                   | 3PRT                 | GS10                 |
| JESJCL   | 1PRT                      | 3PRT                  | n/a                   | 3PRT                 | GS10                 |
| JESYSMSG | 1PRT                      | 3 PRT                 | n/a                   | 3PRT                 | GS10                 |

Note: After issuing the \*MODIFY U,NQ=WTR,Q=HOLD,J=jobname/jobnumber, command for the above job, the SYSOUT characteristics would the ones in Table 29 on page 142.

Override Sequence with Default OUTPUT and //\*FORMAT JES3 Control Statements for WTR Queue: If there is are default OUTPUT JCL statement and a default //\*FORMAT statement, the OUTSERV initialization parameters are overridden by the following sources:

1. //\*FORMAT xx,DDNAME=, JES3 control statements: When DDNAME=, is given and no ddname follows, the parameters specified on this statement become the defaults for the job.

- 2. SYSOUT class table: This table is constructed from the parameters on the SYSOUT initialization statement. The values specified here override those specified by source 1 (above).
- 3. "Default" OUTPUT ICL statement: If a step-level default statement applies, JES3 ignores the job-level default statement. The values specified here override those specified by source 1 and 2 (above).
- 4. SYSOUT DD JCL statements: The values specified on the SYSOUT DD JCL statements override the values specified by sources 1, 2, and 3 (above). This includes changes to the DD statements, such as changes made using TSO OUTPUT commands.

#### Note:

- 1. "Default" OUTPUT JCL statemements do not apply to system data sets, such as JESJCL, JESMSGLG, and JESYSMSG, unless explicitly specified. To learn how to use the OUTPUT JCL statement with system data sets, see z/OS MVS JCL User's Guide.
- 2. Unlike"Direct OUTPUT and //\*FORMAT JCL statements, a separate OSE is not created for Default OUTPUT and //\*FORMAT statements.

#### **EXAMPLE**

OUTSERV, FORMS=1PRT

This example shows the override process using FORMS parameter on the OUTSERV initialization statement and a default OUTPUT and //\*FORMAT JES3 control statement.

```
SYSOUT, CLASS=F, FORMS=3PRT ---->WTR Queue
The following job is run:
    //MARIOA
                    JOB MSGLEVEL=(1,1), MSGCLASS=F
                OUTPUT FORMS=2PRT, CHARS=GS14, DEFAULT=YES
    //OUT1
    //*FORMAT PR,DDNAME=,FORMS=6PRT,CHARS=GS12
    //STEP1
                    EXEC
                            PGM=IEBDG
    //SYSPRINT
                    DD SYSOUT=(F,,4PRT)
                    DD SYSOUT=F, DCB=(LRECL=80, RECFM=FB, BLKSIZE=80)
    //SYSUT2
    //SYSIN
     DSD OUTPUT=(SYSUT2)
     FD NAME=FIELD1, LENGTH=80, STARLOC=1, PICTURE=5, 'MARIO', FILL=X'40'
     CREATE QUANTITY=10, NAME=FIELD1
     END
     /*
```

Table 31 illustrates the override process for this example.

Table 31. Example of FORMS Overrides Using Default OUTPUT and //\*FORMAT Statements for WTR Queue. Data Set, FORMS Initial Value, Order of FORMS Overrides, FORMS Final Value and CHARS Final Value

|          | FORMS<br>Initial                 |                                | Order of FORMS Overrides |                                        |                       |                         |                         |
|----------|----------------------------------|--------------------------------|--------------------------|----------------------------------------|-----------------------|-------------------------|-------------------------|
| Data Set | Value in<br>OUTSERV<br>Statement | 1. //*FORMAT<br>PR,<br>DDNAME= | 2. SYSOUT,<br>CLASS=F    | 3. OUTPUT<br>DEFAULT=YES<br>FORMS=2PRT | 4. DD for<br>SYSPRINT | FORMS<br>Final<br>Value | CHARS<br>Final<br>Value |
| SYSPRINT | 1PRT                             | 6PRT                           | 3PRT                     | 2PRT                                   | 4PRT                  | 4PRT                    | GS14                    |
| SYSUT2   | 1PRT                             | 6PRT                           | 3PRT                     | 2PRT                                   | n/a                   | 2PRT                    | GS14                    |
| JESMSGLG | 1PRT                             | 6PRT                           | 3PRT                     | n/a                                    | n/a                   | 3PRT                    | GS12                    |
| JESJCL   | 1PRT                             | 6PRT                           | 3PRT                     | n/a                                    | n/a                   | 3PRT                    | GS12                    |
| JESYSMSG | 1PRT                             | 6PRT                           | 3PRT                     | n/a                                    | n/a                   | 3PRT                    | GS12                    |

Override sequence with only default OUTPUT and //\*FORMAT statements for the HOLD queue: If there is a default OUTPUT JCL statement and a default //\*FORMAT JCL statement, the //\*FORMAT statement is **not** applied to the SYSOUT on the HOLD queue.

- 1. *SYSOUT class table*: This table is constructed from the parameters on the SYSOUT initialization statement.
- 2. *Default OUTPUT JCL statement*: If a step-level default statement applies, JES3 ignores the job-level default statement. The values specified here override those specified by source 1 (above).
- 3. SYSOUT DD JCL statements: The values specified on the SYSOUT DD JCL statements override the values specified by sources 1 and 2 (above). This includes changes to the DD statements, such as changes made using TSO OUTPUT commands.

#### Note:

- "Default" OUTPUT JCL statemements do not apply to system data sets, such as JESJCL, JESMSGLG, and JESYSMSG, unless explicitlyly specified. To learn how to use the OUTPUT JCL statement with system data sets, see z/OS MVS JCL User's Guide.
- 2. "Default" //\*FORMAT JCL statements do not apply to SYSOUT on the HOLD Queue. SYSOUT characteristics are applied to data sets on the HOLD Queue when they are moved to the WTR Queue with a \*MODIFY U,NQ=WTR command.

#### **EXAMPLE**

This example shows the override process using the FORMS parameter on the OUTSERV initialization statement and a "default" OUTPUT and //\*FORMAT JES3 control statement.

The JES3 initialization statements include:

```
OUTSERV,FORMS=1PRT
SYSOUT,CLASS=F,FORMS=3PRT,HOLD=EXTWTR ---->HOLD Queue
```

The following job is run:

```
//MARIOA
                JOB MSGLEVEL=(1,1), MSGCLASS=F
                OUTPUT FORMS=2PRT, CHARS=GS14, DEFAULT=YES
//OUT1
//*FORMAT PR,DDNAME=,FORMS=6PRT,CHARS=GS12
//STEP1
                EXEC PGM=IEBDG
                DD SYSOUT=(F,,4PRT)
//SYSPRINT
//SYSUT2
                DD SYSOUT=F, DCB=(LRECL=80, RECFM=FB, BLKSIZE=80)
//SYSIN
 DSD OUTPUT=(SYSUT2)
 FD NAME=FIELD1, LENGTH=80, STARLOC=1, PICTURE=5, 'MARIO', FILL=X'40'
 CREATE QUANTITY=10, NAME=FIELD1
 END
 /*
```

Table 32 on page 146 illustrates the override process for this example.

Table 32. Example of Output Parameter Overrides Using Direct and Default //\*FORMAT Statements for HOLD Q. Data Set, FORMS Initial Value, Order of FORMS Overrides, FORMS Final Value and CHARS Final Value

|          | FORMS<br>Initial                 | Orde                  |                                        |                       |                      |                      |
|----------|----------------------------------|-----------------------|----------------------------------------|-----------------------|----------------------|----------------------|
| Data Set | Value in<br>OUTSERV<br>Statement | 1. SYSOUT,<br>CLASS=F | 2. OUTPUT<br>DEFAULT=YES<br>FORMS=2PRT | 3. DD for<br>SYSPRINT | FORMS<br>Final Value | CHARS<br>Final Value |
| SYSPRINT | 1PRT                             | 3PRT                  | 2PRT                                   | 4PRT                  | 4PRT                 | GS14                 |
| SYSUT2   | 1PRT                             | 3PRT                  | 2PRT                                   | n/a                   | 2PRT                 | GS14                 |
| JESMSGLG | 1PRT                             | 3PRT                  | n/a                                    | n/a                   | 3PRT                 | GS10                 |
| JESJCL   | 1PRT                             | 3PRT                  | n/a                                    | n/a                   | 3PRT                 | GS10                 |
| JESYSMSG | 1PRT                             | 3PRT                  | n/a                                    | n/a                   | 3PRT                 | GS10                 |

**Note:** After issuing the \*MODIFY U,NQ=WTR,Q=HOLD,J=jobname/jobnumber the SYSOUT characteristics would be the ones in Table 31 on page 144.

OSE Processing: As each data set is selected, a temporary OSE is constructed containing all scheduling requirements. A call is then made to installation exit IATUX19 to allow the system programmer to examine and, if required, to change the information before the OSE is spooled. For SYSOUT destined for a BSC/NJE or SNA/NJE destination, changes to characteristics must be made in IATUX39.

When control is returned from the installation exit, if the OSE copy count is nonzero, the OSE is added to the job's OSE spool file. Then, the master OSE (MOSE) pool, which is in main storage, is searched. If an identical master OSE is found, an output scheduling summary (OSS) entry is chained onto that master OSE. If no identical master OSE is found, a new master OSE is created and an OSS is also created, chained to the new MOSE, and added to the pool.

After all the above processing for the current job has completed, the queueing function posts the start writer function to determine which jobs are eligible for writer scheduling. The start writer function tries to associate each master OSE of a job with a SAPI application, an external writer, an output device or with an active writer that is waiting for more work.

The following rules apply:

- 1. When a SYSOUT initialization statement uses an output descriptor (direct or default) that is defined through an OUTPUT ICL statement or a TSO OUTDES command, JES3 uses the values from that output descriptor, the SYSOUT initialization statement, and the OUTSERV initialization statement to establish the data set's output characteristics.
  - The characteristics defined in the output descriptor override any duplicate characteristics of the SYSOUT initialization statement. The characteristics of the SYSOUT initialization statement override any duplicate characteristics of the OUTSERV initialization statement.
- 2. When a TSO user issues the TSO OUTDES command to define a default output descriptor, any SYSOUT the TSO user creates is associated with that output descriptor.
  - Given the following initialization statements: OUTSERV, COPIES=1 SYSOUT, CLASS=B, TYPE=PUNCH, COPIES=2

If the TSO user issues the TSO TRANSMIT command, then only one copy of the data set will get sent.

If the TSO user issues the TSO OUTDES xxxx ... DEFAULT command followed by a TSO TRANSMIT command, two copies of the data set are sent.

TSO OUTDES Command:

OUTDES MYOUTDES DEFAULT NAME('My Name')

The COPIES=2 parameter from the SYSOUT initialization statement merges into the SYSOUT characteristics because the SYSOUT is associated with an output descriptor created by the OUTDES command.

- If there are more than one default //\*FORMAT statements for the same data set, JES3 merges the information from them. JES3 lets parameters specified by later default //\*FORMAT statements to override those specified by earlier default //\*FORMAT statements. The user receives the data set formatted only one way.
- If both direct OUTPUT JCL statements and direct //\*FORMAT JES3 control statements apply to the same data set, JES3 formats the data set according to the specifications of each direct OUTPUT ICL statement and each direct //\*FORMAT JES3 control statement. That is, JES3 creates a separate OSE for each OUTPUT JCL statement and each direct //\*FORMAT JES3 control statement. Each OSE results in a formatted version of the data set, so that there are as many formatted versions of the data set as there are direct OUTPUT JCL statements and direct //\*FORMAT JES3 control statements for that data set.

# Scheduling Output

JES3 output service schedules OSEs to writers in one of two ways:

- An OSE is used to scan the 'writers waiting for work' queue and the available-devices queue to find a device that can process the OSE.
- A set of writer scheduling parameters is used to search the OSEs for the first perfect-fit OSE or for the OSE which best fits the requirements of the writer requesting a job. You can specify these parameters on the DEVICE or OUTSERV initialization statement by coding the WC and WS parameters. The operator can change these parameters when calling, starting, or restarting a writer. The operator does this by specifying the WC and WS parameters on the \*X, \*S, or \*R commands.

If two or more OSEs fit the requirements of this writer equally well, JES3 schedules the OSE with the highest JES3 job queue priority. The JES3 job queue priority is based on the job priority specified on the JCL JOB statement.

Note: For System Application Printer Interface (SAPI) and process SYSOUT callers, JES3 does not schedule work to SAPI or process SYSOUT when searching the SAPI or WTR wait of work queues. If a match is made, the waiting application is posted for work and must issue an IEFSSREQ call requesting JES3 to schedule the work to it.

### Determining which output parameters apply

The parameter values used for output vary according to the interaction between the device defaults and parameter values in the OSE, based on writer-selection criteria. The following is a guideline for understanding which output parameters apply:

How device characteristics are set and changed: Parameters on the DEVICE statement act as the defaults when the device is initialized. When the device is initialized, some of these defaults can be modified by the \*CALL, \*START, and \*RESTART operator commands, or by the type of output sent to the device. If you perform a warm or cold start on your system, the initial defaults are used and the modifications are lost.

How output characteristics are associated with a data set: Defaults specified on the OUTSERV and SYSOUT initialization statements and JCL or JES3 control statements are used to build the OSE for each instance of output. See "Override Sequences for Output Data Set Information" on page 137 for more detail.

How data set characteristics are associated with a device: For each parameter defined in the OSE (for example: CHARS or FORMS), one of the following is true:

- If the parameter is not one of the writer-selection criteria, the value in the OSE is ignored and the current value defined for the device is used for the output. See Example 1.
- If the parameter is one of the writer-selection criteria and is not changeable on the device, only an OSE whose parameter value matches the value on the device will be selected for output. See Example 2.
- If the parameter is one of the writer-selection criteria and is changeable on the device, the value on the device is changed to match the parameter value of the OSE to be selected for output. See Example 3.

**Examples:** The following statements apply to all of the examples.

In the initialization deck:

DEVICE ... WS=(D), CHARS=GS10, MODE=COMP SYSOUT CLASS=A, TYPE=PRINT

In the job's JCL:

//TEST JOB ... //KME DDSYSOUT=A, CHARS=GT15

#### • Example 1:

\*CALL WTR OUT=00F \*START OOF

In the example, a writer is started for the first time. There is no writer-selection criteria for CHARS on the DEVICE statement, so the system uses the character defined by the device statement. The value specified by the user on the JCL is overridden. The CHARS=GS10 parameter is used.

#### • Example 2:

```
*CALL WTR OUT=00F, WS=(U), CH=(GT15, H)
*START 00F
```

In this example, a device is started with a writer-selection criteria of CHARS and the CHARS value is not changeable on the device. Because the device is selecting on CH=GT15, the SYSOUT data set name KME is selected. Note that the character set on the device matches the character set in the OSE.

#### • Example 3:

```
*CALL WTR OUT=00F, WS=(U), CH=(GT10, R)
*START 00F
```

In this example, a device is started with a writer-selection criteria of CHARS and the CHARS value is changeable on the device. The device is selecting on CH=GT10, but because the CHARS value is changeable, data set KME is selected and the character set on the device is changed to GT15.

## Writing Output

JES3 writer support consists of a writer driver, writer scheduling (selection) routines, device-dependent routines, command-processing routines (also called message-processing routines) and spool-access routines (for print and punch writers).

In most cases, the writer support is provided within the JES3 global address space. Certain devices, however, use device-dependent routines that operate in a separate address space called an output writer functional subsystem (FSS) address space. In this case, the writer driver and the command-processing routines operate in the JES3 global address space and communicate with the output writer FSS using the functional subsystem interface (FSI). The device-dependent routines, also called a functional subsystem application (FSA), and the spool-access routines operate in the output writer FSS. To define an output writer FSS, see "Running a Printer Under an Output Writer Functional Subsystem" on page 240, in Chapter 8, "Defining and Managing JES3 Resources," on page 221.

Note: The spool-access routines in an output writer FSS read and write spool data from USAM protected data buffers (PBUFs) in CSA. JES3 does not release a PBUF until all the records in the PBUF have been copied to a private area buffer in preparation for passing them to the FSA. To allocate enough pages of storage for PBUFs used by all the output writer FSSs in the JES3 complex, use the PRTPAGE parameter on the MAINPROC statement.

There are several methods of controlling the starting and stopping of writing output:

- The operator controls the writer and its associated devices through the \*CALL, \*START, \*RESTART, or \*CANCEL commands. The writer notifies the operator when it is waiting for work and remains available for processing.
- The starting and stopping of the writer and its associated devices is controlled by JES3 output service based on the availability of output devices and output data set requirements that exist at any given time. When no more data sets with defined characteristics for the writer are available for processing, the writer is automatically terminated.
  - Caution: Running an output writer FSS as a dynamic writer could slow output processing, because an address space must be brought up or down each time the writer is started or stopped.
- A Timeout Value can be defined for a writer. This value controls how long a writer remains idle before terminating.
  - The value is specified on the DYNAMIC= keyword of the DEVICE initialization statement (for example, DYNAMIC=(YES, timeout value)). If you specify DYNAMIC=(YES) (with no timeout value), the writer stops automatically when no more output is available for processing. If you specify DYNAMIC=(NO) (with no timeout value), the writer remains active indefinitely even when no output is available for processing.

The output service writers process system output data sets destined for print, punch, external writers or for the internal reader:

• Print: The print (hot or dynamic) writer processes any output data sets for which SYSOUT classes were defined during JES3 initialization as TYPE=PRINT and any additional data sets described by //\*FORMAT PR control statements. The printer writer accepts data in EBCDIC format, ready for printing with either

MVS channel command forms control or the MVS-supported extended ASCII channel command code, or with no carriage control. Output to the printer is command-chained.

- *Punch:* The punch (hot or dynamic) writer processes any output data sets for which SYSOUT classes were defined during JES3 initialization as TYPE=PUNCH, and any additional data sets described by //\*FORMAT PU control statements. The punch output writer ignores ASCII and MVS channel-command stacker selection characters. Also, the punch output writer does not support column binary mode (DCBMODE=C).
- External writer: For a description of external writer usage, see the following subsection.
- MVS internal reader: The MVS internal reader acts as a JES3 writer that passes submitted jobs to input service.

# **External Writers/SAPI Applications**

External writer/SAPI application routines execute in an address space other than the JES3 address space. This type of writer is functionally independent of JES3 and operates as a completely separate MVS job. However, the external writer/SAPI application interacts with JES3, through the subsystem interface, to request data sets for processing. A subset of the output service scheduling function called PROCESS SYSOUT and System Application Printer Interface are invoked as a result of this kind of request.

No attempt is made by output service to schedule external writers/SAPI applications as a result of constructing OSEs requiring their services; it is the responsibility of the operator to start external writers as required. JES3 posts started writers that are waiting for work when incoming jobs require processing.

For more information on external writers/SAPI applications, see z/OS MVS Using the Subsystem Interface and z/OS JES Application Programming.

### Tuning SAPI Application

JES3 provides buffer statistics for SAPI applications that can be used for tuning. The statistics are available through GTF record, subtype 7. The following data is available:

- Job number of the processed job.
- Cumulative count of wasted read buffers. Those buffers contain data from files other than those requested by the application.

When SAPI dynamically allocates the sysout data set, JES3 assigns two tracks worth of buffers to the data set. JES3 then uses those buffers for the read request.

Depending on where the data starts within the track group allocated for the data set, there can be fewer consecutive records from the same file on the spool. JES3 does not know that until the data is read into storage and validated.

Because JES3 can intersperse records from several files within the same track group (unless the file is defined with the DSISO attribute), there can be a number of read-in records that turn out to be 'wasted'. Similarly, if the read operation starts close to the end of a track group, and the next sequential track group is from some other job or data set, buffers can end up being wasted in that case too.

To reduce the number of wasted buffers, you can take advantage of the DSISO attribute and assign it using a sysout class defined with the DSISO attribute. Or, use dynamic allocation (without specifying SPIN=NO using the DALSPIN text unit) to allocate the data set, in which case the data set becomes automatically a DSISO data set.

Number of buffers defined.

The default value for SAPI is two tracks worth of buffers. You can change this value by specifying DCB=BUFNO=nn on the Dynalloc request. Depending on the access method used (QSAM versus ACB/RPL), this can result in MVS allocating unnecessary storage for the buffers.

Buffers currently allocated.

The number of buffers allocated for the last read operation.

• Buffers currently used.

The number of buffers used for the last read operation.

High-water mark for allocated buffers.

The maximum number of buffers ever allocated for the read operation.

Note: The performance depends not only on the number of buffers defined (through DCB=BUFNO= or the default value two tracks) but also on the size of the data set and the overall utilization of USAM protected buffers (defined by PRTPAGE on the MAINPROC statement).

### **NJERDR**

The NJE reader accepts incoming SNA networking job or SYSOUT streams from MVS/BDT. The reader interacts with JES3 by using the PROCESS SYSOUT scheduling function to request work from output service.

Data sets with the destination 'NJERDR' are passed to the reader. The reader determines whether the networking streams can be processed at the home node or be forwarded to another node. The networking streams are spooled and a JES3 job is created to process them.

The NJE reader is started and terminated by the operator using the \*CALL,NJERDR and \*CANCEL,NJERDR commands, respectively.

### **Internal Reader**

Internal reader routines allow TSO jobs or application programs to submit job streams to JES3 using output data sets. When a job stream enters the system, data management assigns the data sets directly to an internal reader. If an internal reader is not available, the system dynamically creates one. When JES3 schedules the internal reader, input service can proceed to process the data set as an input stream.

As mentioned, an application program can create a job and pass it to the JES3 internal reader. To pass the job to the internal reader, the program must write the job to a data set for which SYSOUT=(class,INTRDR) has been specified. The internal reader reads the job, then gives it to JES3 where the job is processed like other reader-submitted jobs.

If the submitter of an internal reader job is either a TSO user or has an associated TSO userid, the TSO userid will be propagated to the submitted job.

To display a list of all the internal readers in the system at any one time, issue the \*INQUIRY,A,D=INTRDR command. As the workload slows, input service will automatically terminate internal readers when they are no longer required. The

operator can also stop the internal reader by issuing a \*CANCEL,INTRDR or a \*CANCEL, I=jobno command. For additional information about commands that control the internal reader see *z/OS JES3 Commands*.

# Accessing Job Output Through TSO

It is possible for a TSO user to access the output--job control language (JCL), system messages, and system output (SYSOUT) data sets--of a batch job. The user that submits the batch job must first make the job's output available to TSO. There are two ways the user can do this:

- · Assign the job's output that is to be accessed to a SYSOUT class for which you have specified HOLD=TSO.
- Specify on the // JOB statement MSGCLASS parameter a SYSOUT class for which you have specified TYPE=RSVD; and assign the job's SYSOUT data sets to a SYSOUT class for which you have also specified TYPE=RSVD.

You must have previously specified HOLD=TSO and TYPE=RSVD on the appropriate SYSOUT initialization statements.

To access the output of a batch job, which is on the JES3 spool, the TSO user must issue the TSO command, OUTPUT. How to use this command is described in z/OS TSO/E Command Reference.

#### Using Reserved Classes

| //J0B1 | JOB  | ,MSGCLASS=T |
|--------|------|-------------|
| //S    | EXEC | • • •       |
| //DD1  | DD   | SYSOUT=A    |
| //DD2  | DD   | SYSOUT=E    |
| //DD3  | DD   | SYSOUT=F    |

The following initialization statements are included in the initialization stream:

```
SYSOUT, CLASS=A, TYPE=PRINT
SYSOUT, CLASS=E, TYPE=(PRINT, RSVD)
SYSOUT, CLASS=F, TYPE=PRINT, HOLD=TSO
SYSOUT, CLASS=T, TYPE=(PRINT, RSVD)
```

In this example, SYSOUT data from DD1 is processed by output service as normal SYSOUT. SYSOUT data from DD2 is placed in HOLD for return to the TSO user (because the MSGCLASS SYSOUT class of the job is also assigned to a RSVD SYSOUT class). SYSOUT data from DD2 is processed by output service as normal SYSOUT if the MSGCLASS SYSOUT class is changed to class A (because the MSGCLASS SYSOUT class is no longer assigned to a RSVD class). SYSOUT data from DD3 is placed in HOLD for return to the TSO user (because class F is specified as unconditional HOLD for TSO).

# **Output Service Installation Exits**

Output service provides eight installation exits, which are summarized in Table 33.

Table 33. Output Service Installation Exits

| Installation Exit Routine | Purpose                                                      |
|---------------------------|--------------------------------------------------------------|
| IATUX19                   | Allows the user to access the contents of the temporary OSEs |
|                           |                                                              |

Table 33. Output Service Installation Exits (continued)

| Installation Exit Routine | Purpose                                                                                                    |
|---------------------------|----------------------------------------------------------------------------------------------------|
| IATUX20                   | Allows the user to access the information to be written on job header pages                                  |
| IATUX21                   | Allows the user to access the data that is to be written on the data set header pages                        |
| IATUX22                   | Allows the user to alter the forms alignment                                                                 |
| IATUX23                   | Allows the user to access the data to be written on the job trailer pages                                    |
| IATUX39                   | Allows the user to modify the data set header for a SYSOUT data set                                          |
| IATUX43                   | Allows the user to modify a job header for a network stream containing SYSOUT data                           |
| IATUX45                   | Allows the user to modify the job information for data sets processed by output writer functional subsystems |

The output writer functional subsystem application (FSA) in an output writer FSS includes several non-JES3 installation exits, which are explained in Print Services Facility/MVS System Programmer's Guide. See that document for all information on installation exit from the output writer FSA.

# **Purge**

Purge is the last processing function for a job in the JES3 system. It releases all JES3 DASD space assigned to the job, making it available for allocation to subsequent jobs. A message is issued to the operator indicating that the job has been purged from the system.

At the conclusion of purge, the JES3 installation accounting routine writes out a type 26 SMF record. This record contains times and dates of the processing on the processor writing the record. Since the clocks on the various processors are not synchronized, elapsed times should all be taken from the same types of records (for example, from type 26 records). Otherwise, timing differences in the records may result.

See z/OS MVS System Management Facilities (SMF) for a complete description of record type 26.

# Chapter 5. Defining and managing C/I service

Converter/interpreter (C/I) service controls the conversion of JCL statements to Converter/Interpreter text and then control blocks. The three principal phases of C/I service are:

- Converter/interpreter phase: Uses MVS services to convert and interpret the JCL into scheduler control blocks. At this time, JES3 (through the MVS interpreter) creates the scheduler control blocks in the scheduler work area (SWA) in the JES3 address space on the global main (hereafter called the JES3 global address space) or C/I functional subsystem address space(s).
- *Prescan phase:* Creates job tables from the scheduler control blocks for use in the postscan phase. At the end of this phase, JES3 moves the scheduler control blocks from the SWA to the JES3 spool.
- *Postscan phase:* Locates data sets and gathers information for use in JES3 device setup.

In the JES3 global address space, the CI DSP controls all three of the above phases. More than one copy of the CI DSP can be active at a time. You specify the number of CI DSPs that may be active in the JES3 global address using the JES3 STANDARDS initialization statement.

C/I service can also take place in a C/I functional subsystem (FSS) address space. A C/I FSS address space contains many functions similar to a JES3 address space and can operate on the global or any local main. Where the address space operates depends on what you specify for the FSS on its JES3 FSSDEF initialization statement. You specify the maximum number of CI DSPs that may be active in a C/I FSS address space using the JES3 FSSDEF initialization statement defining that address space.

The CI DSPs that run in a C/I FSS address space process jobs through the converter/interpreter and prescan phases of C/I service. JES3 can also perform the catalog search (locate) portion of the postscan phase in a C/I FSS if the main where the CI FSS runs has access to the necessary catalogs.

After a job passes through the converter/interpreter and prescan phases in a C/I FSS address space, C/I service returns the job to the JES3 global for the remainder of the postscan phase. There, the job's postscan processing takes place under a separate POSTSCAN DSP. You specify the number of POSTSCAN DSPs that may be active in the JES3 global address space using the JES3 STANDARDS initialization statement.

"Setting Up C/I Service" on page 156 explains how to set up C/I services to make the best use of the address spaces available to JES3.

"Controlling Jobs Through C/I Service" on page 162 briefly describes the installation exit routines and other means available to influence a job's C/I processing.

"Managing the Scheduler Work Area" on page 166 explains how to avoid storage constraints in the scheduler work area (SWA).

"Monitoring and Modifying C/I Service" on page 170 lists the operator commands that you can use to monitor and change the C/I setup after JES3 initialization.

"Managing Procedure Libraries" on page 172 explains how to update the procedure libraries used by C/I service.

# Setting Up C/I Service

JES3 interprets each job's JCL using a separate copy of the CI DSP. For jobs processed in C/I FSS address spaces or for rescheduled jobs, JCL interpretation occurs in a CI DSP and then in a POSTSCAN DSP. Thus, for every job in C/I service, there is one CI or POSTSCAN DSP allocated to the job. JES3 defines each CI and POSTSCAN DSP to handle either batch or demand select jobs. Demand select jobs are started tasks and TSO LOGON jobs.

To set up C/I service, you must first determine whether to use C/I FSS address spaces and, if so, where to place them. Then, decide how many CI DSPs to define for each address space in which C/I processing can take place. Finally, determine how many POSTSCAN DSPs should run in the JES3 global address space.

# Advantages to Using C/I FSS Address Spaces

The primary advantage of using C/I FSS address spaces is to off-load much of the overhead caused by converter/interpreter processing from the global address space.

C/I service uses large quantities of the scheduler work area (SWA) and storage in subpool 0. Because JES3 support of 31-bit addressing relieves virtual storage constraint, an installation may choose to increase CSA and consequently reduce the size of the JES3 region. In this case, an installation running many CI DSPs in the JES3 global address space may encounter private virtual storage constraint. When virtual storage is severely constrained, one of three actions occurs:

- JES3 functions terminate with out-of-storage abend codes (such as 80A)
- C/I service fails jobs that would cause out-of-storage abends
- Address space JCL statement limit processing causes CI DSPs and jobs to wait

To relieve actual or foreseen private virtual storage constraint in the JES3 global address space, you can establish C/I FSS address spaces. For every CI DSP you define in the C/I FSS address space, you can reduce by one the number of CI DSPs in the JES3 global address space. This reduction means C/I service in the JES3 global address space uses less virtual storage. If private virtual storage becomes constrained in the C/I FSS address space and causes out-of-storage abends, JES3 global address space functions are not affected.

Another advantage to having C/I FSS address spaces is that you can define more CI DSPs in the JES3 complex than the JES3 global address space alone can handle. Thus, C/I service can process more jobs in the JES3 complex at a time.

# C/I FSS address space requirements

The number of C/I FSS address spaces that your installation requires, if any, depends on virtual storage constraints in the JES3 global address space. An installation with no virtual storage constraints and no expected requirement for more CI DSPs requires no C/I FSS address spaces. An installation with severe virtual storage constraints and a heavy work load should set up C/I FSS address spaces. That installation should also decrease the number of CI DSPs in the JES3

global address space, perhaps eliminating them altogether. (Remember that postscan processing always takes place in the JES3 global address space, whether under a CI DSP or a POSTSCAN DSP.)

Where should a C/I FSS address space be placed? Placing one on a local processor requires CTC communication with the global processor. CTC communication causes more overhead than placing a C/I FSS address space on the global processor. However, placing a C/I FSS address space on the global processor uses processing capability that other JES3 functions that must run on the global processor could use. Placing C/I FSS address spaces on the global processor, then, reduces performance for jobs being processed in the JES3 global address space. Placing C/I FSS address spaces on a local processor reduces performance for jobs being processed by those C/I FSS address spaces.

If you establish C/I FSS address spaces on one or more local processors, you must ensure that they can access the same system procedure libraries. To ensure that all CI DSPs use identical procedure libraries, place the procedure libraries on DASD devices that are defined to MVS as shared among all processors eligible for C/I FSS address spaces. Also define the DASD devices as jointly-managed by JES3 and MVS (that is, defined to MVS as permanently resident).

Deciding how many C/I FSS address spaces to define for a particular processor requires additional calculation. Each C/I FSS address space requires some space in the common service area (CSA) and the system queue area (SQA) for control blocks. (See the following subsection for the space requirements.) The control blocks either reduce the amount of available CSA and SQA or require the installation to define more SQA, thus reducing the amount of private area virtual storage. Also, C/I FSS address spaces can degrade system performance because they are non-swappable.

#### Storage management subsystem considerations

If you are using the storage management subsystem (SMS), you should define C/I functional subsystems only on mains where SMS is enabled. JES3 will start C/I FSSs only on mains where SMS is active.

#### Avoiding common storage constraints

The JES3 support for 31-bit addressing provides storage constraint relief for the C/I FSS address spaces because much of the JES3 code and many control blocks are above 16 megabytes. However, you may still want to examine potential areas of constraint.

Some data areas associated with the C/I FSS address spaces occupy common storage. Factor the amount of common storage occupied by these data areas (given below) into your calculations of how many C/I FSS address spaces to establish on each processor.

- IATYBAL (BALJ) For every C/I FSS address space active in the processor, there is one BALJ data area in SQA. The BALJ data area occupies 88 bytes plus one byte per page of JSAM buffer space. For example, suppose you specify a 250-page JSAM buffer pool for FSS address spaces. If two C/I FSS address spaces are active in a given processor, that processor will have two BALJ data areas, each occupying 338 bytes of SQA.
- IATYDMC (DMC) For every data buffer block (DAT) defined in the JSAM buffer pool of every active C/I FSS address space, a data management control block (DMC) occupies 160 bytes of CSA in subpool 231. The DMC data area cannot cross page boundaries, and each C/I FSS address space has its own DMC pool. For example, suppose you specify a JSAM buffer pool size of 250 pages for

FSS address spaces and a buffer size of half a page. If two C/I FSS address spaces are active in a given processor, that processor will have 1000 DMC data areas occupying a total of 128K of CSA.

- IATYRAB (RAB) For every job in the converter/interpreter or prescan phase of C/I service, a record allocation block (RAB) occupies 112 bytes of CSA.
- IATYDSS (DSS) For every C/I subtask, there are three data set status blocks (DSSs) in CSA. Each DSS occupies 328 bytes.

### MVS performance considerations

C/I FSS address spaces are not swappable because they use JSAM to perform I/O operations. Non-swappable address spaces occupy central storage at all times and therefore may adversely affect MVS performance. To avoid adverse effects on MVS performance, tune the number of C/I FSS address spaces after initialization using operator commands. For a list of those commands, see "Monitoring and Modifying C/I Service" on page 170.

### Using multi-character CLASS names on the JOB card

Starting at level HJS7790, JES3 supports a CLASS name of greater than one character on the JOB card, up to a maximum of eight characters. In a JESPlex with main processors at mixed JES3 levels, the JES3 global address space must be at HJS7790, or later, at all times for multi-character CLASS names on the JOB card to function properly.

Furthermore, C/I service on a main processor at HJS7790, or later, must be available within the JESPlex to convert and interpret the JCL. This C/I service can be available from either C/I DSPs configured within the JES3 global address space or from a C/I FSS address space, as long as the C/I service runs on a main processor at HJS7790, or later. If this C/I service is unavailable, the jobs wait until the C/I service becomes available.

**Note:** JES3 supports up to eight characters for the CLASS name.

# Defining a C/I FSS address space

If you decide that establishing C/I FSS address spaces will help your installation, you must supply a cataloged procedure for starting the C/I FSS address spaces. Then, define each C/I FSS address space you want to establish using the FSSDEF initialization statement. (You cannot define or add a C/I FSS address space using operator commands.) Follow the steps given below.

1. Include a procedure for starting a C/I FSS address space in the appropriate procedure library for your installation. The default C/I FSS start procedure resides in SYS1.SIATSAMP in the members IATJ3CI and JES3CI. The JCL statements included in this procedure are:

```
//JES3CI EXEC PGM=IATINTKF, DPRTY=(15,14)
//STEPLIB DD DSN=SYS1.SIATLIB,DISP=SHR
//CHKPNT
          DD DSN=SYS1.JES3CKPT,DISP=SHR
//CHKPNT2
          DD DSN=SYS1.JES3CKP2,DISP=SHR
//JES30UT DD SYS0UT=A
//JES3SNAP DD SYSOUT=A
//SYSABEND DD SYSOUT=A
//JESABEND DD SYSOUT=A
```

Using this default procedure as a guide, you can change the data set names and the SYSOUT classes to meet your installation's needs. Always specify the same checkpoint data set(s) as specified in the JES3 start procedure and share the data set(s).

In order to ensure an adequate region size, you may want to add a REGION= keyword to the EXEC JCL statement. The JES3CI procedure provided by IBM does not include a REGION= keyword. Do not include JCL statements to define procedure libraries in the C/I FSS start procedure. If your JES3 load library is in the link list, you do not need the STEPLIB DD statement.

- 2. Include the appropriate FSSDEF statement(s) in your initialization stream, one for every C/I FSS address space you want to create.
  - Specify TYPE=CI.
  - The PNAME parameter should give the name of the cataloged procedure that starts C/I FSS address spaces, which is in the procedure library used for started tasks.
  - Use the SYSTEM parameter to specify the JES3 processor on which you want to establish the C/I FSS address space.
  - Use the START parameter to specify whether you want JES3 to automatically start this C/I FSS address space when an eligible processor is available and both subparameters of the DSPCNT parameter (see below) do not equal 0.
  - Use the DSPCNT parameter to specify the maximum number of CI DSPs that may operate in the C/I FSS address space. Specify this number by giving the maximum number of DSPs for batch jobs or the maximum number of DSPs for demand select jobs that may operate concurrently. See "Specifying the Number of CI DSPs in a C/I FSS Address Space" on page 160 for guidelines on setting values for this parameter.
  - Use the MAXASST parameter to specify the maximum number of JCL statements all CI DSPs may process concurrently in this C/I FSS address space. See "Selecting the address space JCL statement limit" on page 169 for guidelines on setting a value for this parameter.

For more information about coding the FSSDEF initialization statement and its selective parameters, see z/OS JES3 Initialization and Tuning Reference.

# Defining the Maximum Number of CI and POSTSCAN DSPs

You can specify the maximum number of CI DSPs that can run in the JES3 global address space using the STANDARDS initialization statement. You can also specify the maximum number of CI DSPs that can run in a C/I FSS address space using the appropriate FSSDEF initialization statement. To specify the maximum number of POSTSCAN DSPs (which can run only in the JES3 global address space), use the STANDARDS statement.

The combined maximum number of CI and POSTSCAN DSPs in all address spaces equals the maximum number of jobs that C/I service can process at any time. Increasing the number of CI DSPs in any address space allows C/I service to process more jobs concurrently in that address space and in the JES3 complex. However, a CI DSP in a C/I FSS address space that has finished processing a job is considered "in use" until a POSTSCAN DSP becomes available. The number of POSTSCAN DSPs, therefore, can limit the number of CI DSPs in a C/I FSS address space that are actively processing jobs.

Each CI DSP uses at least 13K of private area virtual storage, in addition to the private area virtual storage occupied by reentrant modules used by all CI DSPs. To calculate how many CI DSPs you should define for each address space, you must know two things:

- How much private area virtual storage is available
- How much of the private virtual storage is not being occupied by other necessary functions

The following subsections describe how to specify and choose the appropriate maximum number of CI and POSTSCAN DSPs for an address space.

### Specifying the Number of CI DSPs in the JES3 Global Address Space

Use the STANDARDS initialization statement to specify the maximum number of copies of the CI DSP that can operate in the JES3 global address space at any time. The CICNT parameter defines the maximum number of CI DSPs that can process (1) batch and (2) demand select (started task and TSO LOGON) jobs. The combined maximum number of CI DSPs active in the JES3 global address space at any time cannot exceed 255.

If you specify CICNT=(0,0), no CI DSPs will run in the JES3 global address space. If you do not specify the CICNT parameter, JES3 defines 2 C/I DSPs assigned to batch jobs and 1 CI DSP assigned to demand select jobs.

To determine how many CI DSPs to run in the JES3 global address space, consider how much private area virtual storage is available in that address space. CI DSPs for demand select jobs use less SWA space than CI DSPs for batch jobs because demand select jobs normally have fewer JCL statements. If private area virtual storage is constrained, define demand select CI DSPs but no batch CI DSPs.

**Note:** If you define C/I FSS address spaces for your installation, JES3 creates a special C/I subtask in the JES3 global address space for starting C/I FSS address spaces; it cannot be used for starting other tasks or TSO LOGONs. This subtask allows a C/I FSS address space to be started even if you specify CICNT=(0,0) in the initialization stream. The DSP counts for the JES3 global address space do not include this subtask, but you should account for the subtask when determining how much private area virtual storage is available.

### Specifying the Number of CI DSPs in a C/I FSS Address Space

Use the FSSDEF initialization statement that defines a C/I FSS address space to specify the maximum number of CI DSPs that can operate in that C/I FSS address space. The DSPCNT parameter defines the maximum number of CI DSPs that can process (1) batch and (2) demand select (started task and TSO LOGON) jobs.

No more than 255 CI DSPs may be active in a C/I FSS address space at one time. Just as too many CI DSPs in the JES3 global address space can cause private virtual storage constraint, too many CI DSPs within a given C/I FSS address space can cause private virtual storage constraint. However, if a C/I FSS address space fails because it has no more virtual storage available, the JES3 global address space is not affected.

Avoiding Private Area Virtual Storage Constraint Within a C/I FSS Address **Space:** To avoid private virtual storage constraint within a C/I FSS address space, you must know how much storage C/I service requires. You must also know how much common storage is defined on the processor where the C/I FSS address space executes.

The amount of storage required for each C/I FSS support item is listed below. From these numbers, you can determine how many CI DSPs may run concurrently within a C/I FSS address space without constraining private virtual storage.

 Nucleus support services, those service routines required to execute the C/I routines, require roughly 103K of storage in subpool 251. These routines also support the rest of the JES3 functions available in the C/I FSS address space.

- **Resident reentrant modules**, required when one or more CI DSPs are active in a C/I FSS address space, occupy approximately 30K of storage in subpool 0. The amount of storage varies depending on the size of the installation exit routines.
- **Resident CI DSP private area control blocks**, required when one or more CI DSPs are active in a C/I FSS address space, occupy about 2K of storage. The exact amount of storage depends on the size of the procedure library tables and the HWS, CIPARM, and RESDSN tables.
- DSP-specific data areas occupy about 6K of storage for every CI DSP. Data areas used by the CI DSP on behalf of a job occupy about 50 bytes in subpool 0 and 576 bytes in subpool 236 or 237 for each DD statement.
- C/I subtask data areas occupy about 28K of storage in subpool 229 for every C/I subtask.
- Control blocks for the C/I subtasks to access the JESJCL, JESJCLIN, and JESYSMSG data sets require the following storage space for each data set to be accessed:
  - IATYDSB (DSB), the data set block: 208 bytes in subpool 230
  - IATYDSS (DSS), the data set status block: 328 bytes in subpool 241
  - IEZDEB (DEB), the data extent block: 68 bytes in subpool 0
  - IATYDAT (DAT), the USAM spool data buffer block: two pages in subpool 229. To determine how many DATs fit in the two pages, divide 8192 bytes (two pages) by the number of bytes in one buffer, as specified using the BUFSIZE parameter on the BUFFER statement.
  - IATYDMC (DMC), the data management control block: 160 bytes in subpool 229 for every DAT (see above)
- The RESQUEUE cell pool requires 600 bytes for each CI DSP defined on the FSSDEF statement using the DSPCNT parameter (or as modified by the \*F,F command), rounded upwards to the nearest page. For example, if the CI DSP count has not been modified and is specified as DSPCNT=(1,2), then the number of required bytes would be 3 times 600, or 1800. That number would be rounded upwards to 4096 bytes, for one page. The RESQUEUE cell pool is in subpool 6.
- The preallocated FCT entries require 600 bytes for each CI DSP defined on the FSSDEF statement using the DSPCNT parameter (or as modified by the \*F,F command). This value is not rounded upward to the nearest page. The preallocated FCT entries are in subpool 0.

In sum, a C/I FSS address space contains at least 171K of private area virtual storage for modules and data areas, plus storage for the JSAM buffer pool and job-related data areas. The functional subsystem interface (FSI) modules and control blocks occupy about 4K of additional storage.

#### Specifying the Number of POSTSCAN DSPs

Use the STANDARDS initialization statement to specify the maximum number of POSTSCAN DSPs that can operate in the JES3 global address space at any time. A POSTSCAN DSP performs postscan processing for each job processed by a CI DSP in a C/I FSS address space and for each rescheduled job. (Rescheduled jobs include dependent job control (DJC) jobs for which predecessor jobs have not completed.) The PSTCNT parameter defines the maximum number of POSTSCAN DSPs that can process (1) batch and (2) demand select (started task and TSO LOGON) jobs.

To choose values for the PSTCNT parameter, add the maximum number of batch jobs that each C/I FSS address space can process. Then, separately add the maximum number of demand select jobs that each C/I FSS address space can

process. If your installation uses dependent job control (DJC), increase the batch value to account for rescheduled DJC jobs. You can use these batch and demand select values as the initial PSTCNT values.

Then, consider the effect of the number of POSTSCAN DSPs on the number of catalog locate requests being processed and the number of catalog volumes set up for postscan processing. Each job and step catalog data set for a job causes a setup call for the volume, which may require an operator to mount a volume. A volume mount causes a significant delay in processing. Even if the volume does not need mounting, volume setup and allocation to the job or step catalog library increases processing time. If your installation experiences delays in processing because of jobs waiting for locate processing or catalog volume setup, reduce the number of POSTSCAN DSPs using the \*MODIFY,X command.

# Controlling Jobs Through C/I Service

You can use installation exit routines to ensure that jobs going through C/I service comply with installation standards or to approve exceptions. Another way to affect C/I service is to define one or more options lists for use by the MVS converter. The options lists can specify various job-related requirements and default values.

This section describes, in brief, the installation exit routines and initialization statements available to you for controlling jobs through C/I service.

# Controlling Job Flow with Installation Exits

The installation exit routines available for controlling job flow through C/I service are summarized in Table 34. Some of these exits are taken during input service, before C/I processing. The input service exits influence C/I service by allowing the user to change a job's JCL statement values. The C/I service installation exits let you write routines to examine and change the results of C/I processing. One installation exit (IATUX26) is taken at MVS execution time (after C/I processing) but lets the exit routine make changes to the results of C/I processing. Installation exits IATUX03 - IATUX09, IATUX11, IATUX26, IATUX28, and IATUX41 let you decide whether to continue processing a job or remove it from the system. For detailed information on the installation exit routines, see *z/OS JES3 Customization*.

Table 34. Installation Exits for Monitoring JCL Interpretation

| Installation Exit<br>Routine | Purpose                                                                                                   |
|------------------------------|----------------------------------------------------------------------------------------------------|
| IATUX03                      | Allows you to access JES3 Converter/Interpreter text created from JCL by the MVS converter                |
| IATUX04                      | Allows you to access JOB statement information from scheduler control blocks                              |
| IATUX05                      | Allows you to access EXEC statement information from scheduler control blocks                             |
| IATUX06                      | Allows you to access DD statement and SMF job management record information from scheduler control blocks |

Table 34. Installation Exits for Monitoring JCL Interpretation (continued)

| Installation Exit<br>Routine | Purpose                                                                                                    |
|------------------------------|----------------------------------------------------------------------------------------------------|
| IATUX07                      | Allows you to make a decision on an unsuccessful catalog LOCATE request                                                                                                    |
| IATUX08                      | Allows you to determine whether a job can use job setup as specified, go through high watermark setup, or should fail                                                                                               |
| IATUX09                      | Allows you to access final job status and the job summary table (JST) and job volume table (JVT) at the end of interpreter service                                                                                  |
| IATUX10                      | Allows you to supply a message when the message number specified on the IATXIWT macro is not in a predefined table                                                                                                  |
| IATUX11                      | Allows you to inhibit the writing of the LOCATE request/response into a job's JESYSMSG data set                                                                                                    |
| IATUX26                      | Allows you to access MVS scheduler control blocks (during job execution) before they are moved to the scheduler work area (SWA)                                                                                     |
| IATUX28                      | Allows you to verify or change information specified on the JOB JCL statement (during input service)                                                                                                    |
| IATUX29                      | Allows you to change information specified on the JOB JCL statement (during input service)                                                                                                    |
| IATUX33                      | Allows you to verify or change (during input service) EXEC JCL statements or JES3 control statements (except //*DATA SET and //*ENDDATASET)                                                                         |
| IATUX34                      | Allows you to verify or change (during input service) DD JCL statements (except DD * or DD DATA statements)                                                                                                    |
| IATUX41                      | Allows you to cancel a job that contains more JCL statements than allowed by the job JCL statement limit or to override the job JCL statement limit                                                                 |
| IATUX44                      | Allows you to change any JCL statements other than the JOB, EXEC, and DD statements (during input service)                                                                                                    |
| IATUX46                      | Allows you to select the processors where the conversion and interpretation of a job's JCL can take place and specify whether the JES3 global address space can be used, if you have defined C/I FSS address spaces |

Table 34. Installation Exits for Monitoring JCL Interpretation (continued)

| Installation Exit<br>Routine | Purpose                                                                                                    |
|------------------------------|----------------------------------------------------------------------------------------------------|
| IATUX49                      | Allows you to override JES3's selection of an address space for C/I processing of a job's JCL, if you have defined C/I FSS address spaces |

## Assigning jobs to the appropriate processor and address space for C/I service

If you have defined C/I FSS address spaces, two installation exits let you control where jobs get processed through C/I service. If you have defined C/I FSS address spaces on local processors, remember that C/I processing of jobs might take place on a local processor. Also, remember that in a complex having processors with different release levels of MVS or different ICL definitions, jobs may use ICL parameters or statements that require conversion, interpretation, and execution on a particular system. You must ensure that JES3 routes those jobs to the proper system.

Before the job enters C/I processing, you can use installation exit IATUX46 to examine and limit the processors eligible for selection for the job's C/I processing. You can also specify whether the JES3 global address space is eligible. You can use installation exit IATUX49 to override JES3's choice of address space (and, thus, the processor) for the job's C/I processing. For detailed information on the installation exit routines, see *z/OS JES3 Customization*.

You may also influence JES3's decision as to where to schedule C/I processing by the CIDEMAND (for demand select jobs) and CIBATCH (for batch jobs) initialization parameters on the CLASS or STANDARDS initialization statements. You may use these parameters to indicate that jobs of a certain class or all jobs must have C/I processing performed where the job's class is enabled or where the job is eligible to run.

Within the limits imposed by installation exits IATUX46, IATUX49, and the CIDEMAND and CIBATCH initialization parameters, JES3 schedules jobs to a CI DSP using a priority scheme that considers whether jobs are batch or demand select jobs.

JES3 schedules demand select jobs to demand select CI DSPs in the following priority:

- 1. In the JES3 global address space.
- 2. In any C/I FSS on the global, provided that the job can execute on the global.
- 3. In any C/I FSS on a local, provided that the job can execute on the selected
- 4. In any C/I FSS on the global, regardless of whether the job can execute on the
- 5. In any C/I FSS on a local, regardless of whether the job can execute on the selected local.

Note: If more than one C/I FSS is active, JES3 selects the FSS with the greatest number of available demand select CI DSPs.

JES3 attempts to schedule batch jobs to batch CI DSPs in the following priority:

- 1. In any C/I FSS on the global, provided that the job can execute on the global.
- 2. In any C/I FSS on a local, provided that the job can execute on the selected local.
- 3. In any C/I FSS on the global, regardless of whether the job can execute on the global.
- 4. In any C/I FSS on a local, regardless of whether the job can execute on the selected local.
- 5. In the JES3 global address space.

#### Note:

- 1. If more than one C/I FSS is active, JES3 selects the FSS with the greatest number of available batch CI DSPs.
- 2. Either the SYSTEM or SYSAFF parameter on the JOB control statement, or the SYSTEM parameter on the //\*MAIN control statement, is considered for CI scheduling purposes when determining where the job is eligible to run. The job's scheduling environment does not apply.

### Using system symbols in source JCL for demand select jobs

JES3 allows you to specify system symbols in source JCL for demand select jobs. System symbols allow two or more systems in a JES3 complex to share the source JCL, while retaining unique values in the JCL.

System symbols represent unique values in source JCL for demand select jobs. Each system has its own values for system symbols. When shared demand select jobs are processed, each JES3 system replaces the system symbols with its own values.

When the source JCL for a demand select job is sent to another processor for conversion (see the section that describes the converter/interpreter phase in Chapter 5, "Defining and managing C/I service," on page 155), the converter uses the system symbols that are defined to the processor on which the started task was submitted (*not* the processor on which the conversion takes place).

JES3 updates the system symbols table each time the system connects to the JES3 global, including each instance of the JES3 global connecting to itself. You can therefore update system symbols by running the JES3 \*S main, CONNECT command. If you update system symbols using the SETLOAD IEASYM command, you can use these updated symbols for future conversions by running the \*S main, CONNECT command, where main is the name of the updated system. This system symbols update will not affect jobs that have already undergone conversion.

For more information about system symbols, refer to the following documentation:

- z/OS MVS Initialization and Tuning Reference for details about planning to use system symbols
- z/OS MVS JCL Reference for information about using system symbols in JCL
- z/OS MVS System Commandsfor information about the SETLOAD IEASYM command
- z/OS JES3 Commands for information about using system symbols in JES3 commands.

### Defining a converter/interpreter options list

The MVS converter/interpreter runs under a C/I subtask during the converter/interpreter phase of C/I service. You can define one or more options lists for use by the MVS converter/interpreter. The options list provides installation defaults for certain JCL keywords. Each options list can specify:

- Whether a JOB statement must specify a programmer name or an account number, or whether the scheduler work area is located above 16-megabytes when a job executes
- The maximum execution time for a job step
- · The default region size for a job step
- Whether MVS is to bypass label processing
- Whether the MVS C/I routines are to write the following information to the system message data set:
  - JOB statement
  - Input JCL (including in-stream procedures)
- Whether the MVS allocation routines are to write allocation/termination messages to the system message data set
- The message class default

To define and name an options list, code a CIPARM initialization statement. Use the PARMID= parameter on this statement to name the list. You must code a separate CIPARM statement for each options list. See the CIPARM statement in z/OS JES3 Initialization and Tuning Reference for information on the default options used for a job submitted to a node through NJE.

Each time the operator calls a disk reader, a card reader, or a tape reader, the operator can select one of the options lists that you defined. Thereafter, each time the MVS C/I routines process a job read from that particular reader, the MVS C/I routines use the selected options list.

To call a reader and select an options list, the operator must issue one of the following commands:

- \*CALL,CR,...PARMID=xx
- \*CALL,DR,...PARMID=xx
- \*CALL,TR,...PARMID=xx

The variable xx is the name of the options list the operator wants to select. This must be the same name you used when you defined the options list.

To specify which options list the MVS C/I routines should use for internal reader jobs, started tasks, and TSO LOGON jobs, use the INTPMID, STCPMID, and TSOPMID parameters on the STANDARDS initialization statement.

# Managing the Scheduler Work Area

The scheduler work area (SWA) of the JES3 global address space or the C/I FSS address space serves as storage for the scheduler control blocks derived from a job's JCL statements during the converter/interpreter phase. At any time, the SWA contains the scheduler control blocks for all jobs that CI DSPs are processing at that time, from the converter/interpreter phase through the prescan phase. When a CI DSP finishes processing a job, JES3 or the C/I FSS writes that job's scheduler control blocks to the spool. JES3 or the C/I FSS then frees the SWA space occupied by that job's scheduler control blocks.

If a CI DSP starts to process a job but there is not enough SWA space to store the job's scheduler control blocks, C/I service cancels the job, or JES3 or the C/I FSS address space processing the job may terminate abnormally.

There are two reasons why there might not be enough space in the SWA for a job's scheduler control blocks.

- The job itself contains so many JCL statements that the control blocks derived from the JCL will not fit in the SWA.
- JCL statements from other jobs that CI DSPs are processing concurrently have caused scheduler control blocks to temporarily fill most or all of the SWA. A single large job (that is, a job with many JCL statements) or many smaller jobs that CI DSPs are processing could cause this condition.

You can limit the amount of SWA space generally used by C/I service in three ways:

- Balance the C/I service work load among the JES3 global address space and C/I FSS address spaces so that no one address space requires more SWA space than it has available.
- Limit the number of JCL statements allowed for each job, thus preventing a large job from dominating the SWA.
- Limit the number of JCL statements that can be processed by the JES3 global address space or a C/I FSS address space at any time. This limit prevents the address space from running out of SWA space and abnormally terminating.

For further information about balancing the work load, see "Setting Up C/I Service" on page 156.

### Creating SWA Space

SWA space is created twice for each job. It is first created during C/I processing in the global address space or in the C/I FSS address space. This initially-created SWA space is always located above 16-megabytes.

Although you need not be concerned with storage constraint in expanded storage, you can still specify a limit on the number of address space JCL statements that can be processed concurrently. The address space JCL statement limit indicates the number of JCL statements that all CI DSPs in a given address space may process concurrently. See "Preventing a Job from Dominating the SWA" for more information.

The second time SWA space is created is when the job executes. For job execution, SWA space is located in the private area of the job's address space above or below 16-megabytes. To control which jobs will have SWA space created in expanded storage, use the CIPARM initialization statement.

Because jobs with a large number of JCL statements can cause storage constraint problems, you may want to specify a job JCL statement limit. The job JCL statement limit indicates the number of JCL statements a job may have and continue into MVS interpretation. See the following topic, "Preventing a Job from Dominating the SWA" for further information.

# Preventing a Job from Dominating the SWA

To prevent a job with many JCL statements from dominating the SWA, use the job JCL statement limit. If a job contains more JCL statements than the job JCL statement limit allows and you have not provided an exit routine for installation

exit IATUX41, JES3 cancels the job. If you provide the exit routine, JES3 allows the exit routine to decide whether to cancel the job or to let the job continue.

### Selecting the Job JCL Statement Limit

To select the job JCL statement limit, determine the number of JCL statements that are in the largest job you want to run at your installation. Specify that number on the MAXJOBST= parameter of the STANDARDS initialization statement. The next time you do a hot start with refresh, warm start, or cold start using the initialization stream containing that STANDARDS statement, JES3 uses the job JCL statement limit you specified.

You can override the effects of this limit on a particular job by writing an exit routine for installation exit IATUX41. This installation exits lets you decide whether a job that exceeds the job JCL statement limit should continue processing. To find out how to write an exit routine for installation exit IATUX41, see z/OS JES3 Customization.

To set or change the job JCL statement limit without restarting JES3, issue the \*F,X,D=CI,MAXJOBST=nnn command. This command becomes effective for the next job to enter C/I processing and remains in effect across a hot start. To display the current value of the job JCL statement limit, issue the \*I,X,D=CI command.

If the initialization stream does not specify a job JCL statement limit, JES3 uses the default value of 0. When the job JCL statement limit is 0, there is no limit on the number of allowable JCL statements. JES3 does not check to see if jobs have too many JCL statements to fit in the SWA.

# Preventing Abnormal Termination of JES3 or a C/I FSS Address Space

To prevent abnormal termination of the JES3 global address space or a C/I FSS address space when there is not enough SWA space to store the scheduler control blocks derived from a job's JCL, specify an address space JCL statement limit. The address space JCL statement limit defines the maximum number of JCL statements that all CI DSPs in an address space can process concurrently.

For the JES3 global address space, specify the address space JCL statement limit using the MAXASST parameter on the STANDARDS initialization statement or the MAXASST= operand on the \*F,X,D=CI operator command. For a C/I FSS address space, specify the address space JCL statement limit using the MAXASST parameter on the FSSDEF initialization statement or using the MAST= operand on the \*F,F operator command.

Note: The address space JCL statement limit and the job JCL statement limit do not affect demand select (started task and TSO LOGON) jobs. This means that:

- · A demand select job can contain more JCL statements than either JCL statement limit allows.
- When counting the total number of JCL statements that all CI DSPs are processing, JES3 does not count the JCL statements for demand select jobs.

However, demand select jobs generally use few JCL statements. Most installations will not encounter virtual storage constraint while converting or interpreting demand select jobs.

After you set the address space JCL statement limit(s), JES3 allows a CI DSP to process a job only if both of the following are true:

- 1. The number of JCL statements for the job is less than the address space JCL statement limit
- 2. The sum of the number of JCL statements for the job plus the number of JCL statements all CI DSPs are processing at that time in the address space is less than the address space JCL statement limit

If the first condition is not true, JES3 cancels the job. If the second condition is not true, JES3 makes the job wait. In addition, all jobs that have not yet begun MVS converter processing wait, while jobs that are into or past MVS interpretation continue processing.

After JES3 writes a job's JCL (as scheduler control blocks) to the spool, JES3 frees the SWA space. The total number of JCL statements that all CI DSPs are processing in the address space decreases by the number of JCL statements in the job. When this total decreases to a point where the waiting jobs can be processed without exceeding the address space JCL statement limit, JES3 allows the jobs to continue processing.

### Selecting the address space JCL statement limit

Table 35 describes a procedure for selecting and setting the address space JCL statement limit. The left column of the figure explains each step of the procedure; the right column shows an example of the procedure. The example shows how to use the procedure.

Table 35. Procedure for Selecting and Setting an Address Space JCL Statement Limit

| Procedure | Example                                                                                                    |                                                                                                    |
|-----------|----------------------------------------------------------------------------------------------------|----------------------------------------------------------------------------------------------------|
| 1.        | Determine how much space is available in private virtual storage for SWA space to store scheduler control blocks derived from the job's JCL statements.                                                                                                    | Assume there are 60000 bytes available.                                                                                                    |
| 2.        | Divide the amount of available SWA space by 600. (600 is the average number of bytes of storage needed for one JCL statement. (See Note 1.)  The quotient represents the maximum number of JCL statements whose scheduler control blocks can be stored in the SWA at one time. | <ul> <li>60000/600 = 100 with a remainder of 0</li> <li>100 JCL statements can be stored in scheduler control blocks in the SWA at one time</li> </ul> |
|           | Ignore the remainder.                                                                                                    |                                                                                                    |
| 3.        | To set (or change) the address space JCL statement limit using the initialization stream:                                                                                                    |                                                                                                    |
|           | <ul> <li>For the JES3 global address space, code the<br/>parameter MAXASST=nnn on the<br/>STANDARDS initialization statement.</li> </ul>                                                                                                    |                                                                                                    |
|           | <ul> <li>For a C/I FSS address space, code the<br/>parameter MAXASST=nnn on the FSSDEF<br/>initialization statement.</li> </ul>                                                                                                    | STANDARDS,MAXASST=100,                                                                                                    |
|           | (See Note 2.)                                                                                                    | FSSDEF,TYPE=CI,FSSNAME=fssname,                                                                                                    |
|           | Restart JES3 with a warm start or hot start with refresh.                                                                                                    | MAXASST=100,                                                                                                    |

Table 35. Procedure for Selecting and Setting an Address Space JCL Statement Limit (continued)

| Procedure | Example                                                                           |                            |
|-----------|-----------------------------------------------------------------------------------|----------------------------|
| 4.        | To set (or change) the address space JCL statement limit without restarting JES3: |                            |
|           | For the JES3 global address space, issue the command *F,X,D=CI,MAXASST=100        | *F,X,D=CI,MAXASST=nnn.     |
|           | • For a C/I FSS address space, issue the command *F,F,FSS=fssname,MAST=100        |                            |
|           | (See Note 2.)                                                                     | *F,F,FSS=fssname,MAST=nnn. |

#### Note:

- 1. Each DD statement generates an SIOT (192 Bytes), a JFCB (192 Bytes), and almost always a JFCBX (192 Bytes). This gives 576 total bytes. Add to that a 'share' of the STEP and JOB related control blocks and you get at least 600 bytes required per DD statement.
- 2. Substitute the value you got in step 2 for nnn.

If you change an address space JCL statement limit, the change remains in effect across a hot start.

If the initialization stream does not specify an address space JCL statement limit, IES3 uses the default value of 0. The default value of 0 means the number of ICL statements for the address space has no limit. In this case, JES3 does not prevent a CI DSP from processing a job even though there is not enough SWA space for the job's scheduler control blocks. If there is not enough SWA space, the address space processing the job will abnormally terminate or the job will be canceled by the MVS interpreter.

To display the current value of the address space JCL statement limit in the JES3 global address space, issue the command \*I,X,D=CI. To display the current value of the address space JCL statement limit for a C/I FSS address space, issue the command \*I,F,FSS=fssname.

# Monitoring and Modifying C/I Service

After you have set up C/I service for your installation, you may need information about jobs in C/I processing or about the CI DSPs themselves. You might use such information to judge how well C/I service meets the installation's needs and the needs of individual jobs. If any problems become evident, you might also need to change the C/I service setup. The sections below briefly list the operator commands that let you monitor and change C/I service.

For details about the particular commands and operands, see z/OS JES3 Commands

# **Determining the Status of C/I Service**

The \*INQUIRY command lets you display the status of jobs and the status of CI DSPs, as described below.

### Displaying the Status of Jobs

Use the \*INQUIRY (\*I) command to learn what phase of C/I processing a job or jobs are in and which C/I FSS address space (if any) is processing the job.

- For a specific job:
  - \*I,J=jobname|jobno|jj\*

- For jobs of a specific priority:
  - \*I,P=prty,N=nnn|ALL
- For jobs in the job queue:
  - \*I,Q,J=jobno,N=nnn|ALL

### Displaying the Status of CI and POSTSCAN DSPs

Use the \*INQUIRY command to display information about the status of CI and POSTSCAN DSPs.

- For jobs waiting to be scheduled for a CI DSP:
  - \*I,Q,D=CI
- For information on why jobs are not being scheduled for the CI DSP and how long they are waiting:
  - \*I,Q,D=CI,W
- For jobs currently being processed by CI DSPs:
  - \*I,A,D=CI
- For the status (held or released) of C/I scheduling:
  - \*I,X,D=CI
- For jobs waiting to be scheduled for a POSTSCAN DSP:
  - \*I,Q,D=POSTSCAN
- For jobs having a scheduling environment in a particular priority and waiting to be scheduled
  - \*I,P=12,W
- For jobs currently being processed by POSTSCAN DSPs:
  - \*I,A,D=POSTSCAN
- For information on why jobs are not being scheduled for the POSTSCAN DSP and how long they are waiting.
  - \*I,Q,D=POSTSCAN,W
- For the complex-wide job JCL statement limit and the JES3 global address space JCL statement limit for CI DSPs:
  - \*I,X,D=CI
- For the maximum CI DSP count and use count for the JES3 global address space:
  - \*I,X,D=CI
- For the maximum DSP count and the address space JCL statement limit for a C/I FSS address space:
  - \*I,F,FSS=fssname

# Modifying C/I Service

After you have set up C/I service, you can change the configuration without restarting JES3 by using operator commands.

- To stop (HOLD) or resume (RELEASE) scheduling jobs for C/I processing throughout the complex:
  - \*F,X,D=CI,HOLD|RELEASE
- · To change the number of batch and demand select CI DSPs in the JES3 global address space:
  - \*F,X,D=CI,MC=(maxbatch,maxdemsel)

(This command works even if you specified no CI DSPs on the CICNT parameter of the STANDARDS initialization statement.)

 To change the number of batch and demand select CI DSPs in the specified C/I FSS address space:

```
*F,F,FSS=fssname,DSPC=(maxbatch,maxdemsel)
```

Note: If you specify DSPC=(0,0) on the above command, the C/I FSS address space will not be started or terminates after all work completes.

- To change the maximum number of JCL statements that all the CI DSPs in the JES3 global address space may process concurrently:
  - \*F,X,D=CI,MAXASST=nn
- To change the maximum number of JCL statements that all the CI DSPs in the specified C/I FSS address space may process concurrently:
  - \*F,F,FSS=fssname,MAST=nn
- To change the maximum number of JCL statements a job may have before C/I processing fails the job:
  - \*F,X,D=CI,MAXJOBST=nn
- To change the maximum number of batch and demand select POSTSCAN DSPs that may operate concurrently in the JES3 global address space:
  - \*F,X,D=POSTSCAN,MC=(maxbatch,maxdemsel)
- To change whether IES3 automatically starts the C/I FSS address space or to restart a C/I FSS that has terminated:

```
*F,F,FSS=fssname,ST=Y|N
```

Note: This change of the C/I FSS address space's characteristics carries over a hot start but not a warm start. Change is not remembered across a hot start with refresh (unless the FSS is currently active). Also, JES3 starts the address space automatically only if the DSPCNT parameter value is not 0.

- To cancel a job in C/I service:
  - \*F,J=jobno,C|CP or \*C,J=jobno
- To activate C/I debug processing while the job is in the queue:
  - \*F,J=nnnn,CIDEBUG
- To reduce the number of C/I FSS address spaces on a given processor, change the C/I FSS address space DSP counts to zero using the \*MODIFY command, or cancel the C/I FSS address space using the MVS CANCEL operator command.
- To fail a C/I FSS, the C/I driver, or the CI DSP that is processing a job, use the \*FAIL command.

You cannot add a C/I FSS address space using operator commands. You must add a FSSDEF statement defining the C/I FSS address space to the initialization stream and perform a hot start with refresh or warm start.

# **Managing Procedure Libraries**

Procedure libraries are partitioned data sets used to hold pre-defined sets of JCL statements called procedures. You can specify those procedures by name in EXEC JCL statements. A procedure library can be one partitioned data set or several partitioned data sets concatenated together. A partitioned data set can be a member of more than one procedure library.

The user identifies a partitioned data set as a member of a procedure library using a ddname of IATPLBxx on either:

- a DD JCL statement in the JES3 start procedure (see Chapter 2, "Initializing JES3," on page 3)
- · the DYNALLOC initialization statement

The last two characters of the ddname are called the procedure library id (procid).

The user must define a standard, or default, procedure library with the ddname IATPLBST. The IBM-supplied start procedure defines the standard procedure library as including the partitioned data set SYS1.PROCLIB. SYS1.PROCLIB contains IBM-supplied procedures, to which the user can add procedures. The user can also change the standard procedure library to a procedure library of the user's choosing.

When a job requires a procedure in a procedure library, the PROC parameter of the //\*MAIN JES3 control statement can be used to specify the procid identifying the procedure library. If the PROC parameter is not specified, JES3 uses the default procid appropriate to the job type, as specified on the STANDARDS initialization statement (the INTPROC, STCPROC, or TSOPROC parameter). The default for batch jobs is the standard procedure library, IATPLBST. If the job does not use any procedures (even if the PROC parameter is specified), JES3 does not assign a default procedure library to the job.

If you have C/I FSS address spaces on local processors, they need access to all procedure libraries. To ensure that all CI DSPs use identical procedure libraries, place the procedure libraries on DASD devices shared among all processors eligible for C/I FSS address spaces. The DASD devices must also be jointly-managed by JES3 and MVS (that is, defined to MVS as permanently resident or reserved).

The procedure libraries must be cataloged in the MVS catalogs for all processors sharing access if you are using C/I FSSs. You must also catalog procedure libraries if you plan to use the JES3 procedure library update facility. See "Updating Procedure Libraries" for information about how to update procedure libraries.

Note: Converter/Interpreter functional subsystems (C/I FSS) and the PROCLIB update function will obtain unit and volume information for the procedure libraries from the catalog. For these functions, JES3 ignores unit and volume information that you specify in the JES3 start-up procedure or on a DYNALLOC initialization statement.

# **Updating Procedure Libraries**

If you want to update one or more procedure libraries, you must ensure the integrity of the procedure libraries by letting JES3 know which data set(s) your job will update. List the names of the data set(s) to be updated on the UPDATE parameter of the //\*MAIN JES3 control statement for that job. Before the job enters setup processing, JES3 disables all procedure libraries containing those data sets. JES3 and the C/I FSS address spaces, if any, deallocate the procedure libraries so that C/I service cannot use them. However, another job can update those procedure libraries if the job updates different data sets in the library concatenation.

The procedure libraries remain inaccessible (disabled) to C/I service until the updating job(s) finish executing. Other jobs needing those procedure libraries for C/I service must wait. To avoid making other jobs wait for long periods, keep updating jobs brief, with simple setup requirements. Jobs using other procedure libraries are not affected.

When the updating job(s) finish executing, JES3 reallocates the procedure libraries to JES3 and the C/I FSS address spaces. JES3 enables the procedure libraries when no more data sets in the procedure libraries are being updated.

If a job updating a procedure library is placed in spool hold over a restart, the procedure library remains disabled until the job is released from hold and all the processing described above finishes.

If a job updating a procedure library moves any procedure library data set to another volume, the job must update the catalog entry for that data set on all processors having C/I FSS address spaces. Otherwise, C/I service cannot find the correct catalog entry to enable the procedure libraries after the job finishes executing. When the procedure libraries are enabled, JES3 updates or verifies other information about the updated procedure library, such as the block size.

**Attention:** If a job that updates a procedure library is in a JES-managed job class group, and it is updating the procedure library used to start initiators, make sure that there is at least one initiator started before allowing the job to enter the system. Otherwise, a deadlock will occur; the procedure library used to start the initiator is disabled, the job is waiting for an initiator, and the initiator is waiting for the procedure library to be enabled. If this situation arises, the updating job must be canceled and resubmitted or a \*RESTART,SETUP,jobno,CI command can be used to enable the procedure libraries (and let the initiator start) and restart the job through C/I processing. If a C/I FSS was active on a system that is no longer operational, enter the \*S main, FLUSH command for that system. The command indicates that the C/I FSS is no longer active, so JES3 can immediately schedule the update job.

If a job that updates a procedure library is in a WLM-managed job class group, it is not necessary to check whether there is an initiator started before submitting the job. WLM-managed initiators are not started under JES3 and are not affected when a procedure library is disabled.

To prevent new jobs from updating the procedure library, change the DISABLE DSP maximum use count to 0 or issue the \*F,X,D=DISABLE,HOLD command. To resume updating, increase the DSP maximum use count or issue the \*F,X,D=DISABLE,RELEASE command.

**Note:** If you use the proclib update facility to move a procedure library to another volume, and the procedure libraries are allocated through the JCL statements in the JES3 cataloged start procedure, The JES3 local address spaces must be restarted in order to:

- 1. Reallocate the procedure library on the new volume. This is necessary if a JES3 local processor is a DSI candidate. Before a DSI is performed, all locals, which are DSI candidates must be restarted in order to pick up the change.
- 2. Vary offline the volume containing the old procedure library. During proclib update processing, the JES3 global and C/I FSS address spaces unallocate the procedure libraries being updated. However, the JES3 local address spaces do not unallocate the proclibs during proclib processing. This causes the VARY command for the proclib to fail when you attempt to vary the proclib offline to one of the local processors.

The JES3 local address spaces do not have to be restarted if the procedure libraries are defined through the DYNALLOC statements in the initialization stream.

## Displaying the Status of Procedure Library Data Sets

You can display the status of the procedure libraries using the \*I,PROCLIB[,ID=procid] command. This command shows whether a procedure library concatenation is enabled or disabled and shows the individual data set names in the procedure library concatenation with the job number and job name of the job updating each data set (if any). If you specify the procedure library id, the command displays this information only for the specified procedure library.

# **Chapter 6. Defining and Managing Spool Data Sets**

Before initializing JES3, decide how many spool data sets you should allocate and then allocate them. During initialization, format any unformatted spool data sets. You can also define spool space allocation units suited to the type of work handled by your JES3 complex. Then, define how many of these allocation units are to be allocated (on each request) to jobs that use a particular processor, job class, or SYSOUT class.

Optionally, you can define spool partitions, which are logical groups of spool data sets. Further, you can specify the spool partitions JES3 is to use for each processor, for each job class, and for each SYSOUT class.

To adjust the spool configuration in your JES3 complex as the installation's work load and other needs change, you can:

- Balance the work load across spool partitions using operator commands
- Free spool space either permanently or temporarily, using JES3 operator commands and the dump job facility
- Add or delete spool data sets
- Keep track of I/O errors on a spool data set using operator commands and BADTRACK statements
- Temporarily remove or permanently replace a spool data set having permanent I/O errors

## **Defining Spool Data Sets**

Defining spool data sets requires:

- · Determining how many data sets you should allocate
- Determining where to allocate a spool data set
- Allocating spool data sets
- · Formatting spool data sets

This section includes guidelines and procedures for these tasks.

# **Determining How Many Spool Data Sets You Should Allocate**

Several factors determine the number and size of spool data sets that you should allocate:

- The amount of spool space that all jobs in the complex may need at any one time. Allocate enough spool space to handle peak usage.
- The number of processors in the complex competing for available control units and devices. The more processors competing for control units and devices, the more spool data sets needed for reasonable performance. A spool data set should not be busy more than 30 to 40 percent of the time or there will be too much contention for the data set.
- The type of work being carried out in the complex. Jobs that include large amounts of output handled by JES3 need more spool space than jobs with little output, such as TSO jobs.
- The number of spool partitions in the complex. Each active partition must include at least one spool data set. Spool partitions cannot share spool data sets.

You cannot allocate more than 1024 spool data sets.

After you initially allocate a number of spool data sets, you may need to adjust that number as the installation's work load changes. See "Managing Spool Space" on page 192 to learn how to adjust the number of spool data sets.

### Allocating Spool Data Sets

To allocate a spool data set, include a DD statement for the data set in the JES3 start procedure. To dynamically allocate the spool data set, omit the DD statement and include a DYNALLOC statement for the data set in the JES3 initialization stream. Dynamic allocation provides an easier method for changing your spool configuration than allocating the spool data sets through the JES3 start procedure with DD statements.

You can allocate a spool data set on any direct access storage device (DASD). The volume on which a spool data set is allocated must be accessible to the global processor and to all local processors. Each spool data set must be contained in a single extent. (A single extent is one adjoining group of tracks or cylinders.) You cannot allocate any secondary extents.

A spool data set can be greater than 65,535 tracks only if you specify the DSNTYPE=LARGE keyword on the JCL DD statement that is used to create the data set.

Creating or using a large format data set requires z/OS V1R7 or later releases. The large format data set cannot be opened on earlier-level systems.

A spool data set can be created with extended attributes so that it is EAS-eligible; then the spool date set can exist in the Extended Addressing Space (EAS) of an Extended Address Volume (EAV). A spool data set can be EAS-eligible only if you specify the EATTR=OPT keyword on the JCL DD statement used to create the data set.

Creating or using a data set with extended attributes requires z/OS V1R12 or later releases. A data set with extended attributes and residing in the EAS cannot be opened on earlier-level systems.

To avoid degradation of JES3 performance and possible lockouts, do not allocate more than one spool data set per volume. When a volume contains more than one spool data set, the average seek time to access the data increases. Similarly, do not allocate data sets to a volume that JES3 rarely accesses.

Note: This suggestion does not apply to parallel access devices such as ESS. With the parallel access devices, a spool data set is not allocated on a single physical device but on a logical device located anywhere in the storage cluster.

JES3 spool data sets are location-dependent and unmovable. Utility programs that defragment should not be allowed to move these data sets. Spool data sets can be marked unmovable by coding DSORG=PSU on the DCB parameter of the DD statement.

# Formatting Spool Data Sets

Before JES3 can use a spool data set, you must format the spool data set by using one of the following ways:

- Format it during JES3 initialization by including a FORMAT statement in the JES3 initialization stream.
- Format it by executing the utility program IEBDG as a batch job. This fills the extent with hexadecimal "FF" data.

If you format a spool data set during JES3 initialization, JES3 can use the spool data set after initialization is completed. If you use IEBDG to format a spool data set, you must then add a TRACK statement to the extent in the initialization stream and run the \*MODIFY CONFIG command or use a hot start with refresh, warm start or cold start so that JES3 can use the data set.

Unless you take special action, each spool data set will be limited to 65535 tracks, which is about 3.2 GB. That is the maximum size of a basic format sequential data set. You can use a large format data set to create a larger spool data set with greater than 65535 tracks. To get a larger spool data set, use one of the following ways:

- Use an SMS data class for the data set that selects a DSNTYPE value of LARGE. The data set does not have to be SMS-managed.
- Code DSNTYPE=LARGE on the JCL DD statement that is used to create the data

Creating or using a large format data set requires z/OS V1R7 or later. The large format data set cannot be opened on earlier-level systems.

Unless you take special action, each spool data set will not have extended attributes and will not be EAS-eligible. To create a data set with extended attributes that is EAS-eligible, code the EATTR=OPT keyword on the JCL DD statement that is used to create the data set.

Creating or using a data set with extended attributes requires z/OS V1R12 or later. A data set with extended attributes and residing in the EAS cannot be opened on earlier-level systems.

### Formatting During JES3 Initialization

To format a spool data set during JES3 initialization, include a FORMAT statement for the spool data set in the JES3 initialization stream. Then start JES3 using that initialization stream.

The type of start you use depends on why you are formatting the spool data set:

- If you have changed the BUFSIZE= parameter on the BUFFER statement, use a cold start (C). (In this case, you must format all spool data sets.)
- · If you are replacing a spool data set, use a warm start to replace a spool data set (WR). If you also want an analysis of the jobs in the job queue, use a warm start with analysis to replace a spool data set (WAR).
- If you are adding a spool data set, run the \*MODIFY CONFIG command or use a hot start with refresh (HR), a warm start (W) or a warm start with analysis (WA).

See for a discussion of each of these methods of starting JES3.

After JES3 processes the initialization stream, replace the FORMAT statement with a TRACK statement. If the FORMAT statement contained the STT or STTL parameter, also code this parameter on the TRACK statement.

If you use a warm start and the initialization stream contains a FORMAT statement for a spool data set that is already formatted, JES3 issues a warning message. JES3 continues with initialization, however, and does not reformat the spool data set.

### Formatting with IEBDG

You can use the utility program IEBDG to format a data set that you plan to use as a spool data set. z/OS DFSMSdfp Utilities explains how to use IEBDG. Figure 20 shows a sample job that uses IEBDG to format a spool data set.

```
//J0B1
           J0B
//FORMAT
           EXEC PGM=IEBDG
                 DSN=spool data set name, DISP=OLD,
//SPXTNT
           DD
//
                  UNIT=SYSDA, VOL=SER=serial number,
                  DCB=(RECFM=U,BLKSIZE=nnn)
//SYSPRINT DD
                  SYSOUT=A
//SYSIN
           DD *
            OUTPUT=(SPXTNT)
 DSD
 FD
            NAME=SPOOL, FILL=X'FF', LENGTH=nnn
 CREATE
            NAME=(SPOOL),QUANTITY=2000000000
END
```

Figure 20. Sample Job Using IEBDG to Format a Spool Data Set

The value of the variable nnn must equal the value of the BUFSIZE= parameter on the BUFFER initialization statement. The variable nnn appears on both the SPXTNT DD statement and on the FD utility program control statement.

The value of the QUANTITY= parameter on the CREATE statement determines how much of the spool data set IEBDG formats. To ensure that IEBDG formats the entire data set, specify QUANTITY=2000000000.

If IEBDG successfully formats the entire spool data set, the formatting job ends with an abend code of D37. In addition, MVS issues message IEC031I. Ignore the corrective action specified in the message. The formatting job abnormally terminates because the value of the QUANTITY= parameter causes IEBDG to try to format more records than the data set can contain.

If the job ends without the D37 abend code and the message, IEBDG may not have formatted the entire spool data set. Do not use the spool data set. Instead, find the problem, fix it, and then rerun IEBDG.

After the spool data set has been formatted, include a TRACK statement for it in the initialization stream. To make the spool data set available to JES3, restart JES3.

The type of restart you use depends on why you are formatting the spool data set:

- If you have changed the BUFSIZE= parameter on the BUFFER statement, use a cold start (C). (In this case, you must format all spool data sets.)
- If you are replacing a spool data set, use a warm start to replace a spool data set (WR) or a warm start with analysis to replace a spool data set (WAR).
- If you are adding a spool data set, run the \*MODIFY CONFIG command or use a hot start with refresh (HR), a warm start (W) or a warm start with analysis (WA).

See z/OS JES3 Commands for a discussion of each of these methods of starting JES3.

### Reformatting a Spool Data Set

When formatted, reformat a data set only when:

- · The spool data set has been damaged
- You change the BUFSIZE= parameter on the BUFFER initialization statement (in this case, you must reformat all spool data sets)

To reformat a spool data set, use either of the procedures just described.

## **Using Spool Partitions**

A spool partition is a logical grouping of spool data sets. You control five factors:

- · The number of spool partitions used
- The number of spool data sets that are in each spool partition
- · The work load distribution across spool partitions
- The type(s) of spool data to be included in each spool partition
- The size of a track group for each partition

These factors influence the reliability, availability, and serviceability (RAS) of spool data sets and the performance impact of accessing a spool data set.

The following discussion assumes that you allocate no more than one spool data set per volume (as previously suggested).

### **Advantages to Spool Partitioning**

Most JES3 installations can benefit from using several spool partitions. If used properly, spool partitioning can provide many advantages. However, if these advantages do not apply to your installation, one spool partition will serve as well. The major advantages to using spool partitions are:

- If a spool data set fails, the failure affects only a subset of the jobs in the JES3 complex. That is, the failure affects only those jobs that have data in the spool partition including the failed spool data set, not jobs that have data in other spool partitions. (The failure may not affect all jobs in that spool partition, however. Some jobs may not have had any data on the failed data set.) Thus, spool partitioning improves spool RAS.
- By spreading the use of spool partitions across jobs, job classes, and SYSOUT classes, you can limit the number of processors that compete for each partition. If processor competition for spool data sets is an actual or potential problem for your installation, spool partitioning could improve system performance.
- By specifying track group size on a partition by partition basis, you can tailor spool space allocation to the requirements of jobs using that partition. Efficient use of spool space minimizes spool access time and can improve performance. (See "Determining the Size of a Track Group".)
- By isolating the JES3 initialization data in its own spool partition, you can
  prevent the infrequently-accessed initialization data from occupying the track
  groups that have the best performance characteristics in the default partition or
  any other partition.
- By isolating critical work in specific spool partitions, you can ensure that spool space is available for critical jobs and users. At the same time, you can ensure that spool space requirements of noncritical applications do not interfere with spool space requirements of critical applications.

 By isolating certain types of work in specific partitions, you can better determine what action to take if a spool data set fails. See the section below entitled "Isolating Different Spool Data Types" for details.

If none of the above advantages apply to your installation, you need not define any spool partitions. In that case, JES3 assumes that all spool data sets belong to a single spool partition.

If spool partitioning seems advantageous for your installation, consider carefully which data sets you assign to each partition. To get the best balance of high RAS and high performance, distribute the installation's work load evenly across the spool partitions. You can adjust the balance after your installation has set up the spool configuration for the first time. See "Managing Spool Space" on page 192 for information on how to tune your spool configuration.

### Isolating Different Spool Data Types

Spool partitioning allows you to isolate different types of spool data. Isolating spool data in separate partitions can help you improve spool performance, spool recovery procedures, and spool space management.

- To improve spool performance, group SYSOUT data sets with similar characteristics in one spool partition. For example, you could put spool data for TSO LOGON jobs in one partition and spool data for batch jobs in a different partition. Contention for processors, data sets, and other resources can thus be reduced.
- To improve spool recovery, keep critical spool data separate from noncritical data. (Your installation might consider spool data generated while running a payroll job to be critical, but data generated while compiling programs might be easily replaced and therefore noncritical.) If a spool data set fails, you will know whether you must try to recover the data or can just replace the data set. You will also be better able to judge how quickly you must reinstate the data set.
- To improve spool space management, you can isolate data controlled by the system programmer or operator from data controlled by an end user. If the installation needs more spool space, you will know which data sets you control. Then you can release stored data in those data sets for printing or other final processing.

## **Defining Spool Partitions**

Using SPART initialization statements, you can define up to 1024 spool partitions. Additionally, you can identify one of the partitions as the default partition by specifying DEF=YES on a SPART statement.

You need not define spool partitions or specify a default partition. If you do not define a spool partition (do not include SPART statements in the initialization stream), JES3 creates a minimum of three spool partitions. JES3 assigns spool data sets to one of the following partitions:

- DRAINED result of an operator drain, hold or cancel command
- UNAVAIL for data sets unavailable to JES3 during JES3 initialization
- DEFAULT JES3 names the default partition JES3PART

If you define partitions but not a default partition, JES3 uses as the default partition the partition defined on the first SPART statement in the initialization stream.

### The default spool partition always contains:

- JES3 spool access method (JSAM) single and multirecord files
- Job input (SYSIN) data
- · JES3 control blocks created by input service

It may also contain output spool data for:

- Jobs requesting a spool partition with no free space that overflows into the default partition
- · Jobs requesting a spool partition that has been deleted
- Jobs that do not request a spool partition and for which the job class and processor have no spool partition designation

JES3 selects the partition used for a job's data when the job is ready to execute. If the requested partition and its overflow partitions do not have enough space available, JES3 bypasses selection of the job until enough space becomes available.

### **Defining spool partition overflow**

To provide for occasions when a requested spool partition is full, you can specify where each spool partition's overflow data should go. To do this, use the OVRFL parameter on the SPART initialization statement:

- To specify that spool data directed to a particular spool partition should overflow into another named spool partition, specify OVRFL=name on the SPART statement that defines the requested spool partition.
- To specify that spool data directed to a spool partition should overflow into the default partition, specify OVRFL=YES. This specification is also the default.
- To specify that spool data directed to a spool partition should not overflow into another partition, specify OVRFL=NO. In this case, the requester waits until track groups within the requested partition become available.
- The default partition cannot overflow. It always has the attribute of OVRFL=NO.

A spool partition that accepts overflow from another partition may, in turn, overflow into a third partition, and so on. This can continue until the overflowing spool data reaches a partition that allows no overflow.

#### SPART Initialization Statements — Example

SPART, NAME=TSODATA, OVRFL=SMLBATCH SPART, NAME=SMLBATCH, OVRFL=YES SPART, NAME=DEFPART, DEF=YES SPART, NAME=BIGBATCH, OVRFL=NO

The TSODATA partition contains TSO output data, the SMLBATCH partition contains output data from small batch jobs, and the BIGBATCH partition contains output data from large batch jobs. If the TSODATA partition becomes full, the TSO output data overflows into the SMLBATCH partition. If the SMLBATCH partition becomes full, it overflows into the default partition, DEFPART. The default partition cannot overflow. Neither can the BIGBATCH partition, because its SPART statement specifies OVRFL=NO.

If an overflow partition begins running low on space, JES3 suspends job selection for jobs requesting that partition or for any partition that overflows into that partition. (The *marg* subparameter of the SPLIM parameter on the SPART initialization statement for that partition or on the BUFFER initialization statement defines when the partition is running low on space.) If an overflow partition

reaches a critical space shortage, JES3 suspends all SYSOUT buffer processing for jobs requesting that partition or any partition that overflows into that partition. (The min subparameter of the SPLIM parameter on the SPART initialization statement for that partition or on the BUFFER initialization statement defines when the partition has a critical space shortage.)

#### **Attention:**

- 1. Avoid allowing too many partitions to overflow into the default partition. If the default partition begins running low or critically short on space, JES3 takes the same actions as for any overflow partition that runs low or critically short on space. With a critical spool space shortage, JES3 also prevents any new work from starting because the default partition has no room for a job's input data (SYSIN).
- 2. The initialization stream must not define a circular spool partition overflow. Circular Overflow with SPART

SPART, NAME=TSODATA, OVRFL=SMLBATCH SPART, NAME=SMLBATCH, OVRFL=TNYBATCH SPART, NAME=TNYBATCH, OVRFL=TSODATA

If the TSODATA partition overflows into the SMLBATCH partition, and the SMLBATCH partition overflows into the TNYBATCH partition, the TNYBATCH partition cannot overflow into the already-overflowing TSODATA partition. JES3 detects the circular overflow condition on the SPART statement for the TNYBATCH partition and changes the overflow specification to OVRFL=NO. If this situation arises in your initialization stream, use the \*INQUIRY and \*MODIFY commands to respecify the spool partition overflow.

## Specifying Spool Data Sets as Members of Spool Partitions

For each spool partition, you can specify the data sets that are to be members of that partition. You do this by specifying the name of the spool partition on the FORMAT or TRACK statement associated with each spool data set. A spool data set, however, can be a member of only one spool partition at any time.

If you do not name some spool data sets as members of a spool partition, JES3 makes them members of the default spool partition. If you have defined no spool partitions, JES3 makes all spool data sets members of the spool partition named JES3PART. JES3 defines and names the JES3PART spool partition.

Except for the default spool partition, it is not necessary for every spool partition to have spool data sets. For the default spool partition, you must specify at least one spool data set as a member of that partition, or you must let JES3 make a spool data set a member by default. During JES3 initialization, if the default spool partition has no spool data sets, JES3 terminates with an abend code of DM012. Any spool partition without a spool data set is called a "dummy partition".

You can also specify which spool partition you want JES3 to use when it writes the initialization data that it needs to perform hot starts and local starts. Isolating the initialization data in this way causes JES3 to allocate the most accessible track groups to that data. To define a spool partition for initialization data, specify INIT=YES on the SPART statement that defines the spool partition you want to use.

For better performance, keep spool data sets within a partition about the same size.

### Specifying a Spool Partition for Spool Data

You can specify which spool partition JES3 is to use for allocating spool space for:

- Output from jobs that execute on a specific processor
- Output from jobs that belong to a specific job class
- Specific SYSOUT classes

To do this, use the SPART parameter on the MAINPROC, CLASS, or SYSOUT initialization statements:

- To specify a spool partition for output from jobs that execute on a specific processor, specify the partition's name on the SPART parameter of the MAINPROC statement that defines the processor.
- To specify a spool partition for output from jobs that belong to a specific job class, specify the partition's name on the SPART parameter of the CLASS statement that defines the job class.
- To specify a spool partition for a specific SYSOUT class, specify the partition's name on the SPART parameter of the SYSOUT initialization statement that defines the SYSOUT class.

Each SYSOUT data set in the SYSOUT class for which you specify a specific spool partition must have its own track allocation table (TAT). To give each SYSOUT data set in a SYSOUT class its own TAT, specify TYPE=DSISO on the SYSOUT initialization statement that defines the SYSOUT class.

You can specify the name of a "dummy partition" on the SPART parameter of the MAINPROC, CLASS, or SYSOUT initialization statement. However, JES3 will not allocate any space for jobs requesting a "dummy partition" (unless the SPART statement defining the "dummy partition" specified an overflow partition to which spool data sets are assigned). The operator receives a message that the requested partition is full and does not overflow. Then the job waits until space becomes available in the partition.

## Determining the Order of Spool Partition Overrides

Each time a job is ready to execute on a processor, JES3 decides which spool partition to use for the job's spool output. Consider this situation, for example. You specify that JES3 is to use partition A for jobs that execute on processor PROC1 and partition B for jobs in job class CL1. If a user submits a job assigned to job class CL1 and that job executes on processor PROC1, JES3 must decide whether to use spool partition A or B.

In making this type of decision, JES3 uses the following order of initialization statement overrides for job output:

- SYSOUT overrides CLASS and MAINPROC
- CLASS overrides MAINPROC

Attention: JES3 always writes a job's input data (SYSIN) to the default spool partition.

Table 36 on page 186 shows how the hierarchy of overrides works. It shows to which spool partition JES3 writes a job's spool data for different combinations of the SPART parameter on the MAINPROC, CLASS, and SYSOUT statements. To use this figure, make the following assumptions about the job:

The job has data in two or more SYSOUT classes

- When a MAINPROC statement specifies a spool partition, the job executes on the processor defined by that statement
- When a CLASS statement specifies a spool partition, the job belongs to the class defined by that statement

Table 36. Spool Partition Overrides

| If you Specify a Spool Partition for:              |                                                   | tition for:                                 |                                                                                                    |  |
|----------------------------------------------------|---------------------------------------------------|---------------------------------------------|----------------------------------------------------------------------------------------------------|--|
| Data in a<br>SYSOUT Class<br>(SYSOUT<br>Statement) | Jobs on a<br>Processor<br>(MAINPROC<br>Statement) | Jobs in a Job<br>Class (CLASS<br>Statement) | JES3 Writes a Job's Spool Data to Partitions as Follows:                                                                                                    |  |
| _                                                  | X                                                 | _                                           | <ul> <li>Input data (SYSIN) is written to the default partition.</li> <li>All other data is written to the partition specified on the MAINPROC statement.</li> </ul>                                                                                                    |  |
| _                                                  | _                                                 | X                                           | <ul><li>Input data (SYSIN) is written to the default partition.</li><li>All other data is written to the partition specified on the CLASS statement.</li></ul>                                                                                                    |  |
| _                                                  | Х                                                 | X                                           | <ul> <li>Input data (SYSIN) is written to the default partition.</li> <li>All other data is written to the partition specified on the CLASS statement.</li> </ul>                                                                                                    |  |
| X                                                  | X                                                 | _                                           | <ul> <li>Input data (SYSIN) is written to the default partition.</li> <li>Data that belongs to the SYSOUT class for which a partition is defined is written to that partition.</li> <li>All other data is written to the partition specified on the MAINPROC statement.</li> </ul> |  |
| X                                                  | _                                                 | X                                           | <ul> <li>Input data (SYSIN) is written to the default partition.</li> <li>Data that belongs to the SYSOUT class for which a partition is defined is written to that partition.</li> <li>All other data is written to the partition specified on the CLASS statement.</li> </ul>    |  |
| X                                                  | X                                                 | X                                           | <ul> <li>Input data (SYSIN) is written to the default partition.</li> <li>Data that belongs to the SYSOUT class for which a partition is defined is written to that partition.</li> <li>All other data is written to the partition specified on the CLASS statement.</li> </ul>    |  |

## How the User Can Request a Spool Partition

When submitting a job, the user can request that JES3 write the job's spool data to a specific spool partition. To do this, the user specifies the name of the spool partition on a //\*MAIN JES3 control statement. This allows the user to override partition names specified on MAINPROC or CLASS statements. The user, however, cannot override partition names specified on SYSOUT statements. Instructions for coding the //\*MAIN statement are in z/OS MVS JCL User's Guide .

The installation can override the spool partition specified by the user by coding installation exit routine IATUX29 or IATUX33.

### **Example of Spool Partitioning**

The following example illustrates most of the spool partitioning concepts discussed to this point. The JES3 initialization statements in the example:

- Define five partitions, PARTA, PARTB, PARTC, PARTD, and PARTE
- Define a default partition, PARTA
- Assign the spool data for jobs in job class IMSBATCH to partition PARTB
- Assign the spool data for jobs that will execute on a specific processor (SY2) to partition PARTC
- · Assign data in SYSOUT class S to partition PARTD

The //\*MAIN statement in the third job shows how the user can request a specific spool partition for output data.

```
*** JES3 Initialization Statements ***
 SPART, NAME=PARTA, DEF=YES
 SPART, NAME=PARTB
 SPART, NAME = PARTC
 SPART, NAME=PARTD
 SPART, NAME=PARTE
 ENDJSAM
 CLASS, NAME=BATCH, DEF=YES
 CLASS, NAME=IMSBATCH, SPART=PARTB
 MAINPROC, NAME=SY1, .....
 MAINPROC, NAME=SY2, SPART=PARTC
 SYSOUT, CLASS=N,....
 SYSOUT, CLASS=S, SPART=PARTD, TYPE=(PRINT, DSISO)
     JOBS ***
 //J0B1 J0B .....
 //*MAIN
 //STEPA EXEC .....
 //OUT1 DD SYSOUT=N
 //OUT2 DD SYSOUT=S
 //JOB2 JOB .....
 //*MAIN
          CLASS=IMSBATCH,....
 //STEPA EXEC .....
//OUT1 DD SYSOU
                  SYSOUT=N
 //OUT2 DD SYSOUT=S
 //*MAIN CLASS=IMSBATCH, SPART=PARTE
 //STEPA EXEC ....
 //OUT1 DD SYSOUT=N
//OUT2 DD SYSOUT=S
 //0UT2
           DD
                 SYSOUT=S
 //
```

Table 37 on page 188 and Table 38 on page 188 refer to the previous example. Part 1 shows to which spool partition JES3 writes the jobs' spool data when the jobs execute on processor SY1. Part 2 shows the same thing when the jobs execute on processor SY2.

The text following Part 1 and Part 2 of the figure explains why JES3 writes the spool data to certain partitions.

Table 37. Spool Partitions Used in Spool Partition Example PART 1. Job runs on processor SY1 and JES3 writes the job's spool data to partition

| Job runs on processor SY1 | JES3 writes the job's spool data to partition |                |                                |
|---------------------------|-----------------------------------------------|----------------|--------------------------------|
|                           | Input (SYSIN) (See Note 1)                    | SYSOUT Class N | SYSOUT Class S (See<br>Note 2) |
| Job 1                     | PARTA                                         | PARTA          | PARTD                          |
| Job 2                     | PARTA                                         | PARTB          | PARTD                          |
| Job 3                     | PARTA                                         | PARTE          | PARTD                          |

#### Note:

- 1. JES3 writes input (SYSIN) for all jobs to the default spool partition, PARTA, because JES3 always writes input data to the default partition.
- 2. The SYSOUT statement that defines SYSOUT class S also specifies spool partition PARTD. Therefore, JES3 writes all data in SYSOUT class S to spool partition PARTD.

#### JOB1:

JES3 writes the data in SYSOUT class N to the default partition because:

- The SYSOUT statement that defines class N specifies no spool partition.
- The MAINPROC statement that defines processor SY1 specifies no spool partition.

#### JOB2:

JES3 writes the data in SYSOUT class N to spool partition PARTB because the CLASS statement that defines job class IMSBATCH specifies spool partition PARTB. (The //\*MAIN statement assigns this job to job class IMSBATCH.)

#### IOB3:

JES3 writes the data in SYSOUT class N to spool partition PARTE because the //\*MAIN statement specifies partition PARTE. (A spool partition specified on a //\*MAIN statement overrides a spool partition specified on a CLASS statement.)

Table 38. Spool Partitions Used in Spool Partition Example PART 2. Job runs on processor SY2 and JES3 writes the job's spool data to partition

| Job runs on processor SY2 | JES3 writes the job's spool data to partition |                |                                |
|---------------------------|-----------------------------------------------|----------------|--------------------------------|
|                           | Input (SYSIN) (See Note 1)                    | SYSOUT Class N | SYSOUT Class S (See<br>Note 2) |
| Job 1                     | PARTA                                         | PARTC          | PARTD                          |
| Job 2                     | PARTA                                         | PARTB          | PARTD                          |
| Job 3                     | PARTA                                         | PARTE          | PARTD                          |

#### Note:

- 1. JES3 writes input (SYSIN) for all jobs to the default spool partition, PARTA, because JES3 always writes input data to the default partition.
- 2. The SYSOUT statement that defines SYSOUT class S also specifies spool partition PARTD. Therefore, JES3 writes all data in SYSOUT class S to spool partition PARTD.

Table 38. Spool Partitions Used in Spool Partition Example PART 2 (continued). Job runs on processor SY2 and JES3 writes the job's spool data to partition

Job runs on processor SY2

JES3 writes the job's spool data to partition

#### JOB1:

JES3 writes the data in SYSOUT class N to spool partition PARTC because the MAINPROC statement that defines processor SY2 specifies PARTC.

#### JOB2:

JES3 writes the data in SYSOUT class N to spool partition PARTB because the CLASS statement for job class IMSBATCH specifies PARTB. (The user assigned the job to job class IMSBATCH.)

#### JOB3:

JES3 writes the data in SYSOUT class N to spool partition PARTE because the //\*MAIN statement specifies PARTE. (A spool partition specified on a //\*MAIN statement overrides a spool partition specified on a CLASS statement.)

### **Defining Spool Space Allocation Units**

The basic unit of spool space allocation is called a **track group**. A track group is a group of spool records, with the size of each spool record equal to the size of a JES3 buffer. JES3 buffer size is defined by the BUFSIZE parameter on the BUFFER initialization statement You can define the number of spool records in a track group using the GRPSZ parameter on the BUFFER statement or on the SPART statement.

JES3 allocates one or more track groups to a job when the job needs spool space. The number of track groups allocated on each request depends on the number defined using the TRKGRPS parameter for the job's SYSOUT class, //\*MAIN JES3 control statement, job class, or assigned processor.

## **Defining a Track Group**

A track group is the number of records that JES3 treats as a unit when allocating spool space. You can specify the size of a track group using the GRPSZ parameter, choosing a value from 1 to 999. The GRPSZ parameter can be used on two initialization statements:

- The BUFFER statement, if you want to define a "default" track group size for spool partitions that do not have an explicit track group size specification, or if you do not define any spool partitions
- The SPART statement, if you want to override the BUFFER statement and tailor the track group size to the type of data in the spool partition being defined

#### **Determining the Size of a Track Group**

The GRPSZ value on the BUFFER statement should correspond to the spool space requirements of a typical job in the JES3 complex. For example:

- If the workload consists mainly of small jobs, specify a GRPSZ value of less than
  half the number of records per cylinder for the spool device type. The small
  value uses spool space efficiently and reduces access time on moveable head
  devices.
- If the workload consists mainly of jobs producing much output, specify a GRPSZ value of roughly the number of records per cylinder. The large value reduces the number of requests for additional spool space and thus reduces the

amount of time the job must wait to be allocated additional space. (The number of allocation requests also depends on the track group allocation size defined by the TRKGRPS parameter.

If you have defined spool partitions to isolate different types of data, specify a "tailored" GRPSZ value on the appropriate SPART statement. Tailoring the GRPSZ value this way helps especially when part(s) of the installation's workload requires much less or much greater spool space than average.

**Example:** Suppose an installation processes a significant number of small files, such as TSO interactive data transmission files. However, the installation's average job requires much larger spool space allocations. To satisfy the space requirements of an average job, the system programmer specifies a GRPSZ value on the BUFFER statement of moderate size; for example, 30 records of 4k each. Then, the programmer defines a spool partition to hold the small files. On the SPART statement defining that partition, the programmer specifies a GRPSZ value equal to the average size of a small file; for example, 3 records of 4k each. Setting up a separate spool partition for small files and defining a track group size for that partition uses spool space efficiently, thus improving performance when accessing that data.

Suppose the installation also runs some critical jobs that produce large quantities of output. The system programmer wants to improve the chance that these jobs will continue processing during a failure of the JES3 global address space or during a dynamic system interchange. By creating a spool partition with large track groups (for example, 300 records of 4k each), these jobs might not need secondary allocations of spool space. Then the jobs could run to completion without needing to wait for the JES3 global address space to become available.

**Attention:** A spool data set keeps its original track group size even if you move it to a spool partition with a different track group size (unless the data set is reformatted). Try not to move a spool data set to a partition having a different track group size. Having spool data sets with different track group sizes within one partition could result in performance problems.

To change the track group size of a data set, replace the data set. See z/OS JES3 Commands for instructions on how to replace a data set.

Relating track group sizes to physical tracks: Another consideration for determining track group size is the physical track size of the device type that the spool data sets are on. JES3 rounds the number of records specified by the GRPSZ parameter to the next track boundary. Suppose the initialization stream includes the following BUFFER statement:

BUFFER, GRPSZ=192

For a spool data set residing on a 3380 device with a record size of 4k, the number of records per track is 10. JES3 rounds the number of records to the next track boundary, resulting in a track group size of 200 records. If you want your GRPSZ parameter specification to exactly match the number of records JES3 allocates to a track group, specify a GRPSZ value that is a multiple of the number of records per track on the device type. (See Table 39 on page 191.)

If your installation uses more than one device type for spool data sets, you can take one of two approaches to defining track group size:

1. Mix different device types within spool partitions so that one GRPSZ value applies to all the devices. Specify one GRPSZ value on the BUFFER statement.

- As a result, JES3 rounds the number of records per track group as appropriate for each device type. The track group size will be *approximately* the same for all the devices.
- 2. Separate different device types into different spool partitions. Then specify a GRPSZ value on the SPART statement for each partition that is a multiple of the number of records per track for the device type. In this case, JES3 does not need to round the number of records per track group.

The approach you choose depends on whether you want your installation to have a single GRPSZ value for all spool data sets (the first approach) or to use spool space as efficiently as possible (the second approach).

In the following chart, "Record Size" is approximated; 2k refers to the minimum allowable BUFSIZE value of 1952 bytes.

Table 39. Record, Track, and Cylinder Characteristics for DASD Devices

| Record  | Record Size | Records/Track | Records/Cylinder |
|---------|-------------|---------------|------------------|
| 3390    | 4K          | 12            | 180              |
|         | 2K          | 21            | 315              |
| 3380    | 4K          | 10            | 150              |
|         | 2K          | 19            | 285              |
| 3375    | 4K          | 8             | 96               |
|         | 2K          | 14            | 168              |
| 3350    | 4K<br>2K    | 4 9           | 120<br>270       |
| 3340-70 | 4K          | 2             | 24               |
|         | 2K          | 4             | 48               |
| 3340-35 | 4K          | 2             | 24               |
|         | 2K          | 4             | 48               |
| 3330-11 | 4K          | 3             | 57               |
|         | 2K          | 6             | 114              |
| 3330-1  | 4K          | 3             | 57               |
|         | 2K          | 6             | 114              |

## **Determining Track Group Allocation Sizes**

When a job needs spool space for the first time, JES3 allocates one or more track groups to the job. You can specify how many track groups JES3 should allocate by using the TRKGRPS parameter on the MAINPROC, CLASS, and SYSOUT initialization statements. The person submitting a job can specify the track group allocation size on the //\*MAIN JES3 control statement.

When a job uses up its first, or "primary", allocation of spool space, JES3 allocates more track groups. You can also specify, using the TRKGRPS parameter, how many units JES3 may allocate for each additional, or "secondary", allocation. JES3 continues allocating secondary quantities of spool space until the job needs no more space.

To determine the track group allocation size, then, you determine two things: how much spool space JES3 should allocate to a job initially, and how much JES3 should allocate thereafter.

1. **Primary TRKGRPS allocation**. Use the following general equation to determine the value for your primary TRKGRPS allocation:

```
spool space required for
average job (in bytes)
BUFSIZE
              GRPSZ value
```

You can determine how much spool space an average job in your installation requires by using a resource monitoring program, such as the JES3 Monitoring Facility or the system management facilities (SMF).

Tailor this equation to the particular initialization statement on which you specify the TRKGRPS parameter. For example, if you specify the TRKGRPS parameter on the CLASS statement, use the value for the spool space required for an average job in that job class. If the installation uses spool partitions on a job class basis, use the GRPSZ value from the appropriate SPART statement, not from the BUFFER statement.

Note that the primary TRKGRPS allocation value cannot exceed 9.

2. **Secondary TRKGRPS allocation**. The number specified for secondary allocations depends on whether jobs that are larger than average are much larger or only somewhat larger. If the jobs are much larger, you need to specify a larger secondary allocation than if the jobs are only slightly larger. Set the value to keep as low as possible both the number of times JES3 allocates spool space and the amount of unused spool space.

Note that the secondary TRKGRPS allocation value also cannot exceed 9.

Notice that you have greater control over spool space allocation when you use spool partitioning. You can vary track group size, and thus primary and secondary allocation sizes, partition by partition. You can also use spool space more efficiently by assigning large jobs to one spool partition and small jobs to another partition and selecting their GRPSZ and TRKGRPS parameters accordingly.

See the section entitled "Using Spool Partitions" on page 181 for information about defining spool partitions.

#### Track Group Allocation Overrides

As noted above, you can specify the TRKGRPS parameter on the MAINPROC, CLASS, and SYSOUT initialization statements and on the //\*MAIN JES3 control statement. The order of overrides for job spool space allocation, beginning with the statement that overrides the others, is:

- 1. SYSOUT initialization statement (SYSOUT class basis)
- 2. //\*MAIN JES3 control statement (for a specific job)
- 3. CLASS initialization statement (job class basis)
- 4. MAINPROC initialization statement (for a specific processor)

**Note:** Installation exit routine IATUX33 can override the specification on the //\*MAIN JES3 control statement.

If you do not specify the TRKGRPS parameter on any of the above statements, JES3 uses default values of 1 for primary allocation and 2 for secondary allocation.

# Managing Spool Space

JES3 provides several facilities for managing spool space. These facilities help you balance the workload across spool partitions and gain additional spool space when available space runs low.

If you need to allocate more spool data sets, or if you have allocated too many spool data sets, you can add or delete a spool data set over a warm start. You can also use operator commands to determine the amount of spool space remaining in particular spool data sets or partitions and to redistribute the workload.

To gain additional spool space without adding spool data sets, you can use the \*MODIFY,U,Q= command to delete SYSOUT data sets that are no longer needed. If you need more spool space but also need to save the jobs or SYSOUT on spool, the dump job (DJ) facility lets you copy spool data to tape. Then you can use the dump job facility to restore the data when space becomes free.

Another way to gain additional spool space without adding data sets is to replace existing data sets with larger ones. Replacing a spool data set requires a warm start. "Replacing a spool data set" on page 194 gives the steps to follow.

### Adding or deleting a spool data set

You can increase or decrease the spool capacity in your environment without performing a cold start by adding or deleting a spool data set. To determine whether the current spool capacity is appropriate for your environment, you can monitor spool usage using the \*I,Q,S operator command. To monitor the use of channel paths, control units, and spool data sets, use a system monitoring facility such as system management facilities (SMF), resource measurement facility (RMF), or JES3 monitoring facility (JMF).

To add a spool data set using the \*MODIFY CONFIG command, a hot start with refresh (HR) or a warm start (W), follow the guidelines given in "Allocating Spool Data Sets" on page 178 and "Formatting Spool Data Sets" on page 178 To delete a spool data set over a warm start, remove the appropriate DD statement from the JES3 cataloged start procedure or DYNALLOC statement from the initialization stream. Also remove the TRACK or FORMAT statement for the spool data set. *z/OS JES3 Commands* explains the operator activities required to add or delete a spool data set during a warm start.

Before you delete a spool data set, complete the following steps:

- 1. Place the data set in DRAIN status by running the \*F Q,DD=ddname,DRAIN command. The command moves all single track table data to other spool volumes.
- 2. Stop all jobs with requirements for the spool extent in spool hold by running the \*F Q,DD=ddname,HOLD command.
- 3. Offload all jobs using Dump Job.
- 4. Process all Job0 output (issue \*I U,Q=WTR,J=0 or \*I Q,Q=HOLD,J=0 to see if any output exists).
- 5. Cancel any remaining jobs by running the \*F Q,DD=ddname,CANCEL command.
- 6. Run the \*F J=jjj,CANCEL command to cancel or stop any started tasks that could not be cancelled.
- 7. Delete the spool by running the \*F CONFIG command. Alternatively, perform a hot start with refresh using an updated initialization stream. The hot start with refresh will be unsuccessful if the initialization data resides on the volume, which can be checked by running the \*I Q,DD=ddname,U command. If JES3INIT with a job number of 0 is listed, you have two options: 1) Use the \*F CONFIG command to delete the spool (recommended). The command will move the initialization files to other spools; or 2) Use a hot start with refresh

with the original set of spools (while the spool to be deleted is in drained status). Then do another hot start with refresh to delete the spools.

### Replacing a spool data set

You can replace or delete a spool data set using the \*MODIFY CONFIG command, a hotstart with refresh, or a warm start using the procedures that follow. You can create the new data set on a volume or device type that is different than the one being replaced. You can also change the size of the data set and redefine the single track table (STT) range using the STT or STTL parameter on the TRACK or FORMAT initialization statement.

When you replace a spool data set, JES3 cancels all jobs with data on the replaced spool data set. If the replaced data set contains STT records, JES3 might lose information that could result in the loss of jobs in the system. STT records include information such as the status of devices, DJC network data, deadline queue data, volume unavailable data, dynamic allocation checkpoint data, output service checkpoint data, JESNEWS, device fencing data, virtual unit status, GMS status, and FSS checkpoint data. If STT data is lost, JES3 issues messages that allow you to take the appropriate recovery actions.

You can migrate STT data to a different set of spool data sets by running the \*F **Q,DD**=ddname,**DRAIN** command. To migrate job data from the affected spools, you can use the \*CALL,DJ dump jobs facility to offload the data to different spool data sets.

As a last resort, you can cancel all jobs on a specific data set using the \*F Q,DD=ddname,CANCEL command. After you cancel the jobs, the user can resubmit them. You can then replace the spool data set at a convenient time; you must use the same ddname for the new spool data set that was used for the old spool data set.

### Replacing a spool data set dynamically

To replace a spool data set dynamically, use the following procedure:

- 1. Complete the prerequisites described previously, in "Replacing a spool data set."
- 2. Segregate the JSAM-related statements, which includes all statements up to and including ENDJSAM, into a separate member of the initialization stream data set. Use the INCLUDE statement in your JES3INxx member to ensure that the same configuration will be used during any subsequent JES3 starts that read the initialization stream.
- 3. Run the \*F CONFIG,M=member,P=xx command to remove the data set.
- 4. Add a DYNALLOC statement for the new spool extent to the JSAM member and add a new TRACK or FORMAT statement. If you use a TRACK statement, format the new data set using the procedure outlined in "Formatting with IEBDG" on page 180.
- 5. Run another \*MODIFY CONFIG command to add the new extent.

### Replacing a spool data set using a warm start

To replace a spool data set by using a warm start, use the following procedure:

1. If you allocated the old spool data set by using a JES3 cataloged procedure, update the DD statement in the cataloged procedure to reflect information about the new data set. You might need to change the data set name, device number, device type, or volume serial number. Do not change the ddname.

- If you allocated the old spool data set by including a DYNALLOC statement in the initialization stream, update the optional parameters as necessary. Do not change the ddname.
- 2. If the old spool data set is cataloged, replace its catalog entry with an entry for the new spool data set.
- 3. If the new spool data set is unformatted and your initialization stream currently includes a TRACK statement for the old spool data set, replace it with a FORMAT statement. Otherwise, do not alter your TRACK or FORMAT statement.

Note: JES3 initialization requires additional time if the data set needs to be formatted; you can preformat the data set using the procedure outlined in "Formatting with IEBDG" on page 180.

- 4. Ensure that no job or STT data resides on the data set. Run the \*I Q,DD=ddname command and check the number of track groups that are allocated. If there is still data on the data set, drain the data set using the \*F **Q**,**DD**=*ddname*,**DRAIN** command.
- 5. Perform a warm start. Specify WR or WAR as the restart mode. JES3 will prompt you to enter the ddnames of replaced spool data sets (message IAT4009 for unformatted spool data sets and message IAT4008 for formatted spool data sets). JES3 will then cancel all jobs that have track groups allocated to the spool data sets being replaced.

### Moving a spool data set to another DASD volume

If you must move the contents of a spool data set to another DASD volume, you must attempt to do it while the JES3 global is down.

If you cannot copy the volume while JES3 is down, perform a hot start with the data set that is not allocated or the DD statement for the data set removed from the JES3 start procedure. During JES3 initialization, JES3 considers the spool data set unavailable. Some abends might occur (for example, 1FB) after JES3 starts for jobs that attempt to access data on the unavailable volume.

The JES3 spool data is addressed using an addressing scheme that is relative to the beginning of the volume. The spool data set on the target volume has to start and end on the same cylinder and track as the source data set. IBM suggests using absolute track allocation to accomplish it.

After moving the data to the new DASD volume, perform a hot start with the data set (on the new volume) allocated or with the DD statement for the data set included in the JES3 start procedure. Before issuing the \*S JSS command on the global, JES3 on all locals must be stopped and started again.

When moving a spool data set that contains single track table (STT) records, STT expansion tables must be kept intact so that the jobs that they map can be recovered. See "Replacing a spool data set" on page 194 for more information regarding replacing spool data sets that contain STT records.

To find out whether a spool extent contains an STT, you can issue the \*I Q,DD=ddn command. For more information, see *z/OS JES3 Commands*.

You can direct the STT allocation to a subset of spool extents using the TRACK or FORMAT initialization statements. See z/OS JES3 Initialization and Tuning Reference for more information.

### Balancing the workload across spool partitions

To help you determine the workload distribution across the spool partitions, JES3 provides commands that you can use to:

- Determine the amount of space remaining in each spool data set (\*I,Q,DD=ddname)
- Determine the amount of space remaining in each spool partition (\*I,Q,SP=spart)
- Determine where spool data overflows to when each spool partition becomes full (\*I,Q,SP=spart,O)
- · Determine if any spool partitions are overflowing, in a minimum or marginal spool space condition, or out of space (D R,L,KEY=JSAM)

Note: D R,L,KEY=JSAM is an MVS system command. For more information , see z/OS MVS System Commands

Using the SPLIM parameter on the SPART and BUFFER initialization statements, you can have JES3 notify you when space in a spool partition begins running low and when it runs critically low.

```
BUFFER, SPLIM=(min, marg)
SPART, NAME=partitionname, SPLIM=(min, marg)
```

The min (minimal) and marg (marginal) subparameters define percents of the total number of track groups in the partition that remain available. The value specified on a SPART statement overrides the value specified on the BUFFER statement.

A good value for the marg subparameter is the point at which spool performance begins falling because of increased seek time. Seek time increases as JES3 writes and reads data farther from the middle of the volume. A good value for the min subparameter is the point at which spool performance becomes severely degraded. Another good value is the point at which active jobs will likely need to overflow into another partition.

JES3 issues messages indicating when a spool partition reaches a marginal or minimal condition.

If you want to redistribute the workload, there are commands that let you:

- Respecify a spool data set as a member of another spool partition: \*F,Q,DD=ddn,SP=spart...
- Respecify the spool partition that JES3 is to use for specific processors: \*F,G,main...
- Respecify the spool partition that JES3 is to use for specific job classes: \*F.C=cls...
- Respecify the spool partition that JES3 is to use for the overflow of spool data when a spool partition becomes full:

```
*F,Q,SP=spart,O=spart
```

If this command would result in circular overflow, JES3 prevents the modification and issues a message rejecting the command.

During the next warm start, the initialization statements will override changes made using these commands. To retain the changes, make the same changes to the initialization stream. During a hot start or hot start with refresh, changes made using these commands remain in effect, except the \*F,G and \*F,C=cls commands.

Over a warm or cold start, you can make additional changes to the spool configuration by changing the initialization stream. You may add or delete partitions, change the use of any partition, or move spool data sets from one partition to another. (Try not to move a spool data set to a partition having a different track group size. Having spool data sets with different track group sizes within one partition could result in performance problems.) Any spool partition created without any spool data sets (a "dummy partition") should overflow. Otherwise, if a job requests the dummy partition, JES3 will never select the job for execution.

### **Deleting Output Data Sets**

You can delete output data sets from the output service hold, writer, or BDT queue using the \*MODIFY,U operator command. The \*MODIFY,U command allows you to specify the criteria by which JES3 selects data for deletion. For details about using the JES3 \*MODIFY command see *z/OS JES3 Commands*.

You can code installation exit IATUX48 to override the operator command parameters that select the data sets for deletion. For information about using IATUX48 see z/OS JES3 Customization.

### Freeing Spool Space Using the Dump Job Facility

You can free spool space without losing jobs already in the system by using the dump job (DJ) facility. Use this facility to copy one or more jobs to tape, then let JES3 purge the job. When spool space becomes available, use the dump job facility to restore the job(s) to the system. Call the dump job facility as a DSP, using operator commands that are explained in *z/OS IES3 Commands*.

### How to Use Performance Measurement Tools to Tune JES3 Spool

JES3 performance is highly dependent upon efficient spool access. JES3 can perform poorly if your spool volumes or spool DASD channels are too busy or if you do not have sufficient spool space. Use the following reports to measure spool space and spool access:

- Check the Spool Space Utilization Snapshot portion of the JMF report or issue an \*INQUIRY,Q,DD= command to display the amount of spool space being used. A reasonable limit is 35% - 40%. If the total spool space remaining is less than 60%, consider adding additional spool volumes.
- Check the I/O Device Activity portion of the RMF report to measure the amount of time spool is busy. A reasonable limit is 30% to 40%. You can reduce the amount of time that spool is busy by adding additional spool volumes.
- Check the Channel Path Activity portion of the RMF report to obtain the percentage of time a spool channel is busy. A reasonable limit is 25% - 30%. To improve spool availability, move your spool packs to the least busy channel.

The following table summarizes the actions you can perform to tune spool:

Table 40. Summary of Spool Tuning Techniques

| Spool Tuning Task | Tuning Actions                                                                                                    |
|-------------------|----------------------------------------------------------------------------------------------------|
| lockouts          | Allocate only one spool data set per spool volume. When a volume contains more than one spool data set, the average seek time to access the data increases, which can degrade JES3 performance. |

Table 40. Summary of Spool Tuning Techniques (continued)

| Spool Tuning Task                                                                          | Tuning Actions                                                                                                    |  |  |
|--------------------------------------------------------------------------------------------|----------------------------------------------------------------------------------------------------|--|--|
| Improve spool space utilization for complexes that support mostly small jobs and TSO users | Specify a group size value that is less than half the size of a cylinder for the spool device type. Use the GRPSZ= keyword on the BUFFER or SPART initialization statements to specify the group size. A small value also reduces seek time on moveable head devices.                                                   |  |  |
| Reduce the amount of time that a job must wait to receive additional spool space           | Specify a track group size value roughly the number of records per cylinder. Specifying a larger value can improve performance if your workload consists mostly of jobs that produce large amounts of output.                                                                                                    |  |  |
| Gain additional spool space without adding additional spool data sets                      | Delete unused output data sets using the JES3 *MODIFY,U command or replace existing spool data sets with larger data sets. Replacing spool data sets however, requires a warm start. Use the Dump Job DSP to release spool space by moving jobs to tape. You can restore those jobs when spool space becomes available. |  |  |
| Reduce spool I/O                                                                           | Specify a buffer size of 4K. However, specifying a buffer size of 4K uses more virtual storage than a 2K buffer. Use the BUFSIZE= keyword of the BUFFER initialization statement to specify the size of JES3 buffers.                                                                                                   |  |  |
| Reduce spool space usage                                                                   | Specify a buffer size of 2K. Specifying a buffer size of 2K, however, increases spool I/O.                                                                                                    |  |  |
| Improve spool access                                                                       | 1) Allocate the JCT data set on its own spool volume or on a low-usage spool pack. Avoid placing the JCT data set on a catalog volume because of the reserve/release interference. Device busy for this data set should not exceed 10%.                                                                                 |  |  |
|                                                                                            | 2) Center the single-track-table (STT) across all spool volumes or dedicate a separate spool extent to the STT using the STT parameter on the TRACK initialization statement. For fixed head devices, allocate cylinders under the fixed heads.                                                                         |  |  |
|                                                                                            | 3) If you can access your spool devices through an alternate control unit (such as string switching), enter yes for the ALTCTRL feature on HCD's Define Device Parameters / Features panel.                                                                                                    |  |  |
|                                                                                            | 4) Move one or more of your spool packs to the least busy DASD channel.                                                                                                    |  |  |
| Limit processor contention for spool volumes                                               | Use spool partitioning.                                                                                                    |  |  |
| Optimize spool space usage by using different track group sizes                            | Use spool partitioning.                                                                                                    |  |  |
| Ensure spool space availability for critical work                                          | Use spool partitioning.                                                                                                    |  |  |
| Improve spool recovery and spool space management                                          | Use spool partitioning.                                                                                                    |  |  |

# Chapter 7. Defining Consoles and Message Routing

This section provides information about defining and tailoring consoles that you use to control your operating system. It also describes how to control where and how messages appear in your installation.

Defining consoles and message routing requires you to coordinate definitions in the MVS configuration program, the MVS SYS1.PARMLIB data set, and your JES3 initialization stream. These statements and the documents in which you can reference them are cited throughout this topic.

# **Defining Consoles**

Consoles are devices that you use to enter commands and receive messages from JES3, MVS and application programs. Consoles fall into one of the following classes:

- Multiple console support (MCS) consoles
- RJP (Remote job processing) consoles

*MCS consoles* are devices that you can physically attach to global or local processors. These consoles allow you to control the sysplex. See *z/OS MVS Planning: Operations* for information about MCS consoles in a sysplex environment.

*RJP consoles* are devices that you attach to the JES3 global as part of a remote workstation using telecommunications lines. RJP permits you to submit jobs to and receive output at workstations that are at some distance from your installation.

# **Defining MCS Consoles**

The term *MCS consoles* refers to:

- MCS-managed consoles
- · Extended MCS consoles

You must define MCS consoles in the CONSOLxx member of the MVS SYS1.PARMLIB data set. Extended MCS consoles are defined and activated through programs such as TSO/E and are authorized through RACF for use as operator consoles. MCS consoles accept MVS commands based on their MCS authority level or RACF authorization.

Any MCS console with master authority is the principal device for communication with MVS. Any MCS console with master authority has the highest MCS authority level assigned to it. MCS consoles with master authority can enter MVS commands of any authority level, and can receive all messages. MCS secondary consoles cannot issue all MVS commands or respond to all action messages; these consoles receive only those messages specifically routed to them.

MCS consoles accept all JES3 commands except \*FREE (non-directed) which affects console screen presentation.

JES3 on a local processor accepts only the following commands:

- \*CALL, \*START, \*CANCEL,DSI
- \*CALL, \*CANCEL,JMF

- \*CALL, \*START, \*CANCEL,VARYL
- \*RETURN
- \*DUMP
- \*TRACE

The MCS command authority level that you specify in the CONSOLxx member of the MVS SYS1.PARMLIB data set determines the JES3 authority level for MCS consoles. See "Using JES3 to Authorize Commands from MCS Consoles" on page 90 for information about defining console authority.

# **Defining RJP Consoles**

Remote job processing consoles can be either bisynchronous communication (BSC RJP) consoles or system network architecture (SNA RJP) consoles. You define a BSC RJP console during initialization using a JES3 CONSOLE initialization statement. The name you specify on the JNAME= keyword of the JES3 CONSOLE initialization statement must match the name you specify on the N= keyword of the JES3 RJPTERM initialization statement.

If you want a workstation to have the facilities of a JES3 console, you must code the workstation name and console options on the JES3 CONSOLE initialization statement for that console.

You can define simulated consoles for workstations that do not have real consoles. In this case, you enter console commands through the card reader, and receive messages on the terminal's printer.

You also define a SNA RJP console during initialization using a JES3 CONSOLE initialization statement. The name you specify on the JNAME= keyword of the CONSOLE statement must match the name you specify on the N= keyword of the RJPWS statement.

# JES3 Console Management

IES3 console service manages communication between consoles and IES3. In managing console communication, console service:

- Provides operator communication with JES3 functions
- Manages the buffers used for communication
- Provides processing for input and output messages

# **Operator Communication**

You communicate with JES3 dynamic support programs (DSPs) using JES3 commands. When a JES3 DSP initiates execution, it must identify itself to console service. You can refer to JES3 DSPs by the name or number of the device assigned to the dynamic support program.

# Input Processing

Input commands which you initiate are directed to the operating system.

You can enter all JES3 commands (except \*DUMP and \*RETURN) from a card reader (CR), tape reader (TR), or disk reader (DR). You can use the tape or disk reader to enter repetitive commands based on system requirements (such as shift change). Any output messages generated from a card reader, tape reader, or disk reader are displayed at the console from which you called the reader.

You can enter a pause command from any reader through the use of the //\*PAUSE control statement. JES3 recognizes this statement only if the statement appears before the first //JOB statement in the job's input stream. When the //\*PAUSE statement is recognized, the reader issues a message and waits for a reply. (For example, if \*CALL and \*START DSP commands are entered through the reader, the //\*PAUSE statement can be used to stop the reader after the \*CALL,dsp command is entered. This allows the DSP to be readied before the \*START command is executed. When the DSP is ready, you can start the reader to have the next command executed.) The use of the //\*PAUSE statement is intended primarily for system checkout and test.

# MCS Console Management

JES3 allows you to use the multiple console support (MCS) facility of MVS. MCS provides the following support:

- *Backup console service:* When a console fails, you can specify an alternate console to process messages that were being sent to the original console. In this case, the routing codes of the two consoles are merged.
- *Operator action messages:* On MCS consoles configured in conversational mode or in roll-deletable mode, action messages remain on the screen until deleted by the program issuing them or until you delete them manually.
- Screen-oriented displays on display consoles: At system initialization, the MCS
  console screen can be divided into multiple screen areas for receiving these
  displays in out-of-line or non-message screen areas. If operator action is
  unnecessary, MCS consoles can also be designated as output-only consoles.
- Authority levels: You can assign authority levels to allow or restrict the types of MVS commands that an operator can enter at a console. See "Using JES3 to Authorize Commands from MCS Consoles" on page 90 for information about defining console authority.
- Console LOGON: You can require that operators LOGON to MCS consoles by specifying options in the CONSOLxx member of the MVS SYS1.PARMLIB data set. You can also activate RACF to ensure that the person attempting to gain access to an operator console has the authority to do so. See z/OS MVS Initialization and Tuning Guide for additional information about SYS1.PARMLIB. See "Authorizing Console Access" on page 74 for additional information about using RACF to restrict console access.
- *Log facilities:* You can use the operations log, systems log, or a real device to record the hardcopy log.
- *Enhanced display capability:* You can control several characteristics of MCS console such as reverse video, extended highlighting and seven color support.
- NOJES3 Option: If both JES2 and JES3 are installed on the same system and JES2 is running alone, then initialize with the NOJES3 option to enable the short form reply. See z/OS MVS Initialization and Tuning Reference for more information on the CON= parameter.

# **Entering commands**

You can enter JES3 commands from all consoles.

You cannot enter JES3 commands to inquire about or modify the status of MCS consoles. You must use the equivalent MVS commands instead. For example, MCS consoles reject the JES3 \*FREE command (however, you can issue \*FREE,con which is also known as a directed \*FREE command from MCS consoles.

JES3 on a local processor accepts only the following commands:

- \*RETURN
- \*DUMP
- \*CALL, \*CANCEL,JMF
- \*CALL, \*START, and \*CANCEL, VARYL
- \*CALL, \*START, \*CANCEL,DSI
- \*TRACE

During JES3 initialization, you should not enter any JES3 commands other than the \*DUMP, \*RETURN, and \*START JSS commands. You should always use equivalent MVS commands.

# **Defining the Hardcopy Log**

The hardcopy medium (also known as the hardcopy log) records command and message traffic for your systems. MVS and JES3 provide three forms of the hardcopy medium:

#### **OPERLOG**

centrally records command and message traffic for systems in a sysplex in Message Data Block (MDB) format.

### **JES3 DLOG**

centrally records command and message traffic for systems in a JES3 complex in JES3 format. The JES3 DLOG is written to SYSLOG on the global processor.

#### **SYSLOG**

individually records command and message traffic for each system in MVS format.

IBM recommends use of OPERLOG on all systems in the sysplex as the only normally active hardcopy medium. The OPERLOG MDB records contain considerably more information than either the JES3 DLOG or SYSLOG formats. In addition, with OPERLOG each system writes its own command and message traffic to the common log, rather than all log activity taking place on the JES3 global processor as with DLOG.

The JES3 DLOG may be used as part of a staged migration to OPERLOG.

The JES3 DLOG, when active, contains command and message traffic for all systems in the JES3 complex. OPERLOG, on the other hand, may be activated on a system by system basis during the migration period. Thus, a staged migration to OPERLOG may be accomplished as illustrated in Figure 21 on page 203.

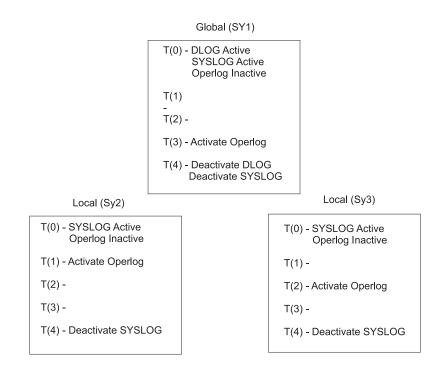

#### Log Content

| Sy1 SYSLOG/DLOG | SY1,SY2,SY3   | SY1,SY2,SY3   | SY1,SY2,SY3   | SY1,SY2,SY3   |             |
|-----------------|---------------|---------------|---------------|---------------|-------------|
| Sy2 SYSLOG      | Sy2 (minimum) | Sy2 (minimum) | Sy2 (minimum) | Sy2 (minimum) |             |
| Sy3 SYSLOG      | Sy3 (minimum) | Sy3 (minimum) | Sy3 (minimum) | Sy3 (minimum) |             |
| OPERLOG         |               | Sy2           | SY2,SY3       | SY1,SY2,SY3   | SY1,SY2,SY3 |
|                 | T(1)          | T(1)          | T(2)          | T(3)          | T(4)        |

Figure 21. Hardcopy Log Migration Scenario

Initially, at time t(0), DLOG is active and SYSLOG is active on all systems. In this example, we elected to activate the Operations log on local SY2 first. At this point forward, time t(1), the hardcopy log generated by SY2 will be written to the Operations log.

At time **t(2)**, the Operations log is activated on SY3. Now the hardcopy log from both locals will be written to the Operations log.

At time **t(3)**, the Operations log is activated on SY1. Now the hardcopy log from each system will be written to the Operations log. The sysplex now has two sysplex-wide logs: a JES3 formatted log written by DLOG, and the operations log.

From time **t(0)** through **t(3)**, the JES3 SP5.2.1 DLOG facility will provide a JES3 formatted log containing messages from all systems in the JES3 complex.

At time **t(4)**, the DLOG facility and SYSLOG are deactivated on each system. The sysplex-wide log remaining is the Operations log.

# Recording Message Traffic

JES3 and MVS record all message traffic in the system log. Each DLOG entry includes a time stamp, a date stamp, and the text of the message. Each entry in the log can also include:

- The JES3 destination class to which the message was routed.
- The console from which a command was entered
- The console to which a message was routed.
- The name of the job associated with the message.
- Whether the system suppressed the message from console display.
- The system ID for messages issued by another processor.
- Flags indicating unusual conditions or marking lines of special interest.

Figure 22 shows sample log entries.

```
CONMSTR1 95178 1744241 -W A
            95178 1744241 SY1 R= SYSLOG IEF196I IEF237I JES3 ALLOCATED TO SYSLOGO3
            SYSOUT
            95178 1744242 SY1 R= SYSLOG IEE043I A SYSTEM LOG DATA SET HAS BEEN QUEUED TO SYSOUT CLASS A
            95178 1744242 SY1 R= SYSLOG 0000000 SY1
                                                        95178 17:44:24.23 SYSLOG 00000000 IEE042I SYSTEM LOG
            95178 1744242 SY1 R= SYSLOG DATA SET INITIALIZED
MLG
            95178 1744244 IAT7001 JOB SYSLOG (JOB00001) IS ON WRITER PRT002(0002), RECORDS=147
۲2
LOG
            95178 1744244 IAT7007 JOB SYSLOG (JOB00001) ON WRITER PRT002 (0002), DSN=
            95178 1744244 IAT7007 +MASTER+.SYSLOG.JOBO0001.D000000B.?, PURGED.
    CONMSTR1 95178 1744429 +I Q
    CONMSTR1 95178 1744429 IAT8674 JOB SYSLOG (JOB00001) P=15 CL=A
                                                                       MAIN(EXECUTING-SY1)
    CONMSTR1 95178 1744429 IAT8674 JOB IRRDPTAB (JOB00003) P=15 CL=A
                                                                       OUTSERV (PENDING WTR)
    CONMSTR1 95178 1744429 IAT8674 JOB VTAMJ3 (JOB00009) P=15 CL=A
                                                                       MAIN(EXECUTING-SY1)
    CONMSTR1 95178 1744429 IAT8674 JOB DC
                                              (JOB00010) P=15 DC(ACTIVE)
    CONMSTR1 95178 1744430 IAT8674 JOB TCAS
                                             (J0B00011) P=15 CL=A
                                                                       MAIN(EXECUTING-SY1)
    CONMSTR1 95178 1744430 IAT8674 JOB SUPERU (JOB00012) P=15 CL=A
                                                                       MAIN(EXECUTING-SY1)
    CONMSTR1 95178 1744488 +I Q SP=ALL
    CONMSTR1 95178 1744489 IAT8980 DRAINED HAS NO SPOOL DATA SETS
    CONMSTR1 95178 1744489 IAT8980 UNAVAIL HAS NO SPOOL DATA SETS
    CONMSTR1 95178 1744489 IAT8509 PART1 :
                                             525 GRPS,
                                                          410 LEFT ( 78%); MIN 3%, MRG 5%, DEF, INIT
```

Figure 22. Sample Log Entries (with 2-digit-year dates)

### Rules

The following rules apply:

- For DLOG, the system log is spooled and periodically printed by JES3 output service. By default, the log is printed every 500 lines to output class A. To change these defaults, code the LOGLMT and LOGCLS parameters of member IEASYSnn of the MVS SYS1.PARMLIB data set. You can also print the disk log by entering the MVS WRITELOG command from the global.
- You can specify during initialization whether you want JES3 DLOG to be active. You can also use commands to dynamically changes the status of JES3 DLOG. Through the use of \*MODIFY,O commands, you can enable or disable DLOG. However, JES3 rejects any command that would leave your installation without some form of hardcopy log.
- You can specify which MVS commands you want recorded in the system log using the HARDCOPY parameter in the CONSOLxx member of the MVS SYS1.PARMLIB data set. For information about SYS1.PARMLIB see z/OS MVS Initialization and Tuning Guide. Also, the HCFORMAT keyword on the HARDCOPY parameter provides you the option of recording year dates in 2- or

4-digit format. Compare the sample sections of the log entries in Figure 22 on page 204 to Figure 23 for the differences in the fields that contain the console name and year as follows:

```
Year Date Format
Column

2-Digit
6-13 - Console Name 15-16 - 2-digit year

4-Digit
5-12 - Console Name 13-16 - 4-digit year
```

```
CONMSTR11995178 1744241 -W A
MLG
          MLG
          SYSOUT
          1995178 1744242 SY1 R= SYSLOG IEE043I A SYSTEM LOG DATA SET HAS BEEN OUEUED TO SYSOUT CLASS A
MLG
          1995178 1744242 SY1 R= SYSLOG
                                      0000000 SY1
                                                    1995178 17:44:24.23 SYSLOG 00000000 IEE042I SYSTEM LOG
          1995178 1744242 SY1 R= SYSLOG
MLG
                                      DATA SET INITIALIZED
S1
          1995178 1744244 IAT7001 JOB SYSLOG (JOB00001) IS ON WRITER PRT002(0002), RECORDS=147
LOG
          1995178 1744244 IAT7007 JOB SYSLOG (JOB00001) ON WRITER PRT002 (0002), DSN=
LOG
          1995178 1744244 IAT7007 +MASTER+.SYSLOG.JOB00001.D000000B.?, PURGED.
   CONMSTR11995178 1744429 +I Q
   CONMSTR11995178 1744429 IAT8674 JOB SYSLOG (JOB00001) P=15 CL=A
                                                                   MAIN(EXECUTING-SY1)
   CONMSTR11995178 1744429 IAT8674 JOB IRRDPTAB (JOB00003) P=15 CL=A
                                                                   OUTSERV (PENDING WTR)
   CONMSTR11995178 1744429 IAT8674 JOB VTAMJ3 (JOB00009) P=15 CL=A
                                                                   MAIN(EXECUTING-SY1)
   CONMSTR11995178 1744429 IAT8674 JOB DC
                                           (JOB00010) P=15 DC(ACTIVE)
   CONMSTR11995178 1744430 IAT8674 JOB TCAS
                                           (J0B00011) P=15 CL=A
                                                                   MAIN(EXECUTING-SY1)
   CONMSTR11995178 1744430 IAT8674 JOB SUPERU (JOB00012) P=15 CL=A
                                                                   MAIN(EXECUTING-SY1)
   CONMSTR11995178 1744488 +I Q SP=ALL
   CONMSTR11995178 1744489 IAT8980 DRAINED HAS NO SPOOL DATA SETS
   CONMSTR11995178 1744489 IAT8980 UNAVAIL HAS NO SPOOL DATA SETS
   CONMSTR11995178 1744489 IAT8509 PART1 :
                                           525 GRPS,
                                                        410 LEFT ( 78%); MIN 3%, MRG 5%, DEF, INIT
```

Figure 23. Sample Log Entries (with 4-digit-year dates)

# **Defining message routing**

Your system issues messages for many reasons. For example, MVS and JES3 issue messages to inform you of your system's status, on behalf of jobs that require resources, in response to commands, or to instruct you to perform some type of action.

MVS and JES3 together determine where and how messages are routed and presented in your installation. You can use many facilities to control message traffic including:

- JES3 initialization statements
- · Statements in members of the MVS SYS1.PARMLIB data set
- The MVS message processing facility (MPF)
- · Automation packages
- Macros used to issue messages
- JES3 and MVS installation exits
- JES3 and MVS commands.

This topic provides information about how to control message routing using JES3 initialization statements. Overviews of non-JES3 facilities such as MPF and automation packages, are provided to introduce you to those topics. You should refer to the appropriate document for detailed information about using those facilities. The following documents also contain information about message routing:

- z/OS JES3 Customization
- z/OS JES3 Commands
- z/OS MVS Initialization and Tuning Guide
- z/OS MVS Planning: Operations

To control message routing in a JES3/MVS environment, you must first understand the following basic concepts:

- Where and how messages originate
- Where messages can go
- The general path of messages
- JES3 destination classes
- MVS routing codes
- Message routing exceptions

The following sections describe the tasks of controlling message traffic using JES3 initialization statements, message retention facilities, the MVS message processing facility, and automation packages.

# Where and How Messages Originate

JES3, MVS, and application programs can originate messages on both global and local processors. You can also issue messages from installation exits and user-written dynamic support programs using the following macros:

- The IES3 MESSAGE macro
- The MVS WTO or WTOR macro.

#### The JES3 MESSAGE Macro

Most JES3 messages are issued using the MESSAGE macro. You can specify many routing and display options using this macro, including the following characteristics:

- Routing
- Logging
- Retention
- Presentation
- Deletion

The MESSAGE macro always converts messages into WTOs or before message routing begins. The following sections generically refer to messages issued by a WTO or WTOR macro as WTOs. See z/OS JES3 Customization for information about using the JES3 MESSAGE macro.

### The MVS WTO and WTOR Macros

Both JES3 and MVS can use the MVS write-to-operator (WTO) or write-to-operator-with-reply (WTOR) macros to issue messages.

You can specify information on the WTO and WTOR macro that is similar to that on the MESSAGE macro. In addition, you can also specify whether subsystems can or cannot modify the message's original routing information. See *z/OS MVS Programming: Authorized Assembler Services Reference SET-WTO* for information about using the WTO or WTOR macro.

# Where messages can go

MVS and JES3 present messages in many places. Notice that the term *present* is used rather than *display*, because message destinations can be internal, such as disk logs and automation packages in addition to, or instead of external destinations, such as operator display consoles and hardcopy logs. Depending on the JES3/MVS routing algorithms and the routing decisions you make, the system may or may not present messages to:

- · MCS consoles
- The hardcopy log
- The MVS message processing facility (MPF)
- The MVS action message retention facility
- · Automation packages.

# Understanding the General Path of a Message

A message can pass through many functions of MVS or JES3 along the route to its final destinations. Many of these functions can add, change, or delete a message's original routing and presentation characteristics. Figure 24 on page 208 and Figure 25 on page 209 illustrate the general path of a message. These figures include optional functions such as the MVS message processing facility (MPF), installation exits and automation packages. There are special exceptions to this path that are discussed in the following sections:

### Path of Message Issued from a Local Processor

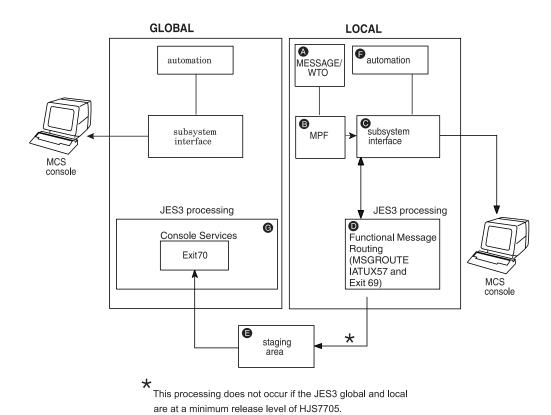

Figure 24. Simplified Path of a Message Issued from a Local Processor

- 1. When a message originates A from a local processor, MPF B can alter the message's routing and presentation characteristics.
- 2. Next, MVS places the message on the subsystem interface (SSI). The SSI **C** is the portion of the system on which other subsystems, such as JES3, can access and alter the path of a message.
- 3. While on the SSI, JES3 (IATUX57 and MSGROUTE processing specifically) can modify the message's original routing information **D**. JES3 calls exit 69 to process the message. The message is sent to the global processor in a staging area **E** if the JES3 global and local are below a minimum release level of HJS7705 and any one of the following conditions exist:
  - The message needs to be logged in the joblog data set (JESMSGLG).
  - The message requires special processing, for example, it is a message related to a JES-managed device.
  - Exit 69 indicates the message needs further processing.

**Note:** If the JES3 global and local are BELOW a minimum release level of HJS7705 and exit 69 indicates that the message should be sent to the global address space, the message is sent to exit 70. When the JES3 global and local are at a minimum release level of HJS7705, the message is NOT sent to the JES3 global, but processed on the user's address space.

4. The message is also placed back on the SSI for processing by an automation package **F** if present, or for display on MCS consoles.

5. In addition to JES3 processing **G**, MCS routes a message for presentation to consoles attached to other systems in the sysplex. MCS routes a message only if there is an active receiver (for example, a console eligible to receive the message) on the system.

The message is placed on the SSI on all systems that receive the message. MPF processing takes place only on the originating system. The GLOBMPF parameter on the JES3 CONSTD initialization statement can be used to indicate MPF should be invoked on the global processor for all messages routed to the global processor regardless of the originating system.

## Path of a Message Issued from a Global Processor

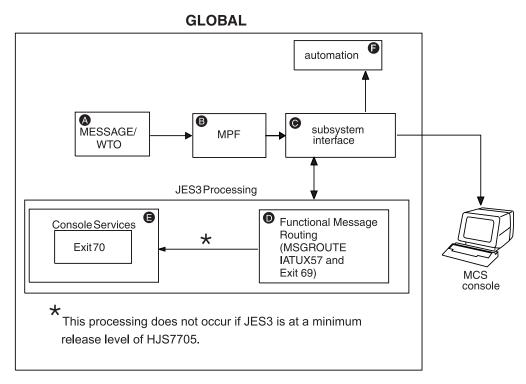

Figure 25. Simplified Path of a Message Issued from a Global Processor

Messages that originate on a global processor travel a path similar to that of a message issued on a local processor.

- 1. When a message originates A on the global processor, MPF B can alter the message's routing and presentation characteristics.
- 2. Next, MVS places the message on the subsystem interface (SSI). The SSI **C** is the portion of the system on which other subsystems, such as JES3, can access and alter the path of a message.
- 3. While on the SSI, JES3 (IATUX57 and MSGROUTE processing specifically) can modify the message's original routing information **D**. JES3 calls exit 69 to process the message. The message is sent to the JES3 global address space if the JES3 is at a release level below HJS7705 and any one of the following conditions exist:
  - The message needs to be logged in the joblog data set (JESMSGLG).
  - The message requires special processing, for example, it is a message related to a JES-managed device.
  - Exit 69 indicates the message needs further processing.

- 4. Depending upon the results of JES3's processing, the message can be packaged in a staging area and sent to the JES3 global address space **E** for further processing. The message is also placed back on the SSI for processing by an automation package **F** if present, or for display on MCS consoles.
- 5. If exit 69 indicates that the message should be sent to the global processor, the message is sent to exit 70.

Note: When the JES3 global and local are at a minimum release level of HJS7705, the message is NOT sent to the JES3 global, but processed on the user's address space.

6. In addition to JES3 processing, MCS routes a message for presentation to consoles attached to other systems in the sysplex. MCS routes a message only if there is an active receiver (for example, a console eligible to receive the message) on the system.

The message is placed on the SSI on all systems that receive the message. MPF processing takes place only on the originating system.

# JES3 Destination Classes and MVS Routing Codes

JES3 uses 95 destination classes to route messages to MCS and RJP consoles. You can define which messages you want displayed on a JES3 RJP console by specifying one or more destination classes on the DEST= keyword of the JES3 CONSOLE initialization statement.

MVS uses 128 routing codes to route messages to MCS consoles. You can define which messages an MCS console displays by specifying routing codes on the ROUTCODE keyword of the CONSOLE statement in the CONSOLxx member of the MVS SYS1.PARMLIB data set. Each destination class corresponds to an MVS routing code. However, no JES3 equivalent exists for routing codes 1, 2, 4, 5, 6, and 11 to 40. Table 41 shows the 95 JES3 destination classes and their corresponding MVS routing codes.

Table 41. Valid Destination Classes and Their Corresponding Routing Codes

| JES3 Destination<br>Class | Equivalent MVS<br>Routing<br>Code/Function | Destination Class Purpose                                                                                                    |
|---------------------------|--------------------------------------------|----------------------------------------------------------------------------------------------------|
| ALL                       | Broadcast                                  | Messages of general interest. These messages are received by MCS consoles receiving broadcast messages and JES3 RJP consoles which include DEST=ALL in their destinations. |
| ERR                       | 10                                         | Equipment failure and JES3 failsoft and problem messages.                                                                                                    |
| JES                       | 42                                         | General information about JES3.                                                                                                    |
| LOG                       | 41                                         | General information about jobs.                                                                                                    |
| MLG                       | Hardcopy                                   | All input and output messages.                                                                                                    |
| SEC                       | 9                                          | All security messages.                                                                                                    |
| TAP                       | 3                                          | Messages about JES3-controlled tape requirements.                                                                                                    |
| TP                        | 8                                          | Messages about teleprocessing.                                                                                                    |
| UR                        | 7                                          | Messages about JES3-controlled unit-record equipment.                                                                                                    |

Table 41. Valid Destination Classes and Their Corresponding Routing Codes (continued)

| JES3 Destination<br>Class | Equivalent MVS<br>Routing<br>Code/Function | Destination Class Purpose                                                                                                    |  |  |  |
|---------------------------|--------------------------------------------|----------------------------------------------------------------------------------------------------|--|--|--|
| DALL<br>or D1-D22         | 43-64                                      | Messages about a user-defined console configuration. The exact JES3 destination class-routing code mappings are:                                                                                                    |  |  |  |
|                           |                                            | D1=43 D5=47 D9=51 D13=55 D17=59 D21=63<br>D2=44 D6=48 D10=52 D14=56 D18=60 D22=64<br>D3=45 D7=49 D11=53 D15=57 D19=61<br>D4=46 D8=50 D12=54 D16=58 D20=62                                                                                                    |  |  |  |
| MALL<br>or M1-M32         | 65-96                                      | Messages unique to a JES3 main. Use the MDEST parameter of the MAINPROC statement to define the destination class for messages about specific mains. The exact JES3 destination class-routing code mappings are:                                                                                                    |  |  |  |
|                           |                                            | M1=65 M7=71 M13=77 M18=82 M23=87 M28=92<br>M2=66 M8=72 M14=78 M19=83 M24=88 M29=93<br>M3=67 M9=73 M15=79 M20=84 M25=89 M30=94<br>M4=68 M10=74 M16=80 M21=85 M26=90 M31=95<br>M5=69 M11=75 M17=81 M22=86 M27=91 M32=96<br>M6=70 M12=76                                                                                                    |  |  |  |
| SALL<br>or S1-S32         | 97-128                                     | Messages pertaining to JES3 device setup. Use the XUNIT or JUNITkeywords of the DEVICE statement to define the consoles to receive devicerelated messages. The exact JES3 destination class-routing code mappings are:                                                                                                    |  |  |  |
|                           |                                            | S1=97       S8=104       S15=111       S22=118       S29=125         S2=98       S9=105       S16=112       S23=119       S30=126         S3=99       S10=106       S17=113       S24=120       S31=127         S4=100       S11=107       S18=114       S25=121       S32=128         S5=101       S12=108       S19=115       S26=122         S6=102       S13=109       S20=116       S27=123         S7=103       S14=110       S21=117       S28=124 |  |  |  |

The following destination classes are also valid for use on the RJP CONSOLE statement but are not considered part of the 95 JES3 classes:

- *NONE:* No messages
- OUTPUT: All messages except MLG messages
- *TOTAL*: All messages.

You can control the routing of MVS-issued messages by mapping MVS routing codes to JES3 destination classes using the JES3 MSGROUTE initialization statement. You cannot control the routing of most JES3-issued messages (that is, those messages issued with the IATxxxx prefix) even though JES3 messages travel through most of the message path as WTOs. The following sections explain how to control the routing of messages.

# Two Types of Messages

You can group messages into one of two basic categories when controlling the routing of messages in an MVS/JES3 environment, regardless of the originator.

- Messages whose routing can be changed (subsystem-modifiable).
- Messages whose routing cannot be changed.

Most JES3-issued messages fall into the non-modifiable category. The routing information of most MVS-issued messages can be modified. The following sections describe how to control the routing characteristics of these messages.

# Routing JES3 Messages to Consoles

You cannot change the routing of most JES3-issued messages, (that is, messages that begin with the IATxxxx prefix) because most JES3 messages prohibit subsystems from modifying their original routing information. For these messages, the original routing information specified on the JES3 MESSAGE macro is converted to its MVS equivalent when the message becomes a WTO. MCS consoles on both global and local processors can display the message if you have defined them to receive the equivalent MVS routing parameters. JES3 converts that code back to its original destination class for display on JES3 RJP consoles.

If a message is issued that prohibits subsystem modification, then JES3 does not modify the message's routing information.

See z/OS JES3 Customization for information about using macros to issue messages.

# Using MSGROUTE to Control Message Routing

If an MVS-issued message has multiple routing codes (excluding MVS routing code 11), JES3 invokes installation exit IATUX57 to select a single code so that JES3 can translate that code to a single destination class for display on MCS consoles. If you omit IATUX57 and a message contains multiple routing codes, JES3:

- 1. Discards routing code 11 if present.
- 2. Selects the highest routing code below 16 if one exists or,
- 3. Selects the lowest routing code between 17 an 128.

For additional information about installation exit IATUX57 and the default selection algorithm, see *z/OS JES3 Customization*.

You can use the JES3 MSGROUTE initialization statement to control the routing of subsystem-modifiable messages.

- · To local and global MCS consoles
- To only the hardcopy log

The routing instructions you place on the MSGROUTE statement affect only those messages that allow subsystems to modify their routing information, such as most MVS-issued messages. MSGROUTE provides two methods to route MVS messages to JES3.

- 1. You can map an MVS routing code directly to a console name.
- 2. You can map an MVS routing code to a JES3 destination class.

For example, if you want all MVS security messages (routing code 9) displayed on consoles that receive JES3 security messages, you could use the MSGROUTE statement to map routing code 9 to destination class SEC. Afterwards, all consoles that receive JES3 security messages would also display MVS security messages.

You can define one MSGROUTE statement for each processor in your installation.

#### Use of MSGROUTE Statement

MSGROUTE, MAIN=SY1, 1= (M1, CN1, J), 2= (M28, CN1), 3= (S1, J), 8= (TP), 9= (,, J)

The MSGROUTE statement is optional. If you don't define a MSGROUTE statement, JES3 will not perform message routing processing for the messages issued from that system. You can choose not to define a MSGROUTE statement on one or more processors.

**Note:** The message's original routing information is unchanged if its routing code(s) are omitted from the MSGROUTE statement.

## Processing if SY1 Is either the Local or Global:

- Messages assigned routing code 1 will be displayed on console CN1 and all
  consoles defined to receive the routing code equivalent of M1 (which is 65) The
  J parameter causes the routing code equivalent of the destination class to be
  used in place of the message's original routing information.
- Messages assigned routing code 2 will be displayed on the console name CN1, all consoles receiving the original routing code(s), and on all console defined to receive the routing code equivalent of destination class M28 (routing code 92).
- Message assigned routing code 3 will be displayed on all consoles defined to receive the routing code equivalent of destination class S1 (routing code 97).
- Messages assigned routing code 8 will be displayed on all consoles receiving the original routing codes as well as consoles receiving the routing code equivalent of destination class TP (routing code 8).
- Messages assigned routing code 9 are sent to the system log and displayed on all consoles receiving the hardcopy destination.
- Messages assigned to routing codes that you omit from the MSGROUTE statement are not modified by JES3.

# **Coding Rules for the MSGROUTE Statement**

- The routing information is unchanged for messages assigned routing codes which are omitted from the MSGROUTE statement.
- Specify the J parameter in order for the routing information specified on the MSGROUTE statement to be used instead of the message's original routing information.
- Define a routing code with only the J parameter (do not specify a destination class or a console name) if you want messages with that routing code sent only to the hardcopy log. However, you must also define that routing code on the ROUTCODE keyword of the HARDCOPY statement in the MVS SYS1.PARMLIB data set if you want the log to receive those messages.

### Usage Notes for the MSGROUTE Statement:

- MSGROUTE processing occurs only on the processor that originates the
  message. For example, if a local processor originates a message, that message
  will undergo MSGROUTE processing only on the local. MSGROUTE processing
  does not occur on the global if the message is sent there.
- MSGROUTE does not affect messages that prohibit subsystem modification (such as JES3 IATxxxx messages).

# **Message Routing Exceptions**

There are several types of messages that undergo special message routing. For example, messages issued from functional subsystems or device-related messages are subject to message routing in addition to, or other than the routing you define on the JES3 MSGROUTE initialization statement. The following sections explain each of these special message types:

## Message Routing Specified by MPF Installation Exit

If an MPF exit has indicated that the primary subsystem cannot alter message routing for this message, then it is the users responsibility to ensure that the message will be processed. Message routing will be affected as follows:

#### · On the Local or Global -

If an MPF exit indicates JES3 cannot alter the routing of this message, routing codes on this processor will not be changed.

Destination information passed to JES3 will still be affected by JES3 routing functions.

### · Logging -

The message will be put in the hardcopy log with the routing information used

## Action Messages that Must Be Displayed

MCS consoles with the undeliverable (UD) attribute display all action messages that no other console displays. For example, if MVS issues an action message with a routing code that you haven't defined to any console, then these consoles display that message.

# Hardcopy Only Messages

You can specify that a message be sent only to the hardcopy log. For example, if a message is eligible for subsystem modification, you can use the MVS message processing facility (MPF), a installation exit, or the macro used to issue the message to suppress the message display. If you specify hardcopy only, the system sends the message only to the hardcopy log. No additional message routing is performed.

# Deleted Messages

IEAVMXIT, an MPF exit, or a statement in the MPFLSTxx member of SYS1.PARMLIB can be used to suppress the display and logging of a message. These messages, however, travel the entire message path and are presented to internal functions such as automation packages (if installed). These messages are subject to a subset of message routing but are not available for display or logging. This type of message is often referred to as a deleted message. These messages are also written to the JES3 JESMSGLG data set. No additional message routing is performed.

### No Routing Specified

JES3 considers a message to have no routing information if all the following conditions are true:

- No routing codes are specified.
- No console ID is specified.
- No MSGTYPE option is specified.
- BROADCAST is not specified.
- HARDCOPY is not specified.
- No job status descriptor code is specified.

If a message is issued without any routing information, or you use an MPF exit to remove all routing information, and no default routing is set by MCS, JES3 defaults the routing to the destination class or routing code that was specified (or defaulted) on the issuing system's MAINPROC initialization statement.

# Messages that Originate from Functional Subsystems

Use the JUNIT= keyword of the JES3 DEVICE initialization statement to assign a message destination to messages that originate from an output writer functional subsystem (FSS). The message destination that you specify overrides the message destination selected by other message processing (such as the JES3 MSGROUTE initialization statement for modifiable messages, and default processing for non-modifiable messages).

For messages that originate from a C/I FSS address space, JES3 uses a default message destination of "JES" unless other routing information is specified. This default can be bypassed if you specify the CIFSS=MSGROUTE parameter on the CONSTD initialization statement. See for more information on the CONSTD initialization statement.

## **Broadcast Messages**

Messages assigned the MVS *broadcast* function are available for display on MCS consoles and all JES3 RJP consoles with destination class ALL.

# **Suppressed Messages**

You can use the MVS message processing facility (MPF) to suppress the display of messages. These messages are routed only to the hardcopy log See "Suppressing the Display of Messages" on page 216 for information about using MPF.

## Messages that Specify Only an MVS Routing Function

Messages that specify only a routing function, such as *monitor jobnames*, and a descriptor code other than 8 or 9 are displayed on consoles attached to the global using the message destination that you specify on the MDEST= keyword of the JES3 MAINPROC initialization statement and its equivalent routing code. Consoles attached to the originating processor also display those messages if you have defined them to display the routing function assigned to the message.

### **Job Status Messages Without Routing Codes**

Messages about the status of a job (descriptor code 6) are assigned the message destination you specify on the MDEST= keyword of the JES3 MAINPROC initialization statement for the main on which the job executes. The message is also sent to a specific console if the original message specifies one. JES3 does not change the original routing for the message.

## **Special Messages**

**Printer Setup Messages:** Messages about local JES3 printers which require a response are automatically responded to by JES3 and then written to the hardcopy log. Otherwise, the message is treated as a device-related message which is described below.

**Device-Related Messages:** The message destination you specify on a JES3 DEVICE initialization statement overrides all other message routing for messages about the device you are defining. If you do not specify a message destination, the routing selected during MSGROUTE processing is used to route the message.

**Job Termination Messages:** Messages about failed jobs (message IEF402I specifically), are sent only to the hardcopy log. The original routing of messages about command failures is not affected.

**Main Processor Messages:** Messages about a specific main are sent to the message destination you specify on the MDEST= keyword of the JES3 MAINPROC

initialization statement. If you do not specify a message destination, JES3 routes messages to consoles receiving destination class M1 or its equivalent MVS routing code (routing code 65).

RJP Messages: Messages about RJP-submitted jobs that have started, ended, or failed are sent to the remote console from which the job was submitted if the message does not specify a console.

# Diagnosing Misrouted Message Traffic

You can use the MVS generalized trace facility (GTF) to diagnose message routing problems. See z/OS IES3 Diagnosis for information about invoking and using GTF in your JES3 installation. You can also see z/OS MVS Diagnosis: Tools and Service Aids for information about GTF.

# Suppressing the Display of Messages

To reduce the number of messages an operator must read, you can suppress the display of specific messages.

There are two ways you can suppress message displays:

- Message processing facility (MPF)
- MVS installation exit IEAVMXIT

You can prevent messages from being displayed on any console in your installation by using MPF on the processor from which the messages originate.

You can use the MVS installation exit IEAVMXIT to suppress messages. This installation exit can run on any or all processors in the installation, and can be used to change or suppress message displays.

The system records each message that you suppress in the hardcopy log. and flags these messages to help you identify them.

# Specifying Messages for Display Suppression

To specify a message in a MPFLSTxx member, use from 1 to 8 characters of the message identifier. This allows you to identify specific messages or groups of messages. To specify a message, use the complete message identifier (for example, IAT2000). To specify a group of messages, use one or more contiguous characters of the message identifiers starting with the leftmost character followed by an asterisk (\*). The asterisk identifies the id as a partial id. For example, to specify all messages that begin with IATO, you would specify IATO\*. For more information on how to specify message identifiers in the MVS SYS1.PARMLIB data set, see *z/OS* MVS Initialization and Tuning Guide and z/OS MVS Initialization and Tuning Reference.

You may want to suppress the display of a different set of messages at different times. In this case, specify each set of message identifiers in different MPFLSTxx members. You can then enter an MVS SET command to change the active MPFLSTxx member.

In each MPFLSTxx member, you can specify the flag that the system is to use for flagging suppressed messages in JES3 DLOG. JES3 uses the flag defined in MPFLISTxx member on the global processor to flag suppressed messages on all systems. For instructions on how to specify a flag, see z/OS MVS Initialization and Tuning Guide. If you do not specify a flag, the system uses an ampersand sign (&) to flag the messages.

## **Controlling Message Suppression**

To control the message processing facility, issue the MVS SET MPF=xx command. Thereafter, when that processor issues a message that you specified in MPFLSTxx, MPF suppresses the message display.

To terminate control of message suppression, enter the MVS SET MPF=NO command from an MCS console.

When a local processor issues a message that you have specified for suppression using only MPF on the global, MPF suppresses the message display on only MCS consoles attached to the global. MCS consoles attached to the originating processor and continue to display the message unless you use MPF on the originating processor to suppress the message.

## **Examples of Message Suppression**

These examples show how the contents of the MPFLSTxx member(s) of the MVS SYS1.PARMLIB data set and the SET MPF commands being issued on different processors at different times affect message suppression.

The examples use a JES3 installation consisting of a global processor (global) and two local processors (local-1 and local-2). Each processor has one or more MPFLSTxx members in its MVS SYS1.PARMLIB data set:

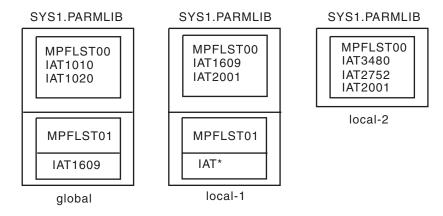

Figure 26. Examples of Message Suppression

In the following examples, the name in parentheses before the MVS SET MPF= commands identifies the processor that issued the command. MPF on all processors is initially set to MPF=NO.

These examples assume that the JES3 GLOBMPF option is not being used and that MPF processing only occurs on the system from which a message is issued.

**Example 1:** Controlling message suppression from a local processor.

| Processor | Syntax     | Notes                                                                                                    |  |  |  |
|-----------|------------|----------------------------------------------------------------------------------------------------|--|--|--|
| (local-1) | SET MPF=00 | • When local-1 issues message IAT1609 or message IAT2001, the system suppresses the message display. The system displays all other messages issued by local-1. |  |  |  |
|           |            | • The system displays all messages issued by local-2 or the global.                                                                                            |  |  |  |
| (local-1) | SET MPF=NO | • The system now displays all messages.                                                                                                    |  |  |  |

Example 2: Simultaneously controlling message suppression from the global processor and from a local processor.

| Processor<br>(local-1) | Syntax<br>SET MPF=01 | Notes  • The system suppresses the display of all JES3 messages (IAT*) issued by local-1. The system displays all messages issued by local-2 or the global.                                  |
|------------------------|----------------------|----------------------------------------------------------------------------------------------------|
| (global)               | SET MPF=01           | When the global issues message IAT1609, the system suppresses the message display.                                                                                                    |
|                        |                      | However when local-2 issues message IAT1609, the message is eligible for display on all systems including the global because MPF processing only occurs on the originating system (local-2). |
|                        |                      | • The system continues to suppress the display of all JES3 messages issued by local-1.                                                                                                    |
| (local-1)              | SET MPF=NO           | <ul> <li>When the global issues message IAT1609, the<br/>system suppresses the message display.</li> </ul>                                                                                   |
|                        |                      | However, when local-1 or local-2 issues message IAT1609, the message is eligible for display on all systems including the global. The system displays all other messages.                    |
| (global)               | SET MPF=NO           | <ul> <li>The system now displays all messages issued by<br/>all processors.</li> </ul>                                                                                                    |

**Example 3:** Suppressing the display of a different set of messages at different times.

| Processor<br>(local-1) | Syntax<br>SET MPF=01 | <ul><li>Notes</li><li>The system suppresses the display of all JES3 messages (IAT*) issued by local-1.</li></ul>                                                                      |  |  |
|------------------------|----------------------|----------------------------------------------------------------------------------------------------|--|--|
|                        |                      | <ul> <li>The system displays all messages issued by the<br/>global or by local-2.</li> </ul>                                                                                          |  |  |
| (local-1)              | SET MPF=NO           | • The system now displays all messages.                                                                                                    |  |  |
| (local-1)              | SET MPF=00           | <ul> <li>When local-1 issues messages IAT1609 or IAT2001,<br/>the system suppresses the message display. The<br/>system displays all other messages issued by<br/>local-1.</li> </ul> |  |  |
|                        |                      | <ul> <li>The system displays all messages issued by the<br/>global or by local-2.</li> </ul>                                                                                          |  |  |
|                        |                      |                                                                                                    |  |  |

# **Using MPF to Screen Messages for Automation**

Use MPF to specify which messages you want eligible for processing by an automation package. You can improve the performance of your automated operations and prevent bottlenecks by sending to your automation program only those messages that you've identified for automation.

Use the AUTO parameter on the MPF msgid, .DEFAULT, or .NO\_ENTRY control statements to control which messages you want sent to your automation subsystem. For specific information and examples about using these control

statements, see *z/OS MVS Initialization and Tuning Guide*. The contents of an MPFLSTxx member that controls which messages are sent to an automation program might be as follows:

.NO\_ENTRY,AUTO(NO)
.DEFAULT,AUTO(YES)
IAT9191
IAT1600
IAT2000,AUTO(NO)
IAT2002

In the above example, messages IAT9191, IAT1600, and IAT2002 will be suppressed from console display and sent to the automation subsystem. MPF will suppress IAT2000 but not send it to the automation subsystem. MPF will prevent all other messages from being sent to the automation subsystem.

The use of the AUTO parameter does not affect whether messages are suppressed from console displays. You must specify message suppression independently of the automation option.

# **Automating message processing**

You can automate the processing of messages in your JES3 installation by installing an automation product, which you can use to automatically respond to action or informational messages issued by JES3, MVS or application programs. You can also suppress the display of unsolicited messages that you select for automation. Unsolicited messages are all messages except those that a program issues in response to commands.

# How to reduce message traffic using MPF

Use the MVS Message Processing Facility (MPF) to suppress the display messages that you have defined for automation. See "Suppressing the Display of Messages" on page 216 or see *z/OS MVS Initialization and Tuning Guide* for information about using MPF.

#### **Order of Command Execution**

Many factors control the order of command execution. JES3 cannot guarantee the order in which commands are executed for the following reasons:

- Multiple commands entered through a single command issuance (eg. stacked)
  will be parsed from the end until a command delimiter (eg. semi-colon) is found
  and re-issued to be processed by automation and MPF/message exits
  individually.
- JES3 FCT dispatching priorities will cause some commands to be executed before others.
- Console appendages written for each Dynamic Support Program (DSP) may process commands in any order.
- Multiple FCTs may exist to process a certain type of command; this affects the order commands are executed. For example, multiple MODOSFCT FCTs can be active at the same time processing \*MODIFY,U commands occurs.
- JES3 or MVS command exit processing may affect the time any single command takes to execute.
- Depending on if any JES3 spool I/O is required to process the command will affect the time any single command takes to execute. Many JES3 commands result in calls to the Work-To-Do-Driver (WTDDRVR) FCT, which processes commands which require JES3 spool I/O.

- Long running commands based on job queue searches and JES3 spool I/O
  which may be necessary to access job information should not delay other critical
  JES3 command processing.
- Non-JES3 commands processed by MVS or other subsystems will execute under other programs beyond JES3's control. JES3 is not designed to synchronize the order of command execution between JES3 and non-JES3 commands.

IBM recommends that customers use message-based automation (for example, MPF command exits) if feasible, or use automation to setup time delays as appropriate between critical commands, whenever order of command execution is important to their operations. In these cases, automation should be used to ensure any single command has finished execution before issuing the next command in any critical sequence.

# **Chapter 8. Defining and Managing JES3 Resources**

You are responsible for defining and allocating resources for JES3. Resources include data sets, libraries, catalogs, devices, processors, volumes, and main storage. To define and allocate resources use JES3 initialization statements and the JES3 cataloged procedure.

For a discussion about defining and managing mains and storage, see Chapter 9, "Defining and managing JES3 mains and storage," on page 261.

## **JES3 Data Sets**

Before starting JES3, you must allocate space for the JES3 job library and for the spool data sets. Optionally, you can define spool partitions and specify how you want JES3 to use these partitions. Chapter 6, "Defining and Managing Spool Data Sets," on page 177 explains the many considerations for defining and managing spool data sets.

You can improve JES3 performance by identifying data sets that are resident on all systems. By knowing the location of data sets, JES3 will not have to search for them. You can also improve performance by the way you configure system catalogs.

You should mark JES3 data sets as unmovable (DSORG=PSU on the DCB parameter of the DD statement). JES3 data sets are physical, sequential, and contain location-dependent information.

# **Allocating JES3 Data Sets**

There are two ways to allocate most JES3 data sets: include a DD statement for the data set in the JES3 cataloged procedure or dynamically allocate the data set by including a DYNALLOC statement in the JES3 initialization stream. You should ensure that a dynamically allocated data set is accessible to all processors in the JES3 complex. If a dynamically allocated data set is unavailable to one or more processors, operator intervention will be required during JES3 initialization. You cannot dynamically allocate dummy data sets, data sets cataloged in a private catalog, data sets required for a C/I FSS address space, or data sets defined by the ddnames:

- STEPLIB
- CHKPNT or CHKPNT2
- JES3IN

If you dynamically allocate a data set, do not include a DD statement for that data set. JES3 assigns a disposition of SHR to dynamically allocated data sets.

The JES3 global dynamically allocates all of the data sets specified on the DYNALLOC initialization statement. The JES3 locals dynamically allocate the following subset of data sets specified on the DYNALLOC statements:

- JES3JCT (JCT data set)
- JESABEND
- SYSABEND

#### SYSUDUMP

If a local processor becomes the global processor through dynamic system interchange (DSI), JES3 dynamically allocates the remaining DYNALLOC statements:

- IATPLBxx (procedure library data sets)
- JES3DRDS (disk reader data set)
- IES3SNAP
- · Any user data sets

# Allocating the JES3 Checkpoint Data Sets

The JES3 checkpoint data set(s) let(s) you warm start or hot start the JES3 system with little or no loss of system information.

One or both JES3 checkpoint data sets must be defined in the JES3 start procedure using ddnames of CHKPNT, CHKPNT2, or both. If your installation defines any C/I FSS address spaces, define the JES3 checkpoint data set(s) in the C/I FSS start procedure exactly as the JES3 start procedure defines them, except substitute DISP=SHR for DISP=OLD. (To see the IBM-supplied C/I FSS start procedure, see "Defining a C/I FSS address space" on page 158, in Chapter 5, "Defining and managing C/I service," on page 155.) You cannot dynamically allocate the checkpoint data sets. You must allocate and catalog one or both checkpoint data sets before JES3 operation.

At least one of the checkpoint data sets must be available to JES3 during initialization processing. You can add or replace either checkpoint data set over a JES3 restart of any kind with no effect on JES3 processing. Both checkpoint data sets contain identical information; to ensure against loss of checkpointed data, allocate both data sets.

**Note:** If you allocate only one checkpoint data set and it develops a severe permanent I/O error, you must perform a cold start. If you allocate both checkpoint data sets and one develops a severe permanent I/O error, JES3 can continue. For recovery procedures, see z/OS JES3 Diagnosis.

Unless you take special action, each checkpoint data set will not have extended attributes and will not be EAS-eligible. To create a data set with extended attributes that is EAS-eligible, code the EATTR=OPT keyword on the JCL DD statement that is used to create the data set; then the data set can exist in the Extended Addressing Space (EAS) of an Extended Address Volume (EAV).

Creating or using a data set with extended attributes requires z/OS V1R12 or later releases. A data set with extended attributes and residing in the EAS cannot be opened on earlier-level systems.

## Determining the Size and Placement of the Checkpoint Data Sets

Each checkpoint data set must be allocated as a single extent which begins and ends on a cylinder boundary. The size of each checkpoint data set should be at least two cylinders on a direct access storage device. To determine how much space your installation's checkpoint data sets require, consider the following factors:

• Each checkpoint record type begins on a track boundary. Each track contains a 128-byte track header record.

- The checkpoint data set track map, the complex status record, the initialization checkpoint record, and the JESCKPNT checkpoint record each need one track.
- The dynamic allocation checkpoint record requires 44 bytes plus an additional 92 bytes for each DYNALLOC initialization statement.
- The spool volumes checkpoint record requires 64 bytes plus an additional 80 bytes for each TRACK and FORMAT initialization statement. Add additional bytes as reserve for spool expansion.
- The spool partition checkpoint record requires 64 bytes plus an additional 96 bytes for each SPART initialization statement.
- The partition TAT checkpoint record space requirement is calculated using a complex algorithm involving many different factors. Allow about 512 bytes for each spool data set.
- The BADTRACK checkpoint record requires 44 bytes plus an additional 64 bytes for each BADTRACK initialization statement. Every entry in the BADTRACK checkpoint record requires an additional 64 bytes. Thus, the size of this data area varies with the number of tracks having I/O errors at one time.
- Allocate enough free space to permit growth in the complex without reallocating the checkpoint data sets. Checkpoint data sets are limited to 65,535 tracks.

If either checkpoint data set runs out of space, the data set must be replaced. Recalculate the amount of space the checkpoint data set needs and allocate a new checkpoint data set that is larger than the old one.

To minimize the effect of the loss of any one DASD volume, control unit, or channel path, allocate the checkpoint data sets on different volumes, channel paths, and control units. The volumes may be different device types.

# Replacing or moving the JES3 checkpoint

The JES3 checkpoint (one or two data sets) is defined by a DD statement in the JES3 procedure library. Replacing or moving the JES3 checkpoint might be necessary if initialization is not successful or if replacing a DASD storage device is required. Use the following procedure to replace or move the JES3 checkpoint:

- Begin the process by identifying the one or two active checkpoint data sets. One of them must contain the current checkpoint data.
- Create a new secondary checkpoint data set on an alternate DASD storage device. Use the same size and DCB that are used by the current checkpoint data set.
- If your JES3 and JES3 CI JCL procedures previously contained a secondary checkpoint, change the DD statement in the proclib to reflect the new secondary checkpoint data set name.
- Shut down the local processors.
- Shut down the global processors.
- Do a hot start with refresh on the global processor.
- Start JES3 on the local processors.

The JES3 restart identifies and uses the new JES3 checkpoint data set.

# **Defining the Maximum Number of Jobs for Your Complex**

You can allow as many as 999,999 jobs to exist in your JES3 complex at the same time. However, JES3 limits the maximum number of jobs that can be active concurrently by choosing the smallest of the following:

• The value you specify on the job limit parameter on the JOBNO= keyword of the OPTIONS initialization statement

- The range of job numbers that you define on the JOBNO= keyword of the **OPTIONS** initialization statement
- The number of entries in the job control table (JCT)

Use the JOBNO= keyword of the OPTIONS initialization statement to specify the maximum number of jobs for your system.

# Controlling the Number of Jobs Allowed in a JES3 Complex:

The number of jobs concurrently allowed in a JES3 complex depends on the size of the JCT data set and JOBNO= keyword parameters specified on the OPTIONS statement in the JES3 initialization. The JOBNO= keyword has the following format.

OPTIONS, JOBNO=(low job number, high job number, max number jobs)

The job number range is specified by low\_job\_number and high\_job\_number values. The number of concurrent jobs allowed in the JES3 complex is the minimum of the following values:

- · Number of records in the JCT data set
- Maximum number of jobs from the JOBNO= keyword
- Difference between low and high job numbers from the JOBNO= keyword

By specifying the OPTIONS initialization statement and the keyword JOBNO=, you can control the number of jobs in the JES3 complex. Below is a progressive example showing how you can decide on this number.

 To allow the entire range of job numbers from 1 to 32767 to be assigned to jobs, but limit the maximum number jobs allowed in the system to 10000, you specify the following:

```
OPTIONS, JOBNO=(1, 32767, 10000)
```

 To increase the range of job numbers assigned to the maximum. You do a JES3 warm start or hot start with refresh with the following specification: OPTIONS, JOBNO=(1,999999,10000)

**Note:** The number of jobs allowed in the system has not increased, but the reuse of job numbers decreases in frequency.

- To support 25000 JCT entries, you allocate a JCT large enough to hold 25000 entries, raise the number of jobs allowed in the system to a number less than 25000 (ex: 15000) and increase the job number range to the maximum. You do a JES3 warm start or hot start with refresh with the following specification: OPTIONS, JOBNO=(1,999999,15000)
- To support 40000 concurrent job in the system, you must increase the size of the JCT to be large enough to support 40000 jobs. You can cold start to use the larger JCT data set, in which case you must save jobs currently on JES3 spool and restore the jobs after the cold start, or you can avoid the cold start by running the IATUTJCT utility.

### Reasons for Increasing the Number of Jobs in Your Complex

There are many reasons for increasing how many job numbers JES3 can process in a complex. The following discussion illustrates various installation reasons for increasing job numbers along with solutions.

### Reason 1a

The number of jobs in the JES3 complex is currently limited by the size of the JCT data set. You do not need to support a larger number of jobs concurrently in the complex, but would like to increase the job number range.

#### Solution 1a

Increase the job number range by performing a JES3 warm start or hot start with refresh with an updated JES3 initialization stream. For example, if you your "old" values span job number values from 1 to 30000, and you want to increase the range from 1 to 55000, you update the your initialization stream as follows:

#### **Current Initialization Stream:**

OPTIONS, JOBNO=(1,30000),

#### **New Initialization Stream:**

OPTIONS, JOBNO=(1,55000),

#### Note:

- 1. Do not change to a job number range that does not include the current job number range. Jobs with numbers not in the new range will be discarded. During the warm start or hot start with refresh, JES3 prompts the operator for each and every job whose current job number is not in the new job number range. Furthermore, for each of these lost jobs that was active on the main, the processor that the job was running on must be IPLed.
- 2. JES3 saves 100 job numbers and 64 JCT entries for situations involving job number exhaustion and certain error recovery situations. The effective job number range is reduced by 164 and therefore the JES3 job number range should be at least 300.

#### Reason 1b

The number of jobs in the JES3 complex is currently limited by the third parameter on the JOBNO keyword, not the size of the JCT data set. You do not need to support a larger number of jobs concurrently in the complex but would like to increase the job number range.

### Solution 1b

Increase the job number range by performing a JES3 warm start or hot start with refresh with the JES3 initialization stream updated as follows.

#### **Current Initialization Stream:**

OPTIONS, JOBNO=(1, 20000, 10000),

### New Initialization Stream:

OPTIONS, JOBNO=(1,30000,10000),

The same rules apply for the job number range overlaps as in Situation 1a. The maximum number of jobs allowed in the system is controlled by the third JOBNO= keyword value.

### Reason 2

The current JCT data set contains 999999 JCT entries (or some number that is adequate to meet the installation's needs), and you would like to increase the job number range and the number of jobs allowed in complex.

#### Solution 2

This is similar to Reason 1b. You only need to change the initialization stream to allow an increased number of job numbers to be used and to increase the concurrent number of jobs in the JES3 complex. You then perform a JES3 warm start or hot start with refresh with the OPTIONS statement updated to set the job number range appropriately. For example,

#### **Current Initialization Stream:**

OPTIONS, JOBNO=(1, 30000, 10000),

#### New Initialization Stream:

OPTIONS, JOBNO=(1,65000,65000),

#### Reason 3a:

The current JCT data set is not large enough to contain the number of required JCT entries (concurrent jobs on the spool), and you would like to increase the job number range and the number of jobs allowed in complex. A cold start of the JES3 complex is acceptable.

#### Solution 3a

To increase the concurrent number of jobs and the job number range, you must replace the JCT data set with one of sufficient size to accommodate the required number of concurrent jobs. You then change the OPTIONS initialization statement to allow an increased range and number of jobs.

1. Dump the jobs on spool to tape using the DUMP JOB (DJ) utility. See z/OS JES3 Commands for the information on using DUMP JOB.

Note: This invocation of DUMP JOB does not involve translation as the spool control blocks are compatible. (You will not have to specify TRANS=YES on the \*CALL,DJ command.)

2. Allocate a new JES3 JCT data set of the appropriate size. See "Determining the size of the JCT data set" on page 227 to determine the size of the data set to be allocated for the new JCT data set.

**Note:** When allocating a new JCT data set, the allocation must be in cylinders and as a single extent data set.

- 3. Update the cataloged JES3 start procedure or the JES3 initialization stream to point to the new JCT data set.
- 4. Restart the JES3 complex with a COLD START.

**Note:** No reformat of the spool data sets is necessary with this cold start. If the spool data sets are defined with a TRACK statement, they are not formatted. (When JES3 formats the spool data sets, it does so one data set at a time, which can be a lengthy process.)

5. Use the DUMP JOB utility to reload the jobs to spool (unless Step #1 was omitted).

Using DUMP JOB to unload and reload the JES3 spool allows you to have a new job number range that does not include the old job number range. When jobs are reloaded to spool, the old job number is be used if available otherwise a new job number is assigned. Unlike Reasons 1 and 2, there is no need for the new job number range to include the old job number range.

### Reason 3b

The current JCT data set is not large enough to contain the number of required ICT entries (concurrent jobs on spool) and you would like to increase the job number range and the number of jobs allowed in complex. A cold start of the JES3 complex is NOT acceptable.

#### Solution 3b

Create a new JCT data set large enough for the required number of concurrent jobs and change the OPTIONS initialization statement to allow for an increase in the job range or number of jobs, while including the current job number range. Run IATUTICT to copy the contents of the current JCT data set to the new one, change the JES3 procedure to point to the new JCT data set, and perform a warm start or hot start with refresh with the new job number range.

# Determining the size of the JCT data set

The JCT data set contains information about the status of jobs in the system. You must make the size of the JCT data set large enough to accommodate the maximum number of jobs that can be in your JES3 complex simultaneously. If the data set is larger than required, JES3 uses only that portion needed to hold the maximum number of jobs (the remainder of the JCT is used for write error recovery). However, the larger the JCT data set, the longer JES3 initialization takes. For optimum performance, minimize the size of the JCT data set as much as possible.

1. Calculate the size, in bytes, of the JCT entry within the JCT data set: xxx= (4 x max SEs) + zzz + 28 bytes (prefix)

#### where:

- xxx is the size, in bytes, of a single JCT.
- 4 is the size of one JCT scheduler element in the JCT.
- Max SEs is the maximum number of scheduler elements as specified on the SE parameter of the OPTIONS initialization statement (10 through 90 is the valid range 10 is the default).
- zzz is the size, in bytes, of the fixed JCT. Field JCTFSIZE in the IATYJCT macro defines this value. If you have modified the size of your JCT by making changes to IATYJCT, IATYCNDB or IATYFDB, use the value (from an assembled listing) in JCTFSIZE as the zzz value in the formula. If you have not modified the size of the JCT, the value of JCTFSIZE is 668 bytes.
- 28 is the size, in bytes, of the SRF header prefix mapped when using the IATYSRF macro.
- 2. Determine the number of JCTs per cylinder. For IBM 3380 and 3390 devices, use the following documents to determine the number of JCTs that will fit on a track and cylinder:
  - Using IBM 3390 Direct Access Storage in an MVS Environment
  - 3380 Direct Access Storage Introduction

Each document contains a table matrix in an appendix that shows how many physical blocks fit on a track and a cylinder for various block sizes (because the JCT records are unblocked, the logical record size IS the block size).

**Note:** JCT records are without keys. A portion of the information from *Using IBM 3390 Direct Access Storage in an MVS Environment*, Appendix B - Figure 71 "Records without Keys" is relevant to JCT records and is included below:

| Table 42. Physica | l Blocks per | Track and | Cylinder |
|-------------------|--------------|-----------|----------|
|-------------------|--------------|-----------|----------|

| Data Length Range |      | Percent  | Max Track Capacity (*) |       | Max Cylinder Capacity (*) |        |
|-------------------|------|----------|------------------------|-------|---------------------------|--------|
| Min               | Max  | Used (*) | Records                | Bytes | Records                   | Bytes  |
| 1019              | 1086 | 63.2     | 33                     | 35838 | 495                       | 537570 |
| 985               | 1018 | 61.1     | 34                     | 34612 | 510                       | 519180 |
| 951               | 984  | 60.8     | 35                     | 34440 | 525                       | 516600 |
| 889               | 950  | 60.4     | 36                     | 34200 | 540                       | 513000 |
| 855               | 888  | 58.0     | 37                     | 32856 | 555                       | 492840 |
| 821               | 854  | 57.3     | 38                     | 32452 | 570                       | 486780 |
| 787               | 820  | 56.4     | 39                     | 31980 | 585                       | 479700 |
| 753               | 786  | 55.5     | 40                     | 31440 | 600                       | 471600 |

Table 42. Physical Blocks per Track and Cylinder (continued)

| Data Length Range |     | Percent  | Max Track Capacity (*) |       | Max Cylinder Capacity (*) |        |
|-------------------|-----|----------|------------------------|-------|---------------------------|--------|
| Min               | Max | Used (*) | Records                | Bytes | Records                   | Bytes  |
| 719               | 752 | 54.4     | 41                     | 30832 | 615                       | 462480 |
| 691               | 718 | 53.2     | 42                     | 30156 | 630                       | 452340 |
| 657               | 690 | 52.4     | 43                     | 29670 | 645                       | 445050 |
| 623               | 656 | 50.9     | 44                     | 28864 | 660                       | 432960 |
| 589               | 622 | 49.4     | 45                     | 27990 | 675                       | 419850 |

Note: (\*) Calculations are made using the maximum size record in a range.

The column "Maximum Track Capacity Records" will give how many JCTs per track a 3390 can contain.

The column "Maximum Cylinder Capacity Records" will give how many JCTs per cylinder a 3390 can contain.

The size ranges shown in this table will cover most of the likely JCT record sizes. For other JCT sizes, 3380 DASD, and other devices, consult the appropriate documents.

3. Determine the required size of the JCT data set:

```
JCT data set
                    (64 + max # of jobs)
   size
in cylinders number of JCTs per cylinder
```

#### where:

- The JCT data set size in cylinders must be incremented to the next whole number if the result is not a whole number.
- 64 is the number of JCTs JES3 reserves for write error recovery.
- The max # of jobs is the maximum number of jobs that can simultaneously be in your JES3 complex.
- The number of JCTs per cylinder (as explained in the device specific table of step #2 above).

#### Note:

- 1. JES3 reserves 64 or more JCT records in the JCT data set for "write" error recovery unless the number of records in the ICT data set is less than or equal to 64. If your JCT contains 64000 records and you specify JOBNO=(1,64000, 64000) on the OPTIONS statement, the number of jobs in the system is limited to 64000 - 64 = 63936. If you wanted to have 64,000 jobs in the system and specified JOBNO=(1, 64000,64000), the JCT data set would have to contain 64064 records to allow for the 64 records needed for "write" error recovery. On the other hand, if your ICT contains 64000 records and you specify JOBNO=(1,63000,63000) on the OPTIONS statement, the job number range is limited to 63000, and 1000 JCT records are reserved for "write" error recovery (64000 - 63000 = 1000).
- 2. The JCT data set should be allocated on a cylinder boundary.
- 3. In order to change the size or placement of the JCT data set, you must either perform a cold start or use the IATUTJCT utility. See "JCT Utility (IATUTJCT)" on page 231 for more information on changing your JCT data set.

- 4. If you have not modified the length of the JCT by changes to IATYJCT, IATYCNDB, or IATYFDB, and you use the default number of SE entries (10), then a JCT entry is 736 bytes long.
  - 38 entries per track or 570 entries per cylinder on a 3380 device
  - 41 entries per track or 615 entries per cylinder on a 3390 device
- 5. The JCT data set can be greater than 65,535 tracks only if you specify the DSNTYPE=LARGE keyword on the JCL DD statement that is used to create the data set.
  - Creating or using a large format data set requires z/OS V1R7 or later. The large format data set cannot be opened on earlier-level systems.
- 6. Unless you take special action, a JCT data set will not have extended attributes and will not be EAS-eligible. To create a data set with extended attributes that is EAS-eligible, code the EATTR=OPT keyword on the JCL DD statement that is used to create the data set; then the data set can exist in the Extended Addressing Space (EAS) of an Extended Address Volume (EAV).
  - Creating or using a data set with extended attributes requires z/OS V1R12 or later. A data set with extended attributes and residing in the EAS cannot be opened on earlier-level systems.

### Example

You want to process 20,000 JES3 jobs concurrently. The size of the standard IBM-supplied JCT has not been modified by making changes to IATYJCT, IATYCNDB, or IATYFDB. You have specified <u>SE=15</u> in the OPTIONS initialization statement, and are using IBM 3390 Direct Access Devices for the JCT data set:

1. Calculate the size, in bytes, of the JCT entry within the JCT data set:

```
xxx= (4 x max SEs) + zzz + 28 bytes (prefix) 756= (4 x 15) + 668 + 28
```

2. Determine the number of JCTs per cylinder:

Using the 3390 capacity table above, a 756 byte record falls within the 753 - 786 data length range, and 600 of these records will fit in a 3390 cylinder.

3. Determine the required size of the JCT data set:

Since the result is not a whole number, it must be incremented to the next whole number, 34.

### Conclusion

You require a JCT data set size of 34 cylinders.

You can allocate the JCT data set by including the //JES3JCT DD statement in the JES3 cataloged start procedure or by using a DYNALLOC initialization statement (see Figure 1 on page 4 for a sample of the JES3 cataloged procedure).

### Using Performance Measurement Tools to Tune JCT Access

During initialization, JES3 places a copy of the JES3JCT data set on both JES3 spool and into the JCT data space. A *data space* is a range of up to 2 gigabytes of contiguous virtual storage. Unlike an address space, a data space can hold only

data; it does not allow code to execute. See z/OS MVS Programming: Extended Addressability Guide for a description of data spaces and information about how to use them.

During normal operation, JES3 updates the JCT in the data space and on spool. However, the data space is subject to paging and MVS may migrate portions of the JCT to MVS paging data sets.

Excessive paging of the JCT data space can impact JES3 performance because JES3 must wait while MVS moves pages of the JCT back into central storage. JES3 may also have to wait additional time if MVS is servicing other paging requests ahead of IES3's.

You can optimize performance and avoid performance bottlenecks by minimizing the amount of time its takes JES3 to read the JCT. Use the following formula to determine the amount of time it takes to read the JCT in your installation:

$$(5 * x) * ((1 + (y * .5)) * 25) = Milliseconds to read JCT$$

#### where:

- 'x' represents the percentage of time that a JCT page was not in central storage during a read request. See the **JQE/JCT Access Method Report** section of your JMF report to determine the percentage of time a page was not in central storage for a read request.
- 'y' represents the average number of page requests queued ahead of a JCT page request. See the System Paging Space Data portion of your RMF report to determine the average number of page requests queued.

The total amount of time required to read the JCT for each job should not exceed 125 milliseconds. You can take the following actions to reduce JCT access time:

- Reduce the JES3 paging rate.
- Increase the amount of central or expanded storage.
- Install additional paging devices to reduce I/O contention.
- Use SRM storage isolation for the JES3 address space. See z/OS MVS Initialization and Tuning Guide for information about how to use storage isolation.
- Increase the intervals at which a changed or unchanged page that is to be paged out will be sent to expanded storage. Use the ESCTPOC and ESCTPOU keywords in the IEAOPTxx member of the MVS SYS1.PARMLIB data set to modify these intervals. See z/OS MVS Initialization and Tuning Guide for information about updating the MVS SYS1.PARMLIB data set.

The acceptable percentage of read page faults varies from installation to installation. Use the following formula to determine an acceptable percentage of JCT read page faults for your installation:

Use the JQE/JCT Access Method Report section of your JMF report to determine the percentage of time that a page was not in central storage for a read request. See z/OS JES3 Diagnosis for an example of a JMF report.

### Note:

- The percentage of read requests when a page is not in central storage does not always imply that MVS has migrated the page to an external storage device. The value also includes page faults where pages may have been migrated to expanded storage.
- 2. If you use storage isolation to reduce paging, SRM considers the JCT data space as part of the JES3 working set and may increase the working set size. See the JES3 Working Set Size section of your JMF report to determine the amount of virtual storage that JES3 uses in your installation. If the JES3 paging rate increases after the JCT data space is enabled, consider increasing the JES3 working set size or adding additional central or expanded storage.
- 3. The percentage of time that the JCT is not in central storage for a write request should be very small. The largest user of the JCT is the job segment scheduler (JSS) which reads the JCT, performs a small amount of I/O, and writes the JCT to spool. A high percentage would indicate more serious problems, such as an unacceptable paging rate.
- 4. Storage fragmentation and excessive JES3 storage requirements can cause excessive paging of the JES3 address space. You can obtain the paging rate for your installation using the JES3 Paging Counts During JMF Monitoring portion of your JMF report. If your paging rate is very high, consider the following actions:
  - Reduce the size of the console buffer text pool using the CONSBUF= keyword of the JES3 CONSTD initialization statement.
  - Reduce the size of the JSAM buffer pool using the PAGES= keyword on the JES3 BUFFER initialization statement; however, make the size of the JSAM buffer pool large enough to accommodate the amount of work in your system during peak periods.
  - Release held output. Releasing held output allows JES3 to purge jobs, which can free large chunks of storage.

# **JCT Utility (IATUTJCT)**

### Introduction

For various reasons you might need to replace an existing JCT data set. In order to allow a JCT data set to be copied without a cold start, JES3 provides a program called the JCT utility, or IATUTJCT.

IATUTJCT can be used to satisfy the following requirements:

- You need to allocate a larger JCT data set in order to provide capacity for more jobs in the JES3 job queue.
- You need to move your JCT data set to a new volume. The new volume can be
  the same device type as the one where your JCT data set currently resides, or it
  can be a different one.

Because the contents of the JCT data set are dependent on the device type and the location of the JCT data set on its volume, an existing JCT data set cannot be copied by a utility such as IEBGENER. Furthermore, there is information about the JCT data set in the checkpoint data set which cannot be copied.

IATUTJCT copies JCT entries from one JCT data set to another, and updates the device-dependent information at the same time. IATUTJCT also copies the JCT information that is kept in the checkpoint data set.

# Copying a JCT Data Set Using the IATUTJCT Utility

To perform the copy using IATUTICT, you must:

- Allocate a new set of checkpoint data sets in addition to the new JCT data set.
- You must identify the data set names for the new data sets used in the JCL for the JCT utility.
- Arrange your system such that JES3 can be started with either the new or old data sets. You can use symbolic parameters on the JES3 procedure to allow use of either the new or old data sets.
- Bring JES3 and all Converter Interpreter Functional Subsystems (CIFSS) down on the global processor and all local processors.

If you do not bring JES3 down, JES3 might update the old JCT and the checkpoint data sets after you run IATUTJCT. These updates will be lost when you switch to the new data sets and will cause corruption to the JES3 job queue. This corruption then could lead to conditions from which a cold start is required to recover.

- Restart JES3, after running IATUTJCT, with the DD definitions that point to the new JCT data sets. For the checkpoint data set, these DD statements are in the JES3 procedure. For the JCT data set, these DD statements are in the JES3 procedure or identified by the DYNALLOC statement in the JES3 initialization
- Restart the C/I FSS procedures with the new checkpoint data sets.

## Running the IATUTJCT Utility

You run IATUTJCT by invoking a started task that runs the IATUTJCT program. Below is a sample JCL procedure you might use to run IATUTJCT. Such a JCL procedure must be in SYS1.PROCLIB. Member IATUTICS of the OS/390 SIATSAMP data set also provides a sample JCL procedure for IATUTJCT. IATUTJCT must be started using SUB=MSTR.

```
//IATUTJCT PROC P=
//*
//IEFPROC EXEC PGM=IATUTJCT, Invoke the IATUTJCT Utility
     TIME=1440,
//
      PARM='&P'
//*
//STEPLIB DD DISP=SHR.
                                 Required if IATGRCK and IATUTJCT
//
      DSN=SYS1.SIATLIB are not in LNKLSTxx
//*
//JES3JCT DD DISP=SHR,
                                 Current JCT data set
      DSN=SYS1.JES3JCT
//
//*
//NJES3JCT DD DISP=SHR,
                                 New JCT data set
//
      DSN=SYS1.NJES3JCT
//*
//CHKPNT
          DD DISP=SHR,
                                 Current primary checkpoint data set
      DSN=SYS1.CHKPNT
//*
//CHKPNT2 DD DISP=SHR,
                                 Current alternate checkpoint data set
      DSN=SYS1.CHKPNT2
//
//*
//NCHKPNT DD DISP=SHR,
                                 New primary checkpoint data set
       DSN=SYS1.NCHKPNT
//
//*
```

Figure 27. Sample JCL for IATUTJCT Utility

### Setup and Initialization Considerations:

- When using IATUTJCT to move the JCT data set, you can pick up the new data set with any type of JES3 start; however, if you perform a hot start with refresh or a warm start, and you use the DYNALLOC statement to define the JES3JCT DD name, you must change the DYNALLOC statement to point to the new JCT data set.
- The JES3 installation must properly meet specific programming requirements for using IATUTJCT.
  - Place the load library containing IATUTJCT and IATGRCK in the LNKLST concatenation or ensure they are in STEPLIB. JES3 must find these load modules in a normal library search.
    - OS/390, by default, places modules IATUTJCT and IATGRCK in SYS1.VnRnMn.SIATLIB.
  - Ensure that the library containing the IATUTJCT and IATGRCK modules is APF authorized.
  - Ensure that the JES3JCT, NJES3JCT, CHKPNT, and NCHKPNT DD statements are specified. The CHKPNT2 DD statement is optional and should be omitted if you are not using an alternate checkpoint data set or if you will not be using one after changing JES3 to use the new data sets.
  - Ensure that proper CHKPNT and CHKPNT2 DD statements are specified. There is no NCHKPNT2 DD statement. If you are using an alternate checkpoint data set, allocate a new one and leave it empty. When you restart JES3 to pick up the new primary and alternate checkpoint data sets, JES3 will automatically synchronize the new alternate checkpoint data set to the new primary checkpoint data set. Do not use the old alternate checkpoint data set as the new alternate checkpoint data set.
  - The PROC statement in the procedure must define the P= keyword parameter. This parameter controls the migration of a JCT data set from a lower version to a higher version in preparation for installing a new release of JES3 that requires the higher version.

#### **Use Considerations:**

- If you are migrating your JCT data set in preparation for the installation of a higher release of JES3, see "Migrating Using IATUTJCT" on page 236 for information performing this migration.
- Allocate your new JCT data set and primary checkpoint data sets, and (optionally) your new alternate checkpoint data set. In doing this:
  - Be certain to allocate these data sets in cylinders with only one extent.
  - Be certain that your new JCT data set is large enough for your planned job number range, plus 64 spare JCT entries needed for write-error recovery. See "Determining the size of the JCT data set" on page 227 for information on calculating the size of the JCT.

#### Note:

- 1. If you migrate the JCT data set from a "lower version" to a "higher version", you must allocate a larger JCT data set to accommodate the same number of jobs because the JCT entry size in the "higher version" is larger.
- 2. Your new JCT data set can be smaller than your old JCT data set if the JCT contains sufficient job capacity for the job number range on the options initialization statement. If you discover later that you need more capacity, you will then have to allocate a larger JCT data set and run IATUTJCT again.

- In JES3 installations where SYS1.PROCLIB is not shared, install the IATUTJCT procedure separately on any processor where IATUTJCT is to run.
- Define the procedure to the security product.
  - Define either a profile for the started task in the STARTED security class or an entry in the started task table (ICHRIN03).
  - Provide the userid under which the procedure is to run with at least read access to the old JCT and checkpoint data sets and update access to the new JCT and primary checkpoint data set.

#### Note:

- 1. If your processors do not share the security product's data base and the STARTED security class is used to define IATUTICT's security environment, define the STARTED class identically on any processor where IATUTJCT is to run.
- 2. If you use the started task table to define IATUTJCT's security environment, define the entry for the started task table identically on any processor where IATUTJCT is to run.
- Either change the JES3 start-up procedure in SYS1.PROCLIB to allow names of your checkpoint data sets (and JCT data set, if not defined by the DYNALLOC initialization statement) to be specified as symbols, or install a new JES3 procedure in SYS1.PROCLIB to point to the new data sets.

For a new start-up procedure:

- Define an entry in the STARTED security class or an entry in the started task table (ICHRIN03)
- Create a new SYS1.PARMLIB(IEFSSNxx) member pointing to the new name of the procedure you are creating as a subsystem with the PRIMARY attribute.
- If you use the DYNALLOC statement to define the JES3JCT DD name, create a new initialization stream member that points to the new JCT data set.
- If you want to test IATUTJCT, you can start it with JES3 up or down.

Note: You might want to test IATUTJCT in order to make sure that the new data sets are acceptable and that the new ICT data set is large enough to contain all the jobs from the old JCT data set plus 64 spare JCT entries for error recovery.

See "Testing IATUTJCT Processing" on page 235 for more testing information.

- When you are ready to copy the checkpoint and JCT data sets to the new ones you intend to use, stop all CIFSS address spaces and bring JES3 down on the global processor and all local processors. If you have any other started tasks or jobs that refer to the JCT or checkpoint data sets, such as user-written spool browsers, bring them down also.
- Start IATUTJCT with the SUB=MSTR parameter. If you are migrating from a "lower version" to a "higher version," use the P=MIGRATE parameter. If you are falling back from a higher JES3 release to a lower JES3 release, use the P=FALLBCK parameter. You need to run IATUTJCT only once in a JES3 complex, and you can run it on the global or any local processor.

S IATUTJCT, SUB=MSTR

Figure 28. IATUTJCT Utility Start Command

S IATUTJCT, P=FALLBCK, SUB=MSTR

Figure 30. IATUTJCT Utility Fallback Start Command

**Note:** No parameter value for P= other than MIGRATE or FALLBCK is allowed.

- If IATUTJCT fails, or if you decide to not switch to the new data sets, you must restart JES3 with the old data sets. You can perform a hot start, hot start with refresh, or IPL with a warm start. If you have changed the initialization stream (the JES3JCT DYNALLOC statement to point to the new JCT data set) and you perform a hot start with refresh or a warm start, do not use the initialization stream member containing the change.
- If you defined an alternate JES3 procedure as a primary subsystem on the global, IPL the global pointing to the new IEFSSNxx parameter.
- If IATUTJCT is successful, restart JES3 on the global pointing to the new data sets. You must begin using the new checkpoint data sets and the new JCT data set at the same time. Do not mix old and new data sets.
  - If your JCT data set is dynamically allocated and you are changing its cataloged status from cataloged to uncataloged or from uncataloged to cataloged, you must perform a hot start with refresh or warm start.
  - If you perform a warm start or hot start with refresh and you define the JES3JCT DD using the DYNALLOC statement, you must use the initialization stream that you previously created, pointing to the new JCT data set.
- All converter/interpreter (CIFSS) startup procedures must be updated to point
  to the new checkpoint data sets. Or, you could make new CIFSS procedures that
  point to the new checkpoint data sets and then use the \*MODIFY,F command to
  change the FSS to use the new procedure. Because a CIFSS startup procedure
  cannot accept JCL symbolics, you must change the DD statements within the
  procedure before restarting the CIFSS address spaces.
- If you defined an alternate JES3 procedure as a primary subsystem on the locals, IPL all locals pointing to the new IEFSSNxx member.
- Restart JES3 on all locals pointing to the new data sets.
- Start all CIFSS procedures pointing to the new checkpoint data sets.
- If you have any other started tasks or jobs that refer to the JCT or checkpoint data sets, such as user-written spool browsers, change their data set references to the new JCT data set, and restart them at your convenience.
- Rename or delete the old checkpoint and JCT data sets so that you do not
  accidentally use them again. When you have started using the new data sets,
  you must not revert to the old data sets. If you do, you risk corruption of the
  JES3 job queue possibly leading to conditions from which a cold start is required
  to recover.

### **Testing IATUTJCT Processing**

You can run the IATUTJCT utility as a test while JES3 is up and running. Do not change any definitions in the JES3 startup procedure or CIFSS procedures.

- If testing the migration from a lower version to a higher one, use the P=MIGRATE parameter.
- If testing fallback from a higher JES3 release to a lower JES3 release, use the P=FALLBCK parameter.

- You need to test IATUTJCT only once in a JES3 complex, and you can test it on the global or any local.
- You do not need to specify SUB=MSTR parameter when testing IATUTICT with JES3 up and running.

### Migrating Using IATUTJCT

Special considerations for restarts apply if you are migrating between JES3 releases.

# Identifying Resident Data Sets

During JES3 initialization you can identify data sets that are resident on all systems. Thereafter, when the names of these data sets appear as catalog references on a DD statement for a job, JES3 will bypass catalog searches (also called LOCATE processing) during the postscan phase of C/I service. Thus, you improve JES3 performance. To specify the names of the resident data sets, use the RESDSN initialization statement.

JES3 does not perform data set integrity processing for resident data sets. Therefore, do not specify SMS-managed data sets as resident data sets unless the data set can be accessed from only one processor or unless the user provides data set integrity. MVS provides data set integrity when a resident data set can be accessed from only one processor.

# Using system catalogs

You can eliminate the need for a job to execute on a specific processor to satisfy a catalog dependency by sharing catalogs among all processors. To ensure that JES3 does not assume unnecessary processor dependencies because of a catalog search, use the RESDSN statement to identify catalogs that are resident on all processors. MVS, not JES3, will then process references to these catalogs.

If the storage management subsystem (SMS) is not active and a job needs a catalog that is not available to all processors, the user must ensure that the job executes on a processor that has access to the catalog. The user can do this by specifying either the SYSTEM or SYSAFF parameter on the JOB control statement, the SYSTEM parameter on the //\*MAIN control statement, or a job class that belongs to a group that will execute on the appropriate processor. If SMS is active, no action is required to ensure catalog availability. JES3 and SMS together determine the availability and connectivity of catalogs.

To prevent a catalog from being altered between the time JES3 accesses it while scheduling the job and the time MVS accesses it while executing the job, the user should use dependent job control (DJC). In this way, the user can ensure that the jobs will access the catalog in the correct sequence. For example, if job A creates a catalog entry required by job B, the user should define job B as being dependent on job A.

If a job references a data set that is cataloged in a control volume catalog (CVOL), the operator must mount the volume that contains the CVOL before JES3 can access the data set. IES3 fails any job that requires access to an unmounted CVOL. See Catalog Administrator's Guide for a complete description of CVOLs and their uses.

If you are using the storage management subsystem, the master catalog must be an ICF catalog on all mains where C/I processing is performed. Ensure that all master catalogs contain alias names for all user catalogs.

### I/O Devices

You must define to JES3 each I/O device that JES3 is to use or manage, except devices used for data sets defined in the JES3 cataloged start procedure or defined using the DYNALLOC initialization statement.

Because JES3 varies assignable devices and all execution devices online to MVS and JES3 at initialization (based on the JUNIT or XUNIT parameter values), at least one path to those devices must be online before initializing JES3. Also, you must satisfy all conditions necessary for the MVS VARY command to execute properly before initializing JES3. (For a discussion of assignable devices, see "JES3 Devices" below.)

## **Defining I/O Devices to JES3**

Before JES3 can use an I/O device, the device must be attached to the global processor or to a local processor and you must define it to JES3. To define a device to JES3, code a DEVICE initialization statement.

The DEVICE statement specifies device characteristics and tells JES3 how to use that device. There are three ways to define a device to JES3 using the device statement:

- You can specify that JES3 is to use a device to satisfy JES3 functions, such as DSP requests, input processing, and output processing. This is called a JES3 device.
- You can specify that JES3 may allocate a device to MVS to execute user jobs.
   This is called an execution device.
  - An execution device that is defined to JES3 and MVS as permanently resident or reserved is called a **jointly-managed device**.
- You can specify that JES3 can use the device as either a JES3 device or as an execution device. This is called a **shared device**.

To simplify the task of adding or changing multiple devices, use the NUMDEV keyword and the processor name \*ALL. Alternatively, you can use the IATDEVA and IATDEVC edit macros, which are documented in *z/OS JES3 Customization*.

JES3 cannot use restricted devices. Therefore, do not define a restricted device on a JES3 DEVICE initialization statement.

#### JES3 Devices

To define a JES3 device, specify the DTYPE, JNAME, and JUNIT parameters on the DEVICE statement. If applicable, you should also specify the DGROUP parameter and any printer or punch parameters.

JES3 devices must be attached to the global processor. The only exception is a device driven by an output writer functional subsystem (FSS), which you may define as a JES3 device and attach to the global processor or a local processor.

Use unique device numbers for JES3 devices when you execute the MVS configuration program. When the same device is attached to more than one processor, the device should have the same device number on each processor. On the other hand, if different JES3 devices attached to different processors have the same device number, JES3 considers the device number "ambiguous" because JES3 cannot always determine which device is being requested. Therefore, JES3 may reject operator commands that refer to the devices by device number. Operator

commands for those devices must refer to them using the name specified on the INAME parameter of the DEVICE statement.

You can define as JES3 devices:

- · Network lines
- Printers
- Card punches
- · Card readers
- · Remote terminals
- Tape drives

An "assignable device" is a JES3 device such as a supported tape drive that JES3 can reserve using the MVS assign/unassign facility. When an assignable device is connected to more than one processor, the assign/unassign facility lets the operator use the \*VARY command to reserve the device for one or more processors within a JES3 complex. However, you must use the JES3 VARYL dynamic support program to unassign a supported tape drive when all of the following conditions exist:

- The global has failed
- You want to use the tape drive to take a stand-alone dump
- The tape drive is assigned to more than one main

For additional information about using the VARYL dynamic support program, see z/OS JES3 Commands.

#### **Execution devices**

To define an execution device, specify the XTYPE and XUNIT parameters on the DEVICE statement. When any execution device is initialized, JES3 varies the device online or offline to MVS and JES3 based on the XUNIT parameter specification. You can attach execution devices to the global processor or to any local processor.

#### **Shared Devices**

To define a device as a shared device, specify the DTYPE, JNAME, JUNIT, XTYPE, and XUNIT parameters on the DEVICE statement for that device. If applicable, you may also specify the DGROUP parameter and any printer or punch parameters.

# **Defining Process Modes**

Defining device process modes allows you to specify what types of data sets you can schedule to that device. If a user specifies a data set process mode (specified on the OUTPUT JCL statement) that matches one of the process modes defined for a device, then JES3 can schedule that data set to the device. To define process modes for a device, specify the PM= keyword on the DEVICE initialization statement. You can specify as many as eight process modes per device. Unless you modify the list of process modes or the operating mode of the device using operator commands, the process modes that you define in your initialization stream remain in effect.

You can also define alternate process modes for some devices.

Note: You can define alternate process modes for certain devices, such as the 3800 Model 3 printer, that may run under the control of an output writer in the JES3 global address space or under the control of an output writer functional subsystem.

These process modes become effective only when you change the device operating mode (using an operator command) from what was originally defined (or

defaulted to) on the MODE= keyword of the DEVICE statement. In other words, you can switch between the initial set of process modes and an alternate set.

**Note:** You can switch between sets of process modes using the \*MODIFY,FSS,D=command.

To define alternate process modes for a device, specify the ALTPM= keyword on the DEVICE statement. You can specify as many as eight alternate process modes for a device.

Two values frequently defined on the PM= and ALTPM= keywords are *LINE* and *PAGE*. Specifying PM=LINE indicates that data sets assigned a process mode of 'line' in their JCL can be scheduled to this device. Under normal circumstances, these *are* line mode data sets, meaning that they are formatted line by line. Specifying PM=PAGE indicates that data sets assigned a process mode of 'page' in their JCL can be scheduled to this device. Again, these data sets normally *are* page mode data sets, meaning those formatted as a composed page.

**Note:** If PM=(PAGE,...) is specified for a device that does not support composed page formatting, or 'all-points-addressable' function as it is sometimes called, that device will select and attempt to print page mode data sets with unpredictable results. Line mode data is printed normally.

### **Using Process Mode Defaults**

Device modes and process modes are interdependent. If you change a printer's device mode, its process mode must be compatible (for example, you cannot print PAGE mode data when operating your printer in COMP mode).

You can code the ALTPM= keyword on the DEVICE initialization statement to define which process mode(s) take effect when you change a printer's device mode.

If you do not define alternate process modes and you change a printer's device mode (from MODE=COMP to MODE=FSS or the reverse), JES3 uses default values shown on the following figures.

Table 43. Default Value(s) for ALTPM= When MODE=COMP

| Initial process mode value | Default process mode(s) that<br>JES3 uses if you switch to<br>FSS mode | Process mode(s) that JES3<br>uses if you switch back to<br>COMP mode |
|----------------------------|------------------------------------------------------------------------|----------------------------------------------------------------------|
| LINE                       | (LINE,PAGE)                                                            | LINE                                                                 |
| PAGE                       | (LINE,PAGE)                                                            | PAGE                                                                 |
| (LINE,PAGE)                | (LINE,PAGE)                                                            | (LINE,PAGE)                                                          |

Table 44. Default Values for ALTPM= When MODE=FSS

| Initial process mode value | Default process mode(s) that<br>JES3 uses if you switch to<br>COMP mode | Process mode(s) that JES3<br>uses if you switch back to<br>FSS mode |
|----------------------------|-------------------------------------------------------------------------|---------------------------------------------------------------------|
| LINE                       | LINE                                                                    | LINE                                                                |
| PAGE                       | LINE                                                                    | PAGE                                                                |
| (LINE,PAGE)                | LINE                                                                    | (LINE,PAGE)                                                         |

# Running a Printer Under an Output Writer Functional Subsystem

Some printers run under the control of the JES3 global address space. Certain printers, such as AFP printers, must run under the control of a non-JES3 address space called an output writer functional subsystem (FSS).

To use a PSF printer as a system output device, you must first do the following:

- 1. Define one or more PSF FSSs.
- 2. Define FSAs for each PSF printer.
- 3. Make sure that you have a startup procedure for each PSF FSS.

If your IP printway FSA's JES3 DEVICE initialization statement specifies DYNAMIC=YES and its WS criteria includes form, JES3 will not start the FSA dynamically unless a print data set's form attributes and other attributes match the FSA's work selection criteria.

After you complete Steps 1 through 3, the operator can enter commands to start each FSA. JES starts the FSS automatically when the first FSA it controls is started. For more information on using PSF, see Print Services Facility/MVS Customization Guide.

### **Defining PSF FSSs and FSAs for Printers**

To use a PSF printer under JES, you must first code JES initialization statements to define PSF FSSs and FSAs for PSF printers. You use the FSSDEF initialization statement to define the FSS, and you use the DEVICE initialization statement to define each printer FSA. The following number of FSSs and FSAs are supported:

- A maximum of 2000 FSSs
- A maximum of 128 FSAs per FSS

**Note:** The actual number of FSAs per FSS depends on several factors, including:

- The virtual region size below the 16-megabyte line
- The number and the size of form definitions and page definitions
- The number of buffers specified for channel-attached printers
- · The block sizes of the font, page segment, overlay, form definition, and page definition libraries

See "Determining the Maximum Number of Printers for an Output Writer FSS" on page 241 for more detail.

#### **Printer specifications**

You specify whether you want a printer to run under the control of the JES3 global address space or under the control of an FSS by specifying the FSSNAME= and MODE=FSS keywords on the DEVICE initialization statement. If you run a printer under the control of an FSS and you want to define the characteristics of that FSS, you must include an FSSDEF initialization statement. Otherwise, JES3 dynamically creates an FSS using default values.

The following sections describe how to define an output writer FSS and how to define specific AFP printers (such as, 3900 and 3827 printers), to run under the control of an output writer FSS.

Defining an Output Writer Functional Subsystem: You can define one or more printers to run under the control of a single output writer FSS or you can allow JES3 to define a unique FSS for each printer by default.

You can also select the main on which you want an output writer FSS to operate by coding the SYSTEM= keyword on the FSSDEF initialization statement.

Perform the following steps to define one or more page printers to run under the control of an output writer FSS:

- 1. Attach the printer(s) you want to run in FSS mode to the main on which you plan to define the output writer FSS. The data processed by the printer(s) can originate from any main within your JES3 complex or at any node in a job entry network.
- 2. Define a cataloged procedure for starting the output writer FSS in SYS1.PROCLIB and specify the name of the procedure on the PNAME= keyword of the FSSDEF initialization statement. To learn more about cataloged procedures and how to modify them, see *Print Services Facility/MVS System Programmer's Guide* and *Print Services Facility/MVS Customization Guide*. Parameters that you define on JES3 initialization statements override the corresponding parameters in a cataloged procedure. However, the PDEFAULT= parameter on the DEVICE (I/O) initialization statement can be used to direct JES3 to not send the CHARS and FCB defaults to the FSS.
- 3. Include an FSSDEF statement in your initialization stream and name the FSS using the FSSNAME= keyword.
- 4. Include a DEVICE statement for each printer that you want to run under this FSS. You must include the FSSNAME= keyword on the DEVICE statement that specifies the same name that you code on the FSSNAME= keyword of the FSSDEF initialization statement.
- 5. Perform a hot start with refresh, warm start, and cold start or issue a \*MODIFY,CONFIG command to add the new FSS.

**Note:** A \*MODIFY,CONFIG command can only be used to add an FSS for a non-channel attached printer.

If you define a printer to run in FSS mode (that is, you specify MODE=FSS on the device initialization statement), or you define a AFP printer that operates only in FSS mode (such as a 3900 or 3827), you must define an output writer FSS using the FSSDEF initialization statement. If you do not define an output writer FSS, JES3 creates a default FSS for each printer that requires one.

If you let JES3 create a default FSS, the name of the FSS will be the same as the name you specify on the JNAME parameter on the DEVICE statement. In this case, you can change the default FSS's characteristics using the \*MODIFY command, but you cannot specify its initial characteristics.

To change the definition of an output writer FSS during operation, use the \*F,F command. You can also call, start, restart, or cancel an output writer FSS using JES3 commands. You can use the same operator commands as for any output writer (for example, \*X,WTR).

# **Determining the Maximum Number of Printers for an Output Writer FSS**

You can improve performance and reduce the amount of storage that JES3 requires to operate devices by defining more than one printer to run under the control of a single output writer FSS. Defining multiple printers under a single FSS reduces the number of FSSs that JES3 must initialize and cancel.

The maximum number of printers that you have an FSS manage depends on the amount of available virtual storage below 16-megabytes on the main where the FSS is defined.

Because each installation is unique and you do not want to degrade JES3 performance, you must determine the maximum number of devices that can run under control of a single FSS for your installation. IBM recommends defining your installation so that no more than 9 printers can be active concurrently under a single FSS. If more than 9 printers are active concurrently, you may experience a performance degradation problem.

The amount of available private storage on the main where you define an FSS also affects the number of devices that can run under the control of a single FSS. To determine the maximum number of devices that can be assigned to a single FSS at your installation, you should:

- 1. Generate a Resource Management Facility (RMF) report for the main where an FSS address space is defined. Use the Virtual Storage Activity Report to determine the amount of available virtual storage in the private area that the you can access. You will use this number in step 2 to determine the maximum number of active devices that can run under the control of an FSS.
- 2. Use the following formula to determine the maximum number of active devices that can run under the control of an FSS running in 24-bit addressing mode:

```
Number of
                Total from step one - 1.25
active devices = -----
                        .75
```

### Defining the 3800 Model 3 Printer as a Line Printer

You can operate an IBM 3800 model 3 printer like any other 3800 under the control of the JES3 global address space. Running the printer in this way is known as running it in *compatibility mode*. A printer running in compatibility mode formats data line by line.

To define the 3800 model 3 to run in compatibility mode, specify MODE=COMP on the DEVICE initialization statement and specify any other parameters relevant to defining a 3800 printer.

#### Defining Channel Attached Printers Controlled by FSSs

To use the advanced printing functions of the 3800 model 3, you must run it under the control of an output writer FSS. An output writer FSS allows printers to process data containing control characters that format the data as a composed page. Running a printer in this way is known as running it in FSS mode.

You can explicitly define an output writer FSSs or you can let JES3 create a default FSS for each printer. If you want to run a printer under the control of a particular FSS, specify the FSSNAME parameter on the DEVICE statement.

To define the printer to run in FSS mode, define the printer on the DEVICE initialization statement as a shared device and specify the following other

- Use the FSSNAME parameter to specify the installation-defined name of the FSS under which you want the printer to operate. You define the name of the FSS using the FSSDEF initialization statement. If you choose to let JES3 define the output writer FSS, omit the FSSNAME parameter.
- Specify the MODE=FSS parameter.

• Use the PM (processing mode) parameter to specify the types of data sets that you want the printer to process. Specifying PM=PAGE allows data sets with a process mode of 'page' to be printed; specifying PM=(PAGE,LINE) allows data sets with process modes of both 'page' and 'line' to be printed. The default allows the printer to process both types. You can change the processing mode if the printer is offline and not currently allocated. Use the \*F,F operator command with the M= keyword. (See *z/OS JES3 Commands* for more information on the \*F command.)

You should also specify any other required parameters on the DEVICE statement for the specific device.

**Defining AFP1 Printers:** AFP1 printers are IBM page printers that run under the control of an output writer functional subsystem (FSS). To define an AFP1 printer to JES3, you must code a DEVICE initialization statement that defines the printer to JES3, and optionally, an FSSDEF statement that defines the specific FSS under which you want the printer to run.

#### **Defining Channel-Attached AFP Printer**

A channel-attached device is one that you connect directly to a host processor's channel subsystem. A non-channel-attached device is one that you attach using an ACF/VTAM-SNA connection.

```
DEVICE, DTYPE=PRTAFP1, JNAME=AFPPRT1, FSSNAME=FSSAFP1, JUNIT=(803,SY1,S1,OFF,803,SY2,S2,ON),XTYPE=(PRTAFP1,UR), XUNIT=(803,SY1,S1,OFF,803,SY2,S2,OFF),WS=(D), DGROUP=ARM1,PM=(LINE,PAGE),MODE=FSS FSSDEF,TYPE=WTR,FSSNAME=FSSAFP1,SYSTEM=SY1, PNAME=APSWPROA,TERM=YES SETNAME,XTYPE=PRTAFP1,NAMES=AFP1
```

This example defines an AFP1 printer as a channel-attached device to mains SY1 and SY2 at device number 803, and the FSS is explicitly defined.

The following rules apply when defining AFP1 printers to JES3:

- AFP1 printers can run only under the control of an output writer FSS. You must define an FSS and its attributes using an FSSDEF initialization statement or JES3 will define a default FSS during JES3 initialization.
- You can define AFP1 printers as channel-attached or non-channel attached devices. If you specify a device number for the first main on the JUNIT= keyword of the DEVICE statement, then you must also specify a device number for all subsequent mains or JES3 propagates the first device number to all of the mains that do not have device numbers. If you omit the device number for the first main, JES3 does not assign a device number to any of the mains, regardless of what is specified for other mains on the statement.
- All parameters that you can specify for IBM 3800 and IBM 3820 printers, except for the FLASH= and CB= keywords, can also be specified for AFP1 printers.
- You can modify the forms-mark value that you specify on the BURST= keyword
  of the DEVICE statement after initialization using a \*CALL, \*START, or
  \*RESTART,WTR command. When you specify the forms mark option, JES3
  prints marks on the edges of a job's trailer page (also called a burst page) or
  three blank pages following the job's output.
- You can issue a \*INQUIRY,D command after initialization to display the status of AFP1 printers. However, JES3 does not display information about clear buffer,

character generation storage, or flash characteristics because these characteristics do not apply to AFP1 printers. See z/OS JES3 Commands for descriptions of these commands and their syntax.

### **Defining non-channel attached printers**

Non-channel attached printers (also called SNA-attached printers) can run only under the control of an output writer FSS.

To define a non-channel attached printer, specify the DTYPE= keyword and MODE=FSS on the DEVICE initialization statement. You must also omit the address on the JUNIT= keyword; instead, code a comma. Also, do not code the XUNIT= or XTYPE= parameters. You can also use the FSSNAME= parameter to specify the name of the functional subsystem under which you want the printer to

DEVICE, DTYPE=PRTAFP1, JNAME=PRTABC1, JUNIT=(,SY1,S1,OFF), MODE=FSS, PM=(LINE, PAGE), FSSNAME=WTRFSS2

Figure 31. Use of FSSNAME= Parameter

In this example, a SNA-attached AFP printer (such as an IBM 3827) is connected through VTAM to SY1. The printer must run in FSS mode (which is explicitly coded) and is under the control of an output writer FSS named WTRFSS2. This device can print both page and line mode data.

Although SNA-attached printers are not directly connected to processor channels, the controlling functional subsystems may still require specific resources, such as VTAM, that are available only on certain processors. Therefore, carefully consider where you want functional subsystems to execute when coding the SYSTEM= parameter on the FSSDEF statement.

# Using the Infoprint Server for z/OS Printer Inventory

The Printer Inventory component of the Infoprint Server for z/OS manages the inventory of printer information that is used by NetSpool, Print Interface, IP PrintWay<sup>™</sup>, and PSF for z/OS. These applications obtain information from the inventory about handling jobs on the JES spool and starting and stopping their processes. The Printer Inventory lets you define and update printer definitions and define the functional subsystem (FSS), the functional subsystem application (FSA), and printer definition pool parameters. In deferred-printing mode, PSF can use printer initialization, tracing, and execution option parameters defined in the Printer Inventory instead of those defined in the PSF startup procedure.

With the Printer Inventory, you can define a printer in the PSF startup procedure and JES initialization statements before the printer is actually used. You can also define a range of printers in the JES initialization statements if you support a large number of printers. When the new printer is added, you can assign variable parameters for it in the Printer Inventory. This saves you time because you do not need to restart all the printers in a startup procedure when you add a new printer or change parameters for an existing printer. The Printer Inventory also makes it much easier to define parameters.

See z/OS Infoprint Server Customization for more information about the Printer Inventory

# Defining a device configuration

The following sections describe JES3 device configuration.

### Defining a range of devices

You can define a range of devices using a single DEVICE statement by specifying the NUMDEV parameter. JES3 defines the requested number of devices starting at the XUNIT or JUNIT specified on the DEVICE statement.

For example, the following DEVICE statement defines five channel attached printers at device numbers 803, 804, 805, 806, and 807:

```
DEVICE,DTYPE=PRTAFP1,JNAME=AFPP,FSSNAME=FSSAFP1,
JUNIT=(803,SY1,S1,OFF,803,SY2,S2,ON),XTYPE=(PRTAFP1,UR),
XUNIT=(803,SY1,S1,OFF,803,SY2,S2,OFF),WS=(D),
DGROUP=ARM1,PM=(LINE,PAGE),MODE=FSS,NUMDEV=5
```

Figure 32. Range of devices

The following rules apply when using NUMDEV:

- When using NUMDEV for a global device, the JNAME specifies a prefix. JES3
  combines the prefix with each JUNIT in the requested range as a four digit
  device number to construct JNAMEs for all devices defined by this statement.
  In the above example, the JNAMEs for the printers defined by the statement
  are AFPP0803, AFPP0804, AFPP0805, AFPP0806, and AFPP0807. The prefix
  cannot exceed four characters.
- 2. NUMDEV cannot be zero, and cannot cause the range to exceed FFFF. If NUMDEV is 1, the JNAME specifies a prefix just as it does for larger values.
- 3. If you define an FSS managed printer without using the FSSNAME= parameter, the FSS name is the same as the constructed JNAME. If you use the FSSNAME= parameter, the FSS name is the specified FSSNAME.
- 4. If a JNAME of a device defined using the NUMDEV statement is referenced anywhere else in the initialization stream (for example, on the DEST= keyword of a SYSOUT statetement) make sure that the referenced name is the same as the constructed name.
- 5. At least one XUNIT or channel attached JUNIT is required. For example, NUMDEV cannot be used on a DEVICE statement for a 3820 printer.
- 6. If the device is defined with different device numbers on different processors, each processor gets a range of the same number of devices starting with the specified unit. The unit used to build the JNAME is the first channel attached unit that appears in the JUNIT parameter.

### **Defining a Device To All Processors Simultaneously**

Instead of listing each processor and defining the unit to the individual processors, you can define it to all processors simultaneously by using a system name of \*ALL.

- Specifying \*ALL makes it convenient to define parallel MVS hardware configurations.
- \*ALL can be specified on a single DEVICE definition or on a DEVICE statement that uses the NUMDEV parameter.
- \*ALL can be specified on a channel attached, VTAM-attached, or SYSMAIN (processor status) device.
- \*ALL can be specified on a VTAM-attached printer that is added using the \*MODIFY,CONFIG command.

Using \*ALL on a device is particularly useful if you will be adding MAINPROCs later, as you do not need to add the new main name to any DEVICE statement that uses \*ALL.

For example, the following statement could be used to define multiple channel attached printers to all mains simultaneously:

```
DEVICE, DTYPE=PRTAFP1, JNAME=AFPP, FSSNAME=FSSAFP1,
JUNIT=(803,*ALL,S1,ON),XTYPE=(PRTAFP1,UR),
XUNIT=(803, *ALL, S1, ON), WS=(D),
DGROUP=ARM1, PM=(LINE, PAGE), MODE=FSS, NUMDEV=5
```

The following rules apply when using \*ALL:

- 1. Mixing \*ALL and system names within the same JUNIT or XUNIT is not allowed.
- 2. \*ALL must appear only once within the same JUNIT or XUNIT.
- 3. If \*ALL is used on the JUNIT and the device has both a JUNIT and an XUNIT, \*ALL also must be used on the XUNIT. If \*ALL is used on the XUNIT, the JUNIT can list processors, but the use of \*ALL on the JUNIT is suggested.
- 4. In addition to the device number, the message destination and initial online status are defined identically to all processors.

# Maintaining a Device Configuration Using HCD

You can use the Hardware Configuration Definition (HCD) program to add, delete, or change JES3 defined devices. These can be JES3 global devices (JUNIT), execution devices (XUNIT), or shared devices (both JUNIT and XUNIT). When making these changes, be careful not to introduce subgeneric splits, define devices to JES3 but not to MVS, or define devices as one device type to JES3 but a different device type to MVS.

If you make a mistake, JES3 will tolerate the error and initialize (if there are no other errors with higher impact); however, you should correct the error and perform a hot start with refresh at your earliest convenience.

Note: HCD is the dialog used to create a new IODF configuration for z/OS. The new IODF can be activated with a POR (Power On Reset). It can also be activated dynamically through the ISPF HCD panels, or by entering the MVS ACTIVATE command on the z/OS console. For additional details on HCD, refer to the following information:

- z/OS HCD Planning
- z/OS HCD User's Guide

#### **Adding Devices**

Adding a device to HCD that is also to be defined to JES3 requires a corresponding device definition in the JES3 initialization stream. The device can be defined by an individual DEVICE statement or it can be included in a range of devices by using the NUMDEV parameter on a DEVICE statement, which defines the first device in the range. The device must be specified on the XUNIT, JUNIT parameter, or both. The processor can be defined by name or it can be defined implicitly by using the system name \*ALL. If you use \*ALL, the HCD configuration for every processor must define the device the same way.

If you are adding a new device type or changing the esoteric groupings of devices, you may also need to add or change SETNAME statements.

To define the new device to JES3, you must perform a hot start with refresh using your modified initialization stream after activating the configuration in HCD. All local processors that are at least at the level of OS/390 Version 2 Release 9 JES3

will be automatically restarted when the hot start with refresh occurs, so you must activate the configuration on all processors before you perform the hot start with refresh.

A warm start or IPL is not required to make the JES3 changes, although you can do so if you prefer.

**Note:** Even if you are adding the same device that was previously deleted without an intervening JES3 restart, a hot start with refresh must be performed after activating the configuration in HCD to allow the internal control blocks associated with the device to be built.

### **Changing Devices**

When you use HCD to change the characteristics of an existing JES3 defined device in HCD, you do not need to IPL the processor or restart JES3.

### **Deleting Devices**

Deleting a JES3 defined device from HCD does not require any immediate JES3 change; however, you should plan to delete the device from JES3 and perform a hot start with refresh with the modified initialization stream at your earliest convenience after activating the configuration.

HCD only needs to identify if a device is online or offline, and bases whether to allow the deletion from the MVS configuration solely on that criteria. If the device is online, it will not allow deletion of the device. If the device is offline, it will delete it.

FSS devices require special consideration if their configuration in MVS is being dynamically modified. An FSS might have more than one FSA device assigned to it. Some of the devices could be active and online, and some inactive and offline. HCD will allow dynamic deletion of the offline devices. However, a subsequent JES3 hot start with refresh will fail if any of the devices under the FSS are active, even if the DEVICE statements for the previously deleted through HCD devices have been removed from the JES3 Initialization stream. A hot start (without refresh) will fail whether the FSS is active or inactive.

**Note:** Do not use hot start to start JES3 after a dynamic deletion of FSS devices from the MVS configuration. Only use hot start with refresh to start JES3 after deactivating all FSA devices assigned to the FSS.

The examples in the following table show some of the possible scenarios and interactions between FSS, dynamic HCD deletions, and JES3 restart.

Table 45. Deleting a Device Configuration Using HCD

| FSS Status                      | HCD Action      | HCD Result | JES3 Restart                                                  | JES3 Result with<br>the Same<br>Initialization<br>Stream |
|---------------------------------|-----------------|------------|---------------------------------------------------------------|----------------------------------------------------------|
| FSS inactive,<br>device offline | Delete a device | Allowed    | Hot Start                                                     | IAT3610<br>IAT3157<br>JES3 comes up                      |
| FSS inactive,<br>device offline | Delete a device | Allowed    | Hot Start with<br>Refresh, DEVICE<br>statement not<br>removed | IAT3610<br>IAT3077<br>JES3 abend                         |

Table 45. Deleting a Device Configuration Using HCD (continued)

| FSS Status                                                                                                   | HCD Action                        | HCD Result  | JES3 Restart                                                            | JES3 Result with<br>the Same<br>Initialization<br>Stream |
|----------------------------------------------------------------------------------------------------|-----------------------------------|-------------|-------------------------------------------------------------------------|----------------------------------------------------------|
| FSS inactive,<br>device offline                                                                              | Delete a device                   | Allowed     | Hot Start with<br>Refresh, DEVICE<br>statement<br>removed               | IAT3610<br>JES3 comes up                                 |
| FSS inactive, device online                                                                                  | Delete a device                   | Not allowed | N/A, DEVICE<br>statement<br>removed                                     | N/A                                                      |
| FSS active,<br>device pending<br>off                                                                         | Delete a device                   | Not allowed | N/A                                                                     | N/A                                                      |
| FSS active, device online                                                                                    | Delete a device                   | Not allowed | N/A                                                                     | N/A                                                      |
| FSS inactive,<br>multiple (3) FSA<br>devices all<br>inactive and<br>offline                                  | Delete a device                   | Allowed     | Hot Start                                                               | IAT3610<br>IAT3077<br>JES3 abend                         |
| FSS active,<br>among multiple<br>(3) FSA devices<br>one active and<br>online, two<br>inactive and<br>offline | Delete an inactive offline device | Allowed     | Hot Start                                                               | IAT3610<br>IAT3157<br>JES3 comes up                      |
| FSS active,<br>among multiple<br>(3) FSA devices<br>one active and<br>online, two<br>inactive and<br>offline | Delete an inactive offline device | Allowed     | Hot Start with<br>Refresh (same<br>deck as Hot Start)                   | IAT3610<br>IAT3077<br>JES3 abend                         |
| FSS active,<br>among multiple<br>(3) FSA devices<br>one active and<br>online, two<br>inactive and<br>offline | Delete an inactive offline device | Allowed     | Hot Start with<br>Refresh (DEVICE<br>statement<br>removed from<br>deck) | IAT3610<br>IAT3077<br>JES3 abend                         |

Texts of previous messages that go along with the JES3 abend are as follows: IAT3077 DEVICE devname CANNOT BE DELETED FROM ACTIVE FSS fssname DURING A HOT START WITH REFRESH

IAT3157 DEVICE devname FOR FSS fssname IS NO LONGER VALID

IAT3610 THE DEVICE NUMBER dddd ASSOCIATED WITH SETNAME ssss IS UNDEFINED IN MVS

See the following sample scenarios and how to recover:

### Scenario 1:

HCD was used to delete an active FSA device from an FSS.

JES3 does not allow this configuration to be activated through either HCD or the MVS ACTIVATE command. The following error text appears for each active FSA device. (It is possible for other unrelated error messages to be present also.)

```
REASON=0151,CAN NOT DELETE DEVICE dddd
DESCTEXT=DEVICE PINNED, ASID = aaaa
DEVICE IN USE BY JES3 FSS fssname
```

As a result, no new configuration is activated, so no further JES3 action is needed. When the FSA for this device is inactive, the configuration can be activated, provided that there are no other errors preventing its activation.

#### Scenario 2:

- HCD was used to delete an FSA device from an FSS. Some of the FSA devices assigned to the FSS (but not the deleted device) were active.
- JES3 was subsequently started using a hot start with refresh resulting in message IAT3077. JES3 ends abnormally and initialization ends.

To recover, the previous IODF data set that works has to be activated through HCD. Then JES3 can be started using a hot start. The active FSA devices running under the FSS in question can then be rendered inactive (for example, through the \*C PRT804 command). All the active devices under the FSS must be rendered inactive.

Then activate the IODF data set that has the deleted FSS device, remove the DEVICE statement for the device from the JES3 initialization stream, and perform a hot start with refresh. The FSS can be restarted after JES3 comes up if required.

#### Scenario 3:

- HCD was used to delete an FSA device from an FSS. Some of the FSA devices assigned to the FSS (but not the deleted device) were active.
- JES3 was subsequently started using a hot started resulting in message IAT3157. IES3 continues initialization.

JES3 tolerates this condition. At your earliest convenience, you should delete the corresponding DEVICE and FSSDEF statements from the initialization stream and perform a hot start with refresh.

#### Scenario 4:

- HCD was used to delete an FSA device from an FSS. None of the FSA devices assigned to the FSS was active.
- JES3 was subsequently started using a hot start resulting in message IAT3157. JES3 continues initialization.

JES3 tolerates this condition. At your earliest convenience, you should delete the corresponding DEVICE and FSSDEF statements from the initialization stream and perform a hot start with refresh.

# Allocating an I/O Device to JES3

To allocate an I/O device that JES3 needs during initialization, include a DD statement for the device in the JES3 start procedure. To dynamically allocate the device, omit the DD statement and include a DYNALLOC statement for the device in the JES3 initialization stream. Before you dynamically allocate a device, however, there are two restrictions you should be aware of:

- You cannot specify unit affinity for a dynamically allocated device.
- You cannot use the ddname of a dynamically allocated device to assign unit affinity to a device defined in the JES3 start procedure.

# Grouping I/O Devices

You can group JES3 devices by using esoteric names. Generic names are provided by the unit information modules (UIMs) included in hardware configuration definition (HCD). Do the following to define esoteric names to the system (MVS only).

- Use the Define, modify or view configuration task from the HCD primary task selection panel to define the I/O device to the control units, processors and operating system (OS) configuration.
- · After you have defined the OS configuration data, you will be prompted to specify the required data, and you can then assign the device to the esoteric groups. See z/OS HCD User's Guide for detailed information on the steps to define the device data.

MVS divides generic device types into subgeneric groups, as illustrated in Figure 33. The use of subgeneric groups allows MVS allocation to serialize a subset of units within a generic name. For example, using the figure, if 3390A is requested, MVS allocation needs to serialize only subgeneric group 5 rather than all 3390 devices. As a result, more than one allocation can process the same generic device type, if the allocations require different subgeneric groups within that generic.

| Generic Device Type           |     | 34  | 90  |     |      | 33  | 80  |     |     |      | 3390 |      |     |
|-------------------------------|-----|-----|-----|-----|------|-----|-----|-----|-----|------|------|------|-----|
| Esoteric Names                |     |     |     |     |      |     |     |     |     | SYSD | Α    |      |     |
| (Defined by the Installation) |     |     |     |     | SYSD | A   |     |     |     |      | _    | 3390 |     |
| Device Numbers                | 131 | 132 | 133 | 134 | 181  | 182 | 183 | 184 | 191 | 192  | 193  | 194  | 195 |
| Subgeneric Groups             |     |     | 1   |     | 2    | 3   |     | 2   |     | 4    |      | 5    |     |

Figure 33. Subgeneric Groups

The guidelines by which MVS determines subgeneric groups are:

- If an esoteric name (for example, 3390A) includes only a subset of the units in a generic name, that subset is a subgeneric group. (For 3390A in the figure, units 193, 194, and 195 belong to a subgeneric group.)
- If an esoteric (for example, SYSDA) includes different generic device types, the units in each generic name belong to different subgeneric groups. (For SYSDA in the figure, units 181, 183, and 184 belong to one subgeneric group; units 191 and 192 belong to another subgeneric group; and units 193, 194, and 195 belong to a third group.)
- The units not contained in the intersection of a generic group and its new subgeneric groups constitute a subgeneric group. (For SYSDA and 3380 in the figure, unit 182 comprises a new subgeneric group.)

If one unit of a subgeneric group is defined to JES3, all units of the subgeneric group must be defined to JES3. (For subgeneric group 2 in the figure, if unit 183 is assigned to JES3, units 181 and 184 must also be assigned to JES3.) Thus, a subgeneric group cannot have system-managed devices mixed with JES3-managed and jointly managed devices.

When the devices assigned to an esoteric or generic name are to be managed by JES3, one or more of the subgeneric groups that constitute that name must be defined to JES3 through DEVICE initialization statements. For example, SYSDA in the figure is composed of subgeneric groups 2, 4, and 5. For SYSDA devices to be managed by JES3, at least one of the subgeneric groups, 2, 4, and 5 must be defined to JES3. For SYSDA devices in subgeneric group 4 (191 and 192), or all the devices in subgeneric group 2 (181, 183, and 184), all the devices must be defined to SYSDA on the NAMES parameter of the SETNAME initialization statement. Thus, an esoteric or generic name may comprise JES3-managed, jointly managed, and system-managed devices.

Since a subgeneric group can belong to different generic or esoteric names, it is possible that the subgeneric group could be managed both by JES3 and MVS. For example, 3390A in the figure might be MVS-managed, whereas subgeneric group 5 might be JES3-managed. If a device is being managed both by JES3 and by MVS, MVS does not allocate to any device that does not have a permanently resident volume (jointly managed).

# **Specifying Device Fencing**

You can specify device fencing (sometimes called device pooling) for job-class groups by specifying either the DEVPOOL parameter or the device dedication subparameters in the EXRESC parameter of the GROUP statement. The difference between the two methods of dedication is that devices dedicated through the EXRESC parameter are dedicated when the group is allocated on the processor specified in the EXRESC parameter and DEVPOOL-requested dedication is accomplished when the GROUP is enabled on any processor.

**Note:** Note that the pool of devices will not be dedicated until the group's execution resources have been allocated, as indicated by the alopt subparameter of the EXRESC parameter. Before that point, the devices can be used by jobs of any group. If you want the devices to be dedicated to this group at all times, specify IPL.

# **Dynamically Reconfiguring I/O Devices**

The operator can move a tape volume or direct access volume that is in use from one device to another device without terminating jobs that are using the volume. The operator might want to move a volume, for example, to allow a device to be serviced.

To move a volume, the operator first issues the MVS command, SWAP. With this command the operator specifies two device numbers: (1) the device number where the volume is now mounted and, (2) the device number to which the volume will be moved. A message then tells the operator when to physically move the volume. The SWAP command is described in *z/OS MVS System Commands*. This document also lists the devices from which and to which volumes can be moved.

When selecting a device to which a volume is to be moved, the operator must follow these rules:

 A volume on an MVS-managed device may be moved to only another MVS-managed device.

- A volume on a JES3-managed device may be moved to only another JES3-managed device.
- If a job is using a device from which a volume is to be moved, the device to which the volume will be moved must be online to both:
  - The processor on which the job is executing
  - The processor on which JES3 setup the job
- · A tape volume may be moved from either a shared or nonshared tape drive to another shared or nonshared tape drive.
- A tape volume may be moved to a tape drive that is allocated to a job that has not started execution.
- A tape volume may be moved across device fence boundaries.
- A direct access volume may be moved from a nonshared drive to another nonshared drive only.
- Devices must be of the same SETUNIT type, or XTYPE, as specified in the JES3 initialization stream.

MVS can also request that a volume be moved, providing the operator previously issued the command SWAP ON. MVS makes the request after a permanent I/O error occurs on a device from which a volume can be moved.

When MVS requests that a volume be moved, it also selects the device to which the volume is to be moved. A message then tells the operator which device MVS selected. The operator must approve the MVS selection or select a different device. If the operator selects a different device, the operator must follow the rules mentioned earlier.

### Volumes

The VATLSTxx member of SYS1.PARMLIB, an MVS operator command, a JES3 operator command, and three JES3 initialization statements allow you to define and manage volumes in the JES3 complex.

Every volume has mount and use attributes. The mount attribute controls volume demounting, while the use attribute helps determine volume allocation. You can specify mount and use attributes through the VATLSTxx member. You can also specify use attributes on the MVS MOUNT command. For more information about the purpose of mount and use attributes and how to assign them, see z/OS MVS Using the Subsystem Interface.

To identify a permanently resident volume, use the VATLSTxx member or specify XTYPE=(name,DA,PR) on the DEVICE statement that defines the I/O device on which the volume resides. If you use the VATLSTxx member for a volume that is shared among processors, be sure that the VATLSTxx member on each processor specifies the same mount attributes for the volume.

If you reserve a volume for MVS, use the VATLSTxx member to assign the volume the reserved status.

For a JES3-managed direct access storage device, the use attribute is always treated as private, regardless of the use attribute specified on the MOUNT command.

To keep a volume mounted, use the SETRES initialization statement. When you include the SETRES statement in the initialization stream, the operator does not need to issue the MOUNT command for the volume. The operator can also keep a volume mounted on a direct access device by issuing the \*MODIFY,S command.

You must identify uninitialized processors in the JES3 complex that have direct-access volumes that are permanently resident and not shared. This prevents JES3 from setting up a job that needs the volume until the processor is initialized. To identify the processor and the volumes, use the SETACC initialization statement.

If volumes are to be accessed from more than one processor at a time they should be made nonremovable (either JES3-mounted or permanently resident) on a device that is attached to the accessing processors and specified in the XUNIT parameter of the DEVICE statement.

```
DEVICE,XTYPE=(3330,DA,PR),
XUNIT=(230,SY1,S1,130,SY2,S2)
```

Figure 34. DEVICE Statement — Example

If this is not done, jobs referencing the volume cannot be set up and can remain in the MDS allocation queue.

## **How Resource Definition Affects JES3 Resource Management**

How you define JES3 resources (that is, whether you provide a DEVICE statement, the information you specify in the VATLSTxx member and so forth) influences many of the decisions that JES3 makes as it manages its resources. For example, to determine whether JES3 or MVS will manage an I/O device, JES3 looks for the presence of a DEVICE statement and examines certain volume mount attributes of the volume that is mounted on the I/O device.

Resource definition affects:

- I/O device management
- Data set management
- Data set integrity
- Dynamic allocation
- · JES3 console management

### I/O Device Management

Either JES3, MVS, or both manage I/O devices in the JES3 complex. Two factors determine how a device will be managed: whether the device is specified on a JES3 DEVICE initialization statement; and whether the device contains permanently resident volumes. Figure 35 on page 254 highlights the questions asked when determining how a device will be managed.

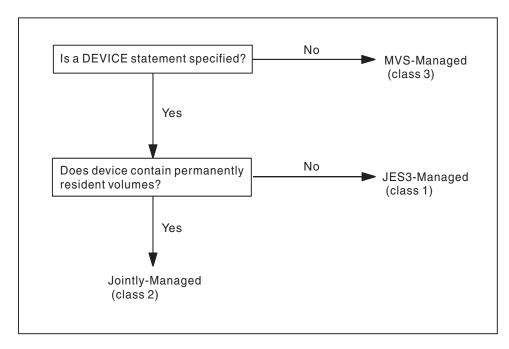

Figure 35. JES3-Managed, MVS-Managed, and Jointly Managed Device Determination

JES3 places each device type into one-of-three classes. The class identifies whether MVS or JES3 will manage the device.

The three device classes are defined as follows:

- Class 1 devices: Tape, unit-record, and graphic devices and removable DASDs are class 1 devices. The removable DASD may still be MDS-mounted or MVS-reserved. MVS does not allocate these devices unless they are MVS-reserved. JES3 manages these devices.
- Class 2 devices: Class 2 devices are DASDs defined as permanently resident. These devices are managed by both JES3 and MVS. For specific or private requests, JES3 allocates the device. For nonspecific or nonprivate requests, MVS allocates the device.
- Class 3 devices: Class 3 devices are not defined to JES3 (these devices have no DEVICE initialization statements in the initialization stream). These devices are managed by MVS only. In order to reference these devices, one or more esoteric or generic names must have been assigned to them during system installation. However, these names must not be specified in any SETNAME initialization statement.

#### **Data Set Access**

To determine whether JES3 or MVS will control access to a data set, JES3 considers:

- · Whether the data set is resident
- Whether a JES3 unit name is associated with the device type on which the data set is mounted
- Whether the data set is SMS-managed or not
- The type of request

Table 46 on page 255 shows the decision making process that JES3 uses to determine who controls access to data sets.

Table 46. Who Controls Data Set Access. JES3 Decision Process, Yes or No, Action and Controls Access

| JES3 Decision Process          | Yes or<br>No | Action (if any)  | Controls Access |
|--------------------------------|--------------|------------------|-----------------|
| (1) Data Set Name = RESDSN ?   | Y            |                  | MVS             |
|                                | N            | Ask Question # 2 |                 |
| (2) Data Set SMS-Managed ?     | Y            | Ask Question # 3 |                 |
|                                | N            | Ask Question # 4 |                 |
| (3) SMSSETUP=NO Specified ?    | Y            |                  | MVS             |
|                                | N            |                  | JES3            |
| (4) JES3 Unit Name Specified ? | N            |                  | MVS             |
|                                | Y            | Ask Question # 5 |                 |
| (5) Device Type is DASD ?      | N            |                  | JES3            |
|                                | Y            | Ask Question # 6 |                 |
| (6) Is Request Specific ?      | Y            |                  | JES3            |
|                                | N            | Ask Question # 7 |                 |
| (7) Is Request Private ?       | Y            |                  | JES3            |
|                                | N            |                  | MVS             |

### **Data Set Integrity**

In a JES3 complex both MVS and JES3 provide data set integrity. Data set integrity ensures that:

- · While one job is reading a data set another job does not change that data set
- Only one job at a time uses a sequentially accessed device that is attached to one or more processors

MVS Data Set Integrity: What It Does: Before allocating data sets to a job, MVS enforces data set integrity for MVS-managed data sets. To ensure data set integrity, MVS does not allocate a data set to a job if:

- The job requests non-shared access to an allocated data set
- The job requests shared access to a data set that is allocated as non-shared

MVS does not begin the allocation process until the integrity of all the data sets in the job has been enforced. When integrity has been established, MVS then begins allocating the resources needed for the job, one step at a time.

MVS provides integrity for data sets within a single MVS system or across multiple MVS systems. For details about how MVS provides data set integrity, see *z/OS MVS Programming: Authorized Assembler Services Guide*.

JES3 Data Set Integrity: What It Does: JES3 enforces data set integrity for:

- Data sets that are requested through DD statements that require JES3-managed devices
- Data sets that are requested dynamically that require JES3-managed devices
- Data sets that are SMS-managed, unless SMSSETUP-NO is specified on the SETPARAM statement.
- JES3-managed sequentially accessed devices that are attached to one or more processors

If a job requests a data set through a DD statement, JES3 enforces data set integrity before scheduling the job for execution. For dynamically requested data sets, JES3 enforces data set integrity at the time of the request.

To ensure data set integrity, JES3 denies a job's request for a data set if:

- · The request is for non-shared access to an allocated data set
- The request is for shared access to a data set that is allocated non-shared

What happens to a job that is denied an allocation request by JES3? This depends on how the job requested the data set. If it was requested using a DD statement, JES3 does not schedule the job for execution at that time. The job must wait until all of the resources it needs are available.

If the data set was dynamically requested, MVS will not allocate the data set to the job at that time. The job, however, can continue to execute.

JES3 also enforces data set integrity for data sets on sequentially accessed devices managed by JES3. Examples of such devices are card readers and magnetic tape drives. To ensure data set integrity, JES3 allows only one job at a time to use such a device.

IES3 does not provide full data set integrity for uncataloged generations of generation data groups. Since these data sets may be referenced validly by two different names, integrity can only be maintained by ensuring that no two jobs running concurrently reference the same generation data group.

IES3 does not provide data set integrity for DASD data sets that do not require a IES3-managed device. For example, requests for new data sets on non-specific, non-private DASD volumes will be managed by MVS. JES3 will handle these type of requests only when they are SMS-managed. See "Data Set Management" for more information.

Differences Between MVS and JES3 Integrity Checking: JES3 and MVS both check data set integrity at the data set level. IES3 also checks it at the volume level. This means that JES3 knows which volume a data set is on while MVS does not. This becomes important when there are identically named data sets on different volumes. To understand why this is important, consider the following situation.

Assume there are two identically named data sets on different volumes. Two jobs enter the system. One job requests non-shared access to one of the data sets; the other job requests access (shared or non-shared, it doesn't matter) to the other data set.

JES3, aware that the data sets are on different volumes, can schedule both jobs for allocation. To MVS, however, it looks like both jobs want to access the same physical data set. Therefore, MVS does not allow the jobs to execute on the same processor simultaneously.

Bypassing JES3 Integrity Checking: To bypass JES3 data set integrity checking for dynamically allocated data sets or permanently-resident volumes mounted on JES3-managed devices, code the data set names on a JES3 DYNALDSN initialization statement. If you bypass JES3 setup for permanently resident data sets, you also bypass JES3 data set integrity checking for those data sets. This happens for data sets specified on a RESDSN initialization statement. Although you bypass JES3 data set integrity checking, MVS data set integrity checking remains in effect.

JES3 does not perform data set integrity checking for resident data sets. Therefore, do not specify SMS-managed data sets as resident data sets unless the data set can be accessed from only one processor (in which case, MVS provides data set integrity), or unless the user provides data set integrity.

The following examples illustrate the effects of data set integrity on job processing. In the examples:

- The data set named DIRECT is data set that requires a JES3-managed device.
- The model 3490 tape drive is a JES3-managed device.

*Example 1*: Both jobs request data set DIRECT and specify shared access. JES3 will allow both jobs to be scheduled for resource allocation at the same time.

```
//JOBA JOB .....
//STEP1 EXEC PGM=JOBA
//DD1 DD DSN=DIRECT,DISP=(SHR,...),...
/*

//JOBB JOB .....
//STEP1 EXEC PGM=JOBB
//DD1 DD DSN=DIRECT,DISP=(SHR,...),...
/*
```

*Example 2*: Both jobs request data set DIRECT. JOBA requests it shared, JOBB requests it non-shared. Therefore, JOBB implies that it will update DIRECT. JES3 will not schedule these jobs at the same time: one job must finish using DIRECT before JES3 will schedule the other job.

```
//JOBA JOB .....
//*MAIN SYSTEM=SY1
//STEP1 EXEC PGM=JOBA
//DD1 DD DSN=DIRECT,DISP=(SHR,...),...
/*

//JOBB JOB .....
//*MAIN SYSTEM=SY2
//STEP1 EXEC PGM=JOBB
//DD1 DD DSN=DIRECT,DISP=(OLD,...),...
```

Example 3: There is one model 3490 tape drive shared between processors SY1 and SY2.

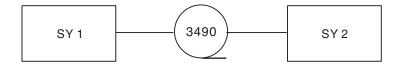

Both jobs need the tape drive. Therefore, JES3 will not schedule these jobs at the same time: one job must finish using the tape drive before JES3 will schedule the other job.

```
//JOBA JOB ....

//*MAIN SYSTEM=SY1

//STEP1 EXEC PGM=JOBA

//DD1 DD UNIT=3490

/*

//JOBB JOB ....
```

```
//*MAIN SYSTEM=SY2
//STEP1 EXEC PGM=JOBB
//DD1
       DD UNIT=3490
```

### **Volume Management**

Either JES3 or JES3 and MVS together manage volumes that are mounted on IES3-managed devices. Table 47 shows who manages a volume for different combinations of mount and use attributes.

Table 47. JES3 Volume Management

| Mount Attribute      | Public                                                                                              | Private      | Storage                                                                   |
|----------------------|----------------------------------------------------------------------------------------------------|--------------|---------------------------------------------------------------------------|
| Permanently resident | Jointly managed;<br>MVS can allocate<br>nonspecific,<br>temporary,<br>nonprivate data<br>sets only. | JES3 managed | Jointly managed; MVS can allocate nonspecific, nonprivate data sets only. |
| Reserved             | Jointly managed                                                                                     | JES3 managed | Jointly managed                                                           |
| Removable            | JES3 managed                                                                                        | JES3 managed | Not applicable                                                            |

After submitting a job for JCL interpretation, JES3 schedules the job for main device scheduling. One of the factors used by JES3 in selecting devices for volume mounting is the ADDRSORT parameter on the SETPARAM initialization statement. This parameter specifies that devices are either allocated in the same order as the DEVICE statement defining them or allocated by the order of their device numbers.

After all the devices are assigned and any initial volumes required are mounted on each of the devices, IES3 makes the job eligible for job selection. When the job is scheduled on an MVS processor, MVS allocation calls JES3 for each data set request to determine if JES3 has already selected a device for this request. If JES3 has scheduled the devices, MVS allocates them. If JES3 has not scheduled the devices, MVS selects devices; if volume mounting is required, MVS selects devices not controlled by JES3.

Table 48 lists the actions taken by JES3 or by MVS to handle the requests when the volumes containing the data sets are currently located on JES3-managed, MVS-managed, or jointly-managed devices.

Table 48. JES3 and System Handling of Allocation Requests. Allocated By Volume\*, Allocated By Non-JES3 Unit Name and Allocated By JES3 Unit Name

| Allocated By Volume* | Allocated By Non-JES3 Unit<br>Name                                            | Allocated By JES3 Unit<br>Name                              |
|----------------------|-------------------------------------------------------------------------------|-------------------------------------------------------------|
|                      | MVS allocation allocates devices on the processor where the job is scheduled. | JES3 setup is on any processor eligible to process the job. |

Table 48. JES3 and System Handling of Allocation Requests (continued). Allocated By Volume\*, Allocated By Non-JES3 Unit Name and Allocated By JES3 Unit Name

| Allocated By Volume*               | Allocated By Non-JES3 Unit<br>Name                                                                                         | Allocated By JES3 Unit<br>Name                                                                                                    |
|------------------------------------|----------------------------------------------------------------------------------------------------|----------------------------------------------------------------------------------------------------|
| Resident on MVS managed device     | MVS allocation will find device on processor that must be defined by JOB SYSTEM, JOB SYSAFF, //*MAIN SYSTEM, or JOB CLASS. | JES3 setup assumes a volume is not mounted and schedules job on any processor unless JOB SYSTEM, JOB SYSAFF, //*MAIN SYSTEM, or JOB CLASS is specified. JES3 asks the operator to mount; operator must cancel the job.                                         |
| Mounted on MVS managed device      | MVS allocation will find device on processor that must be defined by JOB SYSTEM, JOB SYSAFF, //*MAIN SYSTEM, or JOB CLASS. | JES3 setup assumes a volume is not mounted and schedules job on any processor unless JOB SYSTEM, JOB SYSAFF, //*MAIN SYSTEM, or JOB CLASS is specified. JES3 asks the operator to mount; operator can let a job wait and then satisfy mount or cancel the job. |
| Resident on jointly managed device | MVS allocation will find device on processor that must be defined by JOB SYSTEM, JOB SYSAFF, //*MAIN SYSTEM, or JOB CLASS. | JES3 setup locates required volume and processor.                                                                                                    |
| Mounted on JES3-managed device     | Allocation fails.                                                                                                    | JES3 setup locates required volume and processor.                                                                                                    |

<sup>\*</sup> The category "mounted on jointly managed device" is omitted because only permanently resident volumes are contained on jointly managed devices. The category "resident on JES3-managed device" is omitted because permanently resident volumes on JES3-managed devices are defined as jointly managed devices.

If a request is made for a volume on a MVS-managed device using a unit name assigned to JES3, one of two actions can occur:

- If the request is a static allocation request made before initiation and does not specify deferred mounting, the job is held until the volume is unloaded and mounted on a JES3-managed device.
- If the request is a dynamic allocation request or a static allocation request that specifies deferred mounting, the job waits in allocation until the volume is unloaded and mounted on a JES3-managed device.

#### Dynamic Allocation

Dynamic allocation obtains resources as needed. For an explanation on how to use and specify dynamic allocation, see *z/OS MVS Programming: Authorized Assembler Services Guide*.

For each invocation of dynamic allocation on a global or local processor, JES3 identifies those dynamic allocations that are a single request; that is, the request has a single SIOT/JFCB pair. The following requirements must also be met:

- Request is for a single unit (equivalent to specifying UNIT=nnnnnnn or UNIT=(nnnnnnn,1) on the DD statement)
- Request is for a specific volume (equivalent to specifying VOL=SER=serial number on the DD statement)
- Request is for a volume that is permanently-resident or reserved on a real DASD.

JES3 manages all requests for SMS-managed data sets unless SMSSETUP=NO is specified on the SETPARAM initialization statement. However, JES3 is not aware of specific units for SMS-managed data sets. JES3 treats requests for these data sets as single requests and sends them through dynamic allocation - fast path. All dynamic allocation requests for SMS-managed data sets that require more than one SIOT, such as GDG-all requests, will be sent through MDS for processing instead of dynamic allocation - fast path.

When JES3 identifies a request that meets the requirements described, it sends the request to the DYNAL DSP.

Those requests which do not meet the requirements are passed to MDS for dynamic allocation under the SETUP FCT.

Use the ALWIO parameter on the SETPARAM statement to specify the current number of asynchronous I/O requests that can be processed at the same time by the DYNAL DSP. Use the MAXIO parameter on the SETPARAM statement to specify the maximum number of asynchronous I/O requests that can be processed simultaneously by the DYNAL DSP.

If you assign all allocation processing and all device names to JES3, identify all devices as either permanently resident or removable JES3-managed devices. JES3 then processes all requests, including dynamic allocation requests.

**Note:** All nonspecific, nonprivate requests requiring DASD space must be allocated from permanently-resident, or reserved devices. If insufficient space is available on such permanently-resident devices, allocation fails and no scratch volume is mounted.

To improve the performance of dynamic allocation, you can bypass integrity protection for selected data sets. JES3 then bypasses all MDS processing on the global processor for the selected data sets. To specify data sets that require integrity protection and those that do not, use the DYNALDSN initialization statement.

To reduce the number of spool I/O requests needed by dynamic allocation, suppress the messages that are sent to the JESMSGLG file for TSO users. To suppress these messages, code the JESMSG parameter on the STANDARDS initialization statement.

# Chapter 9. Defining and managing JES3 mains and storage

As part of JES3 initialization, the *mains* must be defined on the *processors* that you want JES3 to use. A processor is the hardware unit that interprets and processes instructions. A main is the configuration of resources, supporting a single operating system on which jobs can run.

# **Defining mains**

You must code a MAINPROC statement for every main in the JES3 complex. You may optionally code a DEVICE statement corresponding to some or all of your MAINPROC statements. The MAINPROC statement defines each main to JES3. The DEVICE statement, with DTYPE=SYSMAIN specified, defines the initial status of the main to JES3. If DTYPE= is not coded, the default is that the main is initially online to all mains. For a description of the parameters on these statements, see *z/OS JES3 Initialization and Tuning Reference*.

You are allowed to define a maximum of 32 mains in a single JES3 complex. Each main is defined on a separate MAINPROC statement. The name specified on the NAME parameter on the MAINPROC statement **must match** the MVS system name specified on the SYSNAME parameter in the IEASYSxx member of the MVS SYS1.PARMLIB data set.

For successful dynamic system interchange (DSI) processing, ensure that each processor containing a main that is eligible for DSI is properly defined.

#### General considerations

Consider the following when planning your configuration:

- The total number of mains. A maximum of 32 MAINPROC statements is allowed.
- Which main will be the global. Establish DSI capability on other mains.
- The job selection environment. Alternate selection modes may be required.
- The impact of users specifying particular mains. Using either the SYSTEM or SYSAFF parameter on the JOB control statement, or the SYSTEM parameter on the //\*MAIN control statement, you can specify the mains on which the job is to run. You can also specify the job class or group in which the job is to be processed, which can be defined to a specific main.
- Adequate instructions on available facilities for operators and users. Procedures
  in run documents should detail how and when reconfigurations are to be
  performed on a step-by-step basis. Services and hardware resources that are
  available on particular mains, and the schedules for when mains are to be active,
  should be detailed.

The DEVICE statement defines the connections between the processor on which a main runs and the other processors in a JES3 Complex. You must specify DTYPE=SYSMAIN. When DTYPE=SYSMAIN is specified, the JUNIT parameter must specify every main in the configuration or the main name \*ALL. Omitting the entire DEVICE statement is equivalent to defining the device with JUNIT=(,\*ALL,,ON).

Note: Ensure that all mains in the JES3 complex are at compatible release and maintenance levels.

#### Example:

The following configuration includes two processors, SY1 and SY2.

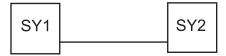

Each processor must be defined by a MAINPROC statement. The online/offline status of mains can optionally be defined by a DEVICE statement.

```
For SY1:
DEVICE, DTYPE=SYSMAIN, JNAME=SY1,
JUNIT=(,SY1,,,,SY2,,ON)
,SY1,,,
    Specifies that SY1 is initially online to SY1.
,SY2,,on
    Specifies that SY2 is initially online to SY1.
MAINPROC, NAME=SY1, SYSTEM=JES3
For SY2:
DEVICE, DTYPE=SYSMAIN, JNAME=SY2,
JUNIT=(,SY1,,,,SY2,,ON)
,SY1,,,
    Specifies that SY1 is initially online to SY2.
,SY2,,ON
    Specifies that SY2 is initially online to SY2.
MAINPROC, NAME=SY2, SYSTEM=JES3
```

Note: In the above example, the DEVICE statements could also be coded with JUNIT=(,\*ALL,,0N) or they could be omitted completely, and the configuration would be equivalent.

# **Defining a JES3 XCF Group**

JES3 uses the JES common coupling services (JES XCF) for communicating data amongst the JES3 XCF group members. See z/OS MVS Programming: JES Common Coupling Services for a description of the JES common coupling services (JES XCF macros and exits). To allow both MVS and all the JES3 XCF members to know about each other, you need to define the group to JES3 in the JES3 initialization data stream as shown in Figure 36 on page 263. See this figure as you study the following sections.

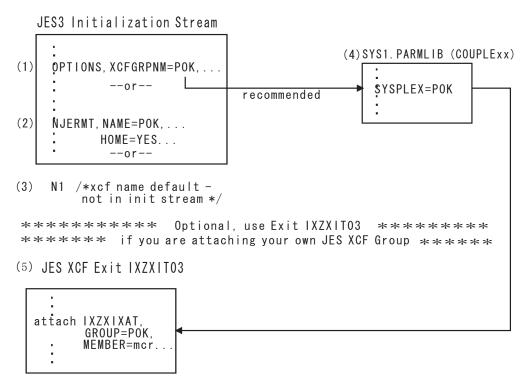

Figure 36. Defining a JES3 XCF Group - Putting the Pieces Together

A JES3 complex is assigned a default JESXCF group name. This default is the node name defined by the NAME= keyword on the NJERMT initialization statement for the home node (HOME=YES specified), if one exists. If you have not defined an NJERMT statement, the default name is N1.

The users of the JES3 XCF group are:

- The JES3 Global and all locals
- All converter/interpreter functional subsystem (C/I FSS) and writer functional subsystem (WTR FSS) address spaces
- JES3DLOG

If you use the default, your installation refers to both the node and the JESXCF group by the same name. In addition, if you need to refer to the sysplex by the same name, specify the same name on the SYSPLEX= keyword in the COUPLExx member of SYS1.PARMLIB 4. Use this approach if you want your sysplex name, your node name, and your JESXCF group to all be named the same (that is, there is a one-to-one relationship between each of these structures). This is the IBM suggested approach.

Note that there are no restrictions which require any of these names to be the same. In fact, you may want to name these structures differently, for reasons such as the following:

- Your current node name does not meet naming restrictions for a JESXCF group name.
  - XCF naming conventions require that your name must be 1-8 alphanumeric characters including \$, # and @. Changing your node name could be difficult and expensive and does not justify its change.
- You require multiple JES3 complexes within the same sysplex.

While IBM does not suggest multiple JES3 complexes within a sysplex, your installation may choose to use this approach. If neither JES3 complex uses NJE (and thus does not contain a nodename for the home node), both JES3 complexes would default to a JESXCF group name of N1 resulting in an abend condition.

In support of these scenarios and any others in which your installation may want a JESXCF group name that differs from the node name, use the XCFGRPNM= keyword on the JES3 OPTIONS initialization statement. (Use this optional keyword to define a name that must be 1-8 alphanumeric characters including \$, # and @.)

JES3 determines the XCF group name for your JES3 complex in the following

- 1. XCFGRPNM= keyword on the OPTIONS initialization statement, if specified -
- 2. The node name defined by the NAME= keyword on the NJERMT initialization statement which specifies HOME=YES, if specified - 2
- 3. N1 (the default node name) 3
- 4. Optionally, use the JES XCF attach/detach exit IXZXIT03 if you are attaching your own JESXCF group - 5

# Running JES3 in a sysplex environment

JES3 must run in a sysplex environment. A sysplex (system complex) is defined as a single MVS system or multiple MVS systems that use the MVS cross-system coupling facility (XCF). A JES3 complex then is considered to be a group of JES3 systems (or mains) with one global and multiple local processors, sharing a common spool, checkpoint, and XCF group.

The following lists considerations and recommendations for running JES3 in a sysplex environment:

- The systems in a JES3 complex may be at different levels.
- A JES3 complex must be contained entirely within one MVS sysplex.
- IBM recommends a one-to-one relationship between the JES3 complex and the sysplex to facilitate operations. However, if you choose to set up multiple global systems within the same sysplex, the following considerations apply:
  - IBM recommends not sharing JES3-managed devices between JES3 global systems. Multiple global JES3 systems sharing the same device configuration renders MDS function ineffective, because any one JES3 global system is unaware of any MDS allocations that are taking place on other JES3 global systems.
  - To prevent commands from being sent to the wrong global system, IBM recommends defining the SYN keyword parameters on the CONSTD statement for all global systems as follows: SYN=(\*,8)

JES3 will issue error message MSGIAT3007: IAT3007 NO ALLOWABLE SYSPLEX SCOPED PREFIX FOUND, NO SYSPLEX SCOPED PREFIX IN EFFECT

The result is that the asterisk character (\*) is defined as a SYSTEM command control character, and not as a SYSPLEX command control character.

 If there are local JES3 systems in the JESPlex, or if you control multiple systems from a single console, you can define a SYSPLEX command control character (sequence). For example:
 PLEXSYN=SY1

The PLEXSYN can be used to direct JES3 commands to the appropriate global: for example, SY1i q,s. If you do not define a PLEXSYN character (sequence), you will need to use the MVS ROUTE command to direct commands to the correct JES3 global.

- After defining a PLEXSYN sequence, the 8 character remains a valid single-system command character. IBM recommends that all operator-initiated JES3 commands be issued using the 8 character for the command prefix. The MVS ROUTE command can be used to direct the command to the correct global.
- Update any applications that issue JES3 commands via the MGCR interface to use the sysplex-scoped JES3 command character that is unique to the targeted JES3 global system. Alternatively, use the MVS ROUTE command to direct the command to the correct global system.
- All the systems in a JES3 complex must be within the same XCF group. In other words, one JES3 complex equates to one XCF group.
- A maximum of 32 mains can exist in one JES3 complex.
- The JES3 main names, as specified on the NAME parameter on the MAINPROC statement, must match the MVS system name, as specified on the SYSNAME parameter in the IEASYSxx parmlib member.
- A coupling facility is not required, but can be used if available. Communications between JES3 mains are through XCF signalling. (For XCF communications, JES3 uses whatever connections are supported by MVS/ESA, which could be the coupling facility or ESCON® CTCs.)

For specific information and considerations, see *z/OS MVS Setting Up a Sysplex*, *z/OS Planning for Installation*, and the *Parallel Sysplex Configuration Assistant*, available at http://www.ibm.com/s390/pso/psotool.

Figure 37 depicts an example JES3 sysplex environment:

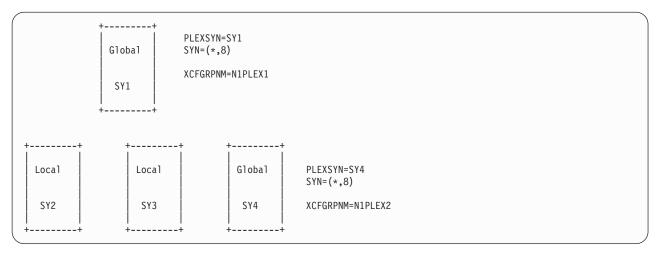

Figure 37. Example JES3 sysplex environment

# **Defining Storage**

You must also define portions of storage used by JES3, known as buffers. A JES3 buffer is an area of storage that JES3 uses to read and write data to and from

Because JES3 supports 31-bit addressing, much virtual storage constraint imposed by the JES3 private area is minimized. Common area storage constraints are also minimized because most of the JES3 common area code and control blocks are in the extended common area above 16 megabytes in storage. However, because all constraints are not relieved with 31-bit addressing capability (for example, C/I space), you may still want to consider the tuning guidelines provided.

# **Defining Buffers**

JES3 uses buffers to read and write data from and to spool. A buffer is an area of storage that is temporarily reserved for use in performing an input/output operation, into which data is read or from which data is written.

JES3, FSS, and user address spaces require different types of buffers:

- A JES3 address space uses JES3 spool access method (JSAM) buffers
- A converter/interpreter FSS address space also uses JSAM buffers
- A user address space uses two types of user spool access method (USAM) buffers:
  - USAM protected buffers (PBUFs)
  - USAM unprotected buffers (UBUFs)
- An output writer FSS address space uses USAM PBUFs.

Data contained in JSAM buffers is read and written directly from and to spool. Data contained in UBUFs must be moved into PBUFs which are used to perform spool I/O.

The following sections describe how to determine the size, number, and placement of JSAM and USAM buffers in your JES3 complex.

### Defining the size of JES3 buffers

You use the BUFSIZE parameter of the BUFFER initialization statement to set the size of:

- JSAM buffer
- USAM PBUF (protected buffer)
- USAM UBUF (unprotected buffer)

The BUFSIZE parameter value also sets the size of the spool records. You can specify between 1952 and 4084 bytes as the size of JES3 buffers. All buffers are above 16 megabytes. When selecting the buffer size, select a size that will optimize the transmission of records. Consider the following factors:

- JES3 writes some control blocks as single record files. If the buffer size is significantly larger than the size of a single record file, buffer space will be
- Multiple record files use the first 44 bytes of a buffer for header information. You can determine the usable buffer space for a multiple record file by subtracting 44 bytes from the buffer size you select. If a DCB parameter is specified on a SYSOUT DD JCL statement, the LRECL= and BLKSIZE= keywords must not be larger that the usable buffer space.

- Some spool data is blocked when written to the JES3 buffers. Therefore, a larger buffer size can reduce the number of I/O operations.
- All MVS processors read and write directly to the spool data sets for SYSIN and SYSOUT. Therefore, a larger buffer size will reduce contention for spool data sets.
- The largest spool-resident control block must fit within a buffer.
- A smaller buffer size allows JES3 to define more buffers and therefore serve more users.
- The GMS checkpoint facility limits the number of execution resource tables (EXRESC) that are checkpointed per processor to the number of entries that can be accommodated by the buffer size that you specify on the BUFSIZE= keyword parameter of the BUFFER initialization statement. Use the following algorithm to determine the minimum buffer size required to enable checkpointing the status of all groups defined:

```
BUFSIZE=(10 x NUMBER OF EXRESC'S) + 255 + 176
```

Figure 38. Algorithm for minimum buffer size

Where 10 is the size of each EXRESC entry to be checkpointed, NUMBER is the number of EXRESC keywords that specify the same main name, 255 is the space reserved for CLASS entries and 176 is the space reserved for the fixed section of the checkpoint record.

Attention: You can change the buffer size only during a cold start.

### Defining the size of the JSAM buffer pool

You determine the primary allocation of JSAM buffers in your complex by defining the size of the JSAM buffer pool using the PAGES= keyword on the BUFFER initialization statement. The JSAM buffer pool is an area of storage in which all JSAM buffers are kept.

The size of the JSAM buffer pool is measured in terms of *pages of storage* that you define using the BUFFER initialization statement. A page of storage can accommodate two buffers if you specify a buffer size of 2036 or less, or one buffer if you specify a larger buffer size. After you select the buffer size, specify the size of the primary JSAM buffer pool in the JES3 global address space, JES3 local address spaces, and C/I FSS address spaces using the PAGES= keyword of the BUFFER initialization statement. Use the following algorithm to determine the size of the primary JSAM buffer pool in the JES3 global address space:

```
PAGES=(a+b+c)/(4096/(BUFSIZE+12))
```

Figure 39. JSAM buffer pool algorithm

#### where:

- a is 9 times the number of converter/interpreter subtasks
- **b** is 3 times the number of active readers
- is 20 times the number of other JES3 functions expected to be concurrently active

#### **BUFSIZE**

is the length of each JES3 buffer

Ensure that the buffer pool size is large enough for all functions that you expect to be active concurrently. You can change the size of the JSAM buffer pool during a warm start or a hot start with refresh.

To determine the size of the primary JSAM buffer pool in the CI FSS address space, start with one half the size of the JSAM buffer pool in the JES3 global address space or allow one JSAM buffer for every 8 to 14 JCL statements that the C/I FSS address space can process concurrently. See the MAXASST parameter on the appropriate FSSDEF statement for the maximum number of JCL statements allowed. Use performance measurement tools to tune the size of the buffer pool to a smaller value, if necessary.

When JES3 detects that all the buffers in the primary allocation have been consumed, JES3 automatically expands the buffer pool by allocating additional buffers. For each of these secondary allocations, JES3 allocates twice the number of pages that are specified on the PAGES= keyword on the BUFFER initialization statement. JES3 will expand the buffer pool up to 16 times, but it will not allocate more than 32767 buffers.

For example, if you choose a JSAM primary extent size of 1000 pages, then the secondary extent size is 2000 pages. JES3 can allocate one or two buffers per page, depending on the BUFSIZE value that is specified. Assuming one buffer per page and 16 attempted JSAM pool expansions, the buffer total would be 33000 pages (1000 + 16\*2000). Because 33000 is greater than the maximum of 32767, the number of expansions would be limited to 15 to keep the buffer total under the limit. If you choose a JSAM primary extent size of 20000 pages, then the secondary extent size is 40000 pages. In this case, no secondary allocations would be permitted because just one expansion would put the buffer total over the limit.

A specification of PAGES=992 results in a maximum of 32736 buffers (assuming one buffer per page) after all 16 expansions, while keeping the secondary extent size to a minimum. Choosing PAGES=4681 results in a secondary extent size of 9362 buffers (assuming one buffer per page) and a potential total of 32767 buffers.

JES3 frees the secondary allocations of buffers when the number of available buffers is greater than or equal to the number of buffers in the secondary allocation plus the acceptable minimum number of JSAM buffers. To find the minimum number for your installation, divide the total number of JSAM buffers (the primary allocation buffers from the PAGES= keyword plus all secondary buffer allocations) by the MINBUF= parameter.

You can use the JES3 \*INQUIRY,C command to display the size of the primary buffer allocation, secondary buffer allocation, and the number of secondary buffer allocations allowed for your installation. You can also use the Spool Data Management section of your IMF report to monitor the size of the primary and secondary buffer allocations. See z/OS JES3 Commands for additional information about using the \*INQUIRY command. See z/OS JES3 Diagnosis for information about using JMF to diagnose spool.

#### **Defining USAM Unprotected Buffers (UBUFs)**

USAM unprotected buffers (UBUFs) are used for user address space I/O. Unlike JSAM and USAM protected buffers which are allocated from predefined buffer pools, UBUFs are allocated as pages of storage from the user's address space. User address spaces obtain UBUFs for each open SYSOUT data set as needed and release them when they are no longer required. As each buffer is filled, the data is moved into a USAM protected buffer which performs spool I/O. Buffer space for

SYSIN data sets is fixed at one page. Use the USRPAGE keyword on the MAINPROC initialization statement to specify the number of pages available for each open SYSOUT data set.

### **Defining the Number of USAM Protected Buffers (PBUFs)**

USAM protected buffers (PBUFs) are also used for output writer FSS and user address space I/O. JES3 moves user data from UBUFs to PBUFs before performing spool I/O. You can use the PRTPAGE keyword on the MAINPROC initialization statement to define the size of the PBUF buffer pool.

To determine the size of the PBUF buffer pool, start with parameter defaults and use the JES3 monitoring facility (JMF) to determine whether to increase or decrease the number of PBUFs, if necessary.

You can allocate PBUFs in the common service area (CSA) or in the JES3 auxiliary address space. If space in your CSA is constrained, allocate some of your PBUFs in the JES3 auxiliary address space. For performance considerations see "Determining How Many Buffers to Allocate in the JES3 Auxiliary Address Space."

Each time JES3 does an I/O operation involving a page of a USAM protected buffer (PBUF), JES3 fixes the page into storage. After completing the I/O operation, JES3 frees the page. You can eliminate this fix/free pair and improve JES3 performance by fixing PBUF pages during JES3 initialization.

For information about how to fix PBUF pages, see the description of the FIXPAGE parameter on the MAINPROC initialization statement in *z/OS HCD User's Guide* .

### Reducing the Amount of Common Service Area Used by JES3

Because JES3 supports 31-bit addressing, reducing the amount of common service area (CSA) used by JES3 may not be necessary. If you are concerned that your extended CSA (CSA residing above 16 megabytes) is constrained, you should consider allocating protected USAM buffers in the JES3 auxiliary address space to make more CSA available for application programs and for other subsystems.

To specify how you want JES3 to distribute protected USAM buffers (PBUFs) between CSA and the JES3 auxiliary address space, use the PRTPAGE keyword on the MAINPROC initialization statement.

# **Determining How Many Buffers to Allocate in the JES3 Auxiliary Address Space**

Before deciding how many user spool access method (USAM) data buffers to allocate in CSA and how many to allocate in the JES3 auxiliary address space, you need to understand how your decision might affect JES3 performance. Knowing this will help you obtain a distribution of buffers between CSA and the JES3 auxiliary address space that is best for your installation.

By allocating some of these buffers in the JES3 auxiliary address space, you can reduce the amount of CSA that JES3 uses. This means that more CSA will be available for use by other address spaces. Thus, your system might be able to do more work because you can start more address spaces.

On the other hand, it takes more time for JES3 to move data between a user address space and the JES3 auxiliary address space than it takes to move the same amount of data between a user address space and CSA storage.

JES3 uses the buffers in the JES3 auxiliary address space only when all of the buffers in CSA are in use. For example, if JES3 needs to move data into a USAM buffer and all of the USAM buffers in CSA storage are in use, JES3 uses a USAM buffer in JES3 auxiliary storage. Therefore, the number of buffers you allocate in CSA storage and how often they are used determine how often JES3 must use buffers in the JES3 auxiliary address space.

In summary, there are several things to consider before allocating USAM buffers or staging areas in the JES3 auxiliary address space:

- · The amount of CSA needed
- · The amount of CSA now used
- How often JES3 might use the buffers in the JES3 auxiliary address space

Several factors increase the probability that JES3 will use buffers that are allocated in the JES3 auxiliary address space:

- Decreasing the number of buffers in CSA
- Increasing the number of active address spaces
- · An increase in the amount of spool data produced by user address spaces

# Using the Writer Output Multitasking Facility

When the global is a multiprocessor, the writer output multitasking facility enables JES3 to do more work in parallel. When enabled (turned on), the writer output multitasking facility provides an additional task under which JES3 can do its work. This task, called the JES3 auxiliary task, lets JES3 off-load work that would otherwise be done under the JES3 primary task. JES3 off-loads that part of the output writer's work that actually prints or punches the output. The JES3 primary task can then execute in parallel with the JES3 auxiliary task and other JES3 subtasks. Only traditional (non-FSS) writers are eligible for writer output multitasking.

If the global processor is a multiprocessor, you should turn on the multitasking facility. To turn the facility on through the initialization stream, specify MT=ON on the OPTIONS initialization statement. Or you can turn it on while JES3 is running by issuing the command \*MODIFY,MT=ON.

If the global processor is a uniprocessor, you should turn off the multitasking facility. On a uniprocessor, with the multitasking facility turned on, MVS must do additional task switching for JES3. Also, it may take the output writers longer to print or punch their output because JES3 changes its work sequence. To turn off the multitasking facility during initialization, specify MT=OFF on the OPTIONS initialization statement. To turn it off while JES3 is running, issue the command \*MODIFY,MT=OFF.

### **Restart Considerations**

After you restart the global processor, the initialization stream last read determines whether JES3 turns the multitasking facility on or off. If this initialization stream contained an OPTIONS statement that specified MT=ON, JES3 turns on the multitasking facility. Otherwise, JES3 turns the facility off.

### **DSI Considerations**

If you use DSI to switch the JES3 global function to a new processor, the initialization stream last read determines the status of the multitasking facility on the new global processor. If this initialization stream contained an OPTIONS

statement that specified MT=ON, JES3 turns on the multitasking facility on the new global processor. Otherwise, JES3 turns the facility off.

To turn on the multitasking facility after using DSI, use the command \*MODIFY,MT=ON; to turn it off, use the command \*MODIFY,MT=OFF.

To determine whether the multitasking facility is on or off, issue the command \*INQUIRY,MT.

# Chapter 10. JES3 Remote Job Processing

Remote job processing allows users at locations remote from a JES3 installation to submit jobs to MVS through JES3. JES3 reads jobs submitted from remote work stations, prepares them for execution, and, after they execute, sends their output back to the work station.

JES3 supports remote job processing that uses:

- Binary synchronous communication (BSC) protocols
- Systems network architecture (SNA) protocols

### **Binary Synchronous Communication Remote Job Processing**

JES3 BSC supports the remote terminal processing (RTP) programs. These programs are available for systems that operate in BSC mode.

JES3 BSC RJP also supports BSC RJP work stations that have MULTI-LEAVING. MULTI-LEAVING is the fully synchronized two-directional transmission of a variable number of data streams between the work station and a processor.

Jobs submitted from BSC RJP terminals follow the same programming conventions as those established for jobs submitted locally. If standard job routing is used, the JES3 system automatically replaces conventional printing and punching with output terminal transmission. Output from remotely submitted jobs may be returned to any terminal specified by the submitter or may be processed locally. The standard operator console is supported as either a full- or limited-function remote operator console. Only one console is supported on each remote work station.

For BSC RJP, background utilities can be used between the central site and a BSC RJP workstation. The input unit on a nonprogrammable terminal must be used only for batch processing of jobs, but the output units are available for callable dynamic support programs (DSPs). The same applies to readers defined as automatic readers on the /\*SIGNON card. The card reader (CR) DSP can be called to process input from a remote reader, and the writer (WTR) DSP can be called to send output to a remote printer or punch.

# **Data Security Considerations**

If a remote operator using a BSC RJP dial-up line hangs up the phone, turns off the modem, or is disconnected for any reason before signing off, a data security problem may arise. Under certain conditions, disconnecting without signing off allows another user to connect to the same port and receive data intended for the previous user. To ensure data security, use dedicated BSC RJP lines or use SNA RJP. To minimize data security problems when using BSC RJP dial-up lines, remote operators must sign off before disconnecting.

# **Data Compression**

Data transmitted to or from programmable terminals may first be compressed into blocked transmission groups, with all strings of three or more (up to 31) duplicate characters reduced to two-byte control groups. Duplicate blanks are reduced to one character. This compressed format improves transmission speed by not

transmitting redundant information. Print records have the first character reserved for carriage control. Punch records are 80-character EBCDIC card images for punching in data mode 1. Compression is specified by coding the CS parameter on the RJPTERM statement.

### **Operator Communications**

The task of initiating and canceling BSC RJP is the responsibility of the operator at the central location. The extent to which a console operator at a work station location can enter commands is dependent upon JES3 initialization parameters specified for that work station or the RACF command authority profiles defined when RACF is enabled. See "Using RACF to Authorize the Use of Operator Commands" on page 79 for additional information about using RACF to authorize the use of operator commands.

The following commands are used to initiate and cancel BSC RJP: \*CALL,RJP; \*START,RJP; \*RESTART,RJP; and \*CANCEL,RJP.

### Operator Commands Accepted from a BSC RJP Workstation

You can enter several JES3 commands from BSC RJP terminals. You define a remote console's authority using the LEVEL= keyword on a JES3 CONSOLE initialization statement. "Using JES3 to Authorize Commands from RJP Consoles" on page 87 describes how to define and use authority levels for remote consoles.

### **Debugging Facilities**

To help you debug BSC RJP errors, JES3 provides statistics about line errors, a capability to dump specific data during channel-end processing, and a capability to trace BSC RJP activity.

### **BSC RJP Line Error Statistics**

Each time a line error is encountered, an entry is made in a line statistics area. This statistical area may be displayed on the calling console, using the \*INQUIRY,T,L=lname,STAT command.

### **BSC RJP Line Snap Facility**

The BSC RIP snap facility consists of the RIP modify feature used in combination with the RJPSNPS DSP. This facility allows the user to generate snap dumps of the line DCT, the current IOB, and the transmission data areas during channel end processing.

The SNAP trace facility is invoked separately from the RJPSNPS DSP, but is required for channel-end snapping. Tracing is started by entering the command \*MODIFY,T,L=nnnnnnnn,SNAPON, where nnnnnnn is the appropriate line name. Tracing is stopped by entering the command \*MODIFY,T,L=nnnnnnnn,SNAPOFF, where nnnnnnn is the appropriate line name.

The RJPSNPS DSP, when active, spools the channel-end snap data to a multirecord file on the JES3 queue volumes and, when terminated, causes the data file to be closed and scheduled for print service. This facility is also described in z/OS IES3 Diagnosis.

### **BSC RJP Trace Facility**

The BSC RJP event trace is always active when BSC RJP is active. The trace can be displayed in the hardcopy log by using the \*MODIFY,T,L=lname,TRCEON command.

The hardcopy log must be able to print the console messages generated by BSC RJP during event tracing at the same rate that they are being generated. This may not always be the case if a high-speed line is being traced or if more than one line is being traced. Enabling the event trace for more than one line should be avoided. This facility is also described in *z/OS JES3 Diagnosis*.

### Initialization Statements that Affect BSC RJP

Parameters specified on the following JES3 initialization statements affect JES3 BSC RJP execution and operation.

**CONSOLE.** Each terminal that requires real or simulated console support should be specified with a CONSOLE initialization statement.

**DEVICE.** Each terminal device that requires special definition must be defined by a DEVICE statement. An example of such a device is a remote 3211 Printer.

**RJPLINE.** Each line to be used by BSC RJP must be defined during JES3 initialization.

**RJPTERM.** Each terminal to be used by BSC RJP must be defined during JES3 initialization.

You must specify at least one valid RJPLINE and RJPTERM statement in your JES3 initialization stream to activate BSC RJP. If you do not specify at least one valid RJPLINE and RJPTERM statement, JES3 issues error messages about initialization statements that see BSC RJP during initialization.

### **Systems Network Architecture Remote Job Processing**

Systems network architecture (SNA) remote job processing (RJP) permits the input and output of jobs to and from SNA work stations. SNA RJP uses the SNA logical unit (LUTYPE 1) interface to support the IBM 3770 Data Communication System and the IBM 3790 Communication System. Before reading this section, you should become familiar with the concepts and terminology found in *z/OS Communications Server: SNA Network Implementation Guide*.

# **SNA RJP Implementation of SNA Concepts**

SNA divides communication system functions into a set of well-defined layers called:

- Application layer (APPL)
- Transmission subsystem layer (TS)
- Function management layer (FM)

All of these layers must exist at both ends of a common path. The application layer performs the data-oriented processing, but is not involved in the protocol or procedures for controlling a communication line or routing data units through the network. In the host, the following JES3 services serve as the application layer:

- · Input service
- · Console service
- · Output service

The transmission subsystem layer routes and moves data units between origins and destinations. This layer does not examine, use, or change the contents of the data units. In the host processor, the virtual telecommunication access method (VTAM) provides this layer.

VTAM enables application programs to transfer data to and from terminals that are a part of a telecommunication network. For more information about VTAM, see VTAM General Information.

The function management layer (FM) provides control of the data flow between application layers and transfers data presented to the network. The data flow control protocol support defined by SNA is implemented through a set of encoded requests called data flow control (DFC) requests. These requests are used to handle data units and structures such as chains of related data units. They are also used to manipulate the state conditions, such as "send" or "receive" state, that are defined by the SNA-supplied data flow control protocol.

To enable data to flow between two application layers, SNA defines three types of addressable elements called network addressable units (NAUs). The types of NAUs are:

- System services control point (SSCP): This is the control function for a SNA network. VTAM provides the SSCP function.
- Physical unit (PU): Each node in the network whose existence has been defined to the SSCP has a PU. The SSCP establishes a session with each PU in the network as part of the bring-up process.
- Logical unit (LU): The LU is the port through which an application layer accesses the network. An LU supports at least two concurrent sessions; one with the SSCP and one with another LU. Each LU must first establish a session with the SSCP before it can enter a session with another LU.

Figure 40 on page 277 shows the three SNA communication layers and the communication paths between the layers. Figure 41 on page 278 shows the interface between JES3 and VTAM and the internal JES3 interfaces required to support SNA RJP.

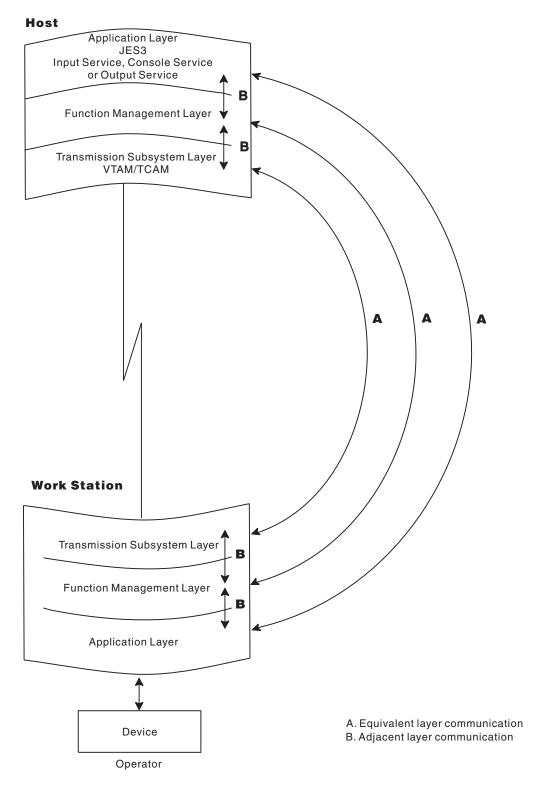

Figure 40. Overview of SNA Environment for JES3

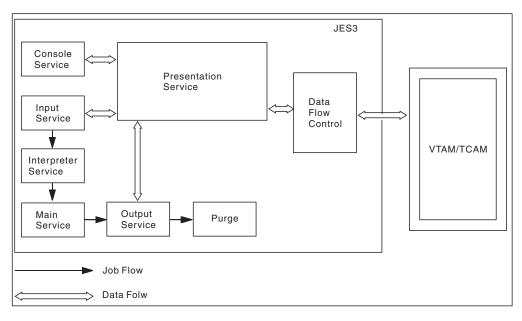

Figure 41. JES3-VTAM Interface

### **Function Management Presentation Services (FMPS)**

The function management presentation services (FMPS) component of SNA RJP provides the DFC interface to JES3 readers, writers, and console message processors. FMPS is composed of three functional areas: (1) function management (FM) inbound, (2) function management (FM) outbound, and (3) presentation services (PS) routines. FM inbound and outbound routines provide a logical record interface to JES3 readers, writers, and console message processors and an RU interface to DFC. The PS routines perform data character code translation (EBCDIC to ASCII and ASCII to EBCDIC as applicable to the SNA work station), compression, and compaction.

#### FM Inbound

FM inbound routines receive request units (RUs) -- an RU is the SNA unit of transmitted information -- transmitted from SNA work stations.

If inbound RUs contain data from a workstation card reader or console, the PS routines perform decompression, decompaction, and character code translation (ASCII/EBCDIC) as required. SNA character string (SCS) processing decomposes the RU into logical records for the card reader DSP or into a console command message for the SNA RJP DSP to issue the INTERCOM macro. Table 49 shows the console and card reader control function characters that FM inbound routines support.

Table 49. SCS Function Characters Supported by FM Inbound Routines

| Function                                                                              | Destination                                             | Function<br>Character                     |
|---------------------------------------------------------------------------------------|---------------------------------------------------------|-------------------------------------------|
| New Line (NL) Carriage Return (CR) Forms Feed (FF) Interchange Record Separator (IRS) | console<br>console<br>console<br>console<br>card reader | X'15'<br>X'0D'<br>X'0C'<br>X'1E'<br>X'1E' |

Table 49. SCS Function Characters Supported by FM Inbound Routines (continued)

| Function           | Destination            | Function<br>Character |
|--------------------|------------------------|-----------------------|
| Transparency (TRN) | console<br>card reader | X'35'<br>X'35'        |

Card images smaller than the card record size specified in the FM header for the input file are padded to the right with blanks. Card images larger than the card record size are deblocked into cards of the specified size. Card images can span RU boundaries if the spanning option is selected in the work station LU session BIND parameters.

#### FM Outbound

The FM outbound routines interface with DFC to determine if logical records (lines of print, card images) are packed into the RU. SCS processing is performed on the data. If character code translation is needed, a presentation services routine is called. See Table 50 for supported characters.

Table 50. SCS Function Characters Supported by FM Outbound Routines

| Function                                                                                                    | Source  | Function<br>Character                                |
|----------------------------------------------------------------------------------------------------|---------|------------------------------------------------------|
| New Line (NL)                                                                                                | console | X'15'                                                |
| Transparency (TRN)<br>Interchange Record Separator (IRS)                                                     | reader  | X'35'<br>X'1E'                                       |
| New Line (NL) Carriage Return (CR) Forms Feed (FF) Select (SEL) Transparency (TRN) Set Vertical Format (SVF) | printer | X'15'<br>X'0D'<br>X'0C'<br>X'04'<br>X'35'<br>X'2BC2' |

#### **Presentation Service**

Presentation service performs data compression and data compaction, converts logical records into RUs and converts RUs into logical records.

Compression and Compaction: Compression removes strings of repeated characters, thereby reducing the amount of data that must be sent over communication lines to the remote work station. Deleted characters are replaced with a one- or two-byte character string, the first of which is called a string control byte (SCB). If a string of two or more repeated blanks is removed, a special SCB with a count indicating the number of removed blanks is inserted. The count can indicate one to sixty-three. Strings of three or more repeated nonblanks are replaced by a two-byte character string. The first byte is an SCB indicating a repetition of a nonblank with a character count. The second byte is the value to be replicated. Since SCBs can look like a data byte, noncompressed character strings must also be preceded by an SCB. This allows the receiver to locate SCBs and carry out decompression SCBs. They indicate a noncompressed string, a string of blanks, or a string of nonblanks. Compression is very useful if the original data contains large amounts of repeated characters.

Compaction is similar to compression in that it is an attempt to reduce the number of characters sent over communication lines. To use compaction, you must first define one or more compaction tables. A compaction table defines the set of characters which can be included in a compacted string. Both master characters,

which can be represented using a 4-bit code, and nonmaster characters, which can be represented using an 8-bit code are included. The compacted character string begins with a compaction SCB.

A single file can be both compressed and compacted. However, each character in the file is represented in either a noncompressed, compressed, or compacted character string.

Compaction tables are defined by using the COMPACT initialization statement. The SYSOUT statement can be used to specify that certain SYSOUT classes are to be compacted and which table is to be used. The user can also request compaction and specify the name of a compaction table in the JCL through the //\*FORMAT statement.

Compaction can reduce the number of bytes sent out by up to 50%; however, the outbound data would have to be completely composed of master characters to reach the full 50% reduction.

If at the time the session is established, the work station requests that ASCII be used rather than EBCDIC, then PS in JES3 translates all data to/from ASCII from/to EBCDIC. If ASCII is used, compression, compaction, and certain SCS control codes are not used.

Conversion of Logical Records and RUs: The final function of presentation services is the conversion of logical records to and from RUs. RUs are the unit of data that flow over the session. They are always of the fixed size that was passed to JES3 at LOGON. Since logical records are variable in nature, especially after they have been compressed and compacted, they must be packed into fixed length RUs before they can be sent. RUs sent by JES3 can contain several logical records; in fact, they can contain pieces of a logical record. For inbound streams, PS deblocks logical records out of RUs. It can get part of a logical record from one RU and the rest from the next.

### **Data Flow Control**

Data Flow Control (DFC) transmits RUs to VTAM. Through the use of the CHNSIZE parameter on the SYSOUT statement or JCL statements, you can request that DFC chain RUs before they are transmitted.

Chaining RUs: The user can elect to send an entire SYSOUT data set as one chain. This causes the best performance because only one response need ever be sent by the receiving logical unit. If, however, an error occurs, JES3 notifies the remote operator and allows him to enter a \*RESTART command for the device to which the stream was directed. IBM recommends that the remote operator should enter a \*RESTART command for the device to have the entire data set resent. Since no checkpoints are taken when sending a data set as one chain, the operator cannot start from the last checkpoint. This will ensure that the remote device receives all of the data. Buffering prevents the operator from accurately determining how many lines or pages were sent before the error.

A second option allows JES3 to start a new chain every time a skip to channel one is found in the output. Each user-defined page becomes a chain. If an error occurs, JES3 notifies the operator and, unless directed by the operator to the contrary, resends the chain (page) in error. This is a desirable option if you are printing on special forms because the forms cannot become misaligned because of an error.

The final user error recovery option allows the user to specify the actual number of logical records to go into each chain. This can be any number from 1 to 254. The user specifies which of the three options is required either in the SYSOUT initialization statement, DEVICE statement, or on the //\*FORMAT statement in the job's ICL.

### **JES3 to VTAM Interface**

To communicate with VTAM, JES3 uses the macros and exits that VTAM provides. JES3 uses the RECORD mode of the VTAM application program interface (API).

#### **VTAM Considerations**

VTAM directs transmission of data between JES3 in the global processor and the batch work stations in the telecommunications network. The JES3 SNA RJP user must be familiar with the VTAM requirements for work station definition. This section provides a brief description of those requirements. For more information about these requirements, see *ACF/VTAM V3 Programming*.

**Application Definition.** An application definition statement (APPL) in SYS1.VTAMLST that defines JES3 as an application is required. The name can be selected by the installation, but it must agree with the name specified on the COMMDEFN initialization statement. The passwords must also match.

**Physical Unit Definition.** The work station physical unit (PU) must be defined to VTAM using the PU macro. The DISCNT parameter on the PU macro should specify YES for work stations connected through switched lines.

**Logical Unit Definition.** The work station LUs must be defined to VTAM through the LU macro. The LU names are the same LU names that may be specified on the RJPWS initialization statements.

LU parameters that can be used to define the LOGON command syntax are LOGTAB, SSCPFM, and USSTAB. LU parameters that affect session characteristics are PACING and VPACING (the defaults are acceptable to JES3), BATCH (BATCH=NO should be specified), BUFLIM (this number should be large), and MODETAB.

### **Logon Mode Table**

A logon mode table contains one or more sets of session parameters representing session protocols to be used in a session. VTAM has an IBM-supplied logon mode table named ISTINCLM that provides generally accepted session protocols for a basic set of IBM device types.

The mode table entry contains information about:

- Alternate code (ASCII)
- Compression
- Compaction
- PDIR setup
- SLU pacing
- Card spanning
- · Maximum RU size
- FM profile
- Data stream profile

The mode table entry contains a BIND image. JES3 optionally sets certain variable BIND parameters based on the setting of the corresponding parameter in the mode table entry specified for an LU.

You can modify or replace the IBM-supplied logon mode table, provided that the modified or replacement table has the same name as the IBM-supplied table and that you delete the IBM-supplied table. However, it is suggested that you create supplementary tables instead of deleting the IBM-supplied table, because the IBM-supplied table might be needed for problem determination.

You can create or modify logon mode tables using the MODETAB, MODEENT, and MODEEND macro instructions. See VTAM Customization for a description of these macros and their parameters. A logon mode table can be associated with a logical unit (LU) by specifying the table's name in the MODETAB operand of the LU's definition statement. If you do not designate a logon mode table for an LU, VTAM uses the IBM-supplied logon mode table.

You must assemble and link-edit each logon mode table into the MVS SYS1.VTAMLIB system library as an only-loadable data module. If you replace a logon mode table with a new one that has the same name, the devices that were using the old table will not automatically use the new table until you deactivate and subsequently reactivate the major nodes for these devices.

A MODEENT macro instruction associates a logon mode table with a set of parameters representing session protocols. See ACF/VTAM V3 Programming for a complete description of the bit settings for the parameter fields on the MODEENT macro.

The following list describes the parameters on the MODEENT macro which are significant to JES3:

- FMPROF=X'03'— This required parameter specifies the function management profile which is supported by SNA RJP to the work stations.
- TSPROF=X'03'— Represents the transmission profile which is supported by SNA RJP to the work station.
- *PRIPROT=X'Aa'* Represents the application program-to-logical unit protocol.
  - A Indicates multiple request unit chains. JES3 forces this field to A.
  - a You must specify 1 or 3 as the value of this subparameter. Specifying 1 indicates primary transmission of an end bracket. Specifying 3 indicates primary transmission of end bracket and compression outbound (JES3 to work station).
- *SECPROT=X'Aa'* Represents the secondary program-to-logical unit protocol.
  - A Indicates multiple request unit chains. JES3 forces this field to A.
  - a You must specify 1 or 3 as the value of this subparameter. Specifying 1 indicates primary transmission of an end bracket. Specifying 3 indicates primary transmission of end bracket and compression outbound (work station to JES3).
- COMPROT=X'7b80' Represents the common logical unit protocols (regardless of direction).
  - 7 Indicates function management headers, brackets, and conditional bracket termination are used. IES3 forces this field to 7.
  - − *b* Substituting 1 for the variable 'b' causes alternate code to be used. Substituting 0 causes alternate codes not to be used.

- 80 Indicated that half-duplex, flip-flop transmission with secondary winning contentions is required. JES3 forces this field to 80.
- RUSIZES=X'8585' Specifies a minimum request unit size of 256. If you specify a request unit size less than 256, JES3 defaults to 256.
  - 8585 Specifies a maximum request unit size of 572.
  - *meme* Specifies a maximum request unit size of m\*2\*\*e. This number must be between 256 and 4096.
- *PSERVIC=X'cc1ed000B100'X'C0'0000X'01'00X'f0'* Specifies device characteristics.
  - *cc* The value can be 00 or 01. This required subparameter specifies logical unit profile one.
  - -e=0 Indicates that basic control and cards cannot span request units.
    - =1 indicates that basic control and cards span request units.
  - d=0 Indicates that the primary will not compact or send PDIR.
    - = 2 indicates that the primary will not compact but will send PDIR.
    - =4 indicates that the primary will compact but will not send PDIR.
    - =6 indicates that the primary will compact and send PDIR.
  - f=0 Indicates that card media is not supported inbound.
    - =4 indicates that card media is supported inbound.

### Initialization Statements that Affect SNA RJP

Parameters on the following initialization statements affect JES3 SNA RJP execution and operation.

**COMMDEFN.** The user communication subsystem interface (VTAM) is specified with a COMMDEFN initialization statement.

**COMPACT.** A compaction table is defined with the COMPACT initialization statement.

**CONSOLE.** Each terminal that requires real or simulated console support should be specified with a CONSOLE initialization statement.

**DEVICE.** Each terminal device that requires special definition must be defined by a DEVICE statement. An example of such a device is a remote 3211 Printer.

**OUTSERV**. Default values and standards for printers and punches are defined on the OUTSERV initialization statement.

**RJPWS.** The characteristics of each SNA RJP work station must be defined during JES3 initialization.

**SYSOUT.** Class characteristics are specified on the SYSOUT initialization statement for output classes requiring other than print processing.

# Maximum Record Lengths for SNA RJP Devices

The following maximum record lengths apply to devices:

- Consoles and Printers 132 bytes
- Card Readers 80 bytes
- Card Punches 255 bytes

### **Basic Exchange Support**

Basic exchange allows a user to transmit print output from the host to a workstation and then within the workstation to a diskette rather than to a hard-copy device. Basic exchange requires the diskette to be set up in exchange format and the data length to be 1 to 128 character per record. Basic exchange is specified by using the SELECT=BEn and LEN parameters on the DEVICE statement. The //\*FORMAT PR statement should be specified to indicate the printer device (name as specified on a DEVICE statement) to be used as a basic exchange diskette.

With basic exchange, any of the 256 EBCDIC characters can be transmitted as data. Transmitted data cannot be compressed or compacted.

### **Exchange Support**

Exchange allows a user to transmit print output from the host to the workstation. It then allows the workstation to place the output on a diskette rather than on a hard-copy device. To specify exchange, use the SELECT=EXn parameter on the DEVICE initialization statement. The printer device to be used as an exchange diskette should be specified on the //\*FORMAT PR statement.

The physical diskette must be formatted normally in order for the workstation to place output on the diskette. For further information on the local diskette function, see Operating Procedures Guide: IBM 3774 and 3775 Communications Terminals.

Output sent to the diskette is in the same format that it would be in if sent to a hard-copy device; carriage control characters, SCS characters, and other control information is in the diskette record. For proper operation of exchange support, only one DEVICE statement per physical diskette device should be included in the initialization stream.

# **Exchange and Basic Exchange Initialization Considerations**

- For exchange and basic exchange devices, the HEADER and BURST parameters on the DEVICE statement are ignored. No header or burst information is recorded on the diskette.
- For basic exchange devices, many workstation printers can be defined, using DEVICE statements, as basic exchange diskettes even though there are less physical diskettes than there are basic exchange DEVICE statements. However, the LEN parameter on each DEVICE statement must be different for proper operation.
- The DEVICE statement restriction of no more than 15 printer devices per workstation includes printers defined as exchange devices.
- The PR parameter on the RJPWS statement must specify a value that includes all physical printers and all defined exchange and basic exchange diskettes.

# Chapter 11. JES3 Networking

A network is a combination of interconnected equipment and programs used for moving information between points where it may be generated, processed, stored, and used. Networking provides an installation with the ability to:

- Send a job to another node for execution
- Receive a job from another node either to execute or to send to yet another node for execution
- · Send or receive SYSOUT data produced from a job
- Reroute jobs or SYSOUT data to another node

To make your JES3 complex part of a network job entry (NJE) environment, you must define the network through JES3 initialization statements. Some things that you can define are:

- Nodes in the network and their characteristics
- The protocol used for communicating with remote nodes
- Lines that connect remote nodes to your node
- A logical console for the network
- A class for network messages
- A routing table for commands received from the network
- A spool partition defining the spool partition to be used to spool the incoming NJE stream

To monitor data sent to or from your node, you can use installation exit routines. These exit routines, which you must write, allow you to monitor:

- Files sent to your node by means of the TSO/E TRANSMIT or CMS SENDFILE command
- Commands sent to your node from remote nodes
- Header records that accompany jobs or SYSOUT data received at or sent from your node

You can use RACF to perform security checking on inbound work from remote nodes. See "Authorizing Network Jobs and SYSOUT (NJE)" on page 51 for information about using RACF to protect network jobs and data.

# **Networking Protocols**

A networking protocol is the means by which a complex can participate in a job entry network. Protocols are rules that direct the logical structure, formats, and operational sequences for transmitting information through networks and controlling the network configuration and operation. The three protocols that JES3 can use to establish a networking environment are:

- Binary synchronous communication (BSC)
- Systems network architecture (SNA)
- Transmission control protocol/internet protocol (TCP/IP)

### Differences between Networking Protocols

There are three ways to send and receive data in NJE. One is binary synchronous communication (BSC), second is systems network architecture (SNA), and third is transmission control protocol/internet protocol (TCP/IP).

A network can consist of any combination of SNA, BSC, and TCP/IP connections. Each of these has its advantages. Your choice of which to use depends on the available hardware and software.

A JES3 complex can use any combination of BSC, SNA, and TCP/IP protocols. A user submitting an NJE job is not aware of whether JES3 is using BSC, SNA, or TCP/IP. To define the type of protocol that JES3 will use, code the TYPE= parameter on the NJERMT initialization statement.

#### **BSC**

BSC protocol allows data flow between nodes over physical links, which are typically channel-to-channel adapters, or leased or dial-up telephone lines.

BSC is a form of line control that uses a standard set of control characters and control character sequences for transmission of binary coded data between systems in a network. A BSC node uses:

- Remote terminal access method (RTAM) execute channel programming (EXCP) and emulation program (EP) or partitioned emulation programming extension (PEP) in the communications controller
- Channel-to-channel (CTC) connections are identical to BSC communications except CTC connections do not use EP or PEP. CTC connections are best suited for connections to nodes within the same computer facility.
  - NJE protocols support an ESCON Basic Mode CTC (defined to the hardware configuration dialog as BCTC) and a 3088 CTC, but do not support an ESCON CTC (defined to the hardware configuration dialog as SCTC).

### **SNA**

SNA protocol provides a networking capability for JES3 that works in combination with MVS/Bulk Data Transfer (MVS/BDT) Version 2. Networking is established between nodes through MVS/BDT "sessions." Sessions can be established between channel-to-channel adapters, telephone lines, microwave links, or by satellite, and are controlled by VTAM.

SNA is the description of logical structures, formats, protocols, and operational sequences, for transmitting information units through, and controlling the configuration of, networks. A SNA node uses:

- · Virtual telecommunication access method (VTAM) to control the sessions between the nodes.
- The network control program (NCP) or partitioned emulation programming (PEP) extension to control lines.

### TCP/IP

TCP/IP/NJE sessions take advantage of TCP/IP hardware independent layered stack to establish connections over a number of existing hardware protocols such as Ethernet and token ring. To use TCP/IP sessions, z/OS Communications Server TCP/IP requires z/OS UNIX System Services and ACF/VTAM to be configured and active. TCP/IP/NJE sessions support IPv6 and TLS/SSL, assuming that there is support on the node being connected to.

In JES3, TCP/IP/NJE can be thought of as a hybrid between BSC and SNA. NJE over TCP/IP uses the same record structure and data streams as BSC NJE. But like SNA NJE, in JES3, the NJE communication is driven through a separate Netserv address space that is analogous, although not functionally identical, to BDT.

The role of the Netserv address space is to make all the communication interface calls to TCP/IP. The Netserv and JES cooperate to despool from JES data that is to be sent and to spool to JES data that is received. The Netserv functionality is in the JES Common component; therefore, with limited operational differences, it is the same in both JES2 and JES3.

### **Converting Networking Protocols**

It is possible to convert nodes from one networking protocol to the other. In other words, nodes that are currently using BSC, SNA, or TCP/IP protocol can be converted to one of the others. The following scenarios describe converting an existing BSC node to SNA and converting an existing SNA node to TCP/IP. Converting back to the original protocol can be accomplished by reversing the procedure.

Before converting to SNA, you must install:

- MVS/BDT Version 2
- ACF/VTAM Version 1 with the Multisystem Networking Feature, ACF/VTAM Version 2 Release 1, or ACF/VTAM Version 3 Release 1
- TSO/E Release 2 (if networking jobs are to be submitted through TSO)

Because SNA protocol uses MVS/BDT to transfer data between nodes, ensure that node names are defined exactly the same to MVS/BDT in the MVS/BDT initialization stream and to JES3. You can define node names to JES3 using operator commands or in the JES3 initialization stream. To define a node to MVS/BDT, use the MVS/BDT SYSID and BDTNODE statements. For detailed information on defining MVS/BDT initialization statements, see MVS/Bulk Data Transfer Facility: Initialization and Network Definition.

You can code the NJERMT initialization statement to define networking nodes to JES3 during initialization. See Table 51 on page 289 to determine which parameters you must code on the NJERMT initialization statement. If you have more than one MVS/BDT facility in your JES3 complex, you should also include a JES3 SYSID initialization statement to define the default MVS/BDT facility. You can also define networking nodes dynamically using the JES3 \*MODIFY,NJE command. *z/OS JES3 Commands* describes how to use the the \*MODIFY,NJE command.

When the nodes are defined in their initialization streams, you can warm start or hot start with refresh JES3 and warm start MVS/BDT. The operator can then migrate any jobs that remain waiting for a BSC line by using the NJEROUT DSP. Jobs are transmitted when the MVS/BDT session is activated. See MVS/Bulk Data Transfer Facility: Operator's Guide for descriptions of operator commands to control MVS/BDT sessions.

When the SNA job entry network is stable, you can remove the physical BSC links from the complex.

Before converting to TCP/IP, you must do the following steps:

1. Define a network server (Netserv) using the NETSERV statement.

- 2. Define profiles for the Netserv in the STARTED security class. See "Making security definitions for a TCP/IP/NJE Netsery" on page 68. You also need to adjust the service class that is assigned to the address space. The address space uses separate subtasks for each connection. If the address space is supporting a large number of connections, it can use as much CPU resource as the system allows it to transmit and receive data. If its priority is too high, it can lock out other work in the system.
- 3. Define a socket describing the IP address or host name of the remote node, and a port.
- 4. Define any IP addresses and host names that nodes use to TCP/IP.
- 5. Warm start or hot start with refresh JES3 when the nodes are defined in their initialization streams. You can dynamically add nodes; restarting JES3 is necessary only to make the additions permanent.

Before you can establish any TCP/IP network connections, z/OS Communications Server TCP/IP must be active, which in turn requires z/OS UNIX System Services and ACF/VTAM to be active. A TCP DSP can be started by issuing \*CALL,TCP. This can start a Netserv address space. If the TCP DSP is started by issuing \*CALL,TCP before TCP/IP is active, the Netserv address space waits until TCP/IP is active. If the remote node is JES2 or JES3, you must start the appropriate Netserv there as well. The sockets can then be activated from either side.

The operator can migrate any jobs that remain waiting for a BSC line or for BDT to despool the output by using the NJEROUT DSP.

Jobs are transmitted when the socket is activated.

When the TCP/IP job entry network is stable, you can remove the physical BSC links or BDT definitions from the complex.

# Types of Nodes

In JES3 terminology, a node is called either a home node or a remote node. What you call a particular node depends on your point of reference.

The view from any given node is that node is the home node and other nodes are remote nodes. Thus, you always view your node as the home node and other nodes as remote nodes. On the other hand, a system programmer at another node views that node as the home node and other nodes (including yours) as remote nodes.

There are two kinds of remote nodes: directly-connected and indirectly-connected. A directly-connected remote node is *adjacent* to your node, and is connected through direct BSC, SNA, or TCP/IP links. An indirectly-connected remote is not adjacent to your node, but is connected to your node through one or more other nodes.

In the following diagram, A and B are directly-connected nodes as are B and C. Nodes A and C are indirectly-connected through node B.

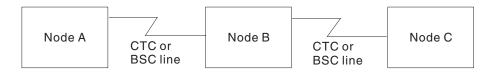

You must define the home node and all remote nodes with which the home node will communicate. To define a node, use the NJERMT initialization statement.

**Note:** When defining an indirectly-connected remote node, you may want to include parameters that would allow this node to become directly-connected at some future time. By doing so during initialization, you need only use the \*F,NJE command to change the communication path from indirect to direct.

Table 51 identifies required and optional parameters for the home node and for each type of remote node. If you code the other parameters, those that are *not* indicated as required or optional for the type of node you are defining, JES3 will ignore them.

Table 51. Parameter Requirements for the NJERMT Statement. NJERMT Parameter and Type of Node

| NJERMT<br>Parameter | Type of Node      |                   |                                   |                                     |
|---------------------|-------------------|-------------------|-----------------------------------|-------------------------------------|
|                     | Home Node         | Alias             | Directly Connected<br>Remote Node | Indirectly Connected<br>Remote Node |
| ALIAS               |                   | R                 |                                   |                                     |
| AUTO                |                   |                   | O (BSC)                           |                                     |
| BDTID               | O (SNA)           |                   |                                   |                                     |
| BFSIZ               |                   |                   | O (BSC)                           |                                     |
| CTC                 |                   |                   | O (BSC)                           |                                     |
| DEFCLASS            | O                 | О                 |                                   |                                     |
| EXPWD               |                   |                   | O (BSC)                           |                                     |
| EXSIG               |                   |                   | O (BSC)                           |                                     |
| HOME                | (See Note 1)      |                   | (See Note 2)                      | (See Note 2)                        |
| JOBRECV             |                   |                   | O (TCPIP)                         |                                     |
| JOBTRANS            |                   |                   | O (TCPIP)                         |                                     |
| LINE                |                   |                   | O (BSC)                           |                                     |
| MAXLINE             | (See Note 3)      |                   | (See Note 4)                      | (See Note 3)                        |
| NAME                | R (BSC,SNA,TCPIP) | (See Note 6)      | R (BSC,SNA,TCPIP)                 | R (BSC,SNA,TCPIP)                   |
| NETHOLD             | О                 |                   |                                   |                                     |
| NJEPR               | O (BSC)           |                   |                                   |                                     |
| NJEPU               | O (BSC)           |                   |                                   |                                     |
| OUTRECV             |                   |                   | O (TCPIP)                         |                                     |
| OUTTRANS            |                   |                   | O (TCPIP)                         |                                     |
| PATH                |                   |                   | (See Note 5)                      | R (BSC,SNA,TCPIP)                   |
| PRTDEF              | O (BSC,SNA,TCPIP) | O (BSC,SNA,TCPIP) |                                   |                                     |
| PRTSO               | O (BSC,SNA,TCPIP) | O (BSC,SNA,TCPIP) |                                   |                                     |
| PRXWTR              | O (BSC,SNA,TCPIP) | O (BSC,SNA,TCPIP) |                                   |                                     |
| PUNDEF              | O (BSC,SNA,TCPIP) | O (BSC,SNA,TCPIP) |                                   |                                     |
| PWCNTL              |                   |                   | О                                 | О                                   |
| PWD                 |                   |                   | O (BSC)                           |                                     |
| RDLY                |                   |                   | O (BSC)                           |                                     |
| SECSIGNON           |                   |                   | O (TCPIP)                         |                                     |
| SIG                 |                   |                   | O (BSC)                           |                                     |
| STREAM              |                   |                   | O (BSC)                           |                                     |
| TLS                 |                   |                   | O (TCPIP)                         |                                     |
| TYPE                |                   |                   | O (BSC,SNA,TCPIP)                 |                                     |
| XNAMEREQ            | О                 | О                 |                                   |                                     |

#### Notes:

- 1. Specify HOME=YES (BSC,SNA,TCPIP).
- 2. Specify HOME=NO (BSC,SNA,TCPIP).
- 3. Specify MAXLINE=0 (BSC)
- 4. Specify MAXLINE=1, 2, or 3 (BSC).
- 5. Do not specify for directly-connected nodes.
- 6. NAME and ALIAS cannot be specified on the same NJERMT statement.

Table 51. Parameter Requirements for the NJERMT Statement (continued). NJERMT Parameter and Type of Node

| NJERMT<br>Parameter                | Type of Node       |
|------------------------------------|--------------------|
| Legend:                            |                    |
| R - Required pa<br>O - Optional pa | rameter<br>rameter |

### Converting A Node To TCP/IP

To convert a node from SNA or BSC to TCP/IP, you can modify the NJERMT initialization statement for a node to TYPE=TCPIP instead of TYPE=BSC or TYPE=SNA. However, you must define at least one Netserv. If you will be initiating the TCP/IP/NJE connection on this node, you must also define at least one socket.

# **Defining the Home Node**

The first step in defining the home node is to name it and to specify it as the home node. To name the node, code the NAME= parameter. To specify the node as the home node, code HOME=YES.

If this node is to be part of a TCP/IP network, a NETSERV statement must be coded or dynamically added later.

If this node is to be part of an NJE network that uses the SNA protocol, you can also code the BDTID parameter. This parameter identifies which MVS/BDT subsystem in your JES3 complex is processing SNA networking transactions. The name specified on this parameter must match the name specified on the MVS/BDT SYSID statement.

If the node uses the BSC protocol, you can also specify the number of logical printers or punches associated with this node. You can specify from 1-99 logical printers, from 1-99 logical punches, or both. The number of logical printers determines how many jobs can concurrently spool network print data to a networking writer. The number of logical punches determines how many jobs can concurrently spool network punch data to a networking writer.

To request logical printers, code the NJEPR parameter; for logical punches, code the NJEPU parameter. If you omit the NJEPR parameter, JES3 assumes 3 logical printers. If you omit the NJEPU parameter, JES3 assumes 3 logical punches.

When defining the home node, you can also specify default SYSOUT classes for print and punch output received from other nodes. If the characteristics of the SYSOUT class associated with received output does not match the characteristics of the SYSOUT class defined for the home node, the default class that you specify is used. For example, if SYSOUT class C is defined as a print class at the home node, and punched output, designated as SYSOUT class C, is received from a remote node, the value that you specified in the PUNDEF parameter is used.

To assign a default print class, code the PRTDEF parameter; to assign a default punch class, code the PUNDEF parameter. If you omit the PRTDEF or PUNDEF parameter, JES3 assumes SYSOUT class A for print output and SYSOUT class B for punch output.

To influence how the home node handles NETDATA, you code the NETHOLD= keyword parameter to indicated whether NETDATA is held at the node or released to JES3 writers.

To influence how the home node handles incoming SYSOUT whose characteristics, as specified by the sending node, do not match the characteristics of the SYSOUT class, you code the DEFCLASS or XNAMEREQ parameter. "Characteristics" includes whether the SYSOUT is print or punch output, and whether it is held for TSO, held for external writer, or not held.

DEFCLASS determines whether default SYSOUT classes may be assigned. PRTDEF, PUNDEF, PRTTSO, and PRTXWTR define the default classes. If default SYSOUT classes may be assigned, then XNAMEREQ determines how SYSOUT, that is defined as held for external writer, should be handled if no external writer name is present.

### **Defining a Remote Node**

To define a remote node to your home node, name the node and specify it as a remote node. Use the NAME= parameter to name the node. To specify the node as a remote node, omit the HOME= parameter or code HOME=NO. You can define a remote node dynamically using the JES3 \*MODIFY,NJE command. *z/OS JES3 Commands* describes how to use the \*MODIFY,NJE command.

Because nodes using BSC, SNA, or TCP/IP protocol can coexist in the same JES3 network, you must specify the networking protocol that JES3 is to use for this node. Specify TYPE=BSC, TYPE=SNA, or TYPE=TCPIP on an NJERMT statement that defines a directly-connected node. TYPE=BSC is the default value.

For those nodes using the BSC protocol, you can optionally specify on the NJERMT statement for the remote node:

- A communications path to each indirectly-connected node (PATH=)
- The size of the buffer to be used for communication with a directly-connected remote node (BFSIZ=)
- Passwords to be used for communication with a directly-connected remote node (SIG=, PWD=, EXSIG=, and EXPWD=)
- The use of channel-to-channel adapters or leased or dial-up lines (CTC=)
- The maximum number of lines that an operator can start (MAXLINE=)

For remote nodes using the SNA protocol, NAME= and TYPE= are the only required parameters. JES3 ignores any other parameters specified. For information relating to the use of each networking protocol, read "BSC Considerations" on page 295, "SNA Considerations" on page 301 and "TCP/IP Considerations" on page 302.

### Specifying a Communications Path for Indirectly-Connected **Nodes**

Before your node can communicate with an indirectly-connected remote node, you must define the first node in the path to the remote node. To do this, code the NAME= and the PATH= parameters on the NJERMT statement that defines the remote node.

To illustrate, consider the following sample network.

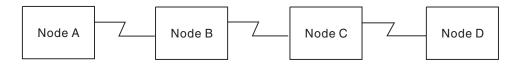

For nodes A and D to communicate, the system programmer at each node must code the following NJERMT statements:

#### At Node A:

- NJERMT,NAME=A,HOME=YES,...
- NJERMT,NAME=B,...
- NJERMT,NAME=D,PATH=B,...

#### At Node B:

- NJERMT, NAME=B, HOME=YES,...
- NJERMT,NAME=A,...
- NJERMT,NAME=C,...
- NJERMT,NAME=D,PATH=C,...

#### At Node C:

- NJERMT, NAME=C, HOME=YES,...
- NJERMT,NAME=B,...
- NJERMT,NAME=D,...
- NJERMT,NAME=A,PATH=B,...

#### At Node D:

- NJERMT,NAME=D,HOME=YES,...
- NJERMT,NAME=C,...
- NJERMT,NAME=A,PATH=C,...

# **Defining an Alias**

You can define an alias, that is, an alternate name for a node by which work received by the home node is recognized as being destined for the home node. You do this with the ALIAS=aliasnam parameter on the NJERMT initialization statement. The NJERMT initialization statement you use to define this alias name is the same one you use to define the complex on which you intend the alias name to be recognized. For example, if you define BROOKLYN as an alias of the home node NEWYORK, you code the following NJERMT initialization statements.

NJERMT, NAME=NEWYORK, HOME=YES NJERMT, ALIAS=BROOKLYN

To define the BROOKLYN alias to nodes, which define NEWYORK indirectly, you use the PATH parameter. For example, on an adjacent node to NEWYORK, you would code the following.

NJERMT, NAME=BROOKLYN, PATH=NEWYORK

These NJE connections between NEWYORK and the adjacent node can be BSC, SNA, or TCP/IP.

**Note:** You define an alias on the receiving node only and not for the sending node or any intermediate store-and-forward nodes.

When defining an alias, you can also specify default SYSOUT classes for print and punch output that is received from other nodes. As with the home node, the default is A for print classes and B for punch classes.

To influence how the home node handles incoming SYSOUT whose characteristics, as specified by the sending node, do not match the characteristics of the SYSOUT class, you code the DEFCLASS or XNAMEREQ parameter. "Characteristics" includes whether the SYSOUT is print or punch output, and whether it is held for TSO, held for external writer, or not held.

DEFCLASS determines whether default SYSOUT classes may be assigned. PRTDEF, PUNDEF, PRTTSO, and PRTXWTR define the default classes. If default SYSOUT classes may be assigned, then XNAMEREQ determines how SYSOUT, that is defined as held for external writer, should be handled if no external writer name is present.

# **Defining a Spool Partition**

The SPART= keyword on the NJERMT initialization statement can be used to define a spool partition for NJE streams (SYSIN and SYSOUT) received from the defined node. The SPART= keyword can be used for both BSC or SNA defined nodes. The SPART parameter specified on the NJERMT statement must correspond to the NAME parameter specified on a SPART statement.

When SYSIN or SYSOUT is received from a node, SPART information defined for the origin node will be used in the spooling of the SYSIN and SYSOUT stream.

See *z/OS JES3 Commands* for NJE Inquiry (\*I NJE) and Modify (\*F NJE) commands for inquiring and changing the SPART definition for a NJE node.

# **Defining TCP/IP/NJE**

A JES3 node can use NJE protocol over TCP/IP to exchange jobs and data sets with a remote node. TCP/IP/NJE consists of the following definitions:

- 1. Any TCP/IP definitions to be used by JES3 must be defined in TCP/IP. This includes IP addresses, host names for the TCP/IP resolver, port names, and special service names.
- 2. A network server, typically abbreviated Netserv, which runs as a separate address space from JES3 on the global or any local that is at a sufficient software level. A Netserv definition consists of the following information:
  - A host name and port of a local socket over which the Netserv will listen for incoming information from TCP/IP. The host name can be left unspecified in order to indicate to TCP/IP that it can use any IP address that is defined for the home node.

The port can be any number from 1 to 65,535. It can also be specified as, or allowed to default to, the special value of 0. This value indicates that a default service name should be used. The service name is VMNET for non-secure connections, and NJENET-SSL for secure connections, if TLS=YES is specified.

More than one Netserv can use the default IP address by omitting the HOSTNAME parameter, but they must specify unique ports.

- A system name where the Netserv is to run. If you do not specify a system name, the Netserv will run on the current JES3 global. If a DSI is performed while a Netserv is active, the Netserv will remain active on the same system on which it was active before the DSI. However, if the Netserv is subsequently brought down and back up, it will start on the new global.
- The name of the TCP/IP stack which contains IP addresses.
- 3. The concept of *foreign* and *local* sockets exist in TCP/IP. A JES3 socket defines JES3's usage of a foreign socket only. The local socket is implicitly defined by the NETSERV statement.
- 4. A socket definition, defining a foreign socket that will be used to connect to TCP/IP. Each socket runs as a subtask under a Netserv address space. The socket definition consists of the following information:
  - · A unique name representing the view of the socket by JES3 global, and used in inquiry and modify commands as well as internal IES3 processing of outbound and inbound TCP/IP data.
  - · A host name.
  - A port number, handled the same way as the Netserv port number.
  - The Netserv under which the socket task will run.

The following is an example of a TCP/IP definition between two nodes.

#### **BOSTON:**

NETSERV, NAME=JES3S1, SYSTEM=APPLES SOCKET, NAME=SOCKET1, NETSERV=JES3S1, NODE=CHICAGO HOSTNAME=CHICAGO.COM NJERMT, NAME=BOSTON, HOME=YES NJERMT.NAME=CHICAGO.TYPE=TCPIP

#### CHICAGO:

NETSERV, NAME=JES3S2, SYSTEM=ORANGES NJERMT, NAME=CHICAGO, HOME=YES NJERMT, NAME=BOSTON, TYPE=TCPIP

In this example it is assumed, and required, that CHICAGO.COM has been correctly defined to TCP/IP.

#### Note:

1. A SOCKET statement is required on CHICAGO only when it is required to start the communication on CHICAGO. If communication is started on BOSTON using socket SOCKET1, TCP/IP will create an ephemeral socket on the CHICAGO side. JES3 on CHICAGO, in turn, will dynamically create a SOCKET definition with a unique name of @nnnnnnn, where nnnnnnn starts at 0000001 and is assigned to the first available number. JES3 calls this socket definition a server socket, because when a TCP/IP connection is established, the node on which the connection is initiated is known to TCP/IP as a client

- and the other node is known to TCP/IP as a server. The server node will always create a server socket, even if an inactive socket definition exists on the server side.
- 2. If the server node is JES2, a server socket is not dynamically created. A socket definition is required on the server side.

### **BSC Considerations**

The following topics apply to defining nodes that are using the BSC networking protocol.

### **Defining the Buffer Size**

You can specify the size of the buffer your node is to use for communicating with a directly-connected remote node. The maximum buffer size you can specify is the size of the spool buffers (specified on the BUFFER initialization statement) minus 44. To specify the buffer size, use the BFSIZ= parameter on the NJERMT statement that defines the remote node. If you omit the BFSIZ parameter, JES3 uses a buffer size of 400 bytes.

The system programmer at the remote node must specify the same buffer size that you specify. If he does not do this, the nodes will be unable to communicate. To specify the buffer size, the system programmer at the remote node must use the BFSIZ= parameter on the NJERMT statement that he codes to define your node.

The following example shows two directly-connected nodes, A and B, and the NJERMT statements that define the nodes and the buffer sizes:

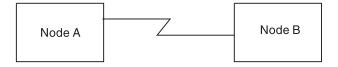

NJERMT, NAME=B, BFSIZ=512,...

NJERMT, NAME=A, BFSIZ=512,...

# **Specifying Passwords**

You can require that a directly-connected remote node provide a password to establish communications with your node. By requiring a password, you make it more difficult for an unauthorized person to start the line and gain access to the network. In addition, by requiring passwords for nodes that are connected by dial-up lines, you make it more difficult for a node that is not part of the network, but has access to the line, to gain access to the network.

To specify a password for any directly-connected remote node, use the EXPWD= parameter. The password specified by this parameter allows the remote node to start the line. Code the EXPWD= parameter on the NJERMT statement that defines the remote node.

For a directly connected remote node connected through a dial-up line, also use the EXSIG= parameter to specify a second password. This password identifies the specific node that started the line (with a dial-up line, several nodes can have the capability to start the line). The system programmer at the remote node provides the required passwords by coding them on the NJERMT statement that he codes to define your node. However, he must use a different set of parameters than the parameters you used to specify the passwords. He must use:

- PWD= to specify the password that you specified with EXPWD=
- SIG= to specify the password that you specified with EXSIG=

When a remote node tries to establish communications with your node, JES3 checks for only those passwords that you have specified the remote node must provide. For example, if you specify only EXPWD=, JES3 checks for only that password. If the remote node does not provide the correct passwords, JES3 does not allow the node to communicate with your node.

The system programmer at a directly-connected remote node can require that you provide passwords in order to communicate with the remote node. To specify the passwords, use the PWD= and SIG= parameters on the NJERMT statement that you code to define the remote node.

If you do not provide the correct passwords, your node and the remote node will be unable to communicate. The operator at your node will receive no messages to indicate that anything is wrong. The operator at the remote node will receive a message indicating that your node sent an incorrect password.

**Note:** If a node that is not expecting passwords receives them, the node ignores the passwords and does not issue a message.

The following examples show two ways to use passwords and how to specify passwords on the NJERMT statement.

Example 1: Node A requires no passwords from Node B. Node B requires that Node A provide passwords P1 and P2.

NJERMT, NAME=B, PWD=P1, SIG=P2,...

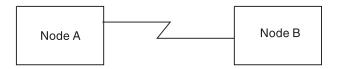

NJERMT, NAME=A, EXPWD=P1, EXSIG=P2,...

**Example 2:** Node A requires that Node B provide two passwords, P3 and P4. Node B requires that Node A provide one password, P1.

NJERMT, NAME=B, PWD=P1, EXPWD=P3, EXSIG=P4,...

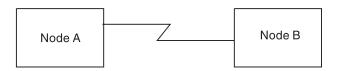

NJERMT, NAME=A, PWD=P3, SIG=P4, EXPWD=P1...

### **Defining BSC Communication Lines**

You must name and define each communication line that connects your BSC node to a directly-connected remote node. To name and define a line, code a DEVICE initialization statement (you must code one for each line). You must also include information about the line on the NJERMT statement that defines the remote node that is connected to the line.

### **DEVICE Statement**

On the DEVICE statement for a line, you must code DTYPE=NJELINE. This parameter indicates that the line is part of the JES3 network.

To name the line, code the JNAME= parameter. If an operator uses the start command to start the line, this is the line name the operator must specify. You can use the NUMDEV parameter to define a range of lines. If you do, the JNAME parameter specifies a prefix of up to four characters, which, combined with the JUNIT as a four digit device, makes up the line name the operator must specify.

You must also code the JUNIT parameter to specify:

- The line address
- The name of the global processor to which the line is attached and the names of any local processors that can assume the role of the global processor
- You can use the \*ALL system name within the JUNIT parameter to define simultaneously a line to all systems.
- · The message class to be used for messages about this line

The default DGROUP for a network device is NETWORK.

#### NJERMT Statement for BSC

On the NJERMT statement that defines the remote node, you can optionally:

- Identify the line to the remote node
- Specify the type of line
- Specify the maximum number of lines that an operator can start for communicating with a remote node
- Specify whether JES3 is to transmit one data stream at a time or is to interleave the transmission of two data streams over the line
- Specify whether JES3 is to automatically restart the line if the remote node interrupts data transmission
- Specify whether the incoming NJE SYSOUT data sets that appears to be NETDATA output should be held for a TSO user or released to JES3 writers.

To identify the line to the remote node, specify the name of the line--you named the line with the JNAME parameter on the DEVICE statement--as the subparameter of the LINE= parameter. If you do not code the LINE= parameter, the operator must specify the line name when he starts the line. When starting the line, the operator can override the line name that you have specified with the LINE= parameter.

To specify the type of line that connects your node to the remote node, use the CTC= parameter. If the nodes are connected by a channel-to-channel adapter, code CTC=YES. If the nodes are connected by a leased line or by a dial-up BSC line, omit the CTC= parameter or code CTC=NO.

To specify the maximum number of lines that an operator can start for communicating with a remote node, code the MAXLINE= parameter. You can specify from 0-3 lines. If you omit this parameter, the operator will be able to start one line.

When JES3 transmits networking jobs to another node, it can transmit one job after another or it can interleave the transmission of one job with the transmission of another job. You specify how JES3 is to transmit networking jobs by coding the STREAM= parameter on the NJERMT statement that defines the remote node.

When transmitting one job after another, JES3 transmits one complete job followed by another complete job. JES3 continues this pattern until it has transmitted all of the jobs. The position of the jobs in a JES3 queue determines if JES3 transmits a job stream or transmits a SYSOUT stream.

When JES3 interleaves the transmission of jobs, JES3 transmits part of a job stream, followed by part of a SYSOUT stream, followed by another part of the job stream, and so forth. JES3 continues this pattern of transmission until all jobs are transmitted.

If you want JES3 to transmit one complete networking job at a time, code STREAM=1. If you want JES3 to interleave the transmission of networking jobs, code STREAM=2. These are the only valid subparameter values for the STREAM= parameter. (However, STREAM=2 is not allowed for directly connected, remote BSC nodes, running RSCS under VM.)

You should consider using interleaving only when the SYSOUT streams are large compared to the size of the job streams. Without interleaving, a large SYSOUT stream will tie up the line and could delay the transmission of job streams. From a performance point of view, however, it takes longer for JES3 to transmit an interleaved job stream than it does for JES3 to transmit the same job stream one job at a time.

In the following examples, Node A transmits two jobs to Node B. In Example 1, Node A transmits one complete job at a time. In Example 2, Node A interleaves the transmission of Job 1 with the transmission of Job 2.

### Example 1:

NJERMT, NAME=B, STREAM=1,...

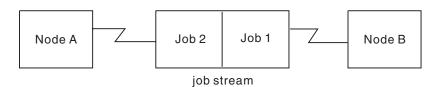

#### Example 2:

NJERMT,NAME=B,STREAM=2,...

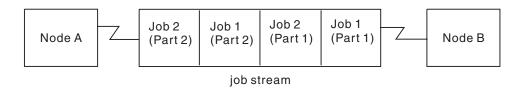

**Note:** The size of each part that a node transmits depends on the value specified for the BFSIZ parameter. The number of parts into which JES3 Networking divides a job depends on the value specified for the BFSIZ parameter and the size of the job.

It is possible, because of problems, for either node to interrupt data transmission. If you want JES3 to automatically restart the line after such an interruption, code AUTO=YES. If you do not code AUTO=YES and one of the nodes interrupts transmission, the operator will have to restart the line. If you do not want JES3 to automatically restart the line, omit the AUTO= parameter or code AUTO=NO.

When you code AUTO=YES, you can also specify a time delay value. This value specifies how long JES3 is to wait before it restarts the line. The delay gives the remote node time to terminate the line and to reinitialize it. The amount of delay you specify depends on the system installed at the remote node. For a remote node with JES3, specify a delay of at least two minutes. For a remote node with either JES2, VM/RSCS, or VSE/POWER, specify a delay of at least three minutes. If you specify a delay that is too short, your node will be unable to sign on to the network after the remote node has interrupted transmission.

To specify the delay, code the RDLY= parameter. The subparameter specifies the time delay in minutes and can range from 0-99. If you omit this parameter, JES3 uses a delay of five minutes.

To specify how incoming NJE SYSOUT data sets that appear to be NETDATA should be handled, code the NETHOLD= keyword parameter. Code NETHOLD=YES to indicate that the NJE SYSOUT is to be held for a TSO user. Code NETHOLD=NO or do not code it and the NJE SYSOUT data set will be released to JES3 writers.

**Note:** NETHOLD= can only be specified on the NJERMT initialization statement that defines the HOME node.

# **Logical Senders: How JES3 Names Them**

To vary a node online or offline, you must specify the names of logical senders on the JES3 \*VARY command. Use the JES3 inquiry command, \*I NJE, to list the names of the logical senders. To help identify the names, you may want to understand how JES3 names logical senders.

A logical sender is a type of logical device that JES3 uses to communicate with a directly-connected node. JES3 creates and names one or two logical senders for each line that is connected to a directly-connected node provided the NJERMT statement for that node specifies MAXLINE=1, 2, or 3.

The MAXLINE parameter and the STREAM parameter on the NJERMT statement determine how many logical senders JES3 creates for a node. If MAXLINE=1, 2, or 3 and STREAM=1, JES3 creates one logical sender per line. If MAXLINE=1, 2, or 3, and STREAM=2, JES3 creates two logical senders per line. (If MAXLINE=0, JES3 creates no logical senders.)

To create a logical sender name, JES3 starts with a 6-character base name. The form of the base name is XYYYYY, where X is an alphanumeric character and YYYYY is a number between 00001 and 99999. JES3 verifies that the base name is unique by checking the base name against a list of existing base names. If the new base name is unique, JES3 adds it to the list. If the name is not unique, JES3 makes it unique by changing one or more characters of the name.

Figure 42 shows how JES3 completes the logical sender name by adding a two-byte suffix to the base name. The content of the suffix depends on the number of logical senders that JES3 created for the node.

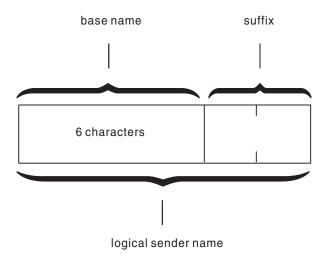

Figure 42. How JES3 Creates a Logical Sender Name

Table 52 shows, for all valid combinations of the MAXLINE and STREAM parameters, the number of logical senders JES3 will create and the suffixes JES3 will append to the base name.

Table 52. The Number of Logical Senders Created and Suffixes Used for Valid Combinations of the MAXLINE and STREAM Parameters. Stream, Maxline=, 0, 1, 2 and 3

| STREAM   | MAXLINE=                          | 0    | 1        | 2              | 3                       |
|----------|-----------------------------------|------|----------|----------------|-------------------------|
| STREAM=1 | number of logical senders created | 0    | 1        | 2              | 3                       |
|          | suffix used                       | none | SN       | S1<br>S2       | S1<br>S2<br>S3          |
| STREAM=2 | number of logical senders created | 0    | 2        | 4              | 6                       |
|          | suffix used<br>(See note)         | none | JB<br>OP | J1 O1<br>J2 O2 | J1 O1<br>J2 O2<br>J3 O3 |

**Note:** JES3 appends a J suffix (J1, J2, or J3) to logical sender names created for lines that will transmit job streams. JES3 appends an O suffix (O1, O2, or O3) to logical sender names created for lines that will transmit SYSOUT streams.

### **DESTDEF Statement**

You use the DESTDEF initialization statement to define how inbound SYSOUT data sets from other NJE nodes are to be processed at this node.

If you want inbound NJE SYSOUT data sets that are to be processed by "named" devices, you code the DEVICE= keyword parameter to indicate the device. The inbound data sets are then placed on the writer queue (and not made available for TSO RECEIVE) for processing by JES3 writers.

If you have inbound NJE SYSOUT data sets destined for "named" users, you code the USERID= keyword parameter to indicate the users who are to receive the data sets. The inbound SYSOUT data sets are then placed on the hold queue and made available for the TSO RECEIVE user you have specified.

The following example illustrates DESTDEF use. This example specifies that inbound NETDATA destined for FRED or SUE that should be made available for TSO RECEIVE even if the inbound NETDATA matches the JNAME of a JES3 device. The inbound NETDATA destined for OEMPRTxx should be placed on the writer queue even if there is no JES3 device with a matchning JNAME. The DESTDEF follows:

DESTDEF,USERID=(FRED,SUE),DEVICE=(OEMPRT\*)

See *z/OS JES3 Initialization and Tuning Reference* for more information on using the DESTDEF initialization statement.

### **SNA Considerations**

The following topics apply to defining nodes that are using the SNA networking protocol.

### **Changing Node Definitions**

Because SNA protocol uses MVS/BDT to transfer data between nodes, node names must be defined in both the JES3 and MVS/BDT initialization streams.

If a node name is changed, added, or removed from one of the initialization streams, the same change should be made to the other stream. If a change is made to only one initialization stream, jobs directed to the affected node will be held and JES3 or MVS/BDT will issue a message.

# **How Restarts Affect Networking Jobs**

Because JES3 and MVS/BDT are separate address spaces, the failure of one system does not impact processing in the other. If your installation is using the SNA networking protocol, networking jobs or SYSOUT that are being sent to another node should not be lost if either system fails. JES3 and MVS/BDT automatically take certain actions according to the type of restart that is required. Generally, if JES3 fails, MVS/BDT must wait to access SNA/NJE work; if MVS/BDT fails, JES3 will not send SNA/NJE work.

### JES3 Hot, Hot Start with Refresh, or Warm Start

When JES3 requires a hot, hot start with refresh, or warm start, the networking jobs or the SYSOUT that were sent to MVS/BDT, but not acknowledged as queued, are automatically resent. This is called *synchronization* of the queues, and, depending on the workload at the time of the restart, might require some time to accomplish. Other JES3 processing continues. Changes that you make to your network using the JES3 \*MODIFY,NJE command are not saved across a restart.

### JES3 Cold Start

All jobs on the JES3 spool are lost if a JES3 cold start is required. During the connect processing between JES3 and MVS/BDT, MVS/BDT detects that the jobs are lost, and consequently purges all networking jobs from its work queue.

#### MVS/BDT Hot or Warm Start

When an MVS/BDT hot or warm start is performed, JES3 automatically resends all NJE transactions that were not acknowledged as queued by MVS/BDT. This synchronization can also be time-consuming.

#### MVS/BDT Cold Start

If an MVS/BDT cold start is required, the MVS/BDT work queue is erased. To synchronize the queues, JES3 resends all NJE transactions.

### TCP/IP Considerations

The following topics apply to defining nodes that are using the TCP/IP networking protocol.

### Changing Node Definitions

The three statements that affect TCP/IP/NJE are NETSERV, SOCKET, and NJERMT. These three statements work together to establish a TCP/IP/NJE connection.

A socket is associated with a Netserv and node by the SOCKET initialization statement or the \*MODIFY,SOCKET= command. A socket must be associated with both a Netsery and node in order to start.

An active socket cannot be modified. However, an inactive socket can be associated with an active Netserv and then started.

A node can be associated with more than one socket.

# **How Restarts Affect Networking Jobs**

Because JES3 and a Netserv are separate address spaces, the failure of one system does not impact processing in the other. If your installation is using the TCP/IP networking protocol, networking jobs or SYSOUT that are being sent to another node should not be lost if either system fails. JES3 and Netserv automatically take certain actions according to the type of restart that is required. Generally, if JES3 fails, Netservs must wait to access TCP/IP/NJE work; if a Netserv fails, the TCP DSP that JES3 uses to control the Netserv will also end. It can be reestablished by another \*CALL,TCP,NETSERV= command. Until this is done, JES3 will not send any TCP/IP/NJE work to that Netserv.

# TCP/IP prerequisites

Before TCP/IP communications can be activated between two nodes, the following must be done:

- 1. If both nodes are z/OS, a Netserv must be started on each side. On JES3, the \*CALL,TCP,NETSERV= name command must be used. On JES2 the \$S NETSRV(nnn) command must be used.
- 2. A socket must be started on one node. This node is referred to as a client. The responding node is referred to as a server.
- 3. If a JES3 node is a server, a server socket will be created automatically corresponding to the socket created by TCP/IP, known as an ephemeral socket.

This socket can be used in JES3 commands and client sockets, including commands to start and end tracing and to end the connection.

# Falling Back from Release HJS7730 (or above) to Release HJS7720 (or below)

Starting in JES3 release HJS7730, JES3 provides the following statements and parameters for NJE over TCP/IP:

- The NETSERV initialization statement.
- The SOCKET initialization statement.
- The TYPE=TCPIP parameter on the NJERMT initialization statement.

These statements are not needed for migration; however, if you use them at JES3 release HJS7730 or above fall back to release HJS7720 or below with a hot start, the statement definitions will be saved on spool. After falling back, any NJERMT definition previously made with TYPE=TCPIP appears to be TYPE=BSC. The node is not usable. The SOCKET and NETSERV statements are ignored. When you return to JES3 release HJS7730, the definitions are reinstated.

You will see the following messages during fallback if you fall back to an earlier IES3 release and do not cancel active Netservs:

IAT4131 SPOOL RECORD ERROR DETECTED (JCT ) FOR JOB TCP (JOBxxxxx)
IAT4174 CONFIRM DELETION OF JOB TCP (JOBxxxxx) DUE TO SPOOL RECORD ERROR(S)
(CONTINUE, SNAP(,ALL) OR TERMINATE)

Reply CONTINUE to this message.

You will see the following messages when returning to JES3 release HJS7730: IAT4159 ERROR RESTORING TCP/IP CHECKPOINT IAT4103 ERROR(S) ENCOUNTERED RECOVERING JES3 STATUS CHECKPOINT DATA (CONTINUE OR CANCEL)

Reply CONTINUE to this message.

To avoid the first error, do not fall back with active Netservs. To avoid the second error, defer making any TCP/IP/NJE definitions until you do not need to fall back.

Falling back means one of the following activities:

- Performing an IPL to start the global at a release lower than HJS7730.
- Performing a DSI to a new global that is at a release lower than HJS7730.

When you enter the \*CALL,DSI command on the global, if you have at least one active Netserv and at least one system below HJS7730, you will receive the following message (regardless of whether the new global is HJS7730 or lower): IAT0921 DSI - WARNING: SYSTEM sysname HAS nnnnn ACTIVE NETSERVS

The purpose of this message is to alert you to the possible consequences of a DSI to a down level system. You can ignore this message if the new global is HJS7730 or higher.

# **Rerouting Jobs and SYSOUT**

Job and SYSOUT streams can be rerouted to other nodes within your network. The home node, as well as directly-connected and indirectly-connected remote nodes, can receive rerouted networking streams. Job and SYSOUT streams, however, cannot be rerouted *from* the home node using this facility.

Note: If a node is using the BSC protocol, SYSOUT streams can be rerouted using the \*F,U,Q=WTR,ND= command.

The networking protocol that a node is using does not affect the rerouting of job or SYSOUT streams. Job or SYSOUT streams that are currently destined to a node that uses one networking protocol of BSC, SNA or TCP/IP can be rerouted to another node using the same protocol or a node using a different protocol. Rerouting is especially useful if you are converting from one protocol to the other, because some jobs might have been queued for one resource or the other during the conversion period.

To begin the rerouting process, the operator must call the NJEROUT DSP. The \*START and \*RESTART commands can then be used to reroute specific jobs.

Jobs rerouted from one node to another can still fail during execution, particularly if system resources or installation defaults differ. It is important to prepare procedures in advance for handling problems that can arise as a result of rerouting.

### **Networking Job Numbers**

Networking jobs are assigned a job identification number by JES3 when they are submitted at a given JES3 node. If possible, the same number is reassigned if the job requires execution at another node. If output must be returned to the node where the job was submitted, JES3 again attempts to reassign the original job number whenever possible. JES3 assigns another job number only if the original number is not available.

# **Defining a Network Message Destination**

You can define the message destination to which JES3 is to send network messages. To do this, code the message destination on the CLASS parameter on the NJECONS statement. The message destination can be specified as a JES3 destination class or as an MVS routing code. If you do not specify a message destination, JES3 sends all network messages to class S12 (the routing equivalent of S12 is 108).

A console receiving the routing code or the routing code equivalent of the destination class will receive network messages.

# Monitoring the Job Entry Network with Installation Exits

Several installation exits enable you to monitor job streams, SYSOUT streams, or commands that are sent over the network. The routines that you write for these exits can:

- Supplement or replace the validity checking that JES3 does for commands received at your node
- Inspect or change the header records that accompany job or SYSOUT streams sent to or from your node
- Collect accounting information about job or SYSOUT streams received at your node

Table 53 on page 305 lists each installation exit, states when JES3 passes control to the exit, and states what the exit routine can do.

Table 53. Network Installation Exit Summary

| Installation Exit | Receives Control:                                                                                   | The exit routine can:                                                                                              |
|-------------------|----------------------------------------------------------------------------------------------------|----------------------------------------------------------------------------------------------------|
| IATUX35           | After your node receives commands from another node.                                                | <ul><li> Validity check the command.</li><li> Request that JES3 bypass validity checking of the command.</li></ul> |
| IATUX36           | After your node receives a job or SYSOUT stream from another node.                                  | Collect accounting information from the job header and fill in the job management record (JMR).                    |
| IATUX37           | After your node receives a SYSOUT stream from another node.                                         | Inspect or change the data set header.                                                                             |
| IATUX38           | After your node receives a SYSOUT stream from another node.                                         | Change the SYSOUT class.                                                                                           |
| IATUX39           | Before your node sends<br>a SYSOUT stream (that<br>was created at your<br>node) to another node.    | Inspect or change the data set header.                                                                             |
| IATUX40           | Before your node sends a job stream to another node.                                                | Inspect or change the job header.                                                                                  |
| IATUX42           | After your node receives a file that was sent by means of the TSO TRANSMIT or CMS SENDFILE command. | To find out what IATUX42 can do, see the topic "Monitoring Files Sent through TSO/E TRANSMIT or CMS SENDFILE".     |
| IATUX43           | Before your node sends a SYSOUT stream to another node.                                             | Inspect or change the job header.                                                                                  |

Figure 43 on page 306, Figure 44 on page 306, and Figure 45 on page 307 group the installation exits according to the type of events that cause the exit routines to receive control.

- Figure 43 on page 306 lists the installation exits that receive control when your node sends or receives a networking job.
- Figure 44 on page 306 lists the installation exits that receive control when your node sends or receives a SYSOUT stream.
- Figure 45 on page 307 lists the installation exit that receives control when your node receives a command from another node.

When a figure lists more than one installation exit, they are listed in the order they receive control.

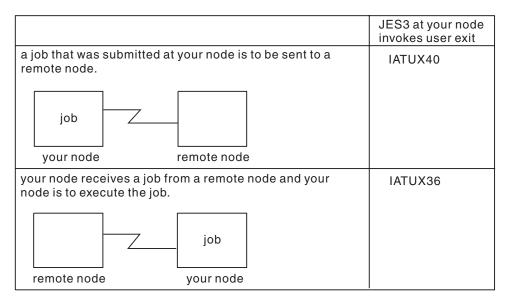

Figure 43. Job Related Installation Exits

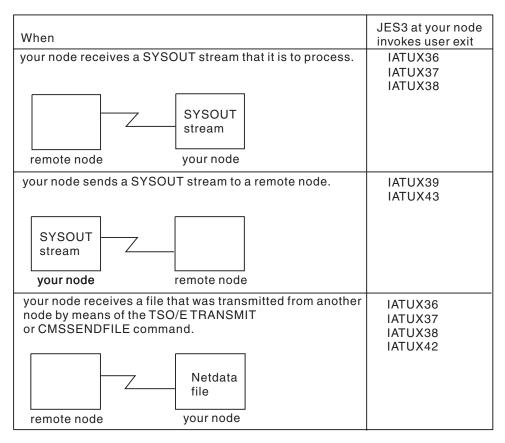

Figure 44. SYSOUT Related Installation Exits

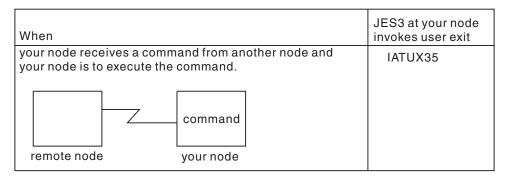

Figure 45. Command Related Installation Exits

### Monitoring Files Sent through TSO/E TRANSMIT or CMS SENDFILE

A user at another node can send a file to a user at your node by using the TSO/E TRANSMIT or CMS SENDFILE command. (The TSO/E TRANSMIT command is part of the TSO/E interactive data transmission facility, described in *z/OS TSO/E Command Reference*. To receive the file, the user at your node (this user is called the receiver) must issue the TSO/E RECEIVE command.

When an incoming file arrives, JES3 does not notify the receiver. The receiver finds that there is a file only after issuing the TSO/E RECEIVE command.

To notify the receiver that an incoming file has arrived or to monitor incoming files, write an exit routine for installation exit IATUX42. This exit routine can:

- Check the validity of a file's control information
- · Accept a file and notify the receiver that the file has arrived
- Delete a file
- Notify the sender of a file that the file has been deleted

To find out how to code IATUX42, see *z/OS JES3 Customization*.

The system may not allow you to transmit a data set that it determines to be too large. The system compares the values you specify for the output limit on the TSO/E OUTLIM parameter with the value you specify on the CARDS= parameter of the JES3 STANDARDS statement. When SYSOUT is transmitted in the foreground for started tasks and TSO/E logons, the system uses the lower of these two limits. JES3 sets the following output limits for started tasks and TSO logons:

- 999,999 for lines, cards, and pages
- 2,147,483 (in thousands of bytes) for spool utilization.

An installation can change the limits for started tasks or TSO logons by using JES3 Exit 20 to change the limit for each particular started task or TSO logon. The limit for TSO/E transmits which are specified through the OUTLIM parameter, should not be greater than the limit JES3 sets for punches or a X'722' abend will occur. See *z/OS TSO/E Customization* for information about limiting the TSO/T transmit command.

### Deleting Files from the Spool

Files sent to a user by means of the TSO/E TRANSMIT or CMS SENDFILE command are written to the spool. They stay there until the user issues a RECEIVE command. At that time, JES3 frees the spool space occupied by the files.

It is possible for one or more of these files to remain on the spool indefinitely. This will happen when files are sent to a user who does not issue the RECEIVE command frequently--the user could be on vacation, for example. It will also happen if files are sent to a user whose user identification is not known to your system. Depending on the size and number of these files they could tie up considerable spool space.

One way to prevent such files from tying up spool space is to write an exit routine for installation exit IATUX42. The exit routine can:

- · Delete files that are sent to a TSO user id not known to your system
- Delete files that are sent to a user who will not issue the RECEIVE command for some time

#### **General NJE Considerations**

See the CIPARM statement in z/OS JES3 Initialization and Tuning Reference for information on the default values used during Converter/Intrepreter (C/I) processing for a job submitted to a node through NJE.

### Chapter 12. JES3 support for IBM tape libraries

This section describes JES3 support for automated, manual, and virtual IBM tape libraries. This support enables a JES3 installation to manage tape drives within an IBM tape library.

### JES3 support overview

JES3 supports the definition and usage of one or more IBM tape libraries within a JES3 complex. The tape drives within a given library are subdivided into library device groups (LDGs) based on the type of device (machine and model type). JES3 uses specific esoteric names to direct tape allocations to devices within the correct library when the tape resides in a library, and to drives outside of a library when the tape is not resident within a library.

The esoteric names for devices comprising a LDG are conveyed to JES3 through the SETNAME initialization statement. These esoteric names, in conjunction with the SETNAME statement, allow JES3 to associate the devices to a device group, the device groups to a library, and the libraries to a JES3 complex.

### Allocation for tape library data sets

DFSMS/MVS directs new data sets to IBM tape libraries using the data class, storage class, and storage group information specified in JCL or provided by Automatic Class Selection (ACS). Storage class identifies the data set as DFSMS/MVS managed mountable. Data class is used to determine the required media and tape device. Storage group is used to determine the eligible tape libraries. Requests for old data sets are directed to a tape library only when the volume or volumes containing the data set are located within the tape library. Eligible tape devices are determined from the media type and recording format.

#### JES3 initialization statements

Your initialization deck must include JES3 SETNAME, DEVICE and HWSNAME statements for the tape library. These statements define the IBM tape library to JES3, ensuring that non-library requests are not allocated to tape library drives.

Neither JES3 nor DFSMS/MVS verifies that a complete and accurate set of initialization statements are defined to the system. A tape library definition that is either incomplete or inaccurate may result in jobs failing allocation or other unpredictable results.

Before defining the devices within a library to JES3, they must be properly defined to MVS using the hardware configuration definition (HCD) program. Unlike a JES2 environment, a JES3 operating environment requires the specification of esoteric unit names for the devices within a library. These unit names will be used in the required JES3 initialization statements.

Each device within a library must have four esoteric names associated with it. These are:

- 1. The complex-wide name, this is always: LDGW3495.
- 2. The library-specific name, this is an 8-character string composed of the **LDG** prefix, followed by the 5-digit library identification number.

- 3. The complex-wide device name. Table 54 specifies the name to be used for each type of device (machine and model type).
- 4. A library-specific device name, which consists of the 5-digit library device number prefixed by a 3-character device type identifier. Table 54 specifies the name to be used for each tape device.

In addition to the four esoteric names, there is a fifth esoteric name that must be defined if the allocation assist support available with the TS7700 Virtualization Engine is used. The library-specific distributed name is an 8-character string composed of the LDX prefix followed by the 5-digit library identification number. For a detailed discussion of the allocation assist support (for specific and scratch allocations) in the TS7700 Virtualization Engine, enablement of this support in a JES3 environment, and example INISH deck statements using the LDX esoteric names, refer to the z/OS DFSMS OAM Planning, Installation, and Storage Administration Guide for Tape Librariesz/OS DFSMS Object Access Method Planning, Installation, and Storage Administration Guide for Tape Libraries.

Table 54. Device-specific library unitname table

| Tape device                             | Complex-wide device name unitname | Library-specific device name unitname | For additional library information                                                                        |
|-----------------------------------------|-----------------------------------|---------------------------------------|----------------------------------------------------------------------------------------------------|
| 3490                                    | LDG3490                           | LDDnnnnn                              | Not applicable.                                                                                           |
| 3490E                                   | LDG3490E                          | LDEnnnnn                              | Not applicable.                                                                                           |
| 3590 Model B1x                          | LDG3591                           | LDBnnnnn                              | Not applicable.                                                                                           |
| 3590 Model E1x                          | LDG359E                           | LDCnnnnn                              | z/OS DFSMS Software Support<br>for IBM TotalStorage Tape<br>System 3590 Models E1x/H1x,<br>SC35-0484      |
| 3590 Model H1x                          | LDG359H                           | LDFnnnnn                              | z/OS DFSMS Software Support<br>for IBM TotalStorage Tape<br>System 3590 Models E1x/H1x,<br>SC35-0484      |
| 3592 Model J1A                          | LDG359J                           | LDJnnnnn                              | z/OS DFSMS Software Support<br>for IBM System Storage<br>TS1140, TS1130, and TS1120<br>Tape Drives (3592) |
| 3592 Model E05                          | LDG359K                           | LDKnnnnn                              | z/OS DFSMS Software Support<br>for IBM System Storage<br>TS1140, TS1130, and TS1120<br>Tape Drives (3592) |
| 3592 Model E05e<br>(encryption capable) | LDG359L                           | LDLnnnnn                              | z/OS DFSMS Software Support<br>for IBM System Storage<br>TS1140, TS1130, and TS1120<br>Tape Drives (3592) |
| 3592 Model E06                          | LDG359M                           | LDMnnnnn                              | z/OS DFSMS Software Support<br>for IBM System Storage<br>TS1140, TS1130, and TS1120<br>Tape Drives (3592) |
| 3592 Model E07                          | LDG359N                           | LDNnnnnn                              | z/OS DFSMS Software Support<br>for IBM System Storage<br>TS1140, TS1130, and TS1120<br>Tape Drives (3592) |

Note: All IBM tape devices since the 3590 Model B1x emulate the 3590 Model B and use 3590-1 as the device type (when defining the devices to HCD).

Before making changes to the JES3 initialization stream, define these esoteric names and obtain the input for the JES3 initialization stream checker.

You can also define additional esoteric names that users can specify by using the SMSHONOR JCL keyword.

#### **SETNAME** statement

Include a SETNAME statement for each XTYPE. The NAMES list for the SETNAME statement must include all required library device groups. It must not include any generic or esoteric names, such as 3590-1. The omission of these esoteric and generic names is required to prevent tapes from being mounted on unsuitable devices; the one exception is user-defined names to be used with SMSHONOR. The names specified must be defined to MVS as esoteric names.

The grouping of library devices into XTYPE groups is the same process for all other JES3 managed devices. The XTYPE groups are determined by the special esoteric names assigned during the HCD processing and associating the esoteric name to a device group. Use the following rules when composing your SETNAME statements:

- 1. The complex-wide library name used on all statements is LDGW3495, regardless of the type of IBM tape library being used.
- 2. A library-specific name is included for all XTYPEs within a referenced library. The name has the prefix **LDG** followed by the 5-character library sequence number.

**Note:** The library sequence number is generally defined by the IBM service representative when the library is installed and can be any 5-CHAR hexadecimal value.

- 3. A complex-wide device name is included for all XTYPEs associated with a specific type of device used in the complex. The name has the prefix **LDG** followed by specific letters representing the type of tape device (for example, 359M for the 3592 Model E06).
- 4. A library-specific device name is included for all XTYPEs associated with the devices of the specified device type within a given library. For 3490E drives, the name has a prefix of "LDE" followed by the 5-character library sequence number. For 3590 Model E06 devices, the name has a prefix of **LDM** followed by the 5-character library sequence number.
- 5. Optionally, a library-specific distributed name is included for all XTYPEs within a referenced distributed library. The name has the prefix LDX followed by the 5-character library sequence number of a TS7700 Virtualization Engine distributed library. If you are using the allocation assist support available with the TS7700 Virtualization Engine, you must define the "LDX" name. For a detailed discussion of the allocation assist support for specific and for scratch allocations in the TS7700 Virtualization Engine, enablement of this support in a JES3 environment, and example INISH deck statements using the "LDX" special esoteric names, refer to z/OS DFSMS OAM Planning, Installation, and Storage Administration Guide for Tape Librariesz/OS DFSMS Object Access Method Planning, Installation, and Storage Administration Guide for Tape Libraries.
- 6. Optionally, user-defined esoteric names are specified by using the SMSHONOR keyword.

The following guidelines will ensure correct generation of the SETNAME statements.

• The NAMES= list contains four special esoteric names that are used to identify library resident devices. Optionally, "LDX" names can also be defined for distributed libraries that are associated with a TS7700 Virtualization Engine, and

- added as a fifth name. Additional names, which you can specify by using the SMSHONOR ICL keyword, might also be listed.
- There can never be esoteric names pertaining to different devices types in the same list (devices with different machine and model types).
- There can never be two esoteric names for 3490, 3490E or 3590/3592 device identifiers in the same list.
- There must be a corresponding library-specific device name if a complex-wide device name exists, and vice versa.

Following is an example of a SETNAME statement. It uses a library sequence number of 123DE:

SETNAME, XTYPE=LB13490E, NAMES=(LDGW3495, LDG123DE, LDG3490E, LDE123DE)

```
.
Complex Library Complex Library
       Specific Wide
                        Specific
Wide
Library Library Device
                        Device
Name
       Name
                Name
```

#### **HWSNAME** statement

Build the HWSNAME statements for your library device groups using the following rules:

- 1. The complex-wide library name includes all other LDGs as alternates.
- 2. The library-specific name includes all LDGs for the corresponding library as alternates. The complex-wide device type name is also included as an alternate when all tape devices of a specific type are housed within a single library.
- 3. The complex-wide device name includes all library-specific device names. When all devices of a specific type are contained within a single library, the complex-wide device name is the same as the library-specific name. In this case, the library-specific name should also be specified as an alternate.
- 4. The library-specific device name includes the following alternate names:
  - a. When all drives within the library are the same machine and model type, the library-specific device name is the same as the library name. The library-specific name should be specified as an alternate.
  - b. When these are the only drives of this type in the complex, the complex-wide device name is the same as the library-specific device name. Therefore, the complex-wide device name is specified as an alternate.

The following guidelines will ensure correct generation of the HWSNAME

- There is a one to one correlation to HWSNAME statements as to special esoteric names defined in HCD.
- There can never be esoteric names in the TYPE= lists that are not one of the special esoteric names. Similarly, your existing HWSNAME statements for tape devices must not have any of these special esoteric names in their TYPE= lists.

Following is an example of a HWSNAME statement: HWSNAME, TYPE=(LDGW3495, LDG123DE, LDG3490E, LDE123DE)

#### **DEVICE Statement**

Include a DEVICE statement for each tape library drive in the complex. The XTYPE name must be unique for each type of device within a library and cannot span libraries. You should not specify the library as a JUNIT, or use the DTYPE or

JNAME parameters. The absence of the DTYPE, JNAME and JUNIT parameters will prevent inadvertent and unsuccessful use of a library device by a JES3 dynamic support program (DSP).

```
Following is an example of a DEVICE statement:

DEVICE,XTYPE=(LB13490E,CA),

XUNIT=(590,SYSTEM1,S3,0FF,590,SY2,S3,0FF,590,SY3,S3,0FF)
```

Note: You can also use NUMDEV or \*ALL to define your devices.

### Library configuration example

The configuration described in this section is a JES3duplex with two libraries attached to it. An illustration of the configuration and associated JES3 initialization statements are provided as examples to guide you in the installation and initialization of the library on your own system.

Figure 46 illustrates the two libraries defined for this configuration. Library 1 (sequence number 123DE) has only 3490E tape drives. Library 2 (sequence number 123DF) has both 3490 and 3490E drives.

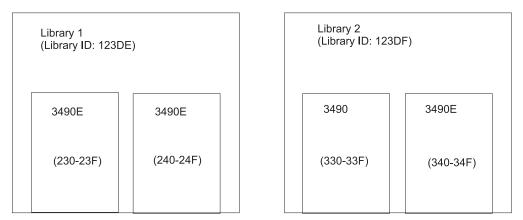

Figure 46. Libraries defined for the configuration example

#### **MVS UNITNAME Definitions**

MVS UNITNAMEs must be defined for all library device groups. Figure 47 on page 314 shows the UNITNAMEs defined for the library device groups in the configuration example. Note the following:

- The complex-wide name, LDGW3495, includes all devices in all libraries, regardless of the device type and model of the library.
- The library-specific names, LDG123DE and LDG123DF, include devices from their respective libraries.
- The complex-wide device names, LDG3490 or LDG3490E, include all devices of the same type, in all libraries.
- The library-specific device names, LDD123DF, LDE123DF, and LDE123DE include all devices of the same type within their respective libraries.

| Unit Name                                                     | Device Address Range                                                                                                    |
|---------------------------------------------------------------|----------------------------------------------------------------------------------------------------|
| LDGW3495 LDG123DF LDG3490 LDG3490E LDD123DF LDE123DF LDE123DF | 230-23F,240-24F,330-33F,340-34F<br>230-23F,240-24F<br>330-33F,340-34F<br>330-23F,240-24F,340-34F<br>330-33F<br>340-34F<br>230-23F,240-24F |

Figure 47. MVS UNITNAMEs defined for the configuration example

#### **SETNAME** statements

SETNAME statements for the two libraries are shown in Figure 48. Note that:

- Three XTYPEs are required because of different unit names used for 3490E devices in the two libraries.
- Ordinary esoteric or generic unit names such as 3590-1 are not specified.
- · Installation-specific esoteric names such as TAPE or CART are also not used to describe the library devices.

```
SETNAME, XTYPE=(LB13490E, TA),
     NAMES=(LDGW3495,LDG123DE,LDG3490E,LDE123DE)
SETNAME, XTYPE=(LB23490, TA),
     NAMES=(LDGW3495,LDG123DF,LDG3490,LDD123DF)
SETNAME, XTYPE=(LB23490E, TA),
     NAMES=(LDGW3495,LDG123DF,LDG3490E,LDE123DF)
```

Figure 48. SETNAME statements for the configuration example

#### **HWSNAME** statements

HWSNAME statements for the two libraries are shown in Figure 49 on page 315. Note the alternate names used in the HWSNAME statements.

```
HWSNAME,TYPE=(LDGW3495,LDG123DE,LDG123DF,LDE123DE,LDE123DF,
LDD123DF,LDG3490,LDG3490E)

...
HWSNAME,TYPE=(LDG123DE,LDE123DE)
...
HWSNAME,TYPE=(LDG123DE,LDG123DE,LDG123DF,LDG3490)¹
...
HWSNAME,TYPE=(LDE123DE,LDG123DE)²
...
HWSNAME,TYPE=(LDE123DF,LDG3490)¹
...
HWSNAME,TYPE=(LDG3490,LDD123DF)
...
HWSNAME,TYPE=(LDG3490,LDD123DF)
...
...
Notes:

1. LDG3490 is a valid alternate for LDG123DF and LDD123DF because there are no 3490 drives in the other library.

2. LDG123DE is a valid alternate for LDG3490E and LDE123DE because that library contains only 3490E drives.
```

Figure 49. HWSNAME Statements for the Configuration Example

#### **DEVICE** statements

DEVICE statements for the two libraries are shown in Figure 50. Note that none of the DEVICE statements have DTYPE, JNAME or JUNIT values. This prevents the devices from being used by JES3 dynamic support programs, which do not work with library drives. These are strictly execution devices.

```
DEVICE,XTYPE=(LB13490E,CA),
XUNIT=(230,*ALL,S3,OFF),NUMDEV=32
*
DEVICE,XTYPE=(LB23490,CA),
XUNIT=(330,*ALL,S3,OFF),NUMDEV=16
*
DEVICE,XTYPE=(LB23490E,CA),
XUNIT=(340,*ALL,S3,OFF),NUMDEV=16
```

Figure 50. DEVICE Statements for the Configuration Example

### **Operational considerations**

Most JES3 processing capabilities are fully supported with IBM tape libraries; however, certain commands and functions are modified. Although no JCL changes are required, there are a few processing restrictions and limitations associated with using the library in the JES3 environment. These operational considerations are described in this section.

### Unchanged functions

The following JES3 functions and interfaces are fully supported without change for IBM tape libraries:

- Volume unavailable table
- Dynamic device reconfiguration (DDR)
- High water mark setup (HWS)
- · Unit affinity
- Operator commands
- Drive sharing
  - If the SMS complex and JES3 complex are the same, the library can be shared among all systems in a JES3 complex.
- Device fencing
  - Fencing capabilities include job group and dependent job control (DJC) net jobs.

Although you can fence library drives, you must ensure that the drives fenced are eligible to satisfy the volume request. For example, JES3 may fence two drives in a pool for a particular library. If the job requires a volume from a different library, the job may not be able to use the two drives.

#### **Modified functions**

Some of the following IES3 functions and messages have been modified for tape library processing; others have a different meaning in the library environment:

- Pre-execution setup
- Dynamic allocation
- Verification
- · Fetch messages
- Mount messages
- · Breakdown Messages
- · Online and Offline Status
- · Dump Job DSP

#### **Pre-execution setup**

Drive, volume, and data set allocation are performed for pre-execution setup; however, volume mount and verification is deferred until job execution. Setup continues to select a device from the library device group that best meets the requirements of the data.

#### Dynamic allocation

Changes to dynamic allocation are the same as those described for pre-execution setup.

#### Verification

With library mount processing deferred until execution, JES3 verification is no longer performed. JES3 verification is not needed because human error is no longer a factor and extensive verification is already performed by OPEN processing.

**Note:** If all mounts within a job are deferred, the job will not be included in the setup depth (SDEPTH) parameter. This could impact your ability to control the JES3 workload.

#### **Fetch messages**

The purpose of fetch messages is to alert operations of an impending need for specific tape cartridges so that the tapes can be pulled from library shelves and mounted before the requests are processed. Because cartridges in a library are already located within arms' reach of a robotic accessor, fetch messages to the operator are no longer necessary.

All fetch messages (IAT5110) for library requests are changed to the informational "USES" form of the message. Unlike the "GET" form, no action is required for these messages. The fetch messages are routed to the same console destination as other "USES" type fetch messages. This destination is specified on the MDSLOG parameter of the SETPARAM initialization statement.

#### **Mount Messages**

Mount messages are suppressed for IBM tape libraries.

#### **Breakdown Messages**

Breakdown messages issued for library volumes are irrelevant and could confuse operations personnel. Therefore, breakdown messages IAT5410 and IAT5420 for library requests are not issued to the operator's console. They will continue to be written to the JES3 message log (JESMSGLG) data set.

#### Online and Offline Status

Devices will automatically be varied offline to JES3 if the operator uses the VARY SMS,LIBRARY(libname),OFFLINE command. Devices will automatically be varied online to JES3 if the operator uses the VARY SMS,LIBRARY(libname),ONLINE command. Refer to *z/OS DFSMS OAM Planning, Installation, and Storage Administration Guide for Tape Libraries* for more information concerning the VARY SMS command.

#### Dump Job DSP

The dump job DSP runs in two modes: non-server mode and server mode. In non-server mode the installation uses the JUNIT and XUNIT initialization parameters of the DEVICE initialization statement to define the tape units the dump job will use. These tape units cannot be in an IBM tape library. In server mode the dump job process runs in its own address space (not in the JES3 address space) and can use any tape device in the MVS/JES3 system including IBM tape libraries. In server mode, the JES3 installation can remove the JUNIT and XUNIT parameters from the DEVICE initialization statement through a hot start with refresh. Furthermore, if the JES3 installation does not use JES3 setup or does not use JES3 setup to manage tape devices, all tape DEVICE initialization statements and associated SETNAME statements can be removed from the initialization stream; this still requires a warm or cold start.

#### **JES3 limitations**

The following functions have limited capability for IBM tape libraries in the JES3 environment:

- Support units
- Device connectivity
- Storage group states
- Scratch integrated cartridge loader requests
- Mixed JES3-managed and non-managed devices
- · Library device groups specified in JCL

#### Support units

Tape library drives cannot be used as support units by JES3 dynamic support programs. Therefore, you should not specify DTYPE, JUNIT, and JNAME parameters in your initialization deck.

JES3 does not prevent tape library drives from being defined as support units. It also does not prevent them from being allocated to a dynamic support program. If this does occur, however, the dynamic support program must be canceled and restarted with a non-tape library drive.

#### **Device** connectivity

All control units within an IBM tape library must be connected to every system in a JES3 complex. Otherwise, all jobs using the libraries must complete converter/interpreter (CI) processing and locate processing on a system that has each of the libraries attached to it.

The device configuration within a library is obtained by DFSMS/MVS during IPL or whenever a drive is varied online. This information is used during CI processing and locate processing to determine eligible JES3 devices.

If CI processing or locate processing are performed on a system that does not have connectivity to all tape drives within a tape library, those drives would be unknown and considered ineligible for JES3 setup. This could result in an allocation failure.

#### Storage group states

Storage group states are not supported for tape libraries as compared to the support for DASD:

Because they are not used to determine the eligible JES3 mains, storage group states do not influence JES3 system selection. Therefore, you cannot use them to steer jobs to eligible systems. Library drives must remain offline to ineligible systems to prevent JES3 from scheduling jobs to them.

**Note:** If the SMS system selection SSI is called for DASD data sets, the tape storage groups states will not influence the setting of the JES3 main mask.

Storage group states are not used to determine eligible devices for JES3 requests. Although JES3 selects the library device, it must also be eligible for MVS allocation or the job will fail allocation. Because JES3 allocates library drives before job processing, and MVS allocation determines eligible devices using the Storage Group state in effect when the job runs, changes between CI processing and job processing could invalidate the device selected by JES3.

To ensure that changes to storage group states do not affect job execution, you should define them as "enabled" to all tape library-eligible systems and not change their state while tape library-eligible jobs are queued to run.

#### Mixed JES3-managed and non-managed devices

Tape library drives within a complex should all be either JES3-managed or non-JES3-managed. Mixing JES3-managed and non-managed devices could prevent the non-managed devices from being used for new data set allocations and reduces device eligibility for existing data sets. This results in allocation failures or delays in job setup.

#### Library device groups specified in JCL

LDG names are permitted in JCL but should not be used.

DFSMS/MVS determines an appropriate library device group name for JES3 setup from the data class and storage group assigned to the data set. It replaces the unitname found in the JCL. Because this is done after ACS processing, the JCL-specified unitname is still available to the ACS routines. Although an LDG name specified as a unitname in JCL cannot be used to direct allocations to a specific library or library device type, it can be used for ACS filtering or even to disallow the JCL-specified library device group names.

#### **Mount failures**

Mount failures occur when the system is re-IPLed and tries to mount a tape on a drive other than the drive the tape was last mounted on.

To locate the volumes for which a mount failure occurred:

- 1. As appropriate, go to the library's interface or console.
- 2. Select the database search function.
- 3. Locate all mounted volumes. The display will show the tape drive identifier for each mounted volume.
- 4. Return to the MVS operator's console and issue DISPLAY U commands for each mounted tape drive. If the volume is not actually being used, for example, by a job running in a complex that shares the library, issue an MVS UNLOAD command for the device.

Refer to the library's operator guide or customer information center for more information about the data base search function.

### JES3

With few exceptions, the use of the IBM 3590/3592 tape subsystem as an execution device in a JES3 complex is transparent to JES3. You must define the devices to JES3 in the initialization stream for JES3 to manage the devices. Once defined, JES3 manages the IBM 3590/3592 drives in the same way that it manages other tape devices.

**Note:** All IBM tape devices since the 3590 Model B1x emulate the 3590 Model B1x and use the generic unit name 3590-1, including all 3590 and 3592 devices. Esoteric names are required to differentiate IBM 3590/3592 tape subsystem models.

To update the JES3 Initialization stream follow the steps described below:

- 1. Specify the generic unit name and any esoteric unit names by which the IBM 3590 drives may be requested; use one or more SETNAME statements.
- 2. Specify these unit names on HWSNAME statements, if you are using High Watermark Setup, or catalog overrides--for example, if a unit name specified on JCL is more restrictive than the IBM 3590/3592 generic unit name of 3590-1. In these cases, the JCL unit name will override the unit name in the catalog. The rules for specifying the IBM 3590/3592 unit names on these statements are the same as for other device types. For example, each unit name must appear as the primary unit name on one HWSNAME statement.

**Note:** Because IBM 3590/3592 is not compatible with other tape device types, the alternate unit names that follow the primary name must not contain any other device type.

- 3. Define the IBM 3590/3592 drives using DEVICE statements. If the JUNIT parameter is specified, the DTYPE should be specified as TA435901. To request an IBM 3590/3592 drive for the DUMP Job DSP, you may specify TA4 or TA435901 or the device address on the IN= or OUT= parameter. You can request compaction using the existing MOD= key word. Do not use the DEN= key word: it is ignored except for a warning message because the IBM 3590/3592 writes a single density tape.
  - Other JES3 Tape Dynamic Support Programs (DSPs) such as Tape Label or Tape-to-tape do not support the IBM 3590/3592 devices.
- 4. If the IBM 3590/3592 tape subsystems are installed in an IBM tape library, you must define the following esoteric names:
  - LDBsssss, which includes all IBM 3590 devices in the library with library ID
  - LDG3591, which includes all IBM 3590 devices in any library.
  - LDCsssss, which includes all IBM 3590 Model E1x devices in the library with library ID sssss.
  - LDG359C, which includes all IBM 3590 Model E1x devices in any library.
  - LDFsssss, which includes all IBM 3590 Model H1x devices in the library with library ID sssss.
  - LDG359F, which includes all IBM 3590 Model H1x devices in any library.
  - LDJsssss, which includes all IBM 3592 Model J1A devices in the library with library ID sssss.
  - LDG359J, which includes all IBM 3592 Model J1A devices in any library.
  - LDKsssss, which includes all IBM 3592 Model E05 devices in the library with library ID sssss.
  - LDG359K, which includes all IBM 3592 Model E05 devices in any library.
  - LDLssss, which includes all IBM 3592 Model E05e (encryption capable) devices in the library with library ID sssss.
  - LDG359L, which includes all IBM 3592 Model E05e (encryption capable) devices in any library.
  - LDMsssss, which includes all IBM 3592 Model E06 devices in the library with library ID sssss.
  - LDG359M, which includes all IBM 3592 Model E06 devices in any library.
  - LDNsssss, which includes all IBM 3592 Model E07 devices in the library with library ID sssss.
  - LDG359N, which includes all IBM 3592 Model E07 devices in any library.

Note: The name 3590-1 and any nonlibrary esoteric unit name must not include any library devices.

Figure 51 on page 321 shows the sample JES3 definitions for an IBM tape library with one string of four 3590 Model B1x tape drives. The library name in this example is F4006.

```
SETNAME.XTYPE=LB135901.NAMES=(LDGW3495.LDGF4006.LDG3591.LDBF4006)
                              Complex
                                         Library
                                                   Complex Library
                              Wide
                                         Specific Wide
                                                            Specific
                              Library
                                         Library
                                                    Device
                                                             Device
                                                    Name
                              Name
                                         Name
DEVICE, XTYPE=(LB135901, TA), XUNIT=(500, SY1, TAP, OFF)
DEVICE, XTYPE=(LB135901, TA), XUNIT=(501, SY1, TAP, OFF)
DEVICE, XTYPE=(LB135901, TA), XUNIT=(502, SY1, TAP, OFF)
DEVICE, XTYPE=(LB135901, TA), XUNIT=(503, SY1, TAP, OFF)
HWSNAME, TYPE=(LDGW3495, LDGF4006, LDG3591, LDBf4006)
HWSNAME, TYPE=(LDGF4006, LDG3591, LDBF4006, LDGW3495)
HWSNAME, TYPE=(LDG3591, LDBF4006, LDGW3495, LDGF4006)
HWSNAME, TYPE=(LDBF4006, LDGW3495, LDGF4006, LDG3591)
```

Figure 51. Sample JES3 definitions for IBM 3590 Model B1x with an IBM tape library

You could also define the entire library with one DEVICE statement by defining it as follows: DEVICE,XTYPE=(LB135901,TA),XUNIT=(500,\*ALL,TAP,OFF),NUMDEV=4

The complex-wide library name is always **LDGW3495**, regardless of the IBM tape library device type and model, and includes all IBM tape libraries.

**Note:** IBM 3590/3592 drives installed in an IBM tape library cannot be used to as support units for JES3 DSPs. Therefore, do not specify DTYPE, JUNIT, and JNAME parameters on the DEVICE statement. No check is made during initialization to prevent library drives from being defined as support units, and no check is made to prevent the drives from being allocated to a DSP if they are defined. Any attempt to call a tape DSP by requesting an IBM tape library fails because the DSP is unable to allocate an IBM tape library drive.

Job Entry Subsystem 3 (JES3), an MVS subsystem, manages resources and workflow before and after jobs are processed.

### Tape verification processing (IATLVVR module)

JES3 tape verification processing, which is done by the IATLVVR module, extracts VOLSER information from the volume's sense data if a volume with a later recording format is mounted on a drive that cannot read or write in that recording format; for example, if a 256TRACK scratch tape is mounted on a 128TRACK drive.

### Migration considerations

Add new esoteric names to JES3 initialization decks. For early JES3 releases, you need to check for all new esoteric names in order to suppress such operator messages as IAT5110 (fetch) and IAT5410 (keep/retain).

### **IBM 3590/3592 support for JES3**

In a z/OS JES3 environment, the IBM 3590/3592 tape devices are supported by JES3. All IBM 3590/3592 tape devices are defined as 3590 Model B1x devices and use the generic unit name 3590-1.

To use the devices in a JES-managed IBM tape library, refer to "JES3" on page 319 for the esoteric names that must be defined for the complex-wide device name, the library-specific device name in HCD, and the JES3 SETNAME initialization parameter.

#### **DTYPE for JUNIT**

When IBM 3590/3592 tape devices are used as JES3-managed devices, they must be defined on DEVICE statements in the JES3 initialization parameter. If the JUNIT parameter is specified in the DEVICE statement, the DTYPE must be specified as TA435901.

#### **JES3 Dump Job Dynamic Support Program**

The JES3 Dump Job (DJ) Dynamic Support Program (DSP) supports the IBM 3590/3592 tape device for dumping and restoring the JES3 spool. When the operator calls the Dump Job DSP, TA435901, TA4, or the device number can be specified on the IN= or OUT= parameter in the JES3 CALL,DJ command. The operator can also specify compaction.

### Appendix. Accessibility

Accessible publications for this product are offered through the z/OS Information Center, which is available at www.ibm.com/systems/z/os/zos/bkserv/.

If you experience difficulty with the accessibility of any z/OS information, please send a detailed message to mhvrcfs@us.ibm.com or to the following mailing address:

IBM Corporation Attention: MHVRCFS Reader Comments Department H6MA, Building 707 2455 South Road Poughkeepsie, NY 12601-5400 USA

### **Accessibility features**

Accessibility features help a user who has a physical disability, such as restricted mobility or limited vision, to use software products successfully. The major accessibility features in z/OS enable users to:

- Use assistive technologies such as screen readers and screen magnifier software
- Operate specific or equivalent features using only the keyboard
- Customize display attributes such as color, contrast, and font size.

### Using assistive technologies

Assistive technology products, such as screen readers, function with the user interfaces found in z/OS. Consult the assistive technology documentation for specific information when using such products to access z/OS interfaces.

### Keyboard navigation of the user interface

Users can access z/OS user interfaces using TSO/E or ISPF. Refer to z/OS TSO/E Primer, z/OS TSO/E User's Guide, and z/OS ISPF User's Guide Vol I for information about accessing TSO/E and ISPF interfaces. These guides describe how to use TSO/E and ISPF, including the use of keyboard shortcuts or function keys (PF keys). Each guide includes the default settings for the PF keys and explains how to modify their functions.

### Dotted decimal syntax diagrams

Syntax diagrams are provided in dotted decimal format for users accessing the z/OS Information Center using a screen reader. In dotted decimal format, each syntax element is written on a separate line. If two or more syntax elements are always present together (or always absent together), they can appear on the same line, because they can be considered as a single compound syntax element.

Each line starts with a dotted decimal number; for example, 3 or 3.1 or 3.1.1. To hear these numbers correctly, make sure that your screen reader is set to read out punctuation. All the syntax elements that have the same dotted decimal number (for example, all the syntax elements that have the number 3.1) are mutually

exclusive alternatives. If you hear the lines 3.1 USERID and 3.1 SYSTEMID, you know that your syntax can include either USERID or SYSTEMID, but not both.

The dotted decimal numbering level denotes the level of nesting. For example, if a syntax element with dotted decimal number 3 is followed by a series of syntax elements with dotted decimal number 3.1, all the syntax elements numbered 3.1 are subordinate to the syntax element numbered 3.

Certain words and symbols are used next to the dotted decimal numbers to add information about the syntax elements. Occasionally, these words and symbols might occur at the beginning of the element itself. For ease of identification, if the word or symbol is a part of the syntax element, it is preceded by the backslash (\) character. The \* symbol can be used next to a dotted decimal number to indicate that the syntax element repeats. For example, syntax element \*FILE with dotted decimal number 3 is given the format 3 \\* FILE. Format 3\* FILE indicates that syntax element FILE repeats. Format 3\* \\* FILE indicates that syntax element \* FILE repeats.

Characters such as commas, which are used to separate a string of syntax elements, are shown in the syntax just before the items they separate. These characters can appear on the same line as each item, or on a separate line with the same dotted decimal number as the relevant items. The line can also show another symbol giving information about the syntax elements. For example, the lines 5.1\*, 5.1 LASTRUN, and 5.1 DELETE mean that if you use more than one of the LASTRUN and DELETE syntax elements, the elements must be separated by a comma. If no separator is given, assume that you use a blank to separate each syntax element.

If a syntax element is preceded by the % symbol, this indicates a reference that is defined elsewhere. The string following the % symbol is the name of a syntax fragment rather than a literal. For example, the line 2.1 %OP1 means that you should refer to separate syntax fragment OP1.

The following words and symbols are used next to the dotted decimal numbers:

- ? means an optional syntax element. A dotted decimal number followed by the ? symbol indicates that all the syntax elements with a corresponding dotted decimal number, and any subordinate syntax elements, are optional. If there is only one syntax element with a dotted decimal number, the ? symbol is displayed on the same line as the syntax element, (for example 5? NOTIFY). If there is more than one syntax element with a dotted decimal number, the? symbol is displayed on a line by itself, followed by the syntax elements that are optional. For example, if you hear the lines 5 ?, 5 NOTIFY, and 5 UPDATE, you know that syntax elements NOTIFY and UPDATE are optional; that is, you can choose one or none of them. The ? symbol is equivalent to a bypass line in a railroad diagram.
- ! means a default syntax element. A dotted decimal number followed by the ! symbol and a syntax element indicates that the syntax element is the default option for all syntax elements that share the same dotted decimal number. Only one of the syntax elements that share the same dotted decimal number can specify a! symbol. For example, if you hear the lines 2? FILE, 2.1! (KEEP), and 2.1 (DELETE), you know that (KEEP) is the default option for the FILE keyword. In this example, if you include the FILE keyword but do not specify an option, default option KEEP will be applied. A default option also applies to the next higher dotted decimal number. In this example, if the FILE keyword is omitted, default FILE(KEEP) is used. However, if you hear the lines 2? FILE, 2.1, 2.1.1!

- (KEEP), and 2.1.1 (DELETE), the default option KEEP only applies to the next higher dotted decimal number, 2.1 (which does not have an associated keyword), and does not apply to 2? FILE. Nothing is used if the keyword FILE is omitted.
- \* means a syntax element that can be repeated 0 or more times. A dotted decimal number followed by the \* symbol indicates that this syntax element can be used zero or more times; that is, it is optional and can be repeated. For example, if you hear the line 5.1\* data area, you know that you can include one data area, more than one data area, or no data area. If you hear the lines 3\*, 3 HOST, and 3 STATE, you know that you can include HOST, STATE, both together, or nothing.

#### Note:

- 1. If a dotted decimal number has an asterisk (\*) next to it and there is only one item with that dotted decimal number, you can repeat that same item more than once.
- 2. If a dotted decimal number has an asterisk next to it and several items have that dotted decimal number, you can use more than one item from the list, but you cannot use the items more than once each. In the previous example, you could write HOST STATE, but you could not write HOST HOST.
- 3. The \* symbol is equivalent to a loop-back line in a railroad syntax diagram.
- + means a syntax element that must be included one or more times. A dotted decimal number followed by the + symbol indicates that this syntax element must be included one or more times; that is, it must be included at least once and can be repeated. For example, if you hear the line 6.1+ data area, you must include at least one data area. If you hear the lines 2+, 2 HOST, and 2 STATE, you know that you must include HOST, STATE, or both. Similar to the \* symbol, the + symbol can only repeat a particular item if it is the only item with that dotted decimal number. The + symbol, like the \* symbol, is equivalent to a loop-back line in a railroad syntax diagram.

#### **Notices**

This information was developed for products and services offered in the U.S.A. or elsewhere.

IBM may not offer the products, services, or features discussed in this document in other countries. Consult your local IBM representative for information on the products and services currently available in your area. Any reference to an IBM product, program, or service is not intended to state or imply that only that IBM product, program, or service may be used. Any functionally equivalent product, program, or service that does not infringe any IBM intellectual property right may be used instead. However, it is the user's responsibility to evaluate and verify the operation of any non-IBM product, program, or service.

IBM may have patents or pending patent applications covering subject matter described in this document. The furnishing of this document does not give you any license to these patents. You can send license inquiries, in writing, to:

IBM Director of Licensing IBM Corporation North Castle Drive Armonk, NY 10504-1785 U.S.A

For license inquiries regarding double-byte character set (DBCS) information, contact the IBM Intellectual Property Department in your country or send inquiries, in writing, to:

Intellectual Property Licensing Legal and Intellectual Property Law IBM Japan, Ltd. 19-21, Nihonbashi-Hakozakicho, Chuo-ku Tokyo 103-8510, Japan

The following paragraph does not apply to the United Kingdom or any other country where such provisions are inconsistent with local law: INTERNATIONAL BUSINESS MACHINES CORPORATION PROVIDES THIS PUBLICATION "AS IS" WITHOUT WARRANTY OF ANY KIND, EITHER EXPRESS OR IMPLIED, INCLUDING, BUT NOT LIMITED TO, THE IMPLIED WARRANTIES OF NON-INFRINGEMENT, MERCHANTABILITY OR FITNESS FOR A PARTICULAR PURPOSE. Some states do not allow disclaimer of express or implied warranties in certain transactions, therefore, this statement may not apply to you.

This information could include technical inaccuracies or typographical errors. Changes are periodically made to the information herein; these changes will be incorporated in new editions of the publication. IBM may make improvements and/or changes in the product(s) and/or the program(s) described in this publication at any time without notice.

Any references in this information to non-IBM Web sites are provided for convenience only and do not in any manner serve as an endorsement of those Web sites. The materials at those Web sites are not part of the materials for this IBM product and use of those Web sites is at your own risk.

IBM may use or distribute any of the information you supply in any way it believes appropriate without incurring any obligation to you.

Licensees of this program who wish to have information about it for the purpose of enabling: (i) the exchange of information between independently created programs and other programs (including this one) and (ii) the mutual use of the information which has been exchanged, should contact:

Site Counsel IBM Corporation 2455 South Road Poughkeepsie, NY 12601-5400 **USA** 

Such information may be available, subject to appropriate terms and conditions, including in some cases, payment of a fee.

The licensed program described in this information and all licensed material available for it are provided by IBM under terms of the IBM Customer Agreement, IBM International Program License Agreement, or any equivalent agreement between us.

Information concerning non-IBM products was obtained from the suppliers of those products, their published announcements or other publicly available sources. IBM has not tested those products and cannot confirm the accuracy of performance, compatibility or any other claims related to non-IBM products. Questions on the capabilities of non-IBM products should be addressed to the suppliers of those products.

All statements regarding IBM's future direction or intent are subject to change or withdrawal without notice, and represent goals and objectives only.

If you are viewing this information softcopy, the photographs and color illustrations may not appear.

#### COPYRIGHT LICENSE:

This information might contain sample application programs in source language, which illustrate programming techniques on various operating platforms. You may copy, modify, and distribute these sample programs in any form without payment to IBM, for the purposes of developing, using, marketing or distributing application programs conforming to the application programming interface for the operating platform for which the sample programs are written. These examples have not been thoroughly tested under all conditions. IBM, therefore, cannot guarantee or imply reliability, serviceability, or function of these programs. The sample programs are provided "AS IS", without warranty of any kind. IBM shall not be liable for any damages arising out of your use of the sample programs.

### Policy for unsupported hardware

Various z/OS elements, such as DFSMS, HCD, JES2, JES3, and MVS, contain code that supports specific hardware servers or devices. In some cases, this device-related element support remains in the product even after the hardware devices pass their announced End of Service date. z/OS may continue to service element code; however, it will not provide service related to unsupported hardware devices. Software problems related to these devices will not be accepted for service, and current service activity will cease if a problem is determined to be associated with out-of-support devices. In such cases, fixes will not be issued.

### Minimum supported hardware

The minimum supported hardware for z/OS releases identified in z/OS announcements can subsequently change when service for particular servers or devices is withdrawn. Likewise, the levels of other software products supported on a particular release of z/OS are subject to the service support lifecycle of those products. Therefore, z/OS and its product publications (for example, panels, samples, messages, and product documentation) can include references to hardware and software that is no longer supported.

- For information about software support lifecycle, see: IBM Lifecycle Support for z/OS (http://www.ibm.com/software/support/systemsz/lifecycle/)
- For information about currently-supported IBM hardware, contact your IBM representative.

#### **Trademarks**

IBM, the IBM logo, and ibm.com are trademarks or registered trademarks of International Business Machines Corp., registered in many jurisdictions worldwide. Other product and service names might be trademarks of IBM or other companies. A current list of IBM trademarks is available on the Web at "Copyright and trademark information" at www.ibm.com/legal/copytrade.shtml (http://www.ibm.com/legal/copytrade.shtml).

## Index

| Special characters                    | accessibility 323                                 | BADTRACK table                                         |
|---------------------------------------|---------------------------------------------------|--------------------------------------------------------|
| ??????? userID 64                     | contact IBM 323                                   | impact on checkpoint data set                          |
| //*FORMAT JES3 control statement      | features 323                                      | size 223                                               |
| changing 136                          | acquire                                           | BALJ data area                                         |
| OSE information and 136               | console 199                                       | storage requirements for 157                           |
| override sequence                     | add device panel 250                              | BAR parameter                                          |
| with "default" statement 142, 143,    | adding a device 28                                | on the GROUP initialization                            |
| 145                                   | FSS-managed printer 28                            | statement 120, 133                                     |
| with "direct" statement 138, 139      | printer 28                                        | batch job                                              |
| //*MAIN control statement 99          | adding a FSS managed printer 27                   | preventing unauthorized users from                     |
| //*MAIN JES3 control statement        | address space JCL statement limit 167             | running                                                |
| DEADLINE parameter 122                | changing 169                                      | with JES 3.1.3 or later installed 37                   |
| LREGION parameter 129                 | displaying 170                                    | scheduling to a CI DSP 165                             |
| main selection for job execution 95   | selecting 169                                     | benefit of security 33                                 |
| PROC parameter 93, 173                | ADDRSORT parameter                                |                                                        |
| procedure library 93                  | on the SETPARAM initialization statement 109, 258 | breakdown of a resource 104<br>BSC (binary synchronous |
| scheduler element 94                  | ALLOCATE parameter                                | communication) 285, 295                                |
| SETUP parameter 105, 106              | on the SETPARAM initialization                    | CTC (channel-to-channel)                               |
| SYSTEM parameter 95, 125, 236         | statement 102                                     | connection 286                                         |
| to specify the track group allocation | allocation                                        | definition 286                                         |
| size 191                              | of a resource 102                                 | use of RTAM 286                                        |
| TYPE parameter 125                    | allocation for tape library data set 309          | BSC protocol 288                                       |
| UPDATE parameter 94, 173              | automatic class selection (ACS) 309               | BSC RJP (binary synchronous                            |
| //*NET JES3 control statement 123     | data class 309                                    | communication remote job                               |
| ABCMP parameter 125                   | storage class 309                                 | processing) 200                                        |
| DEVPOOL parameter 123                 | storage group 309                                 | cancel 274                                             |
| examining with a installation exit    | alternate stream member 7                         | console                                                |
| routine 124                           | assign a security label 34                        | authority level 274                                    |
| for a nonstandard DJC job 125         | assign/unassign facility 238                      | defining 200                                           |
| NHOLD parameter 124                   | assignable device 238                             | data compression 273                                   |
| RELSCHCT parameter 124                | assistive technologies 323                        | data security consideration 273                        |
| //*PAUSE JES3 control statement 200   | authority                                         | debug facility 274                                     |
| //*PROCESS JES3 control statement 93  | using RACF 79                                     | hardcopy log 274                                       |
| effect on scheduler element 94        | authorization                                     | initialization statements that                         |
| for a nonstandard DJC job 123, 125    | command 87                                        | affect 275                                             |
| (HCD) hardware configuration          | authorizing inbound work (JES) 52                 | initiate 274                                           |
| definition 2                          | authorizing outbound work 66                      | job routing 273                                        |
| *MODIFY,CONFIG command 27             | authorizing use of printers 78                    | line                                                   |
| add C/I FSS 27<br>&RACLNDE profile    | automatic restart management                      | error statistic top 274                                |
| creating 50, 66                       | JES3 considerations 134                           | snap facility 274                                      |
| description 66                        | AUX (auxiliary address space)                     | multi-leaving 273                                      |
| used in WRITER profile 78             | staging area                                      | operator communication 274                             |
| &RACLNDE variable                     | allocate 269                                      | overview 273                                           |
| suggested for JESJOBS profiles 47     | USAM buffer                                       | use 273                                                |
| suggested for JESSPOOL profiles 72    | allocate 269                                      | buffer                                                 |
| suggested for NODES profiles 53       | determine how many to allocate 269                | defining for spool I/O 266<br>JES3 buffer              |
| &SUSER value                          | Auxiliary Address Space (JES3) 22                 | determining the size 266                               |
| on ADDMEM operand in NODES            | JES3AUX 22                                        | JSAM 266                                               |
| class                                 | auxiliary task                                    | PBUF 266                                               |
| description 44                        | description 270                                   | UBUF 266                                               |
| example showing simple NJE user       | available-devices queue 147                       | USAM 266                                               |
| translation 62                        | avoidance of cold start 19                        | BUFFER initialization statement                        |
| ++++++ userID 65                      |                                                   | BUFSIZE parameter 266                                  |
|                                       |                                                   | GRPSZ parameter 189                                    |
| _                                     | В                                                 | PAGES parameter 267                                    |
| A                                     |                                                   | SPLIM parameter 183, 196                               |
| access                                | BADTRACK initialization statement                 | buffer pool                                            |
| data set 254                          | impact on checkpoint data set                     | JES3 buffer pool                                       |
| access list 38                        | size 223                                          | determining size 267                                   |

| buffer pool (continued)               | C/I FSS address space (continued)      | CIPARM initialization statement    |
|---------------------------------------|----------------------------------------|------------------------------------|
| PBUF (protected buffer pool)          | common storage requirement 157         | PARMID parameter 166               |
| determining size 269                  | defining 158                           | CKPNT data set 3                   |
| O .                                   | 9                                      |                                    |
| BUFSIZE parameter                     | description 155                        | class 95, 166, 254                 |
| on the BUFFER initialization          | ensuring access to a procedure         | security 34                        |
| statement 266                         | library 173                            | class 1 device 254                 |
|                                       | how many to use 156                    | class 2 device 254                 |
|                                       | impact on MVS performance 158          | class 3 device 254                 |
| C                                     | JCL statements, maximum                | CLASS initialization statement 132 |
|                                       | number 159                             | and default job selection 127      |
| C/I (converter/interpreter) service   |                                        | ,                                  |
| address space JCL statement           | multiple character CLASS names 158     | IORATE parameter 121, 126          |
| limit 167                             | private virtual storage constraint,    | LSTRR parameter 129                |
| changing 169                          | avoiding 160                           | main selection 95                  |
| displaying 170                        | start procedure 158, 159               | MDEPTH parameter 120, 132          |
| 1 . 0                                 | starting automatically 159             | MLIMIT parameter 120, 132          |
| selecting 169                         | storage requirement 157, 160           | SDEPTH parameter 106, 132          |
| address space selection for a job 164 | virtual storage requirement 160        | SPART parameter 185                |
| balancing the work load 167           | where to put 156, 157                  | SYSTEM parameter 95                |
| C/I FSS (functional subsystem)        | CANCEL command                         | TDEPTH parameter 120, 132          |
| address space                         |                                        |                                    |
| overview for job management 97        | controlling who can cancel jobs by job | TLIMIT parameter 120, 132          |
| changing 170, 171                     | name 49                                | to define the job selection        |
| CI DSPs, maximum number 160           | canceling jobs                         | environment 126                    |
| converter/interpreter phase 97        | controlling who can cancel jobs by job | TRKGRPS parameter 191              |
|                                       | name 49                                | CLAUTH (class authority) attribute |
| dependent job control JCL scan 123    | catalog 236                            | example for JESSPOOL class 73      |
| description 155                       | cataloged data set resolution 99       | CLIST exec                         |
| inquiring 170                         | cataloged start procedure 3            | RACF sample 34                     |
| job                                   |                                        |                                    |
| scheduling to a CI DSP 164            | modifying for JES3 3                   | cold start 19                      |
| job JCL statement limit 167           | sample 3                               | Use of JCT Utility 19              |
| changing 168                          | cataloged start procedure (JES3) 3     | command 170                        |
| overriding with IATUX41 168           | statements 3                           | *MODIFY,CONFIG 27                  |
| selecting 168                         | checkpoint data set                    | authorization 79, 87               |
| 9                                     | adding 222                             | command processing                 |
| jobs, controlling 162                 | allocate                               | order of execution 219             |
| with an installation exit 162         | risk 222                               | compatibility mode                 |
| managing the SWA (scheduler work      | space requirement 222                  | definition 242                     |
| area) 166                             | where to place 222                     | specifying 242                     |
| maximum number in processing 159      |                                        |                                    |
| modifying 170, 171                    | allocating 222                         | conditional step execution         |
| with an installation exit             | ensuring against loss 222              | consideration 101                  |
| routine 97, 162                       | I/O error                              | configuration 1                    |
| monitoring 170                        | permanent 222                          | dynamically changing 27            |
| operator command 170                  | minimizing effect of losing one 223    | configuration example 313          |
|                                       | replacing 222                          | configuration illustration 313     |
| options list 162, 166                 | size, determining 222                  | console 201                        |
| overview of job management 97         | checkpoint data sets                   | acquiring 199                      |
| POSTSCAN DSP 159, 161                 | replacing or moving 223                | authority checking 88              |
| postscan phase 98                     | CHKPNT2 data set 3                     | authority level 88                 |
| cataloged data set resolution 99      |                                        | BSC RIP                            |
| where it takes place 157              | CHOICE parameter                       | -                                  |
| prescan phase 98                      | on the SELECT initialization           | defining 200                       |
| procedure library 172                 | statement 119, 120, 131                | defining 199                       |
| processor selection for a job 164     | CI DSP                                 | description 199                    |
| scheduler work area 166               | effect on POSTSCAN DSP 159             | destination code                   |
|                                       | ensuring access to a procedure         | on the DEVICE initialization       |
| setting up 156                        | library 173                            | statement 106                      |
| status, displaying 170                | in C/I FSS address space               | entering a command                 |
| tuning 170                            | storage requirement 160                | JES3 command 201                   |
| C/I (converter/interpreter) subtask   | inquiring 171                          | MVS command 201                    |
| for starting an C/I FSS address       | 1 0                                    | JES3 199                           |
| space 160                             | number, maximum in an address          | -                                  |
| C/I FSS address space                 | space 159, 160                         | LOGON command 87                   |
| abnormal termination,                 | status, displaying 171                 | management 200                     |
| preventing 168                        | storage requirement 159                | MCS 199                            |
| adding 172                            | CIBATCH 164                            | MCS (multiple console support)     |
| 9                                     | CICNT parameter                        | defining 199                       |
| advantages to using 156               | on the STANDARDS initialization        | description 199                    |
| checkpoint data sets and 222          | statement 160                          | MCS LOGON 201                      |
| CI DSPs, maximum number 159, 160      | CIDEMAND 164                           | multiple console support 201       |
| common storage constraints,           |                                        | 1                                  |

avoiding 157

| console (continued)                                       | data set (continued)                   | default                              |
|-----------------------------------------------------------|----------------------------------------|--------------------------------------|
| RJP (remote job processing)                               | differences between MVS and JES3       | process mode 239                     |
| description 199                                           | checking 256                           | default NJE userID                   |
| SNA RJP                                                   | examples of effects on job             | ownership of SYSOUT based on         |
| defining 200                                              | processing 257                         | NODES profiles 59                    |
| console service                                           | integrity checking 254                 | specifying with SETROPTS             |
| input processing 200                                      | JES3DRDS 3, 6                          | command 64                           |
| operator communication 200                                | JES3IN 3, 6, 12                        | default userIDs                      |
| overview 200                                              | JES3JCT 3, 6                           | concepts 64                          |
| consoles                                                  | JES3LIB 12                             | description 64                       |
| LOGON 74                                                  | JES3OUT 3, 6, 12                       | define                               |
| CONSTD initialization statement                           | JES3SNAP 3, 6                          | JES3 to RACF 41                      |
| HARDCOPY parameter 204                                    | JESABEND 3, 6, 12                      | maximum number of jobs 223           |
| controlling where output can be                           | management 254                         | PSF/MVS printer 244                  |
| processed 77                                              | multivolume                            | SNA-attached printer 244             |
| controlling who can cancel jobs by job                    | job setup processing 105               | delete an output data set            |
| name 49                                                   | MVS                                    | output data set 197                  |
| controlling who can submit jobs by job                    | integrity 255                          | demand select job                    |
| class 48                                                  | output                                 | definition 156                       |
| controlling who can submit jobs by job                    | deleting 197                           | scheduling to a CI DSP 164           |
| name 47                                                   | deleting held 136                      | using system symbols in source       |
| converter/interpreter options list                        | held 136                               | JCL 165                              |
| defining 166                                              | monitoring in a network 304            | DESTDEF statement 300                |
| selecting                                                 | providing with a TAT (track            | determine                            |
| by operator command 166                                   | allocation table) 185                  | maximum number of printers 241       |
| for a started task 166                                    | spool partitions and 185               | device 199, 250                      |
| for a TSO LOGON job 166<br>for an internal reader job 166 | output processing<br>nonstandard 136   | allocation                           |
| converter/interpreter subtask 166                         | override sequence for                  | DD statement request 108 dynamic 249 |
| copying                                                   | information 137                        | system standard 109                  |
| JCTs 232                                                  | waiting for 136                        | assignable 238                       |
| creating 7                                                | overview 221                           | class                                |
| CSA (common service area)                                 | partitioned use for INCLUDE 9          | definition 254                       |
| reduce the amount used by JES3 269                        | resident                               | class specification 107              |
| CTC (channel-to-channel)                                  | identifying 236                        | DASD                                 |
| connections 286                                           | spool 3, 6                             | record, track, and cylinder          |
| CVOL (control volume) 236                                 | spoolnn 3, 6                           | characteristics 191                  |
| , , , , , , , , , , , , , , , , , , , ,                   | STEPLIB 3, 6, 12                       | dedicating 107                       |
|                                                           | STG1CODE 12                            | dedicating a specific device 109     |
| D                                                         | SYSABEND 3, 6                          | defining                             |
| _                                                         | SYSOUT                                 | prerequisite 237                     |
| DAFETCH parameter                                         | monitoring in a network 304            | DJC networks, reserving for 123      |
| on the SETPARAM initialization                            | providing TAT (track allocation        | dynamic allocation                   |
| statement 101                                             | table) 185                             | restriction 249                      |
| data compaction 279                                       | spool partitions and 185               | esoteric group 250                   |
| data compression<br>with BSC RJP 273                      | DD JCL statement                       | execution                            |
| with SNA RJP 279                                          | modifying with a installation exit     | definition 237                       |
| data management control block 157                         | routine 96                             | fencing 251                          |
| data set 9                                                | OSE information and 136                | for a spool data set 178             |
| access 254                                                | SYSOUT data set 136                    | choosing a track group size          |
| allocating 221                                            | UNIT parameter 108, 109                | for 190                              |
| bypassing JES3 checking 256                               | DD statement 9                         | I/O                                  |
| cataloged                                                 | JES3IN 9                               | allocating to JES3 249               |
| in a CVOL catalog 236                                     | DEADLINE DSP 122                       | and MVS VARY command 237             |
| in a VSAM catalog 236                                     | reinitializing after system stopped or | defining to JES3 237                 |
| private 99                                                | quiesced 122                           | dynamically reconfiguring 251        |
| resolution 99                                             | DEADLINE initialization statement      | grouping 250                         |
| supplying data with a installation                        | and deadline scheduling                | layout 1                             |
| exit routine 99                                           | algorithm 122                          | management 253                       |
| checkpoint 222                                            | deadline scheduling                    | online/offline status 237            |
| CHKPNT2 3, 6                                              | description 122                        | reconfiguring 251                    |
| CKPNT 3, 6                                                | internal clock                         | JES3                                 |
| IATPLBnn 3, 6                                             | resetting after system is stopped or   | defining 237                         |
| IATPLBST 3, 6, 12                                         | quiesced 122                           | definition 237                       |
| IATPLBT1 12                                               | debug facility<br>for BSC RJP 274      | jointly-managed<br>definition 237    |
| integrity 255, 256                                        | 101 D3C KJ1 2/4                        | definition 25/                       |

| device (continued)                       | DMC (data management control block)    | FSS                                   |
|------------------------------------------|----------------------------------------|---------------------------------------|
| multiple access                          | storage requirements for 157           | adding a managed printer 27           |
| specifying XUNIT parameter               | DSI (dynamic system interchange)       | FSS (functional subsystem)            |
| for 107                                  | writer output multitask facility       | defining maximum number of            |
| overview 237                             | and 270                                | printers 241                          |
| permanently resident 108                 | DSPCNT parameter                       | FSS mode                              |
| pooling 251                              | on the FSSDEF initialization           | definition 242                        |
| pooling for a job-class group 107,       | statement 159, 160                     | specifying 242                        |
| 251                                      | DTYPE parameter                        | FSSDEF initialization statement       |
| printer 240                              | on the DEVICE initialization           | CI DSPs, defining the maximum         |
| restricted 237                           | statement 261                          | number 159                            |
| selection                                | dump job facility 197                  | DSPCNT parameter 159, 160             |
| limiting effect on main                  | using to free spool space 197          | MAXASST parameter 159, 168, 169       |
| eligibility 103                          | DYNALLOC 6                             | PNAME parameter 159                   |
| setup and 105                            | DYNALLOC initialization statement      | START parameter 159                   |
| shared                                   |                                        | *                                     |
|                                          | and procedure library 173              | SYSTEM parameter 159                  |
| definition 237                           | impact on checkpoint data set          | to create a C/I FSS address           |
| subgeneric group                         | size 223                               | space 159                             |
| example 250                              | to allocate a spool data set 178       | FSSNAME parameter                     |
| volume 252                               | dynamic allocation 259                 | on the DEVICE initialization          |
| volume removability 107                  | improving performance 260              | statement 242                         |
| DEVICE initialization statement 237, 238 | reducing spool I/O requests 260        |                                       |
| adding statements 237                    | dynamic LPA facility 26                |                                       |
| changing statements 237                  | dynamic writer 149                     | G                                     |
| to define a network BSC line or CTC      |                                        | generic profile                       |
| connection 297                           | _                                      | top profile in JESJOBS class 47       |
| to define an I/O device                  | E                                      | global access checking table          |
| FSSNAME parameter 242                    | <del>_</del>                           | O O                                   |
| MODE parameter 242                       | EARLYVERIFY operand                    | entries for JESNEWS 74                |
| PM parameter 242                         | SETROPTS command 41                    | restored jobs                         |
| XTYPE parameter 252                      | esoteric device type 250               | restored jobs 74                      |
| XUNIT parameter 106                      | example                                | global processor                      |
| to define processor status               | of a RACF profile 34                   | restart characteristics 20            |
| DTYPE parameter 261                      | EXEC JCL statement                     | GMS (generalized main scheduling) 109 |
| DEVICE statement 312, 315                | interpretation 98                      | controlling job scheduling 130        |
| example of Device statement 312          | modifying with a installation exit     | deadline scheduling                   |
| execution device 315                     | routine 96                             | description 122                       |
| JES3 dynamic support program 315         | execution device                       | default job selection 127             |
| DEVICES class                            | defining 238                           | determine job eligibility 126         |
| activating 79                            | definition 237                         | group IDs                             |
| DEVPOOL parameter                        | exit                                   | translating 62                        |
| 1                                        | that affect security 40, 86            | GROUP initialization statement        |
| on the GROUP initialization              | explicit setup                         | and default job selection 127         |
| statement 107, 251                       | advantage 106                          | BAR parameter 120, 133                |
| DFC (data flow control) 276, 280         | description 106                        | DEVPOOL parameter 107, 251            |
| DJ (dump job) 197                        | EXRESC parameter                       | EXRESC parameter 107, 128, 133, 251   |
| DJC (dependent job control)              | on the GROUP initialization            | JSPAN parameter 120                   |
| completion option 125                    | statement 107, 133, 251                | to define the job selection           |
| description 123                          | external writer 150                    | environment 126                       |
| DJC network                              | access to spool data sets 71           | GROUPJ qualifier                      |
| cancel a network or job 124              | 1                                      | on NODES profiles 53                  |
| defining 123                             |                                        | GROUPS qualifier                      |
| hold a network or job 124                | F                                      | on NODES profiles 54                  |
| initializing 123                         | -                                      | GRPSZ parameter                       |
| job pending count 124                    | FACILITY class                         | on the BUFFER initialization          |
| modifying using an operator              | activating 77                          | statement 189                         |
| command 124                              | FETCH parameter                        | on the SPART initialization           |
| purging 124                              | on the SETPARAM initialization         | statement 189                         |
| release a network or job 124             | statement 101                          | Statement 109                         |
| reserving devices for 123                | FMPS (function management presentation |                                       |
| scheduling 124                           | services) 278                          | П                                     |
| terminating 124                          | FORMAT initialization statement 179    | Н                                     |
| installation exit to examine //*NET      | impact on checkpoint data set          | HARDCOPY parameter                    |
| statement 124                            | size 223                               | on the CONSTD initialization          |
| JCL scan 123                             | FSA (functional subsystem              | statement 204                         |
| nonstandard DJC job processing 125       | application) 149                       | hardware configuration definition     |
| to serialize catalog access 236          | installation exit 152                  | using 11                              |
| DLOG option 204                          |                                        |                                       |

| hardware configuration definition        | IATUX31 installation exit 216             | initialization stream checker (continued) |
|------------------------------------------|-------------------------------------------|-------------------------------------------|
| (HCD) 246                                | IATUX33 installation exit 96, 162, 186    | storage requirements 13                   |
| adding devices 246                       |                                           | · ·                                       |
| ĕ                                        | IATUX34 installation exit 96, 136         | initiator                                 |
| changing devices 247                     | IATUX35 installation exit 40, 83, 86, 305 | adding 127                                |
| deleting devices 247                     | IATUX36 installation exit 305             | starting 128                              |
| Hardware configuration definition        | IATUX37 installation exit 305             | stopping 128                              |
|                                          |                                           | 11 0                                      |
| (HCD) 2                                  | IATUX38 installation exit 305             | input data for a job                      |
| hardware configuration program           | IATUX39 installation exit 152, 305        | spool partition for 183                   |
| grouping a JES3 device 250               | IATUX40 installation exit 305             | input service                             |
|                                          |                                           | *                                         |
| HOME node                                | IATUX41 installation exit 97, 162, 168    | control statement processing              |
| NETHOLD parameter 299                    | IATUX42 installation exit 305, 307, 308   | phase 93                                  |
| hot start 14                             | IATUX43 installation exit 152, 305        | job flow overview 94                      |
|                                          |                                           | internal reader 93                        |
| hot start with analysis 15               | IATUX44 installation exit 96, 136         |                                           |
| hot start with refresh 5, 15             | IATUX45 installation exit 152             | main selection for job execution 95       |
| starting JES3 5                          | IATUX46 installation exit 97, 162, 164    | overview 93                               |
| 9                                        |                                           |                                           |
| hot start with refresh and analysis 17   | IATUX48 installation exit 197             | procedure library 93                      |
| hot writer 149                           | IATUX49 installation exit 97, 162, 164    | reader phase 93                           |
| how JES and RACF work together 37        | IATUX58 installation exit 40, 83          | input sources                             |
|                                          |                                           | *                                         |
| HWS (high-watermark setup)               | IATUX59 installation exit 40, 83          | defining nodes as local sources 66        |
| advantage 105                            | IATUX60 installation exit 40              | installation                              |
| description 105                          | IATUX61 installation exit 104             | GENERATE command 2                        |
|                                          |                                           |                                           |
| HWSNAME statement 312, 314               | IATUX62 installation exit 103             | hardware configuration definition 2       |
| alternate name 314                       | IATUX67 installation exit 40              | plan for JES3 1                           |
| configuration example 314                | id 173                                    | RECEIVE/APPLY/ACCEPT 2                    |
|                                          |                                           |                                           |
| example of HWSNAME                       | IEBUPDTE utility 3                        | installation exit                         |
| statement 312                            | IEFPROC EXEC 3                            | IKJEFF53 47                               |
| rules for building statement 312         | IKJEFF53 installation exit                | installation exit routine 40, 86          |
| rates for banding statement of           |                                           | *                                         |
|                                          | and JESJOBS class 47, 49                  | IATUX03 162                               |
|                                          | inbound SYSOUT definition                 | IATUX04 98, 162                           |
| 1                                        | DESTDEF statement 300                     | IATUX05 98, 162                           |
| 1                                        |                                           |                                           |
| I/O device 237                           | inbound work                              | IATUX06 98, 162                           |
|                                          | authorizing 52                            | IATUX07 99, 162                           |
| I/O rate 120, 121, 126                   | INCL parameter                            | IATUX08 99, 162                           |
| IATPLBnn data set 3                      | on the SELECT initialization              | IATUX09 162                               |
| IATPLBST data set 3, 12                  |                                           |                                           |
| IATPLBT1 data set 12                     | statement 108, 132                        | IATUX10 162                               |
|                                          | INCLUDE 6                                 | IATUX11 99, 162                           |
| IATUTJCT                                 | INCR parameter                            | IATUX17 94                                |
| copying JCTs 232                         | *                                         |                                           |
| JCT Utility 231                          | on the SELECT initialization              | IATUX18 40, 83, 86, 88                    |
|                                          | statement 108, 132                        | IATUX19 86, 146, 152                      |
| migrating 236                            | INIT parameter                            | IATUX20 152                               |
| running the utility 232                  | -                                         |                                           |
| setup and initialization 233             | on the SPART initialization               | IATUX21 152                               |
| <u>*</u>                                 | statement 184                             | IATUX22 152                               |
| testing the processing 235               | initialization data for JES3              | IATUX23 152                               |
| using the utility 233                    |                                           |                                           |
| IATUX03 installation exit 162            | isolating 181                             | IATUX24 124                               |
|                                          | spool partition for, specifying 184       | IATUX25 103                               |
| IATUX04 installation exit 98, 162        | initialization of JES3 3                  | IATUX26 97, 162                           |
| IATUX05 installation exit 98, 162        |                                           |                                           |
| IATUX06 installation exit 98, 162        | initialization parameters                 | IATUX28 96, 162                           |
|                                          | CIBATCH 164                               | IATUX29 186                               |
| IATUX07 installation exit 99, 162        | CIDEMAND 164                              | IATUX30 40, 90                            |
| IATUX08 installation exit 99, 162        |                                           | · ·                                       |
| IATUX09 installation exit 162            | initialization statement                  | IATUX31 216                               |
| IATUX10 installation exit 162            | used for security 84                      | IATUX33 96, 162, 186                      |
|                                          | initialization statements 9               | IATUX34 96, 136, 162                      |
| IATUX11 installation exit 99, 162        |                                           |                                           |
| IATUX15                                  | INCLUDE 9                                 | IATUX35 40, 83, 86, 305                   |
| *MODIFY,CONFIG processing 30             | protecting JES resources 33               | IATUX36 305                               |
| 1                                        | RJPWS 31                                  | IATUX37 305                               |
| IATUX17 installation exit 94             | RJPWS use 9                               |                                           |
| IATUX18 installation exit 40, 83, 86, 88 | ž                                         | IATUX38 305                               |
| IATUX19 installation exit 86, 146, 152   | initialization stream 9                   | IATUX39 152, 305                          |
|                                          | checker 10                                | IATUX40 305                               |
| IATUX20 installation exit 152            | checker, data sets 12                     | IATUX41 97, 162, 168                      |
| IATUX21 installation exit 152            |                                           |                                           |
| IATUX22 installation exit 152            | checker, sample JCL 12                    | IATUX42 305, 307, 308                     |
|                                          | testing 10                                | IATUX43 152, 305                          |
| IATUX23 installation exit 152            | using segmented 9                         | IATUX44 96, 136, 162                      |
| IATUX24 installation exit 124            | 0 0                                       |                                           |
| IATUX25 installation exit 103            | initialization stream (JES3) 7            | IATUX45 152                               |
|                                          | statements                                | IATUX46 97, 162, 164                      |
| IATUX26 installation exit 97, 162        | manage 7                                  | IATUX48 197                               |
| IATUX28 installation exit 96, 162        | initialization stream checker 10          |                                           |
| IATUX29 installation exit 162, 186       |                                           | IATUX49 97, 162, 164                      |
| IATUX30 installation exit 40, 90         | abnormal termination 13                   | IATUX58 40, 83                            |
| 1/11 U/130 HIStallation EXIT 40, 90      |                                           |                                           |

| installation exit routine (continued) | JES-managed (continued)                 | JESSPOOL class                                          |
|---------------------------------------|-----------------------------------------|---------------------------------------------------------|
| IATUX59 40, 83                        | job selection algorithm 119             | activating 71                                           |
| IATUX61 104                           | JES3                                    | JESSPOOL profiles                                       |
| IATUX62 103                           | command processing 219                  | allowing users to create 73                             |
| that affect security 40, 86           | JES3 access to resource                 | job 95                                                  |
| installation security plan 33         | defining 41                             | accessing output through TSO 152                        |
| integrity checking                    | JES3 auxiliary address space 269        | address space selection for C/I                         |
| data set 254                          | JES3 auxiliary task                     | service 164                                             |
| internal reader                       | description 270                         | aging 131                                               |
| converter/interpreter options list    | JES3 buffer                             | assigning to spool partition 185                        |
| for 166                               | change the size 267                     | authorizing NJE 57                                      |
| displaying the status of a job 151    | determine the size 266                  | batch                                                   |
| jobs read during input service 93     | JES3 buffer pool                        | scheduling to a CI DSP 165                              |
| output service and 151                | determine the size 267                  | C/I service status, displaying 170                      |
| procedure library, default 94         | JES3 checkpoint                         | catalog access, ensuring 236                            |
| starting 151                          | replacing or moving 223                 | controlling through C/I service 162                     |
| stopping 151                          | JES3 control statement 94               | critical                                                |
| INTPMID parameter                     | modify 96                               | ensuring spool space for 181                            |
| on the STANDARDS initialization       | JES3 device                             | defining maximum number 223                             |
| statement 166                         | assignable 238                          | demand select                                           |
| INTPROC parameter                     | defining 237                            | definition 156                                          |
| on the STANDARDS initialization       | definition 237                          | JCL statement limit 168                                 |
| statement 94                          | eligible device type 238                | scheduling to a CI DSP 164                              |
| IORATE parameter                      | number 237                              | use of SWA space 160                                    |
| on the CLASS initialization           | reserving 238                           | using system symbols in source                          |
| statement 121, 126                    | JES3 disk reader facility 6             | JCL 165                                                 |
| IRRDSC00 utility                      | JES3 global address space               | device dedication 107                                   |
| for JESSPOOL profiles 72              | abnormal termination, preventing        | device pooling for a job-class                          |
|                                       | when not enough SWA space 168           | group 107                                               |
|                                       | definition 155                          | device selection                                        |
| J                                     | POSTSCAN DSP 161                        | limiting effect on main                                 |
| JCL statement                         | private virtual storage constraint,     | eligibility 103                                         |
| address space JCL statement limit     | relieving 156, 160                      | DJC (dependent job control) 123, 161                    |
| changing 169                          | JES3 initialization statement 309       | nonstandard 123, 125                                    |
| displaying 170                        | esoteric names 309                      | DJC completion option 125                               |
| selecting 169                         | tape library definition 309             | dummy partition, requesting 185                         |
| default specifications for the        | use of hardware configuration           | execution queueing process 131                          |
| installation 166                      | definition (HCD) program 309            | group                                                   |
| effect on SWA (scheduler work         | JES3 installation                       | selection span 120                                      |
| area) 166                             | GENERATE command 2                      | I/O rate mix 120, 126                                   |
| installation default 166              | RECEIVE/APPLY/ACCEPT 2                  | JCL statement                                           |
| job JCL statement limit 97, 167       | JES3 maintenance                        | parameter defaults set by<br>installation 166           |
| changing 168                          | general 22                              |                                                         |
| overriding with IATUX41 168           | overview 23                             | JCL statement limit 97, 167                             |
| selecting 168                         | philosophy 22<br>restart information 23 | changing 168                                            |
| maximum number processed              | JES3 monitoring facility (JMF) 21       | selecting 168                                           |
| in a C/I FSS address space 159,       |                                         | main eligibility 125<br>main selection for execution 95 |
| 168                                   | JES3 networking 285<br>JES3 support 309 | management of a job 93                                  |
| in the JES3 global address            | IBM Tape Library 309                    | maximum number in processing 159                        |
| space 168                             | JES3 support overview 309               | modifying DD statement information                      |
| modify 96                             | definition and usage 309                | with a installation exit routine 98                     |
| modifying 162                         | esoteric names 309                      | modifying job information with a                        |
| parameter default 166                 | JES3 system log 202                     | installation exit routine 98                            |
| scan for dependent job control 123    | JES3DRDS data set 3                     | modifying step information with a                       |
| JCT (job control table)               | JES3IN data set 3, 12                   | installation exit routine 98                            |
| calculating the size 223              | JES3JCT data set 3                      | monitoring in a network 304                             |
| JCT Utility 231                       | JES3LIB data set 12                     | primary spool space allocation 191                      |
| JDS (job data set)                    | JES3OUT data set 3, 12                  | priority barrier 120                                    |
| output service 136                    | JES3SNAP data set 3                     | procedure libraries and                                 |
| JES (job entry subsystem)             | JESABEND data set 3, 12                 | moving 174                                              |
| how JES and RACF work                 | JESINPUT class                          | updating 173                                            |
| together 37                           | activating 51                           | processor dependencies,                                 |
| RACF support for 33                   | JESJOBS class                           | avoiding 236                                            |
| security 33                           | activating 48, 50                       | processor selection                                     |
| started procedures table 37           | JESNEWS data set                        | for C/I service 164                                     |
| JES-managed                           | protecting 73                           | purging 153                                             |
| job class group 119                   | I                                       | I00                                                     |

| job (continued)                                             | job management (continued)               | JSAM (JES3 spool access method)             |
|-------------------------------------------------------------|------------------------------------------|---------------------------------------------|
| RAS, improving 181                                          | JCL statement                            | buffer pool size                            |
| rescheduled 161                                             | modify 96                                | BALJ data area 157                          |
| resources, allocating for 99                                | JES3 control statement 96                | data buffer block 157                       |
| scheduling 109                                              | job class                                | determine 267                               |
| controlling 130                                             | defining 132                             | JSPAN parameter                             |
| scheduling a processor for C/I                              | grouping 133                             | on the GROUP initialization                 |
| service 97                                                  | job selection and scheduling 109         | statement 120                               |
| scheduling to a CI DSP 164                                  | algorithm for selection 119              |                                             |
| secondary spool space allocation 191                        | controlling scheduling 130               | 17                                          |
| selecting an address space for C/I                          | controlling selection 125                | K                                           |
| service 97                                                  | defining the selection                   | keyboard                                    |
| selection 109                                               | environment 126                          | navigation 323                              |
| algorithm 119                                               | DJC (dependent job control) 123          | PF keys 323                                 |
| controlling 125                                             | main eligibility 125                     | shortcut keys 323                           |
| defining the environment 126                                | main selection<br>for job execution 95   |                                             |
| setup type<br>description 104                               | MDS (main device scheduler) 99           | _                                           |
| explicit setup 106                                          | output service 135                       | L                                           |
| high-watermark setup 105                                    | overview 93                              | label 103                                   |
| job setup 105                                               | procedure library 93                     | for security 39                             |
| spool data set, effect of deleting 193                      | default 94                               | limitations JES3 317                        |
| spool partition selection 183                               | purge 153                                | device connectivity 317                     |
| spool space allocation 191                                  | type 26 SMF record 153                   | function limitation 317                     |
| spool space, effect on amount                               | resource allocation                      | library device groups 317                   |
| needed 177                                                  | initializing MDS 106                     | mixed JES3 non-managed                      |
| status in C/I service, displaying 170                       | MDS (main device scheduler) 99           | devices 317                                 |
| submitting to internal reader 151                           | overview 99                              | mixed JES3-managed devices 317              |
| track group allocation size,                                | setup type 104                           | scratch integrated cartridge loader         |
| specifying 191                                              | scheduler element                        | request 317                                 |
| transmitting using JES3                                     | modifying the sequence 94                | storage group state 317                     |
| networking 298                                              | standard sequence 93                     | support unit 317                            |
| job class 120                                               | with //*MAIN JES3 control                | local nodes                                 |
| catalog access, using to ensure 236                         | statement 94                             | treating some network nodes as local        |
| defining 132                                                | with //*PROCESS JES3 control             | nodes 66                                    |
| device pooling for a job-class                              | statement 94                             | local start local processor start 20        |
| group 107                                                   | job mix 120, 126                         | LOCATE request                              |
| execution resources, assigning 133                          | job names                                | for a cataloged data set 99                 |
| grouping 133                                                | controlling the use of 46                | inhibiting JESMSG printing with a           |
| mains, eligible 95                                          | job priority barrier 120                 | installation exit routine 99                |
| priority barrier for group 133                              | job queue 119                            | logical sender                              |
| job class group<br>JES-managed 119                          | job scheduling<br>controlling 130        | how JES3 names them 299 logical storage 129 |
| job classes                                                 | job selection                            | LOGON command                               |
| controlling the use of 46                                   | and scheduling 109                       | for an MCS console 201                      |
| job control table 223                                       | controlling 125                          | long profile names                          |
| job data sets                                               | main eligibility 125                     | in JESSPOOL class 72                        |
| protecting 70                                               | defining the environment 126             | LPA                                         |
| job entry network 285                                       | job selection algorithm                  | dynamic LPA facility 26                     |
| JOB JCL statement                                           | JES-managed 119                          | SETPROG command 26                          |
| modifying with a installation exit                          | WLM-managed 121                          | LSTOR parameter                             |
| routine 96                                                  | job setup 99                             | on the SELECT initialization                |
| job JCL statement limit 97, 167                             | //*MAIN JES3 control statement 105       | statement 129                               |
| changing 168                                                | advantages and disadvantages 105         | LSTRR parameter                             |
| overriding with IATUX41 168                                 | description 105                          | on the CLASS initialization                 |
| selecting 168                                               | JOB statement                            | statement 129                               |
| job management                                              | verifying that userID data is present    | LU (logical unit) 276                       |
| C/I (converter/interpreter)                                 | on 41                                    |                                             |
| service 97                                                  | job step                                 | B.4                                         |
| deadline scheduling                                         | default region size 166                  | M                                           |
| description 122                                             | maximum execution time 166               | MAGEL parameter                             |
| GMS (generalized main                                       | JOBMIX parameter                         | on the SELECT initialization                |
| scheduling) 109                                             | on the SELECT initialization             | statement 131                               |
| controlling job scheduling 130<br>default job selection 127 | statement 120                            | MAGER parameter                             |
|                                                             | jointly-managed device<br>definition 237 | on the SELECT initialization                |
| determine job eligibility 126 input service 93              | deminion 23/                             | statement 131                               |
|                                                             |                                          |                                             |

| main                                              | MDS (main device scheduler) (continued)           | NAMES parameter                                 |
|---------------------------------------------------|---------------------------------------------------|-------------------------------------------------|
| define 261                                        | volume verification 103                           | on the SETNAME initialization                   |
| limited by device selection 103                   | WLM interaction 100                               | statement 108, 109                              |
| selection for job execution 95                    | message                                           | NAU (network addressable unit) 276              |
| //*MAIN JES3 control                              | action 201                                        | navigation                                      |
| statement 95                                      | example of message suppression 217                | keyboard 323                                    |
| CLASS initialization statement 95                 | nonaction                                         | NCP (network control program)                   |
| MAINPROC initialization statement                 | suppressing display 216                           | SNA (system network                             |
| and default job selection 127                     | RETAIN and KEEP 104                               | architecture) 286                               |
| PRTPAGE parameter 149, 269                        | specifying for display                            | NETDATA output 297, 299, 301                    |
| SELECT parameter 126, 130                         | suppression 216                                   | NETHOLD parameter                               |
| SPART parameter 185                               | suppressing 216                                   | HOME node 299                                   |
| to define processor as main 261                   | example 217                                       | network security                                |
| TRKGRPS parameter 191                             | message class                                     | NJE network 51                                  |
| USRPAGE parameter 268                             | for JES3 networking 304                           | networking 285, 301, 302                        |
| maintaining JES3                                  | installation default 166                          | BSC communication line                          |
| general 22                                        | message processing facility 216                   | defining 297                                    |
| overview 23                                       | migrating                                         | BSC protocol 285                                |
| philosophy 22                                     | using JCT Utility 236                             | buffer size                                     |
| restart information 23                            | migration                                         | defining 295                                    |
| maintenance 22                                    | defining JES as a started procedure               | example of defining 295                         |
| MAXASST parameter                                 | with the trusted attribute 37                     | changing node definition                        |
| on the FSSDEF initialization                      | restructured RACF database and                    | changing BDT initialization                     |
| statement 159, 168, 169                           | JESSPOOL profiles 72                              | stream 301                                      |
| on the STANDARDS initialization                   | MLIMIT parameter                                  | changing JES3 initialization                    |
| statement 168, 169                                | on the CLASS initialization                       | stream 301, 302                                 |
| maximum number of jobs 223                        | statement 120, 132                                | changing TCP/IP initialization                  |
| MAXJOBST parameter                                | MODE parameter                                    | stream 302                                      |
| on the STANDARDS initialization                   | on the DEVICE initialization                      | continued data transfer 301                     |
| statement 167, 168                                | statement 242                                     | synchronizing 301                               |
| MAXLINE parameter                                 | modified functions 316                            | communications path                             |
| on the NJERMT initialization                      | dynamic allocation 316                            | defining 292                                    |
| statement 299                                     | modify JES3 function 316                          | example 292                                     |
| MCS (multiple console support)                    | modify JES3 message 316                           | defining networking protocol 286                |
| alternate console 201                             | pre-execution setup 316                           | directing SNA transaction 287                   |
| authority level 201<br>backup console service 201 | modifying 7 MPF (message processing facility) 216 | general NJE considerations 308<br>home node 288 |
| console                                           | MVS                                               | defining 290                                    |
| defining 199                                      | resource monitoring facility                      | installation exit routines for 304              |
| guidelines for defining 199                       | (RMF) 21                                          | job                                             |
| log facility 201                                  | system monitoring facility (SMF) 21               | deciding how to transmit 298                    |
| MPF (message processing                           | MVS assign/unassign facility 238                  | interleaving transmission 298                   |
| facility) 201                                     | MVS configuration program                         | logical sender                                  |
| operator action message 201                       | JES3 device                                       | how JES3 names them 299                         |
| MCS console 199                                   | number 237                                        | message class                                   |
| MDEPTH parameter                                  | MVS converter/interpreter                         | defining 304                                    |
| on the CLASS initialization                       | options list for 166                              | monitor with an installation exit               |
| statement 120, 132                                | MVS data set                                      | routine 304                                     |
| MDS (main device scheduler)                       | integrity 255                                     | monitoring files sent using TSO/E               |
| allocation 102                                    | MVS internal reader 150                           | TRANSMIT or CMS                                 |
| breakdown 104                                     | MVS system allocation                             | SENDFILE 307                                    |
| compared with MVS system                          | compared with MDS 100                             | MVS/BDT work queue                              |
| allocation 100                                    | description of processing 100                     | hold-for queue 136                              |
| conditional step execution                        | MVS UNITNAME 313                                  | networking request 136                          |
| consideration 101                                 | definition for library device                     | node                                            |
| description of processing 100                     | group 313                                         | BSC (binary synchronous                         |
| device allocation                                 | MVS workload manager                              | communication) 288                              |
| SETNAME initialization                            | WLM 99                                            | defining 288                                    |
| statement 108                                     | MVS/BDT 287                                       | definition 287, 288                             |
| initialization 106                                |                                                   | SNA (systems network                            |
| listening for WLM changes 100                     |                                                   | architecture) 288                               |
| operator control 109                              | N                                                 | TCP/IP 288                                      |
| overview 99                                       | NAME parameter                                    | password                                        |
| preparation 99                                    | on the SELECT initialization                      | specifying 295                                  |
| SDEPTH parameter effect 131                       | statement 130                                     | protocol 287                                    |
| system select 102                                 | Satellieft 100                                    | remote node 288                                 |
| volume fetch 101                                  |                                                   | adiacent 288                                    |

| networking (continued)                        | 0                                                      | output service (continued)                       |
|-----------------------------------------------|--------------------------------------------------------|--------------------------------------------------|
| remote node (continued)                       |                                                        | hold-for queue 136                               |
| defining 291                                  | operational considerations 315                         | output service hold queue 136                    |
| directly-connected 288                        | processing restrictions and                            | output service writer queue 136                  |
| indirectly-connected 288                      | limitations 315                                        | scheduling output 147                            |
| nonadjacent 288                               | operator                                               | determining which output                         |
| required initialization statement 287         | command authorization 87                               | parameters apply 147                             |
| rerouting                                     | operator command                                       | writing output 149                               |
| job 303                                       | accepted from BSC RJP work<br>station 274              | output writer 147                                |
| SYSOUT data set 303                           | entering 200                                           | as a functional subsystem 149                    |
| SNA protocol 285                              | for C/I service 170                                    | available-devices queue 147                      |
| spool file                                    | for tuning a spool data set 196                        | dynamic writer 149                               |
| deleting 308<br>TCP/IP protocol 285           | input processing 200                                   | external writer 150<br>FSS (functional subsystem |
| networking job                                | monitoring in a network 304                            | application) 149                                 |
| submitting networking jobs to                 | to balance the spool workload 196                      | getting more work done 270                       |
| JES3 151                                      | to communicate with a JES3                             | hot writer 149                                   |
| networking profiles                           | function 200                                           | MVS internal reader 150                          |
| description 53                                | to display spool status 196                            | print writer 149                                 |
| understanding 53                              | to modify a spool partition 196                        | punch writer 150                                 |
| networking protocol                           | TSO/E command 90                                       | starting 149                                     |
| BSC (binary synchronous                       | operators                                              | stopping 149                                     |
| communication) 285                            | assigning to RACF groups 38                            | support routine 149                              |
| SNA (systems network                          | defining to RACF 38                                    | timeout value 149                                |
| architecture) 285                             | OPTIONS initialization statement                       | waiting for work queue 147                       |
| TCP/IP 285                                    | JOBNO parameter 223                                    | output writer FSS                                |
| NJE                                           | SE parameter 223                                       | canceling 241                                    |
| authorizing jobs 57                           | organizing 8 OSE (output scheduling element)           | changing the definition 241                      |
| authorizing SYSOUT 59                         | content's source 136                                   | defining 240                                     |
| validating SYSOUT 61                          | modifying information with a                           | defining maximum number of                       |
| NJE (network job entry)                       | installation exit routine 146                          | printers 241                                     |
| defining a network 285  NJE header            | output service 136                                     | FSA (functional subsystem application) 149       |
| and security tokens 43                        | override content's sequence 137                        | installation exit 152                            |
| NJE jobs 57                                   | scheduling to a writer 147                             | letting JES3 define 241                          |
| where verified 43                             | OSS (output scheduling summary                         | performance consideration 149                    |
| NJE reader                                    | entry) 146                                             | restarting 241                                   |
| output service 151                            | outbound work                                          | running a printer under 240                      |
| NJE security 51                               | authorizing 66                                         | running as dynamic writer 149                    |
| NJE SYSOUT 59                                 | using security labels 68                               | spool data storage 149                           |
| NJERMT initialization statement               | output 152                                             | spool-access routine 149                         |
| MAXLINE parameter 299                         | controlling where output can be                        | start procedure 241                              |
| NETHOLD parameter 297                         | processed 77 providing with a TAT (track allocation    | starting 241                                     |
| parameter requirements for node               | table) 185                                             | support routine 149                              |
| type 289                                      | spool partition, specifying 185                        | OUTSERV initialization statement                 |
| specifying a password 295                     | spool partitions and 185                               | OSE information and 137                          |
| STREAM parameter 299                          | OUTPUT command (TSO/E)                                 | WC parameter 147                                 |
| to define a networking communication line 297 | operands allowed by JESSPOOL                           | WS parameter 147 OVRFL parameter                 |
| NJEUSERID suboperand                          | profiles 73                                            | on the SPART initialization                      |
| SETROPTS command 64                           | output data set                                        | statement 183                                    |
| nodes                                         | deleting 197                                           |                                                  |
| treating some network nodes as local          | OUTPUT JCL statement                                   |                                                  |
| nodes 66                                      | effect on output service 136                           | Р                                                |
| NODES class                                   | OSE information and 136                                | <del>-</del>                                     |
| activating 66                                 | override sequence                                      | PAGES parameter on the BUFFER initialization     |
| SETROPTS RACLIST processing 66                | with "direct" statement 137                            | statement 267                                    |
| NODES profiles                                | output service 151                                     | PARMID parameter                                 |
| description 53                                | accessing output through TSO 152 installation exit 152 | on the CIPARM initialization                     |
| understanding 53                              | internal reader 151                                    | statement 166                                    |
| Notices 327                                   | output parameters 147                                  | partition 181                                    |
| number of jobs 223                            | output writer                                          | partitioned data set 9                           |
|                                               | available-devices queue 147                            | editing 28                                       |
|                                               | waiting for work queue 147                             | use on INCLUDE 9                                 |
|                                               | overrides 147                                          | use with initialization stream                   |
|                                               | overview 135                                           | checker 12                                       |
|                                               | queueing output 136                                    |                                                  |

| password<br>for JES3 networking 295     | printer (continued)<br>SNA-attached 244           | PS (presentation service) (continued) data compression 279 |
|-----------------------------------------|---------------------------------------------------|------------------------------------------------------------|
| NJE job 67                              | printer security 78                               | string control bite 279                                    |
| PASSWORD parameter                      | priority barrier 120                              | pseudocommand 200                                          |
| on JOB statement in JCL                 | procedure library 173                             | PSTCNT parameter                                           |
| consideration for inbound NJE           | access by C/I service, ensuring 173               | on the FSSDEF initialization                               |
| jobs 55                                 | assignment for a job 93                           | statement 161                                              |
| PEP (partitioned emulation              | C/I service access, ensuring 173                  | PU (physical unit) 276                                     |
| programming) extension                  | default 173                                       | punch writer 150                                           |
| SNA (system network                     | internal reader 94                                |                                                            |
| architecture) 286                       | started task 94                                   | _                                                          |
| performance                             | TSO/E LOGON job 94                                | R                                                          |
| C/I FSS address space impact on         | definition 172                                    |                                                            |
| MVS 158                                 | ensuring access by C/I service 157                | RAB (record allocation block)                              |
| effect on POSTSCAN DSP 162              | how to manage 172                                 | storage requirements for 158                               |
| improve                                 | IBM-supplied 173                                  | RACF (Resource Access Control Facility)                    |
| output writing capability 270           | input service 93                                  | command authority 79                                       |
| improving                               | job assignment 93                                 | define JES3 access to a resource 41                        |
| by identifying a resident data          | managing 172                                      | how security works 34                                      |
| set 236                                 | members, specifying 172                           | sample profile 34                                          |
| by using a spool partition 181          | moving to another volume 174                      | security class 34                                          |
| by using spool partition 182            | preventing an update 174                          | security label 34, 39                                      |
| dynamic allocation 260                  | standard procedure library 173                    | universal access authority 38                              |
| spool 184                               | status, displaying 175                            | RACF database                                              |
| output writer FSS considerations 149    | updating 173                                      | restructuring for JESSPOOL                                 |
| overview 21                             | preventing 174                                    | profiles 72                                                |
| spool data sets and 178                 | process mode                                      | RACFVARS class                                             |
| performance factors 21                  | ALTPM keyword 239                                 | &RACLNDE profile 66                                        |
| performance integrity                   | default 239                                       | activating 66                                              |
| PROCLIB 7                               | defining 238                                      | local nodes 66                                             |
| performance JES3                        | processing order                                  | SETROPTS RACLIST processing 66                             |
| improve                                 | commands 219                                      | RAS (reliability, availability, and                        |
| fix PBUF page 269                       | processor 261                                     | serviceability)                                            |
| planning                                | competition for spool data,                       | improving for spool data 181                               |
| JES system programmer 33                | limiting 181                                      | record allocation block 158                                |
| planning for JES3                       | logical storage, defining 129                     | recovery                                                   |
| classifying jobs 1                      | message suppression, controlling                  | improving through spool                                    |
| configuration 1                         | from a local processor 217                        | partition 181, 182                                         |
| I/O device layout 1                     | sharing a system catalog 236                      | reliability, availability, and                             |
| overview 1                              | spool data, limiting competition                  | serviceability 181                                         |
| PM parameter                            | for 181                                           | remote job processing 273                                  |
| on the DEVICE initialization            | uninitialized                                     | overview 273                                               |
| statement 242                           | identifying 253                                   | SNA RJP 275                                                |
| PNAME parameter                         | procid (procedure library id) 173                 | remote workstation job                                     |
| on the FSSDEF initialization            | PROCLIB                                           | and input service 93                                       |
| statement 159                           | performance integrity 7                           | remote workstations                                        |
| POOLNAMS parameter                      | profile                                           | protecting 75                                              |
| on the SETNAME initialization           | RACF sample 34                                    | RESDSN initialization statement 236                        |
| statement 109                           | propagation                                       | resident job queue 136                                     |
| POSTSCAN DSP                            | across a network 46                               | resident volume allocation table 101                       |
| effect on performance 162               | across nodes in an NJE network 65                 | resource                                                   |
| for jobs processed in a C/I FSS         | definition 46                                     | console                                                    |
| address space 98                        | PROPCNTL class                                    | management 200                                             |
| inquiring 171                           | activating 43                                     | data set                                                   |
| limiting effect on job processing 159   | protected data buffer 149                         | management 254                                             |
| number, specifying the                  | protection                                        | define JES3 access 41                                      |
| maximum 159, 161                        | command 79                                        | defining 221                                               |
| status, displaying 171                  | console access 87                                 | effect on resource                                         |
| print writer 149                        |                                                   | management 253                                             |
| *                                       | NJE job password 67                               | dynamic allocation 259                                     |
| 2800 model 3 242                        | protocol converting networking protocol 287       | manage 261                                                 |
| 3800 model 3 242                        | converting networking protocol 287                | managing 221                                               |
| maximum for an output writer            | definition 285                                    | processor 261                                              |
| FSS 241                                 | PRTPAGE parameter                                 | system log 202                                             |
| output writer FSS, running<br>under 240 | on the MAINPROC initialization statement 149, 269 | volume 252                                                 |
| processing mode 244                     | PS (presentation service) 279                     | management 258                                             |
| PSF/MVS 244                             | data compaction 279                               | writer output multitask facility 270                       |
| I OI / IVI V O LTI                      | auta compaction 2/                                | resource allocation 102                                    |

| resource allocation (continued)             | scheduler element (continued)          | SETNAME statement 311, 314              |  |
|---------------------------------------------|----------------------------------------|-----------------------------------------|--|
| MDS (main device scheduler) 99              | with //*PROCESS JES3 control           | example of configuration 314            |  |
| initialization 106                          | statement 94                           | library device 314                      |  |
| overview 99                                 | Scheduling Environments 100            | library-specific device 311             |  |
| setup type 104                              | SDEPTH parameter                       | library-specific name 311               |  |
| resource breakdown 104                      | on the CLASS initialization            | required library device group 311       |  |
| resource management                         | statement 106, 132                     | sysplex-wide device 311                 |  |
| effect of resource definition 253           | on the SELECT initialization           | sysplex-wide library name 311           |  |
| resource monitoring facility (RMF) 21       | statement 108, 131                     | SETPARAM initialization statement       |  |
| RESQUEUE (resident job queue)               | SDSF (System Display and Search        | ADDRSORT parameter 109, 258             |  |
| output service and 136                      | Facility)                              | ALLOCATE parameter 102                  |  |
| restart                                     | effect of JESSPOOL profiles on 73      | DAFETCH parameter 101                   |  |
| effect on networking job 301, 302           | effect of WRITER profiles on 78        | FETCH parameter 101                     |  |
| job                                         | SECLJ qualifier                        | TAFETCH parameter 101                   |  |
| effect of restart 301, 302                  | on NODES profiles 54                   | SETRES initialization statement         |  |
| networking job                              | SECLS qualifier                        | description 109                         |  |
| effect of restart 301, 302                  | on NODES profiles 54                   | to keep a volume mounted 252            |  |
| restart                                     | security                               | SETROPTS command                        |  |
| effect 301, 302                             | benefit 33                             | EARLYVERIFY operand 41                  |  |
| warmstart 301                               | class 34                               | SETUNIT table                           |  |
| restart characteristics                     | command 87                             | entry order 109                         |  |
| global processor 20                         | considerations with BSC RJP 273        | setup                                   |  |
| restart information 23                      | installation exit 40                   | JCT Utility 233                         |  |
| restricted device 237                       | JES3 installation exit 40, 86          | SETUP parameter                         |  |
| restructuring the RACF database             | label 34, 39                           | on the STANDARDS initialization         |  |
| to allow long profile names 72              | protection                             | statement 98                            |  |
| reverse MAC (mandatory access               | command 79                             | SETVOL (resident volume allocation      |  |
| checking)                                   | NJE job password 67                    | table)                                  |  |
| for outbound work 68                        | RJP console 87<br>RACF interface 34    | content 101                             |  |
| RJE consoles                                |                                        | creation of entry 101                   |  |
| protecting 75<br>RJP consoles               | SAF (system authorization facility) 34 | shared device<br>defining 238           |  |
| protecting 75                               | sample RACF profile 34                 | definition 237                          |  |
| RSCS node                                   | universal access authority 38          | shortcut keys 323                       |  |
| control of inbound jobs or data 52          | using an initialization statement 84   | SMS consideration 157                   |  |
| RU (request unit) 278                       | security definitions                   | SNA (system network architecture)       |  |
| chain 280                                   | made for a TCP/IP/NJE Netserv 68       | definition 286                          |  |
| conversion 280                              | security labels                        | supporting software 286                 |  |
| running                                     | using to control outbound work 68      | SNA (systems network architecture) 285, |  |
| JCT Utility 232                             | segmented initialization stream 9      | 301                                     |  |
| RUSER qualifier                             | using 9                                | definition 286                          |  |
| on NODES profiles 53                        | SELECT initialization statement        | SNA protocol 288, 290                   |  |
| r                                           | CHOICE parameter 119, 120, 131         | SNA RJP (systems network architecture   |  |
|                                             | INCL parameter 108, 132                | remote job processing)                  |  |
| S                                           | INCR parameter 108, 132                | APPL (application layer) 275            |  |
|                                             | JOBMIX parameter 120                   | basic exchange support 284              |  |
| SAF (system authorization facility) 34      | LSTOR parameter 129                    | initialization consideration 284        |  |
| SAGEL parameter                             | MAGEL parameter 131                    | communications layer 275                |  |
| on the SELECT initialization                | MAGER parameter 131                    | concept 275                             |  |
| statement 108, 131                          | NAME parameter 130                     | console                                 |  |
| SAGER parameter                             | SAGEL parameter 108, 131               | defining 200                            |  |
| on the SELECT initialization                | SAGER parameter 108, 131               | data compaction 279                     |  |
| statement 108, 131<br>SAPI                  | SBAR parameter 108, 130                | data compression 279                    |  |
|                                             | SDEPTH parameter 108, 131              | DFC (data flow control) 276, 280        |  |
| access to spool data sets 71                | SELECT parameter                       | exchange support 284                    |  |
| SBAR parameter on the SELECT initialization | on the MAINPROC initialization         | initialization consideration 284        |  |
| statement 108, 130                          | statement 130                          | FM (function management layer) 275      |  |
| SCB (string control bite) 279               | sending comments to IBM xiii           | FMPS (function management               |  |
| scheduler control block                     | sending security information           | presentation services) 278              |  |
| creation 97                                 | across nodes in an NJE network 65      | initialization consideration 283        |  |
| modifying before written to SWA 97          | server mode                            | LU (logical unit) 276                   |  |
| SWA (scheduler work area) 166               | using to free spool space 197          | NAU (network addressable unit) 276      |  |
| scheduler element                           | SETACC initialization statement        | overview 275                            |  |
| modifying the sequence 94                   | description 108                        | PS (presentation service) 279           |  |
| standard sequence 93                        | SETNAME initialization statement       | PU (physical unit) 276                  |  |
| with //*MAIN JES3 control                   | NAMES parameter 108, 109               | RU (request unit) 278                   |  |
| statement 94                                | POOLNAMS parameter 109                 |                                         |  |

| SNA RJP (systems network architecture remote job processing) (continued) TS (transmission subsystem | spool data set <i>(continued)</i><br>quantity 178<br>reformatting 181 | spool space (continued) releasing 197 secondary allocation 191, 192 |
|----------------------------------------------------------------------------------------------------|-----------------------------------------------------------------------|---------------------------------------------------------------------|
| layer) 275                                                                                          | relationship to number of                                             | shortages, overcoming 193                                           |
| VTAM interface 281                                                                                  | processors 177                                                        | spool partitioning and 192                                          |
| SNA RJP Devices                                                                                     | replacing 194                                                         | spool record 189                                                    |
| maximum record lengths 283                                                                          | replacing dynamically 194                                             | track group                                                         |
| SNA/RJP 27                                                                                          | replacing using a warm start 194                                      | allocation size 191                                                 |
| adding a work station 27                                                                            | specifying spool partition as a                                       | defining 189                                                        |
| adding devices 27                                                                                   | member 184                                                            | definition 189                                                      |
| SPART initialization statement 182                                                                  | spool space 189                                                       | override order 192                                                  |
| GRPSZ parameter 189                                                                                 | track group size, changing 190                                        | physical track size and 190                                         |
| impact on checkpoint data set                                                                       | work load and 177                                                     | size, determining 189                                               |
| size 223                                                                                            | spool data set replace 18                                             | tailoring example 190                                               |
| INIT parameter 184                                                                                  | spool partition                                                       | tuning 192                                                          |
| OVRFL parameter 183                                                                                 | advantage 181                                                         | unit of allocation 189                                              |
| SPLIM parameter 183, 196                                                                            | balancing the workload 196                                            | spool1 data set 3                                                   |
| SPART parameter                                                                                     | command                                                               | spoolnn data set 3                                                  |
| on the CLASS initialization                                                                         | for modifying 196                                                     | SSCP (system services control point) 276                            |
| statement 185                                                                                       | for monitoring 196                                                    | staging area                                                        |
| on the MAINPROC initialization                                                                      | default partition 182                                                 | allocate an auxiliary address                                       |
| statement 185                                                                                       | content 182                                                           | space 269                                                           |
| on the SYSOUT initialization                                                                        | member 184                                                            | STANDARDS initialization statement                                  |
| statement 185                                                                                       | overflow attribute 183                                                | and device allocation 109                                           |
| override order 185                                                                                  | space constraint 184                                                  | CI DSPs, defining the maximum                                       |
| SPLIM parameter                                                                                     | defining 182                                                          | number 159, 160                                                     |
| on the BUFFER initialization                                                                        | description 181                                                       | CICNT parameter 160                                                 |
| statement 183, 196                                                                                  | dummy 184                                                             | INTPMID parameter 166                                               |
| on the SPART initialization                                                                         | and jobs requesting 185                                               | INTPROC parameter 94                                                |
| statement 183, 196                                                                                  | example 186                                                           | MAXASST parameter 168, 169                                          |
| spool                                                                                               | for initialization data 184                                           | MAXJOBST parameter 167, 168                                         |
| protecting                                                                                          | how to request 186                                                    | POSTSCAN DSPs, defining the                                         |
| dumped jobs 74                                                                                      | JES3 actions when low on space 183                                    | maximum number 159                                                  |
| job data sets 70                                                                                    | marginal space condition 196                                          | procedure library specification,                                    |
| restored jobs 74                                                                                    | minimal space condition 196                                           | default 94                                                          |
| RJE consoles 74                                                                                     | modifying with an operator                                            | PSTCNT parameter 161                                                |
| SYSIN data sets 70                                                                                  | command 196                                                           | SETUP parameter 98                                                  |
| SYSOUT data sets 70                                                                                 | monitoring with an operator                                           | STCPMID parameter 166                                               |
| system data sets 44                                                                                 | command 196                                                           | STCPROC parameter 94                                                |
| spool data set                                                                                      | overflow                                                              | TSOPMID parameter 166                                               |
| access time, minimizing 181                                                                         | circular, avoiding 184                                                | TSOPROC parameter 94                                                |
| adding 193                                                                                          | defining 183                                                          | start JES3 14                                                       |
| allocating 178                                                                                      | example 183                                                           | START parameter                                                     |
| advantages to dynamic                                                                               | overrides for job assignment 185                                      | on the FSSDEF initialization                                        |
| allocation 178                                                                                      | overriding user request with an                                       | statement 159                                                       |
| how many 177                                                                                        | installation exit routine 186                                         | start procedure                                                     |
| commands for tuning 196                                                                             | performance consideration 181, 182                                    | for C/I FSS address space 158                                       |
| data types, isolating 182                                                                           | RAS consideration 182                                                 | changing 158                                                        |
| defining 177                                                                                        | requesting 186                                                        | default procedure JCL                                               |
| delete a networking file 308                                                                        | space constraint 183                                                  | statement 158                                                       |
| deleting 193                                                                                        | specifying a spool data set as a                                      | started procedures table                                            |
| devices to use 178                                                                                  | member 184                                                            | JES (job entry subsystem) entry 37                                  |
| formatting 178                                                                                      | status, displaying 196                                                | started task                                                        |
| during JES3 initialization 179                                                                      | to control spool space allocation 192                                 | converter/interpreter options list                                  |
| using IEBDG 180                                                                                     | tuning 196                                                            | for 166                                                             |
| impact on checkpoint data set                                                                       | user request 186                                                      | procedure library, default 94                                       |
| size 223                                                                                            | spool space                                                           | submitting jobs to JES3 151                                         |
| managing spool space 182                                                                            | allocating for a job 191                                              | STCPMID parameter                                                   |
| moving to another DASD                                                                              | allocation unit 189                                                   | on the STANDARDS initialization                                     |
| volume 195                                                                                          | amount required by average job 192                                    | statement 166                                                       |
| number of, maximum 178                                                                              | capacity, increasing 193                                              | STCPROC parameter                                                   |
| operator commands for tuning 196                                                                    | freeing 197                                                           | on the STANDARDS initialization                                     |
| overview of defining and                                                                            | managing 192                                                          | statement 94                                                        |
| managing 177                                                                                        | marginal space condition 196                                          | STEPLIB data set 3, 12                                              |
| partition 181                                                                                       | minimal space condition 196                                           | STG1CODE data set 12                                                |
| performance problems, avoiding 178                                                                  | monitoring usage 193                                                  | storage 156, 266                                                    |
| performance, improving 181                                                                          | primary allocation 191                                                | -                                                                   |

| storage (continued)                                 | SYSOUT class table                                     | TRACK initialization statement                    |
|-----------------------------------------------------|--------------------------------------------------------|---------------------------------------------------|
| CSA (common service area)                           | OSE information and 136                                | impact on checkpoint data set                     |
| reduce the amount used by                           | SYSOUT data set                                        | size 223                                          |
| JES3 269                                            | monitoring in a network 304                            | trademarks 329                                    |
| JES3 buffer                                         | providing with a TAT (track allocation                 | translating                                       |
| change the size 267<br>determine the size 266       | table) 185<br>spool partitions and 185                 | group IDs 62<br>security labels 62                |
| JES3 buffer pool                                    | SYSOUT data sets                                       | userIDs 62                                        |
| determine the size 267                              | protecting 70, 72                                      | TRKGRPS parameter                                 |
| logical                                             | SYSOUT initialization statement                        | on the CLASS initialization                       |
| defining for a processor 129                        | OSE information and 136                                | statement 191                                     |
| private virtual                                     | SPART parameter 185                                    | on the MAINPROC initialization                    |
| in a C/I FSS address space 160                      | TRKGRPS parameter 191                                  | statement 191                                     |
| relieving constraint 160                            | TYPE parameter 185                                     | on the SYSOUT initialization                      |
| reduce page fix/free for PBUF                       | SYSOUT requests                                        | statement 191                                     |
| (protected buffer pool) 269                         | &SUSER value 44                                        | override order 192                                |
| tune the buffer allocation 269                      | how verified 44                                        | TSO (Time Sharing Option)                         |
| unprotected USAM buffer<br>determine the number 268 | sysplex<br>MVS sysplex 264                             | command 90<br>LOGON job                           |
| USAM protected buffer pool                          | running JES3 in sysplex 264                            | converter/interpreter options list                |
| determine the size 269                              | system allocation 100                                  | for 166                                           |
| STREAM parameter                                    | system catalog                                         | using to access output 152                        |
| on the NJERMT initialization                        | CVOL catalog 236                                       | TSO/E                                             |
| statement 299                                       | preventing a change 236                                | logon 41                                          |
| structure of 8                                      | sharing 236                                            | TSO/E (Time Sharing Option Extensions)            |
| subgeneric group 250                                | using 236                                              | LOGON job                                         |
| subgeneric splits 11                                | VSAM catalog 236                                       | procedure library, default 94                     |
| SUBMIT command                                      | system log                                             | TSO/E CANCEL command                              |
| controlling who can submit jobs by                  | content 202                                            | controlling who can cancel jobs by job            |
| job class 48 controlling who can submit jobs by     | DLOG option 204<br>system monitoring facility (SMF) 21 | name 49 TSO/E OUTPUT command                      |
| job name 47                                         | SYSTEM parameter                                       | operands allowed by JESSPOOL                      |
| IKJEFF53 installation exit 47                       | on the CLASS initialization                            | profiles 73                                       |
| submitter validation 61                             | statement 95                                           | TSO/E SUBMIT command                              |
| submitting jobs                                     | on the FSSDEF initialization                           | controlling who can submit jobs by                |
| allowing another user to submit jobs                | statement 159                                          | job class 48                                      |
| for you 50                                          | system select 102                                      | controlling who can submit jobs by                |
| controlling who can submit jobs by                  | systems network architecture 275                       | job name 47                                       |
| job class 48                                        |                                                        | IKJEFF53 installation exit 47                     |
| controlling who can submit jobs by                  | т                                                      | TSOPMID parameter on the STANDARDS initialization |
| job name 47<br>surrogate users 50                   | Т                                                      | statement 166                                     |
| Summary of changes xv                               | TAFETCH parameter                                      | TSOPROC parameter                                 |
| SURROGAT class                                      | on the SETPARAM initialization                         | on the STANDARDS initialization                   |
| setting up surrogate users on                       | statement 101                                          | statement 94                                      |
| MVS 50                                              | TCP/IP 285                                             | tune JES3                                         |
| surrogate job submission 50                         | defining networking protocol 287 definition 286        | allocate a buffer 269                             |
| across NJE networks 55                              | TCP/IP (Transmission Control                           | reduce page fix/free for PBUF                     |
| surrogate users on MVS 50                           | Protocol/Internet Protocol 302                         | (protected buffer pool) 269                       |
| SWA (scheduler work area)                           | TCP/IP protocol 288                                    | tuning JES3 178                                   |
| content 166                                         | TCP/IP/NJE Netserv                                     | balancing the spool partition                     |
| managing space 166 preventing a job from            | making security definitions 68                         | workload 196<br>by using spool partitioning 181   |
| dominating 167                                      | TDEPTH parameter                                       | data types, isolating 182                         |
| SYS1.PARMLIB 2                                      | on the CLASS initialization                            | overview 21                                       |
| SYS1.PROCLIB                                        | statement 120, 132                                     | spool data 182                                    |
| cataloged start procedure (JES3) 3                  | test the initialization stream 10                      | spool data set size 184                           |
| SYSABEND data set 3                                 | testing  JCT Utility processing 235                    | type 26 SMF record 153                            |
| SYSIN data sets                                     | timeout value                                          |                                                   |
| protecting 70, 72                                   | output writer 149                                      |                                                   |
| SYSOUT                                              | TLIMIT parameter                                       | U                                                 |
| authorizing NJE 59                                  | on the CLASS initialization                            | unchanged functions 316                           |
| SYSOUT application programming                      | statement 120, 132                                     | drive sharing 316                                 |
| interface access to spool data sets 71              | token                                                  | JES3 sysplex 316                                  |
| SYSOUT class                                        | submitter information propagated                       | operator commands 316                             |
| spool partition, specifying 185                     | from trusted nodes 43                                  | support for tape libraries 316                    |
| 1 1                                                 | track group 191                                        |                                                   |

| UNDEFINEDUSER operand              | virtual storage (continued)                      |
|------------------------------------|--------------------------------------------------|
| SETROPTS command 65                | requirements for a C/I FSS address               |
| unknown user token                 | space 160                                        |
| for jobs submitted from a physical | volume                                           |
| reader 43                          | accessing from more than one                     |
| unprotected USAM buffer            | processor 253                                    |
| determine the number 268           | dynamically reconfiguring 251                    |
| USAM (user spool access method)    | fetch 101                                        |
| buffer                             | keeping mounted 252                              |
| allocate an auxiliary address      | management 258                                   |
| space 269                          | managing 252                                     |
| determine number 268               | mount attribute 252                              |
| USAM PBUF (protected buffer pool)  | mounting                                         |
| buffer pool size                   | handling by JES3 or MVS 258                      |
| determine 269                      | multiple access 253                              |
| USAM PBUF (protected data buffer)  | permanently resident 252                         |
| output writer FSS and 149          | use attribute 252                                |
| reduce page fix/free 269           | volume label                                     |
| USAM protected buffer pool         | verifying with a installation exit               |
| determine the size 269             | routine 103                                      |
| USAM unprotected buffer            | volume verification 103                          |
| size                               | VTAM (Virtual Telecommunications                 |
| determine 268                      | Access Method)                                   |
| use 6                              | SNA (system network                              |
| user                               | architecture) 286                                |
| forcing batch users to identify    | VTAM interface                                   |
| themselves to RACF 37              | with SNA RJP 281                                 |
| user catalog                       |                                                  |
| VSAM catalog 236<br>user interface | W                                                |
| ISPF 323                           | VV                                               |
| TSO/E 323                          | wait for work queue 147                          |
| userID                             | warm start 17                                    |
| controlling propagation of 42      | replace spool data set 18                        |
| default userIDs 64                 | warm start with analysis 18                      |
| early verification of by JES 41    | WC parameter                                     |
| propagation for jobs that have no  | on the OUTSERV initialization                    |
| validated user ID 41               | statement 147                                    |
| propagation, controlling 42        | where NJE jobs are verified 43                   |
| userID propagation                 | WLM 99                                           |
| when jobs are submitted 42         | WLM-managed                                      |
| userIDs                            | initiators 121                                   |
| security default 64                | job selection algorithm 121                      |
| translating 62                     | Workload Manager                                 |
| USERJ qualifier                    | WLM 99                                           |
| on NODES profiles 53               | writer 147                                       |
| USERS qualifier                    | timeout value 149<br>WRITER class                |
| on NODES profiles 53               |                                                  |
| using                              | activating 78                                    |
| JCT Utility 233                    | writer output multitask facility description 270 |
| USRPAGE parameter                  | disable 270                                      |
| on the MAINPROC initialization     | display status 271                               |
| statement 268                      | DSI consideration 270                            |
| utility programs 7                 | enable 270                                       |
| IEBUPDTE 7                         | on a multiprocessor 270                          |
|                                    | on a uniprocessor 270                            |
|                                    | restart consideration 270                        |
| V                                  | turning off 270                                  |
| validation                         | turning on 270                                   |
| security 61                        | use 270                                          |
| virtual storage                    | writer, external                                 |
| common                             | access to spool data sets 71                     |
| requirements for a C/I FSS address | writing output 6, 149                            |
| space 157                          | ABDUMP task 6                                    |
| private                            | JES3 task 6                                      |
| constraint, relieving 156, 160     |                                                  |

WS parameter on the OUTSERV initialization statement 147

### X

XTYPE parameter on the DEVICE initialization statement 252 XUNIT parameter and DEST parameter on the CONSOLE statement 106 on the DEVICE initialization statement 106

# IBM.

Product Number: 5650-ZOS

Printed in USA

SA32-1003-00

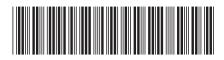